# Cosminexus Reliable Messaging

3020-3-M17-40

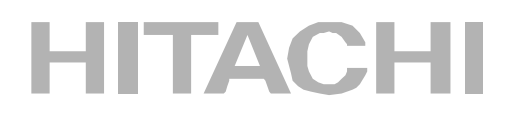

OS Windows XP Windows Server 2003 Windows Server 2003 R2 Windows Server 2003 x64 Windows Server 2003 R2 x64 Windows Vista

P-2441-6A24 Cosminexus Reliable Messaging 01-03

OS AIX 5L V5.2 AIX 5L V5.3

P-1M41-6A21 Cosminexus Reliable Messaging 01-03 OS HP-UX 11i V2 IPF HP-UX 11i V3 IPF

P-1J41-6A21 Cosminexus Reliable Messaging 01-03

OS Red Hat Enterprise Linux AS 3 x86 Red Hat Enterprise Linux AS 4 x86 Red Hat Enterprise Linux ES 3 x86 Red Hat Enterprise Linux ES 4 x86 Red Hat Enterprise Linux AS 3 AMD64 & Intel EM64T Red Hat Enterprise Linux AS 4 AMD64 & Intel EM64T Red Hat Enterprise Linux ES 3 AMD64 & Intel EM64T Red Hat Enterprise Linux ES 4 AMD64 & Intel EM64T

P-9S41-6A21 Cosminexus Reliable Messaging 01-03

OS Red Hat Enterprise Linux AS 3 IPF Red Hat Enterprise Linux AS 4 IPF

P-9V41-6A21 Cosminexus Reliable Messaging 01-03

 $\begin{array}{ccc} 2003 & \hspace{1.5cm} 3 \end{array}$ 

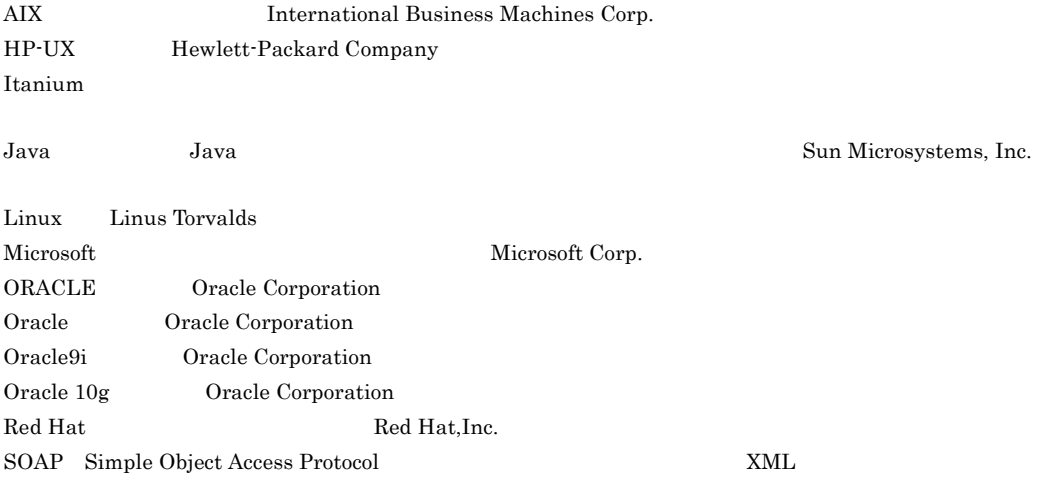

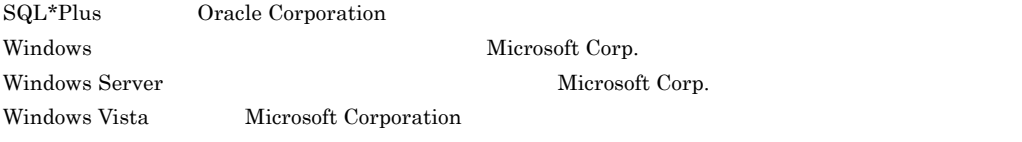

2006 4 1 3020-3-M17  $2007 \t 6 \t 3 \t 3020-3-M17-40$ 

All Rights Reserved. Copyright (C) 2006, 2007, Hitachi, Ltd.

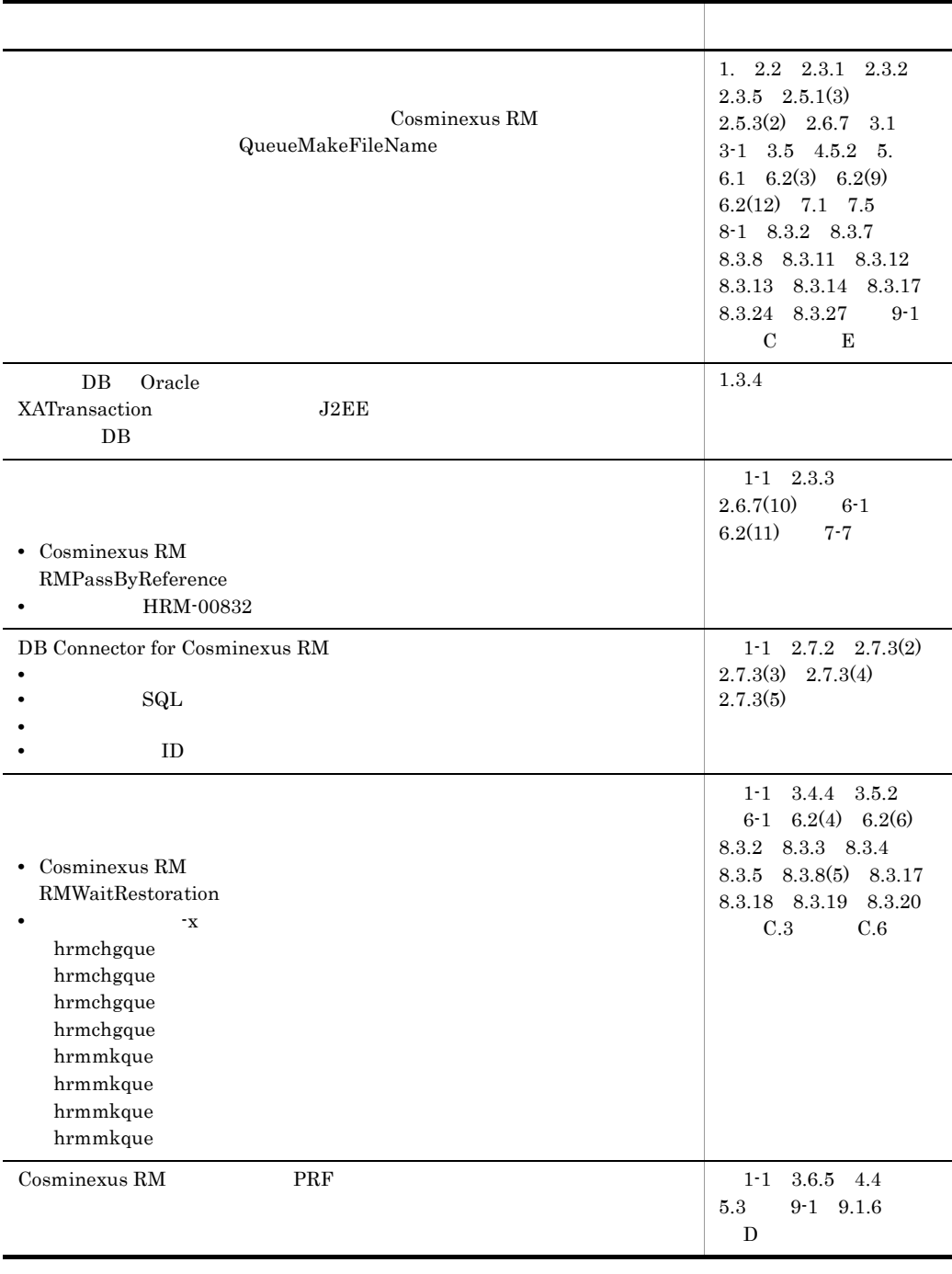

### 3020-3-M17-40 Cosminexus Reliable Messaging 01-03

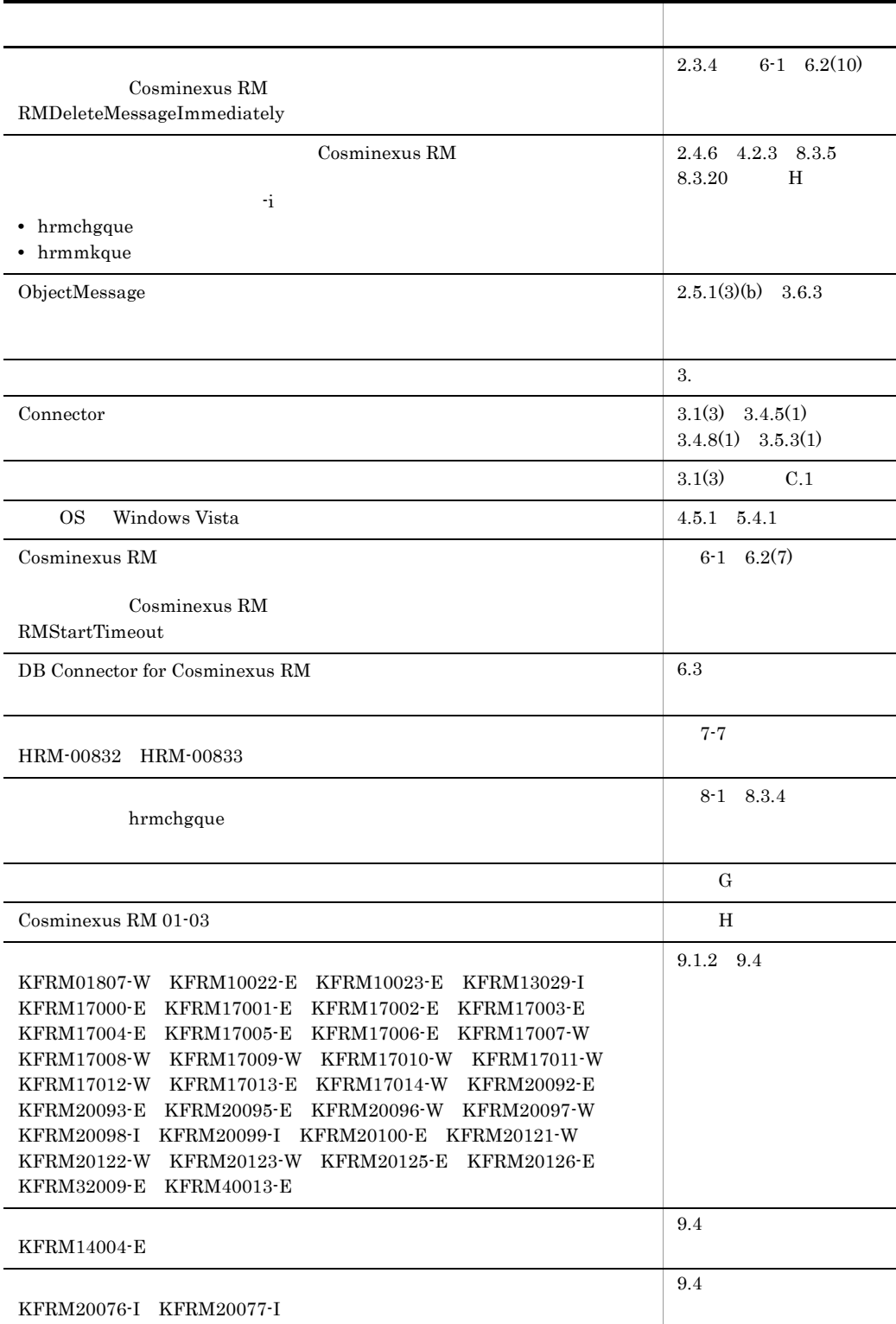

#### $3 \text{ }$

#### Cosminexus

 $Cosminexus$ 

 $2$ 

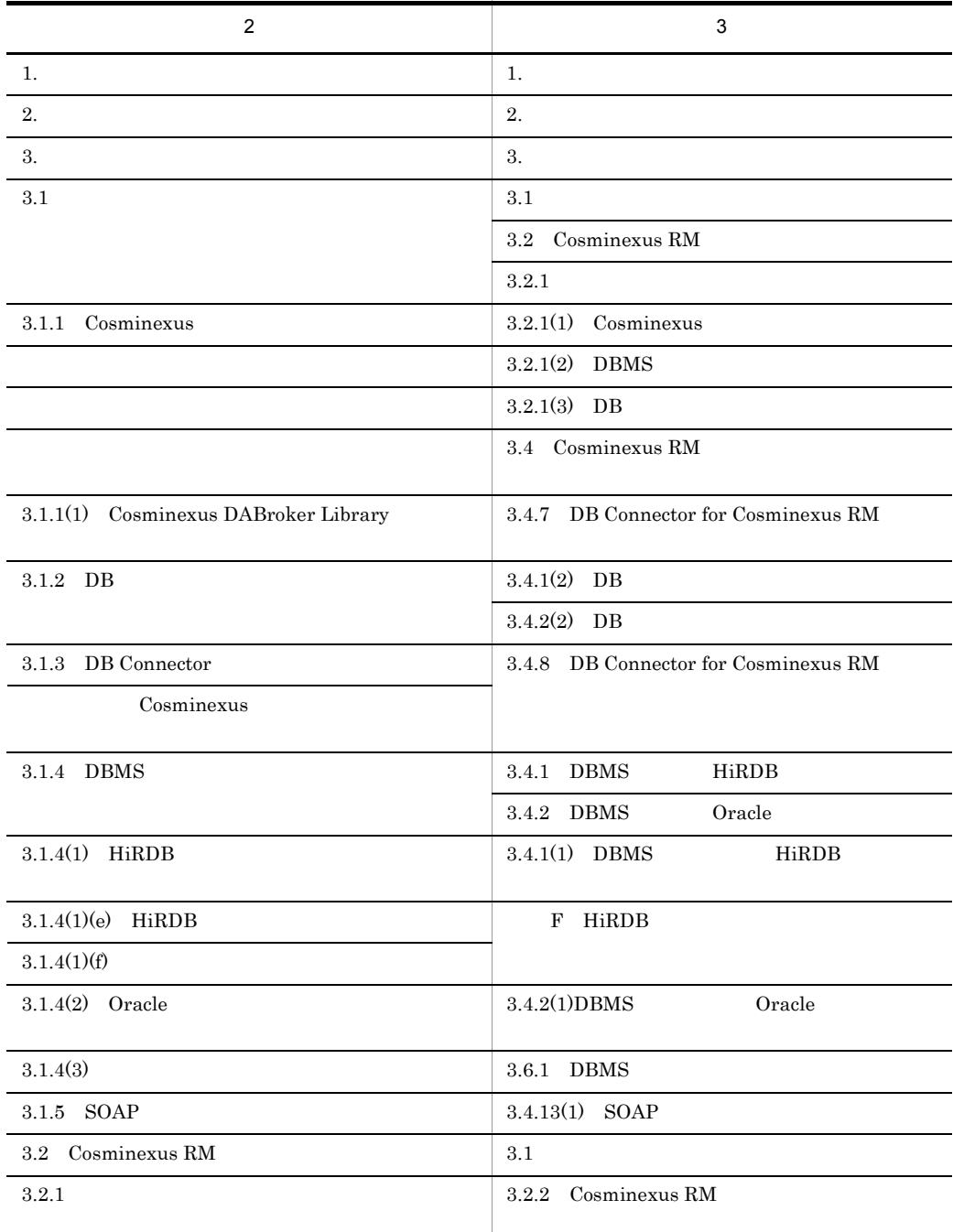

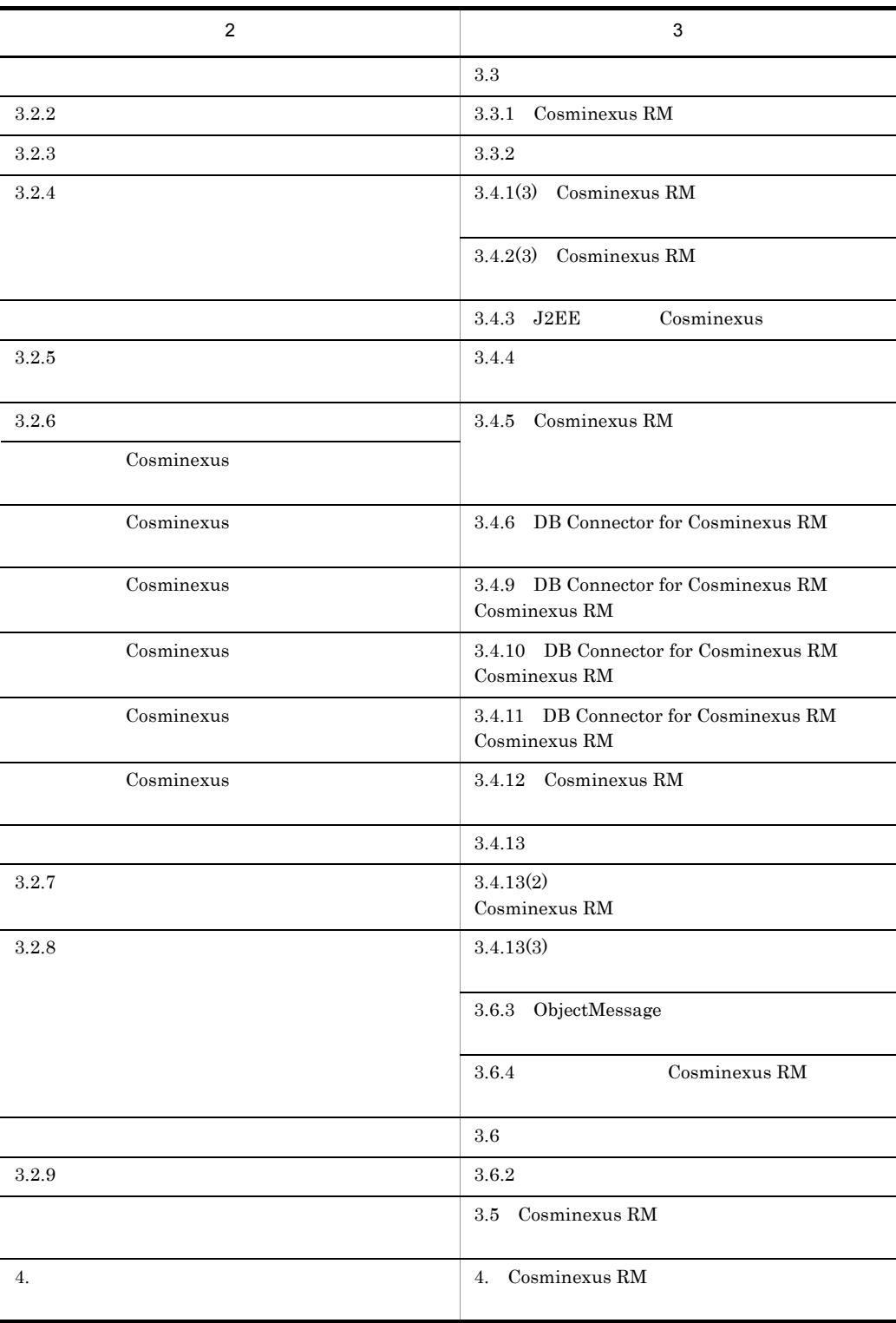

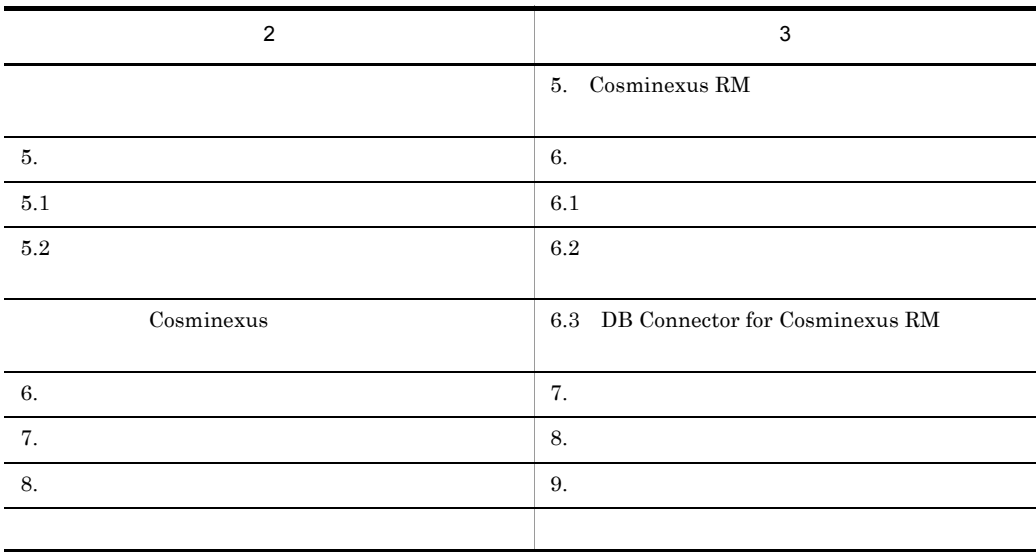

 $\overline{3}$  3

#### 3020-3-M17-20 Cosminexus Reliable Messaging 01-02

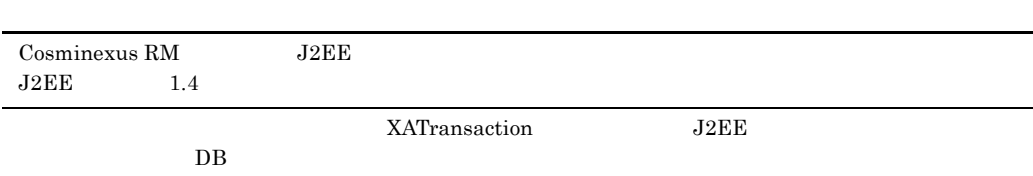

#### $JMS$

- **•** JMSMessageID
- **•** JMSTimestamp
- **•** JMSExpiration

 $JMS$ 

**•** JMS\_HITACHI\_DeadMessageID

 $JMS$ 

- **•** JMS\_HITACHI\_DeadMessageTimestamp
- **•** JMS\_HITACHI\_DeadMessageCause
- **•** JMS\_HITACHI\_DeadMessageOriginalQueueName
- RMSHConnectFlag
- RMTRConnectFlag
- hrmlsdmsg
- hrmregdmsg

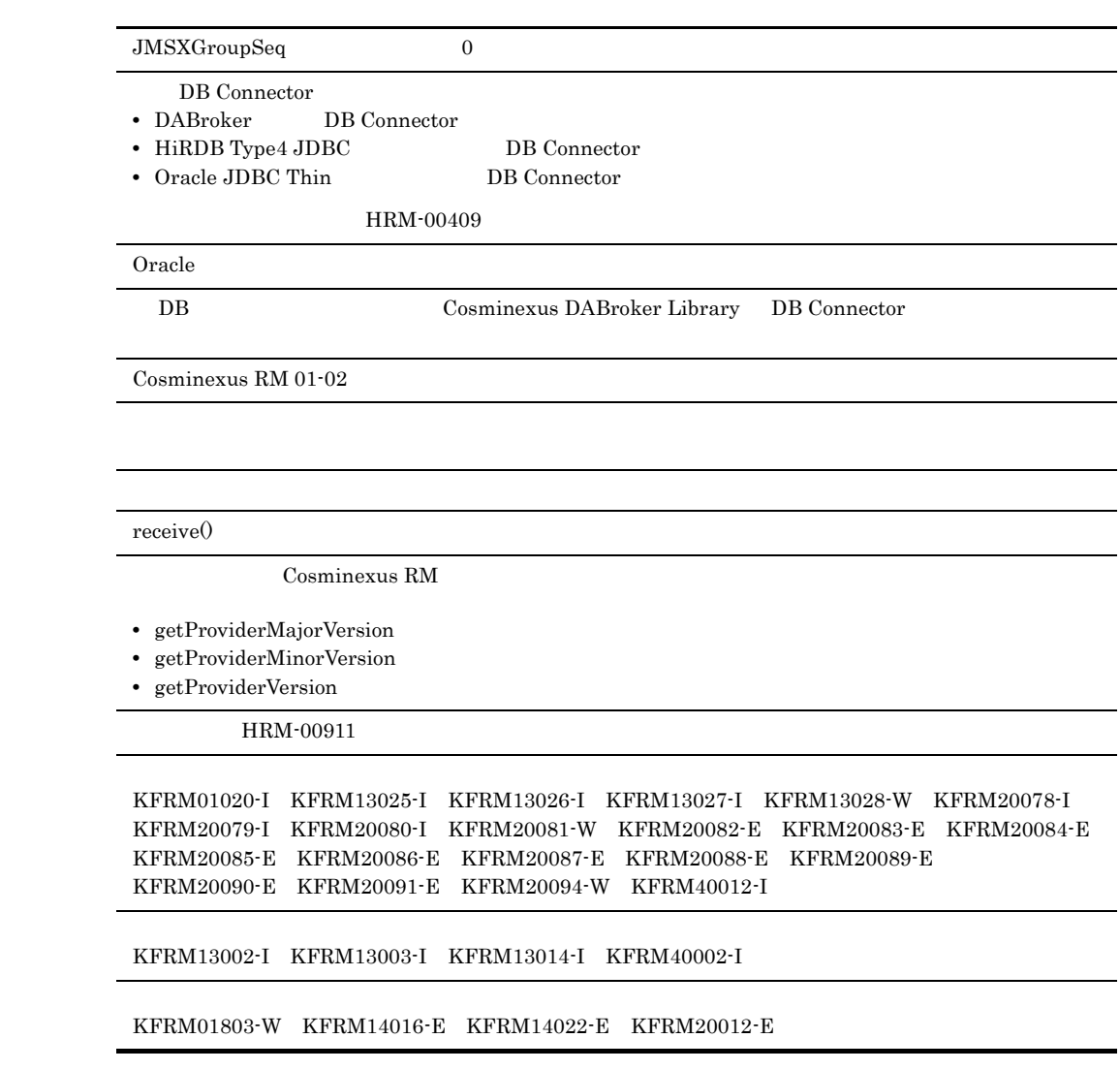

#### Cosminexus

- **•** P-2441-6A24 Cosminexus Reliable Messaging
- **•** P-1M41-6A21 Cosminexus Reliable Messaging
- **•** P-1J41-6A21 Cosminexus Reliable Messaging
- **•** P-9S41-6A21 Cosminexus Reliable Messaging
- **•** P-9V41-6A21 Cosminexus Reliable Messaging

Cosminexus Reliable Messaging Cosminexus

#### Cosminexus

- OS Windows UNIX
- JMS
- J2EE
- **•** リレーショナルデータベースに関する基本的な知識
	- $\mathbf 1$ Cosminexus Reliable Messaging
	- $\overline{2}$

 $JMS$  PTP  $\sim$ 

DB Connector for Cosminexus RM

 $3 \overline{\phantom{a}}$ 

Cosminexus Reliable Messaging

4 Cosminexus RM

Cosminexus Reliable Messaging  $\overline{D}$  DB

5 Cosminexus RM

Cosminexus Reliable Messaging

 $6$ 

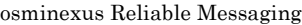

#### 7 **2**  $\overline{z}$

Cosminexus Reliable Messaging

#### 8 章 コマンドリファレンス

Cosminexus Reliable Messaging

#### $9$

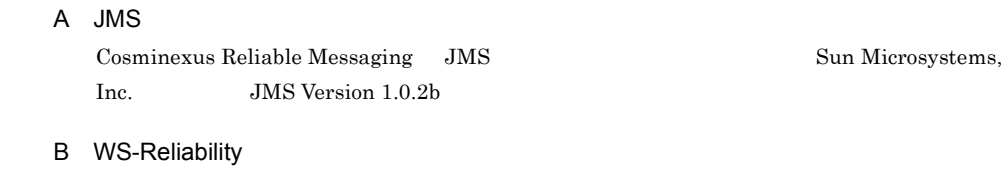

Cosminexus Reliable Messaging WS-Reliability

#### C **C**  $\overline{C}$

Cosminexus Reliable Messaging Cosminexus Component Container SessionBean1

D PRF ND

Cosminexus Reliable Messaging PRF  $ID$  PRF

E Cosminexus RM Cosminexus Reliable Messaging

### F HiRDB HiRDB  $\overline{R}$

#### 付録 G コネクションプールの見積もり

付録 H 旧バージョンからの移行

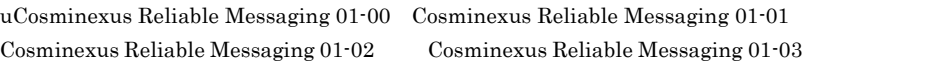

 $\mathbf{I}$ 

 $\overline{a}$ 

l,

Cosminexus Reliable Messaging

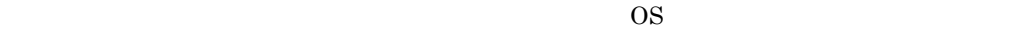

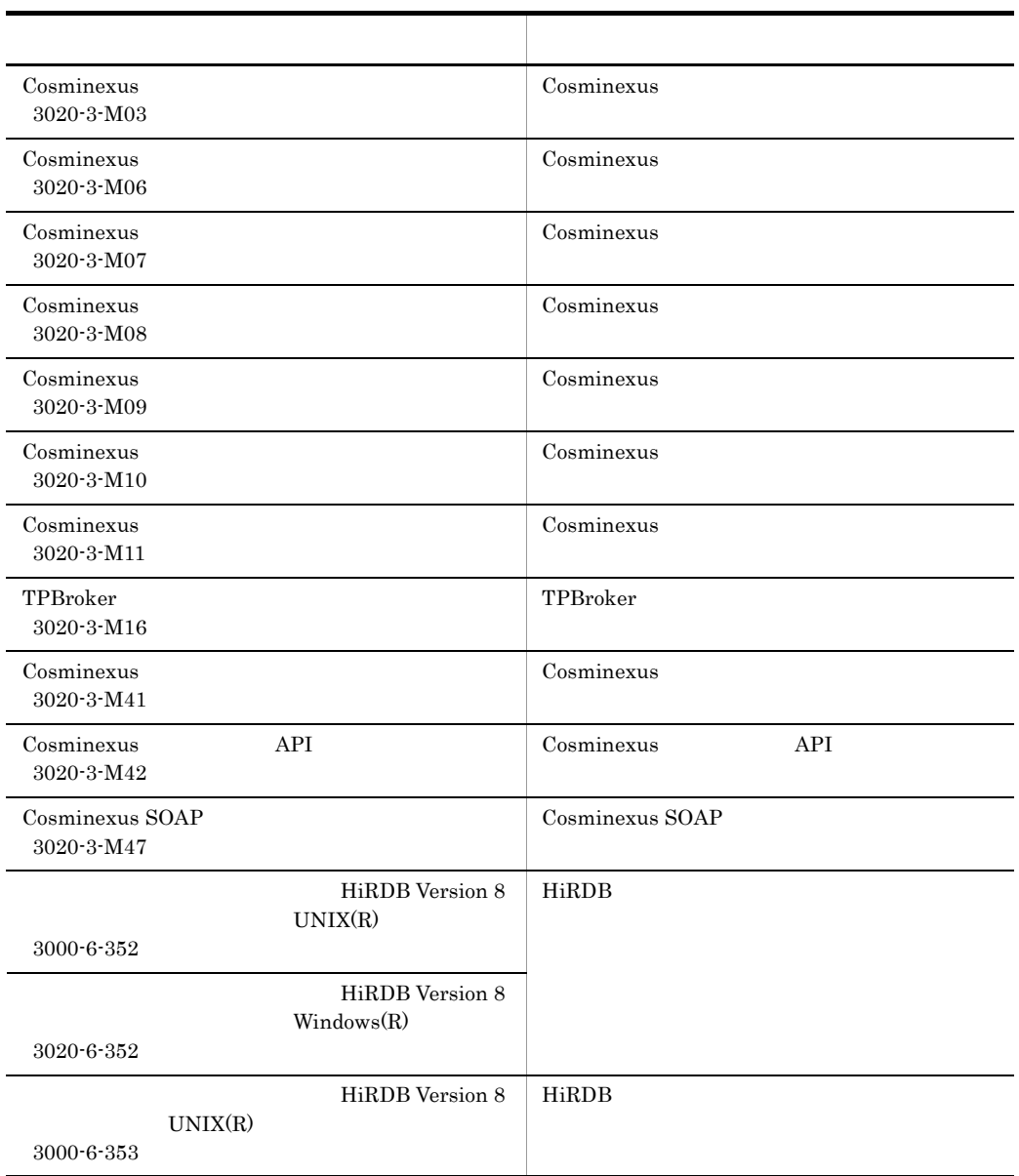

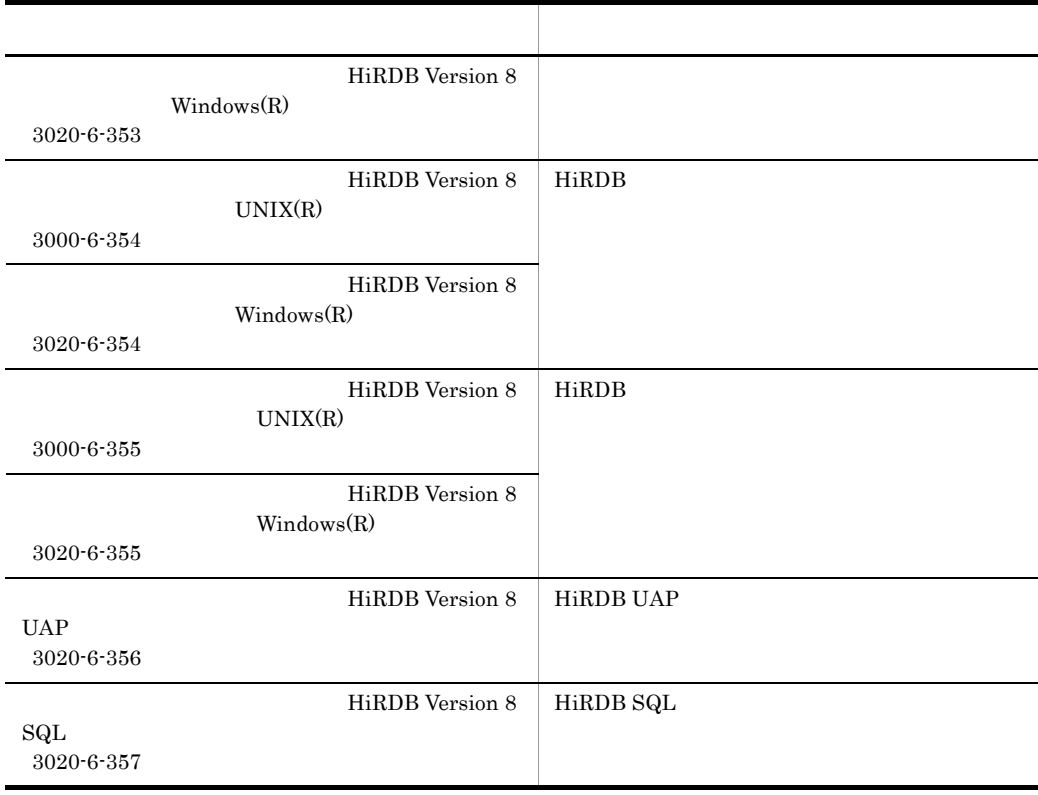

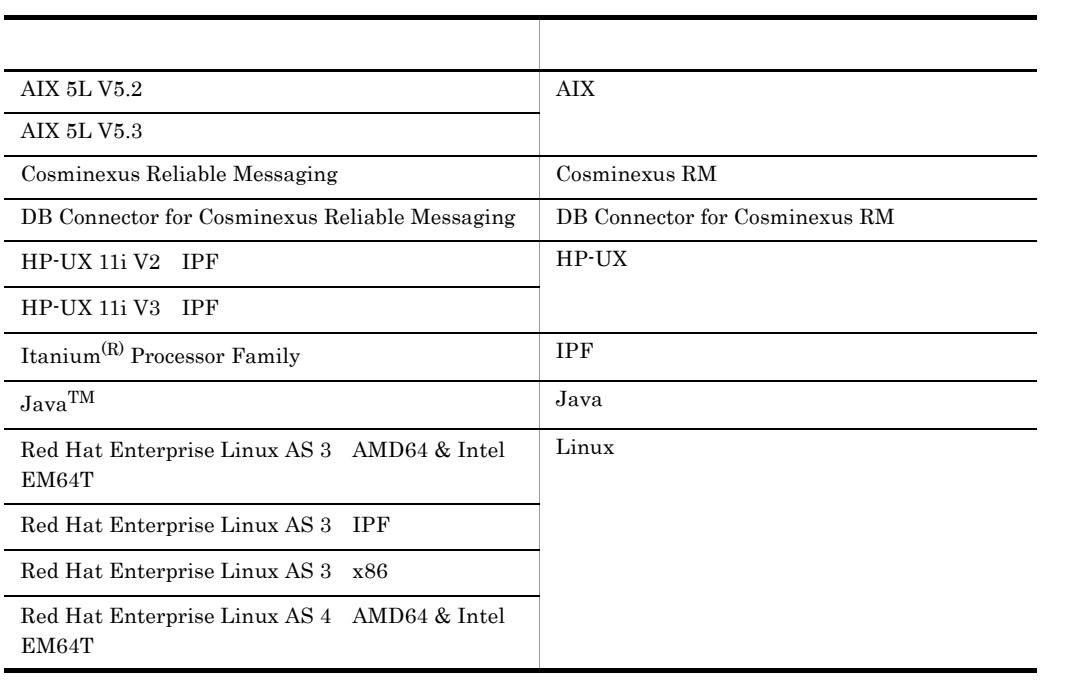

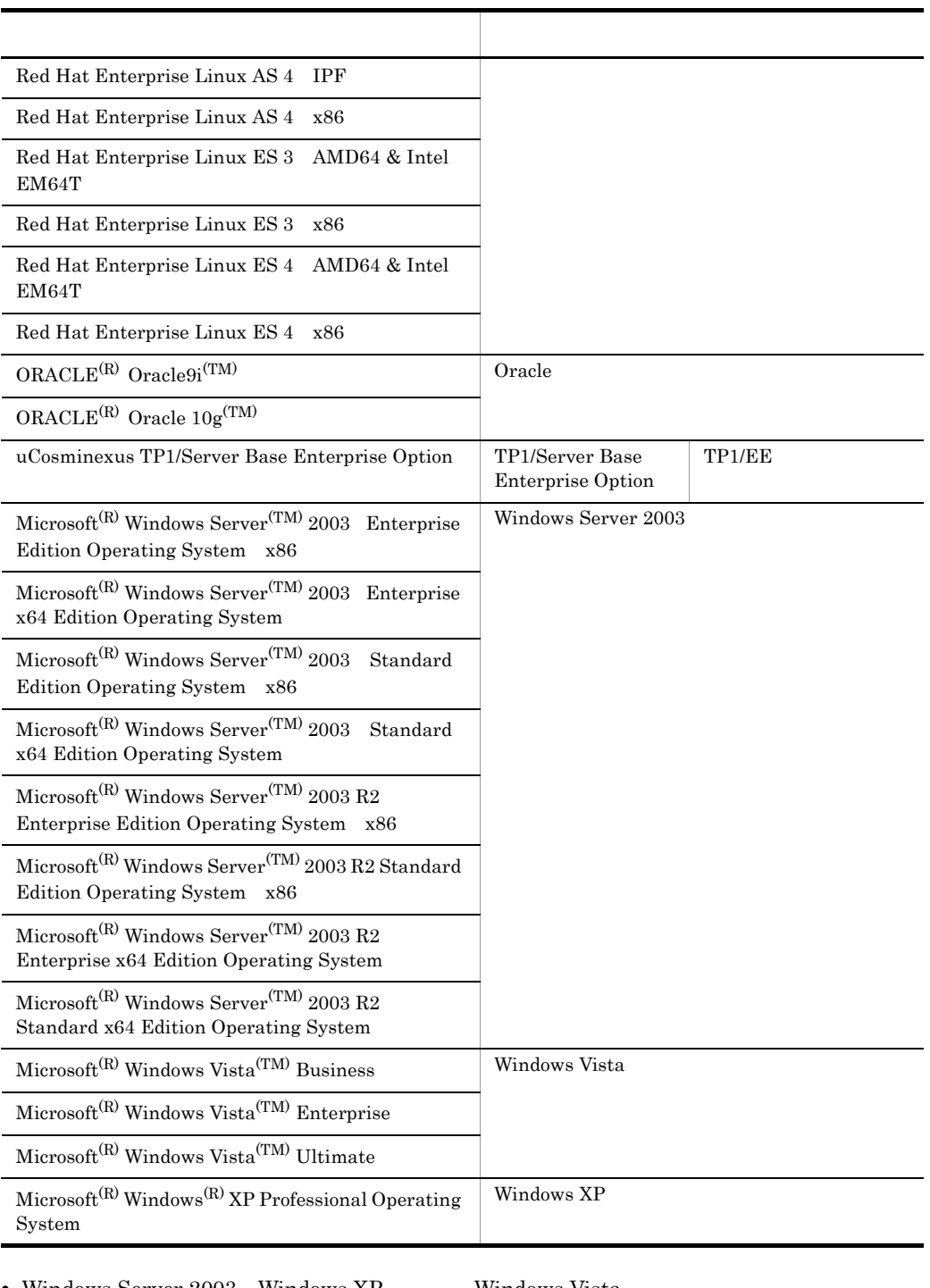

• Windows Server 2003 Windows XP Windows Vista Windows

• AIX HP-UX Linux UNIX

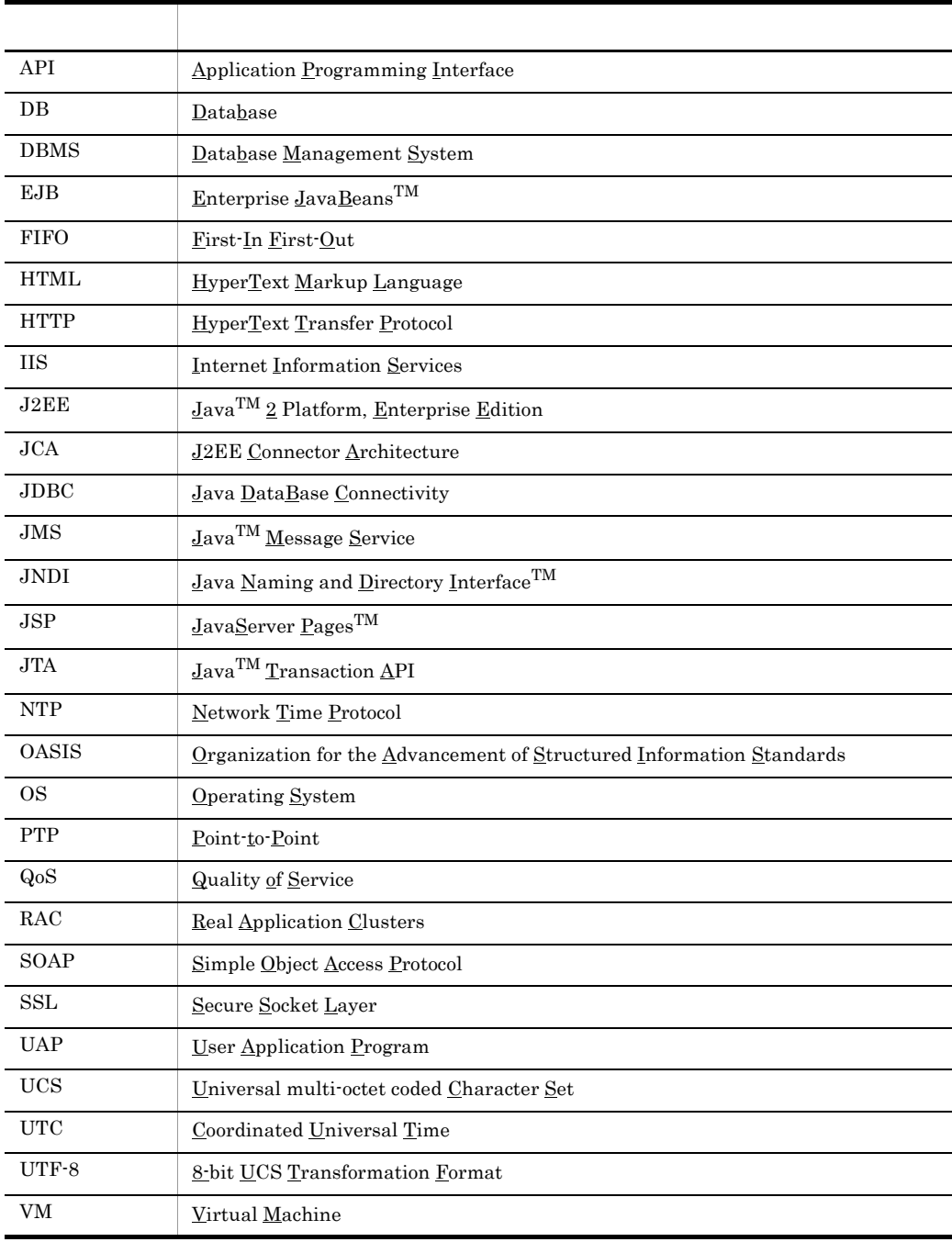

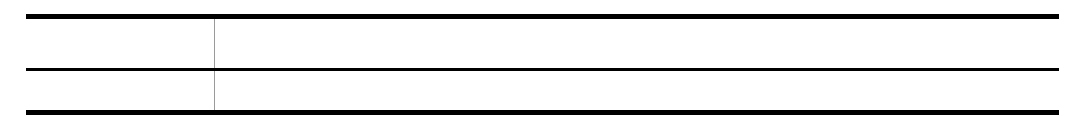

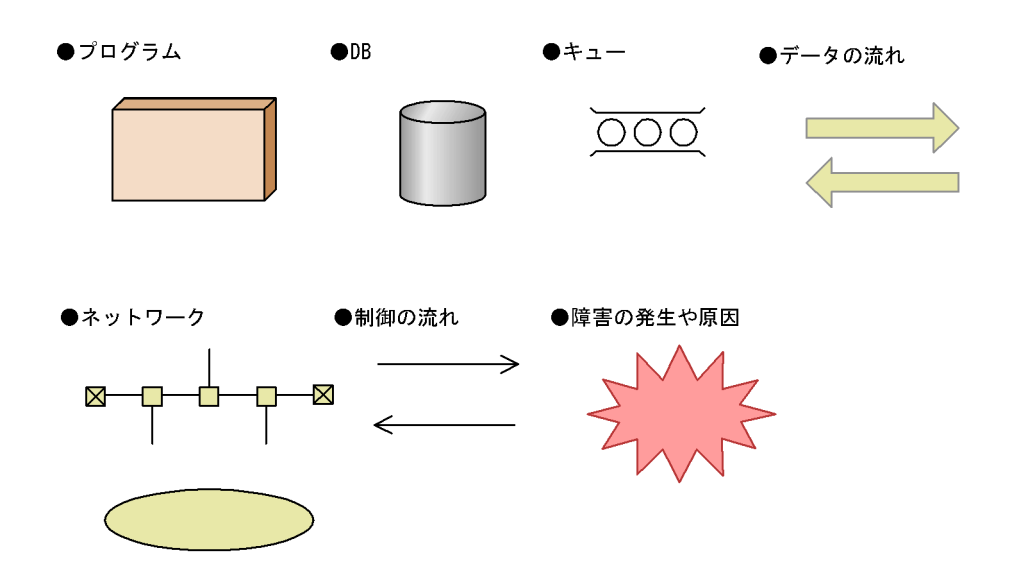

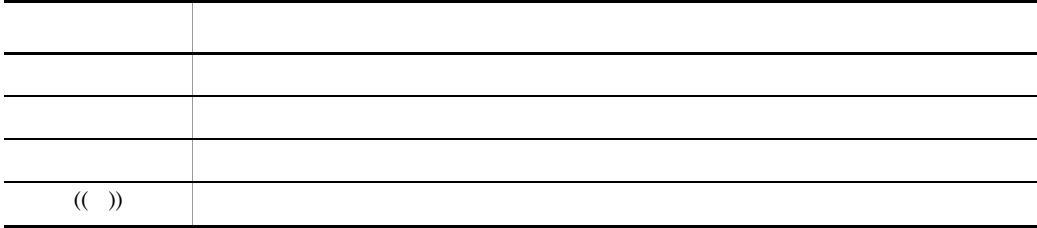

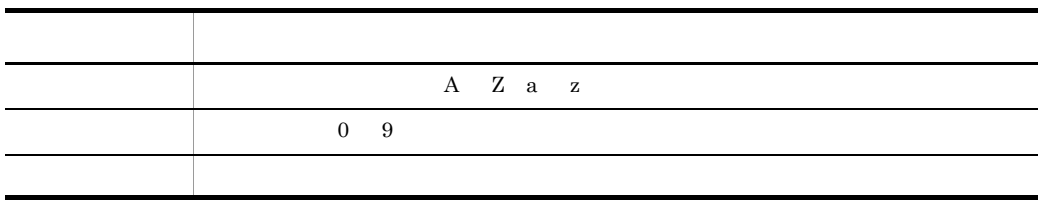

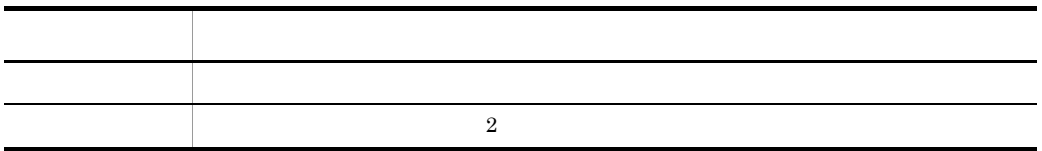

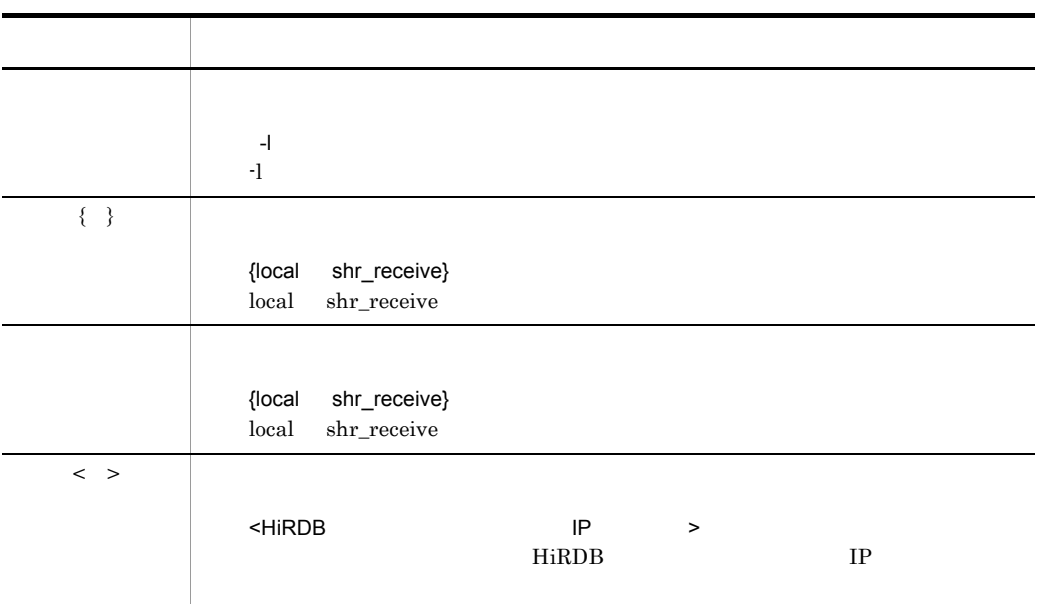

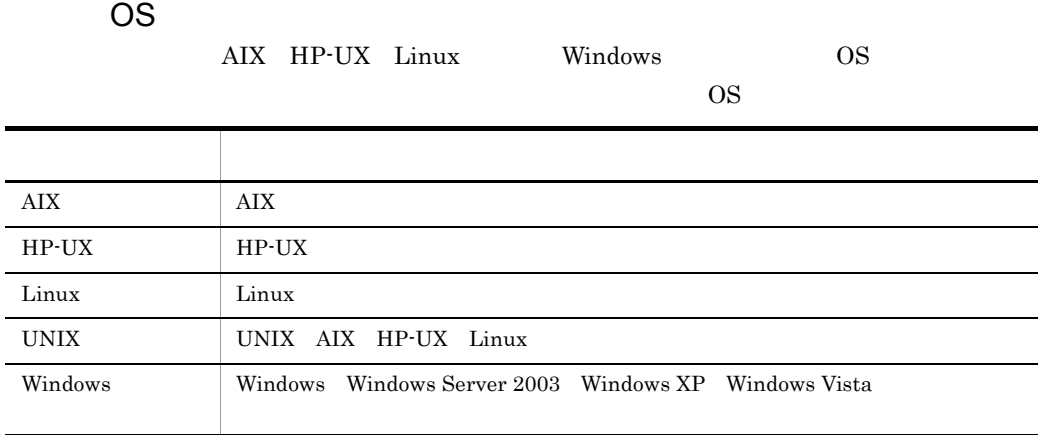

windows  $W$  UNIX  $W$ 

 $\clubsuit$ 

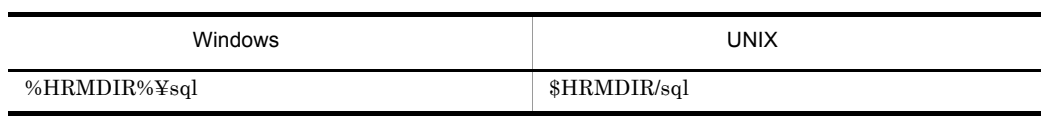

 $\overline{2}$ 

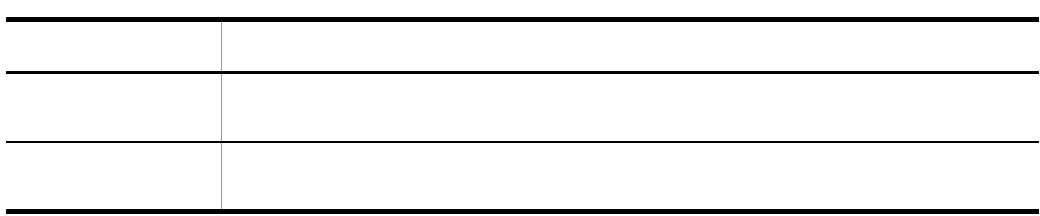

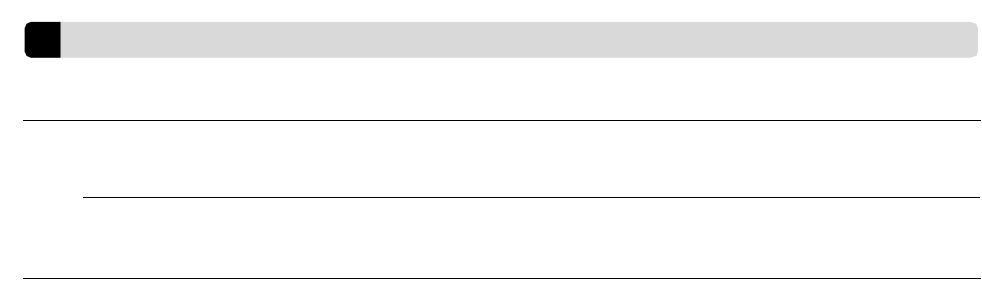

l,

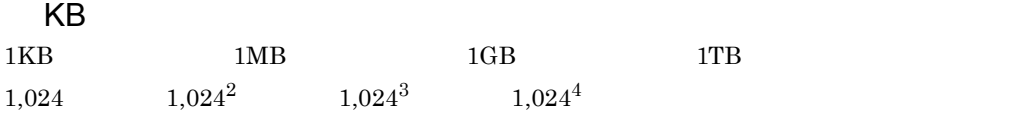

## *[1](#page-36-1)* 概要 <sup>1</sup> 1.1 Cosminexus RM [2](#page-37-0)<br>1.2 5 1.2  $\hspace{1.5cm}$  [5](#page-40-0) 1.3  $\hspace{1.5cm}$  [9](#page-44-0)  $1.3.1$  9 1.3.2  $\sim$  10 1.3.3  $\frac{1}{3}$ 1.3.4 DB 12 1.4  $\sim$ 1.4.1  $\hspace{1.6cm}$  18 1.4.2 Cosminexus RM 0.000 0.000 0.000 0.000 0.000 0.000 0.000 0.000 0.000 0.000 0.000 0.000 0.000 0.000 0.000 0

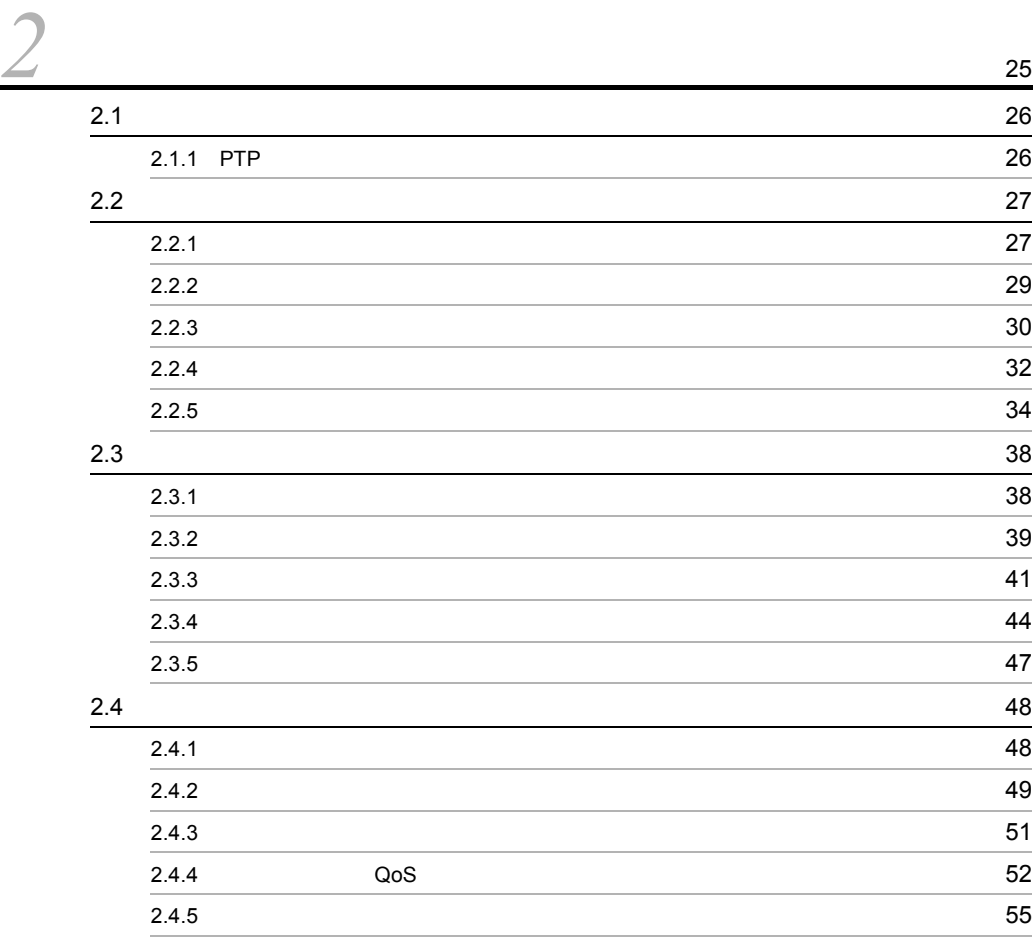

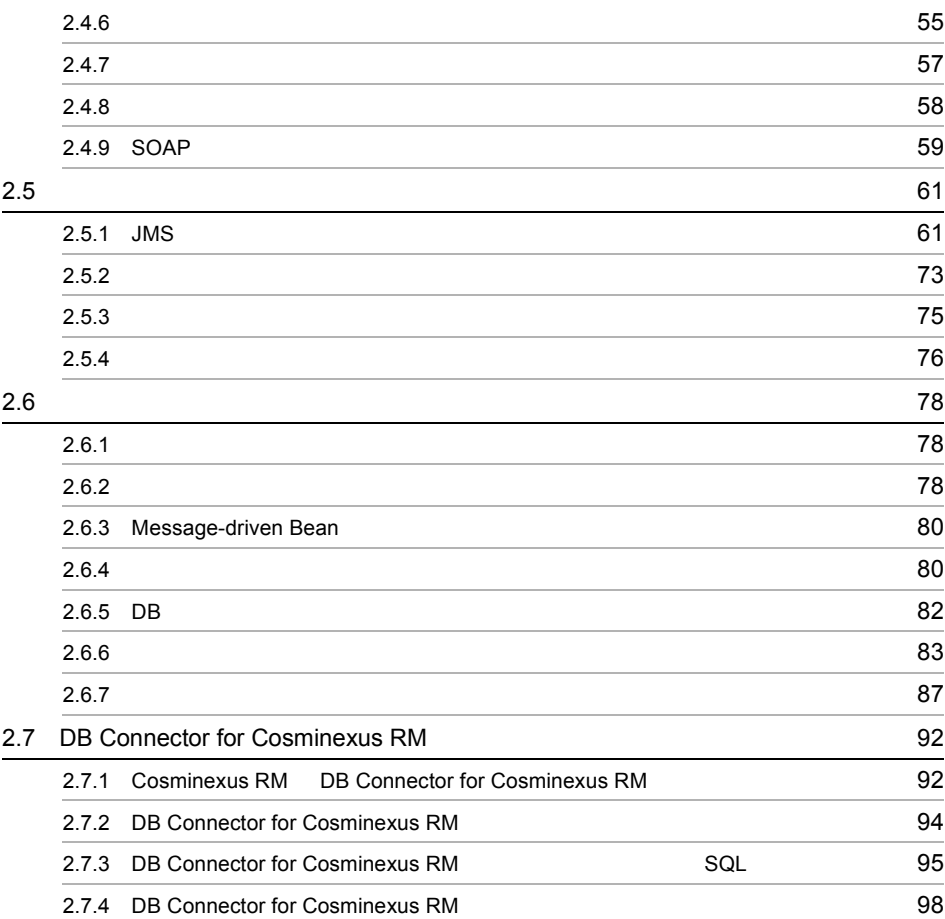

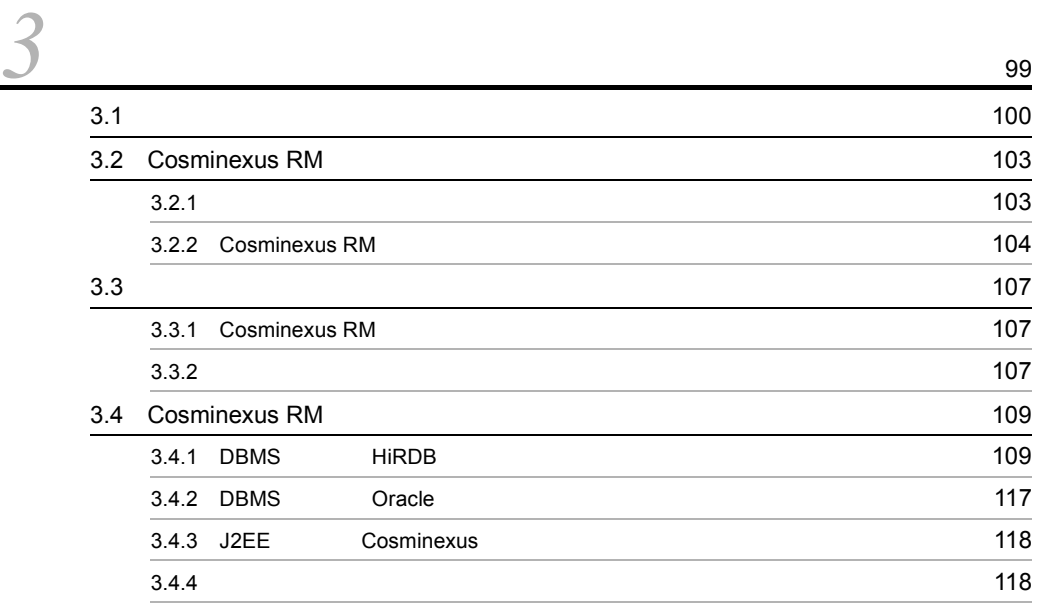

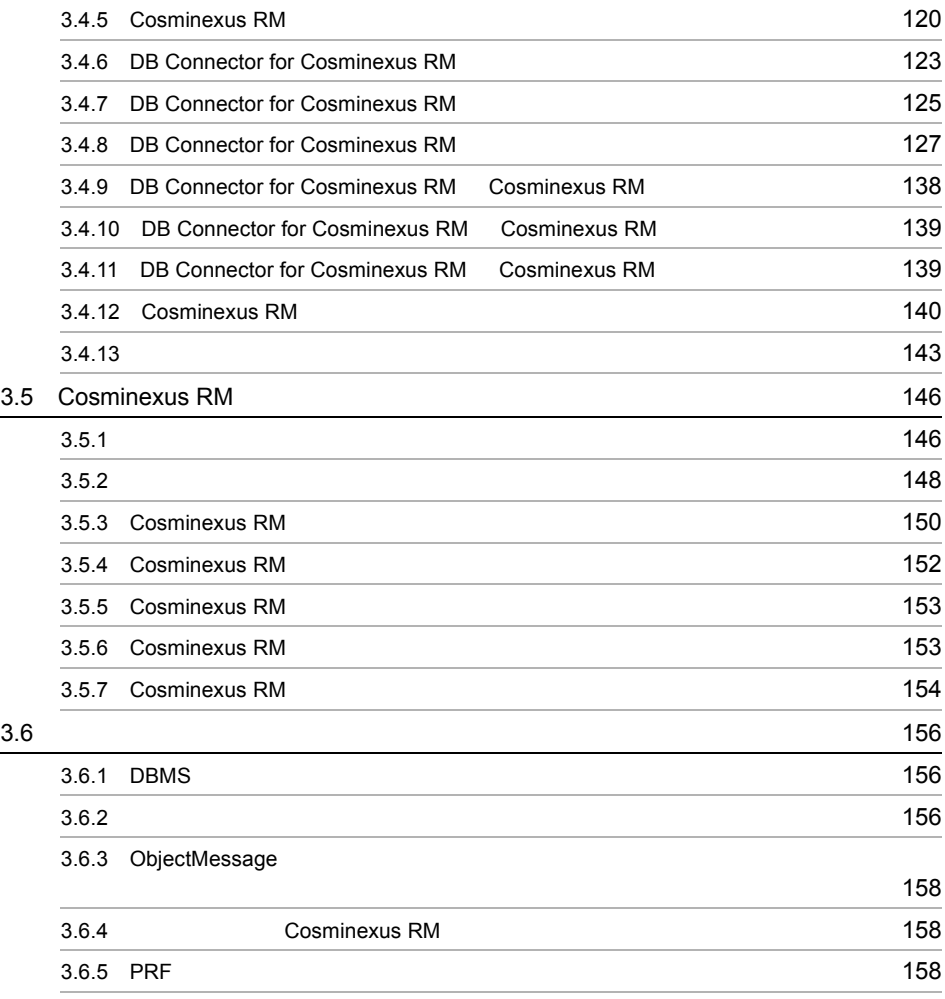

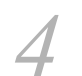

# [4](#page-196-0) Cosminexus RM 4.1 Cosminexus RM

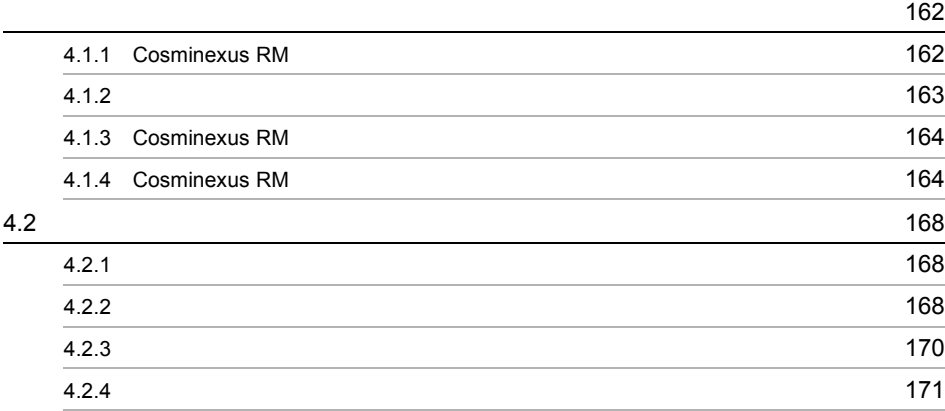

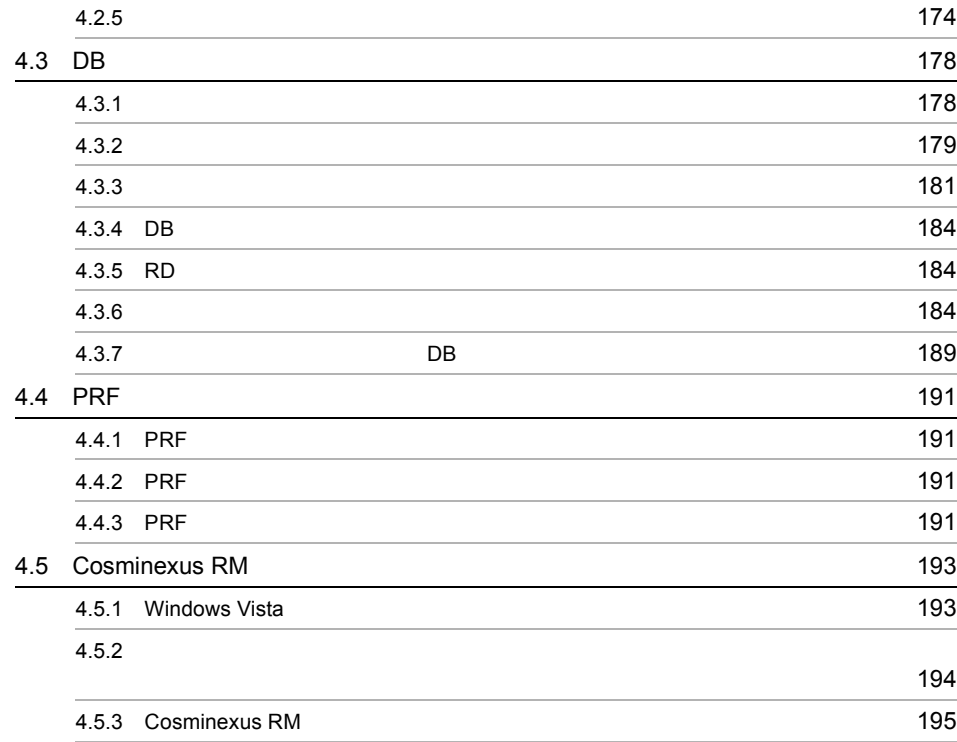

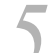

# **[5](#page-232-1)** Cosminexus RM

- 
- 5.1 Cosminexus RM 2008 PM 2008 PM 2009 PM 2009 PM 2009 PM 2009 PM 2009 PM 2009 PM 2009 PM 2009 PM 2009 PM 2009

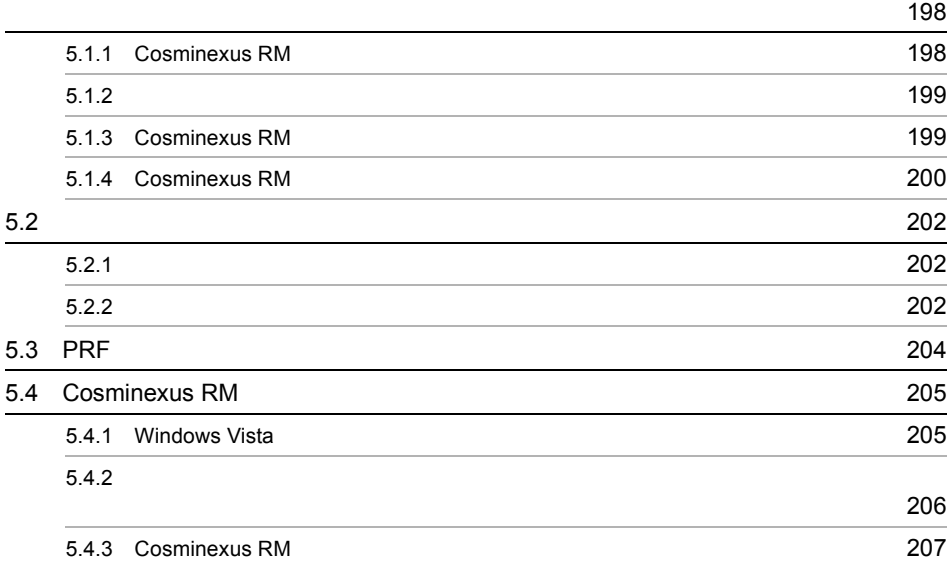

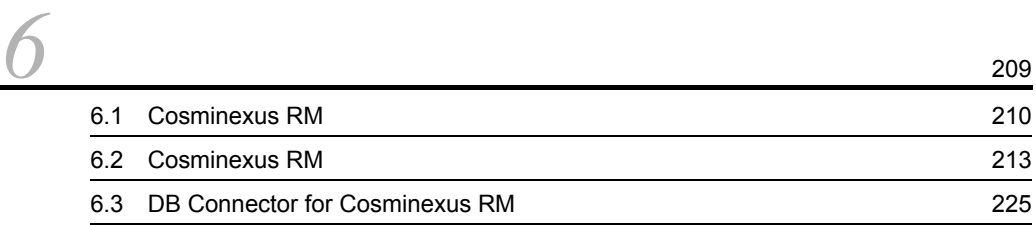

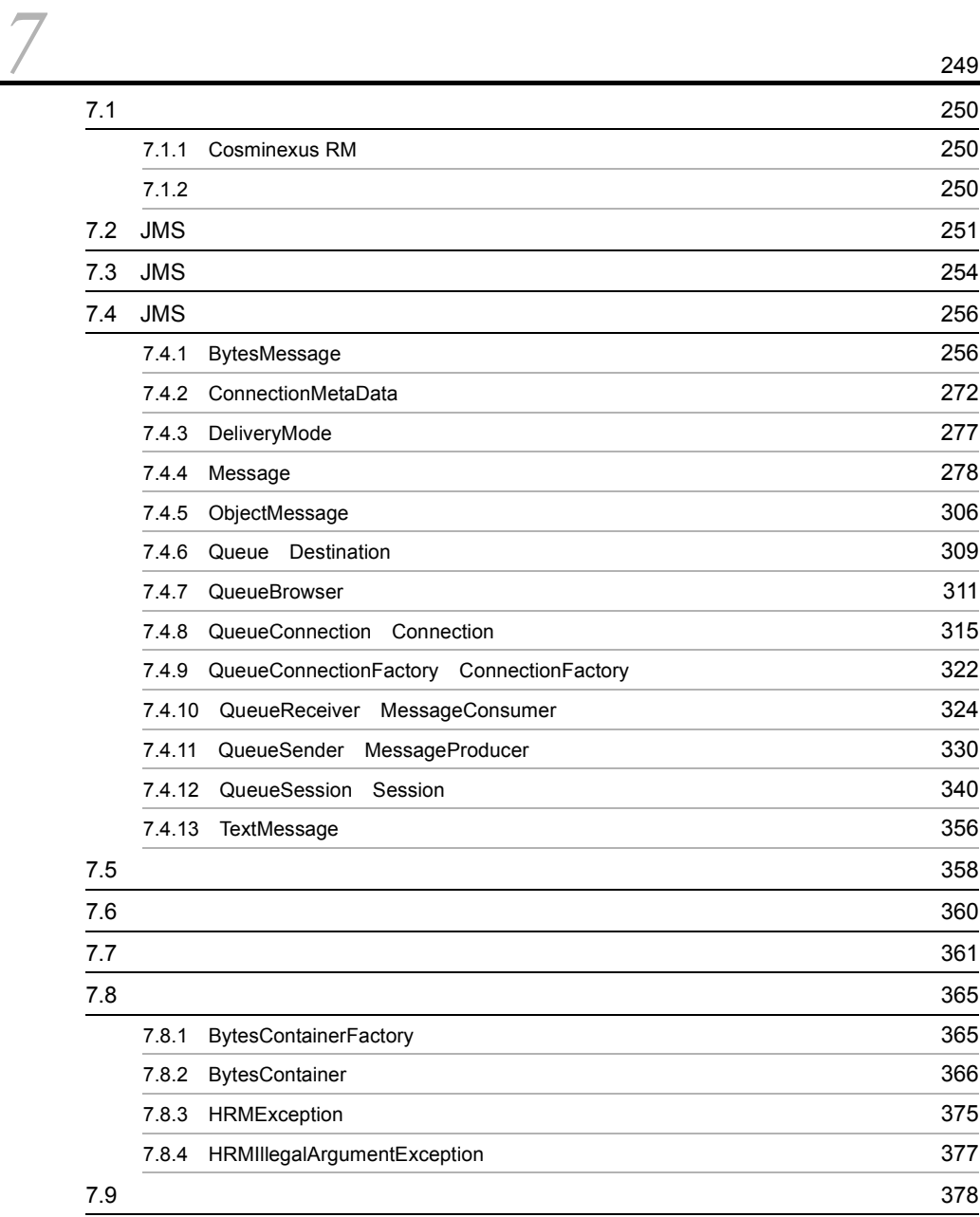

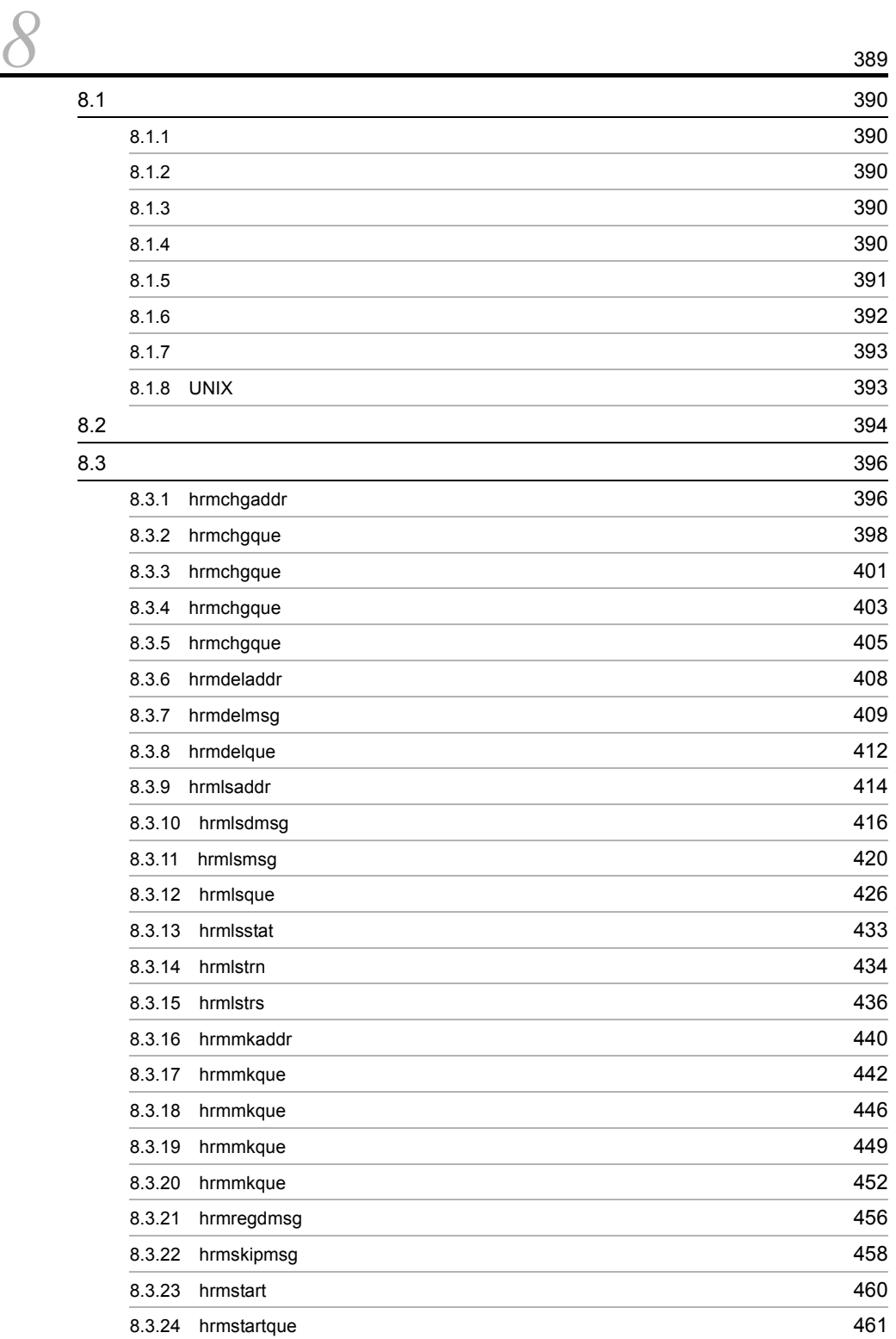

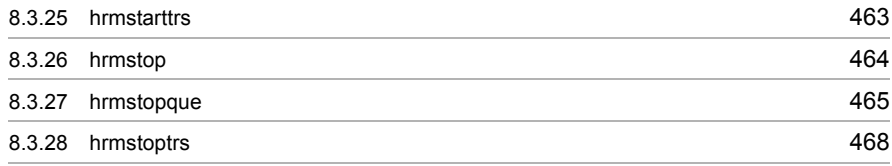

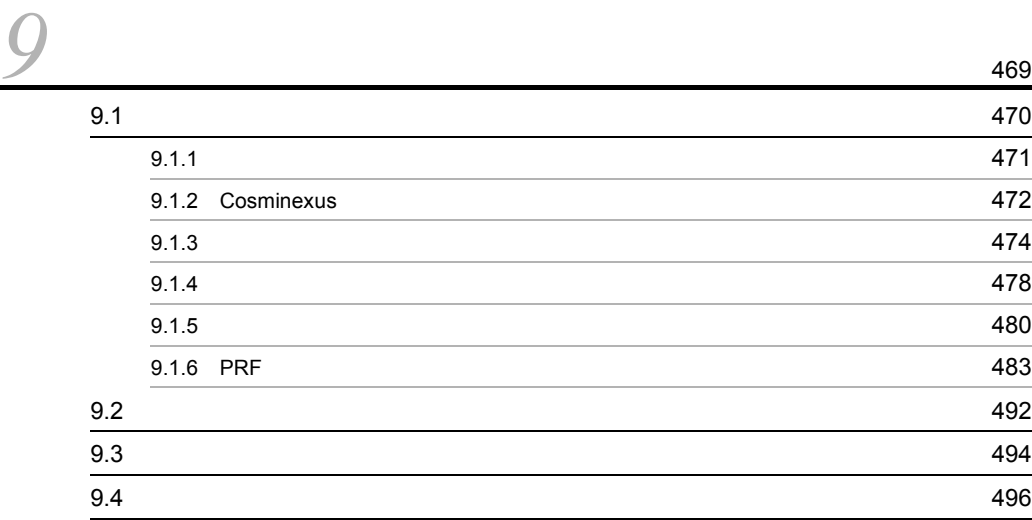

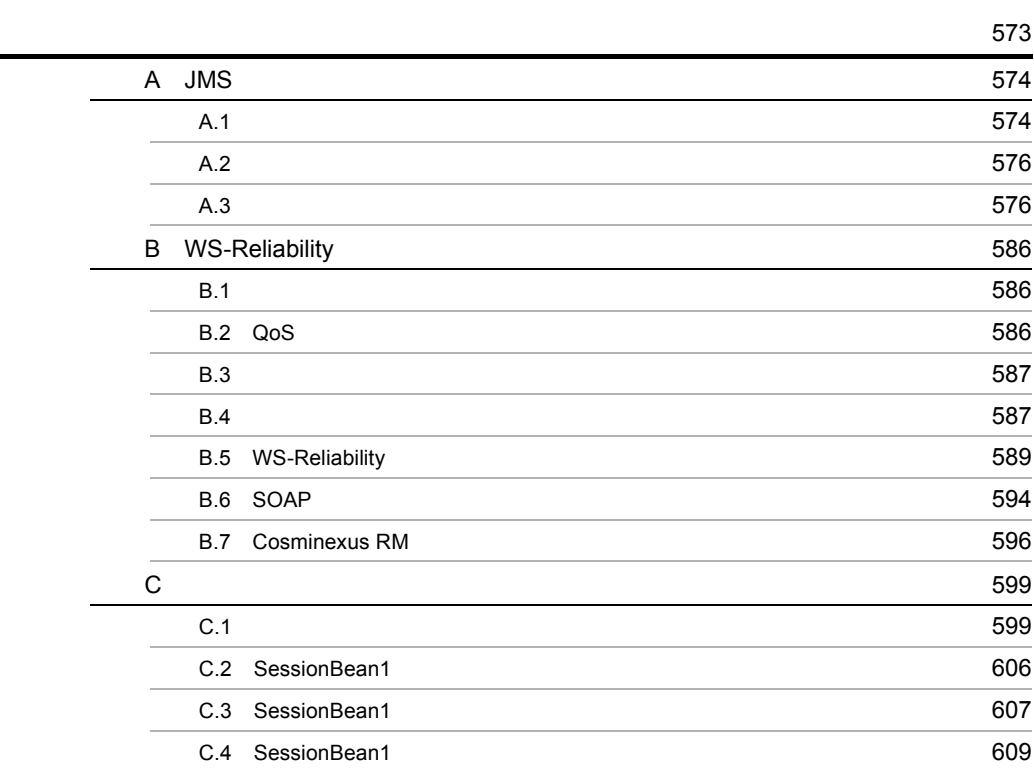

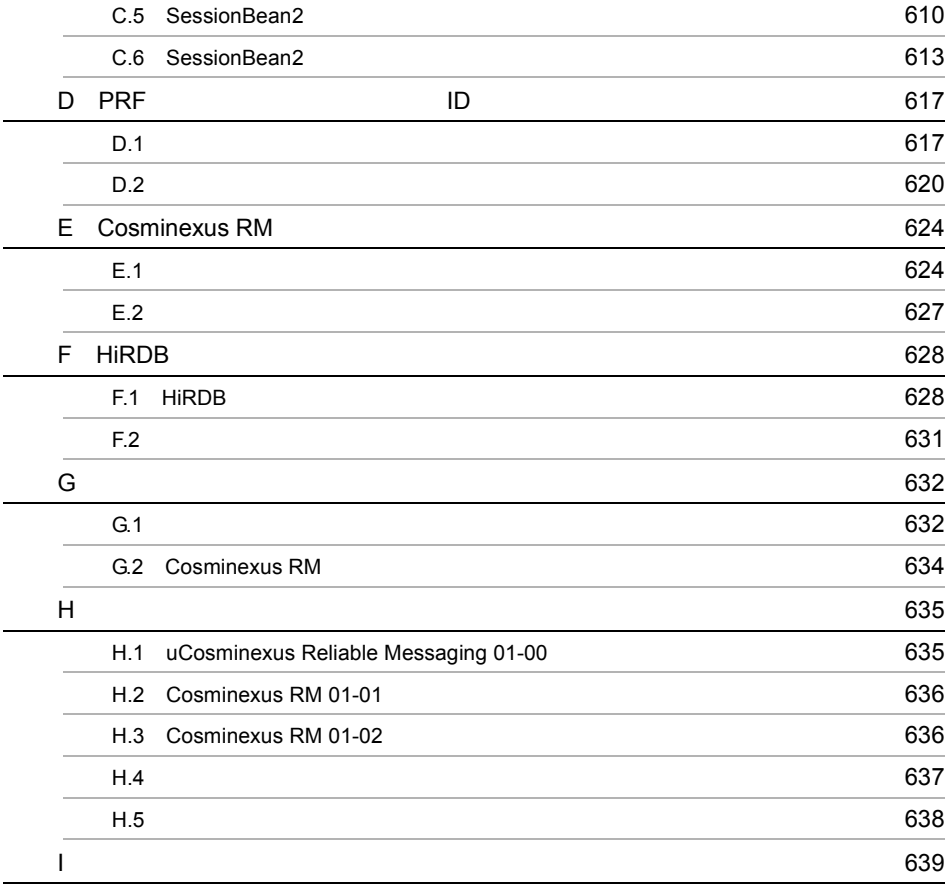

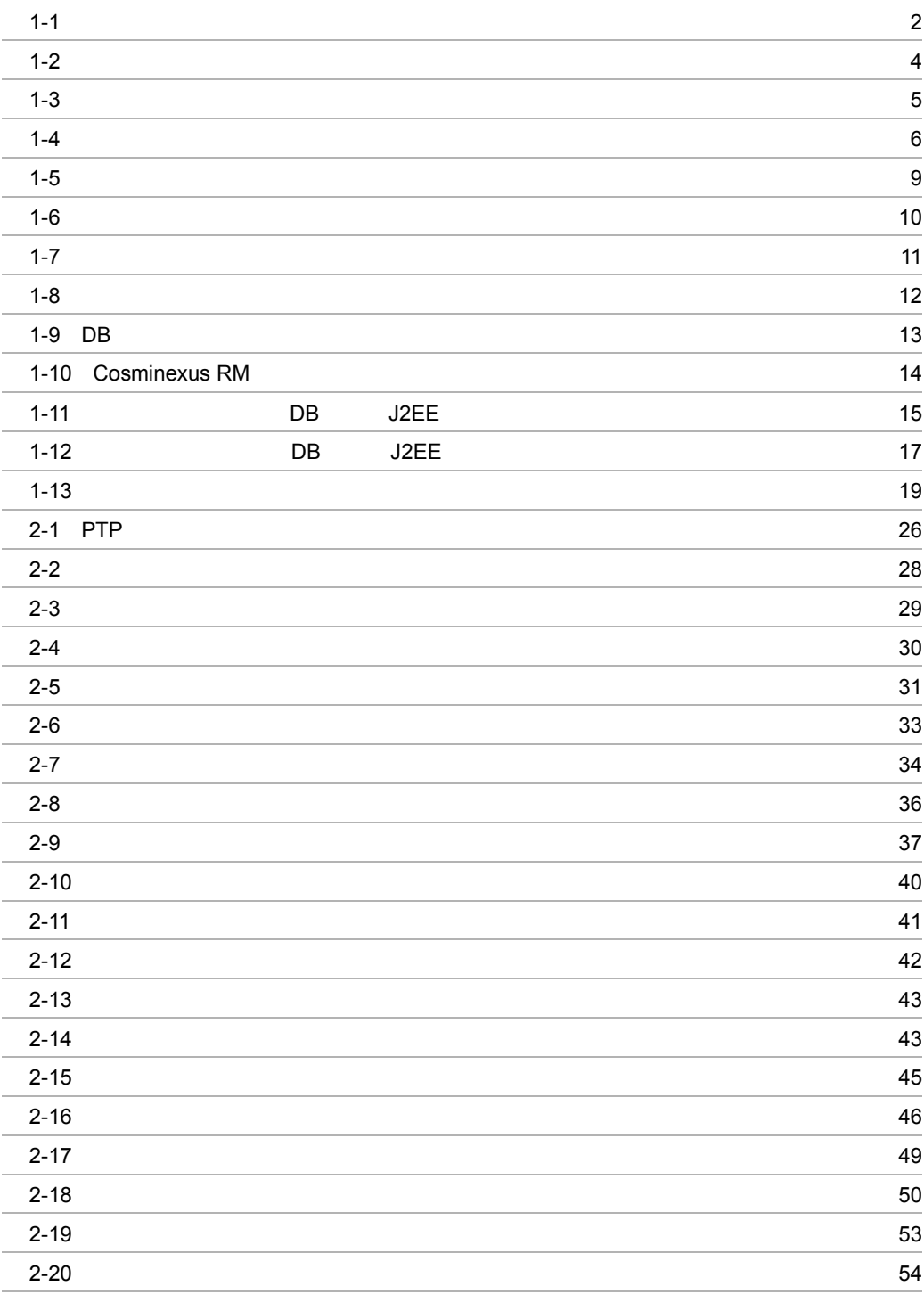

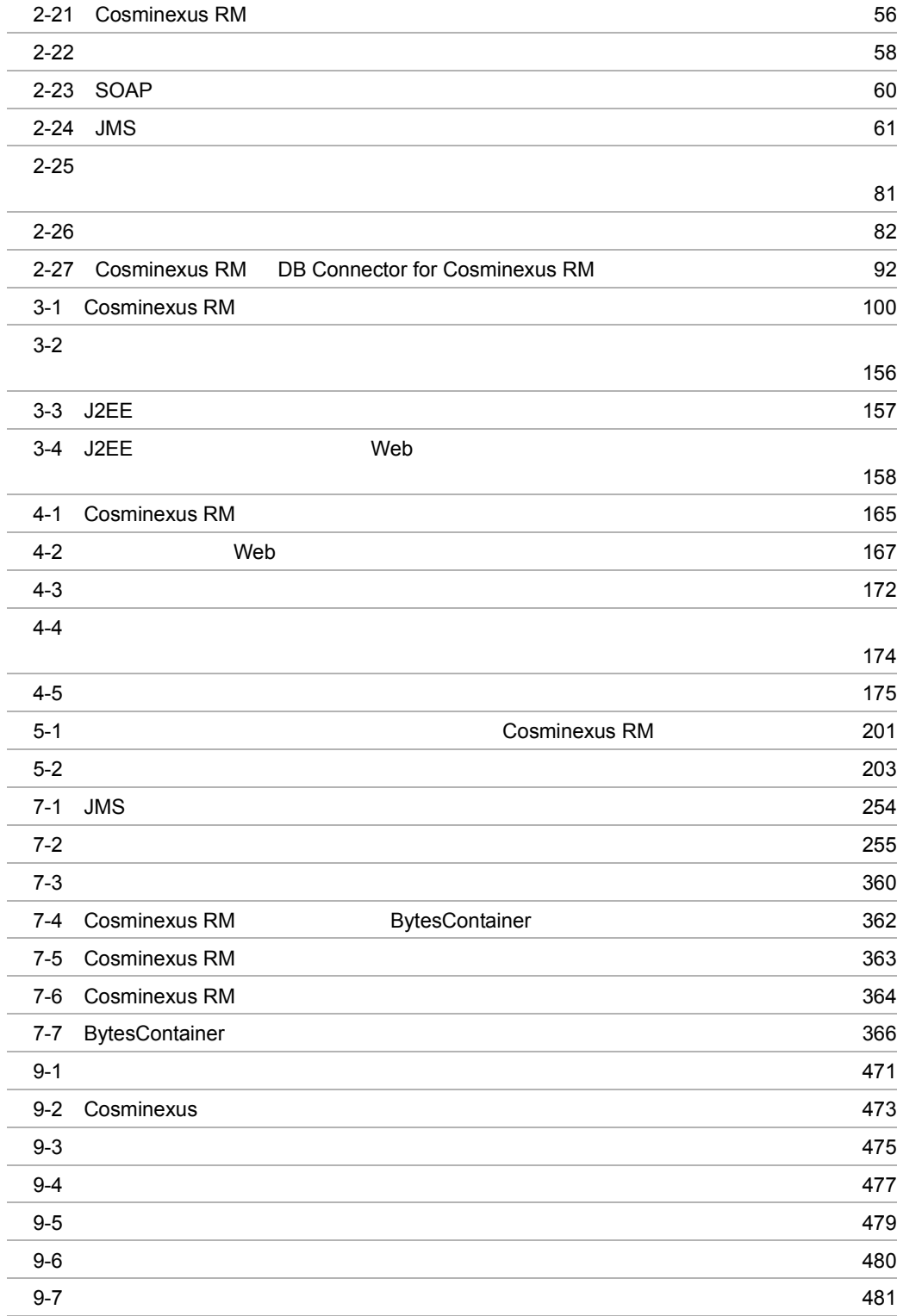

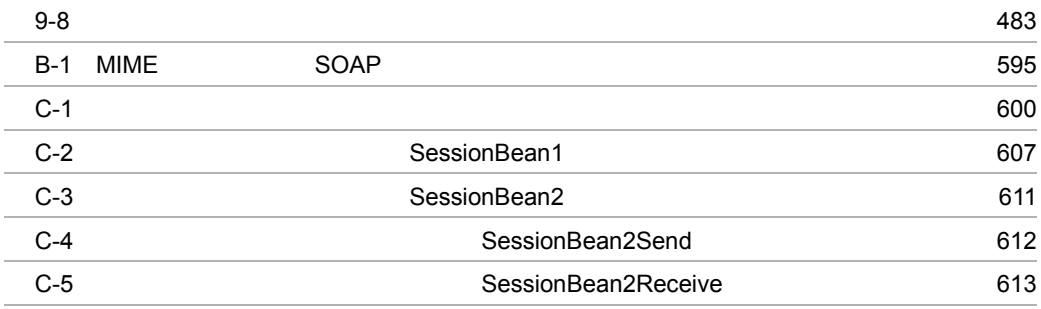

l,

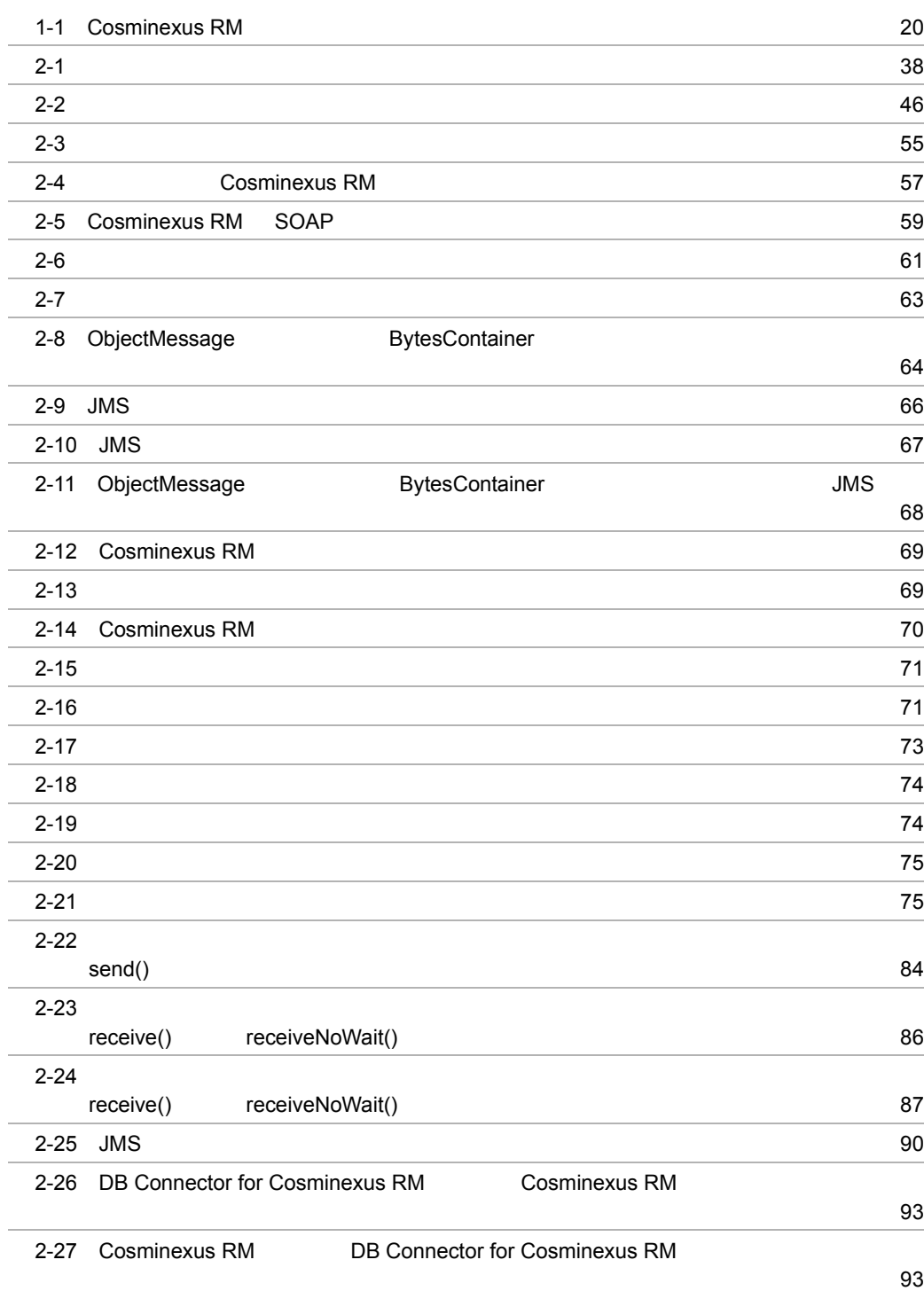

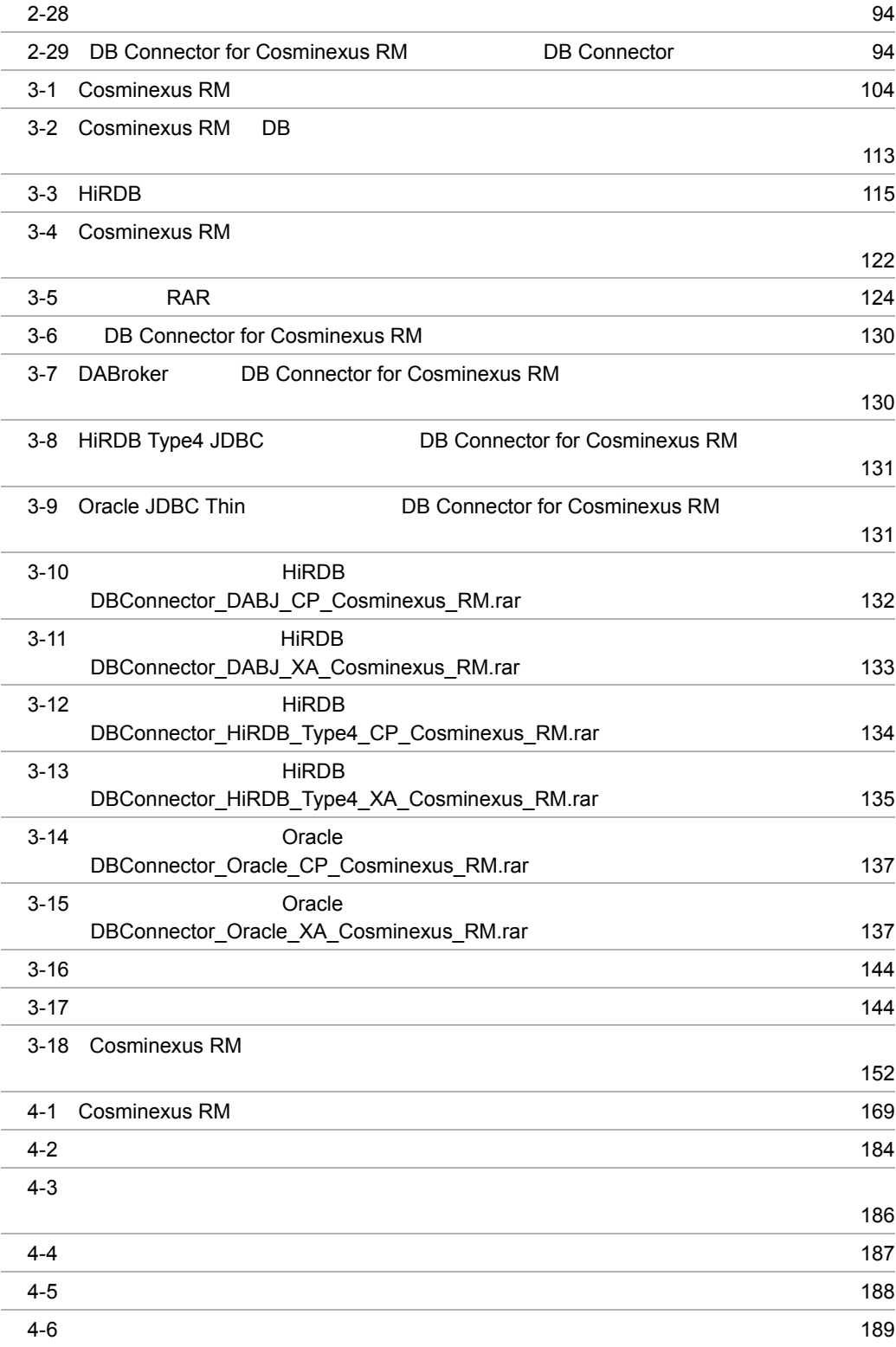

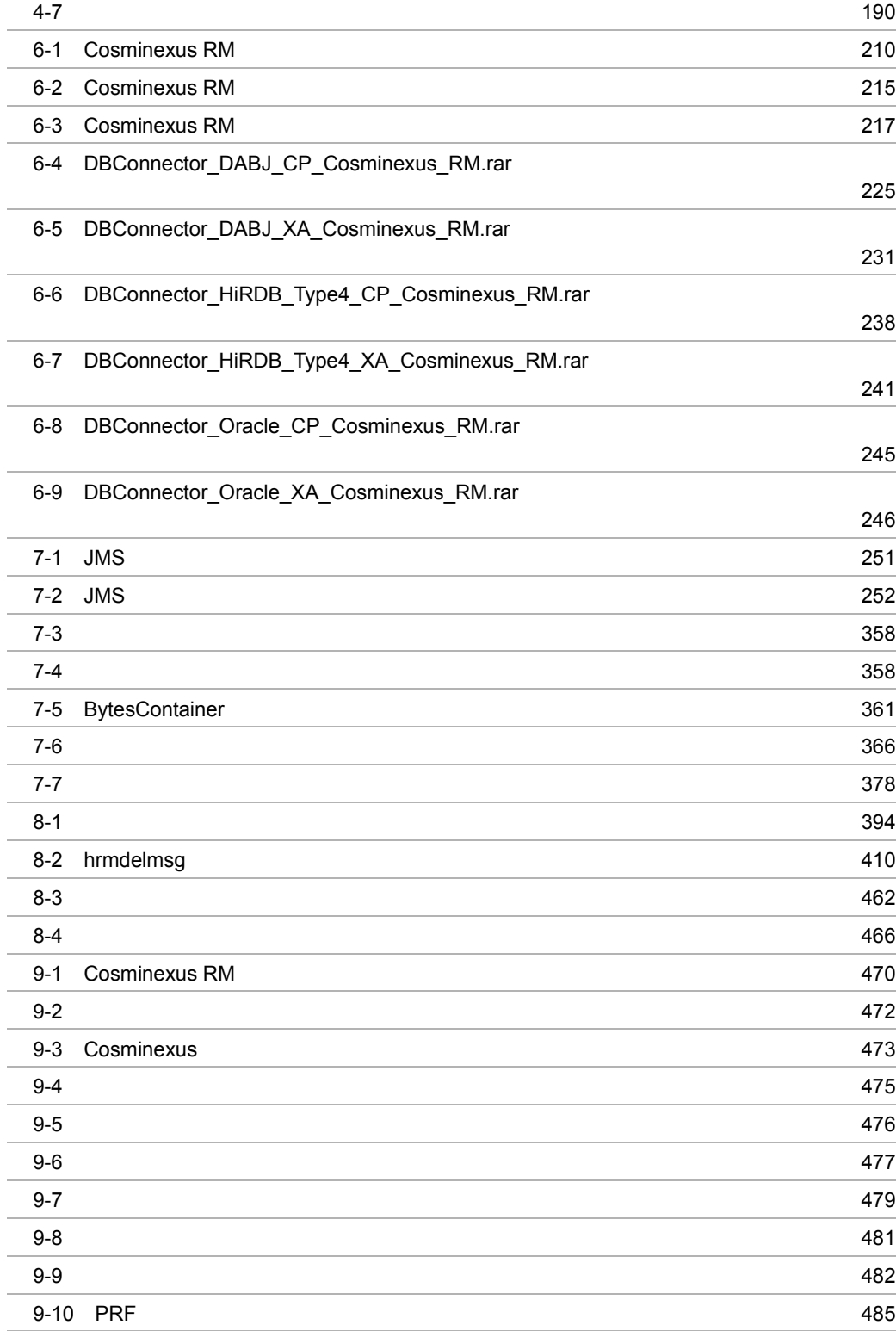

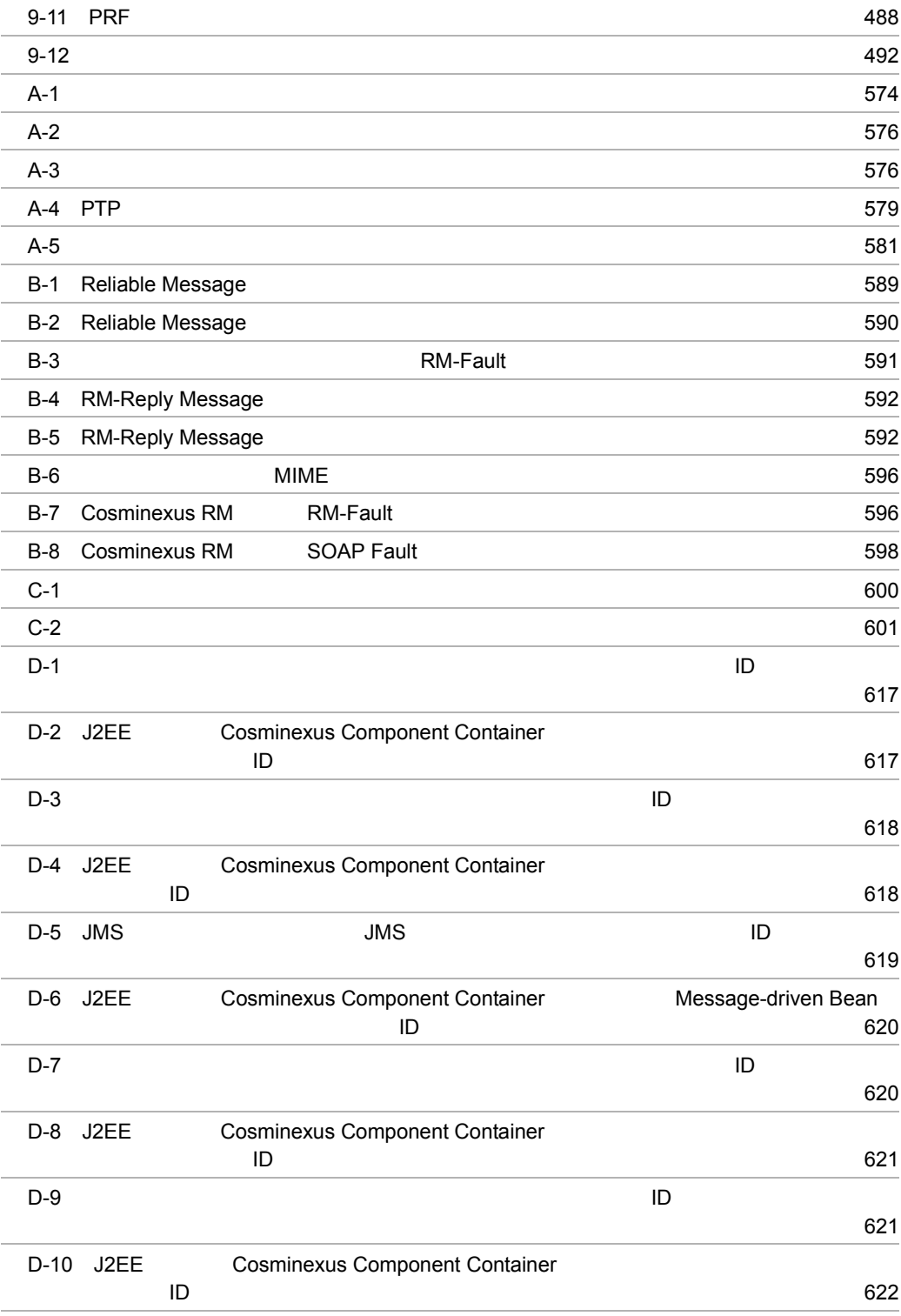

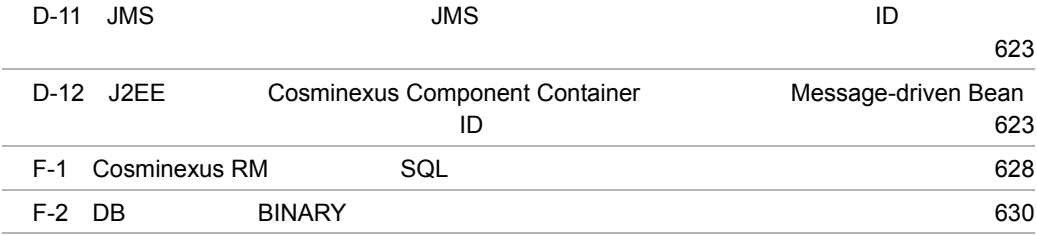
# *1* 概要

## Cosminexus RM Cosminexus

### Cosminexus RM  $2$ Cosminexus RM

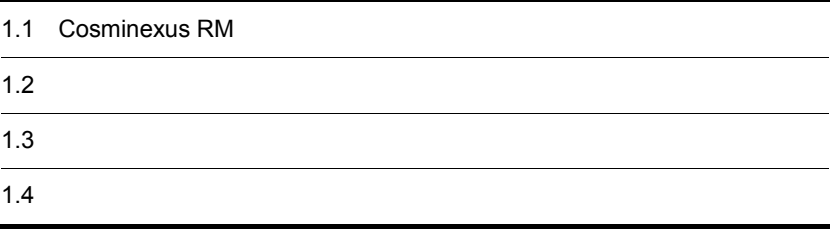

# 1.1 Cosminexus RM

Cosminexus RM は,Cosminexus システム上のアプリケーションがメッセージを使用し

Cosminexus RM

 $1$ 

 $DB$ 

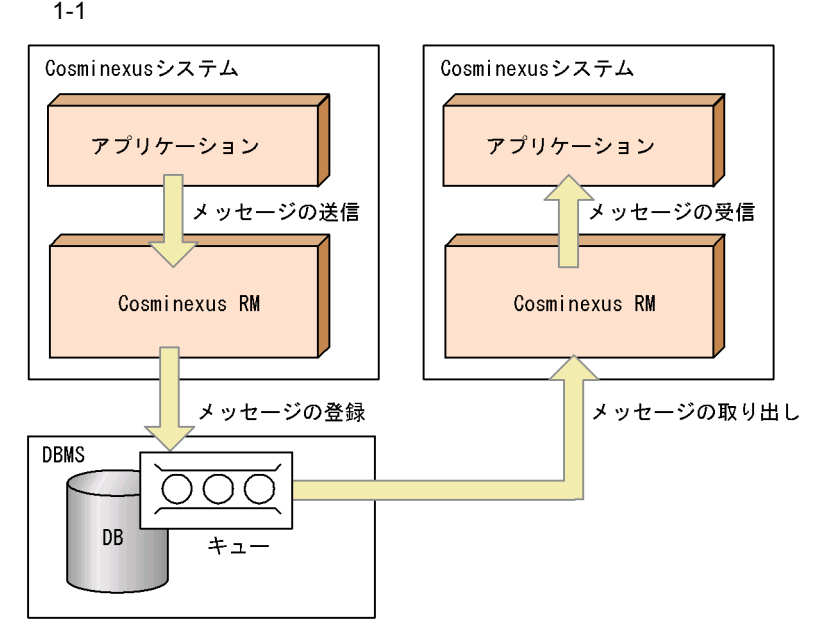

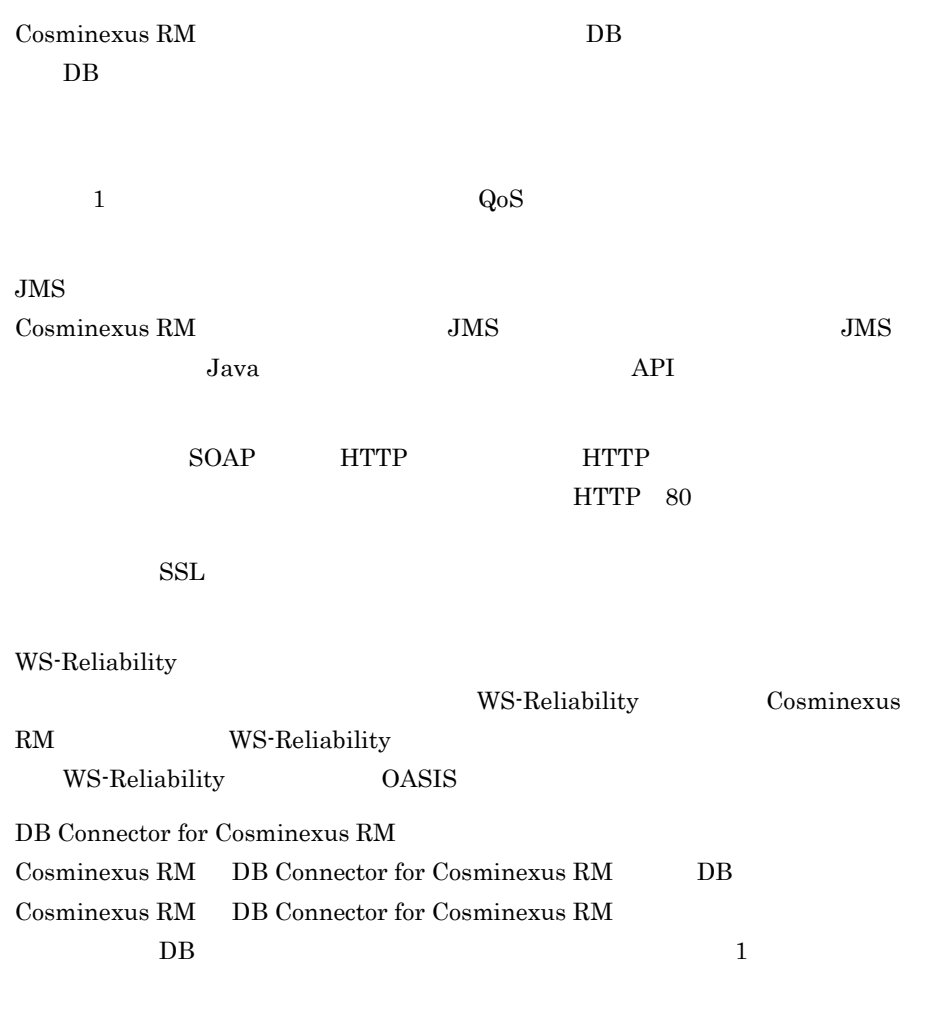

 $2 \times 10^{-4}$ 

 $\overline{DB}$ 

 $\overline{1}$ .

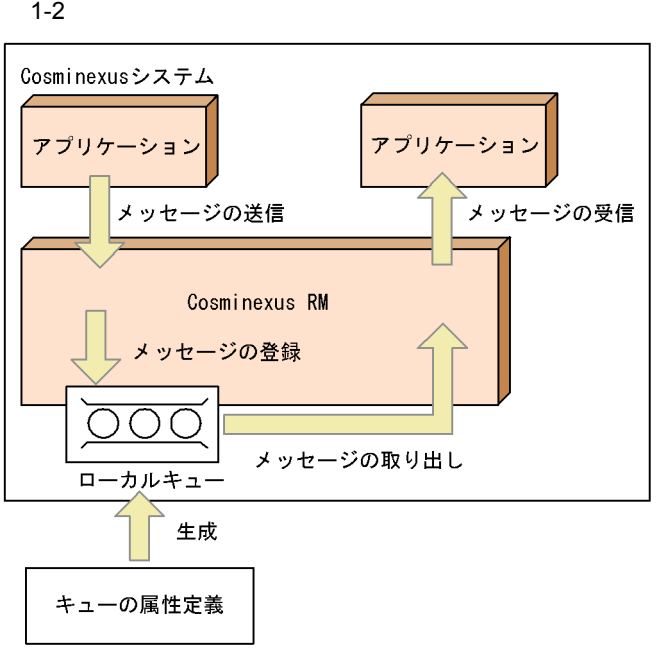

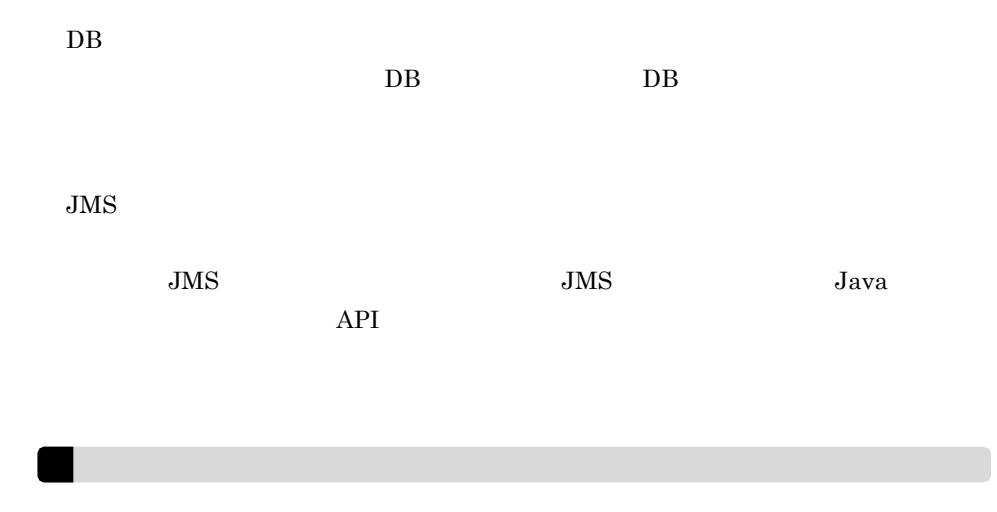

### Cosminexus RM

Cosminexus RM

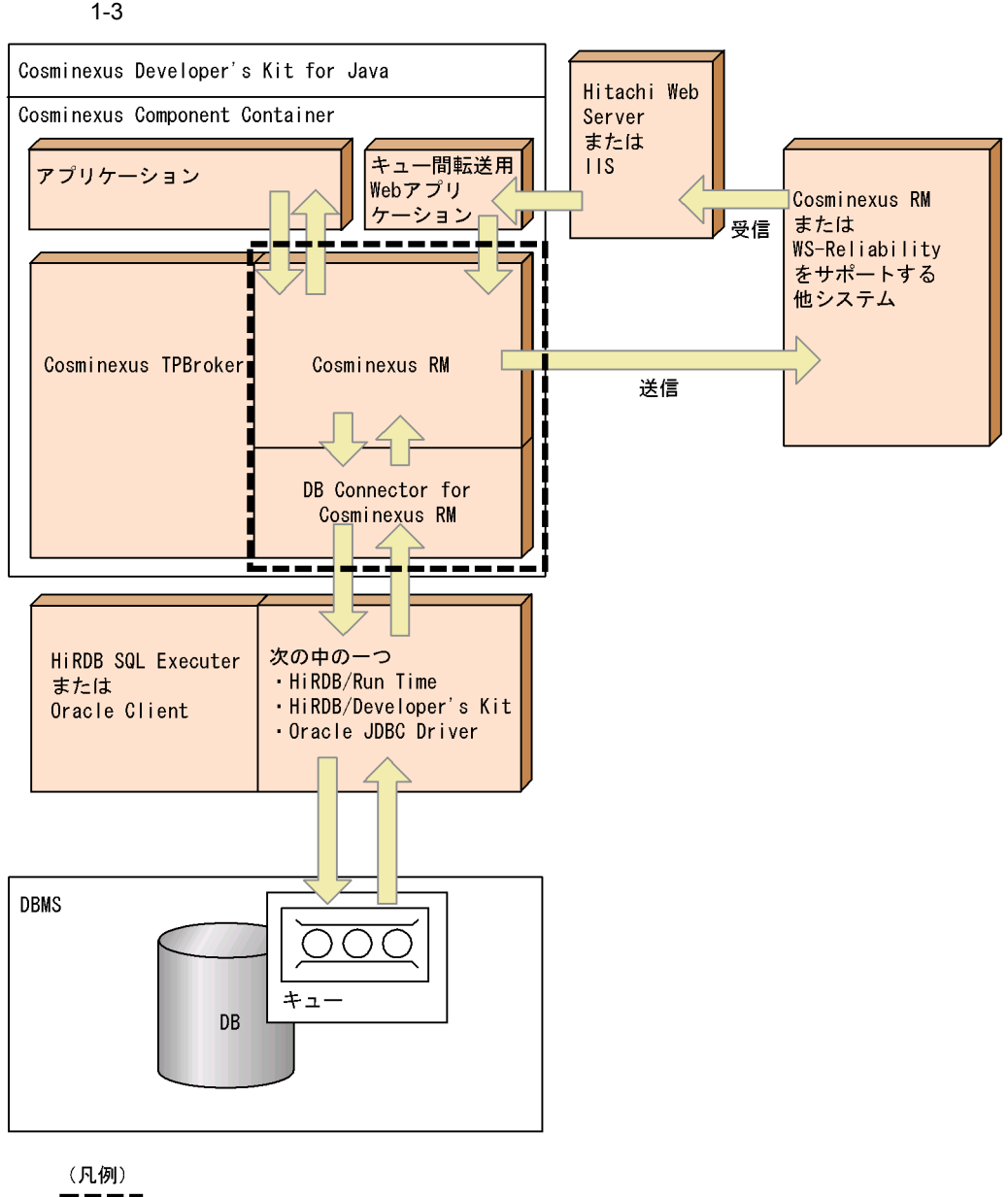

 $1-3$   $1-4$ 

**ーーーㅋ**<br>┃ ̄ ̄ **]** : このマニュアルで説明する範囲<br>┗━━━┛

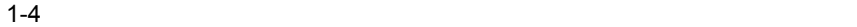

J

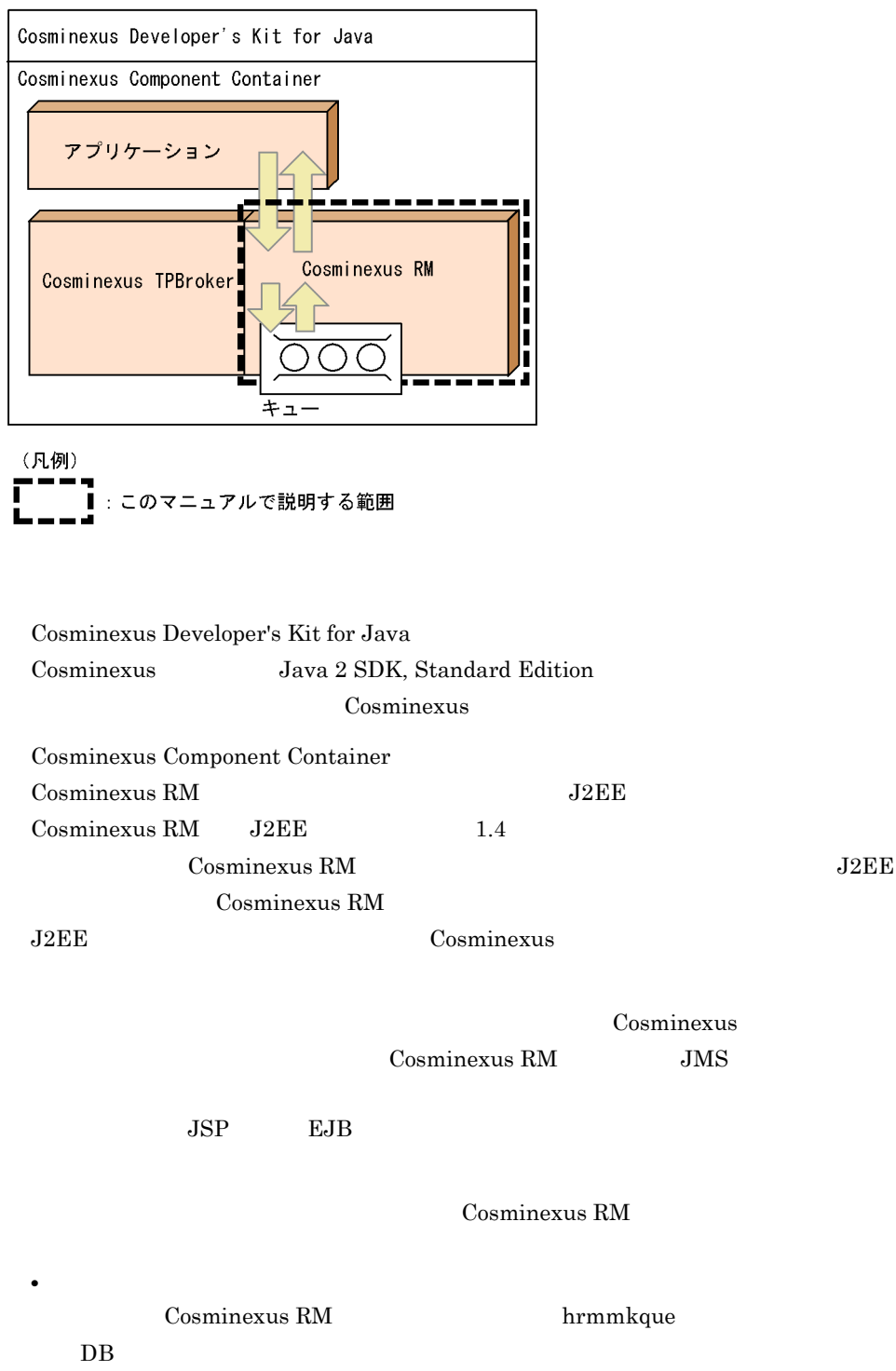

 $2.2$ 

• **• •**  $\frac{1}{\sqrt{2}}$ 

 $\mbox{Cosminexus RM}$ 

### Cosminexus TPBroker

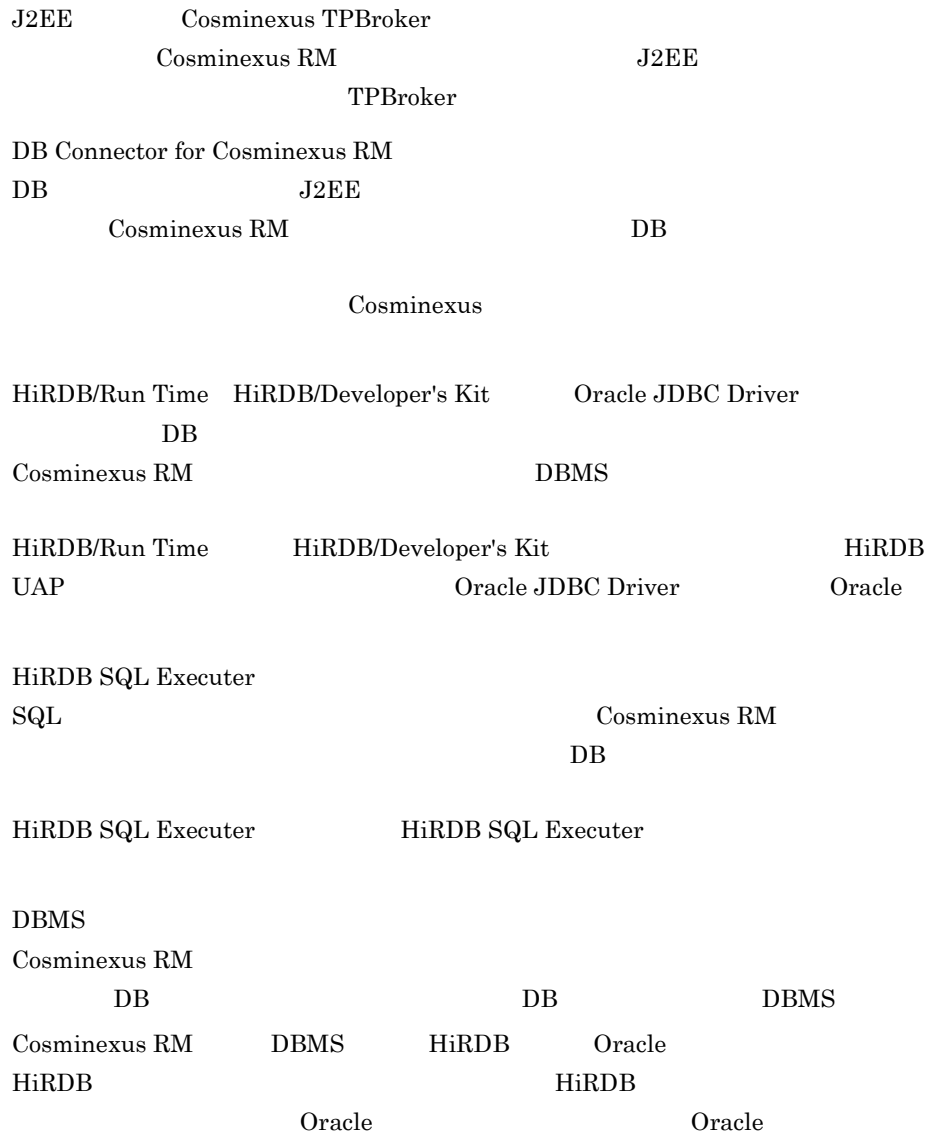

**XATransaction Oracle RAC** 

# $1.3$

Cosminexus RM

 $\overline{D}$  DB

# $1.3.1$

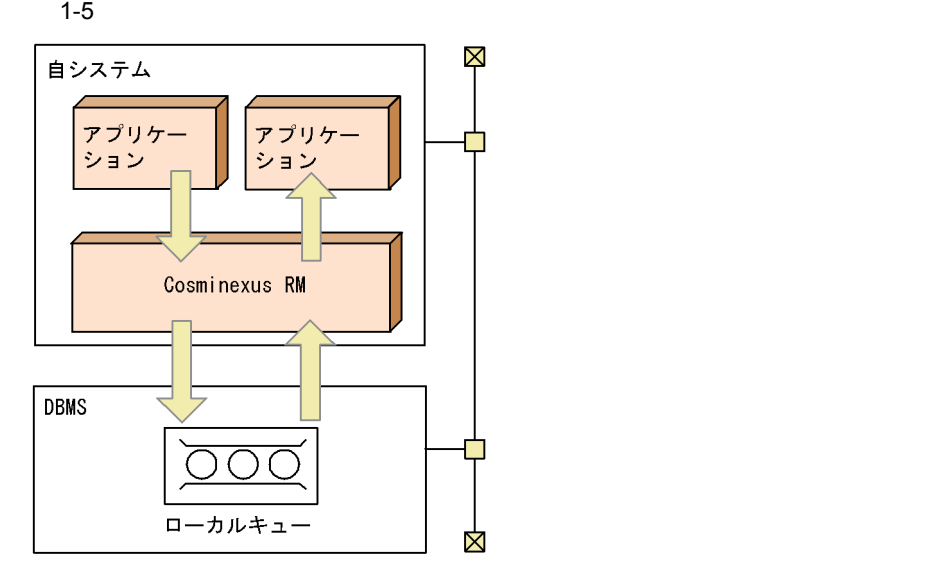

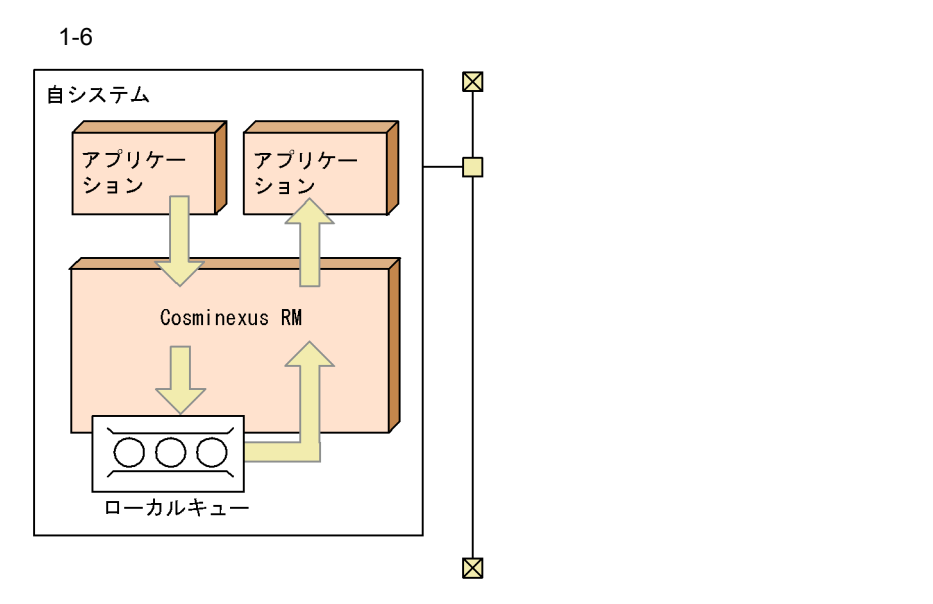

 $1.3.2$ 

Cosminexus RM

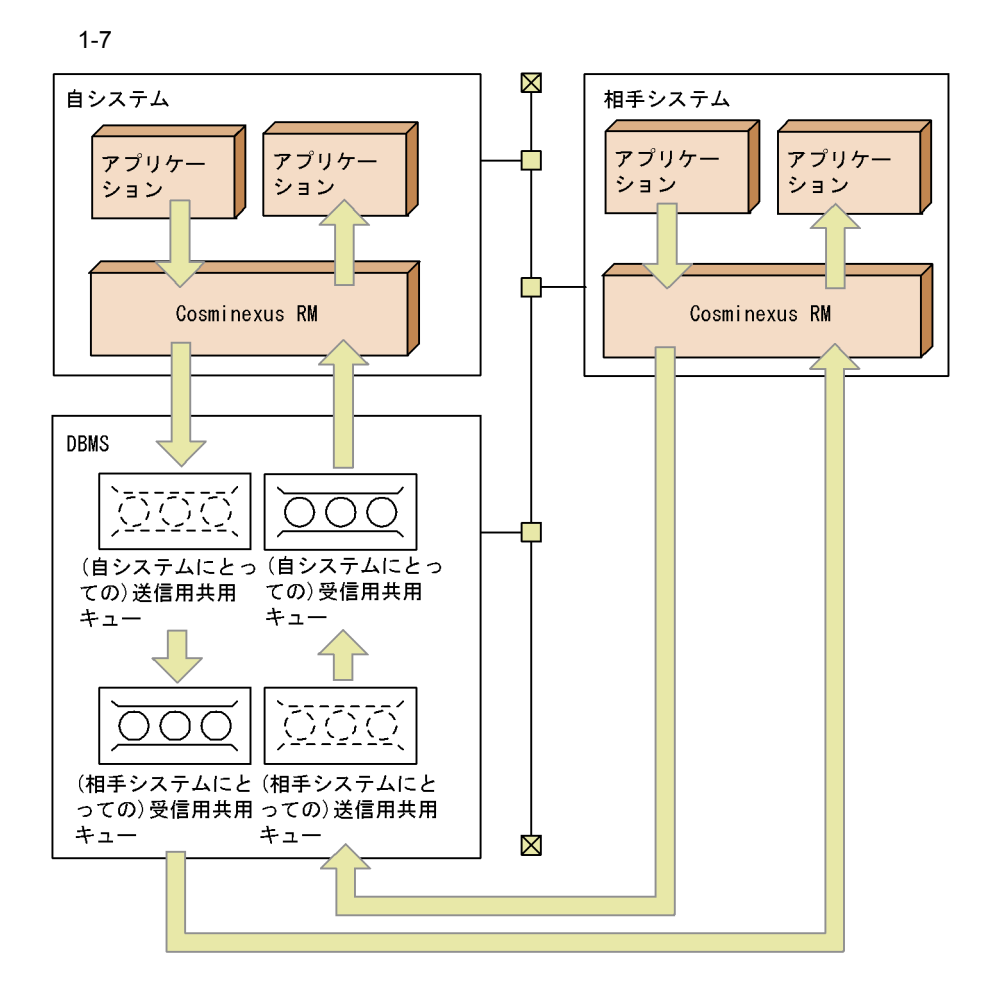

 $1.3.3$ 

Cosminexus RM

 $2.2.2$ 

BytesContainer

[BytesContainer](#page-401-0) 7.8.2 BytesContainer

1.  $\blacksquare$  $2.$ 

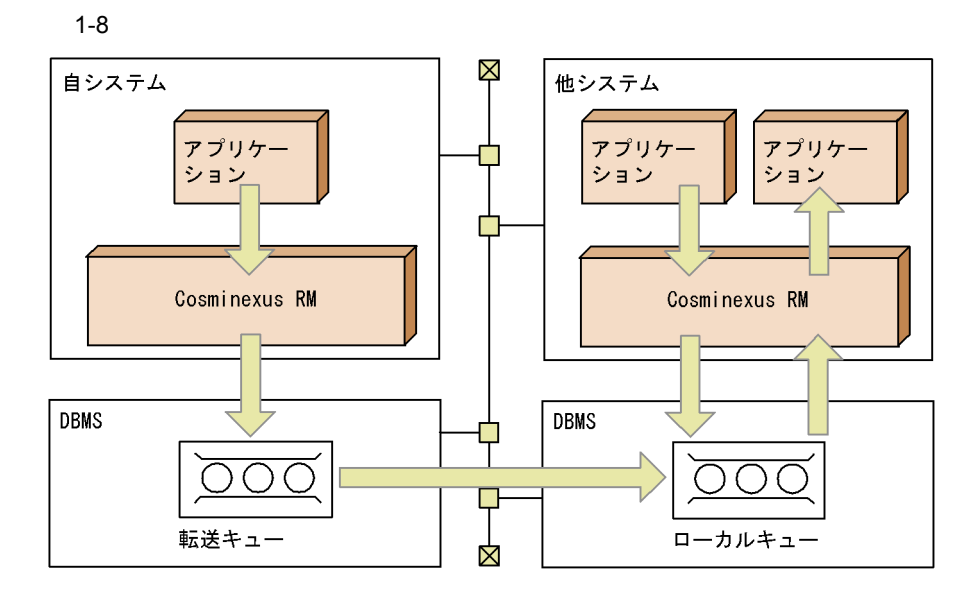

# $1.3.4$  DB

Cosminexus RM DB  $LAN$  DB

1 **Cosminexus RM** Cosminexus RM DB Cosminexus RM DB

 $DB$ 

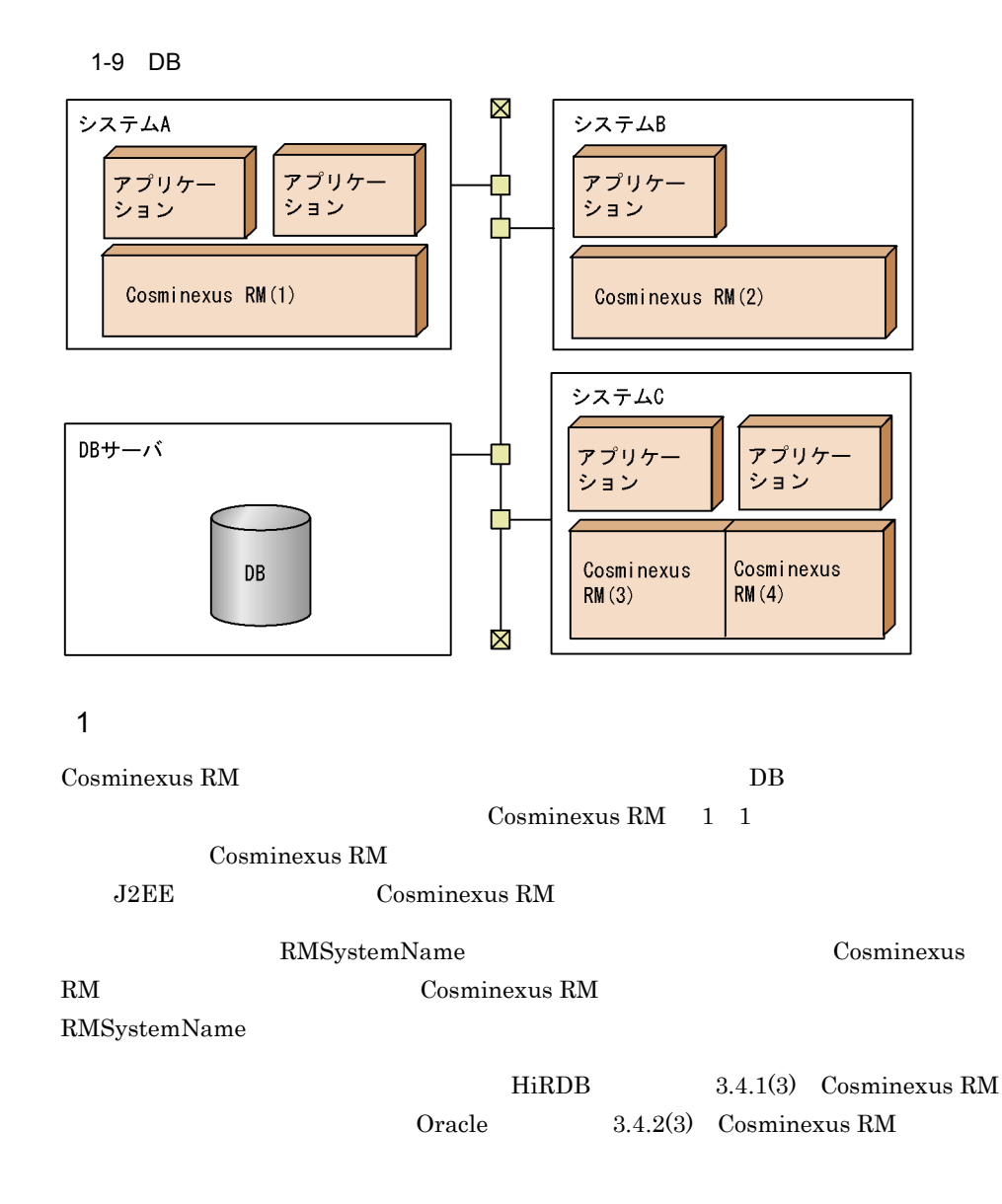

Cosminexus RM

### 1-10 Cosminexus RM

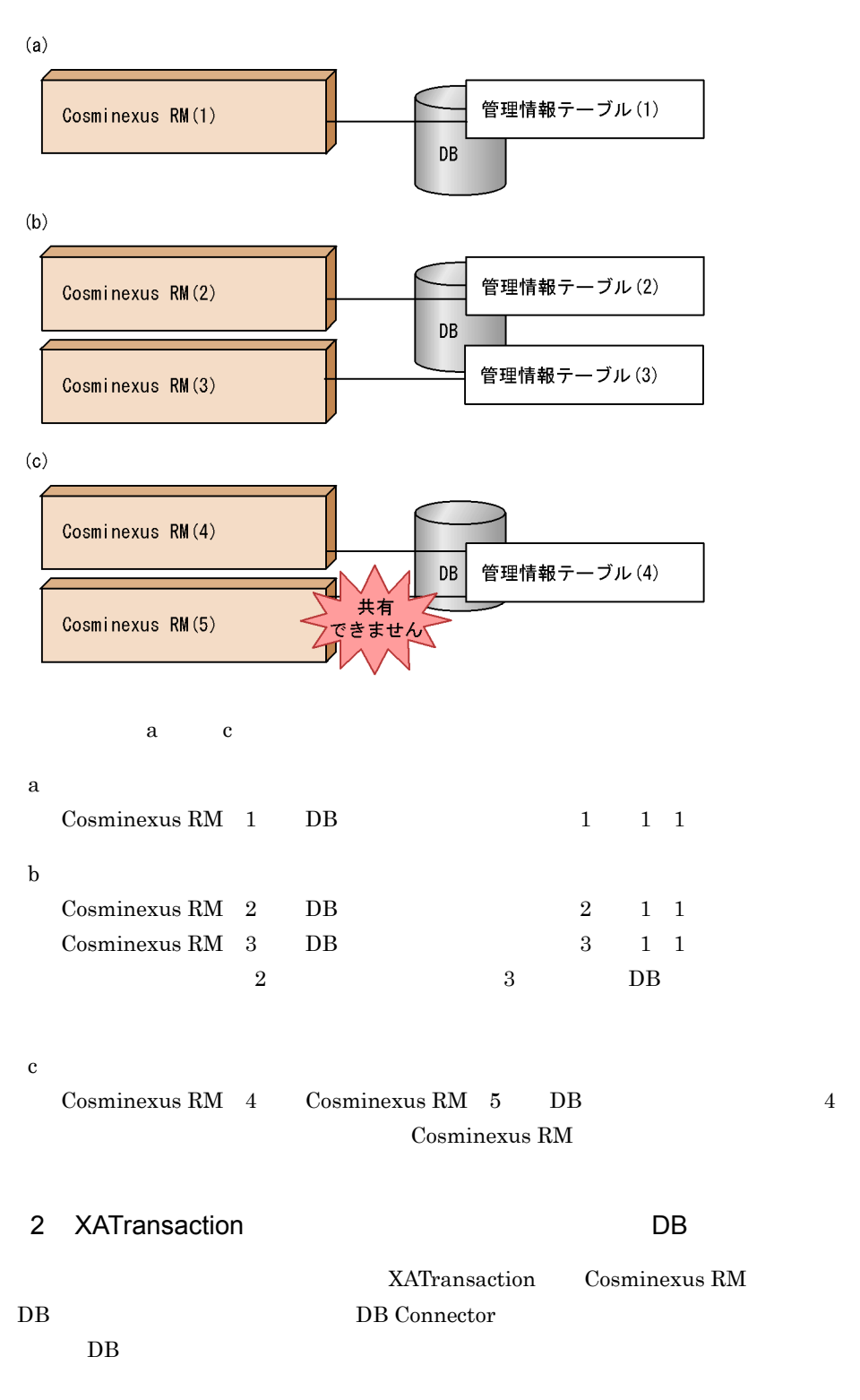

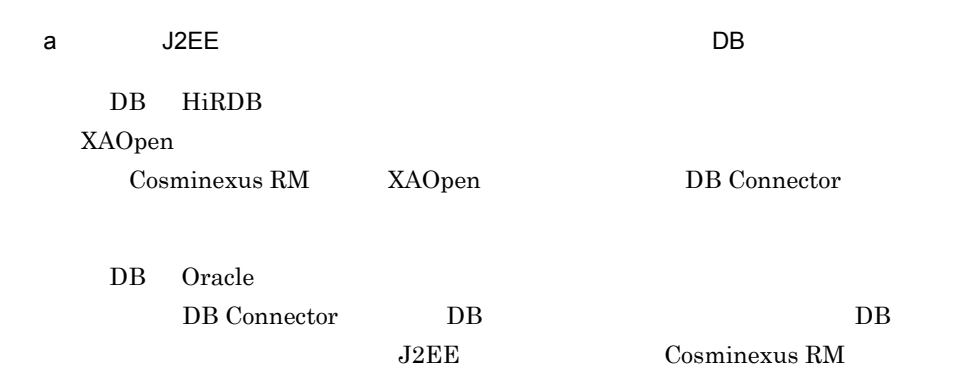

#### $J2EE$

 $DB$ 

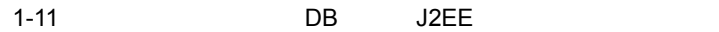

接続先DBがHiRDBのとき

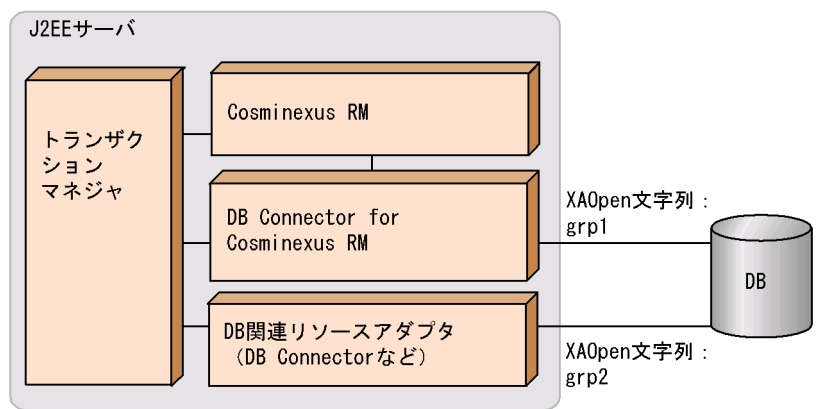

### 接続先DBがOracleのとき

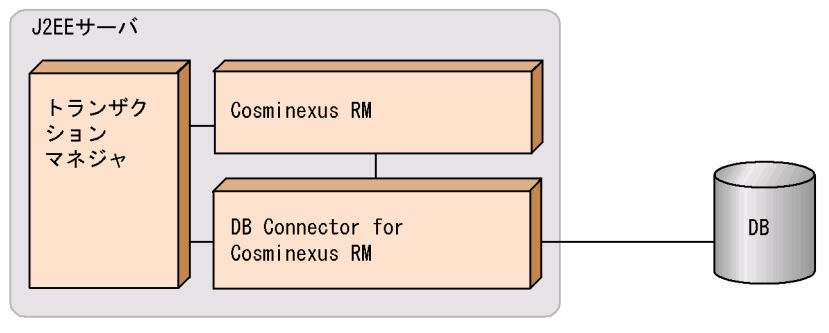

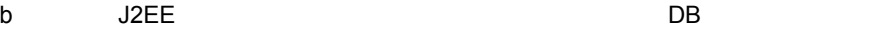

DB HiRDB XAOpen

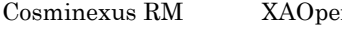

DB Oracle

 $J2EE$ 

 $DB$ 

#### 接続先DBがHiRDBのとき

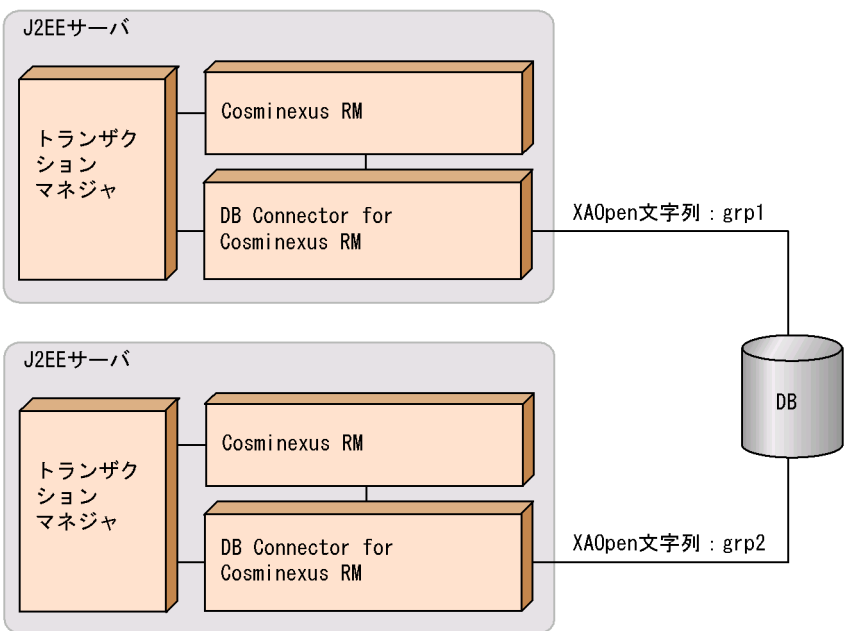

```
接続先DBがOracleのとき
```
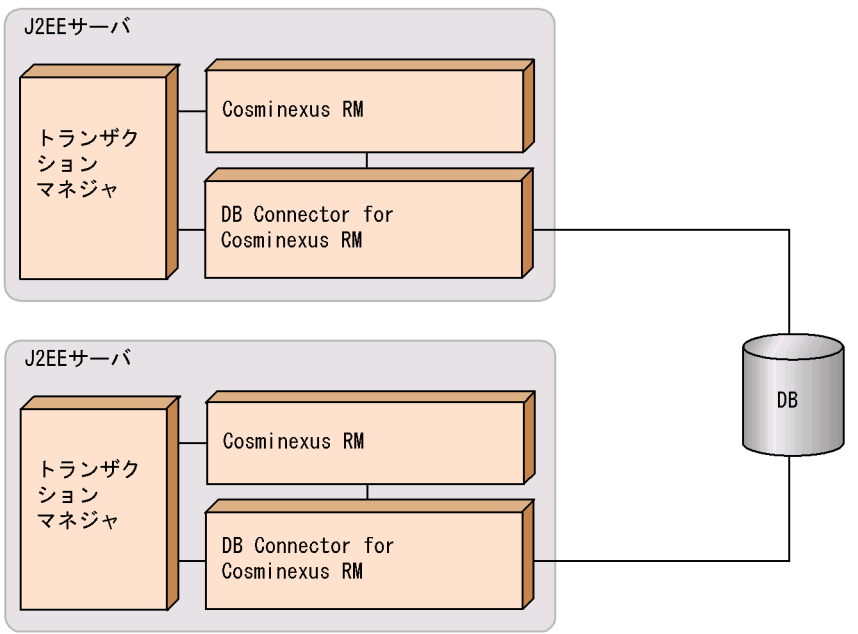

# $1.4$

Cosminexus RM

### $1.4.1$

Cosminexus RM

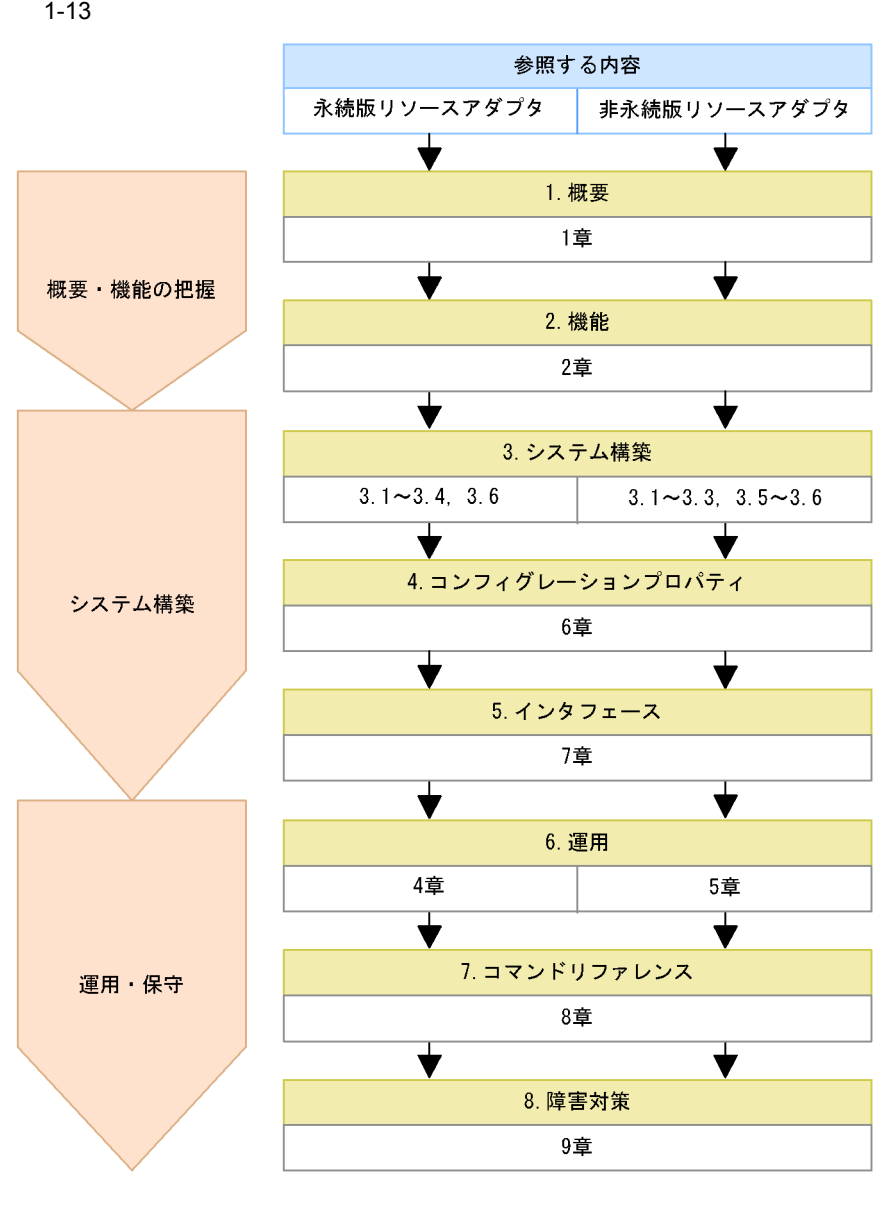

- 1. 概要
	- Cosminexus RM
- 2. 機能

Cosminexus RM

1.4.2 Cosminexus RM

3. システム構築

Cosminexus RM

 $1-13$ 

4.

### 6.1 Cosminexus RM

### 5. Cosminexus RM

### $6.$

Cosminexus RM

4. Cosminexus RM

5. [Cosminexus RM](#page-232-0)

7. コマンドリファレンス

Cosminexus RM

 $8.2$ 

 $8.$  $Cosminexus RM$ 

# <span id="page-55-0"></span>1.4.2 Cosminexus RM

Cosminexus RM

1-1 Cosminexus RM

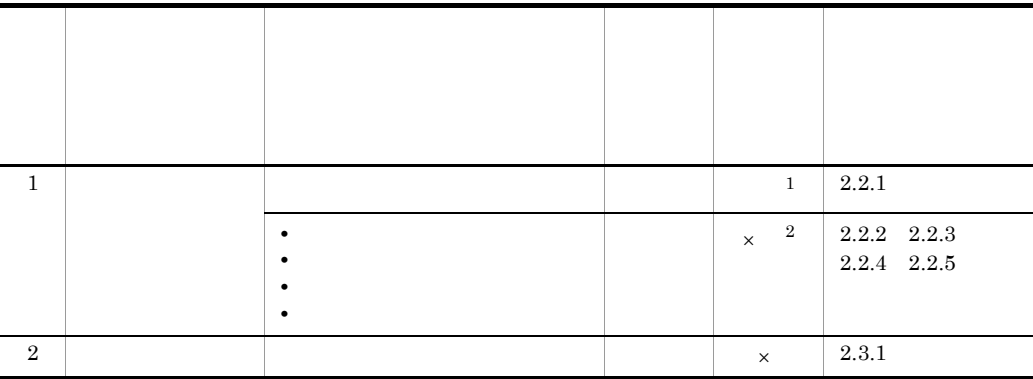

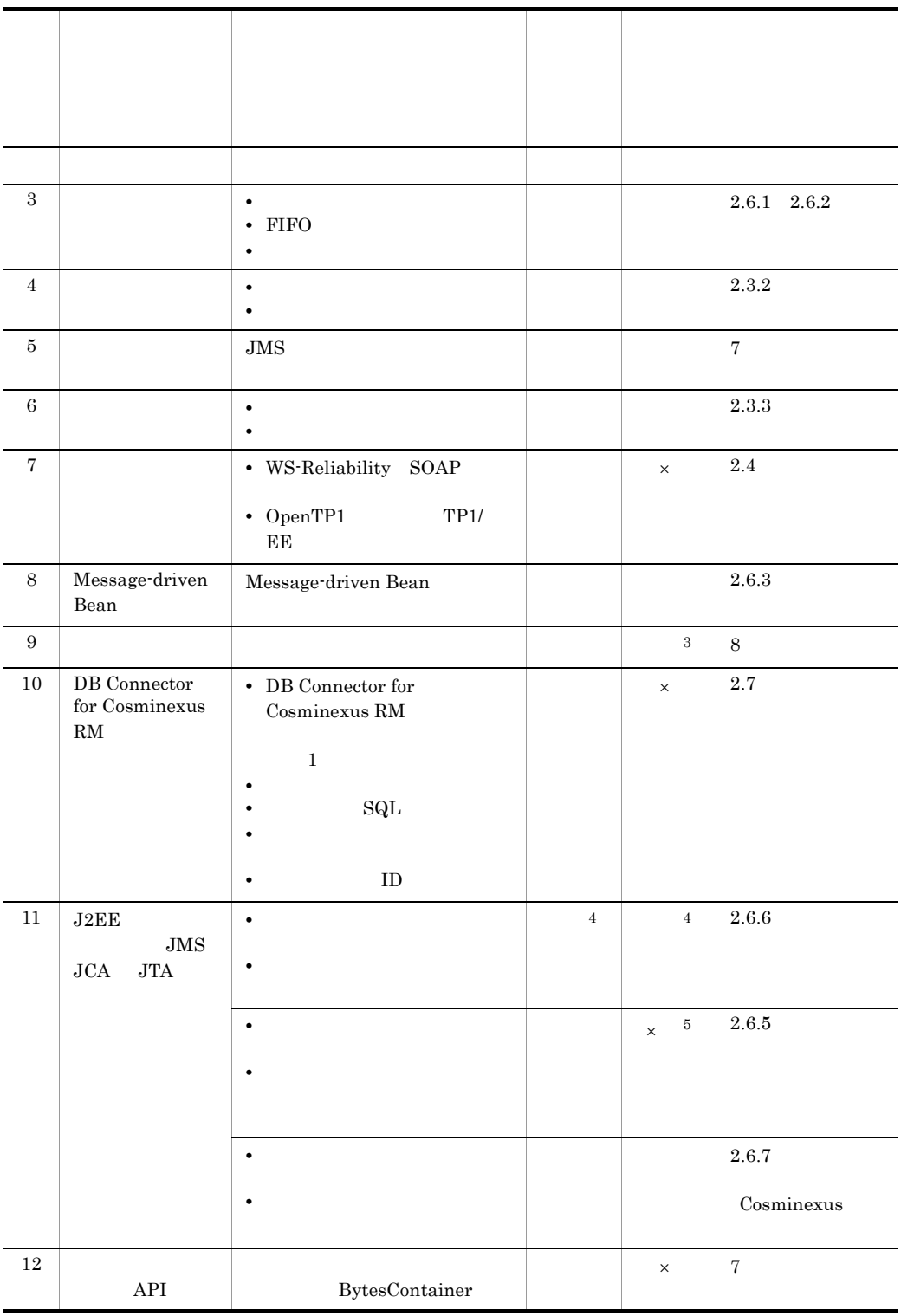

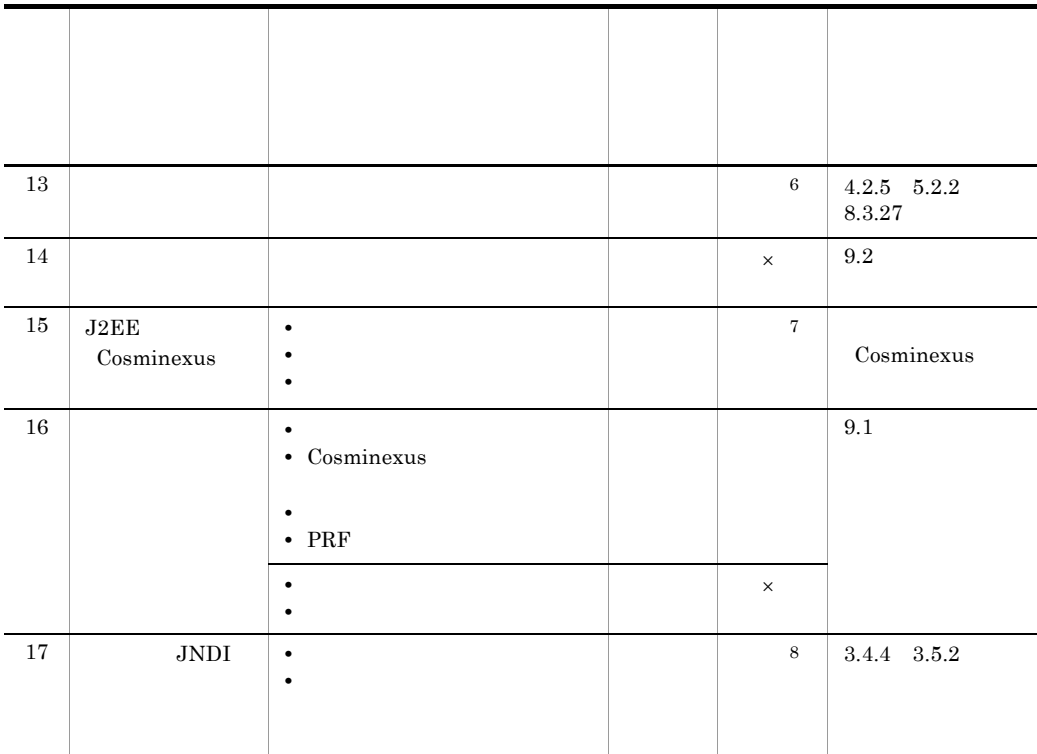

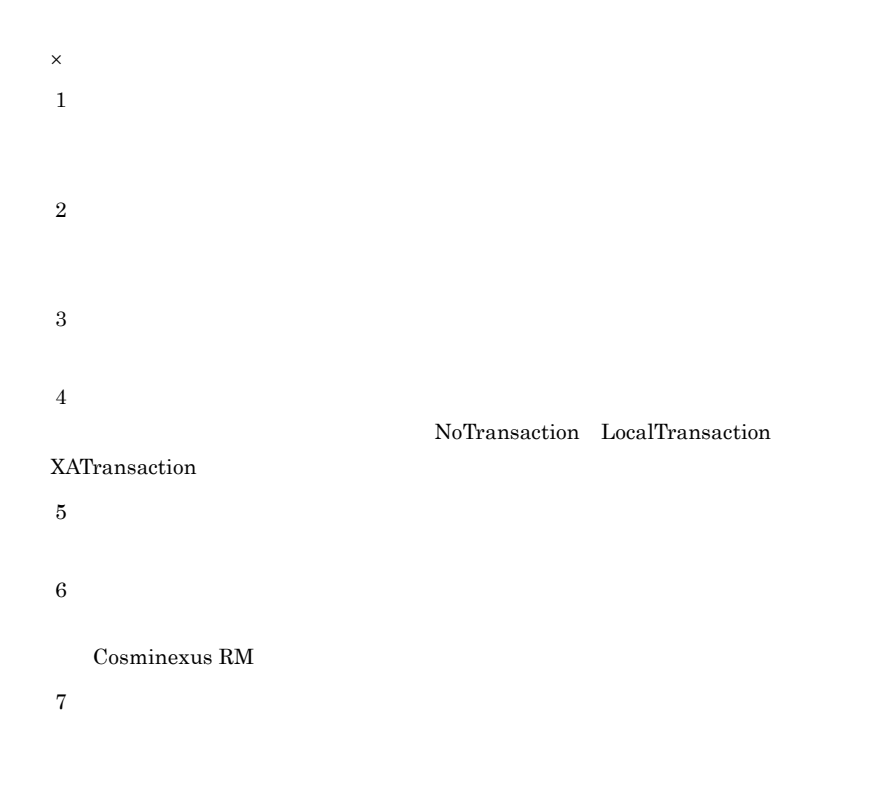

 $JDBC$ 

 $\,$ 

# *2* 機能

## Cosminexus RM JMS PTP

### PTP  $\Box$

 $DB$ 

Connector for Cosminexus RM

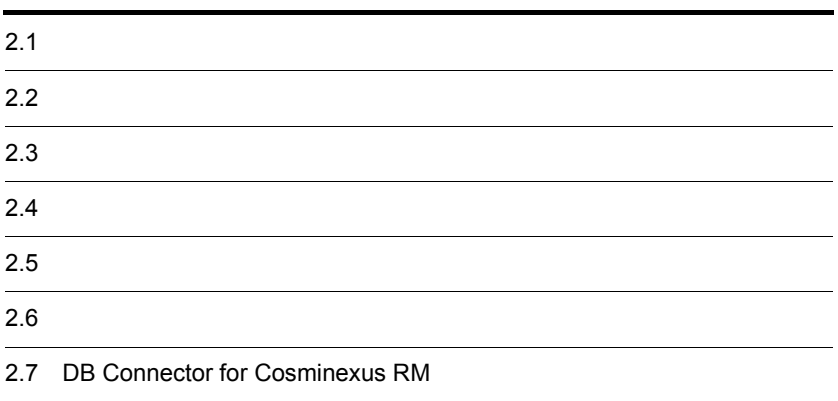

# $2.1$

Cosminexus RM

# 2.1.1 PTP

Cosminexus RM  $JMS$  JMS  $JMS$  Version 1.0.2b PTP

PTP  $\Box$ 

2-1 PTP

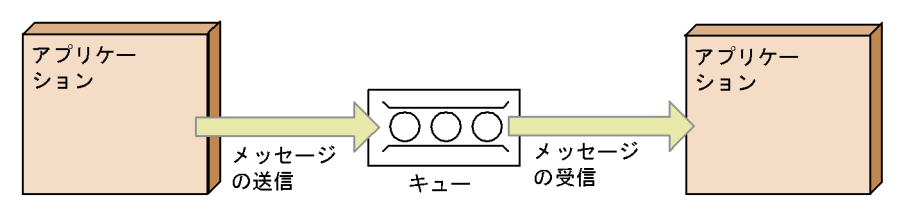

## Cosminexus RM

<span id="page-62-0"></span>hrmmkque DB  $-t$ 

hrmmkque

hrmlsque

hrmchgque  $\qquad \qquad$ 

hrmmkque

Cosminexus RM

 $\overline{DB}$ 

hrmlsque

# <span id="page-62-1"></span> $2.2.1$

hrmstopque

 $2.4$ 

1 永続版リソースアダプタの場合

 $2-2$ 

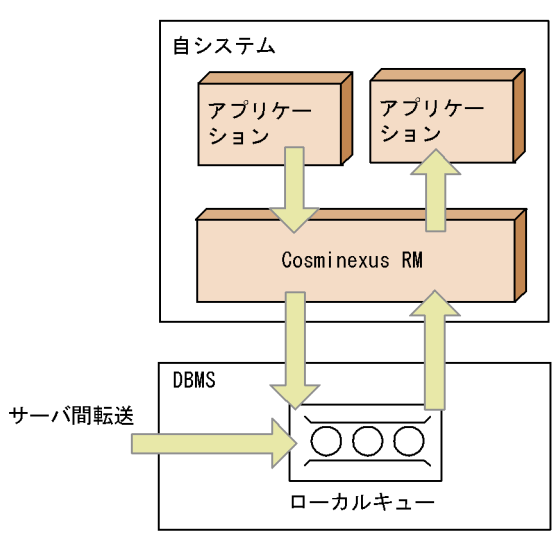

 $\begin{array}{lll} \text{hrmmkque} & \quad \text{--} \text{t} \end{array}$ 

local

- **•** Message
- **•** BytesMessage
- **•** ObjectMessage
- **•** TextMessage

 $\begin{array}{lll} \textbf{Cosminexus RM} \end{array} \qquad \qquad \textbf{QueueSession}$ 

 $2$ 

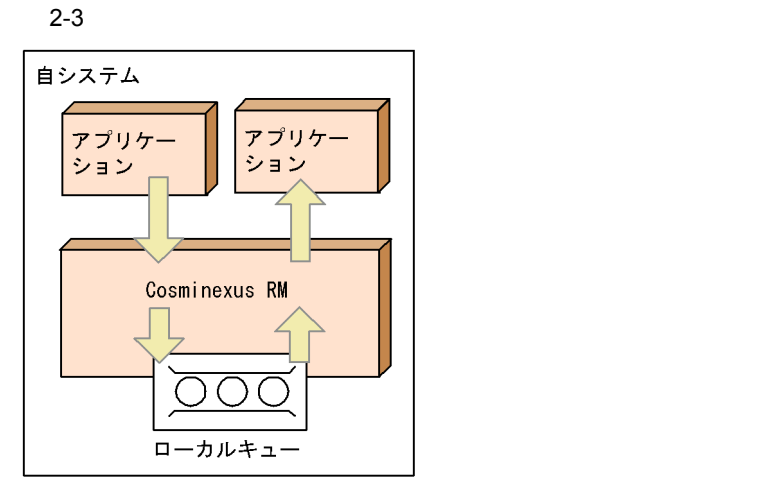

hrmmkque

Cosminexus RM

### **•** Message

### **•** BytesMessage

- ObjectMessage BytesContainer
- **•** TextMessage

Cosminexus RM QueueSession

<span id="page-64-0"></span> $2.2.2$ 

Cosminexus RM

BytesContainer

### hrmstopque

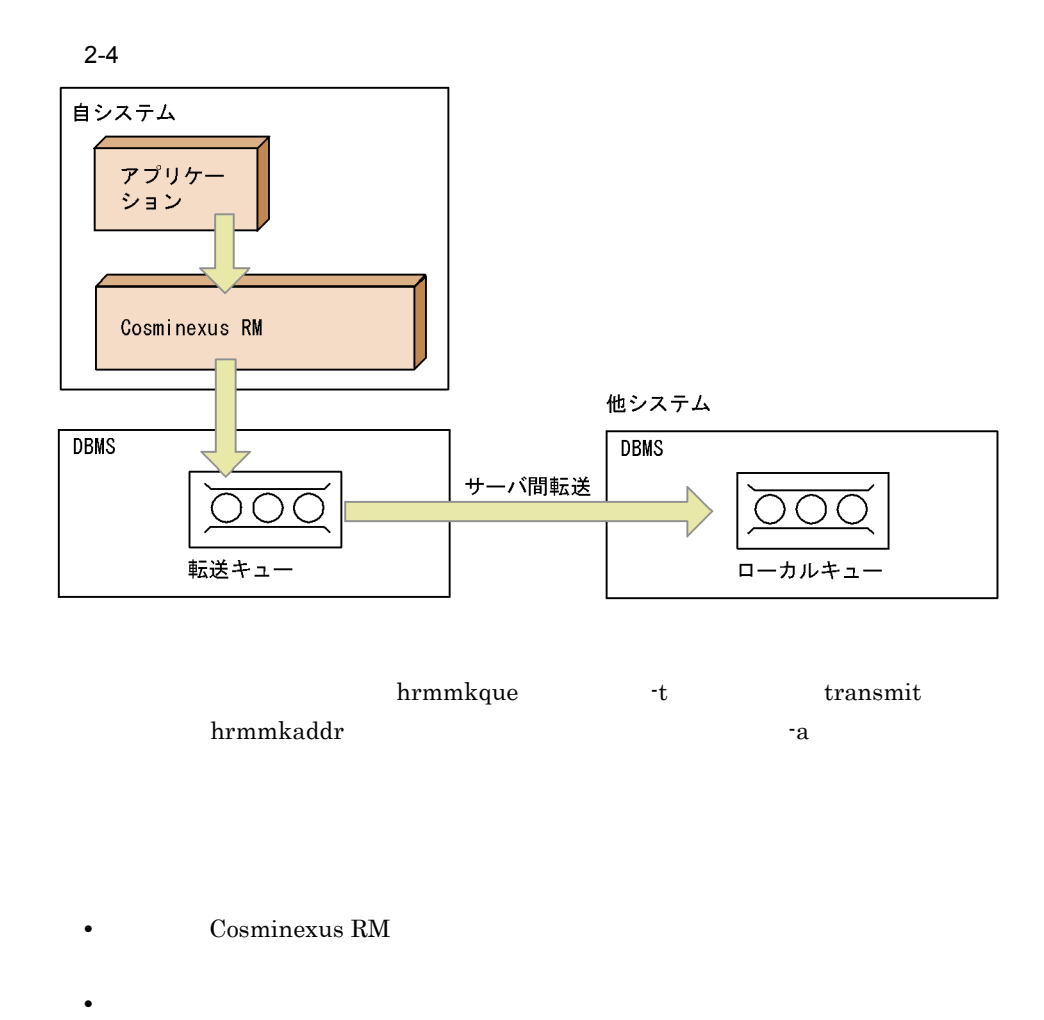

<span id="page-65-0"></span>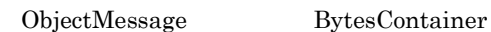

## $2.2.3$

### hrmstopque

# 受信側システム アプリケー ション Cosminexus RM

 $2 - 5$ 

**DBMS** 受信用共用キュー

hrmmkque t

shr\_receive

**•** BytesMessage

 $2.5.1$  JMS

なお,受信するメッセージは Cosminexus RM が提供する QueueSession インタ

• **•** HiRDB **highlength** HiRDB 0

 $O$ racle  $O$ 

• <sub>\*</sub><br>
• <sub>The state development of the state development of the state development of the state development of the state of the state development of the state of the state development of the s</sub>

3.4.1(3) Cosminexus RM

<span id="page-67-0"></span> $2.2.4$ 

 $n \cdot 1$  n

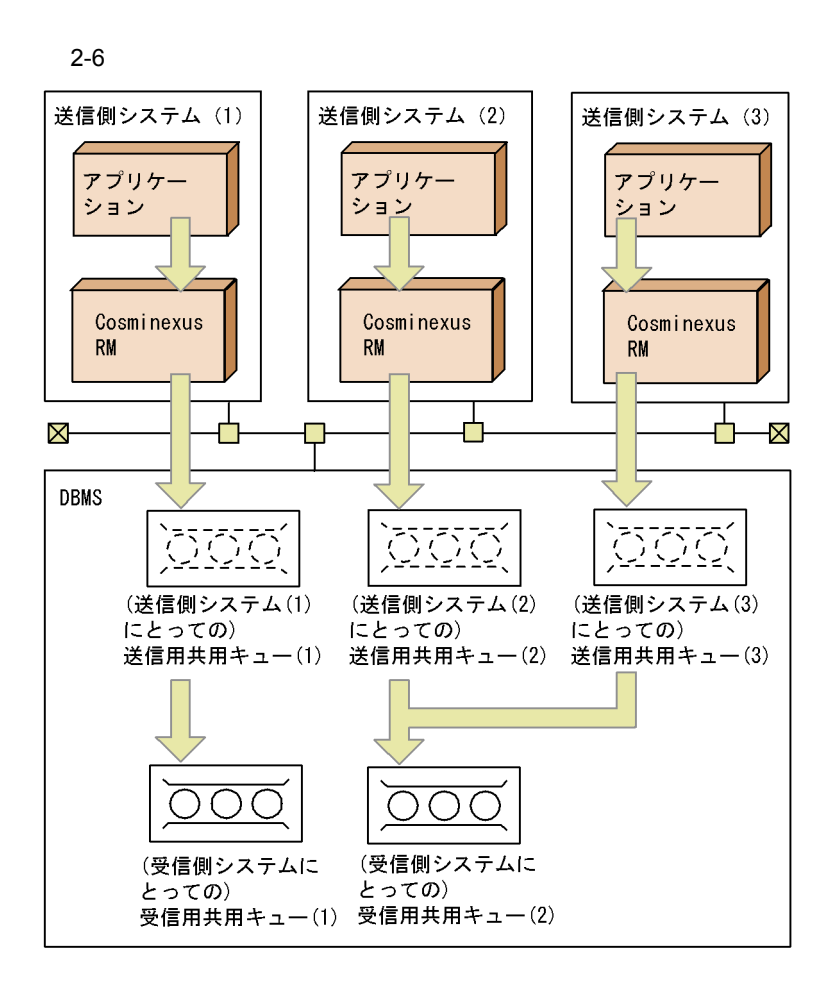

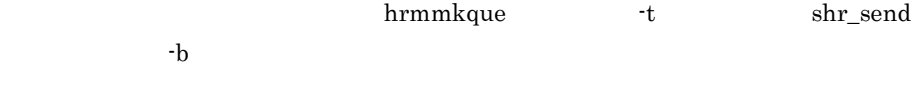

### **•** BytesMessage

 $2.5.1$  JMS

Cosminexus RM  $QueueSession$ 

 $HiRDB$ 

### <span id="page-69-0"></span>example of Oracle of  $\alpha$

 $2.2.5$ 

### hrmstopque

 $2-7$ 

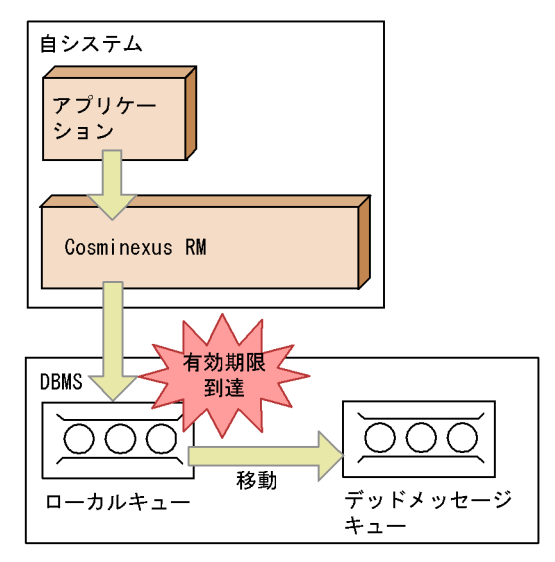

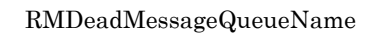

 $1$ 

 $(2)$ 

 $(a)$ RMDeadMessageQueueName (b)RMDeadMessageQueueName  $\left( \text{c} \right)$  DB

receive() receiveNoWait() Message-driven Bean Cosminexus RM

Cosminexus RM  $$\rm \,RMMaxDeliveryNum$$ 

 $(a)$ RMDeadMessageQueueName (b)RMDeadMessageQueueName  $\alpha$  DB  $\alpha$ 

<span id="page-70-0"></span> $2$ 

(a)  $\qquad \qquad \qquad \text{(a)}$  $(b)$  $(a)$  $\mathrm{(b)}$   $DB$ 

 $2-8$ 

(a) 転送されてきたメッセージが通信の有効期限に達していた場合

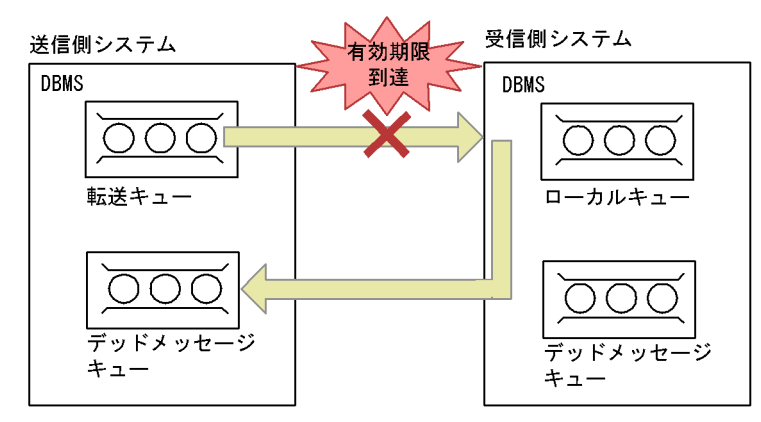

(b) 順序保証をしている場合

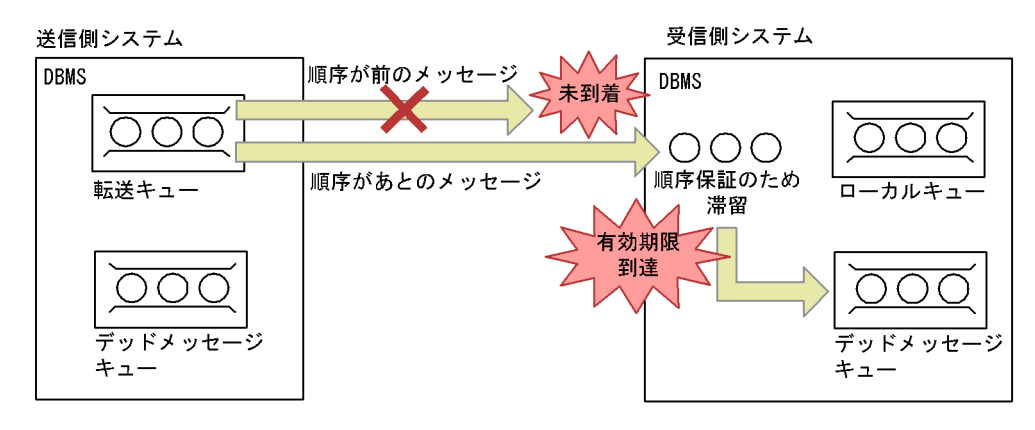
$2-9$ 

(a) 受信側システムに滞留しているメッセージがない場合

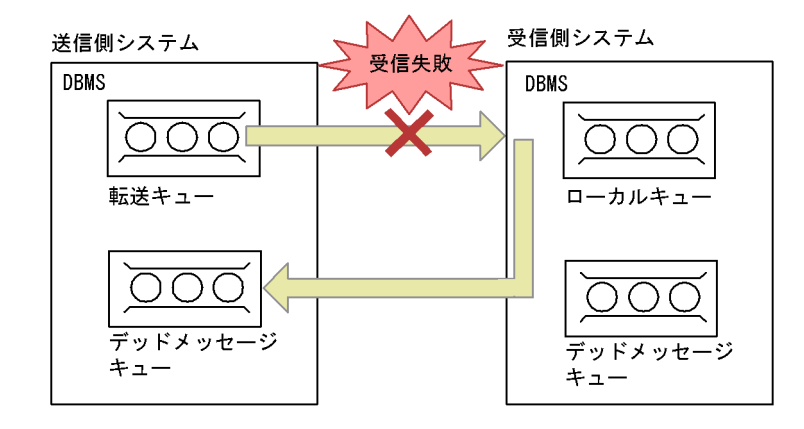

(b) 受信側システムに滞留しているメッセージがある場合

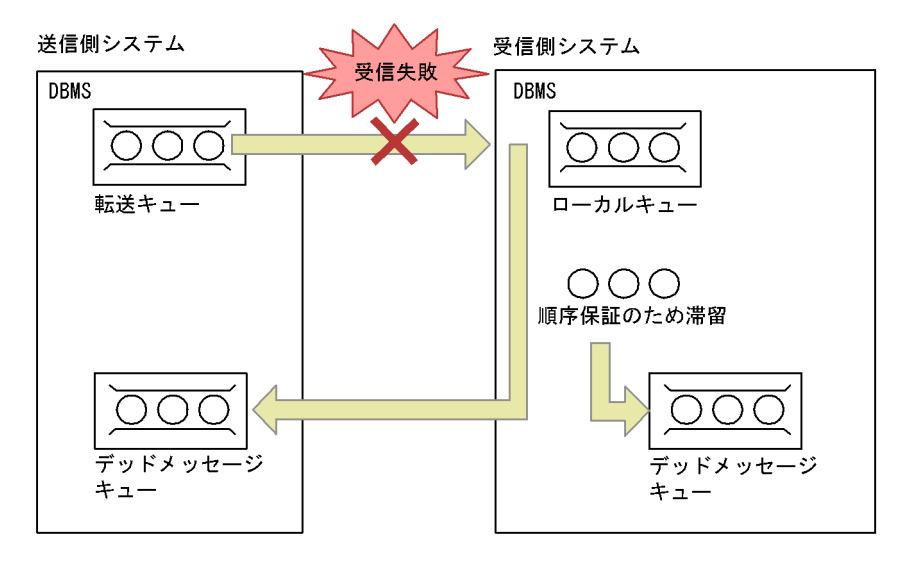

# $2.3$

Cosminexus RM

### $2.3.1$

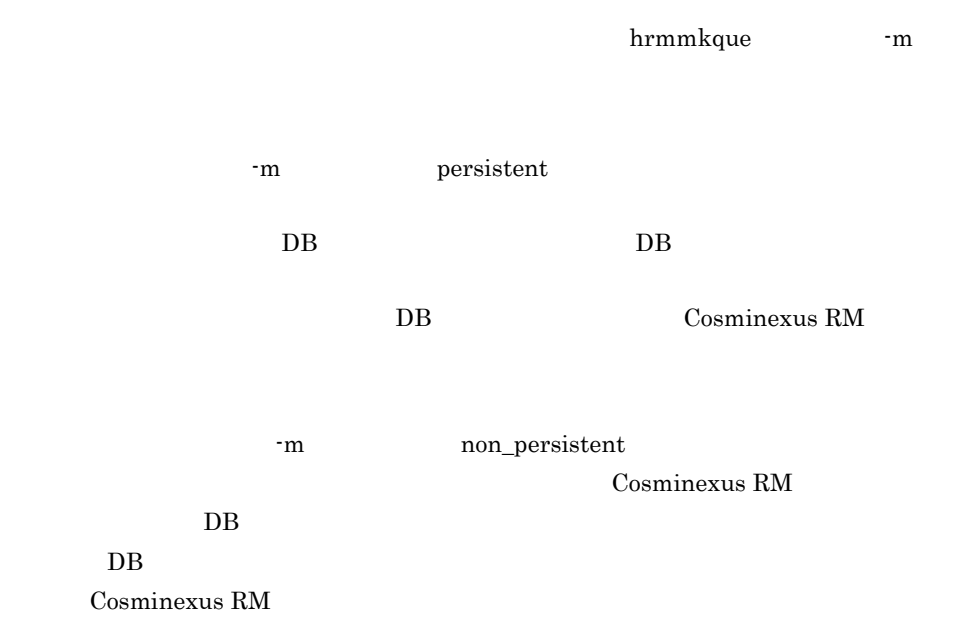

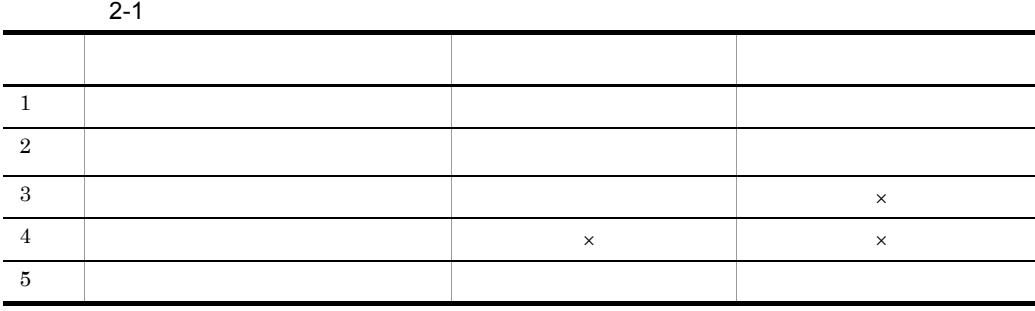

 $\times$ 

Cosminexus RM

### $2.3.2$

hrmmkque  $-d$ 

 $\mathbf{d}$ 

-d serial

 $2 - 10$ 

●永続版リソースアダプタの場合

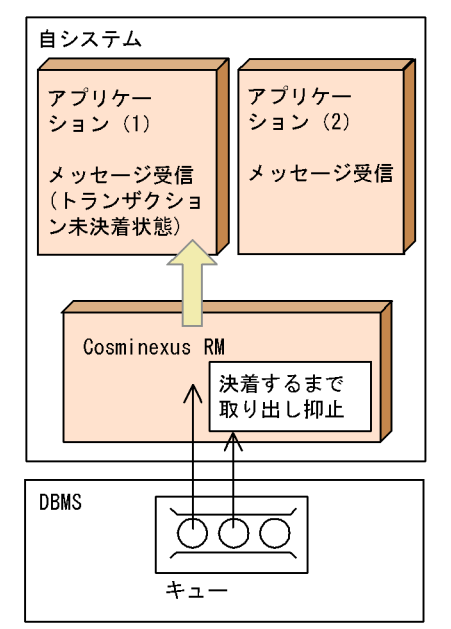

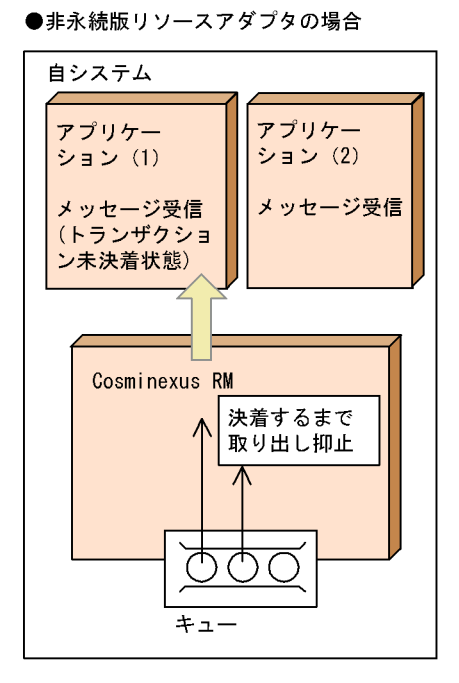

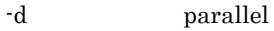

 $2 - 11$ 

●永続版リソースアダプタの場合

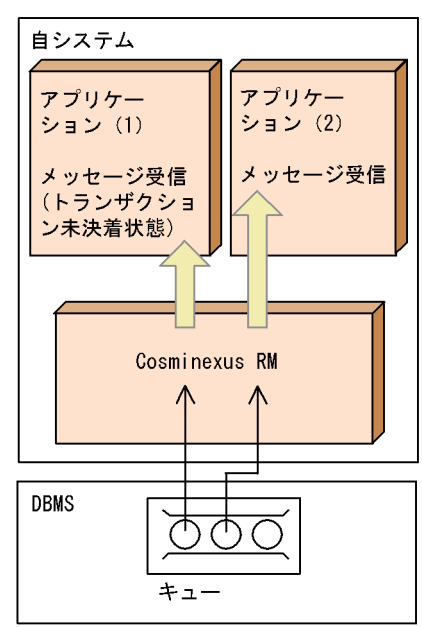

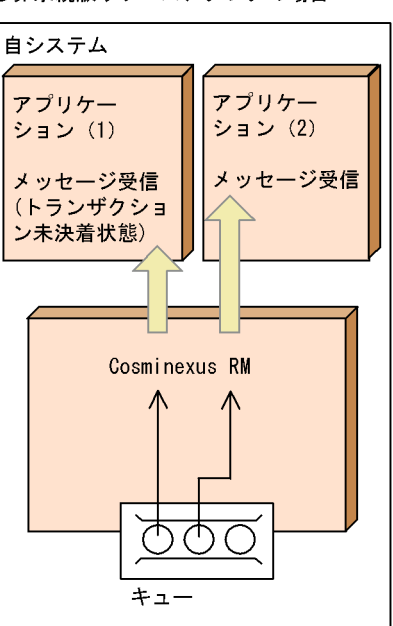

### $2.3.3$

Cosminexus RM

1  $\sim$ 

 $a$ 

#### Cosminexus RM

 $1$ 

Cosminexus RM

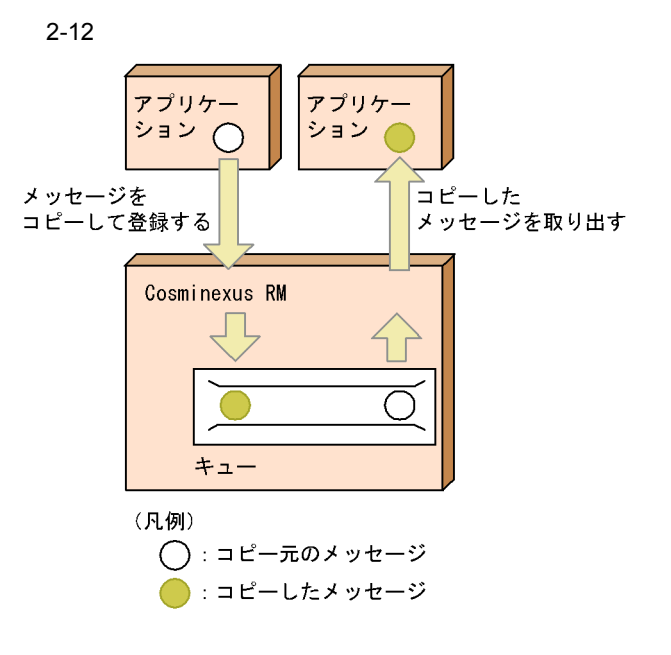

 $\mathsf b$ 

Cosminexus RM

Cosminexus RM

 $\mbox{RMPassByReference} \hspace{2.0cm} \mbox{true}$ 

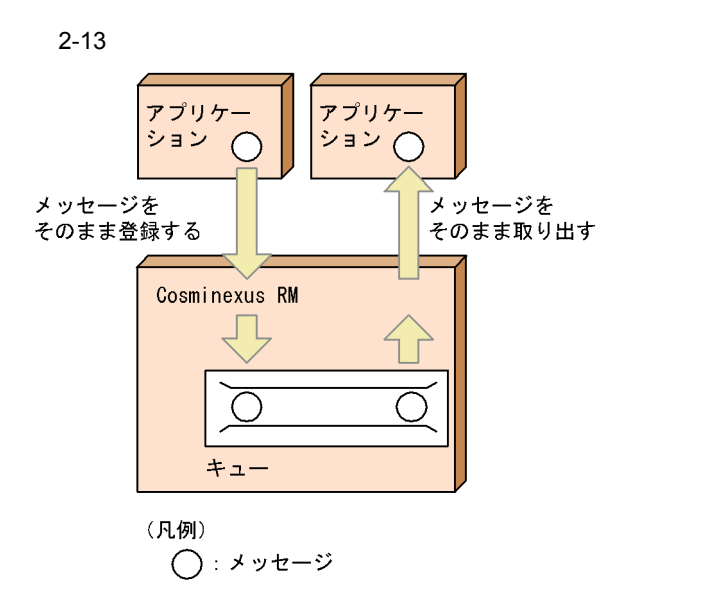

 $2 \leftrightarrow \infty$ 

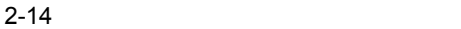

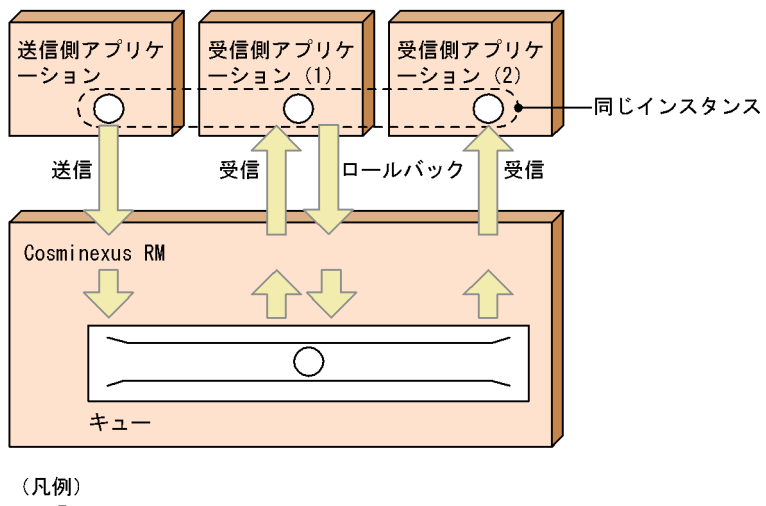

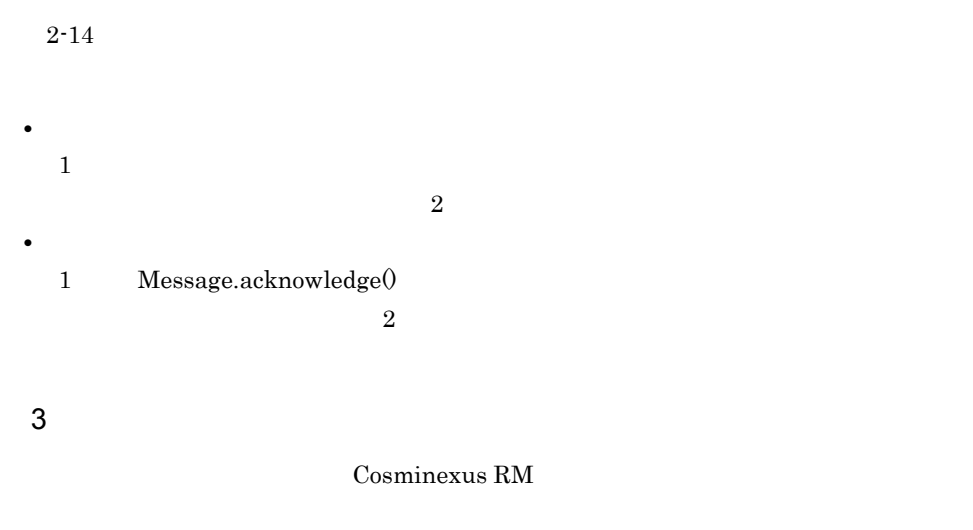

Cosminexus RM

- QueueSender
- QueueReceiver
- MDB
- QueueBrowser

### $2.3.4$

Cosminexus RM

1  $\sim$   $\sim$   $\sim$   $\sim$   $\sim$ 

 $a$ 

RMSweepTimerInterval

 $2-15$ アプリケーション アプリケーション メッセージの取り出し Cosminexus RM Cosminexus RM キュー キュー

不要になった取り出し済みのメッセージは 配信済み状態で保存

◯:配信済み状態でないメッセージ :配信済み状態のメッセージ

RMSweepTimerIntervalプロパティの指定値の 間隔で一括削除

 $b$ 

(凡例)

 $\bigcirc$ 

hrmdelmsg

RMDeleteMessageImmediately true

 $2-16$   $\blacksquare$ 

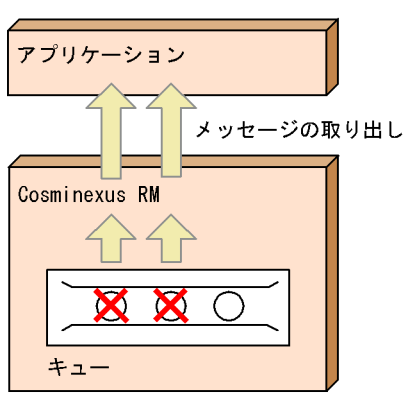

不要になった取り出し済みのメッセージを削除して メモリを解放

(凡例)

○:配信済み状態でないメッセージ

 $2 \rightarrow \infty$ 

 $2-2$ 

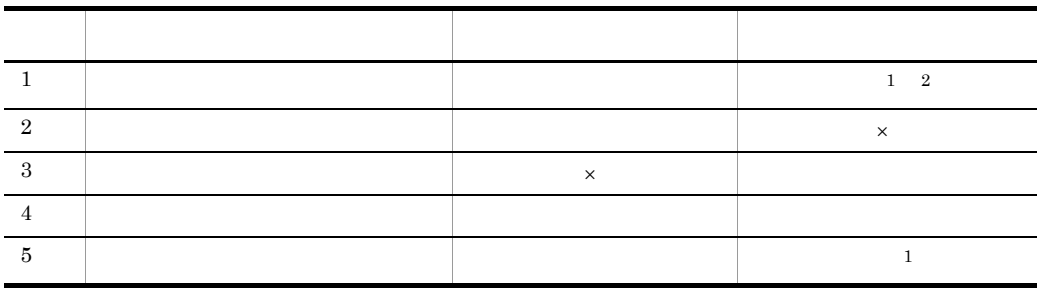

 $\times$ 

 $\overline{2}$ 

 $\mathbf 1$ RMDeleteMessageImmediately true

46

### $2.3.5$

hrmmkque -e キュー定義文の -e オプションにメッセージの有効期間を指定して,キュー作成ファイ

 $\begin{minipage}{0.9\linewidth} \mbox{Cosminexus RM} & \mbox{RMSweepTimerInterval} \end{minipage}$ 

 $\overline{0}$ 

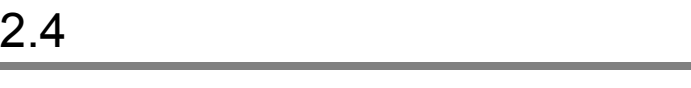

 $2.4.1$ 

 $n \quad 1 \quad n$ 

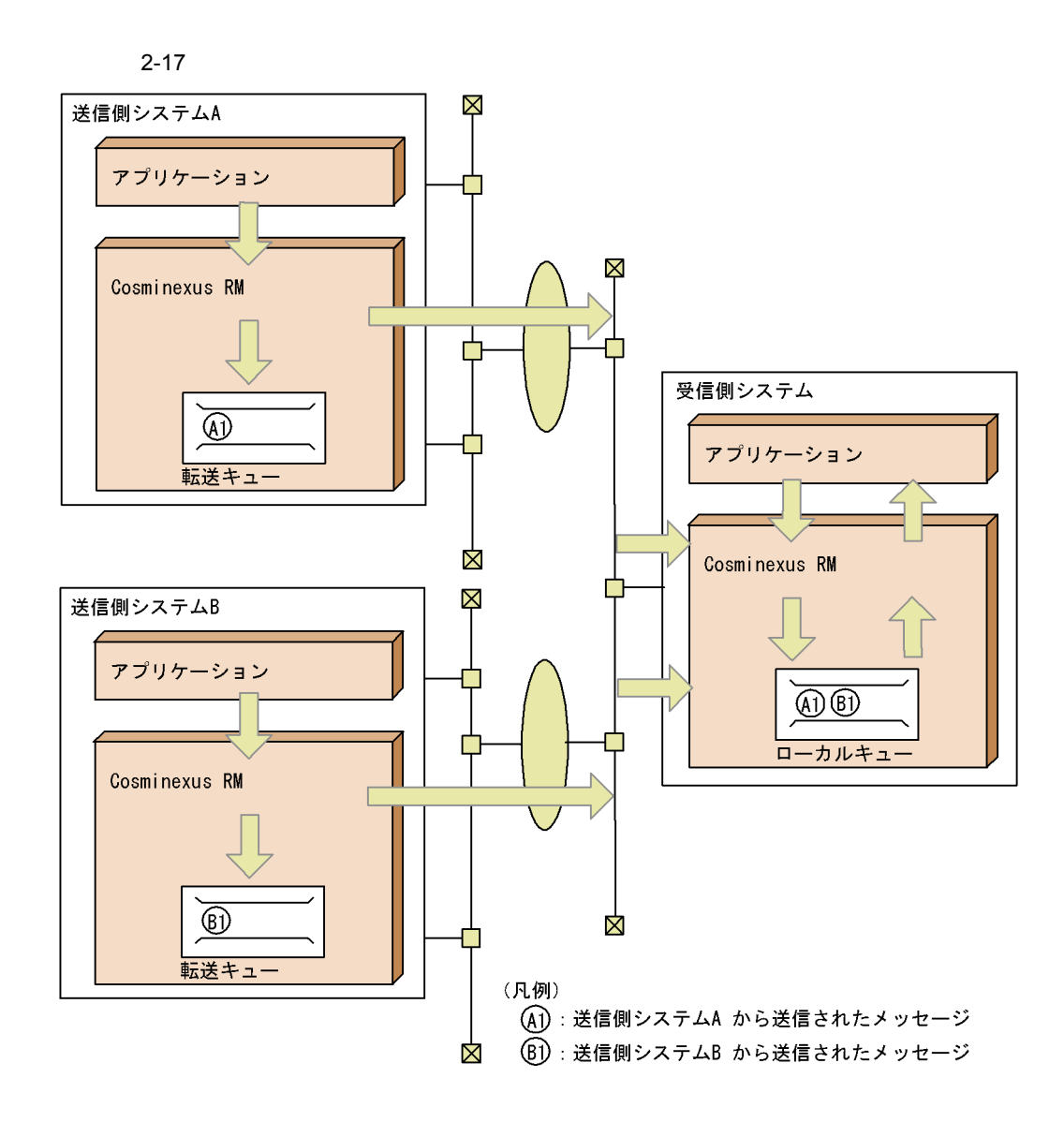

### $2.4.2$

Cosminexus RM Web

Web  $\blacksquare$ hrmmkaddr BASIC BASIC

 $BASIC$ 

 $2<sub>l</sub>$ 

#### $A$  TQ1 B  $LQ1$

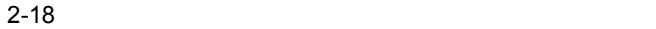

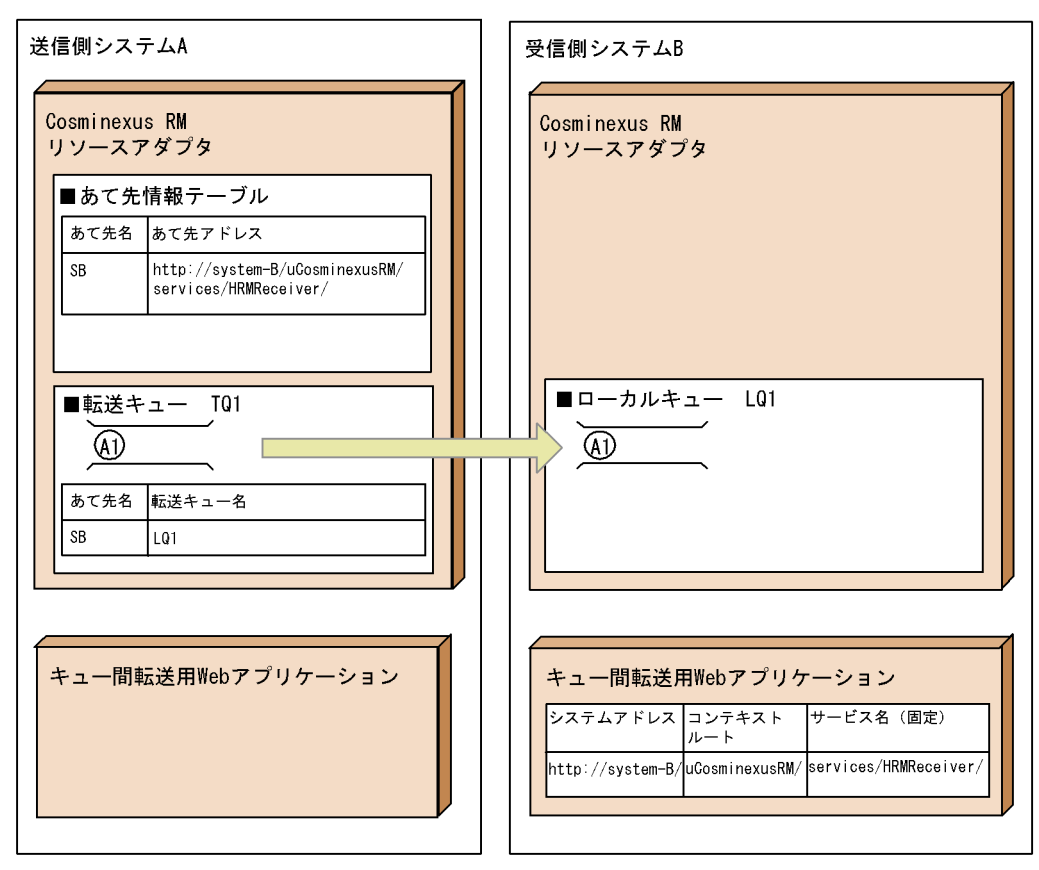

(凡例)

(A1): 送信側システムAから受信側システムBに送信されたメッセージ

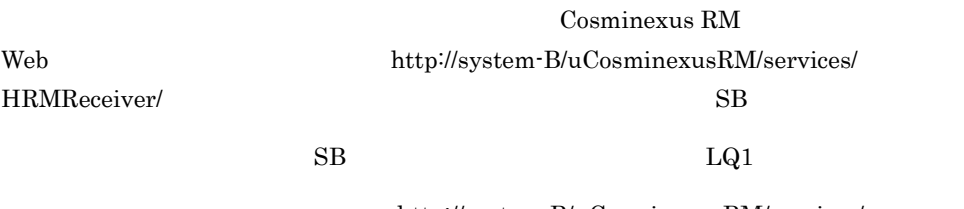

http://system-B/uCosminexusRM/services/

HRMReceiver/LQ1

1  $\sim$   $\sim$   $\sim$   $\sim$   $\sim$   $\sim$ 

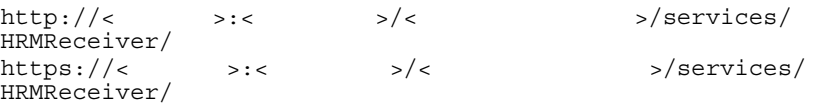

#### $IP$

#### $HTTP(S)$

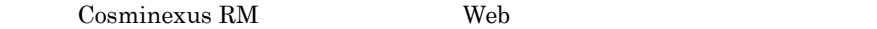

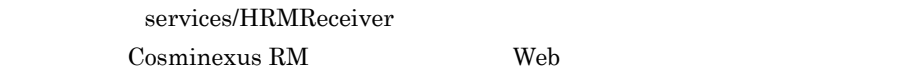

2 注意事項

BASIC hrmmkaddr hrmmkaddr BASIC

 $\mathbf{Web}$ 

### $2.4.3$

Cosminexus RM

 $1$ 

 $\sim$  QoS  $\sim$ 

Cosminexus RM Cosminexus RM

## $2.4.4$  QoS

 ${\rm Cosminexus~RM} \qquad \qquad {\rm QoS} \qquad \qquad 2$ 

 $1$ 

Cosminexus RM

A1 A2 A3 A1 A2 A3

1. 5.

A1 A2 A3

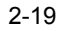

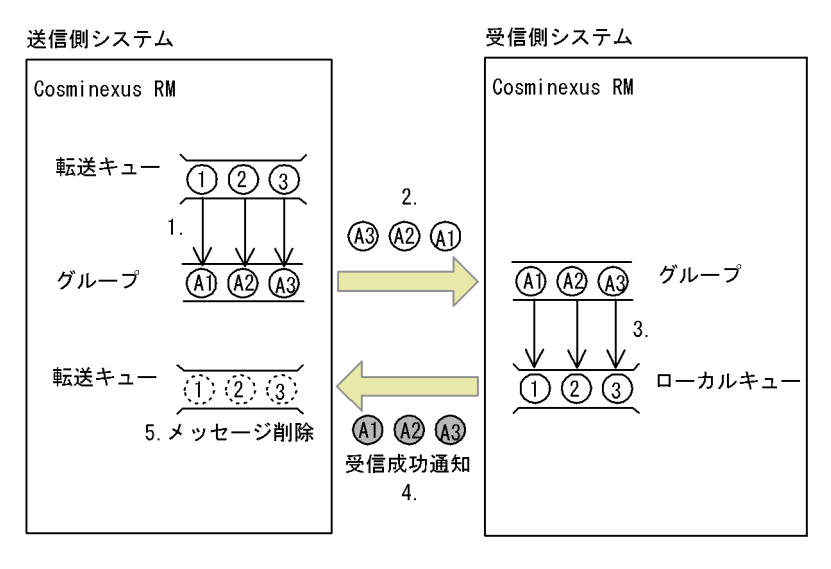

 $\overline{2}$ 

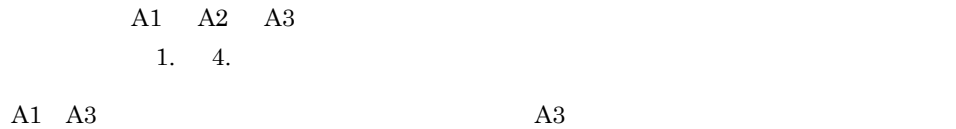

 $A2 \qquad A2 \qquad A3$ 

 $2 - 20$ 

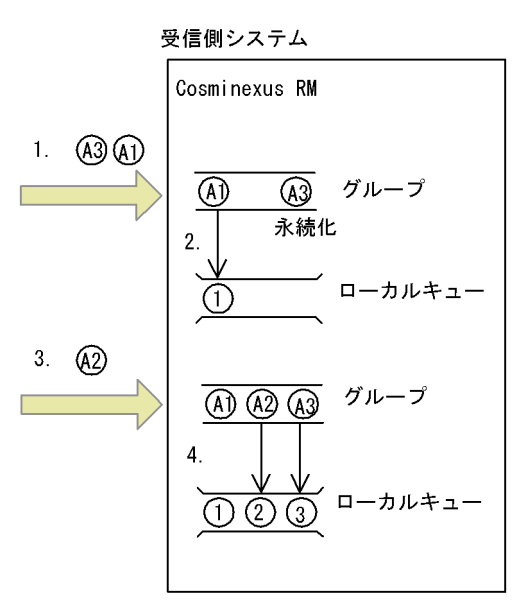

a)

 $2-19$  A2 A3

 $A3$ 

Cosminexus RM RMTRPendingNotifyInterval

hrmskipmsg

 $A2 \hspace{1.5cm} A3$ 

 $b \rightarrow b$ 

### $2.4.5$

 $\,$  Cosminexus RM  $\,$  2  $\,$ 

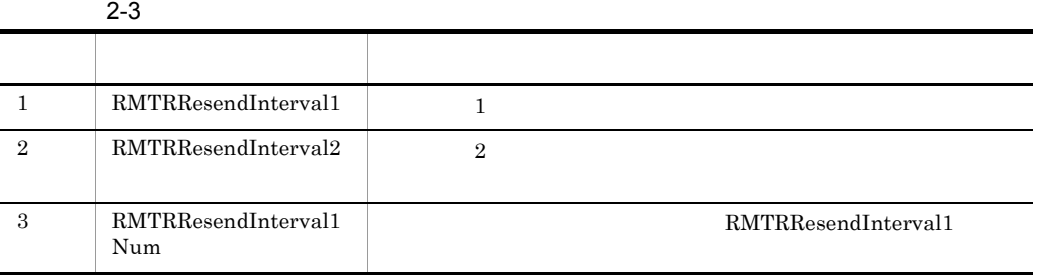

 $\frac{3}{3}$ 

#### Cosminexus RM

- 1. RMTRResendInterval1
- 2. RMTRResendInterval1 RMTRResendInterval1Num RMTRResendInterval1Num 1

3. RMTRResendInterval2

### $2.4.6$

Cosminexus RM

Cosminexus RM

Cosminexus RM

 $(1)$ 

Cosminexus RM

Cosminexus RM

#### 2-21 Cosminexus RM

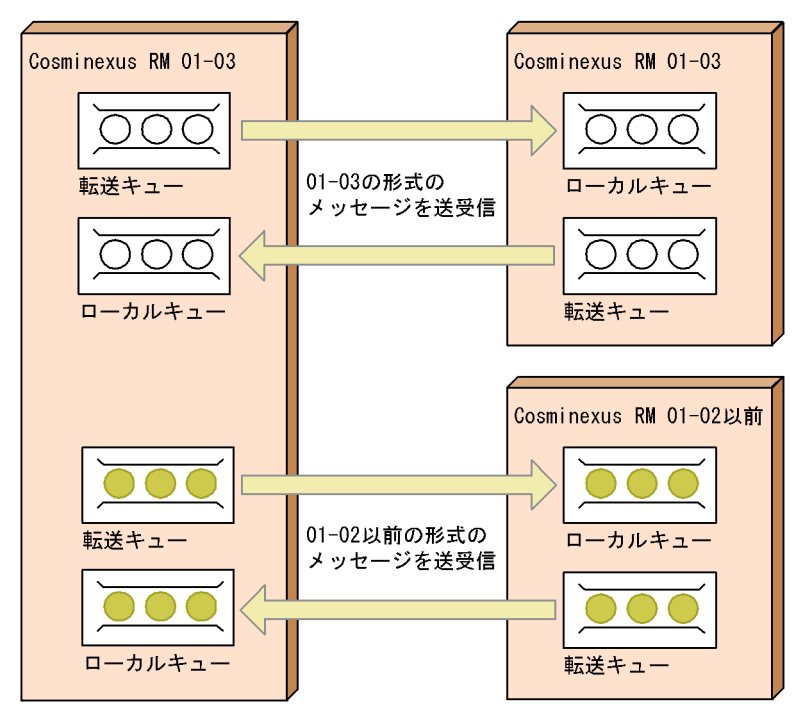

(凡例) ◯:01-03の形式のメッセージ ●: 01-02以前の形式のメッセージ

<span id="page-91-0"></span>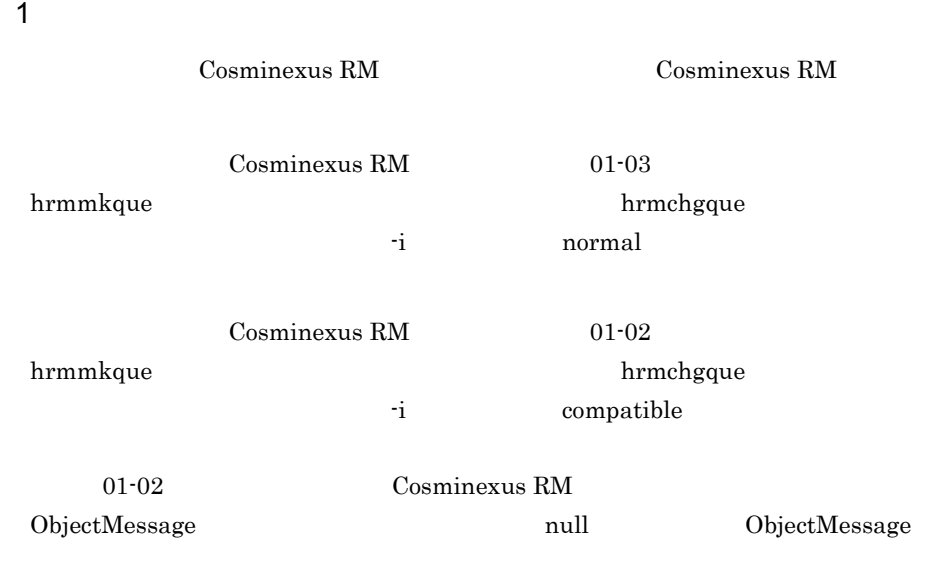

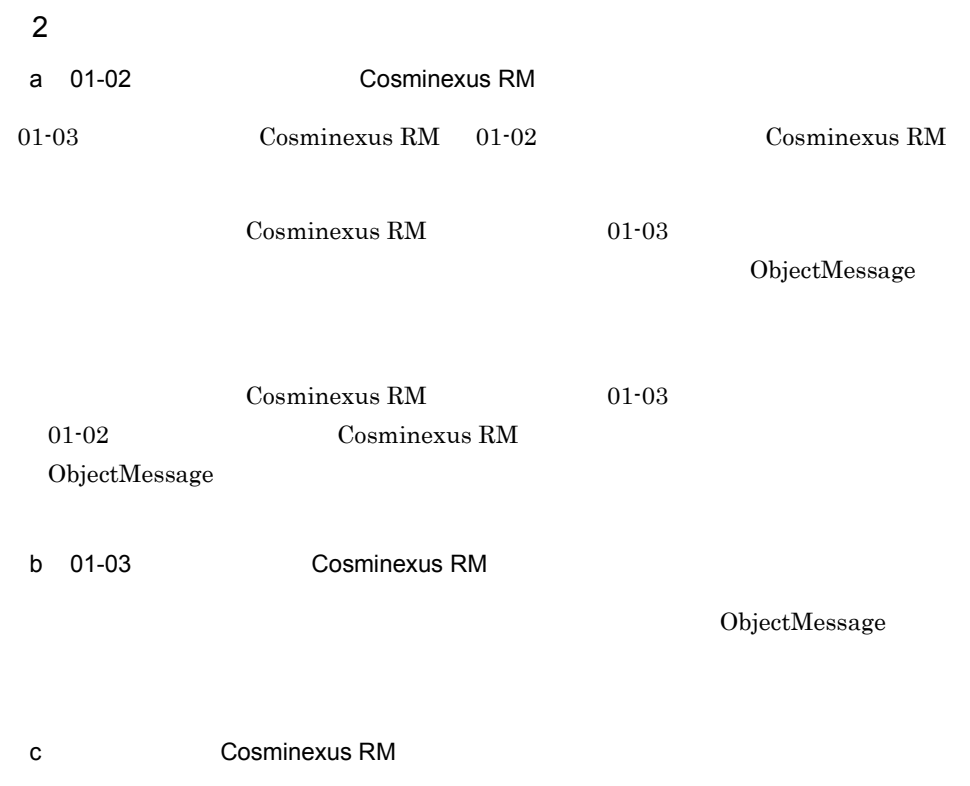

Cosminexus RM

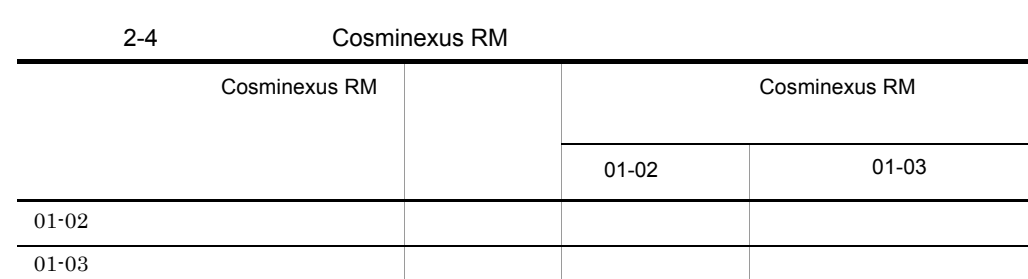

ObjectMessage

 $\mathsf{X}$   $\mathsf{X}$   $\mathsf{Y}$   $\mathsf{Y}$   $\mathsf{$ 

 $\times$ 

 $2.4.7$ 

 $B1$ 

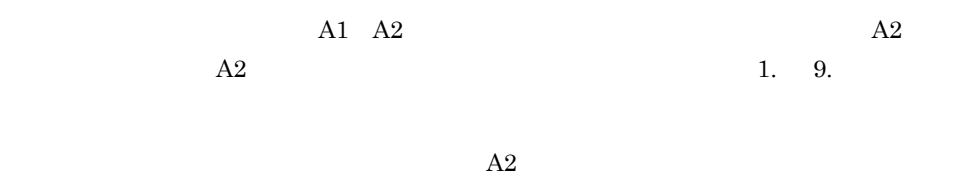

 $2 - 22$ 

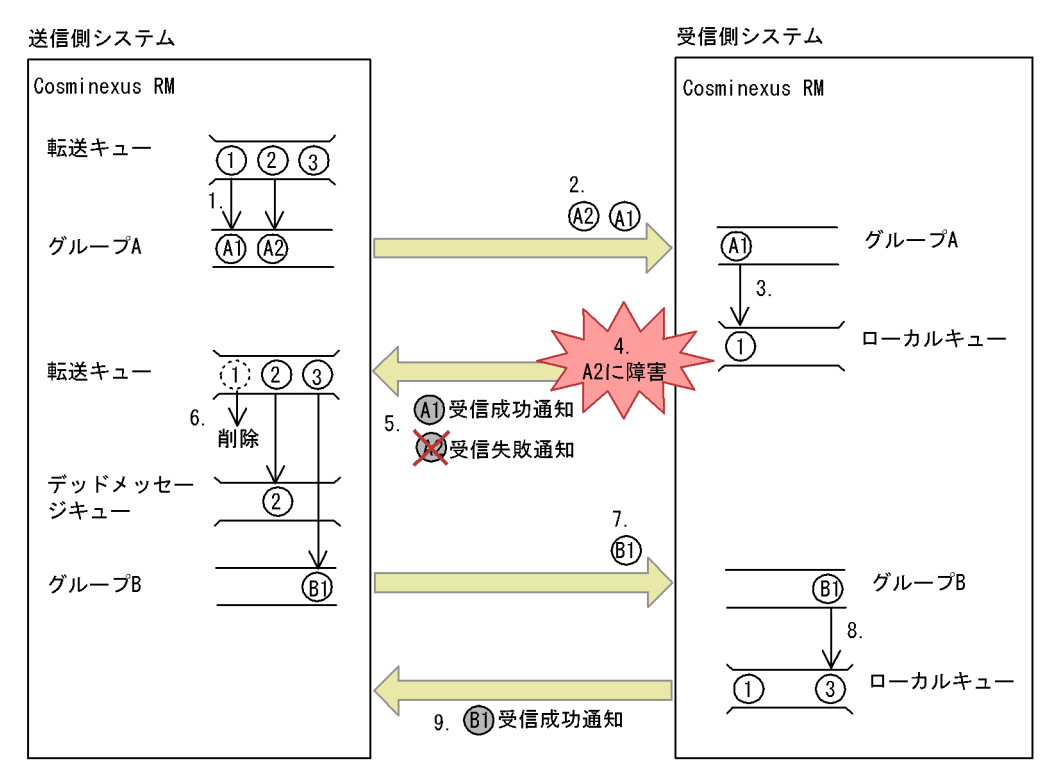

• <sub>2</sub>

 $2.4.8$ 

Cosminexus

 $RM$ 

Cosminexus RM

#### RMDeadMessageQueueName

• <sub>\*</sub><br>
• <sub>We</sub> discuss the set of the set of the set of the set of the set of the set of the set of the set of the set of the set of the set of the set of the set of the set of the set of the set of the set of the set of th

### 2.4.9 SOAP

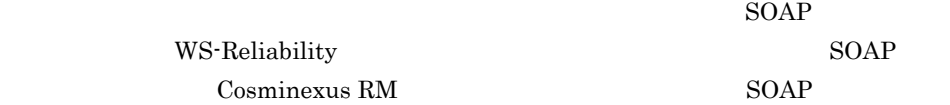

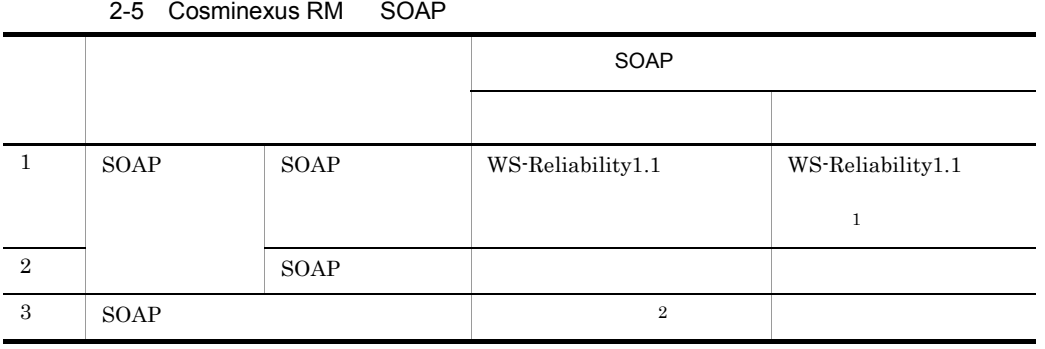

 $\,1$ 

 $\begin{array}{ll} \text{WS-Reliability} \end{array}$ 

 $\overline{2}$ 

Cosminexus RM

Cosminexus RM SOAP

2-23 SOAP

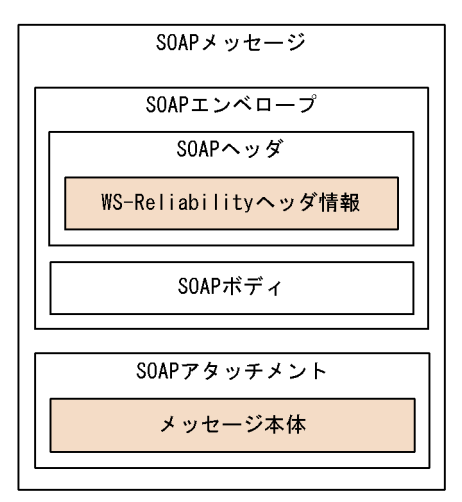

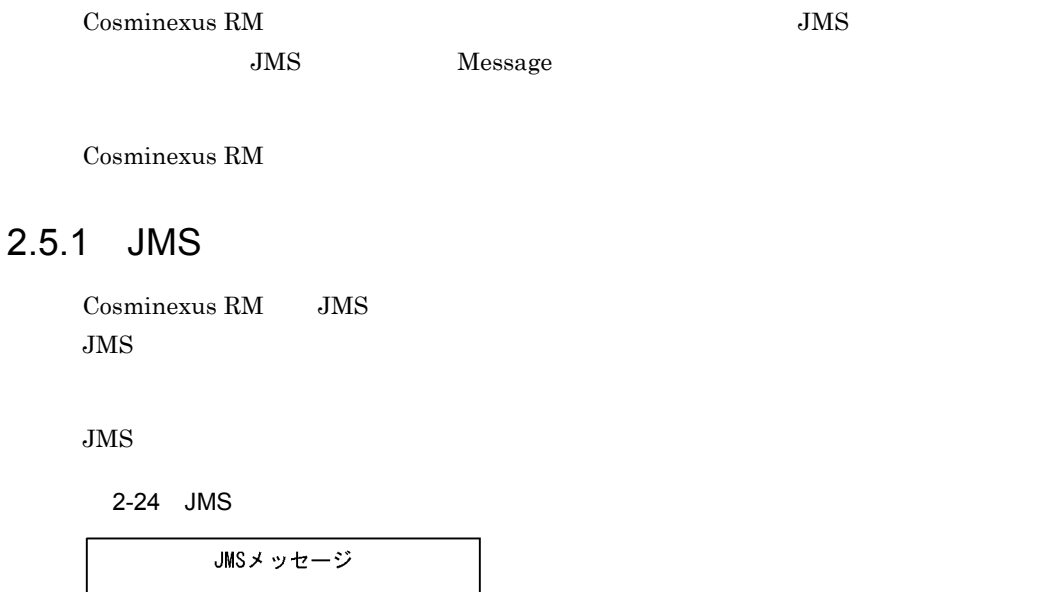

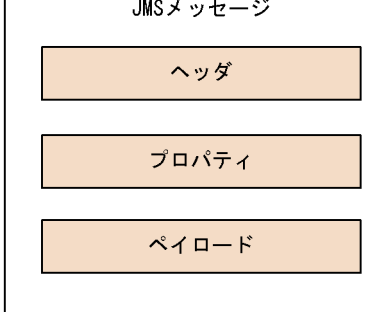

1 JMS

 $JMS$ 

 $2-6$ 

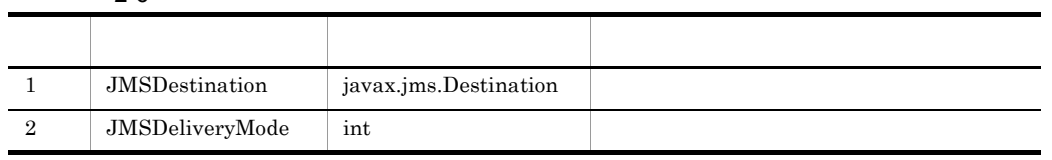

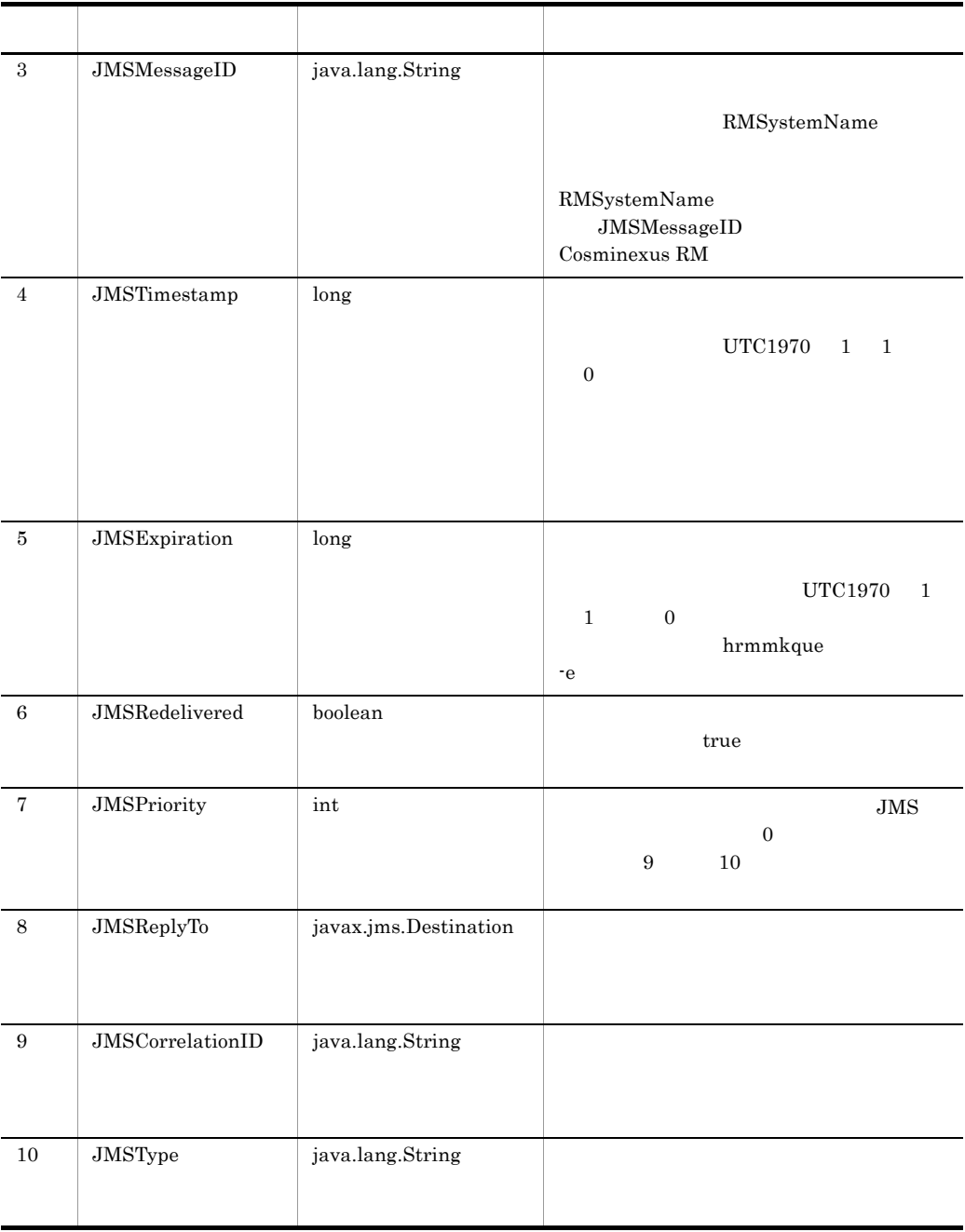

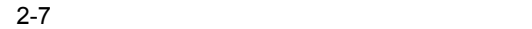

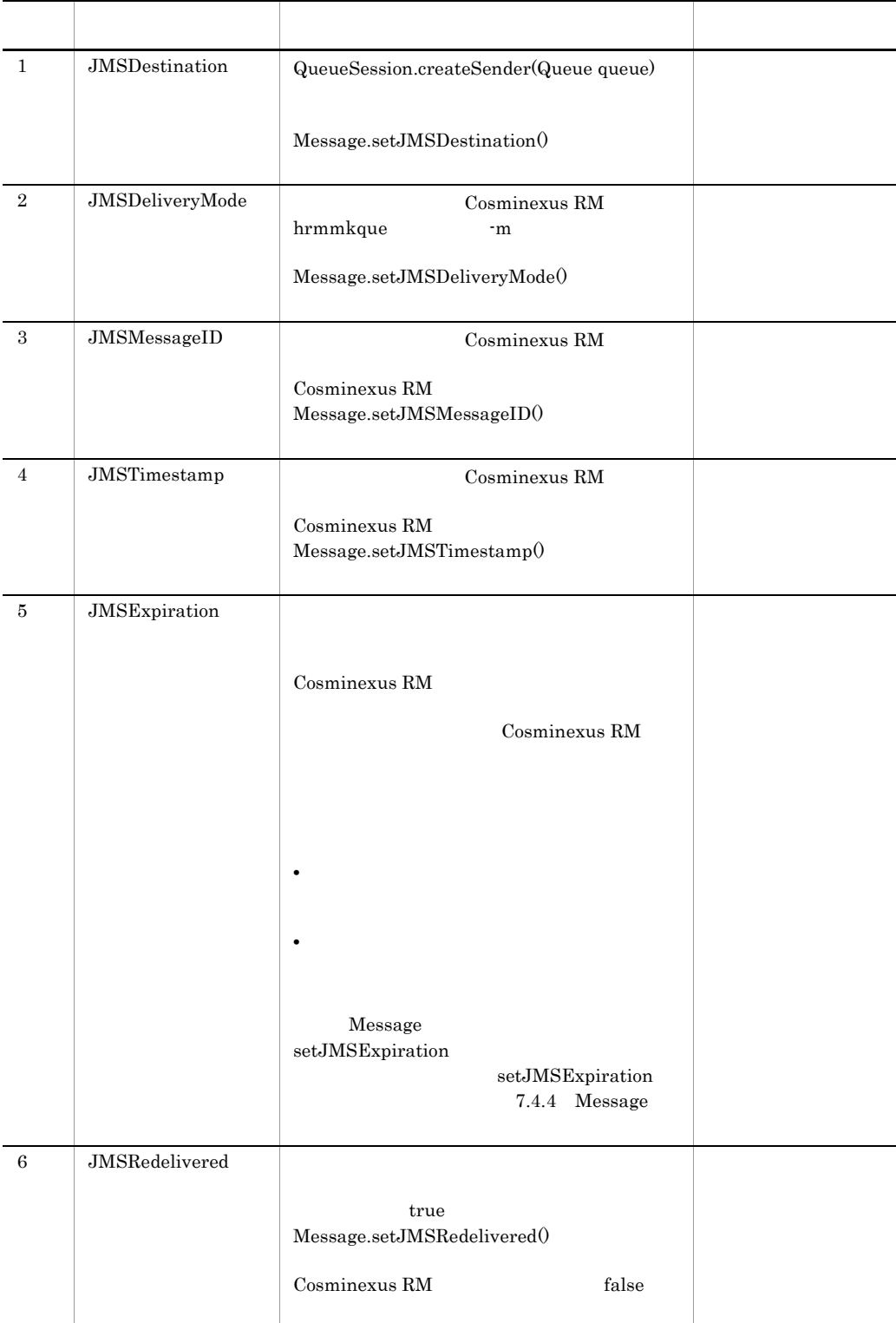

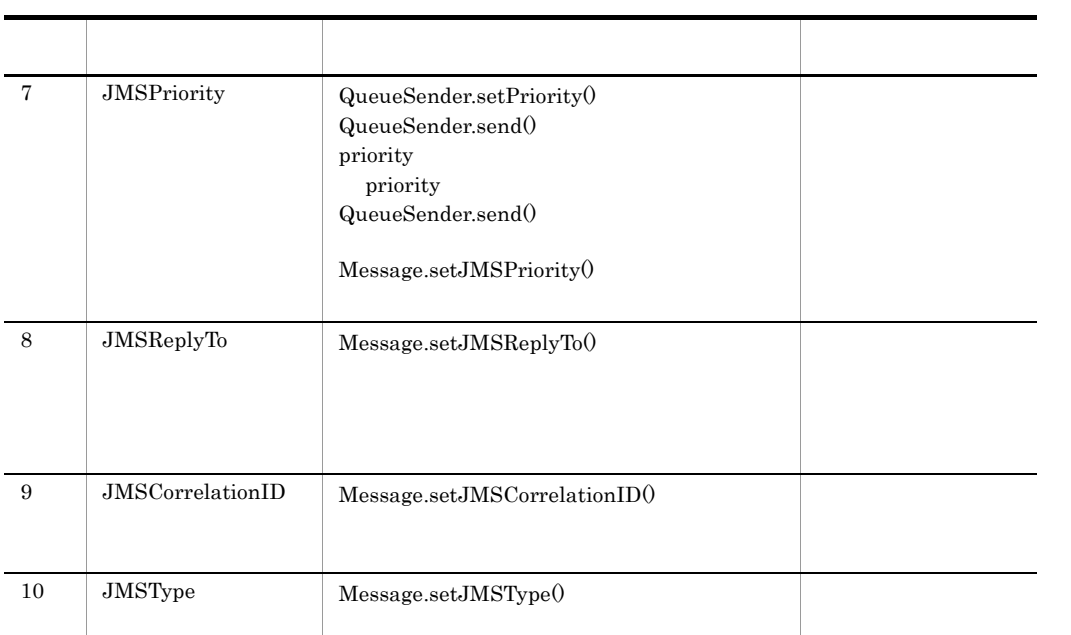

#### 7.4.4 Message

 $\begin{aligned} \text{ObjectMessage} \qquad \qquad \text{BytesContainer} \end{aligned}$ 

2-8 ObjectMessage BytesContainer

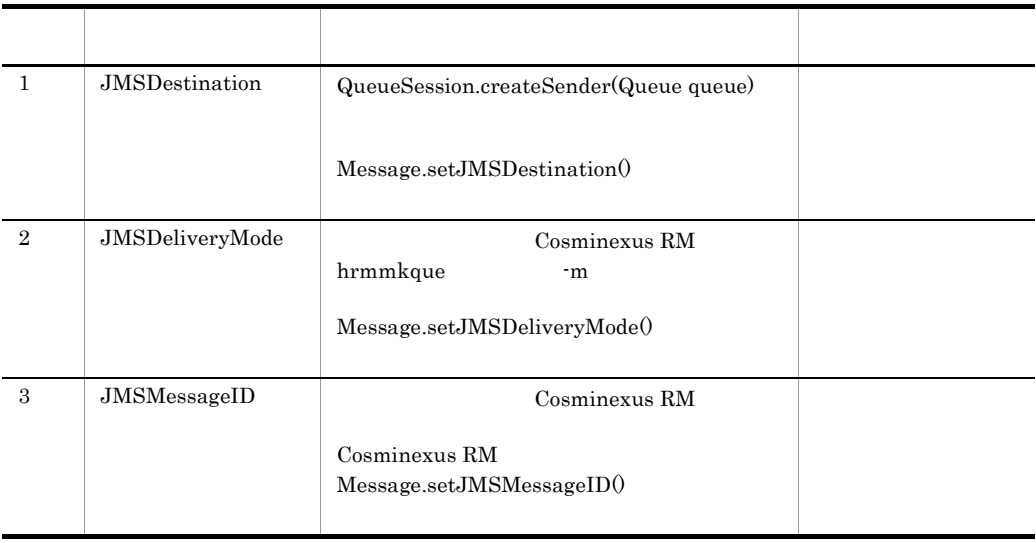

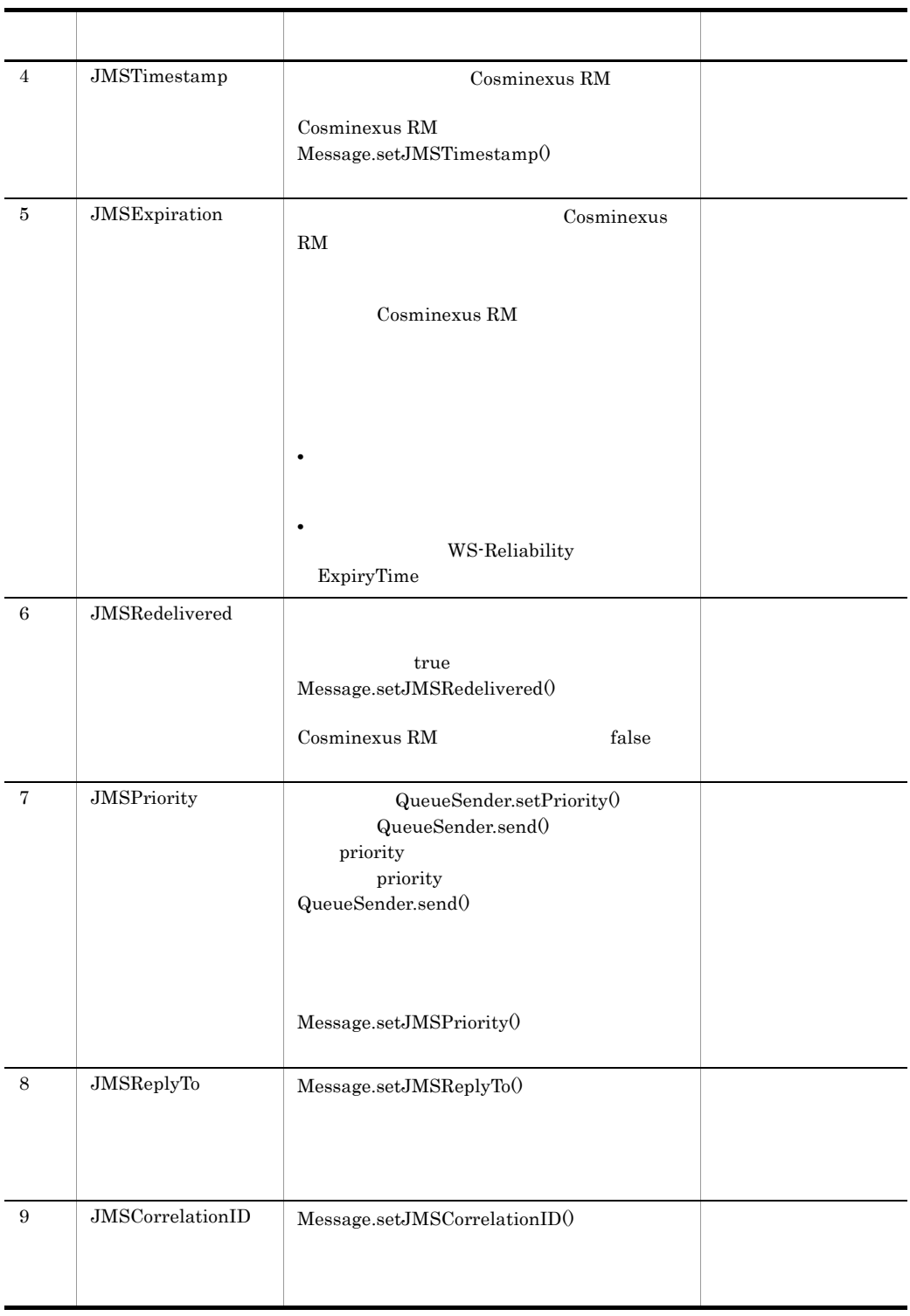

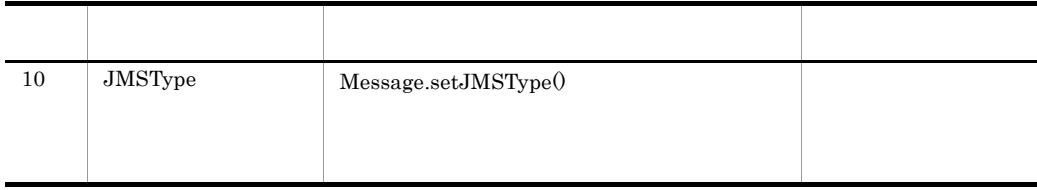

#### 7.4.4 Message

2 JMS

 $JMS$ 

- 1. JMS  $JMS$   $JMS$
- 2. Cosminexus RM Cosminexus RM
- $3.$

#### a JMS

 $JMS$ 

2-9 JMS

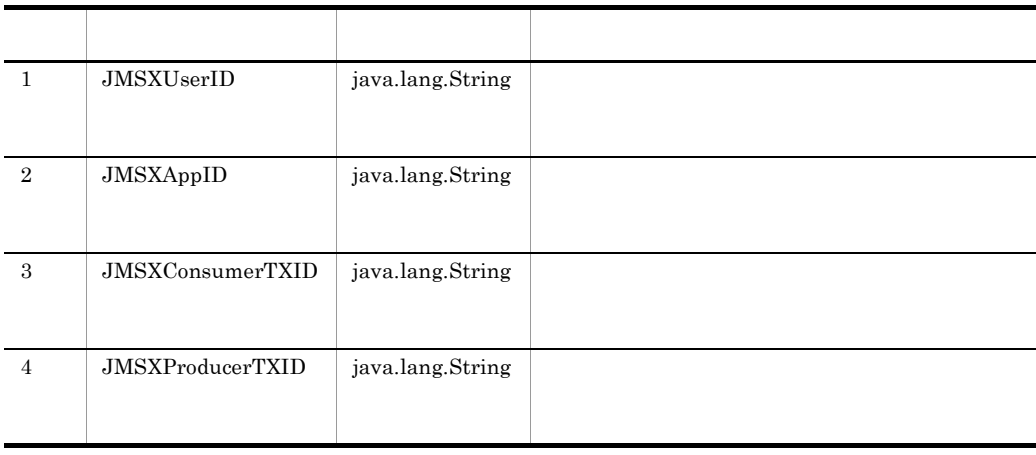

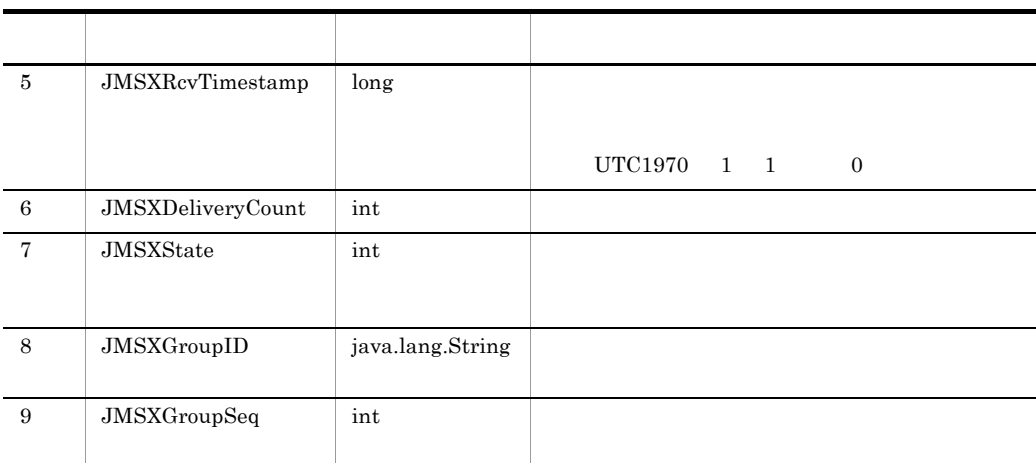

 $JMS$ 

### 2-10 JMS

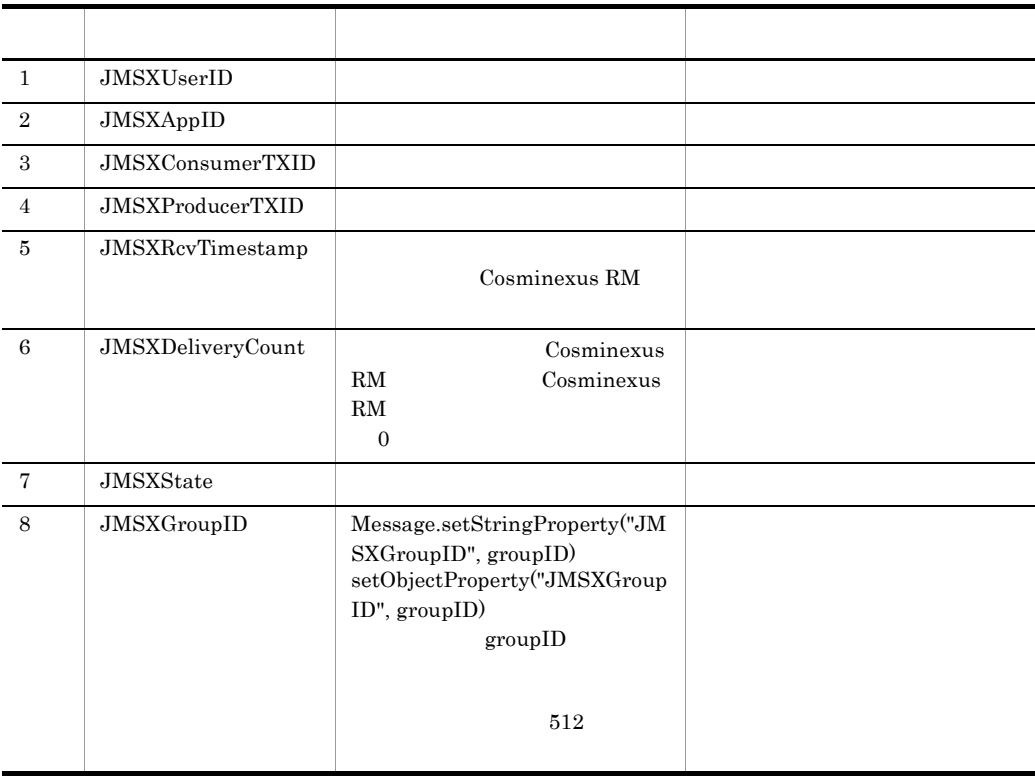

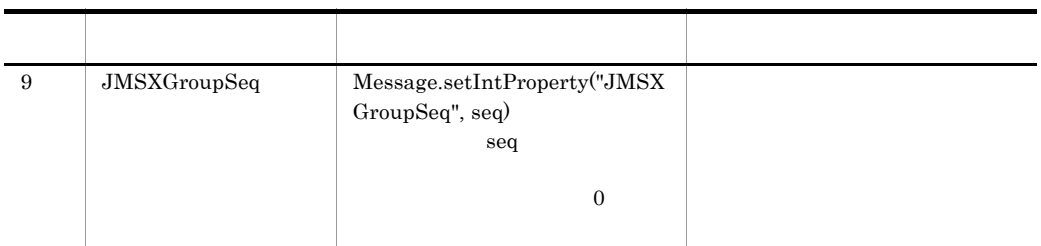

 $\begin{aligned} \text{ObjectMessage} \qquad \qquad \text{BytesContainer} \end{aligned}$ 

 $JMS$ 

2-11 ObjectMessage BytesContainer

 $JMS$ 

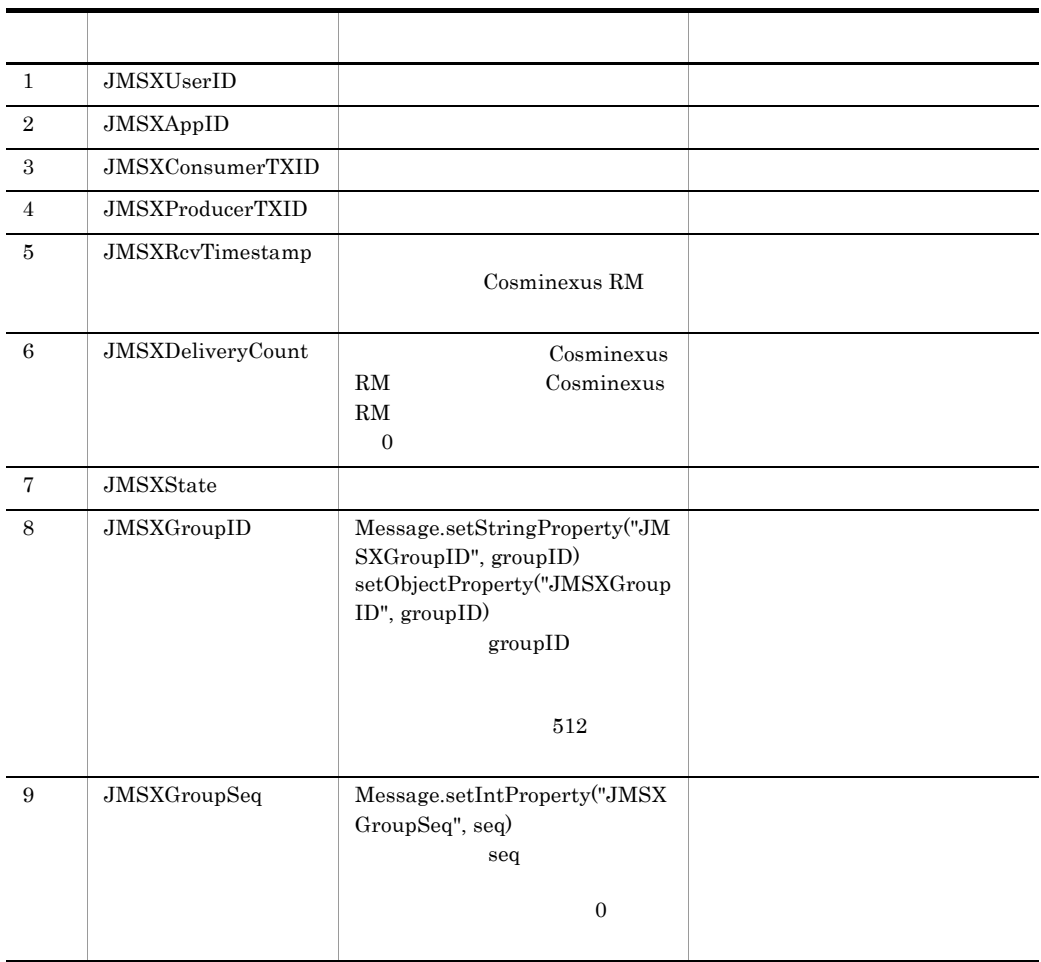

#### b Cosminexus RM

Cosminexus RM

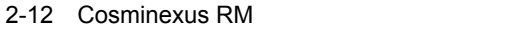

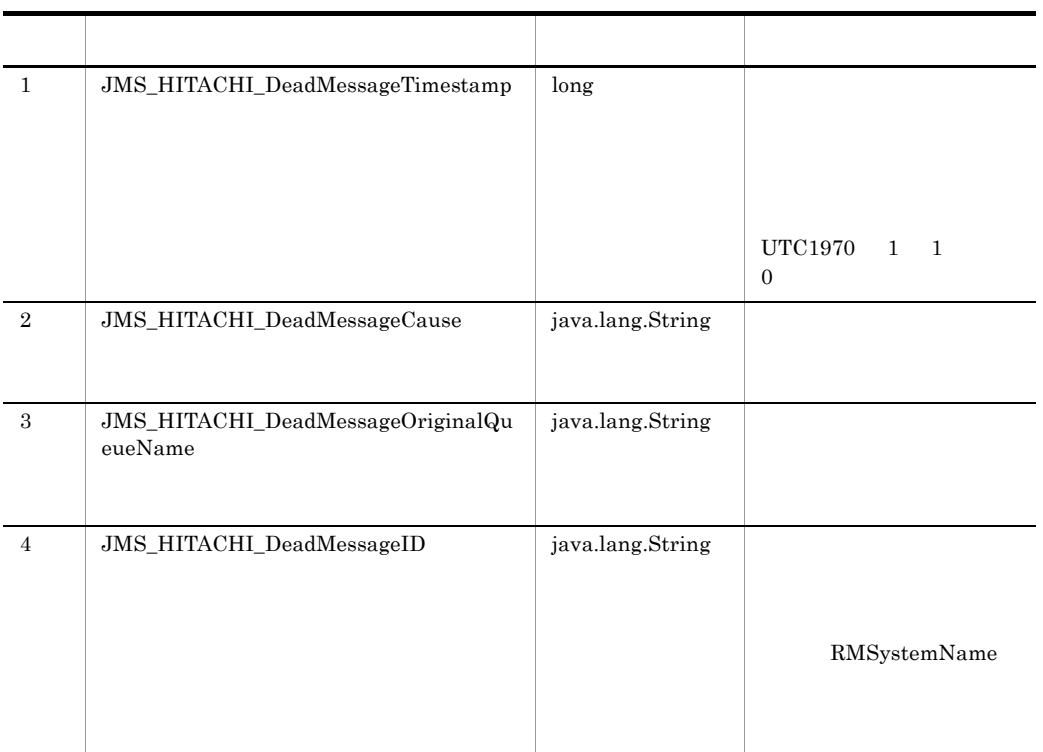

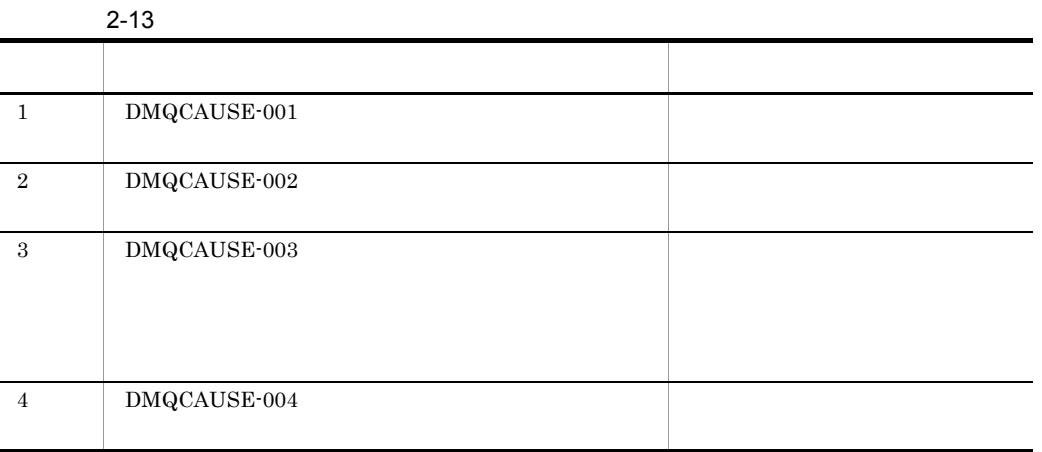

#### Cosminexus RM

#### 2-14 Cosminexus RM

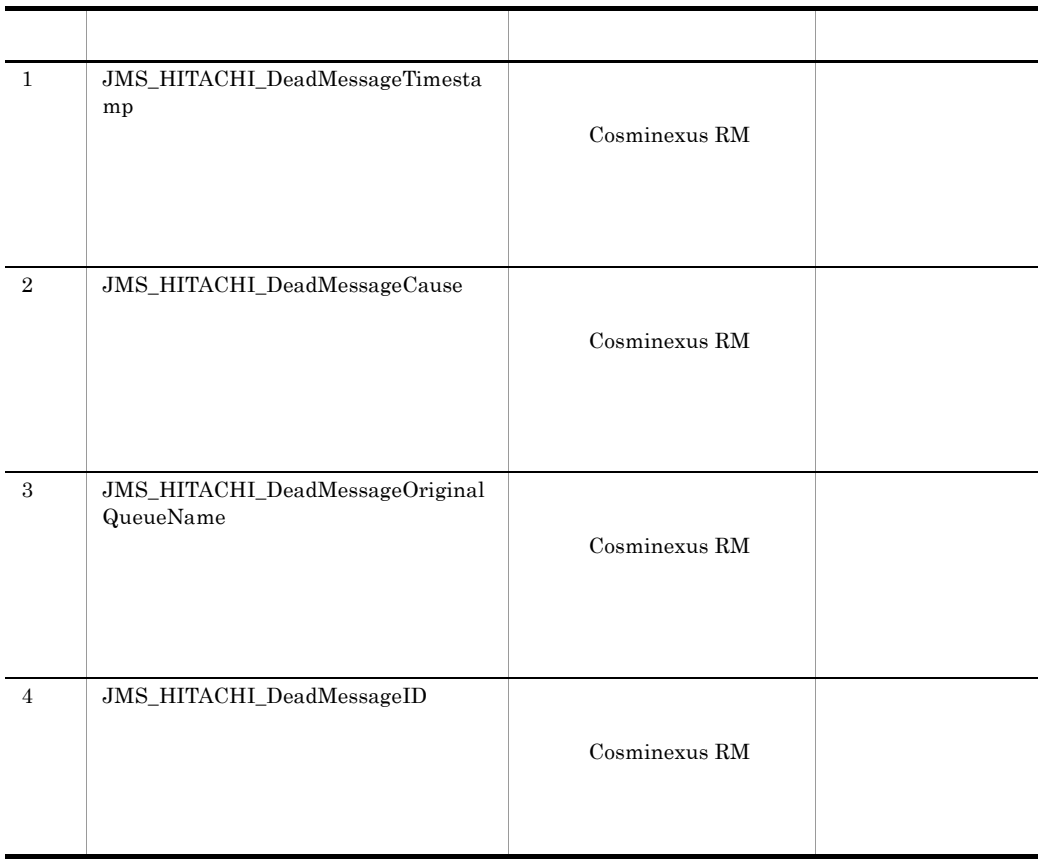

c) アプリケーション アプリケーション

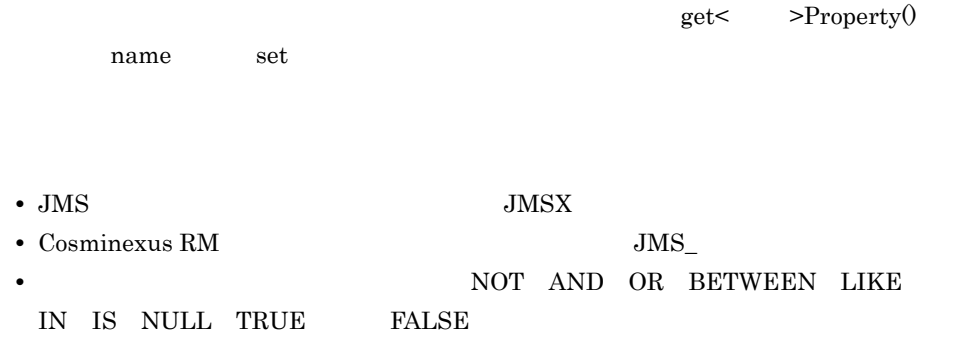

 $\text{set}\texttt{<}\text{ \texttt{<}}\text{ \texttt{<}}\text{ \texttt{>}$ 

 $2.$ 

### Cosminexus RM

d)プロパティの型変換

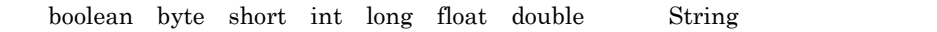

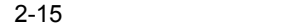

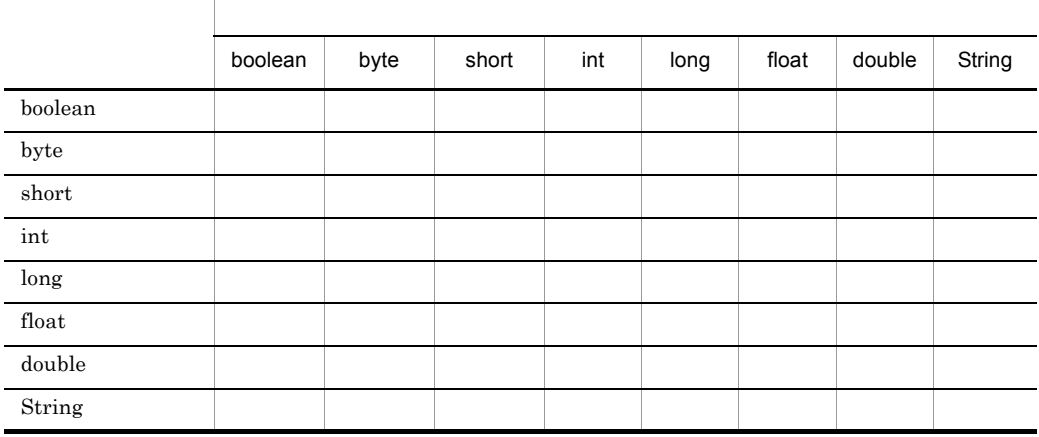

JMSException MessageFormatException

String 型で書き込まれた文字列を String 以外の型に変換して読み取る場合,書き込まれた文字 valueOf

java.lang.NumberFormatException

#### 3 JMS

 $JMS$ 

Cosminexus RM

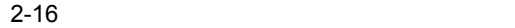

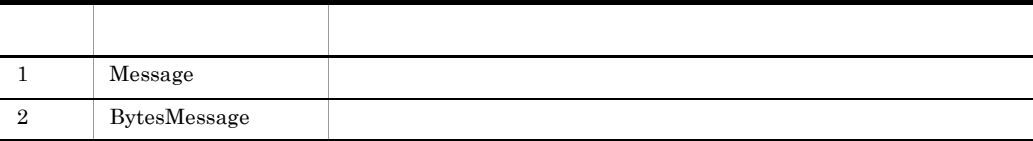

Ĭ. j.

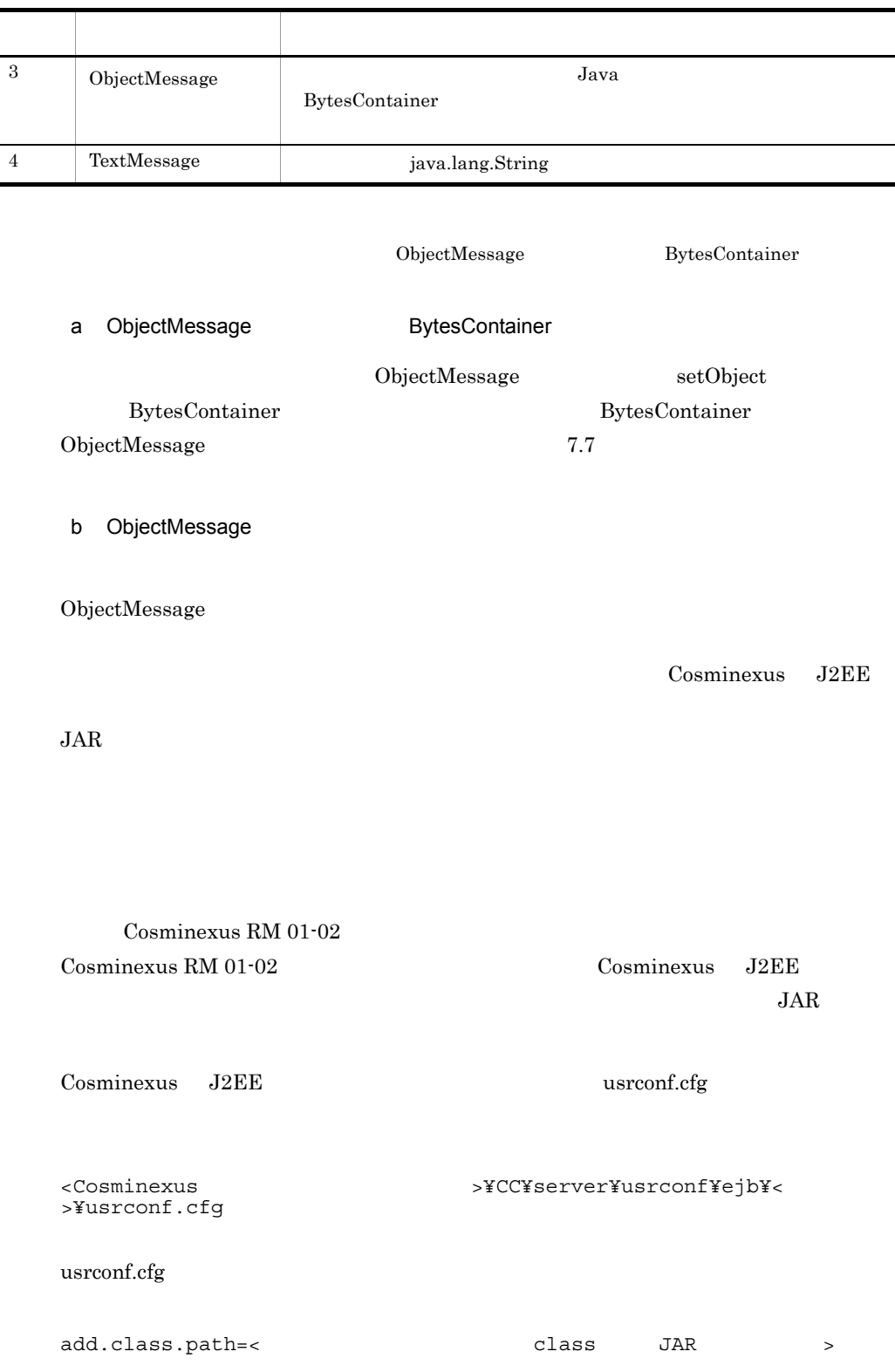
J2EE Cosminexus

## $2.5.2$

 $JMS$ 

Read Write mode

Read Only mode

MessageNotWriteableException

Write Only mode

MessageNotReadableException

 $2-17$ 

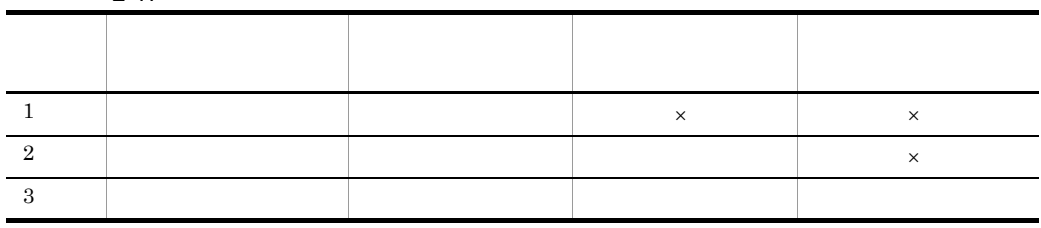

 $\times$ 

1  $\sim$ 

• QueueSession.createMessage() Message

• QueueSession.createBytesMessage() BytesMessage

• QueueSession.createObjectMessage() ObjectMessage

• QueueSession.createTextMessage() TextMessage

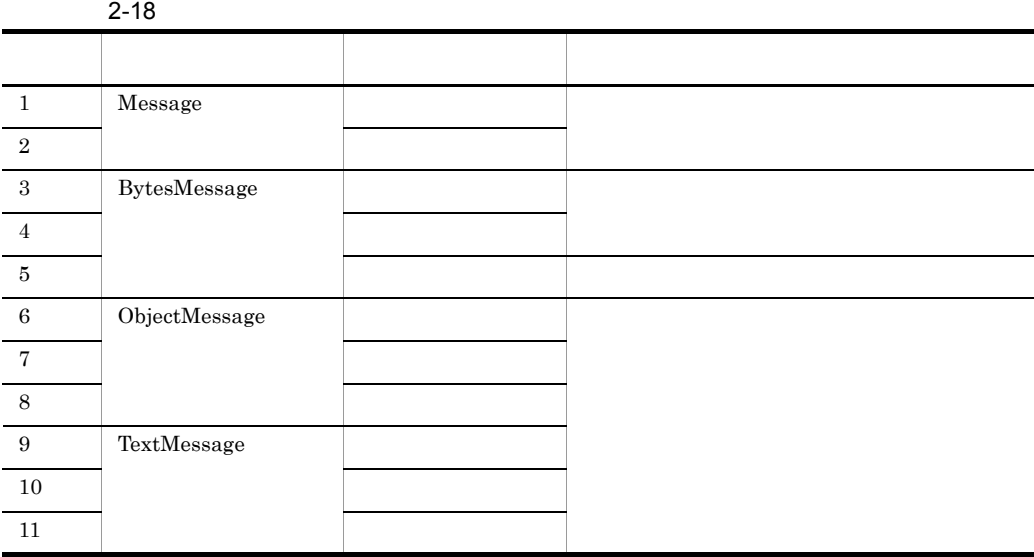

 $2 \angle$ 

 $\textbf{QueueReceiver.} \textbf{receive()} \qquad \textbf{receiveNoWait()}$ 

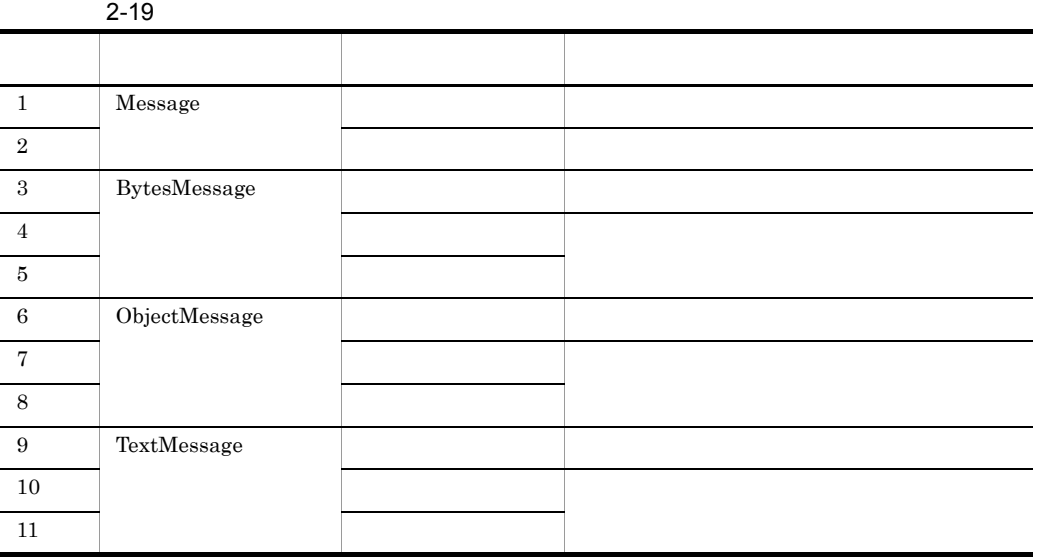

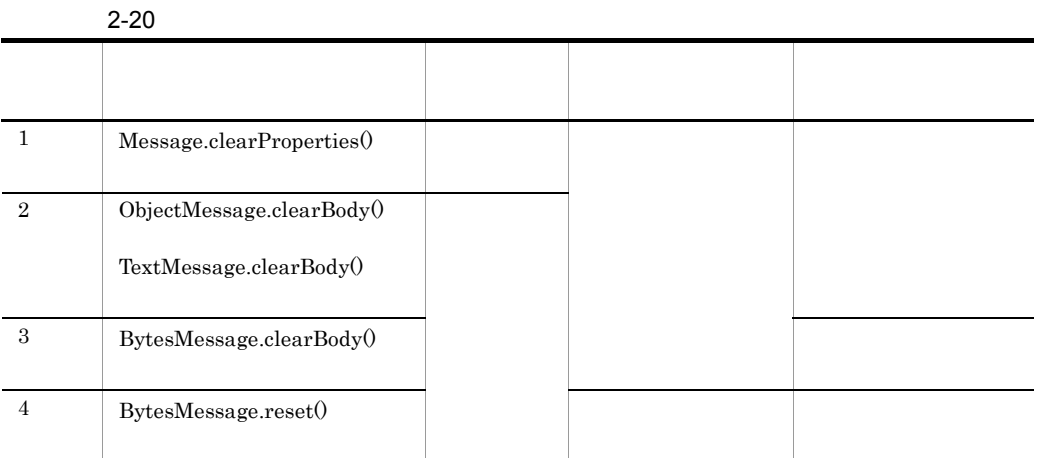

## $2.5.3$

Cosminexus RM

 $1$ 

 $2-21$ 

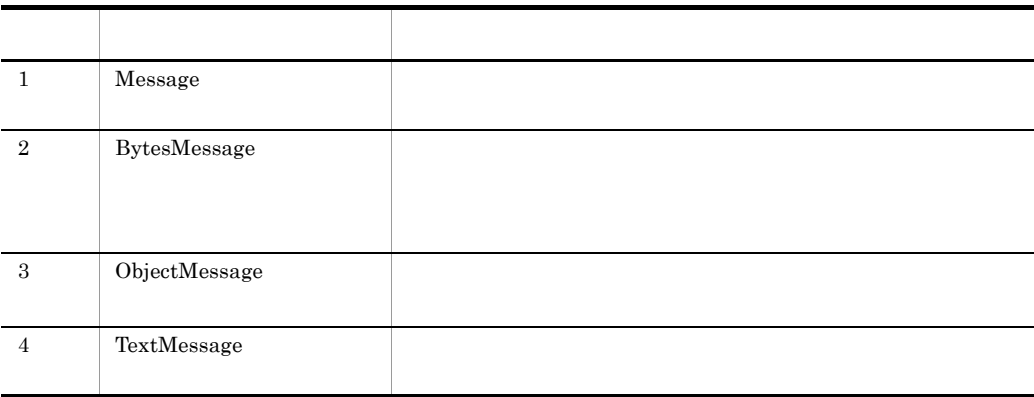

BytesContainer ObjectMessage

 $\bf BytesContainer$ 

 $2 \left( \frac{1}{2} \right)$ 

hrmmkque

hrmmkque  $RM$ 

 $2.3.5$ 

 $-m$ 

JMSDeliveryMode DeliveryMode.PERSISTENT

 ${\bf JMSDeliveryMode} \hspace{1.5cm} {\bf DeliveryMode. NON\_PERSISTENT}$ 

Cosminexus

 $2.3.1$ 

 $-e$ 

JMSExpiration

## $2.5.4$

Cosminexus RM

7500 N M L S

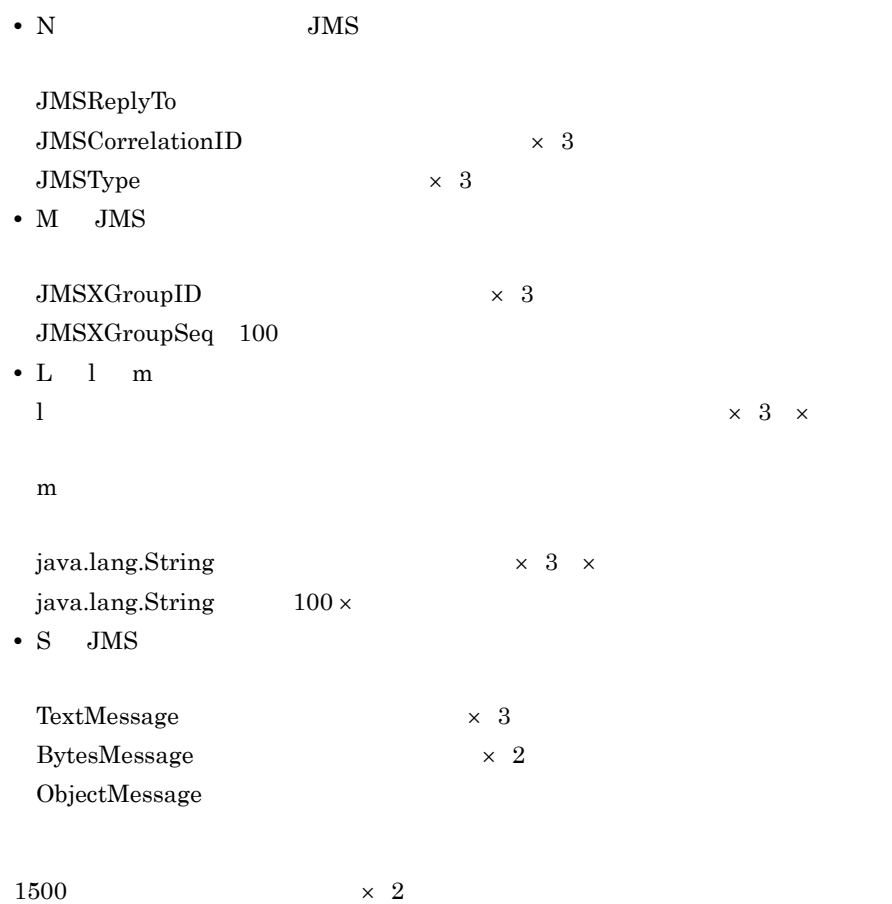

# $2.6$

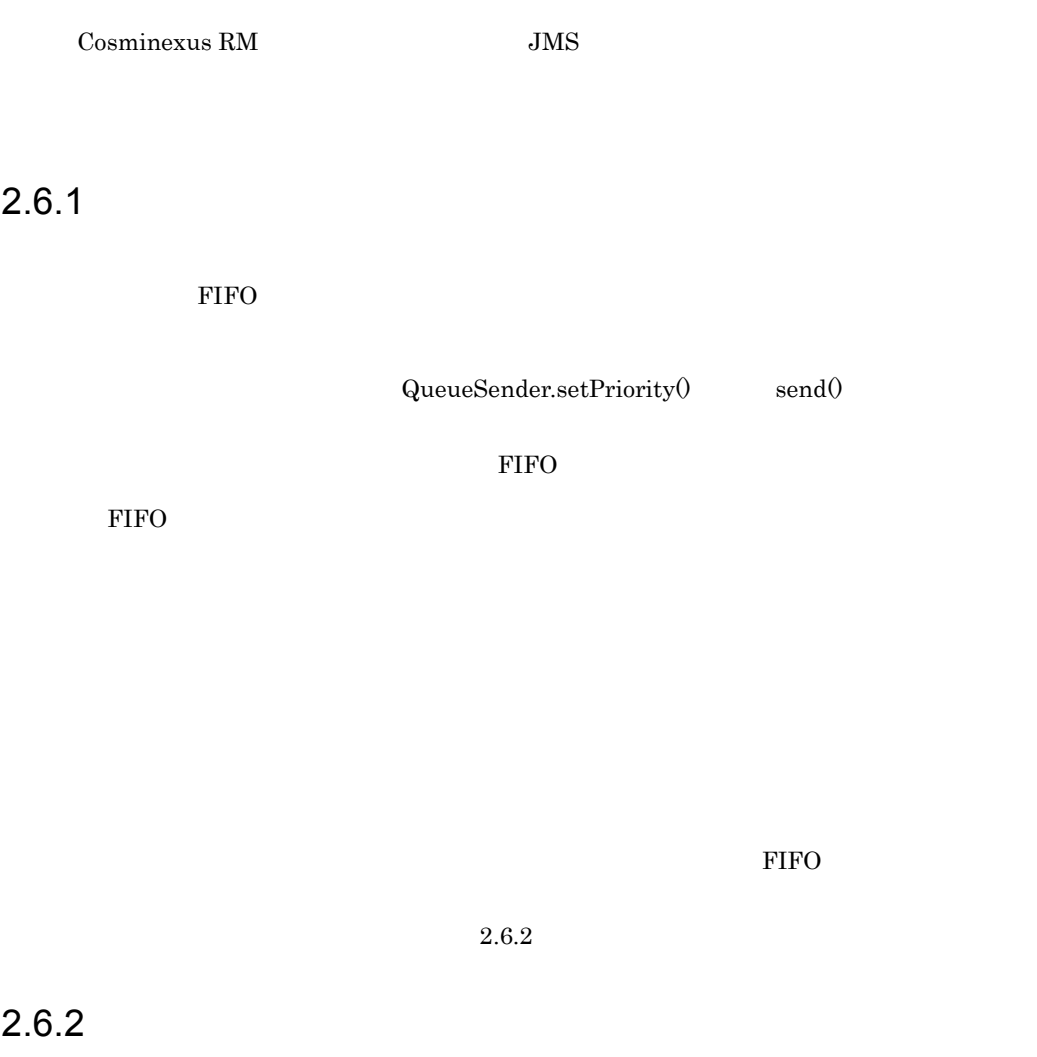

<span id="page-113-0"></span> $\textbf{QueueSession}.\text{createReceiver} 0 \qquad \qquad \text{createBrouser} 0$ 

java.lang.String

 $2.$ 

InvalidSelectorException

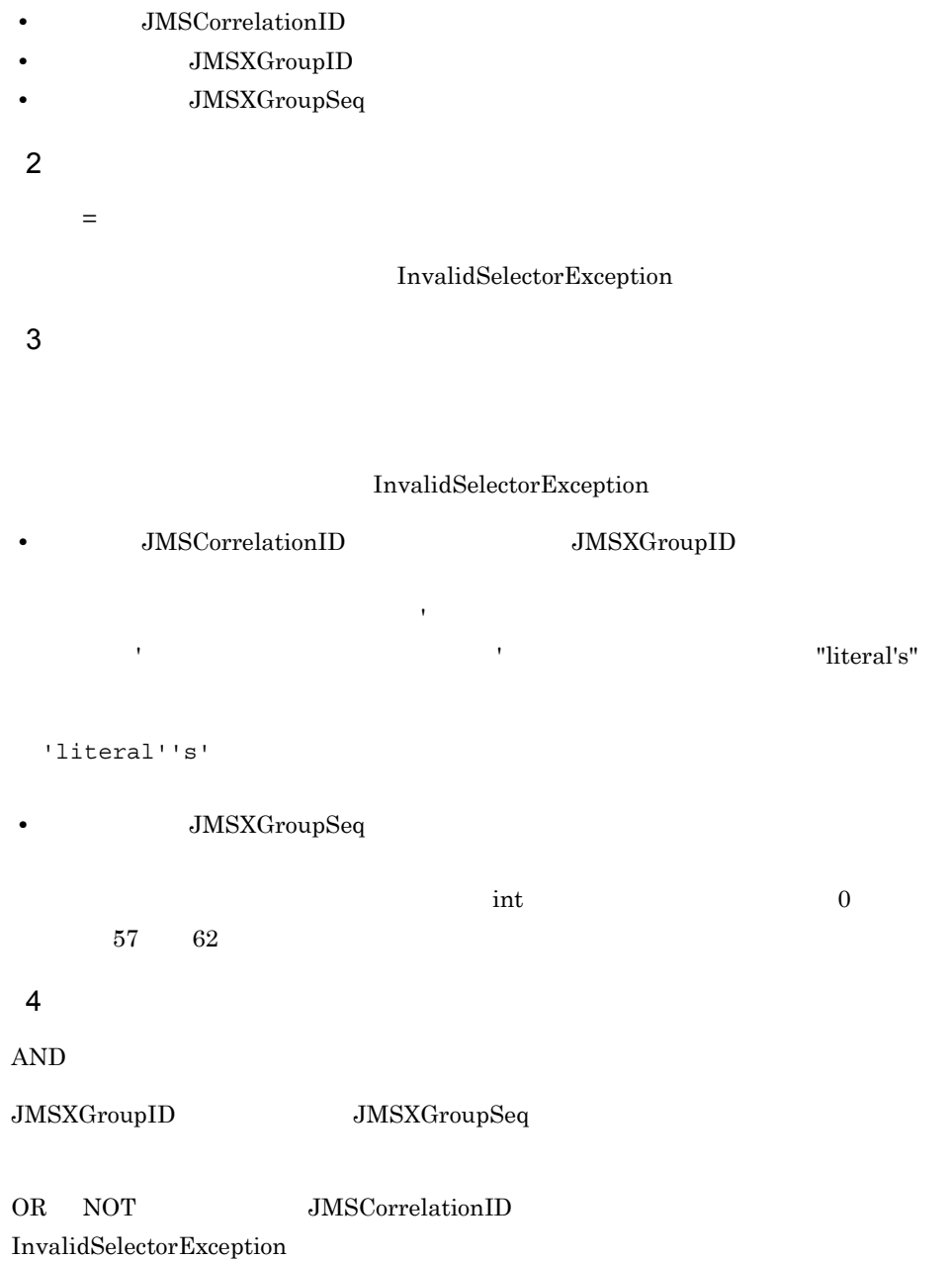

 $\overline{1}$ 

#### JMSCorrelationID = 'aaa' JMSXGroupID = 'bbb' JMSXGroupSeq = 1 JMSXGroupID = 'bbb' AND JMSXGroupSeq = 2 JMSXGroupSeq = 3 AND JMSXGroupID = 'ccc'

## <span id="page-115-0"></span>2.6.3 Message-driven Bean

 $5<sub>2</sub>$ 

Message-driven Bean

MessageListener onMessage()

**•** javax.ejb.MessageDrivenBean

**•** javax.jms.MessageListener

Cosminexus RM onMessage()  $onMessage()$ 

Message-driven Bean  $\sim$  Cosminexus  $\sim$ 

Cosminexus

 $2.6.4$ 

QueueReceiver.receive() receiveNoWait() Cosminexus RM

81

 $2<sub>l</sub>$ 

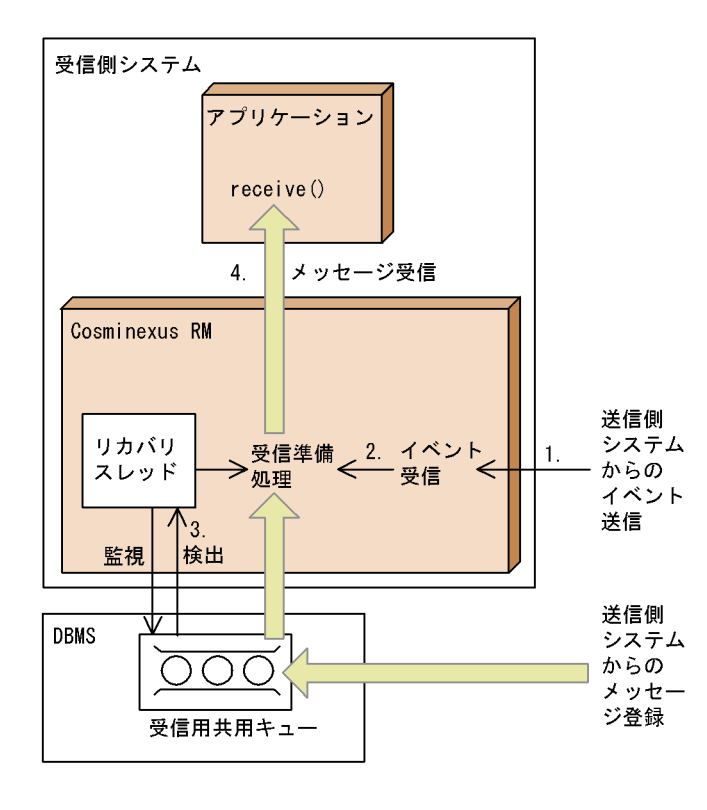

 $2-25$ 

1.

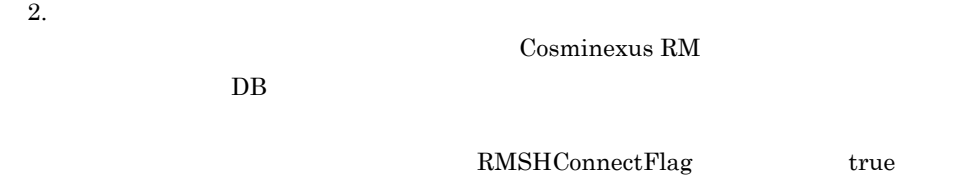

RMSHPort

 $3.$ 

Cosminexus RM RMSHRecoveryTimerInterval  $4.$ QueueReceiver.receive() receiveNoWait() <br/>  $\begin{array}{cc} \text{Cosminexus RM} \end{array}$ 

2.6.5 DB

QueueSession JDBC

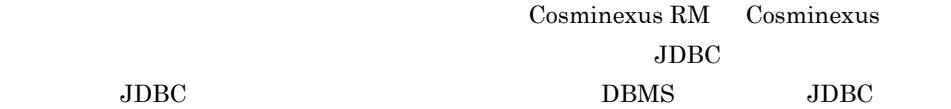

 $DBMS$ 

3.4.5 Cosminexus RM

Cosminexus

Cosminexus

 $\rm JDBC$ 

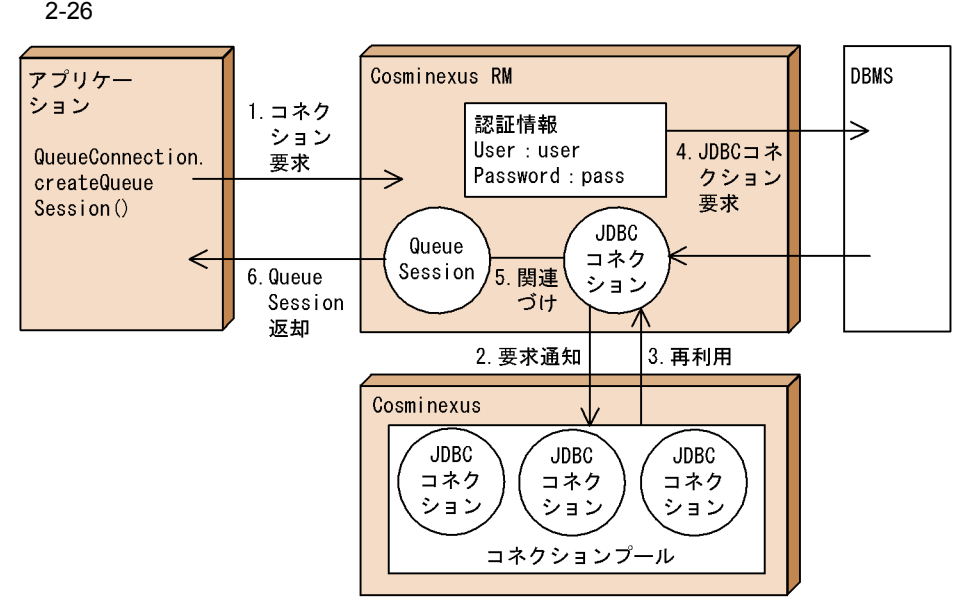

1.  $\blacksquare$ 

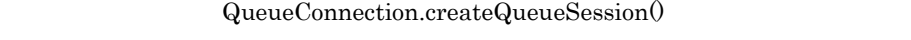

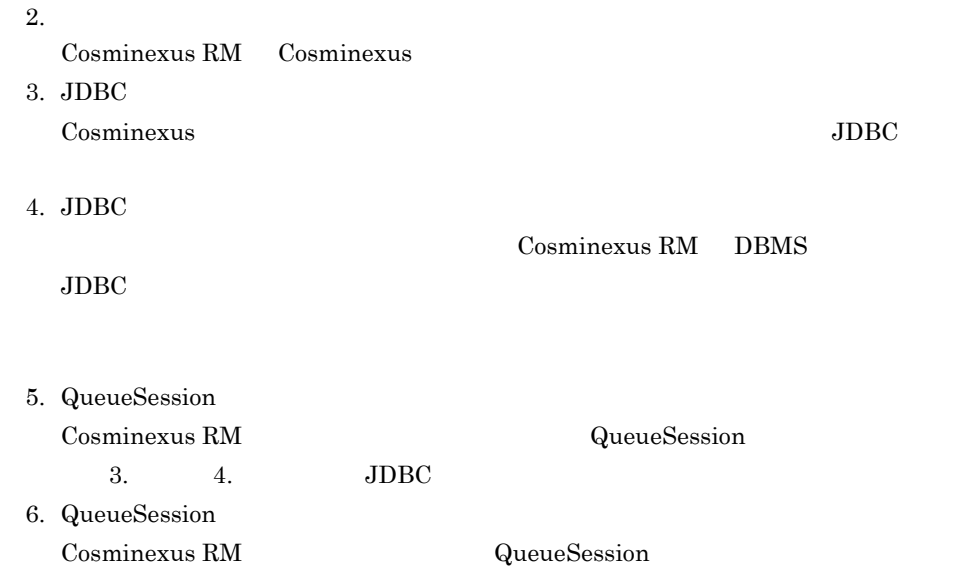

 $2.6.6$ 

Cosminexus RM

QueueSession<br>NotSupportod

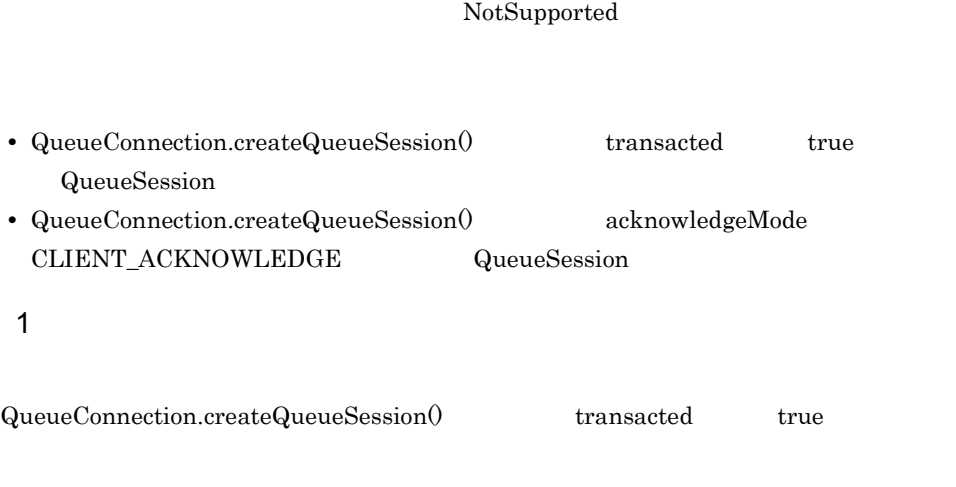

Cosminexus RM

#### $2$

Cosminexus RM

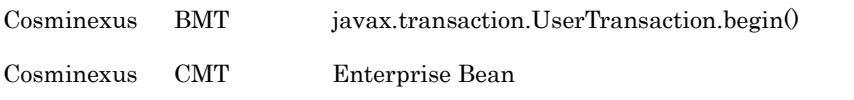

Cosminexus RM

Connector <transaction-support> LocalTransaction XATransaction LocalTransaction

NoTransaction

Connector

**Cosminexus** 

 $3$ 

QueueSender.send()

 $\textbf{QueueSender}.\text{send}() \qquad \qquad \textbf{QueueConnection}.\text{createQueueSession}()$ transacted

send()

 $2-22$ 

send()

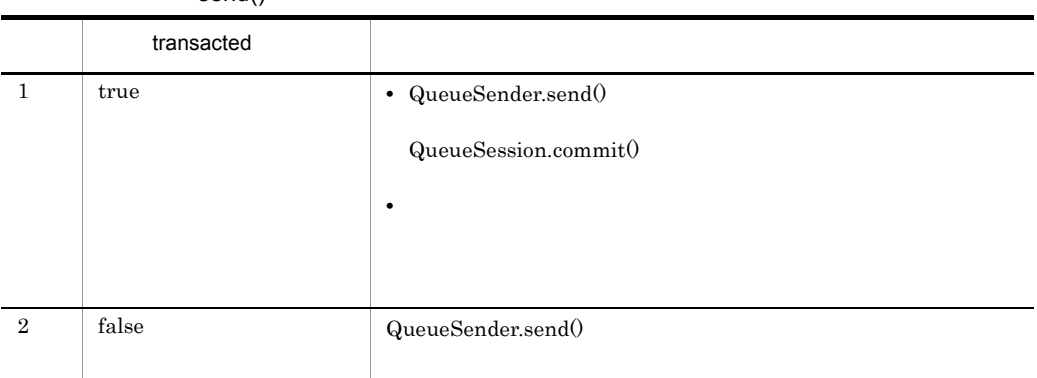

QueueSender.send()

QueueSession.commit() rollback()

 $4$ 

QueueReceiver.receive() receiveNoWait()

Message-driven Bean

onMessage() message QueueConnection.createQueueSession() acknowledgeMode Session.AUTO\_ACKNOWLEDGE 
and QueueReceiver.receive() receiveNoWait $()$  Message-driven Bean 2.6.3 [Message-driven Bean](#page-115-0)

receive() receiveNoWait() QueueConnection.createQueueSession() transacted acknowledgeMode

receive() receiveNoWait()

| $2 - 23$ |  |
|----------|--|
|----------|--|

receive() receiveNoWait()

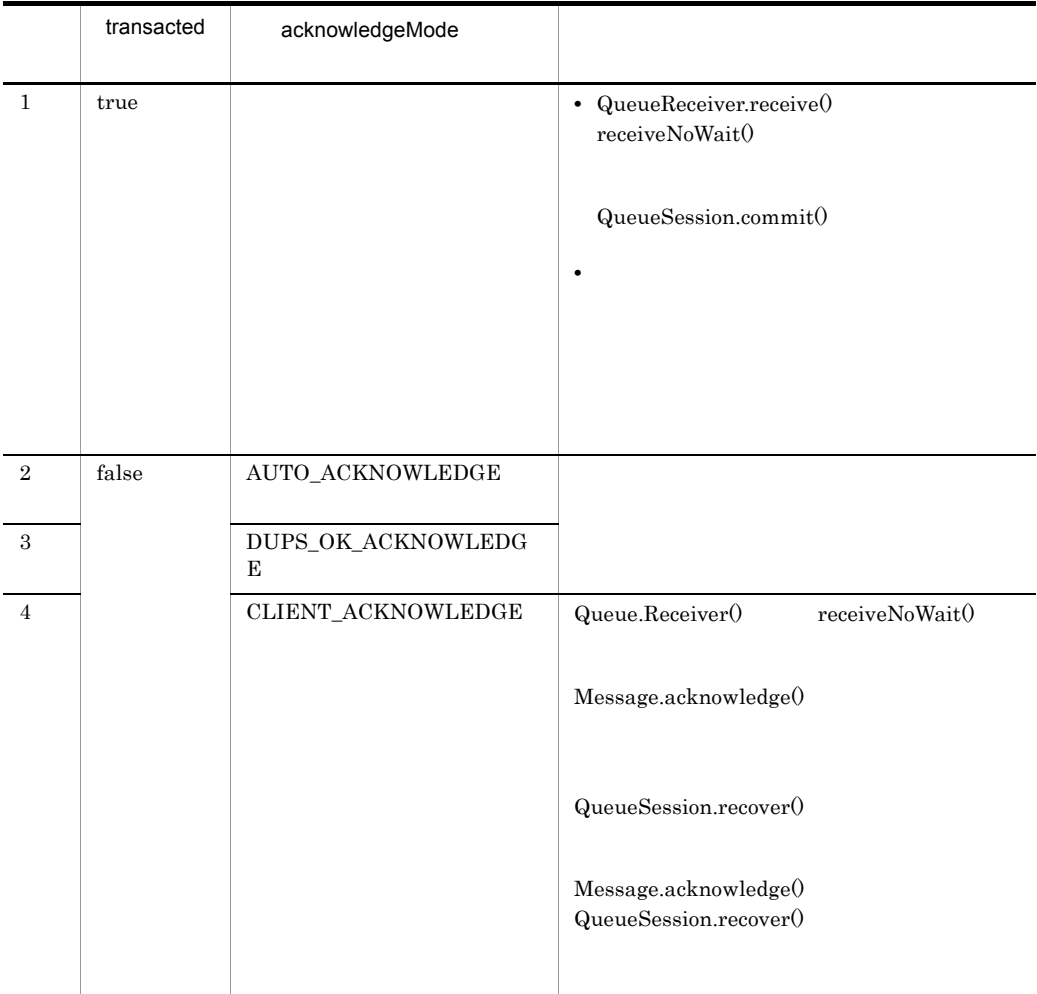

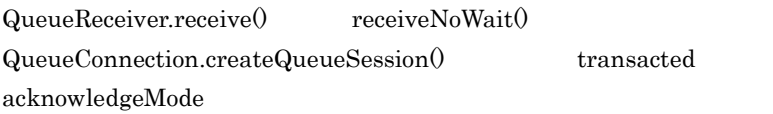

receive() receiveNoWait()

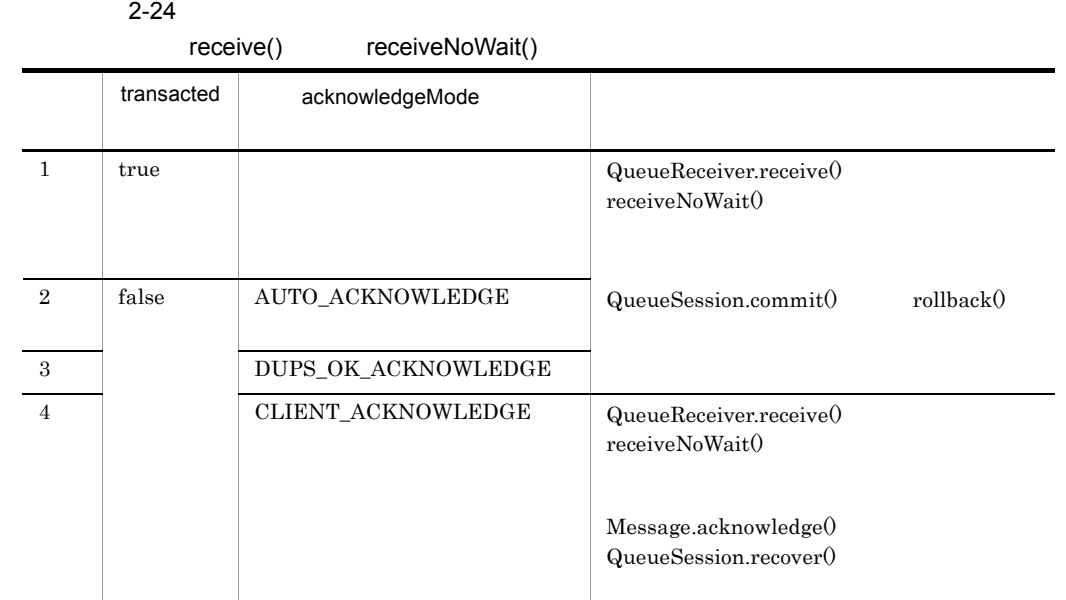

#### 5 Cosminexus

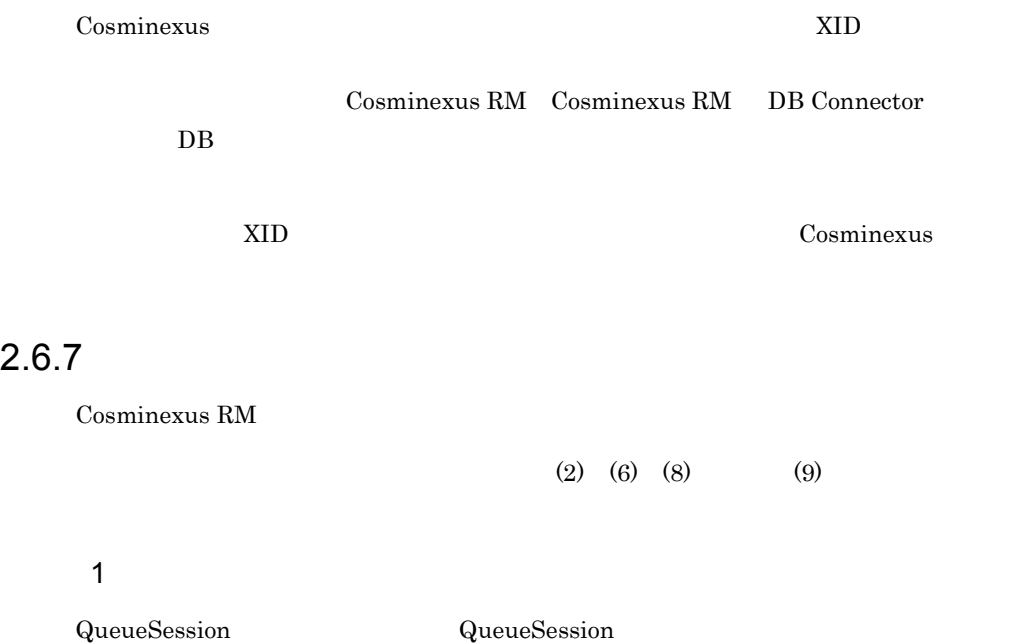

 $2.$ 

#### 2 JDBC

a JDBC

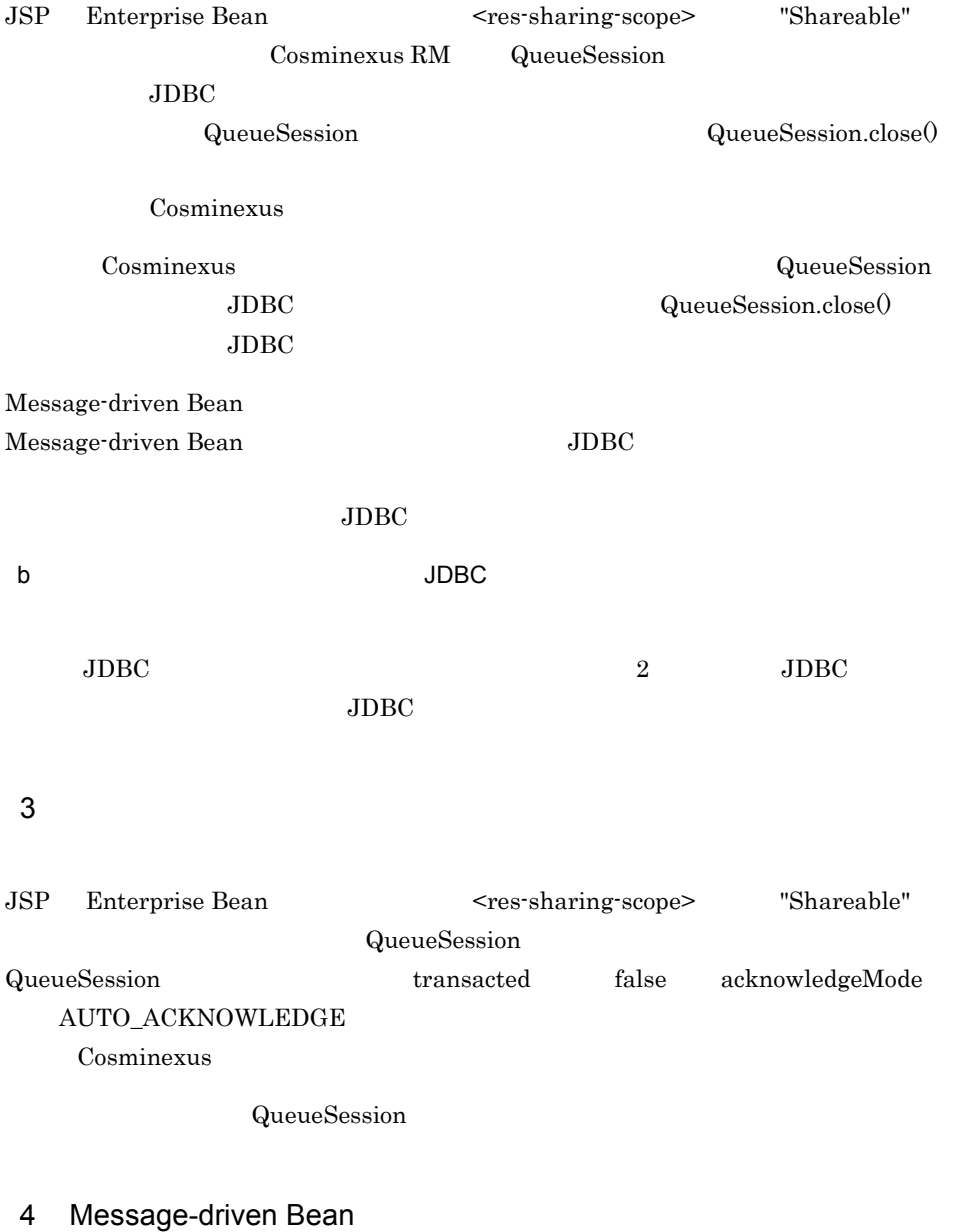

Message-driven Bean  ${\rm Message\text{-}driven~Bean} \qquad \qquad 2$ 

 $2.$ 

Message-driven Bean

QueueReceiver.receive()

#### 5 Message-driven Bean

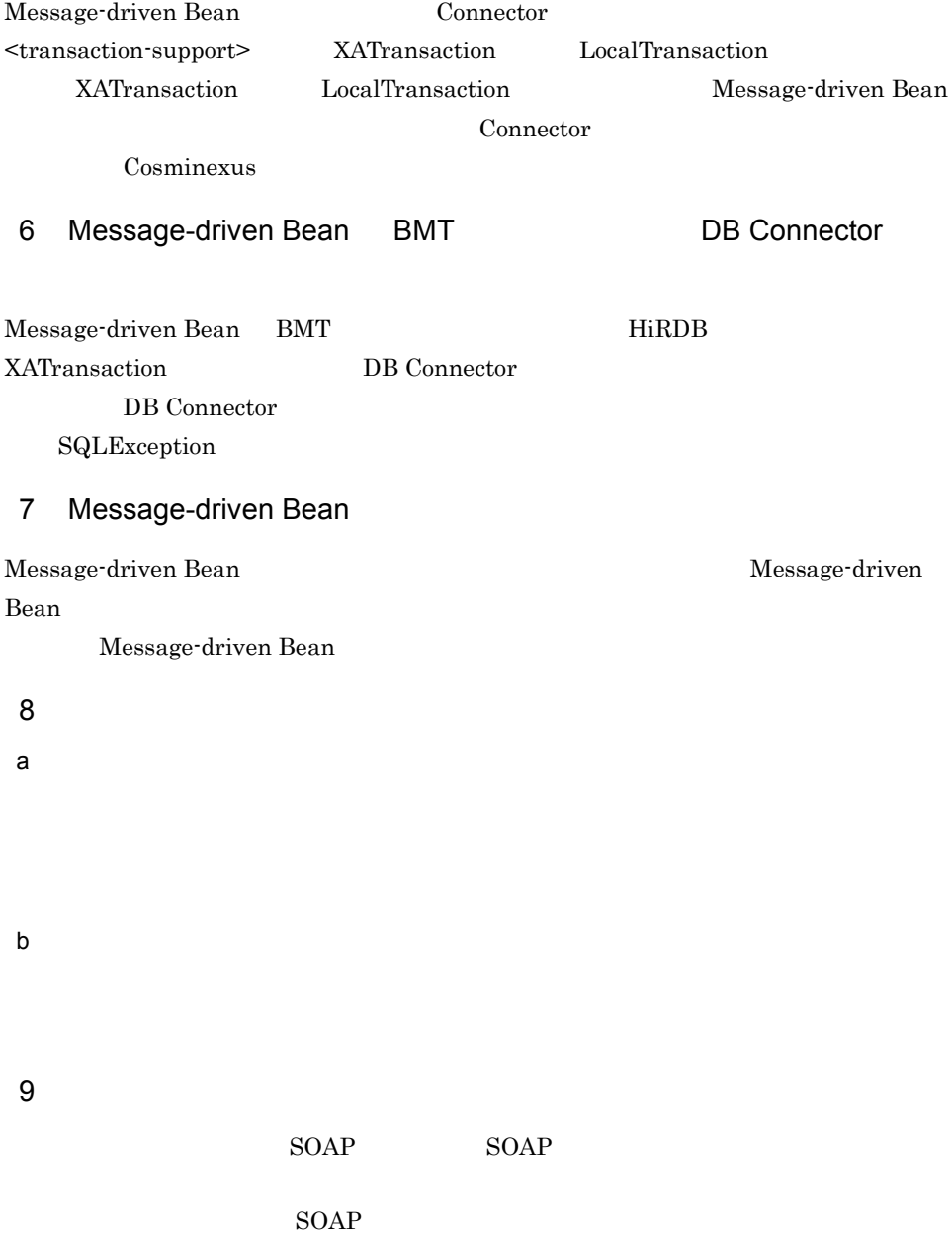

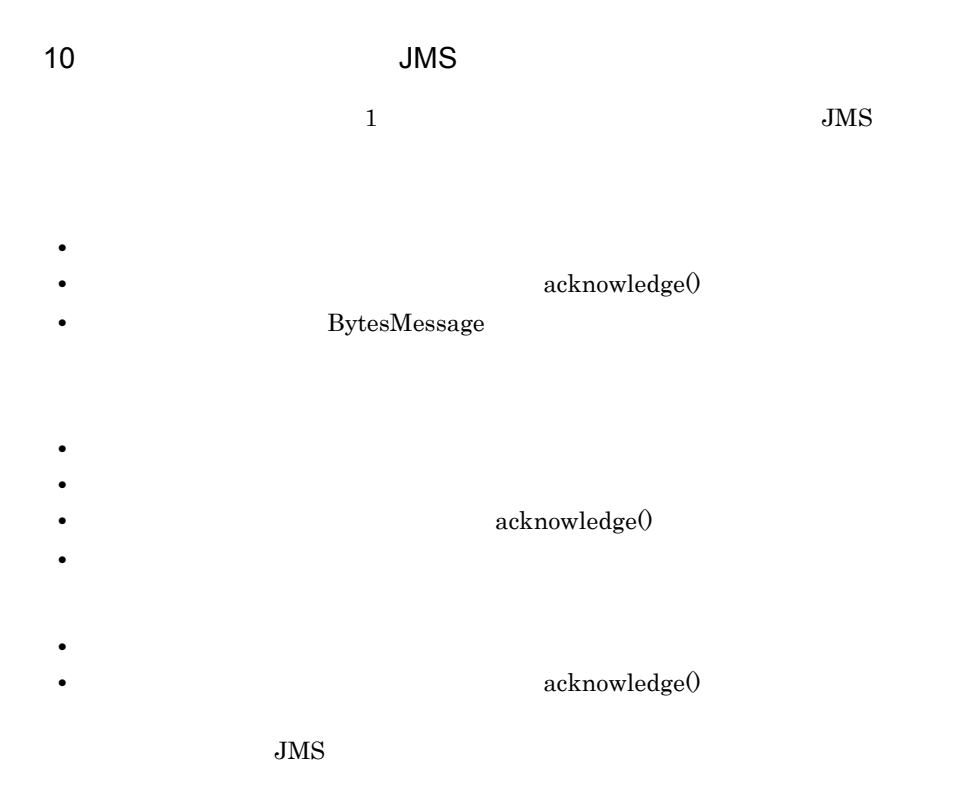

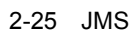

 $\times$ 

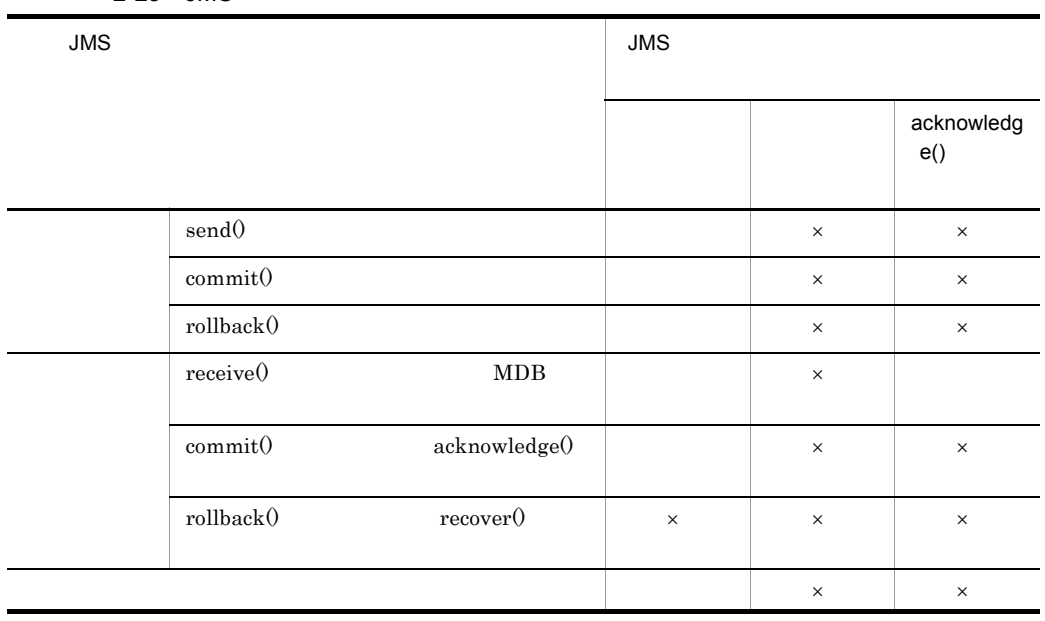

90

BytesMessage

 $JMS$ 

acknowledge

 $\rm JMS$ 

11 Second JMS JMS 3

JMS synchronized

 $\rm JMS$ 

## 2.7 DB Connector for Cosminexus RM

Cosminexus RM  $DB$ **DB** Connector for Cosminexus RM

#### 2.7.1 Cosminexus RM DB Connector for Cosminexus RM

Cosminexus RM DB Connector for Cosminexus RM

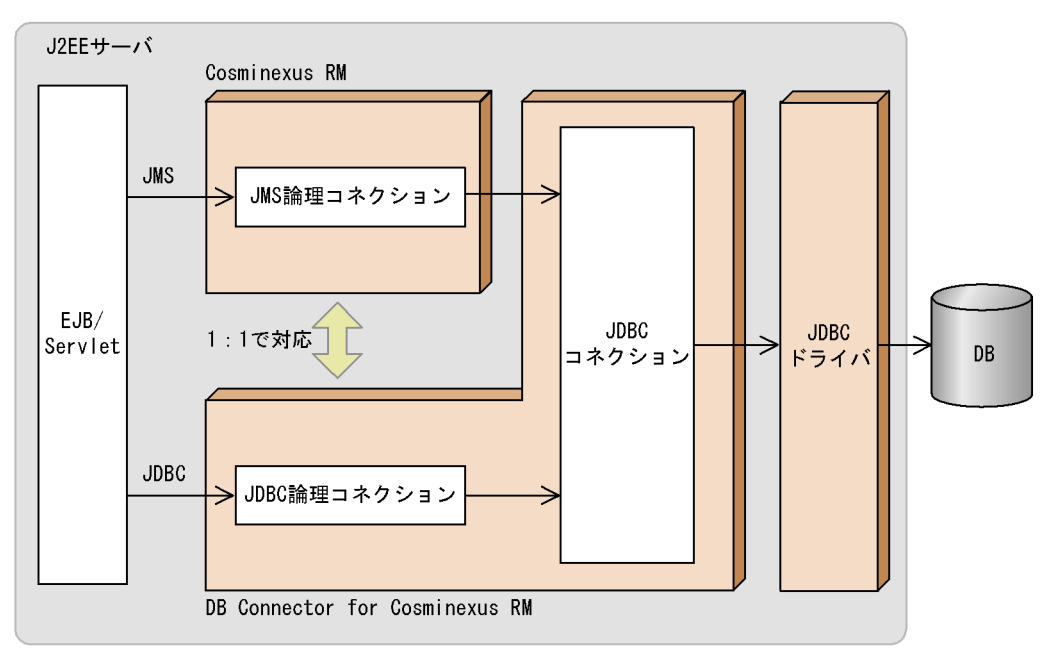

#### 2-27 Cosminexus RM DB Connector for Cosminexus RM

DB Connector for Cosminexus RM

Cosminexus RM DB Connector for Cosminexus RM JDBC  $JDBC$ 

Cosminexus RM DB Connector for Cosminexus RM 1 1 Cosminexus RM RMLinkedDBConnectorName DB Connector for Cosminexus RM  $DB$  Connector for Cosminexus RM Cosminexus RM

DB Connector for Cosminexus RM

#### $Cosminexus RM$

#### 1  $\blacksquare$

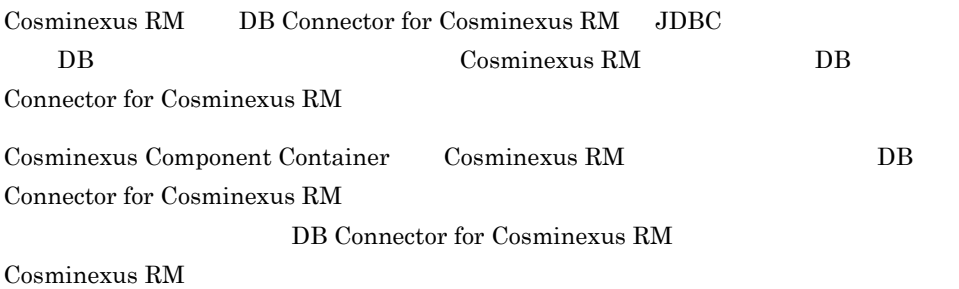

#### 2-26 DB Connector for Cosminexus RM Cosminexus RM

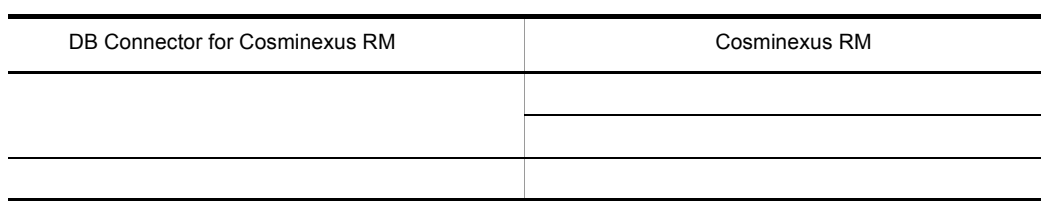

2-27 Cosminexus RM DB Connector for Cosminexus RM

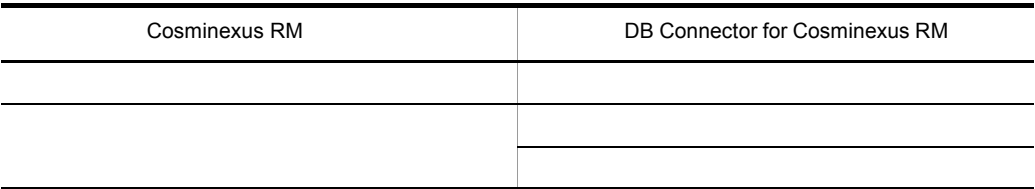

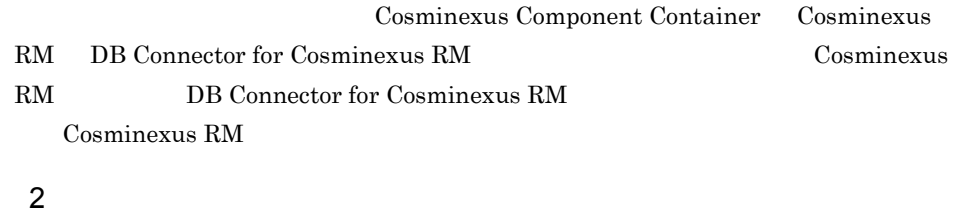

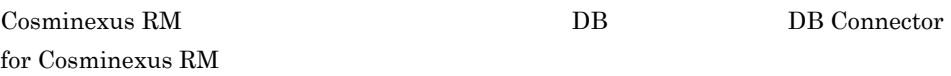

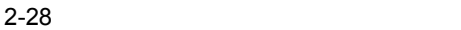

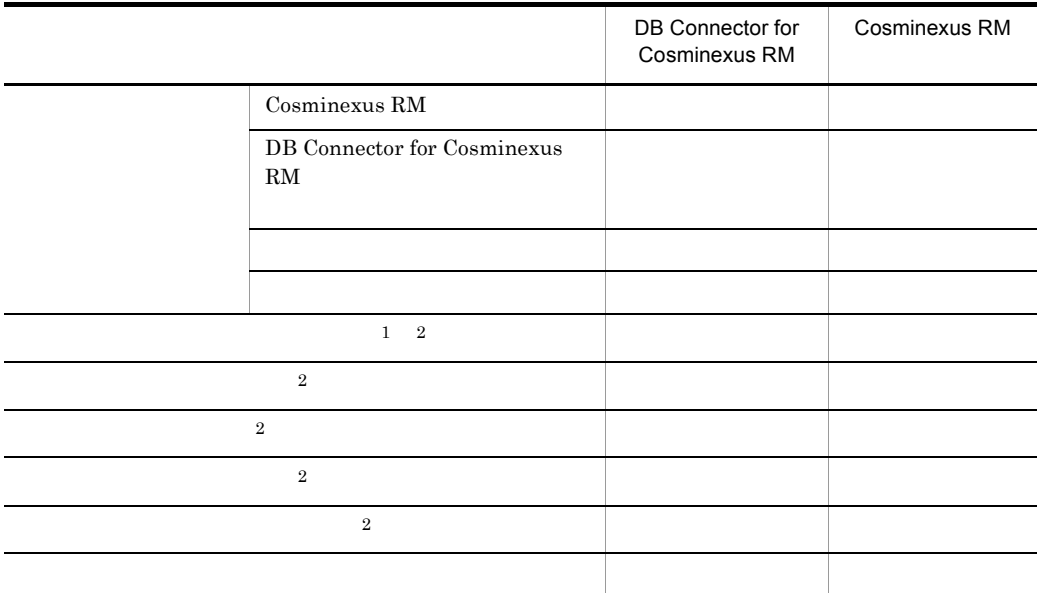

 $DB$ 

 $\,2\,$ 

注※ 1

DB Connector for Cosminexus RM Cosminexus RM

## 2.7.2 DB Connector for Cosminexus RM

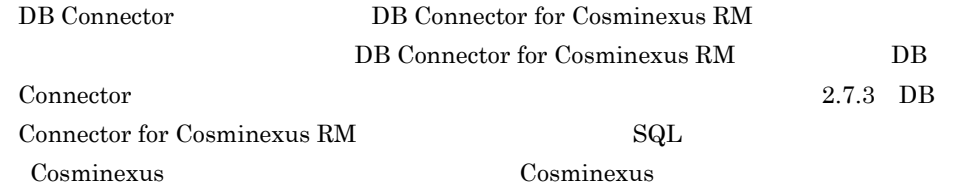

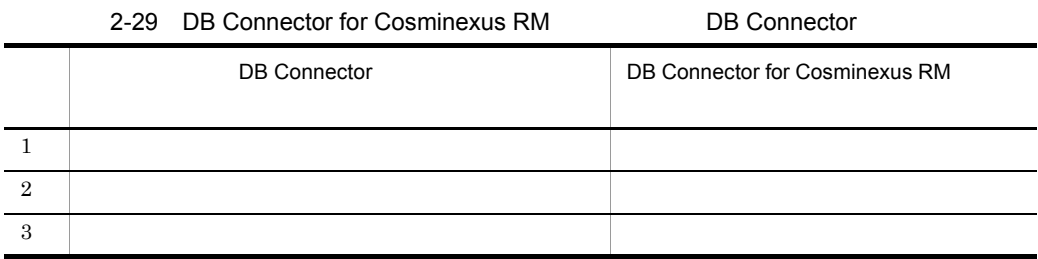

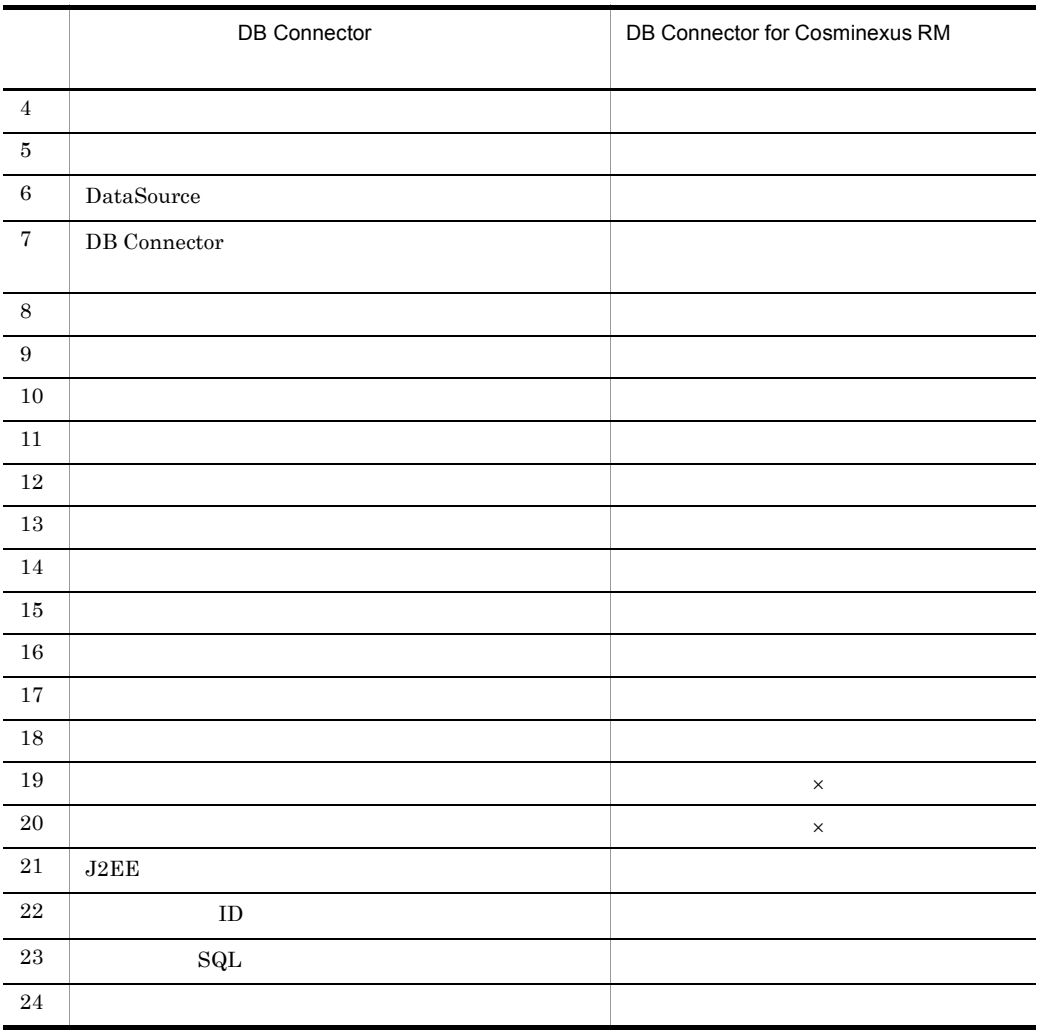

## <span id="page-130-0"></span>2.7.3 DB Connector for Cosminexus RM SQL

 $\times$ 

Cosminexus RM DB Connector for Cosminexus RM  $SQL$ 

 $\blacksquare$ 

DB Connector for Cosminexus RM Cosminexus RM JDBC

#### $JDBC$   $JMSS$   $JDBC$

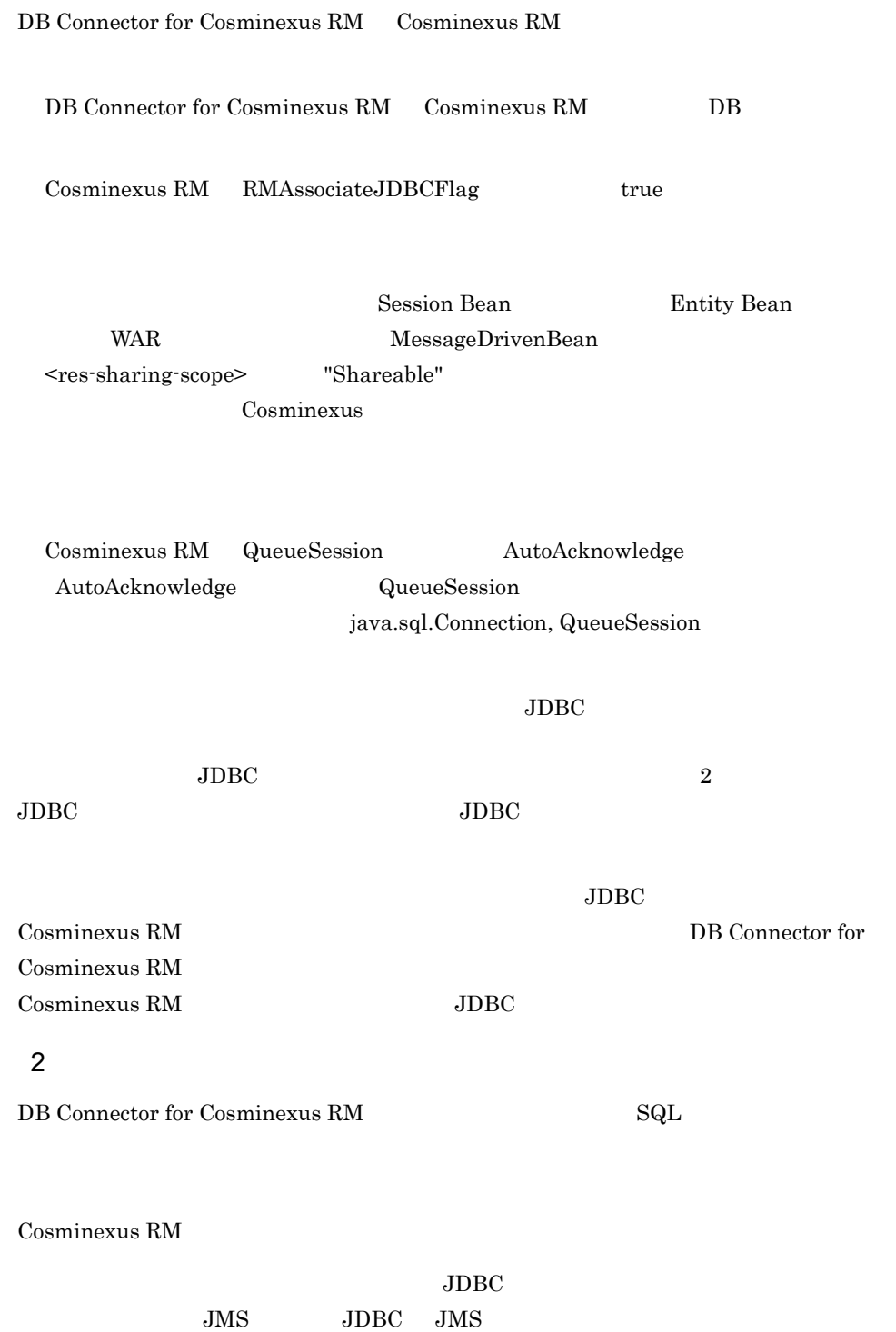

 $JDBC$  $JMS$ XATransaction DABroker HiRDB  $\overline{R}$ 3 SQL  $SQL$  $\mathrm{SQL}$  $\text{SQL}$  SQL  $\text{SQL}$  $\begin{array}{lll} \mathrm{SQL} \qquad \qquad & \mathrm{Cosminexus} \end{array}$ Cosminexus RM <br/> SQL <br/> SQL <br/>  $\overline{\text{SQL}}$  and  $\overline{\text{JDBC}}$  $API$  JDBC JMS  $\rm JMS$  $\operatorname{SQL}$  $\text{SQL}$  and  $\text{SQL}$  $\text{SQL}$  DB Connector for Cosminexus RM DB Connector for Cosminexus RM  $<$ Cosminexus  $>$ ¥connectors  $<sub>Cosminexus</sub>$ </sub> >¥PRF¥spool¥utt¥prf¥PRF\_ID¥dcopltrc  $4 \text{ }$  $\mathrm{SqL}$ 

Cosminexus RM

XATransaction

 $2<sub>l</sub>$ 

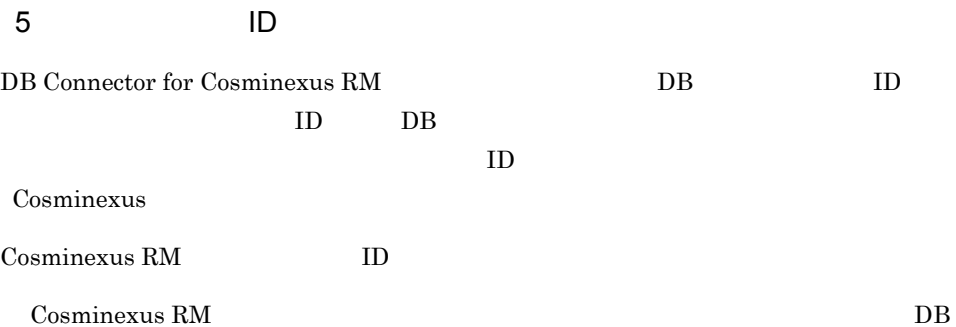

Connector for Cosminexus RM

 $ID$ 

#### $6\,$

Cosminexus Component Container Cosminexus RM DB Connector for Cosminexus RM DB Connector for Cosminexus RM Cosminexus RM DB Connector for Cosminexus RM

cjlistpool

## 2.7.4 DB Connector for Cosminexus RM

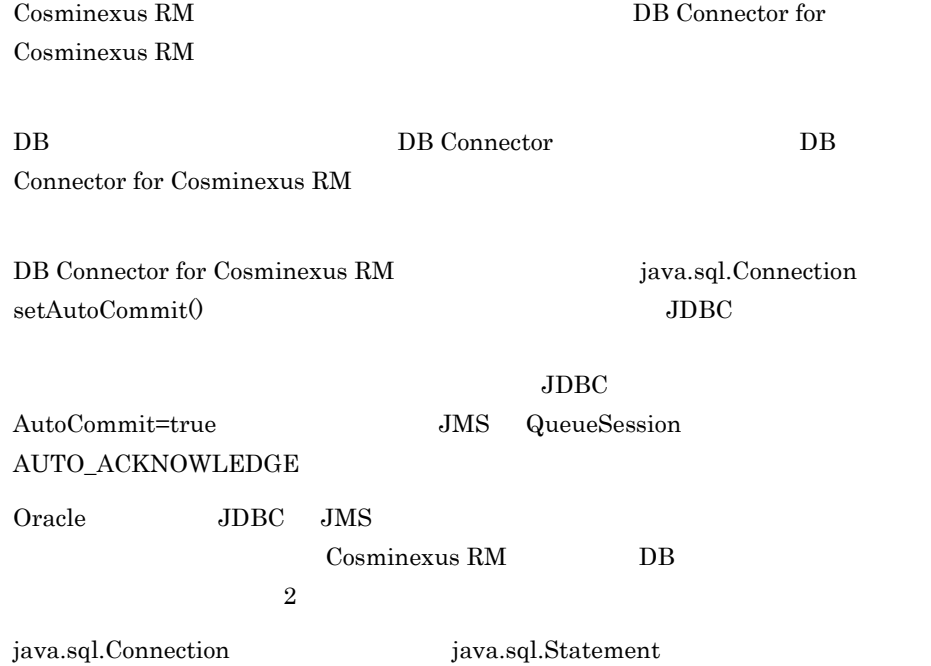

# *3* システム構築

Cosminexus RM

Cosminexus RM

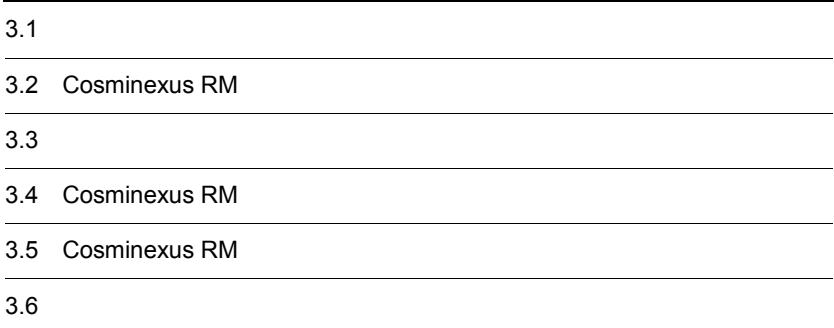

# 3.1 システム構築の流れ

Cosminexus RM

3-1 Cosminexus RM

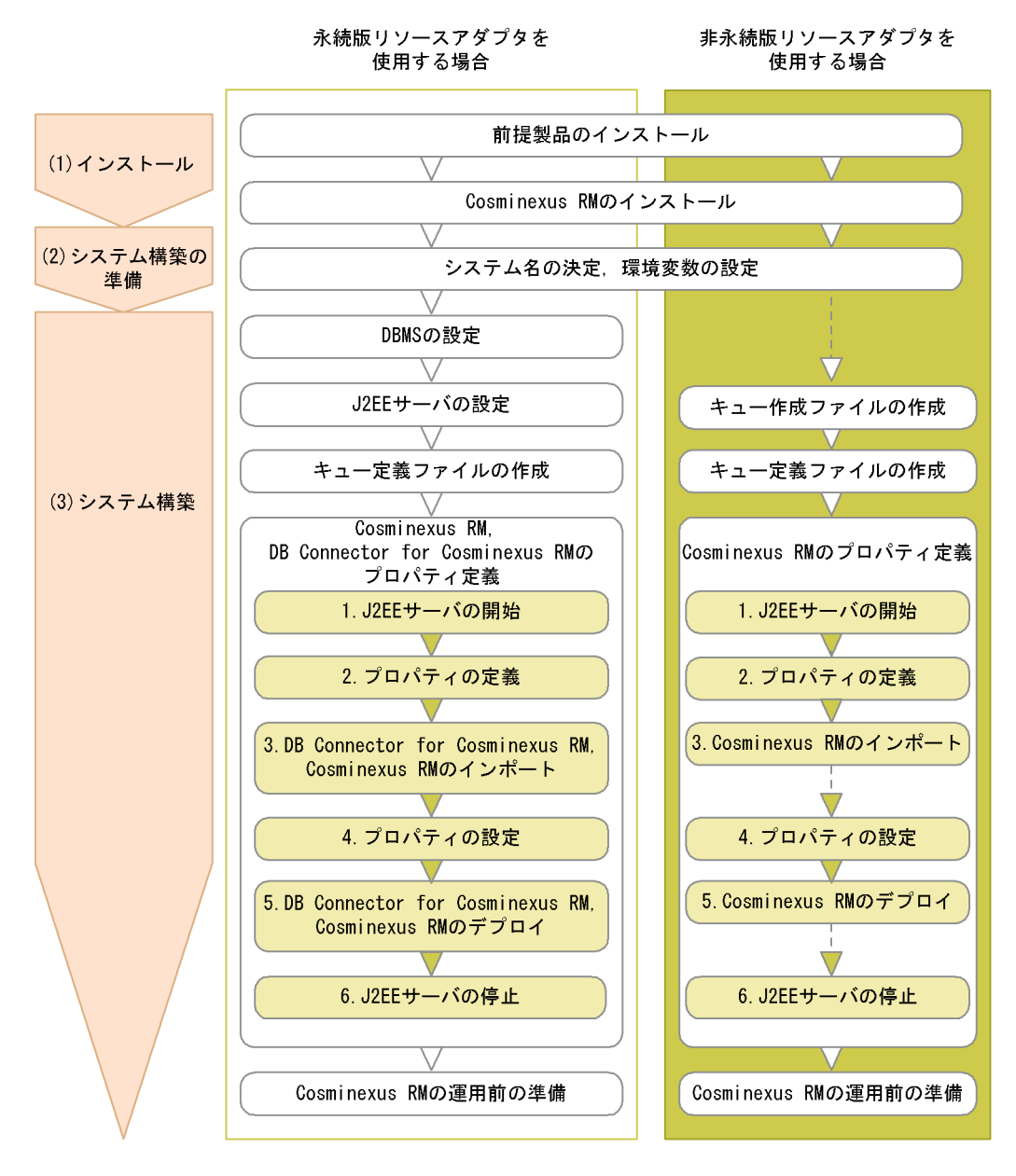

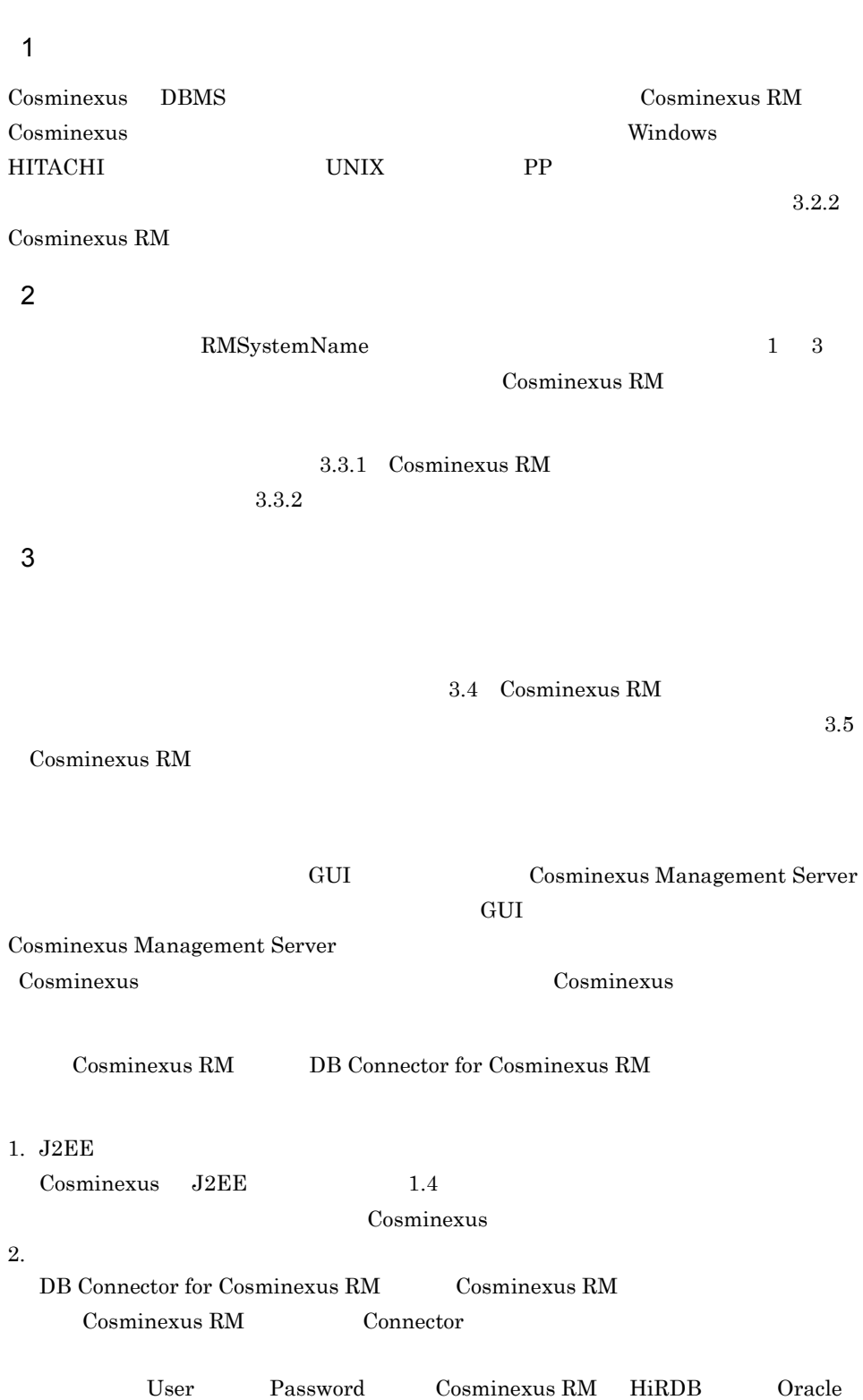

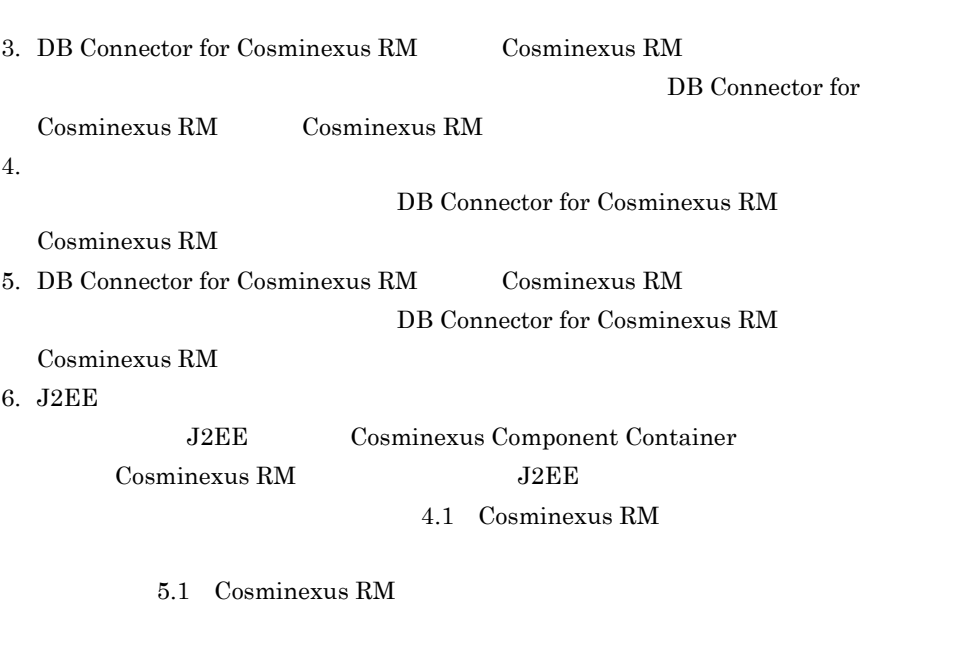

Cosminexus RM DB Connector for Cosminexus RM

 $C.1$ 

User Password

 $3.$ 

# 3.2 Cosminexus RM

<span id="page-138-0"></span>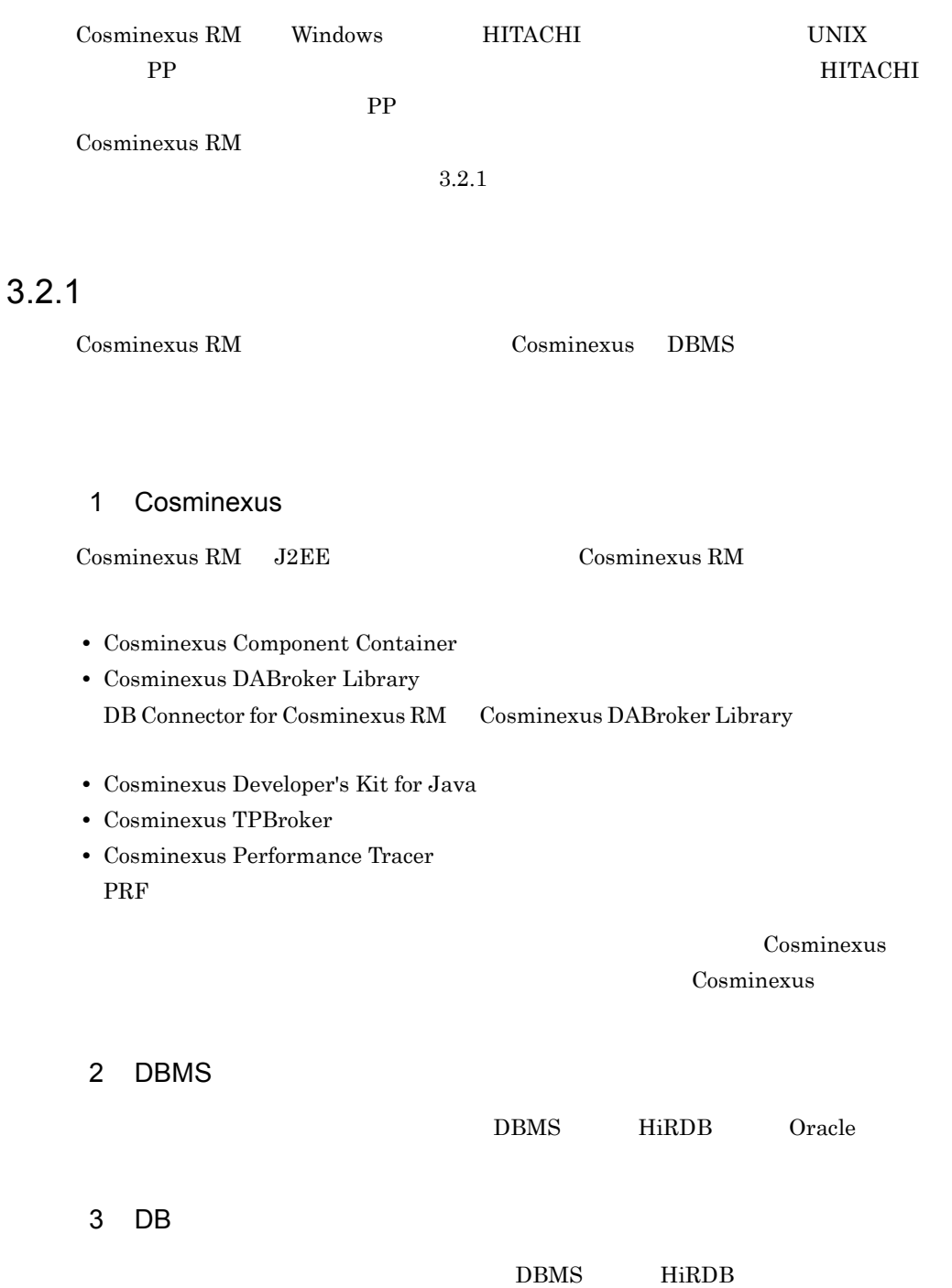

#### • HiRDB/Run Time HiRDB/Developer's Kit

HiRDB UAP

- **•** HiRDB SQL Executer
	- $\rm HiRDB$  SQL Executer

## 3.2.2 Cosminexus RM

Cosminexus RM Cosminexus RM

#### 3-1 Cosminexus RM

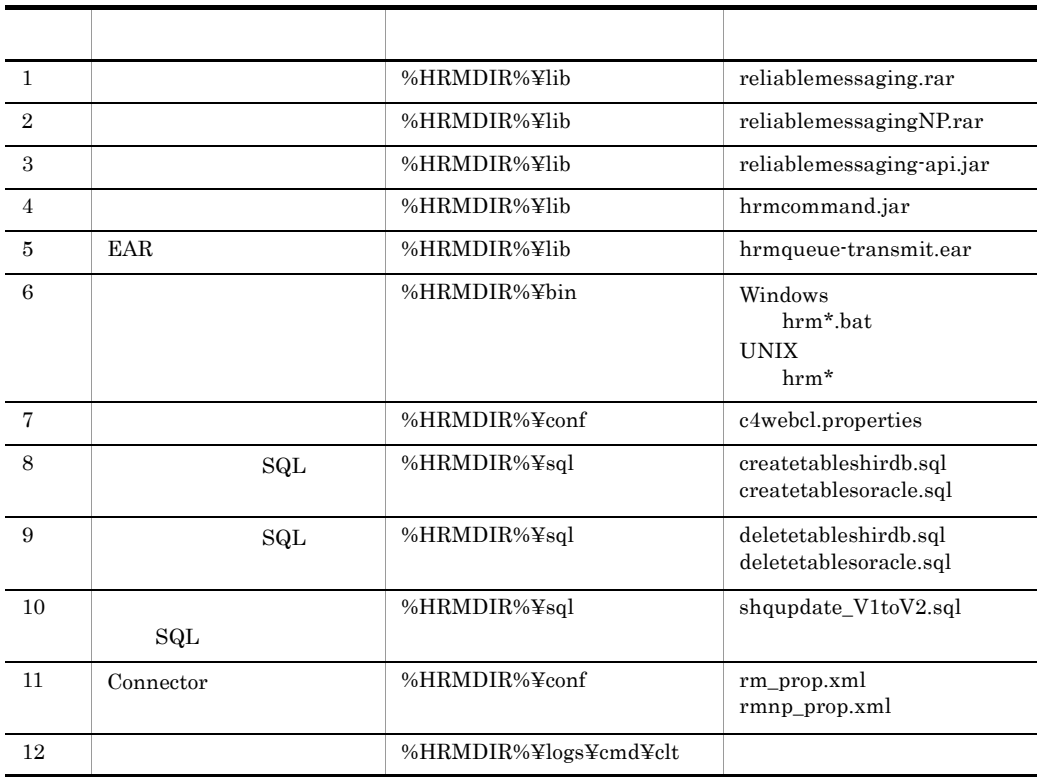

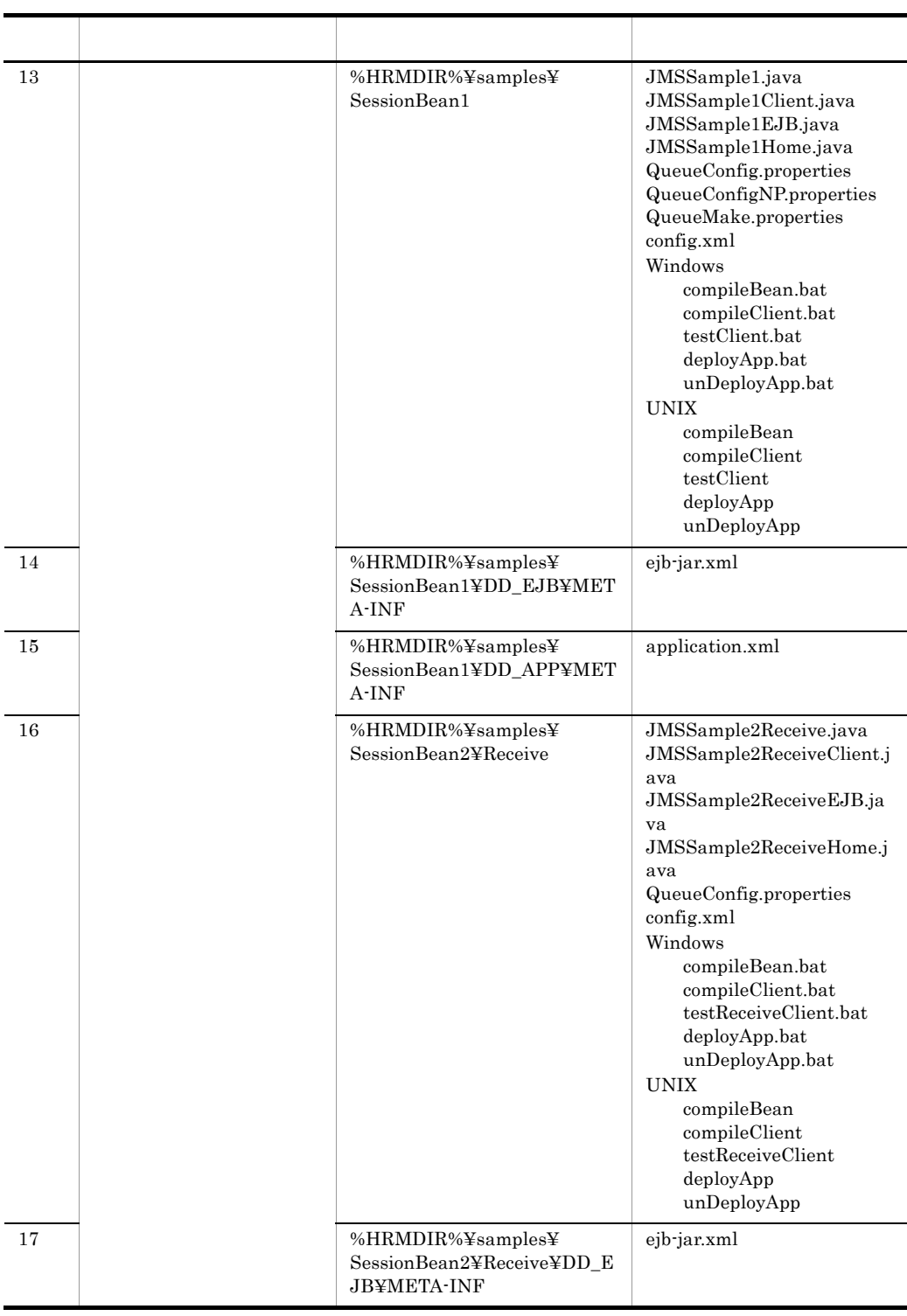

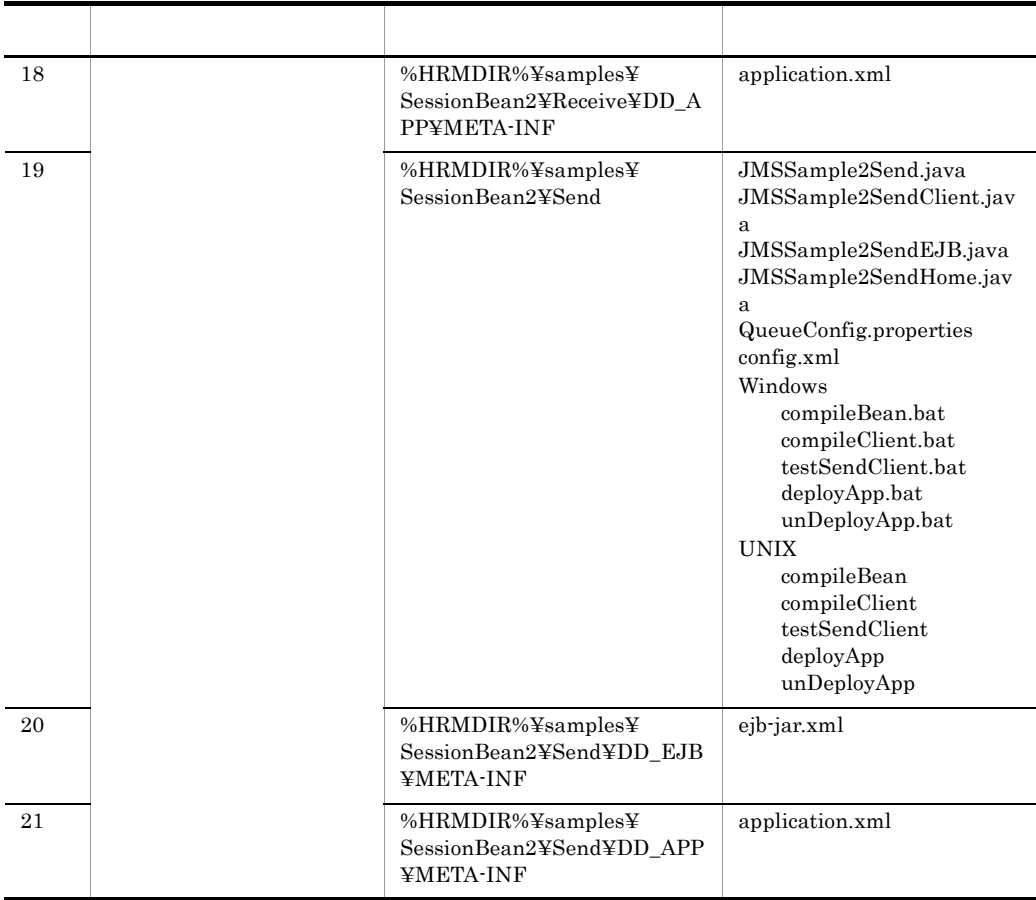

%HRMDIR% Cosminexus RM

## <span id="page-142-0"></span>3.3.1 Cosminexus RM

 $\overline{1}$  3 RMSystemName

#### <span id="page-142-1"></span> $3.3.2$

Cosminexus RM

#### HRMDIR

Cosminexus RM

HRM\_SYSTEM\_NAME Cosminexus RM

#### 3.3.1 Cosminexus RM

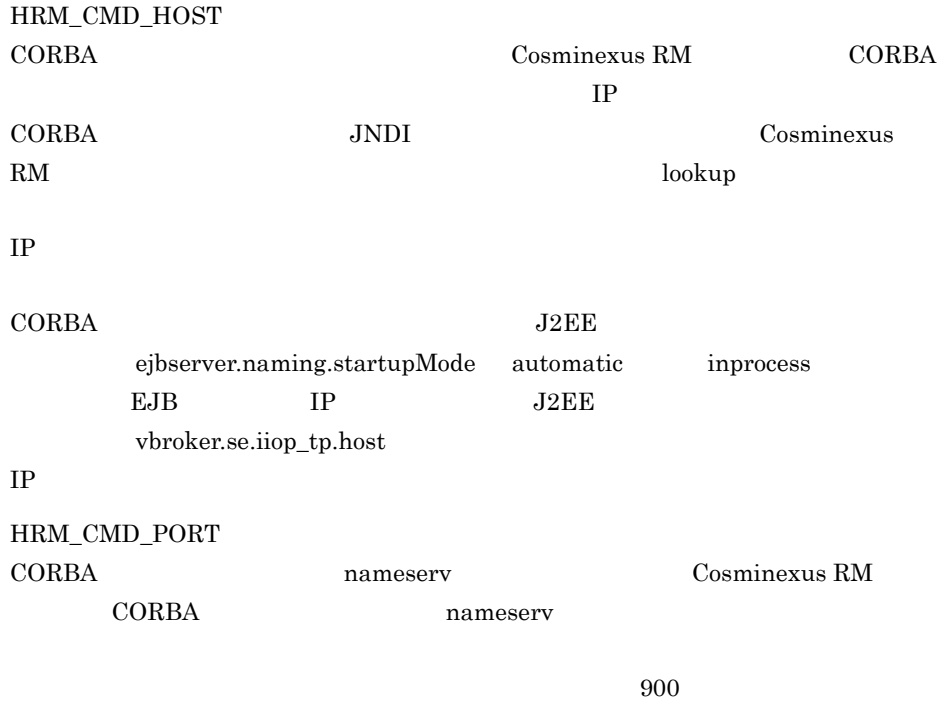

PATH

Cosminexus RM %HRMDIR%¥bin
# 3.4 Cosminexus RM

Cosminexus RM

<span id="page-144-0"></span>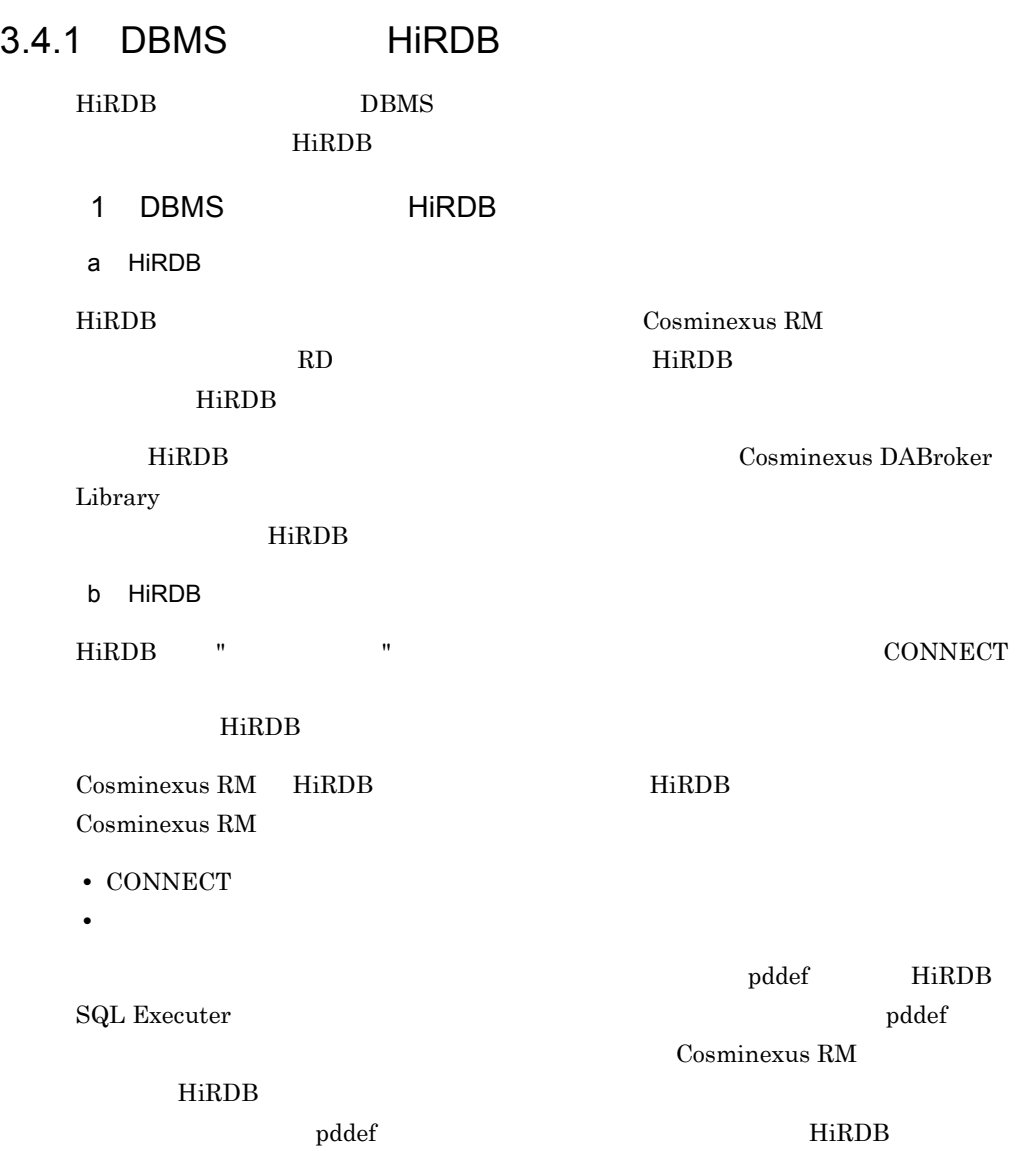

 $1.$ 

# $3.$

#### Windows

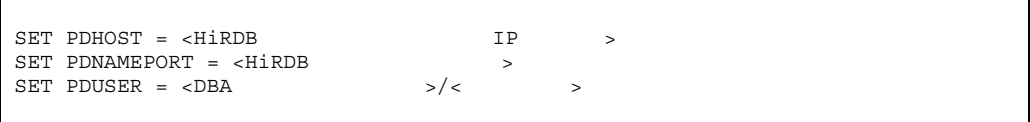

#### UNIX  $\;$  csh

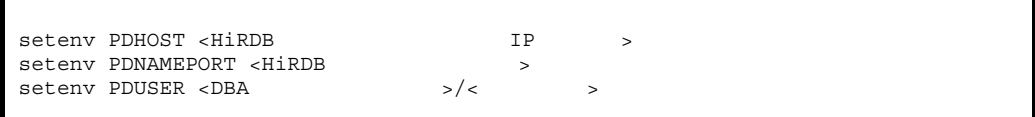

## UNIX  $sh$

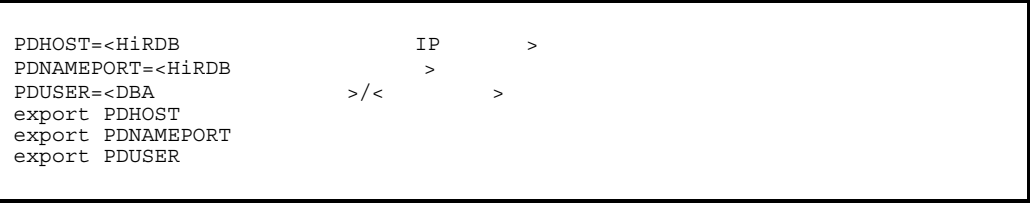

2. Separation of the pddef of the pddef

 $\mathop{\rm pddef}\nolimits$ 

pddef

# 3. SQL

 $SQL$ 

 ${\tt GRANT}\hspace{2mm}{\tt CONNET}\hspace{2mm}{\tt TO}\hspace{2mm}{\tt &\hspace{2mm} &\hspace{2mm} &\$ IDENTIFIED BY <  $\begin{array}{ccccccc} \text{GRANT} & \text{SCHEMA} & \text{TO} & < & & & & & & & & & & \text{~~} \\ \end{array}$ 

Cosminexus RM  $\hspace{1cm}$  HiRDB

境変数グループに登録した PDUSER 環境変数と同じ値になります。PDUSER

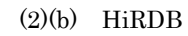

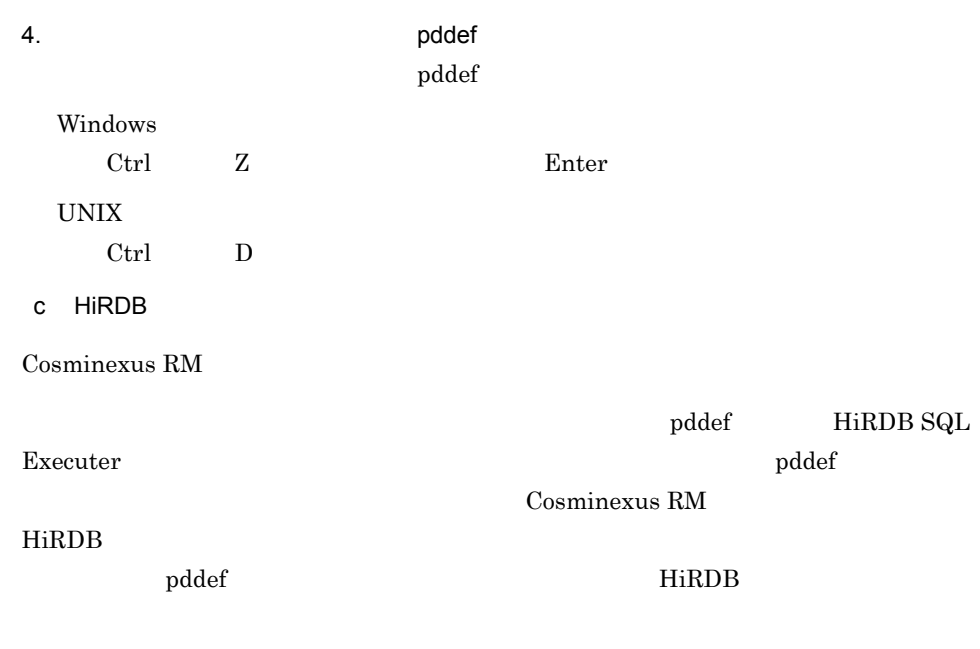

1. 環境変数の設定

Windows

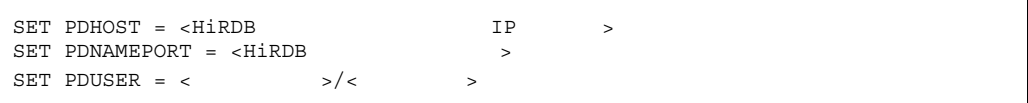

UNIX  $\cosh$ 

| seteny PDHOST <hirdb< td=""><td></td><td>T P</td><td></td></hirdb<>  |           | T P |  |
|----------------------------------------------------------------------|-----------|-----|--|
| seteny PDNAMEPORT <hirdb< td=""><td></td><td></td><td></td></hirdb<> |           |     |  |
| seteny PDUSER <                                                      | $>$ / $<$ |     |  |
|                                                                      |           |     |  |

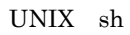

PDHOST=<HiRDBサーバのホスト名またはIPアドレス> PDNAMEPORT=<HiRDB >> PDUSER=<接続ユーザ名>/<パスワード> export PDHOST export PDNAMEPORT export PDUSER

# $(1)(b)$  HiRDB

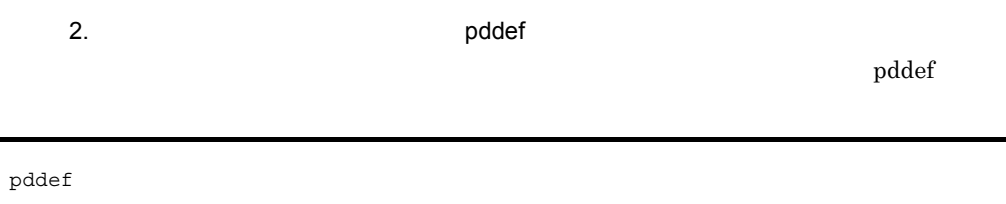

# 3. SQL

 $\mathrm{SQL}$ 

CREATE SCHEMA;

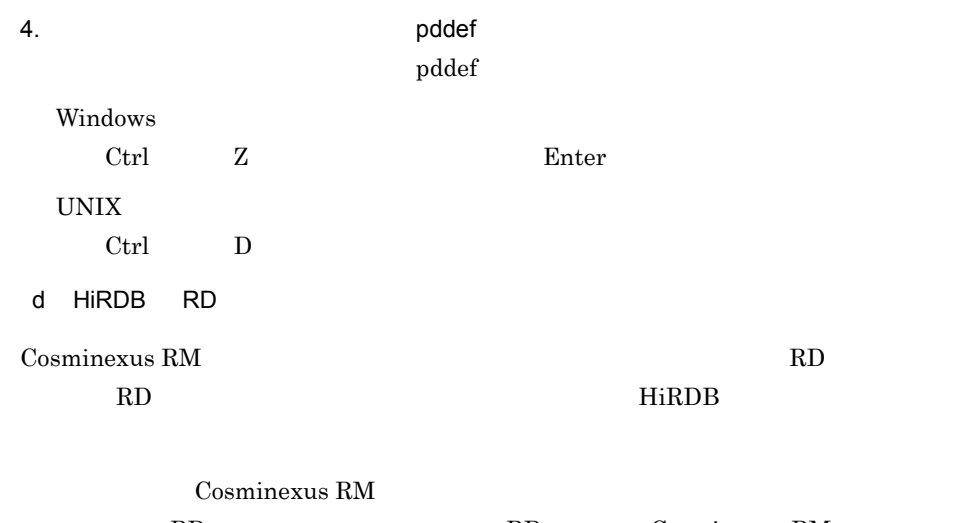

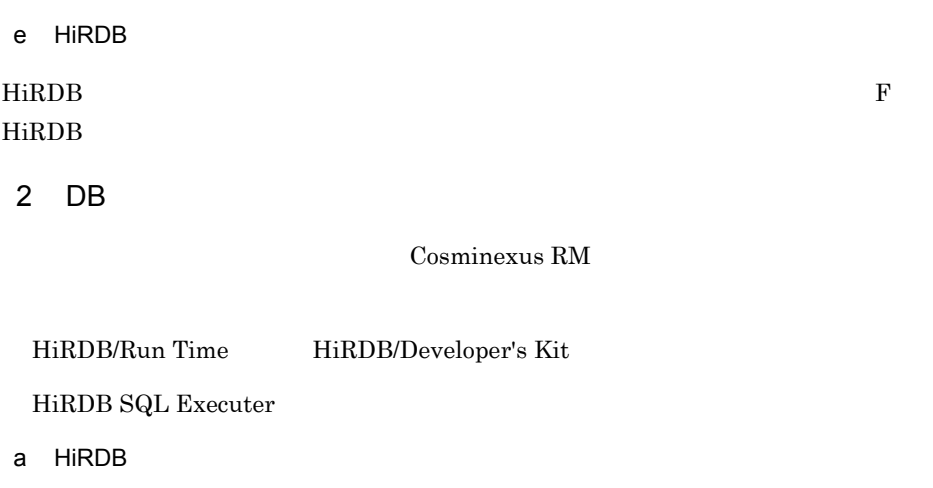

PDXAMODE  $1$ PDTXACANUM Cosminexus RM  $\hspace{1cm} \rm DB$  $\begin{array}{lll} \text{Cosminexus RM} \end{array} \begin{array}{lll} \text{DB} \end{array}$ Cosminexus RM DB

3-2 Cosminexus RM DB

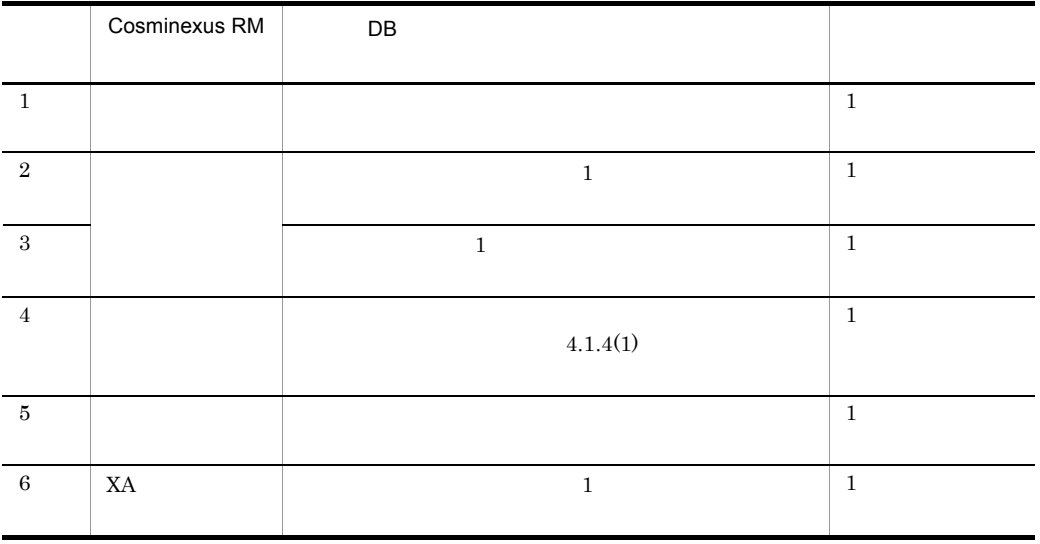

 $3.$ 

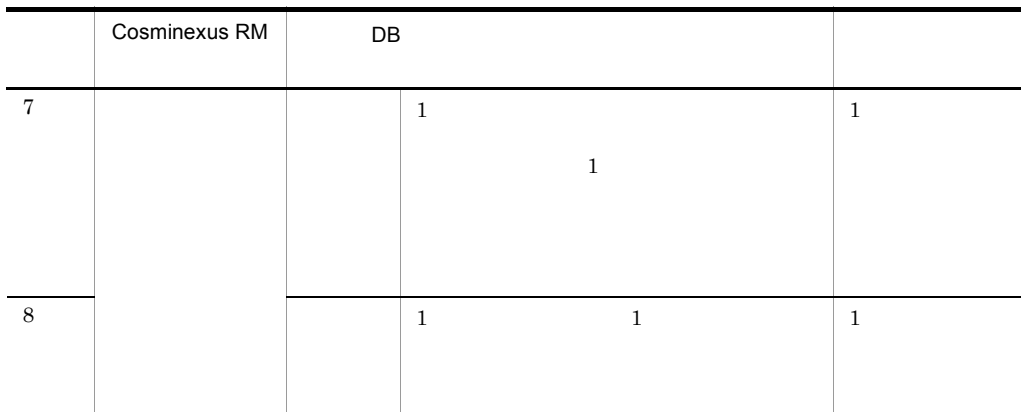

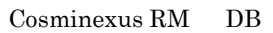

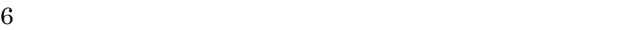

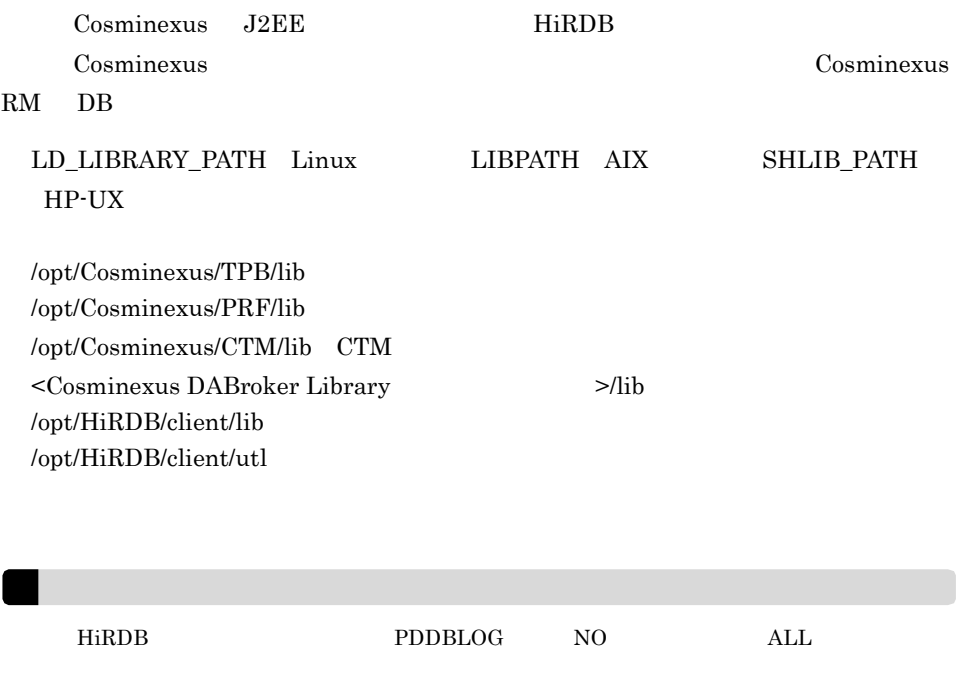

<span id="page-149-0"></span>b HiRDB

 $HiRDB$ 

Windows

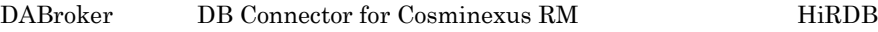

# HiRDB Type4 JDBC BE Connector for Cosminexus RM  $HiRDB$

 $UNIX$ 

#### $HiRDB$

## HiRDB UAP

DB Connector for Cosminexus RM

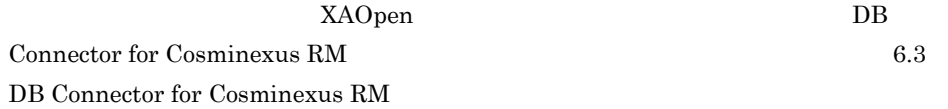

#### HiRDB 0.000 ALCONTINUES ARE 2009 ALCONTINUES ARE 2009 ALCONTINUES ARE 2009 ALCONTINUES ARE 2009 ALCONTINUES ARE 2009 AND 2009 ALCONTINUES ARE 2009 ALCONTINUES ARE 2009 ALCONTINUES ARE 2009 ALCONTINUES ARE 2019 ALCONTINUES

3-3 HiRDB

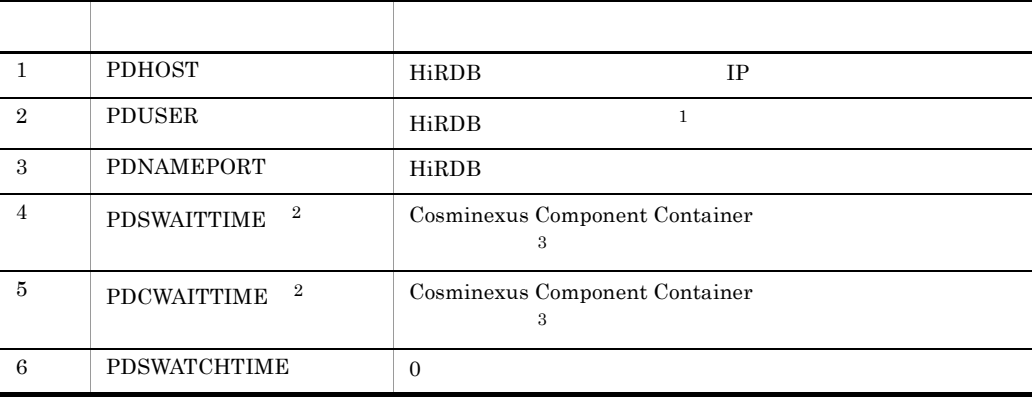

 $\mathbf{1}$  $\begin{tabular}{ll} \textbf{Cosminexus RM} & \textbf{HiRDB} & \textbf{DB} \\ \end{tabular}$ 

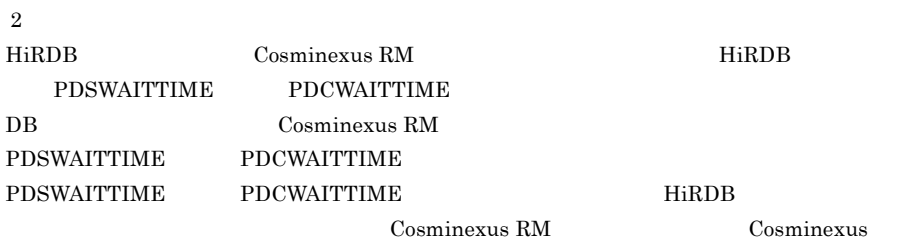

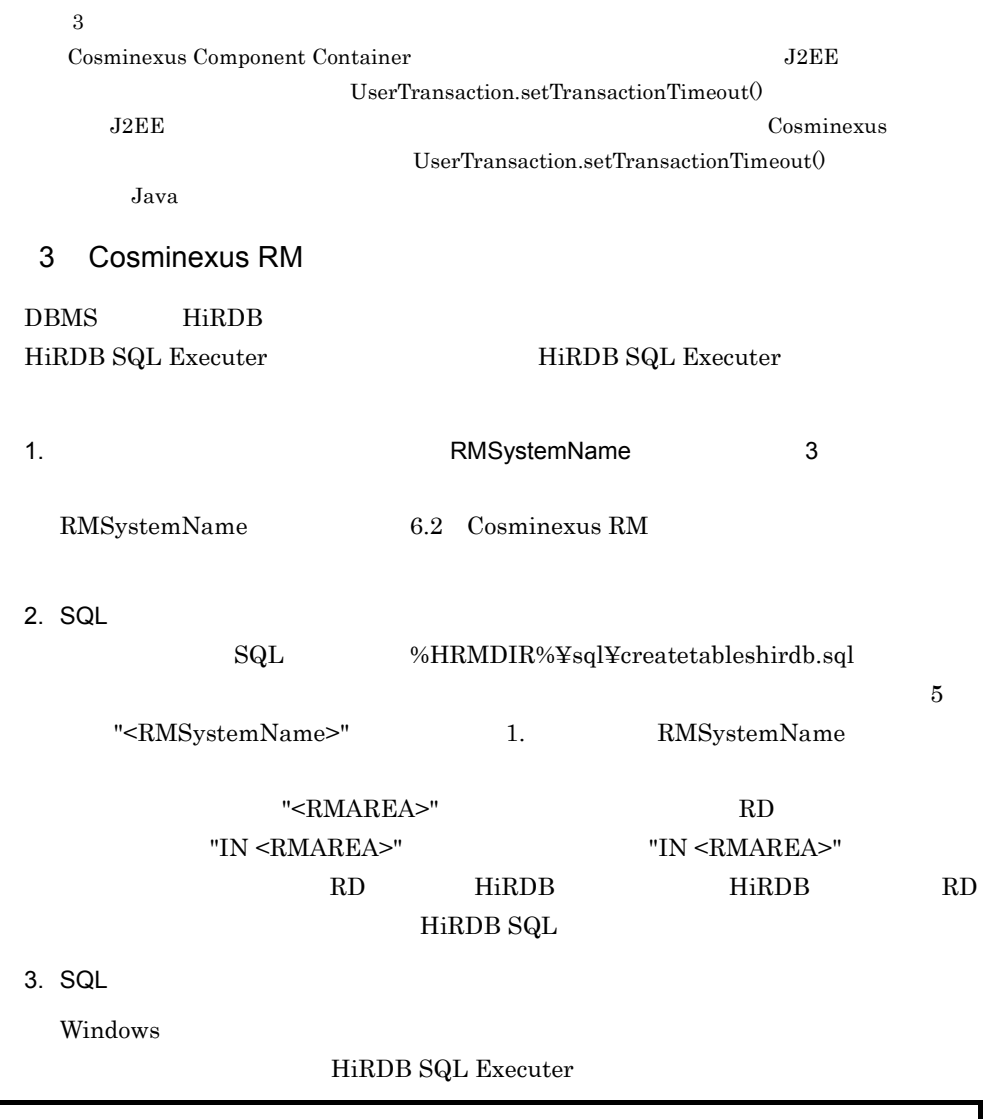

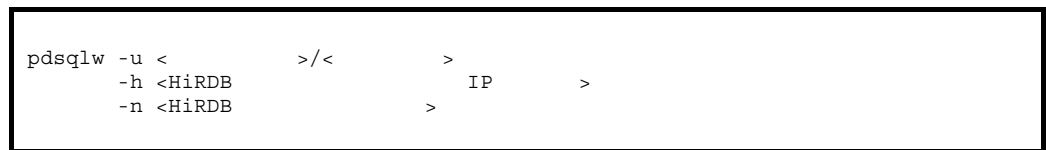

HiRDB SQL Executer

 $2.$  SQL  $SQL$ 

UNIX  $\,$ 

PDUSER ,PDHOST,PDNAMEPORT  ${\rm HiRDB~SQL~Executor} \qquad {\rm SQL}$ 

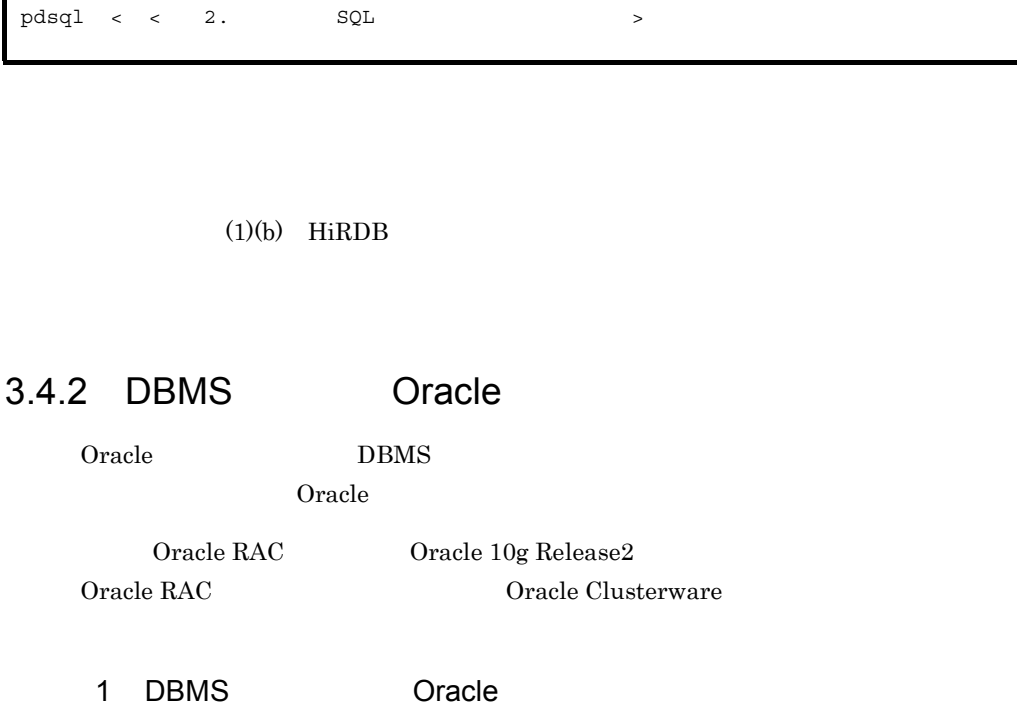

<span id="page-152-0"></span>DBMS Oracle Cracle Cracle Cracle Cracle Cracle  $\alpha$ 

 $O<sub>rac</sub>$ le  $O<sub>rac</sub>$ 

a dia tanàna amin'ny farita

- CREATE ANY INDEX
- CREATE SESSION
- CREATE TABLE
- FORCE ANY TRANSACTION
- SYS.DBA\_PENDING\_TRANSACTIONS SELECT
- SYS.DBMS\_SYSTEM EXECUTE
- $\bullet$  SELECT\_CATALOG\_ROLE
- b  $\blacksquare$
- Oracle Enterprise Manager

• sqlplus

2 DB

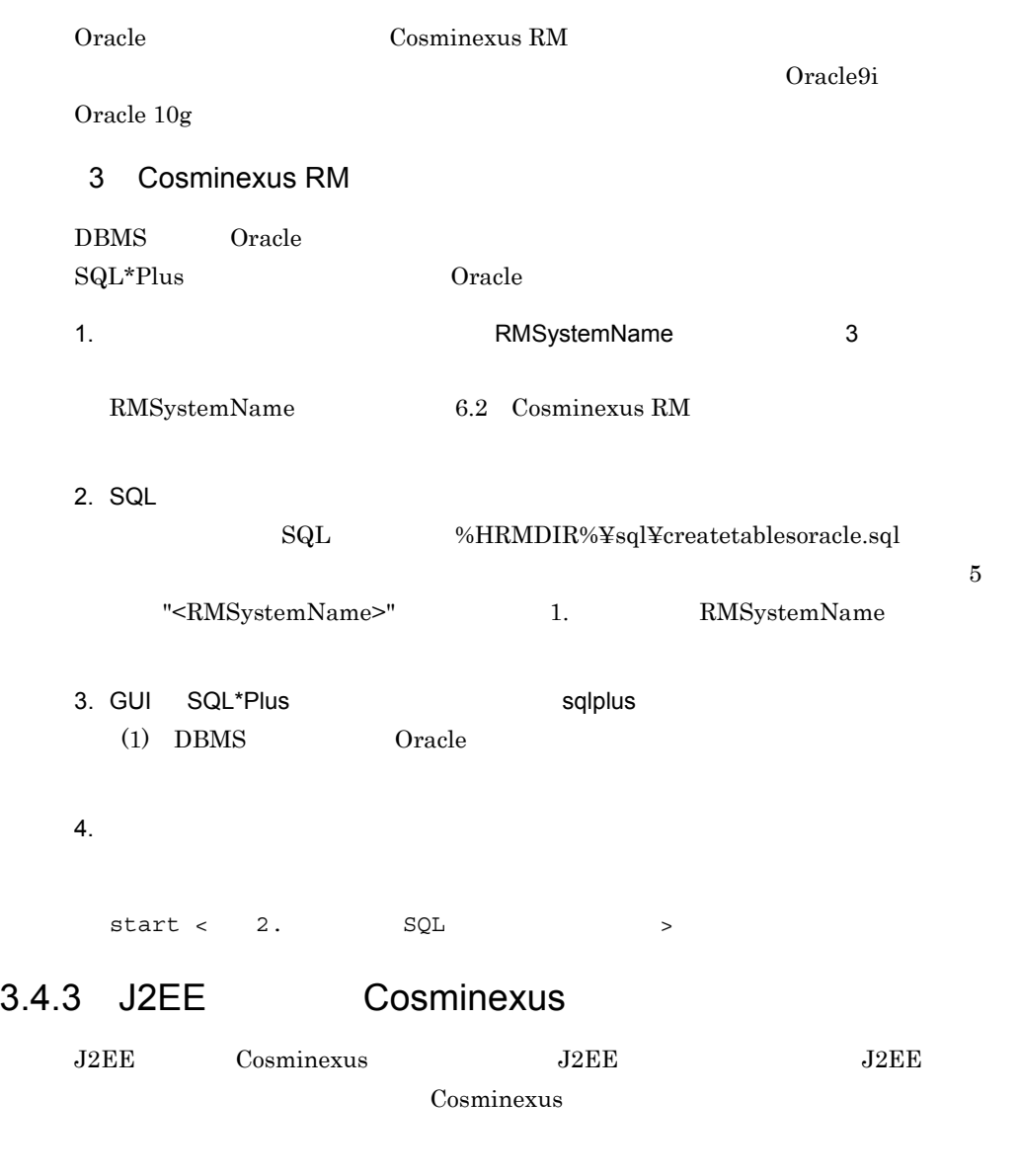

 $3.4.4$ 

 $JNDI$ 

QueueConfigFileName

 $3.$ 

```
1 \blacksquare
```

```
\,1\overline{2}1 \quad 20480\overline{3}キュー表示名は JNDI ネーミングサービスに "<Cosminexus RM の表示名 >__< キュー表示名
        >_que" \geq \leq \leq \leq \leq \leq \leq \leq \leq \leq \leq \leq \leq \leq \leq \leq \leq \leq \leq \leq \leq \leq \leq \leq \leq \leq \leq \leq \leq \leq \leq \leq \leq \leq \leq \leq\geq que" and 256<Cosminexus RM \longrightarrow Connector \ledisplay-name>
                                                                     <display-name>
                  "Cosminexus Reliable Messaging" Connector
                  Cosminexus
         < キュー表示名 > には,アンダスコア二つ(__)を指定しないでください。
         \overline{4}hrmmkque
      2 \rightarrowQueueImplClass = 
     jp.co.Hitachi.soft.reliablemessaging.ra.jms.QueueImpl
     Queue.1.DisplayName = Q1
     Queue.1.QueueName = Queue1
     Queue.2.DisplayName = Q2
     Queue.2.QueueName = Queue2
QueueImplClass = jp.co.Hitachi.soft.reliablemessaging.ra.jms.QueueImpl \frac{1}{100}Queue. ^2.DisplayName =
Queue. . QueueName =
```
## $3 \pm 7$

java.util.Properties.load()

QueueImplClass

DisplayName QueueName  $\frac{1}{1}$  and  $\frac{1}{1}$  or  $\frac{1}{1}$  or  $\frac{1}{1}$  and  $\frac{1}{1}$  and  $\frac{1}{1}$  and  $\frac{1}{1}$  and  $\frac{1}{1}$  and  $\frac{1}{1}$  and  $\frac{1}{1}$  and  $\frac{1}{1}$  and  $\frac{1}{1}$  and  $\frac{1}{1}$  and  $\frac{1}{1}$  and  $\frac{1}{1}$  and  $\frac{1}{1}$  and Queue.n.DisplayName n-1 a  $n-1$ QueueName  $\begin{array}{ccccccccccccc} \text{DisplayName} & \text{A} & \text{Z} & \text{a} & \text{z} & \text{O} & 9 \end{array}$ よび半角のアンダスコア(\_)です。これら以外の文字を指定したキューは無視されま

QueueName hrmmkque

# <span id="page-155-0"></span>3.4.5 Cosminexus RM

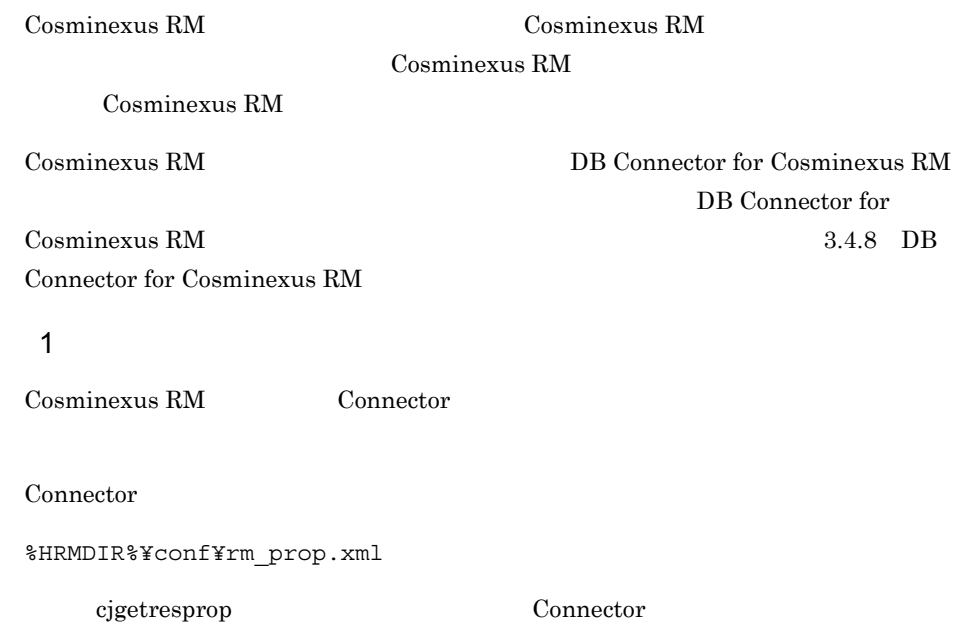

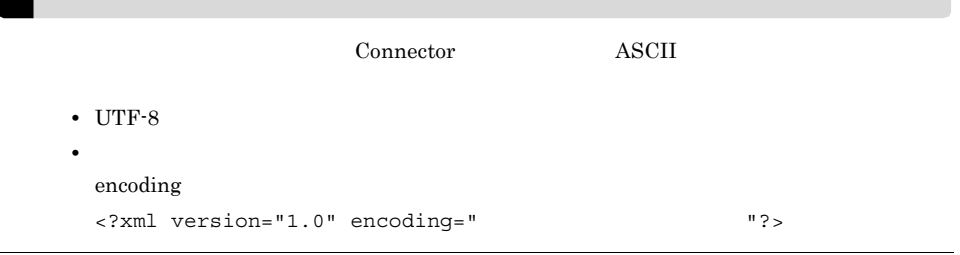

# $2 \qquad \qquad$

## Cosminexus RM

- **•** <u>• January 2008</u>
- **•**  $\overline{\phantom{a}}$
- **•** 実行時プロパティ
- a) Discovering the second control of the second control of the second control of the second control of the second control of the second control of the second control of the second control of the second control of the secon

# $\begin{tabular}{ll} Cosminexus RM & & & & & & & & & \\ \hline \end{tabular}$

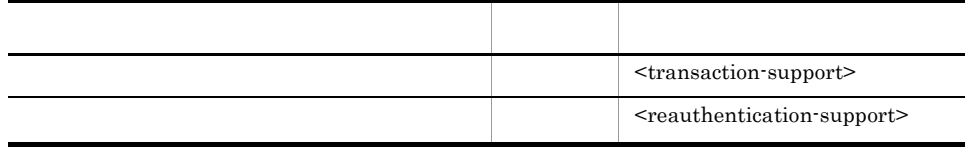

false

Cosminexus

#### b)コンフィグレーション

 $\begin{aligned} \text{Cosminexus RM} \end{aligned} \qquad \qquad \text{Costbound-resource} \label{eq:cosminex}$ <connection-definition> - <config-property>

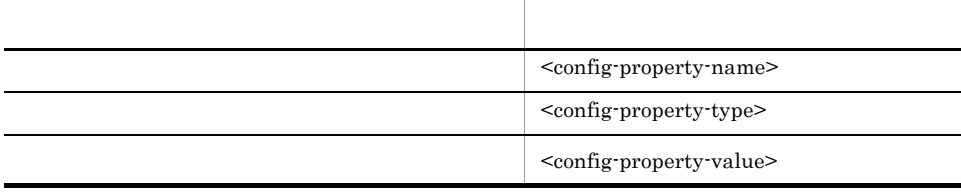

<config-property-value> <config-property-value>

## Cosminexus RM  $\qquad 6.$

#### c) 実行時プロパティ

 $\begin{tabular}{cc} Cosminexus RM & & & & & & & & & & \\ \hline \end{tabular}$ <connection-definition> - <connector-runtime> - <property>

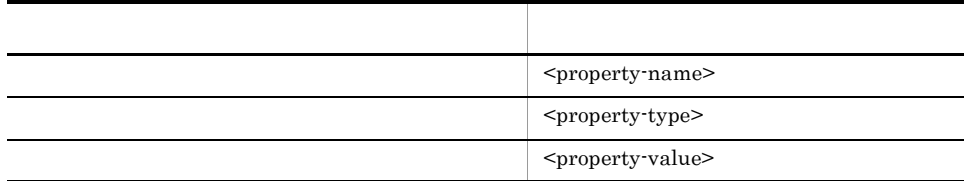

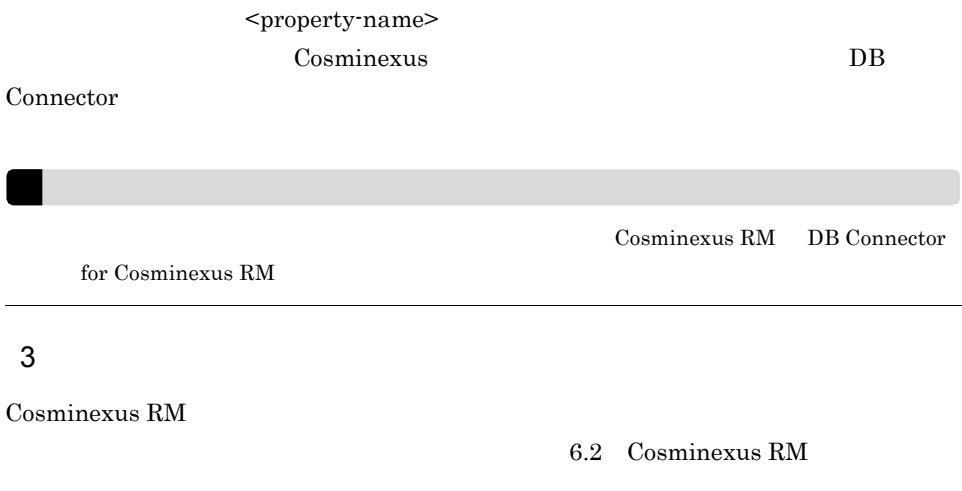

#### 3-4 Cosminexus RM

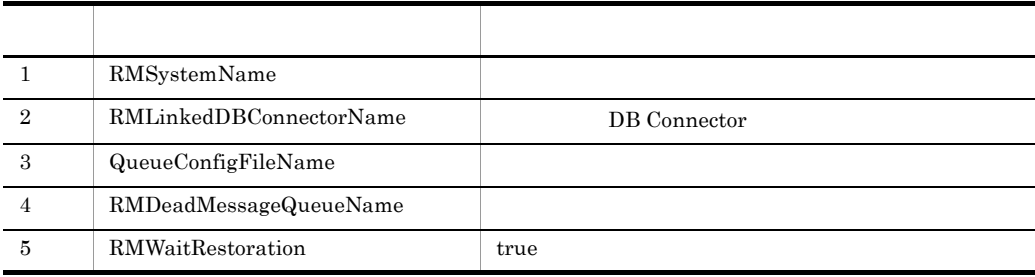

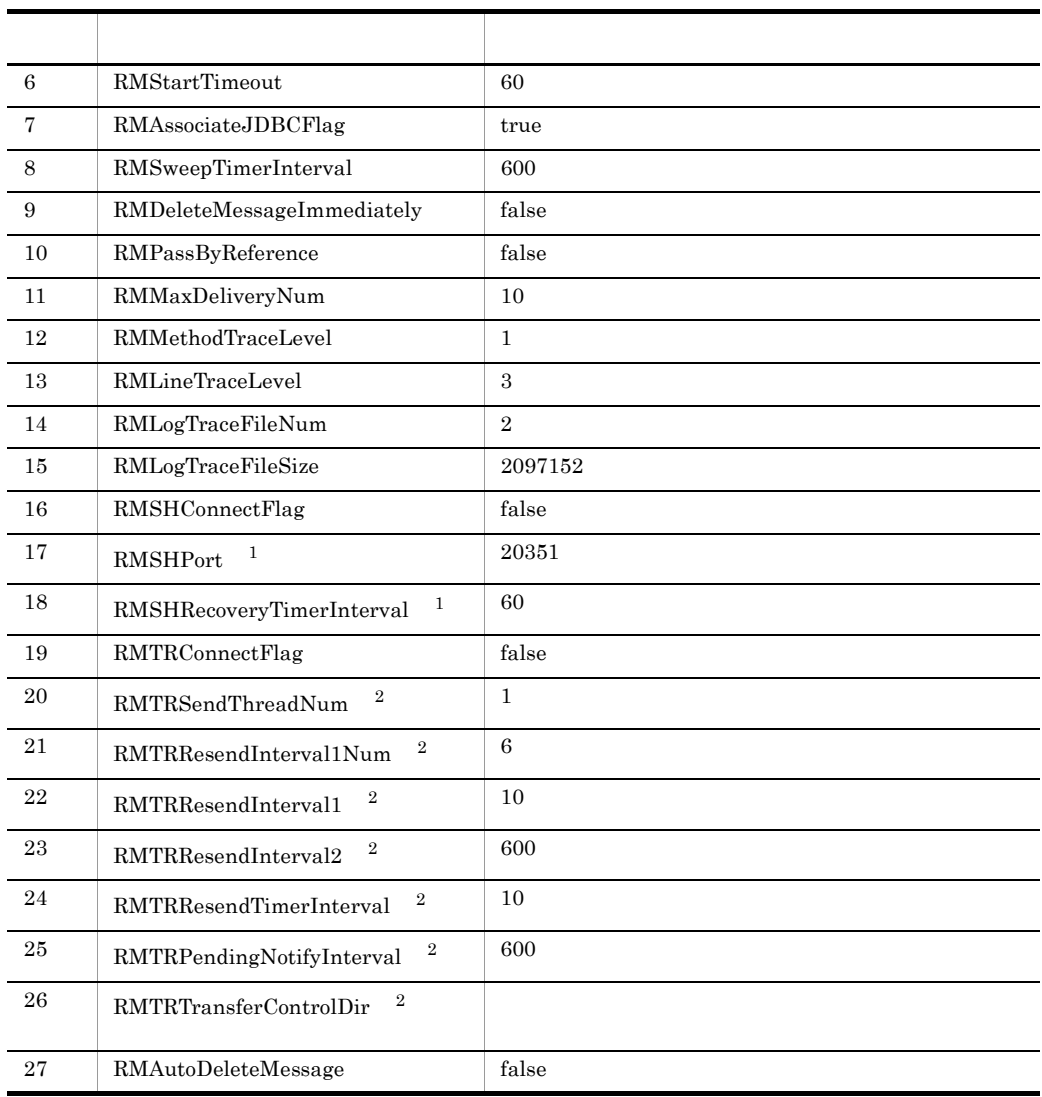

 $\,1$ RMSHConnectFlag false

 $\overline{2}$ 

 $\label{eq:rmnrt} {\mbox{RMTR}} {\mbox{ConnectFlag}} \hskip 1in {\mbox{false}}$ 

# <span id="page-158-0"></span>3.4.6 DB Connector for Cosminexus RM

DB Connector for Cosminexus RM

 $\rm RAR$ 

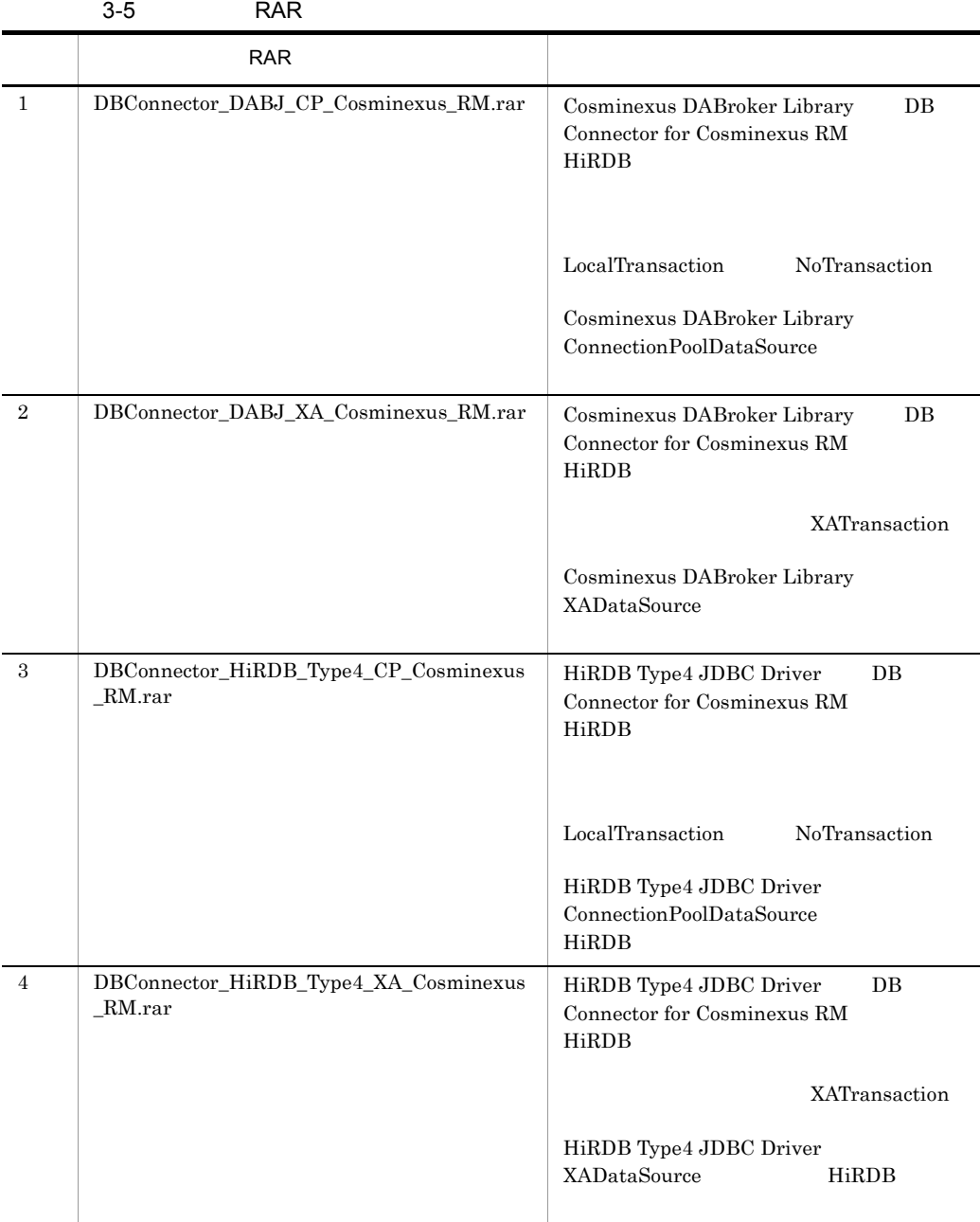

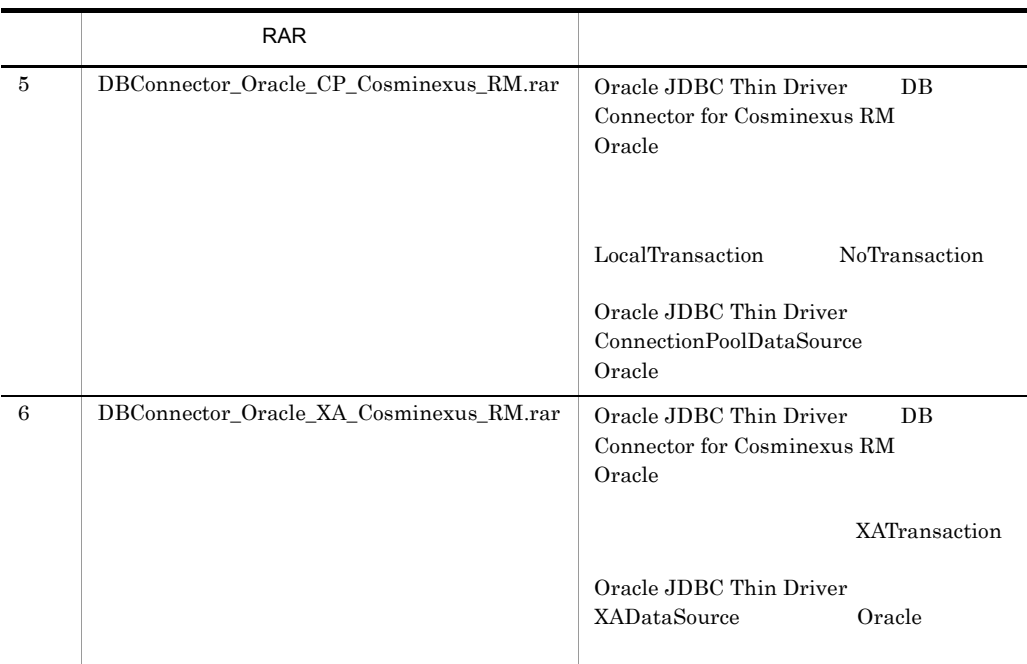

# 3.4.7 DB Connector for Cosminexus RM

# 1 Cosminexus DABroker Library

Cosminexus DABroker Library

Cosminexus DABroker Library

Cosminexus Cosminexus DABroker Library HiRDB Type4 JDBC DB Connector for Cosminexus RM Cosminexus DABroker Library

# BLOB/LONG/CLOB

Windows

## BLOB/LONG/CLOB

• DB Connector for Cosminexus RM bufSize

• 1024 10000 **10000 10000 10000 UNL** 

UNIX

• <Cosminexus DABroker Library  $>$ /conf DABHIRDBA\_BLOBBUFSIZE bufSize

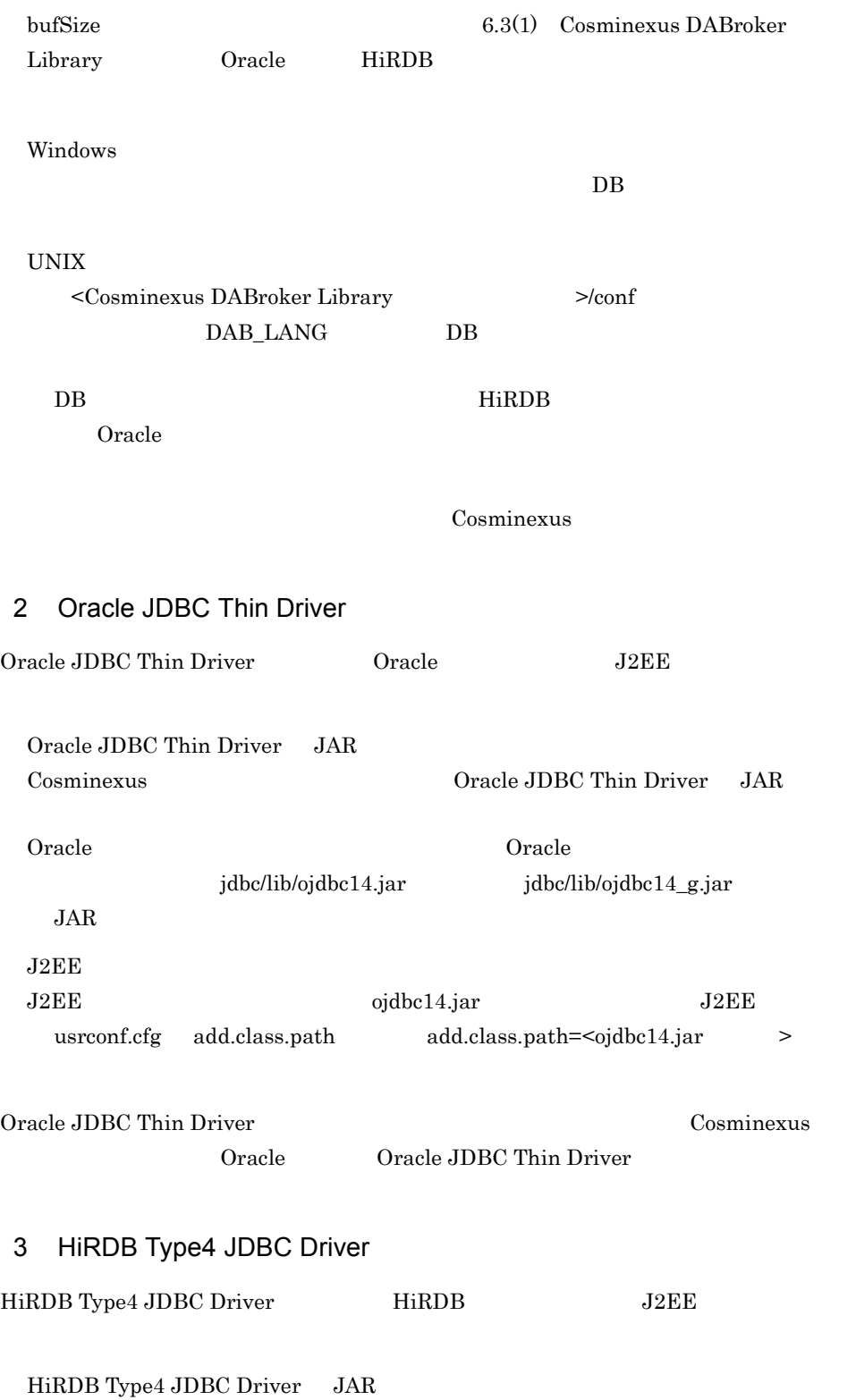

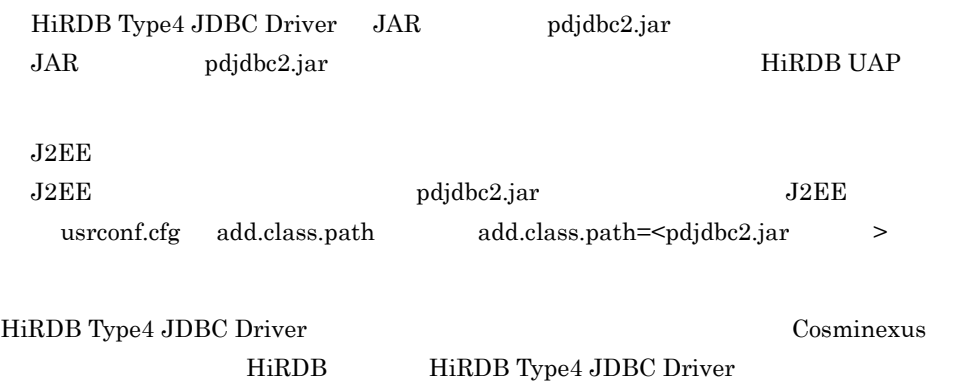

 $3<sub>z</sub>$ 

# <span id="page-162-0"></span>3.4.8 DB Connector for Cosminexus RM

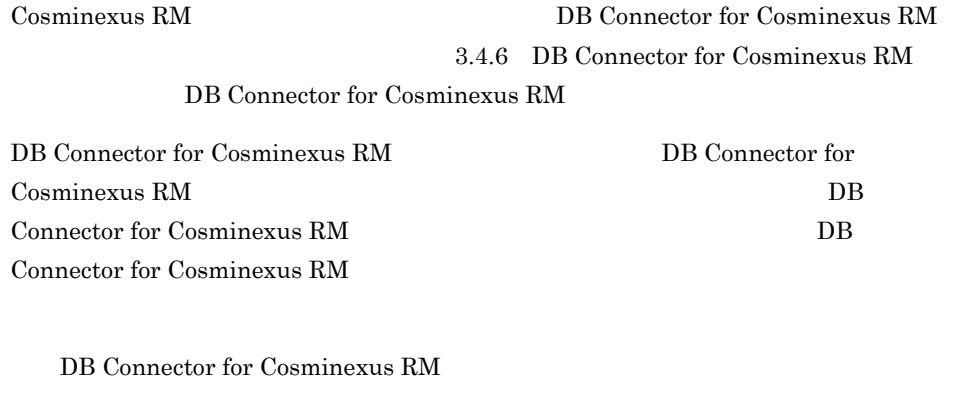

Cosminexus RM

1  $\blacksquare$ Cosminexus DB Connector for Cosminexus RM Connector DB Connector for Cosminexus RM Connector Cosminexus **The Cosminexus** Cosminexus **X**CC¥admin¥templates DB Connector for Cosminexus RM Connector  $\text{Commexus}$  Connector

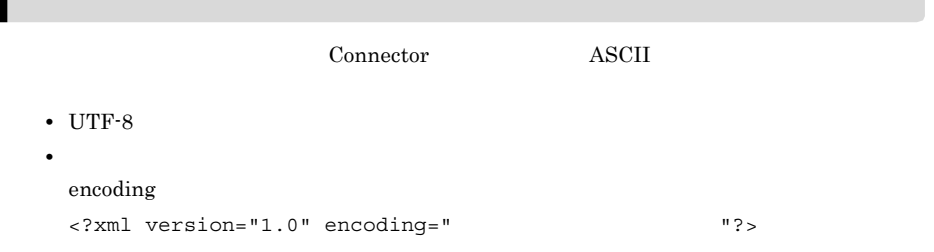

# $2 \qquad \qquad$

## DB Connector for Cosminexus RM

• **•** *•*  $\mathbf{v} = \mathbf{v} \cdot \mathbf{v}$ 

- **•** <u>• The State State State State State State State State State State State State State State State State State State State State State State State State State State State State State State State State State State State</u>
- **•** 実行時プロパティ

a) リソースアメリカ

#### DB Connector for Cosminexus RM

 $\leq$ outbound-resourceadapter>

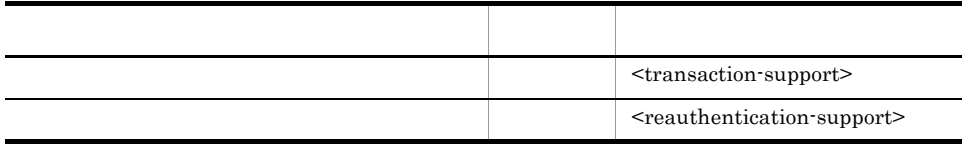

Cosminexus

b)<br>コンフィグレーション

## <br/>outbound-resourceadapter> -

#### <connection-definition> - <config-property>

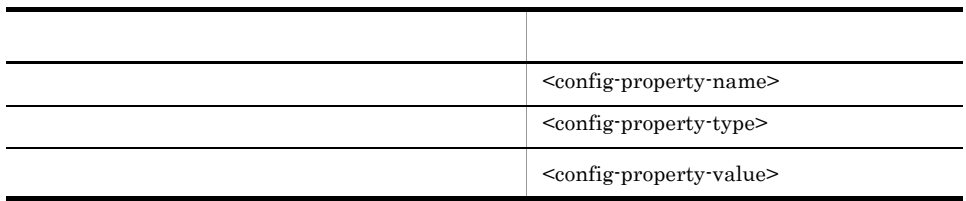

<config-property-value> <config-property-value>

# DB Connector for Cosminexus RM DB Connector for Cosminexus RM

(3) [DB Connector for Cosminexus RM](#page-165-0)

PreparedStatementPoolSize CallableStatementPoolSize LogLevel HiRDB Type4 JDBC Driver Oracle JDBC Thin Driver

CancelStatement 以外のプロパティは,すべて Cosminexus DABroker Library Cosminexus DABroker Library Cosminexus DABroker Library Windows Cosminexus DABroker Library **TEXTURE UNIX COSMING LATER (UNIX COSMING LATER** 

DB Connector for Cosminexus RM 6.3 [DB Connector for Cosminexus RM](#page-260-0)

#### c) 実行時プロパティ

DB Connector for Cosminexus RM の実行時プロパティ(<outbound-resourceadapter> - <connection-definition> - <connector-runtime> - <property>

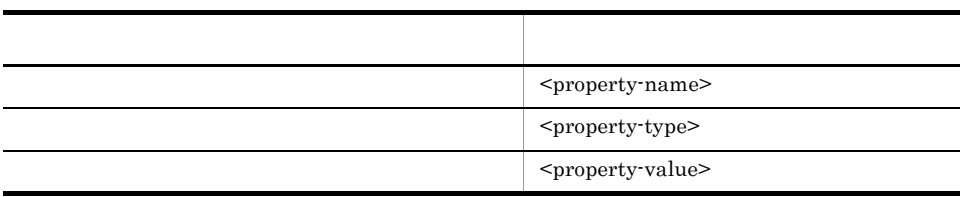

<property-name>

Cosminexus DB

Connector

DB Connector for Cosminexus RM

• *LogEnabled* 

for Cosminexus RM

# <span id="page-165-0"></span>3 DB Connector for Cosminexus RM

#### DB Connector for Cosminexus RM

## DB Connector for Cosminexus RM

- DABroker DB Connector for Cosminexus RM
- HiRDB Type4 JDBC DB Connector for Cosminexus RM
- Oracle JDBC Thin DB Connector for Cosminexus RM
- a DB Connector for Cosminexus RM

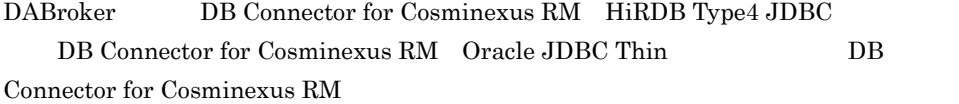

#### 3-6 DB Connector for Cosminexus RM

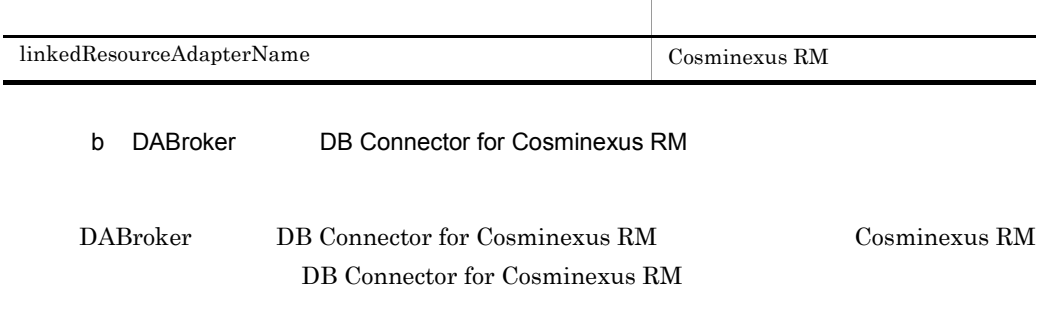

3-7 DABroker DB Connector for Cosminexus RM

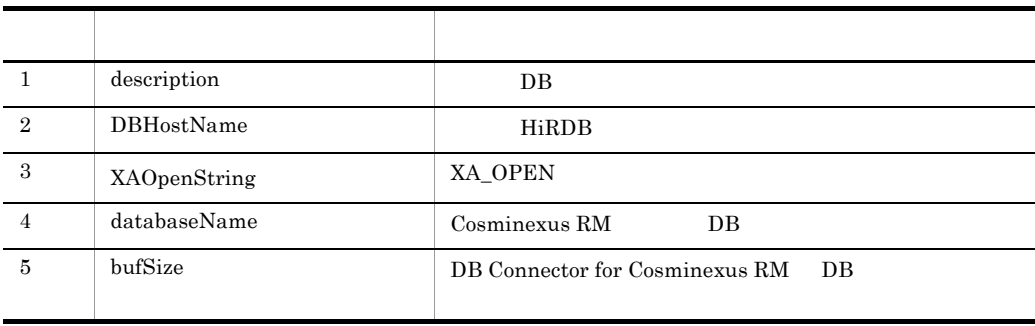

 $3.$ 

XATransaction

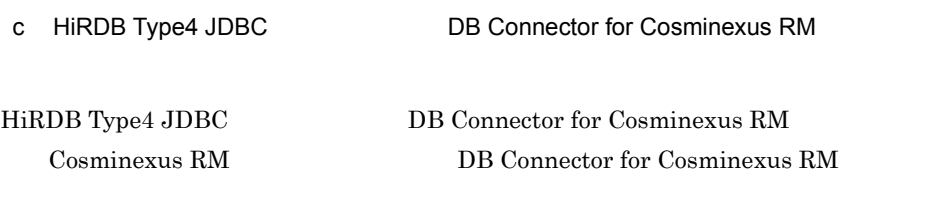

3-8 HiRDB Type4 JDBC DB Connector for Cosminexus RM

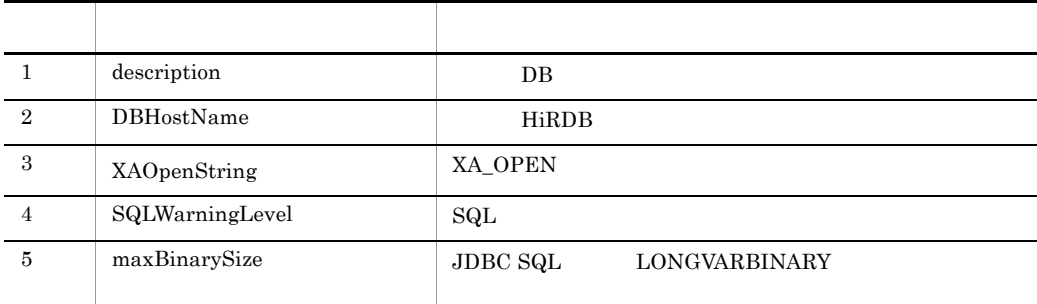

XATransaction

d Oracle JDBC Thin 
DB Connector for Cosminexus RM

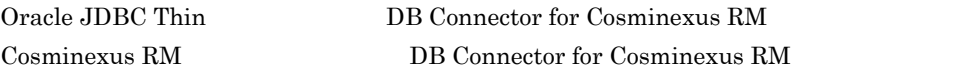

3-9 Oracle JDBC Thin DB Connector for Cosminexus RM

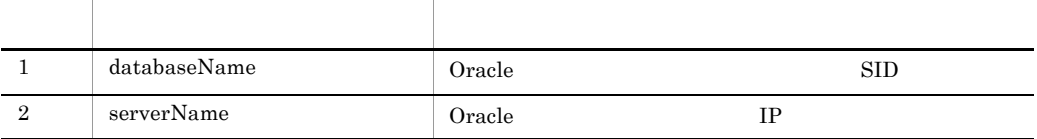

 $4 \overline{z}$ 

DB Connector for Cosminexus RM

• DBConnector\_DABJ\_CP\_Cosminexus\_RM.rar HiRDB

• DBConnector\_DABJ\_XA\_Cosminexus\_RM.rar HiRDB

• DBConnector\_HiRDB\_Type4\_CP\_Cosminexus\_RM.rar HiRDB

• DBConnector\_HiRDB\_Type4\_XA\_Cosminexus\_RM.rar HiRDB

• DBConnector\_Oracle\_XA\_Cosminexus\_RM.rar Oracle

6.3 DB Connector for

#### Cosminexus RM

a DBConnector\_DABJ\_CP\_Cosminexus\_RM.rar HiRDB

DBConnector\_DABJ\_CP\_Cosminexus\_RM.rar HiRDB

# 3-10 HiRDB DBConnector\_DABJ\_CP\_Cosminexus\_RM.rar

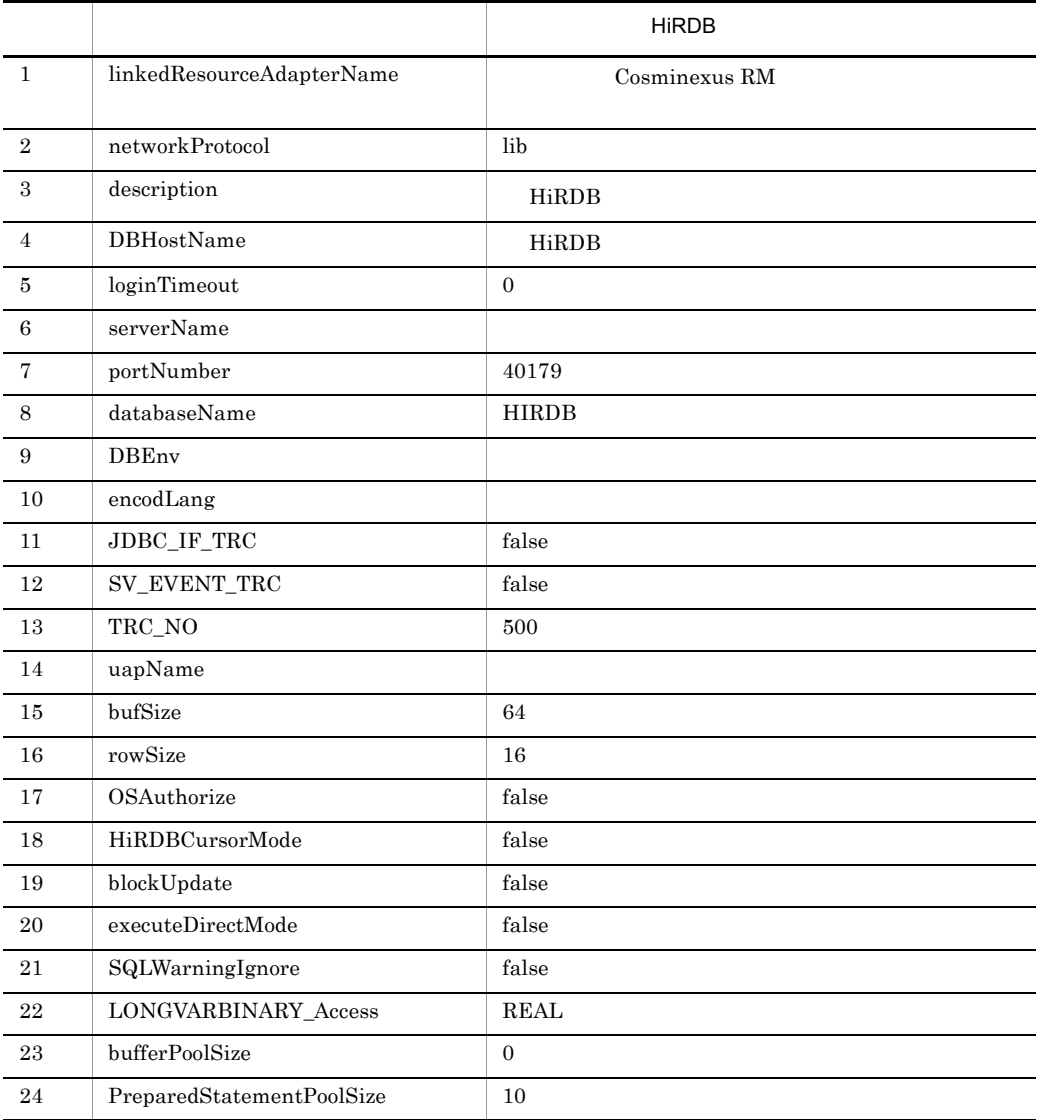

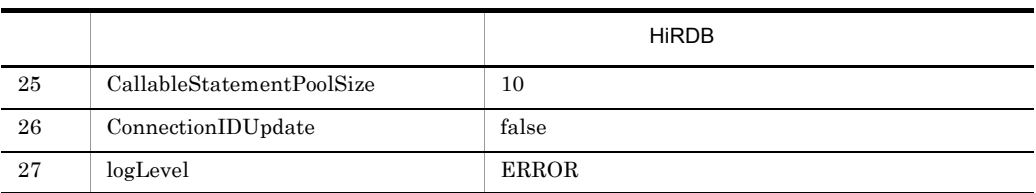

extends the HiRDB 2000  $\mu$  and  $\mu$  and  $\mu$  and  $\mu$  and  $\mu$  and  $\mu$  and  $\mu$  and  $\mu$  and  $\mu$  and  $\mu$  and  $\mu$  and  $\mu$  and  $\mu$  and  $\mu$  and  $\mu$  and  $\mu$  and  $\mu$  and  $\mu$  and  $\mu$  and  $\mu$  and  $\mu$  and  $\mu$  and

UNIX

b DBConnector\_DABJ\_XA\_Cosminexus\_RM.rar HiRDB

 $\rm DBConnector\_DABJ\_XA\_Cosminexus\_RM.rar \qquad HiRDB$ 

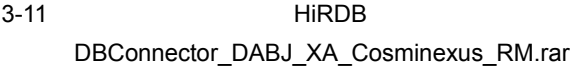

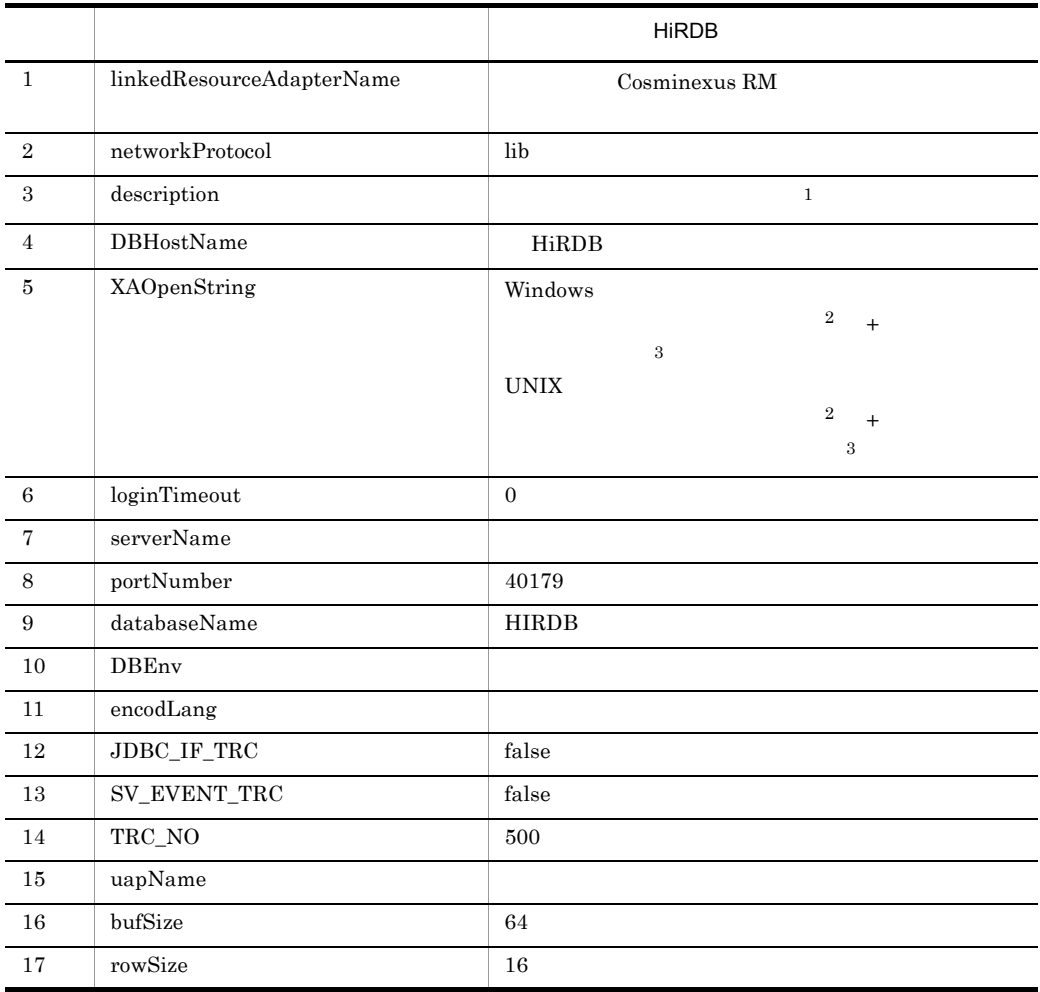

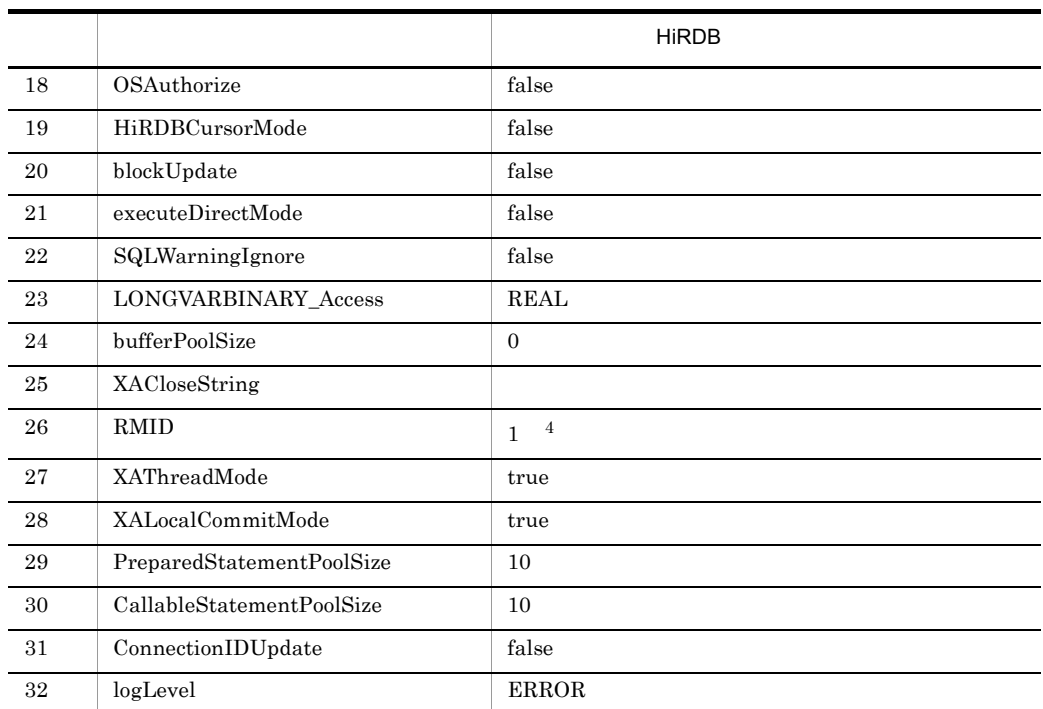

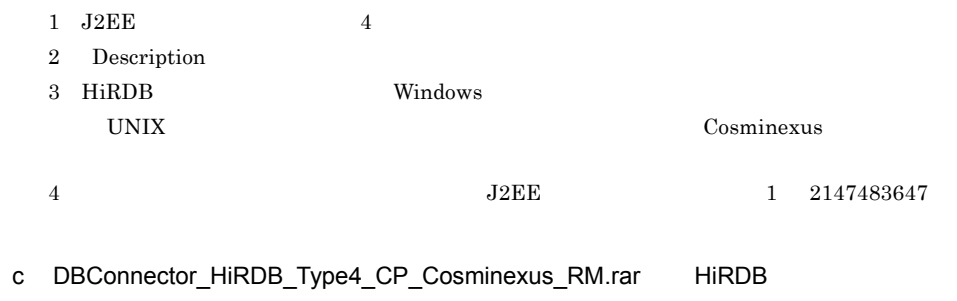

DBConnector\_HiRDB\_Type4\_CP\_Cosminexus\_RM.rar HiRDB

3-12 HiRDB

# DBConnector\_HiRDB\_Type4\_CP\_Cosminexus\_RM.rar

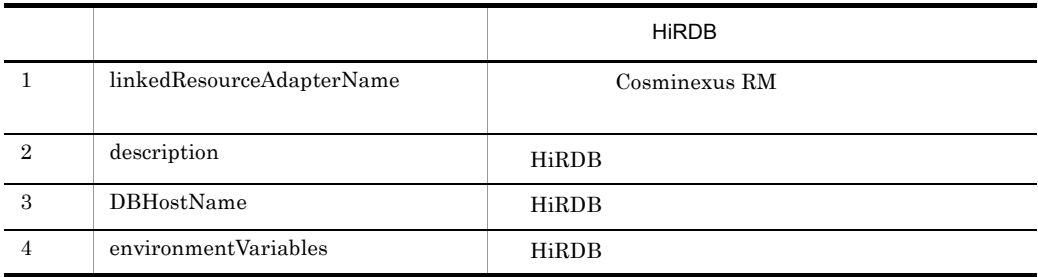

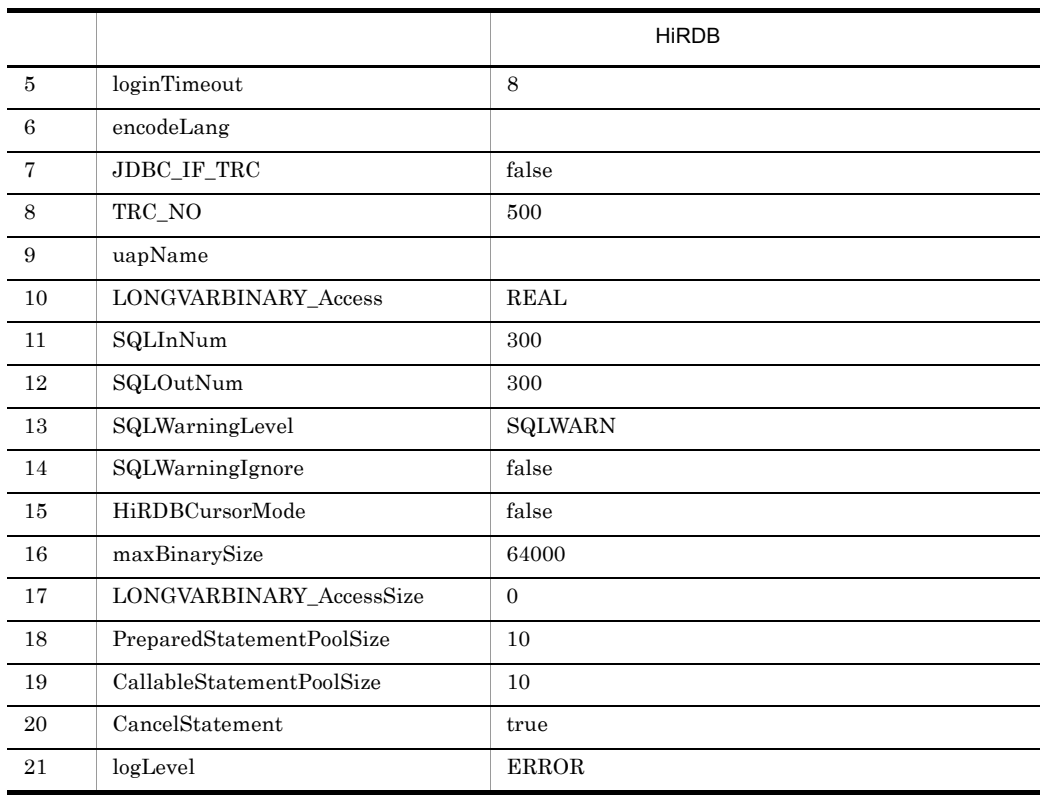

#### **HiRDB** Windows

UNIX

d DBConnector\_HiRDB\_Type4\_XA\_Cosminexus\_RM.rar HiRDB

DBConnector\_HiRDB\_Type4\_XA\_Cosminexus\_RM.rar HiRDB

## 3-13 HiRDB

# DBConnector\_HiRDB\_Type4\_XA\_Cosminexus\_RM.rar

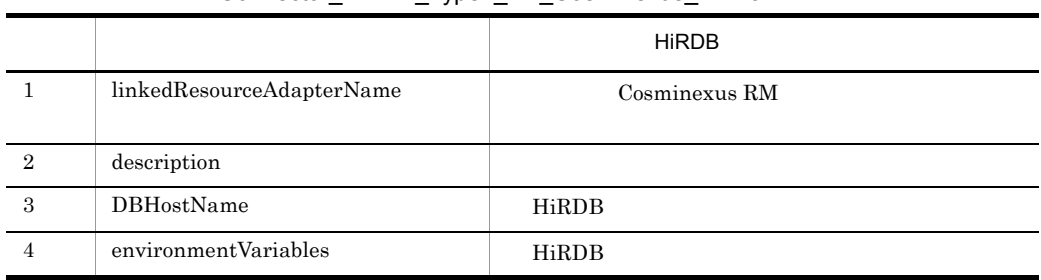

l,

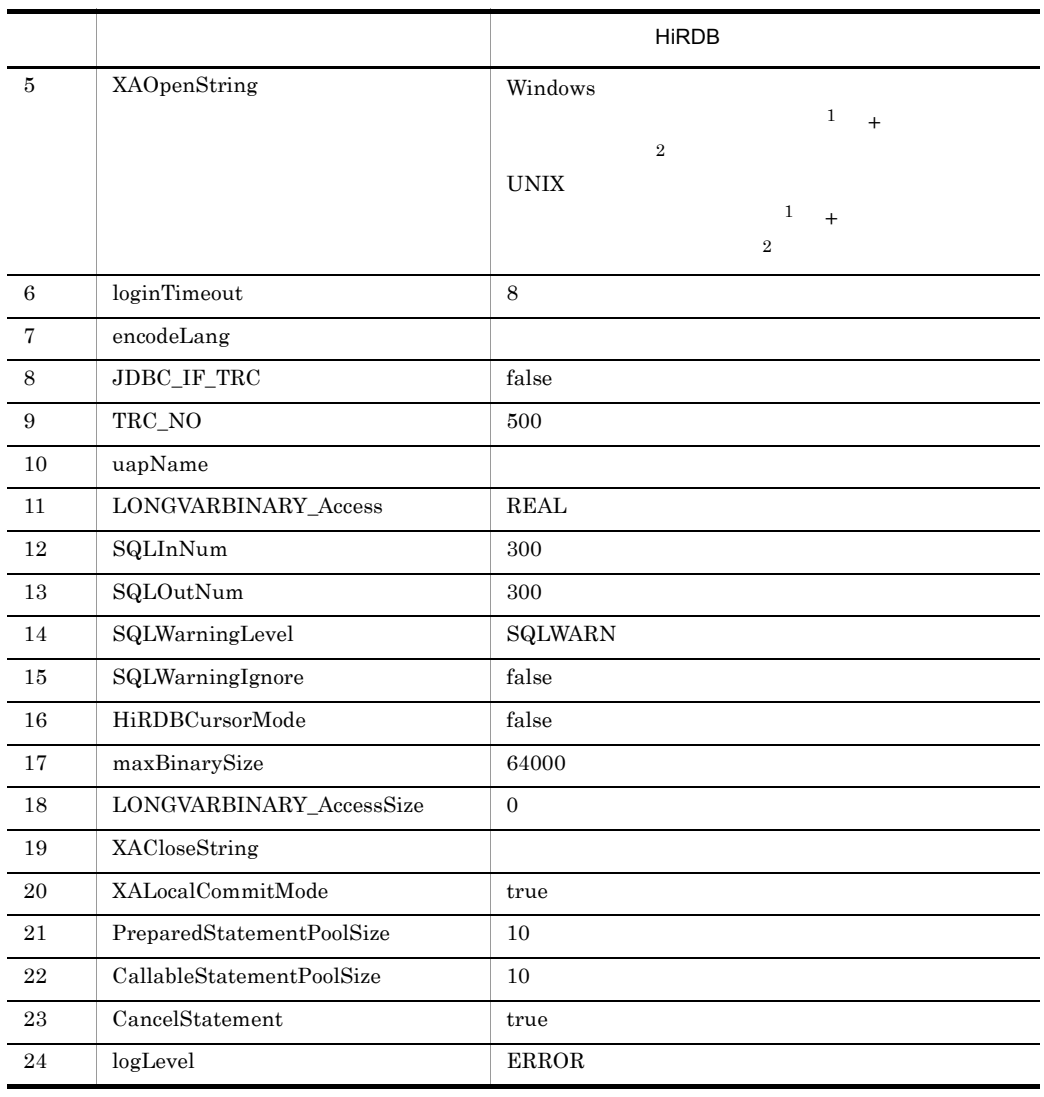

1 Description

2 HiRDB Windows

ルのパス(UNIX の場合)を指定します。詳細については,マニュアル「Cosminexus システム構築

e DBConnector\_Oracle\_CP\_Cosminexus\_RM.rar Oracle

 $\text{DBConnector\_Oracle\_CP\_Cosminexus\_RM.rar} \qquad \text{Oracle}$ 

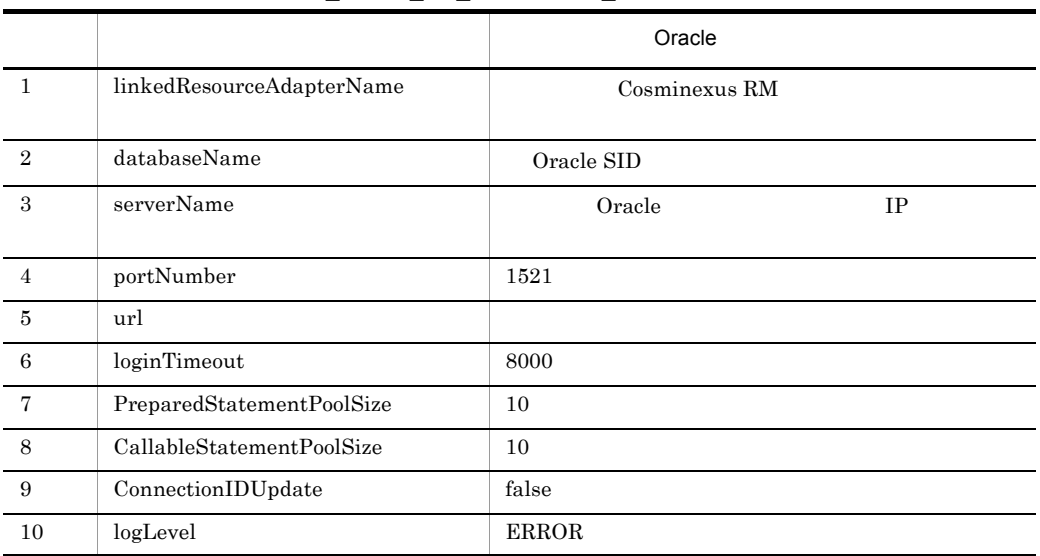

# 3-14 Oracle DBConnector\_Oracle\_CP\_Cosminexus\_RM.rar

f DBConnector\_Oracle\_XA\_Cosminexus\_RM.rar Oracle

DBConnector\_Oracle\_XA\_Cosminexus\_RM.rar Oracle

# 3-15 Oracle DBConnector\_Oracle\_XA\_Cosminexus\_RM.rar

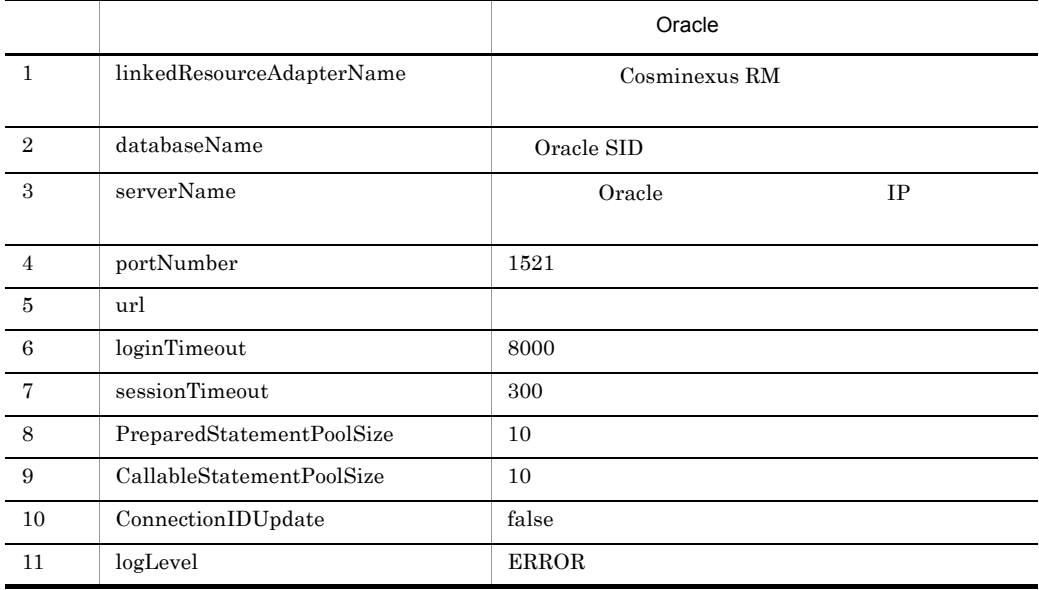

# 3.4.9 DB Connector for Cosminexus RM Cosminexus RM

DB Connector for Cosminexus RM Cosminexus RM

1 DB Connector for Cosminexus RM

DB Connector for Cosminexus RM

ciimportres  $\sim$ 

cjimportres [<サーバ名称>] -nameserver <プロバイダURL>] -type rar -f <ファイ

cjimportres MyServer -type rar -f "C:¥Program Files¥Hitachi¥Cosminexus¥CC¥DBConnector¥ReliableMessaging¥DBCon nector\_HiRDB\_Type4\_CP\_Cosminexus\_RM.rar"

3.4.6 [DB Connector for Cosminexus RM](#page-158-0)

RAR ファイル指定してください。RAR ファイルは,次のディレクトリに格納されていま

• Windows

Cosminexus

¥CC¥DBConnector¥ReliableMessaging¥

• UNIX

/opt/Cosminexus/CC/DBConnector/ReliableMessaging/

#### 2 Cosminexus RM

DB Connector for Cosminexus RM cjimportres Cosminexus RM

cjimportres MyServer -type rar -f "C:¥Program Files¥Hitachi¥Cosminexus¥RM¥lib¥reliablemessaging.rar"

Cosminexus RM RAR reliablemessaging.rar

RAR 2002 STAR 2002 STAR 2003 STAR 2003 STAR 2003 STAR 2003 STAR 2004 STAR 2005 STAR 2007 STAR 2007 STAR 2007 STAR 2007 STAR 2007 STAR 2007 STAR 2007 STAR 2007 STAR 2007 STAR 2007 STAR 2007 STAR 2007 STAR 2007 STAR 2007 STA

%HRMDIR%¥lib

# 3.4.10 DB Connector for Cosminexus RM Cosminexus RM

DB Connector for Cosminexus RM Cosminexus

 $RM$ 

cjsetresprop [<サーバ名称>] -type rar -resname DB Connector for Cosminexus .<br>-c Connector

> cjsetresprop MyServer -type rar -resname Cosminexus\_Reliable\_Messaging -c rm\_prop.xml

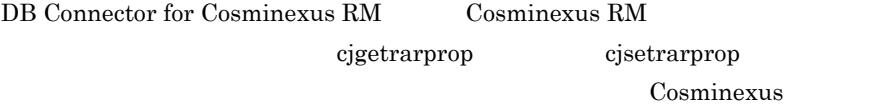

3.4.11 DB Connector for Cosminexus RM Cosminexus RM

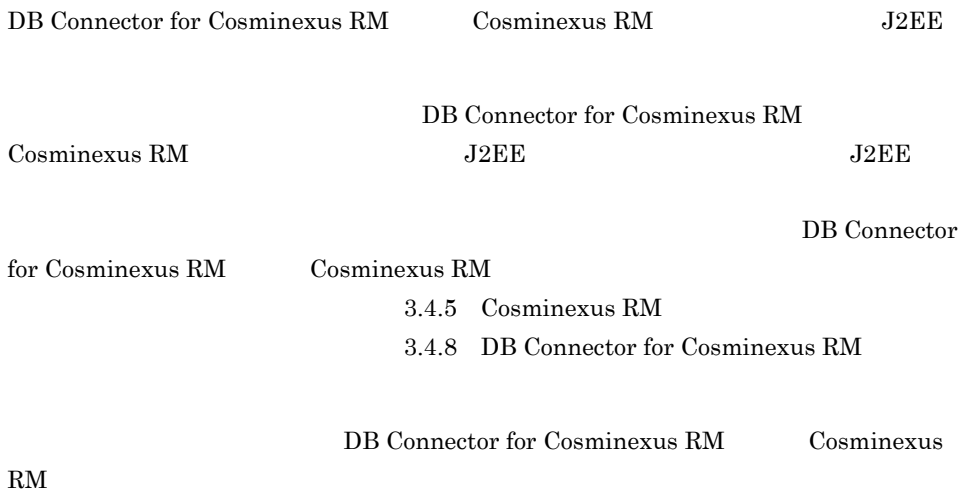

cjdeployrar -nameserver URL -resname DB<br>Connector for Cosminexus RM -resname Cosminexus RM Connector for Cosminexus RM -resname

> cjdeployrar MyServer -resname DB\_Connector\_for\_HiRDB\_Type4\_Cosminexus\_RM -resname Cosminexus Reliable Messaging

cjdeployrar Cosminexus

# 3.4.12 Cosminexus RM

Cosminexus RM

1 DB Connector for Cosminexus RM Cosminexus RM

DB Connector for Cosminexus RM Cosminexus RM

 $a$ 

- DB 0.8 and  $\overline{R}$
- $\qquad$  DB
- RMLinkedDBConnectorName Cosminexus RM DB Connector for Cosminexus RM
- RMSystemName
- b  $\blacksquare$
- 1. DB Connector for Cosminexus RM [DB Connector for](#page-176-0) Cosminexus RM (2) DB Connector for [Cosminexus RM](#page-176-0) Cosminexus RM
- 2. 2. 2. 2. 2. Xuite Englisher Cosminexus RM

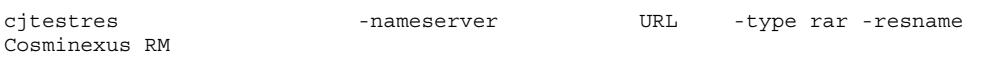

 $3.$ 

cjtestres MyServer -type rar -resname Cosminexus\_Reliable\_Messaging

cjtestres Cosminexus University of Cosminexus University University University of Cosminexus University of Cosminexus University of Cosminexus University of Cosminexus University of Cosminexus University of Cosminexus Univ

<span id="page-176-0"></span>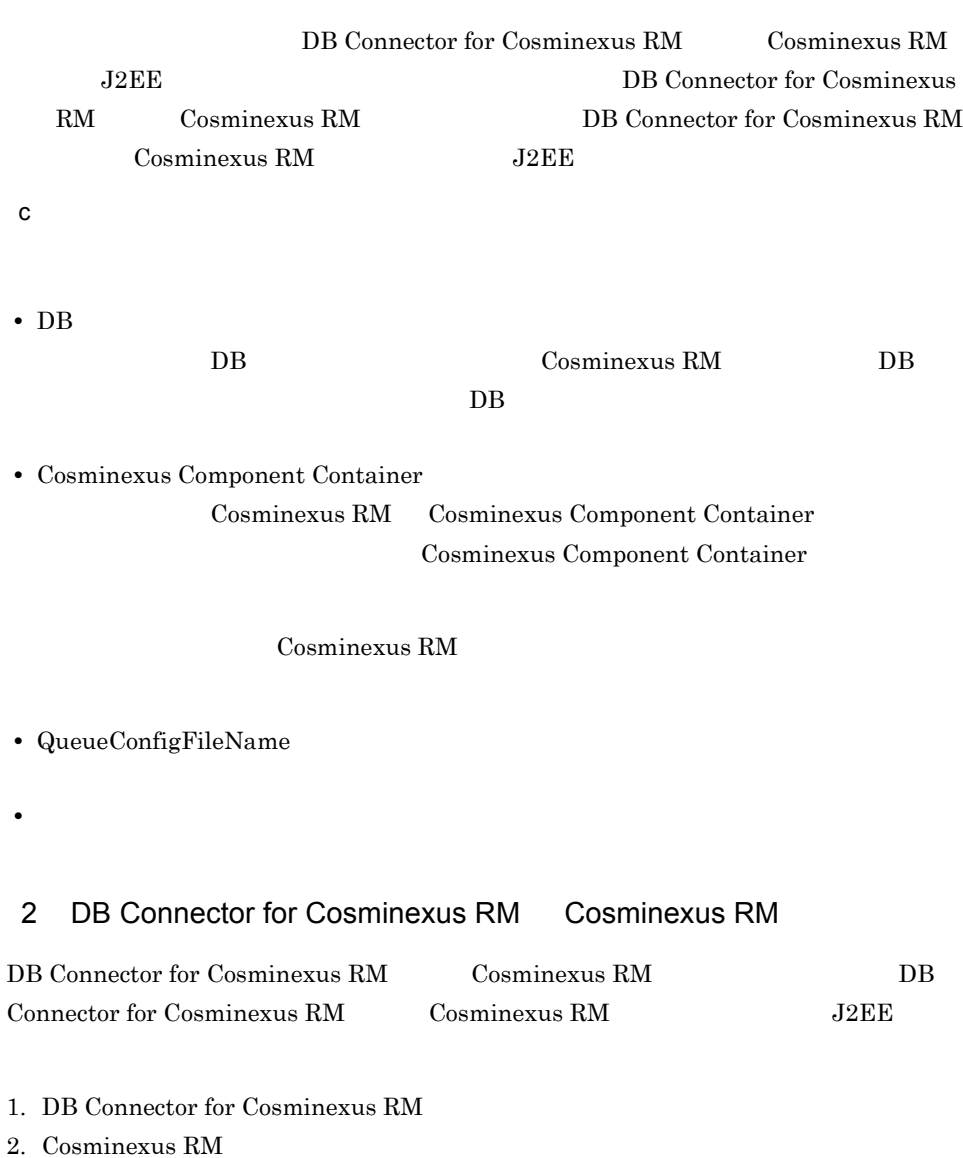

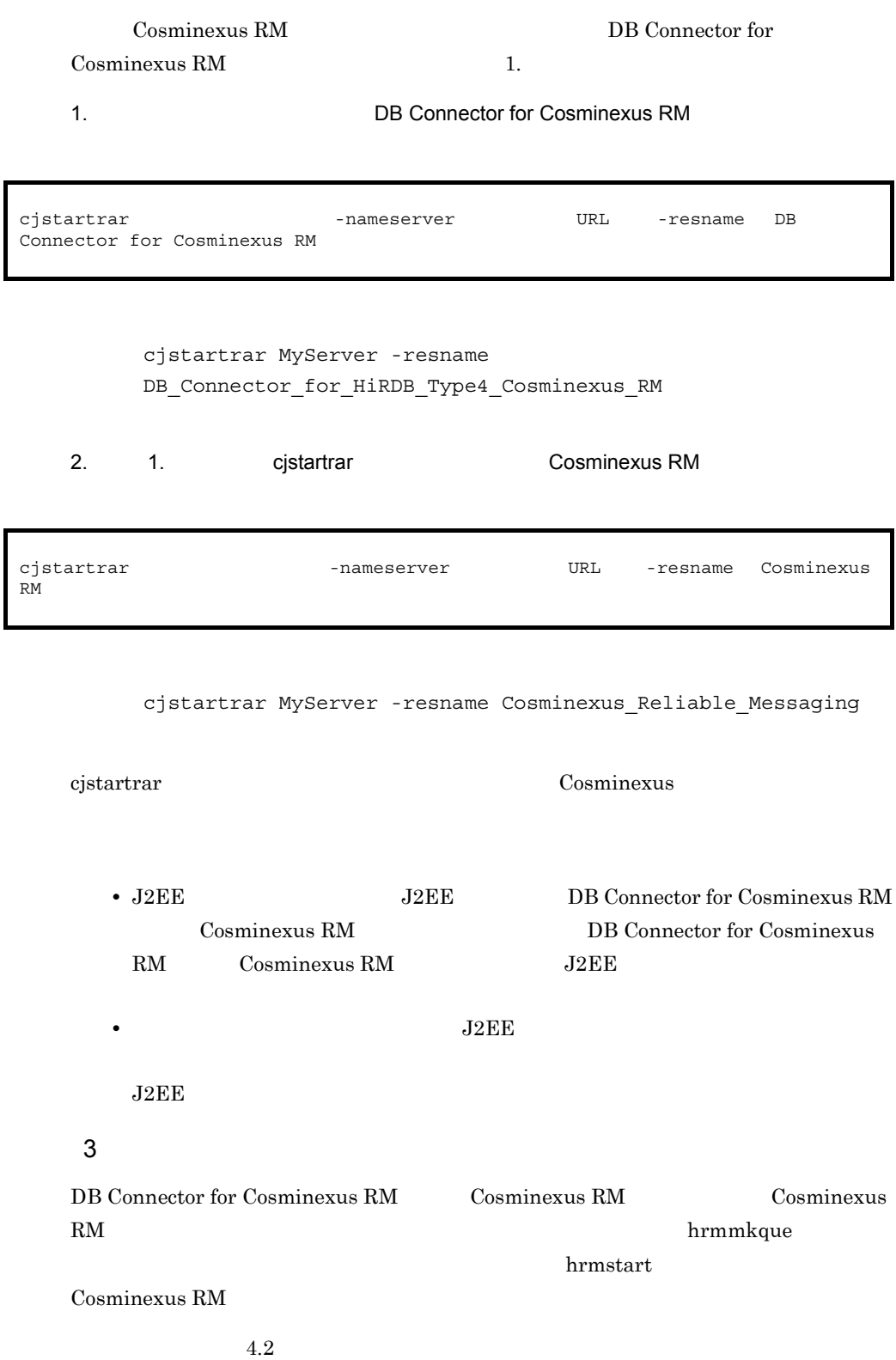

# $3.4.13$

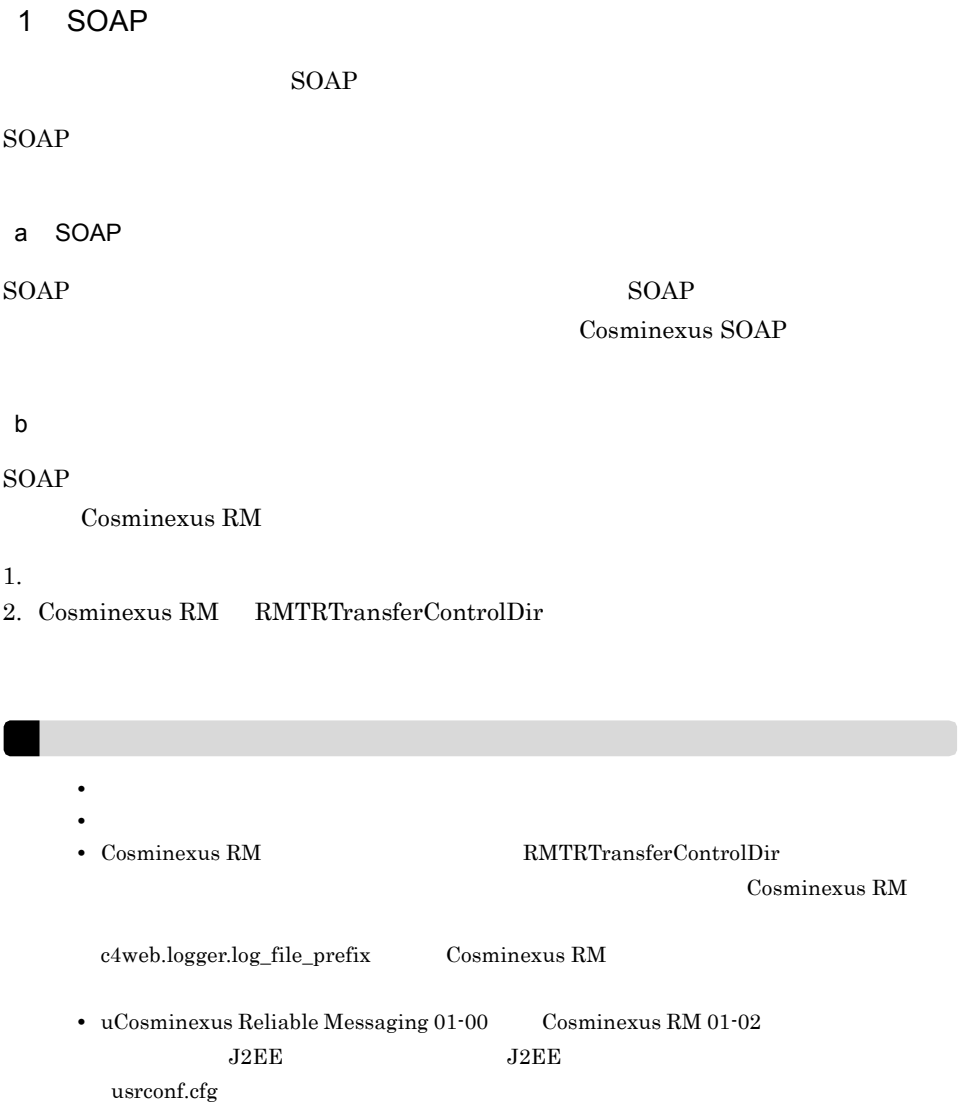

add.class.path= $\leq$ u $\,$ Cosminexus Reliable Messaging 01-00

>¥conf

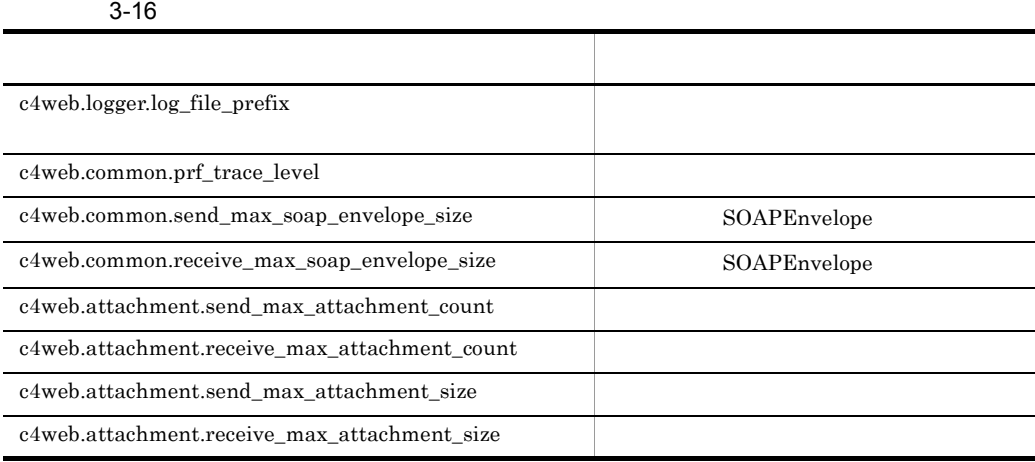

Cosminexus SOAP

c) サーバについて しょうしょく

 $\lambda$  web  $\lambda$ 

 $3-17$ 

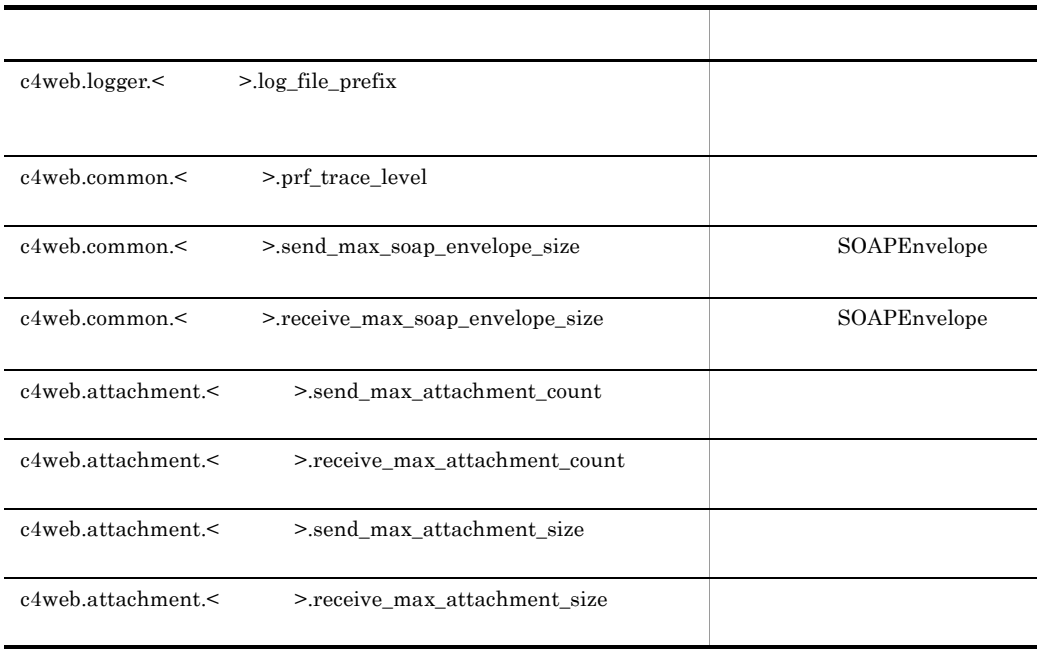
$<$   $\qquad$   $>$   $\qquad$   $\qquad$   $\qquad$   $\qquad$   $\qquad$   $\qquad$   $\qquad$   $\qquad$   $\qquad$   $\qquad$   $\qquad$   $\qquad$   $\qquad$   $\qquad$   $\qquad$   $\qquad$   $\qquad$   $\qquad$ Cosminexus  $\text{SOAP}$ 2 キュー間転送を使用する場合の Cosminexus RM の設定 Cosminexus RM 1. Cosminexus Web **HTTP** Web **HTTP** Cosminexus Cosminexus Cosminexus <sub>Cosm</sub>inexus <sub>Cosm</sub>inexus **V** 2. SOAP SOAP Cosminexus SOAP 3. コンコミュートの RMTRConnectFlag true 4. https://www.cosminexus RM ear 7.1 approximately. The Terminexus RM ear 7.1 approximately 5. **The Cosminexus RM** 0.1 The Meb 7.1 The Meb 7.1 The Meb 7.1 The Meb 7.1 The Town Web 7.1 The Town Technical E Cosminexus RM 6. hrmstart **The Cosminexus RM**  $3 \text{ }\tilde{ }$ 

 $3<sub>z</sub>$ 

 $7.5$ 

### Cosminexus RM

 $3.5.1$ 

QueueMakeFileName

Cosminexus RM

 $1$ 

hrmmkque -d {serial parallel}  $-n$   $-x$  $-e$ 

> -d {serial parallel} parallel serial parallel  $2.3.2$  $\cdot$ n  $((1 \t 65535))$  1024  $-e$  ((0 2592000)) 0  $0<sub>0</sub>$

 $2.3.5$ 

 $-x$  and  $x$  and  $x$  and  $x$  and  $x$  and  $x$  and  $x$  and  $x$  and  $x$  and  $x$  and  $x$  and  $x$  and  $x$  and  $x$  and  $x$  and  $x$  and  $x$  and  $x$  and  $x$  and  $x$  and  $x$  and  $x$  and  $x$  and  $x$  and  $x$  and  $x$  and  $x$  and  $x$  a  $JNDI$ • **•**  $\frac{1}{2}$   $\frac{1}{2}$   $\frac{1}{$ • **•**  $\overline{a}$ • "hrmmkque" • **2** 2 回以上結定したものが有効となります。  $-n 1$   $-n 2$   $-n 2$ hrmmkque -n 1 -n 2  $1 \quad 20$  $\overline{2}$ 

### 2 キュー作成ファイルの記述例

記述例 1 hrmmkque queue1; 記述例 2 hrmmkque -e 1000 # 1000 16<br>-n 65535 # 1000 -n -n 65535 #  $\text{--}$ n queue2;

### $3 \pm 7$

hrmmkque

 $\mathcal{L}^{\text{max}}(\mathcal{L}^{\text{max}})$ 

 ${ \bf hrmmkque} \hspace{2cm} ;$ 

ークストと見なされます。<br>サイズの後はコメントと見なされます。行の後はコメントと見なされます。<br>サイズの後はコメントと見なされます。行の後はライズの後にも見なされます。

 $#$ 

 $3.$ 

### "hrmmkque" #

## $#$

### $4$

### Cosminexus RM

- **• •**  $\mathbf{r} = \mathbf{r} \times \mathbf{r}$
- **• •**  $\frac{1}{2}$  is the state of  $\frac{1}{2}$  is the state of  $\frac{1}{2}$  is the state of  $\frac{1}{2}$
- **•** キュー作成ファイル読み込み時にメモリ不足が発生した場合
- **•** キュー作成ファイルに不正なキュー定義文がある場合
- **•** キュー作成ファイルに "hrmmkque" と対になるセミコロンがない場合
- **•**  $\bullet$
- **•** キュー作成ファイルの読み込み処理中に何らかの入出力例外が発生した場合

 $\mathbf{x}$ 

### $JNDI$

 $JNDI$ 

### $3.5.2$   $\blacksquare$

 $JNDI$ 

QueueConfigFileName  $\begin{array}{lll} \textrm{Cosminexus RM} \end{array} \qquad \qquad \text{JNDI}$ 

1  $\blacksquare$ 

```
\,1\overline{2}1 \quad 20480注※ 3
                     キュー表示名は JNDI ネーミングサービスに "<Cosminexus RM の表示名 >__< キュー表示名
        >_que" \leqCosminexus RM \geq> que" 256
        Cosminexus RM Connector <display-name>
                                                               <display-name>
              "Cosminexus_Reliable_Messaging" Connector
              Cosminexus
        < キュー表示名 > には,アンダスコア二つ(__)を指定しないでください。
        注※ 4
                                    hrmmkque
      2 \rightarrowQueueImplClass = 
     jp.co.Hitachi.soft.reliablemessaging_np.ra.jms.QueueImpl
     Queue.1.DisplayName = Q1
     Queue.1.QueueName = Queue1
     Queue.2.DisplayName = Q2
     Queue.2.QueueName = Queue2
      3 \pm 7java.util.Properties.load()
       QueueImplClass
                            DisplayName QueueName
     \frac{1}{1} 1 and \frac{1}{1} 0 and \frac{1}{1} 0 and \frac{1}{1} 0 and \frac{1}{1} 0 and \frac{1}{1} 0 and \frac{1}{1} 0 and \frac{1}{1} 0 and \frac{1}{1} 0 and \frac{1}{1} 0 and \frac{1}{1} 0 and \frac{1}{1} 0 and \frac{1}{1} 0 and \frac{1}{1} 0 a
       Queue.n.DisplayName
QueueImplClass = jp.co.Hitachi.soft.reliablemessaging np.ra.jms.QueueImpl 1Queue. ^{2}.DisplayName = ^{3}<br>\frac{3}{4}Queue. . QueueName =
```
<span id="page-185-0"></span>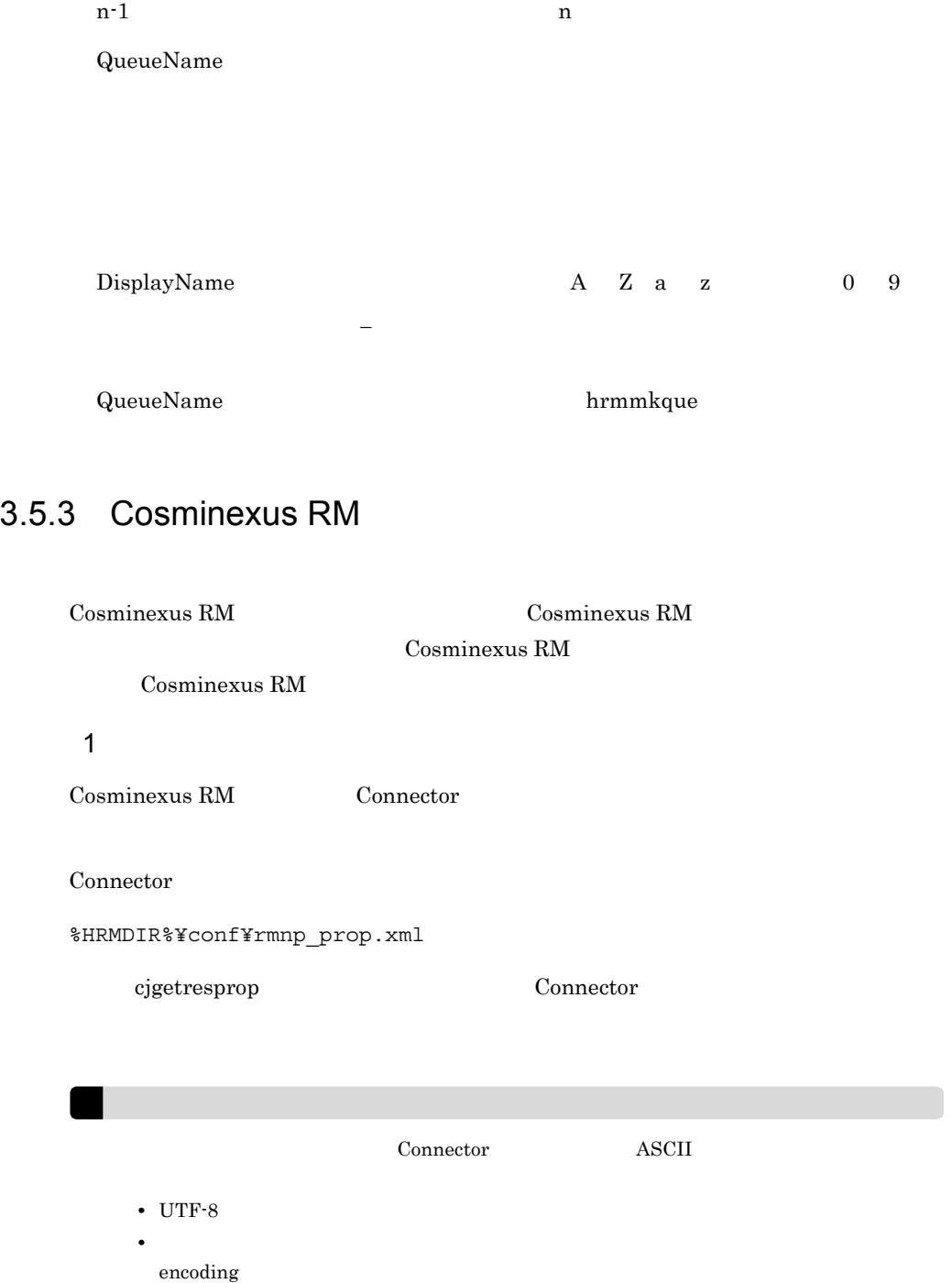

<?xml version="1.0" encoding="  $"$ ?>

### $2 \qquad \qquad$

### Cosminexus RM

- **•** *• \mathbf{v} = \mathbf{v} \cdot \mathbf{v} + \mathbf{v} \cdot \mathbf{v} + \mathbf{v} \cdot \mathbf{v} + \mathbf{v} \cdot \mathbf{v} + \mathbf{v} \cdot \mathbf{v} + \mathbf{v} \cdot \mathbf{v} + \mathbf{v} \cdot \mathbf{v} + \mathbf{v} \cdot \mathbf{v} + \mathbf{v} \cdot \mathbf{v} + \mathbf{v} \cdot \mathbf{v} + \mathbf{v} \cdot \mathbf{v} + \mathbf{v} \cdot \mathbf{v} + \mathbf{v} \cdot \mathbf{v} + \mathbf{v} \cdot*
- **•**  $\overline{\phantom{a}}$
- **•** 実行時プロパティ
- $a$ ) is a set of the set of the set of the set of the set of the set of the set of the set of the set of the set of the set of the set of the set of the set of the set of the set of the set of the set of the set of the se

### $\begin{tabular}{ll} Cosminexus RM & & & & & & & & \\ \hline \multicolumn{2}{l}{\textbf{Cosminexus RM}} & & & & & & \\ \multicolumn{2}{l}{\textbf{Cosminexus RM}} & & & & & \\ \multicolumn{2}{l}{\textbf{Cosminexus RM}} & & & & & \\ \multicolumn{2}{l}{\textbf{Cosmineras RM}} & & & & & \\ \multicolumn{2}{l}{\textbf{Cosmineras RM}} & & & & & \\ \multicolumn{2}{l}{\textbf{Cosmineras RM}} & & & & & \\ \multicolumn{2}{l}{\textbf{Cosmineras RM}} & & & & & \\ \multicolumn{2}{l}{\textbf{$

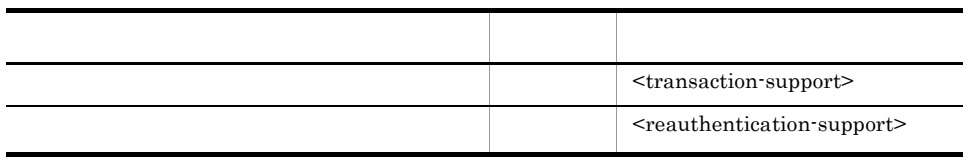

false

### Cosminexus

#### b)コンフィグレーション

 $\begin{aligned} \text{Cosminexus RM} \end{aligned} \qquad \qquad \begin{aligned} \text{Cosminexus RM} \end{aligned} \qquad \qquad \begin{aligned} \text{Cosminexus RM} \end{aligned}$ <connection-definition> - <config-property>

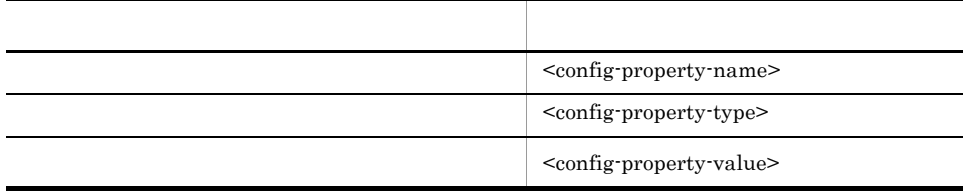

<config-property-value> <config-property-value>

Cosminexus RM  $\qquad 6.$ 

#### c) 実行時プロパティ

 $\begin{array}{lll} \textrm{Cosminexus RM} \end{array} \begin{array}{lll} \textrm{Countbound-resource} \end{array} \end{array} \begin{array}{lll} \textrm{cosminexus RMS} \end{array}$ <connection-definition> - <connector-runtime> - <property>

 $3.$ 

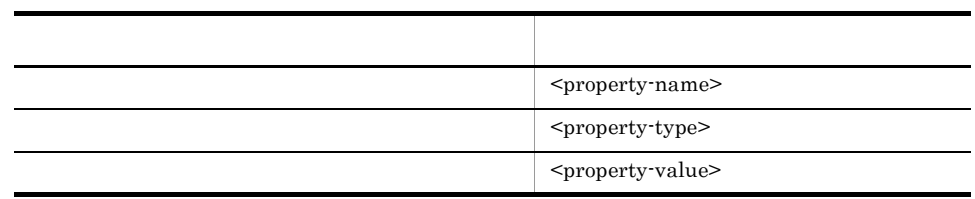

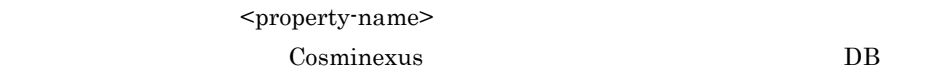

Connector

 $3$ 

Cosminexus RM

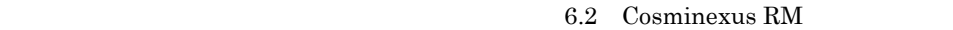

### 3-18 Cosminexus RM

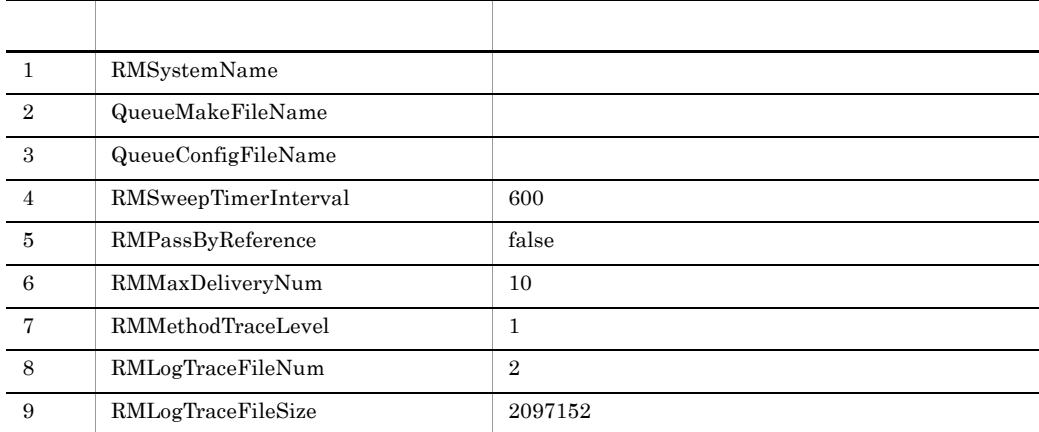

## 3.5.4 Cosminexus RM

Cosminexus RM

cjimportres Cosminexus

 $3.$ 

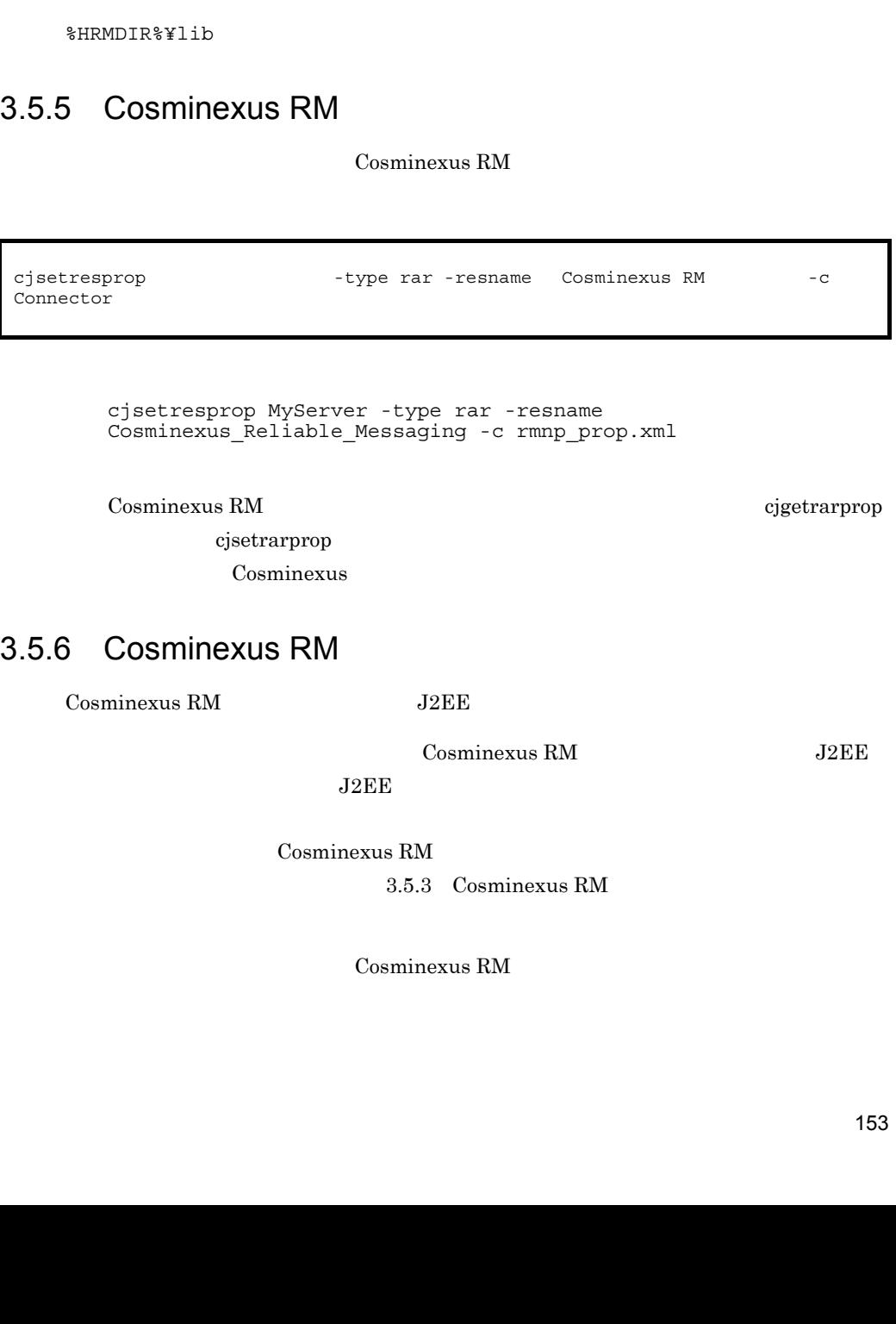

cjimportres MyServer -type rar -f "C:¥Program

cjimportres -nameserver URL -type rar -f

Files¥Hitachi¥Cosminexus¥RM¥lib¥reliablemessagingNP.rar"

RAR 2007 - RAR 2007 - RAR 2007 - RAR 2007 - RAR 2007 - RAR 2007 - RAR 2007 - RAR 2007 - RAR 2007 - R

 $\begin{array}{llll} \textbf{Cosminexus RM} & \textbf{RAR} & \textbf{reliable} \textbf{messaging} \textbf{NP}.\textbf{rar} \end{array}$ 

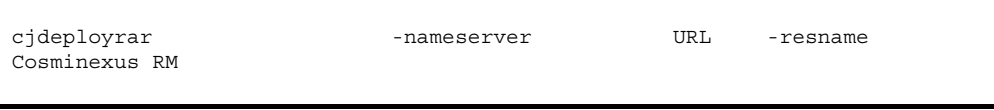

cjdeployrar MyServer -resname Cosminexus\_Reliable\_Messaging

cjdeployrar Cosminexus Cosminexus

## 3.5.7 Cosminexus RM

Cosminexus RM

1 Cosminexus RM

Cosminexus RM

 $a$ 

• RMSystemName

b  $\blacksquare$ 

1. 2008年 - 2008年 - 2008年 - 2008年 - 2008年 - 2008年 - 2008年 - 2008年 - 2008年 - 2008年 - 2008年 - 2008年 - 2008年 - 2008年 - 2008年 - 2008年 - 2008年 - 2008年 - 2008年 - 2008年 - 2008年 - 2008年 - 2008年 - 2008年 - 2008年 - 2008年 - 2008年 - 200

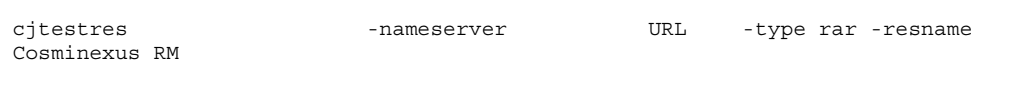

cjtestres MyServer -type rar -resname Cosminexus\_Reliable\_Messaging

cjtestres Cosminexus

Cosminexus RM J2EE

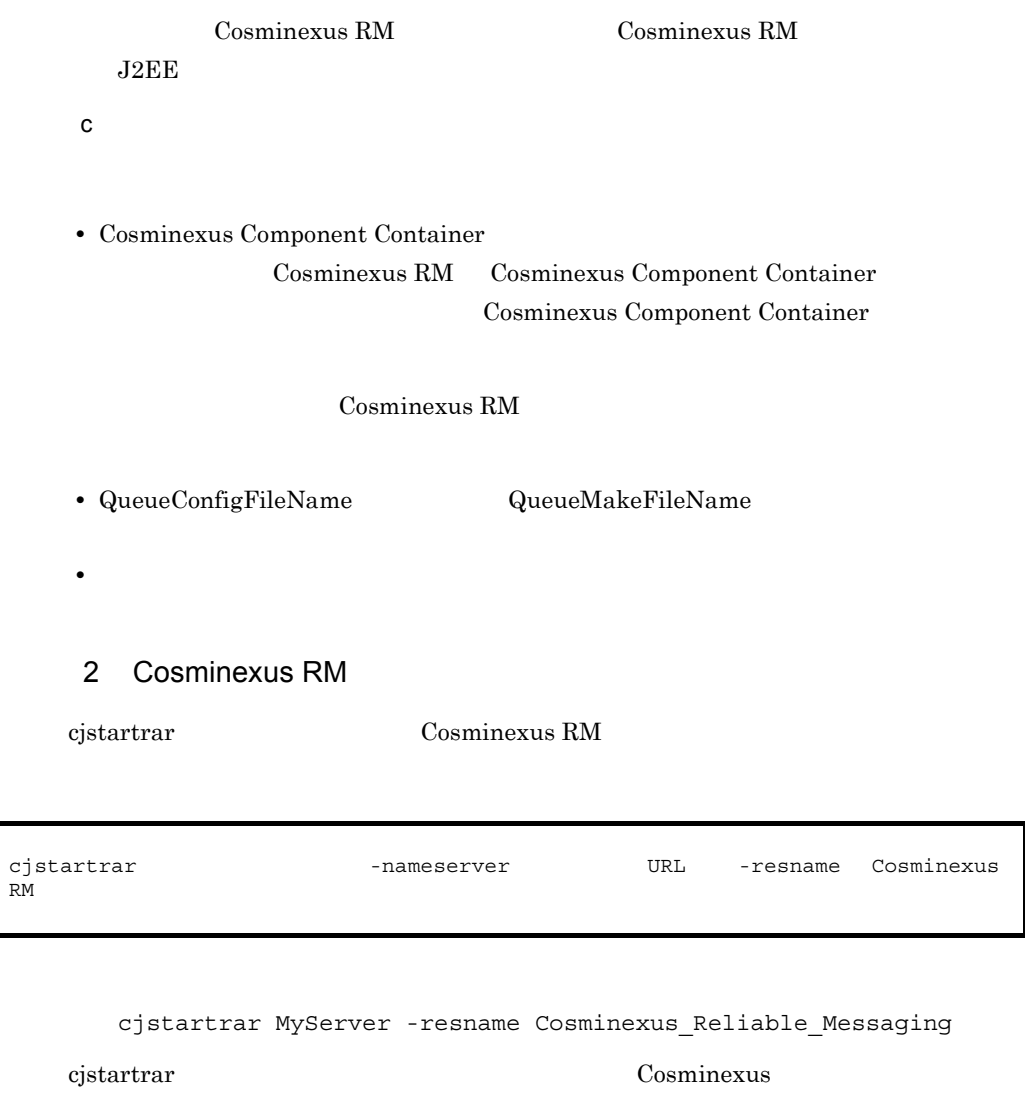

3. システム構築

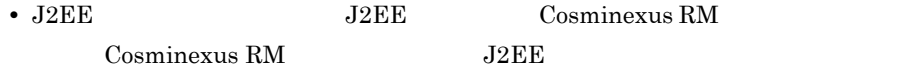

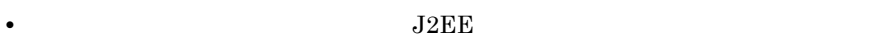

 $J2EE$ 

## 3.6.1 DBMS

 $DBMS$ 

 $3-2$ 

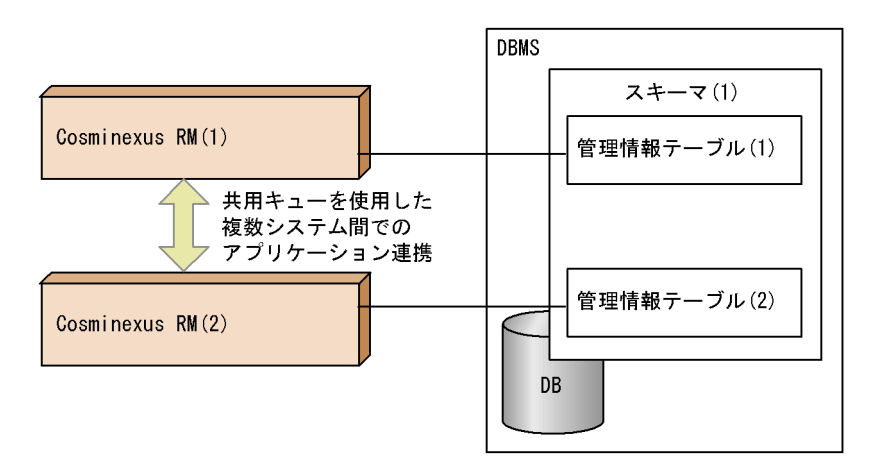

 $DBMS$ 

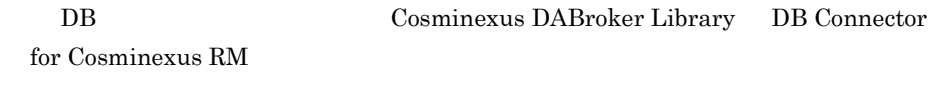

## $3.6.2$

Cosminexus RM

Cosminexus RM DB

### $3.$

### ertical versus variables in the result of  $\mathbb{R}^n$ Cosminexus RM

### $\overline{J2EE}$

### 3-3 J2EE

EJBの例

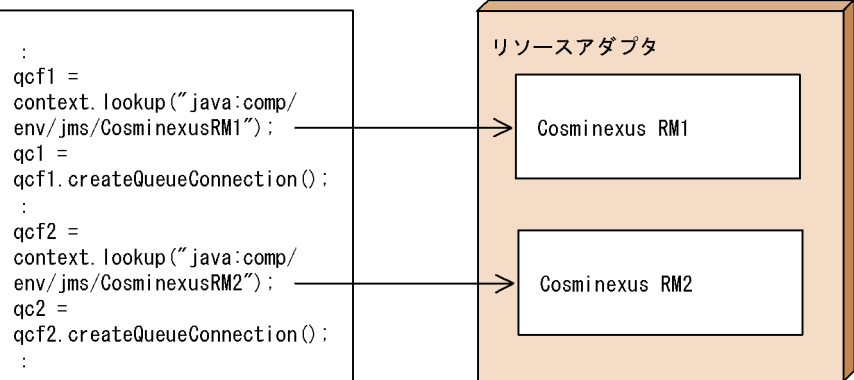

(凡例) → : 参照解決

Cosminexus RM  $\qquad \qquad \qquad \text{Cosminexus RM}$ 

 $3.4.13(1)$  SOAP

Cosminexus RM  $\omega$ 

Cosminexus Component Container Web

 $J2EE$  Web  $Neb$ 

as the set of the set of the set of the set of the set of the set of the set of the set of the set of the set of the set of the set of the set of the set of the set of the set of the set of the set of the set of the set o

 $\rm Web$ 

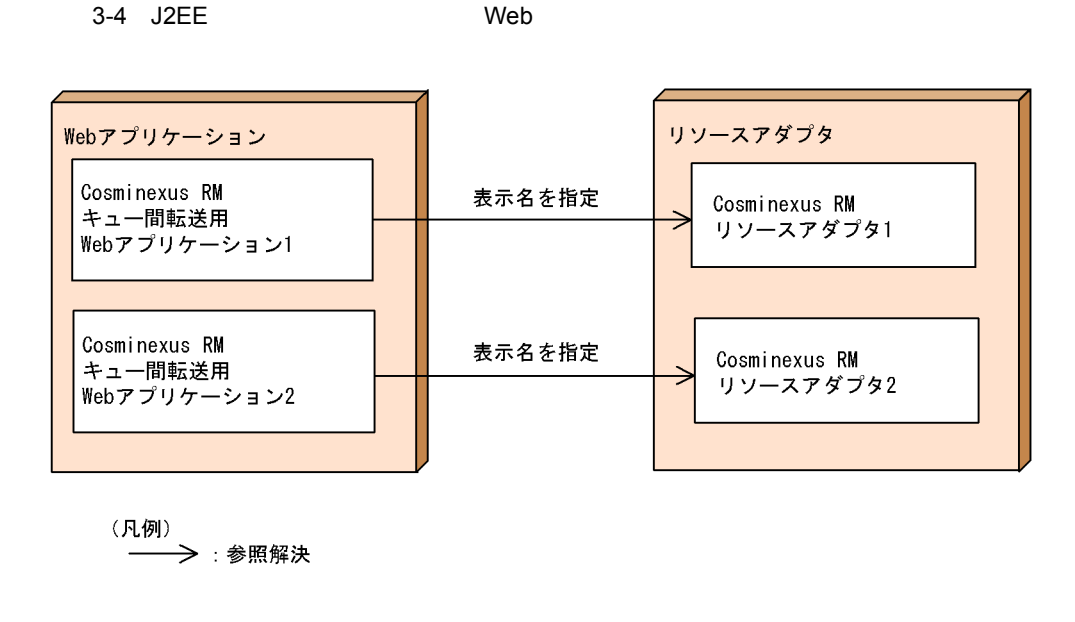

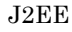

J2EE Cosminexus RM

## 3.6.3 ObjectMessage

ObjectMessage

Cosminexus J2EE

 $2.5.1(3)$ 

 $JMS$ 

## 3.6.4 Cosminexus RM

Cosminexus RM Cosminexus RM  $3.4.13(1)(b)$ 

## 3.6.5 PRF

PRF  $\,$ 

 $4.4$  PRF

 $5.3$  PRF

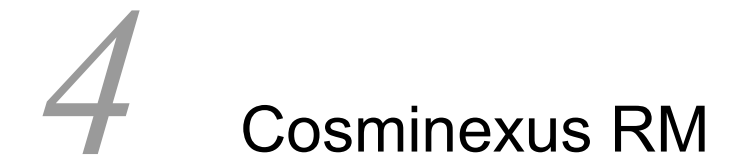

Cosminexus RM Cosminexus RM Cosminexus RM

Cosminexus RM

 $DB$ 

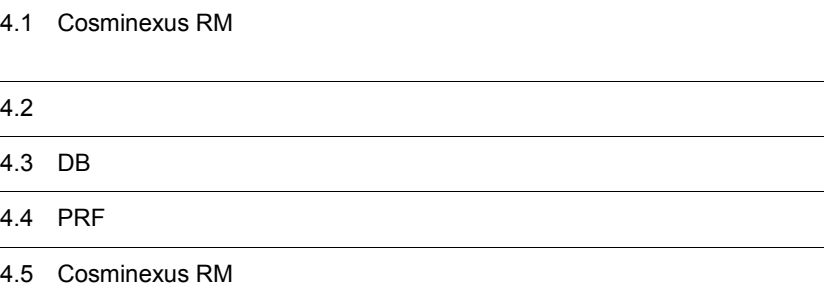

Cosminexus RM

## 4.1.1 Cosminexus RM

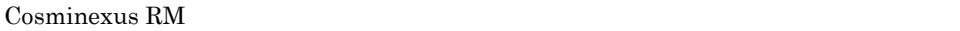

3.4.5 [Cosminexus RM](#page-155-0)

Cosminexus RM

Cosminexus

### Cosminexus RM

- 1. DBMS HiRDB Oracle
- 2. J2EE Cosminexus J2EE 1.4

Cosminexus

3. DB Connector for Cosminexus RM

Cosminexus RM

4. Cosminexus RM

Cosminexus RM

DB Connector for

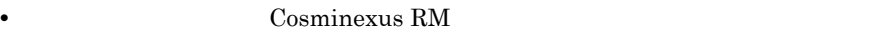

Cosminexus

 $RM$ Message-driven Bean Cosminexus RM

KFRM01009-I

4.1.4 Cosminexus

 $RM$ 

• Connector **Connection** <transaction-support> LocalTransaction NoTransaction を指定した場合,サーバ管理コマンドで Cosminexus RM が開

Cosminexus RM

• Cosminexus RM **Cosminexus RM** 

Cosminexus RM

Cosminexus RM

 $4.1.2$ 

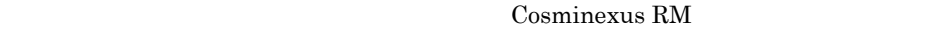

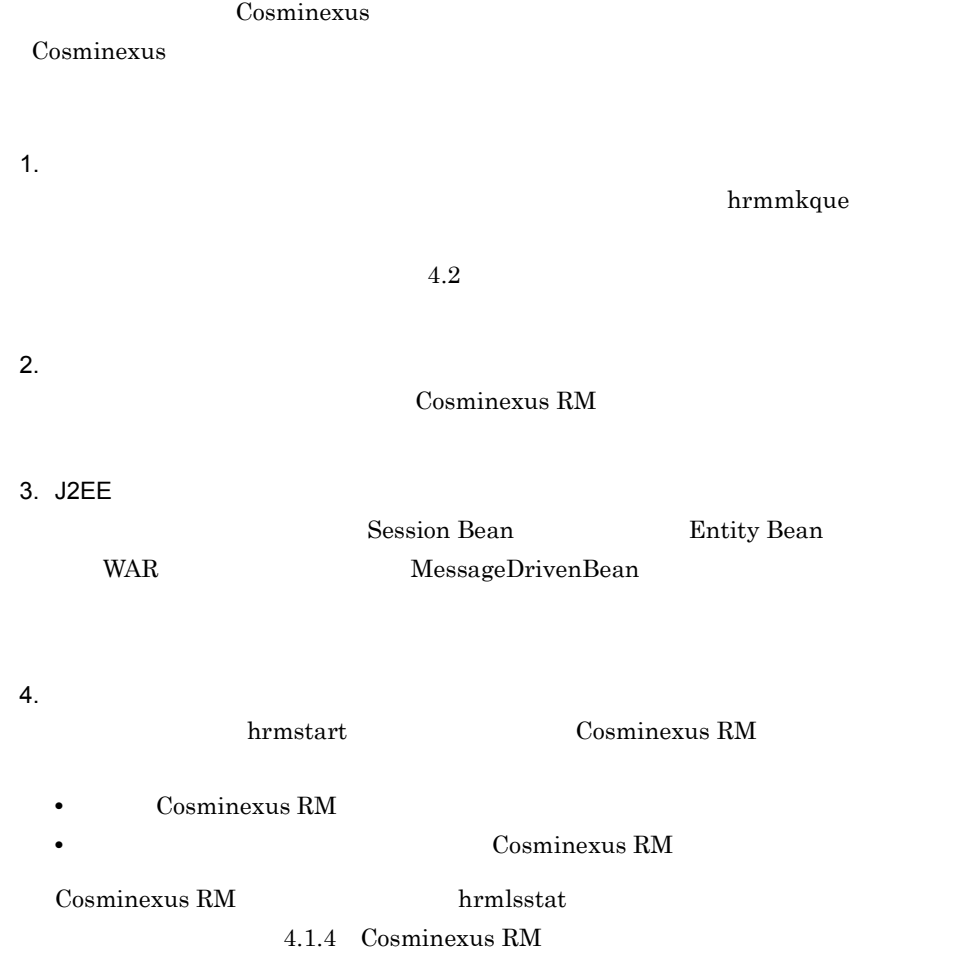

 $5.$ 

## <span id="page-199-1"></span>4.1.3 Cosminexus RM

<span id="page-199-0"></span>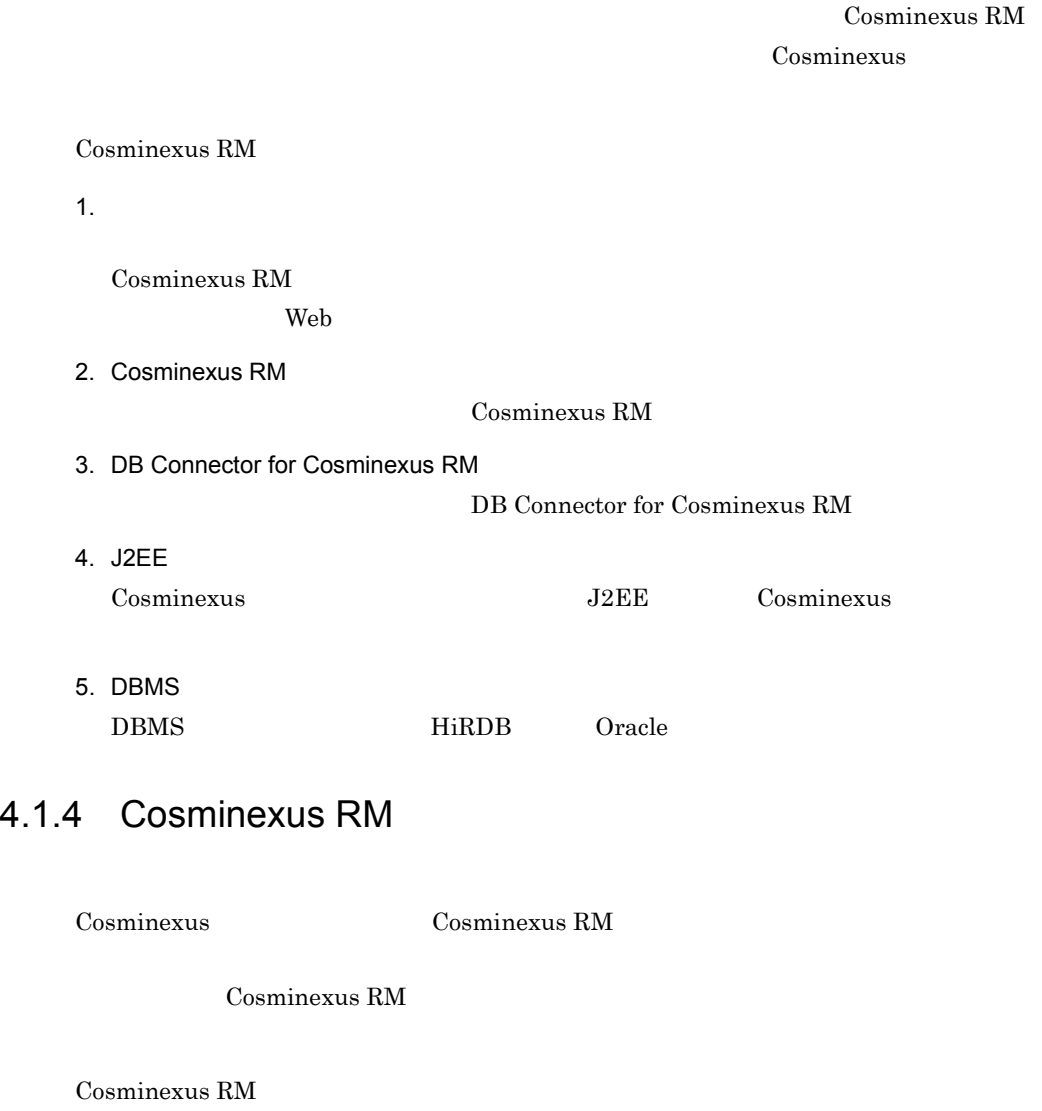

hrmstart

Cosminexus RM

hrmstop

Cosminexus RM

 $DB$ 

### 1  $\blacksquare$

Cosminexus RM

4-1 Cosminexus RM

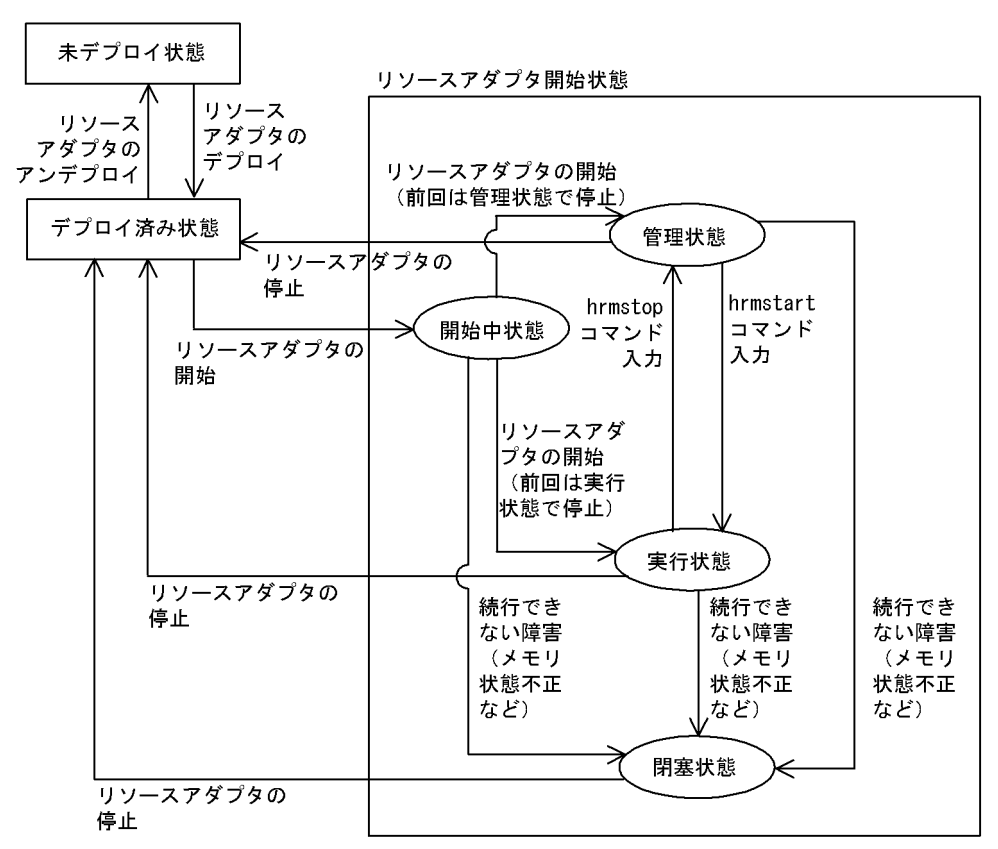

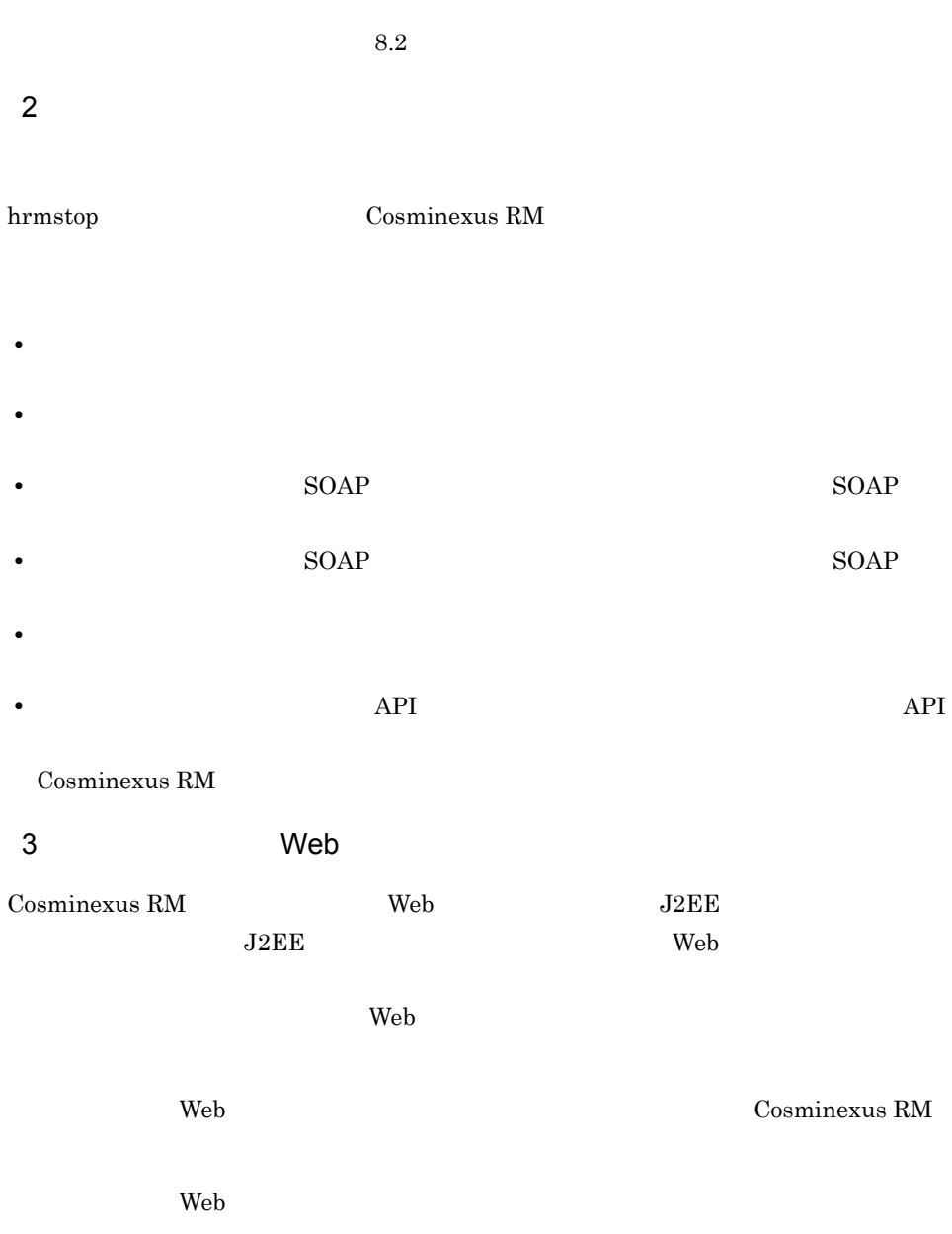

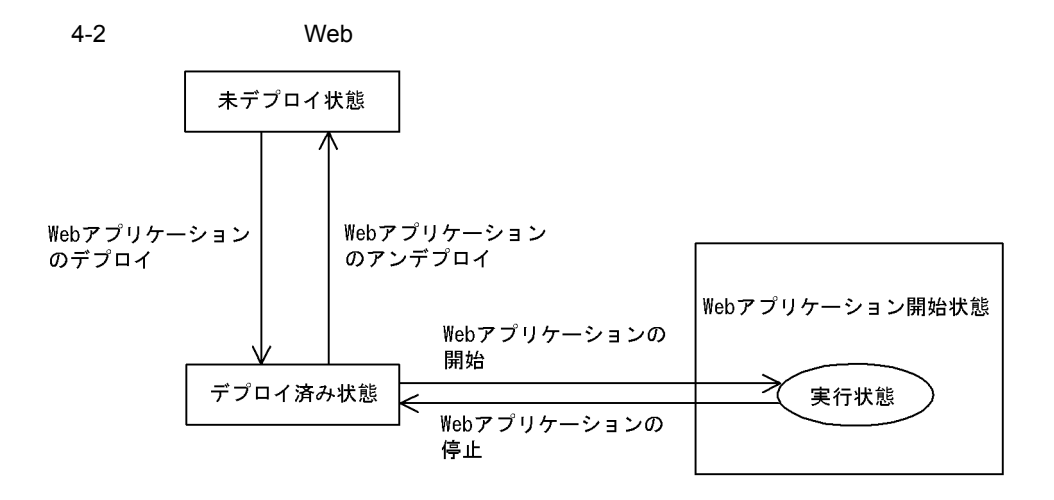

## <span id="page-203-0"></span> $4.2$

## <span id="page-203-1"></span> $4.2.1$

### 1. Cosminexus RM

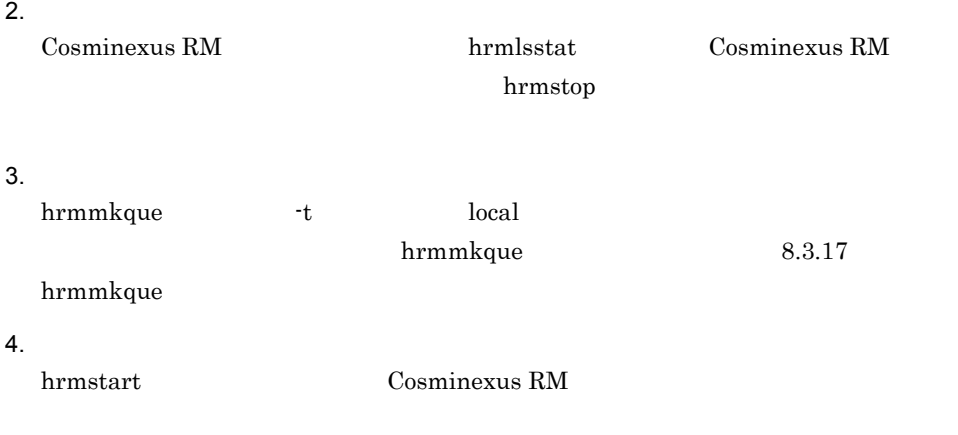

## $4.2.2$

1 共用キューによるシステム間連携の手順

### (2) Cosminexus RM

- 1. Cosminexus RM
- 2.  $\blacksquare$

Cosminexus RM **Example 2018** hrmlsstat Cosminexus RM

hrmstop

 $3.$ 

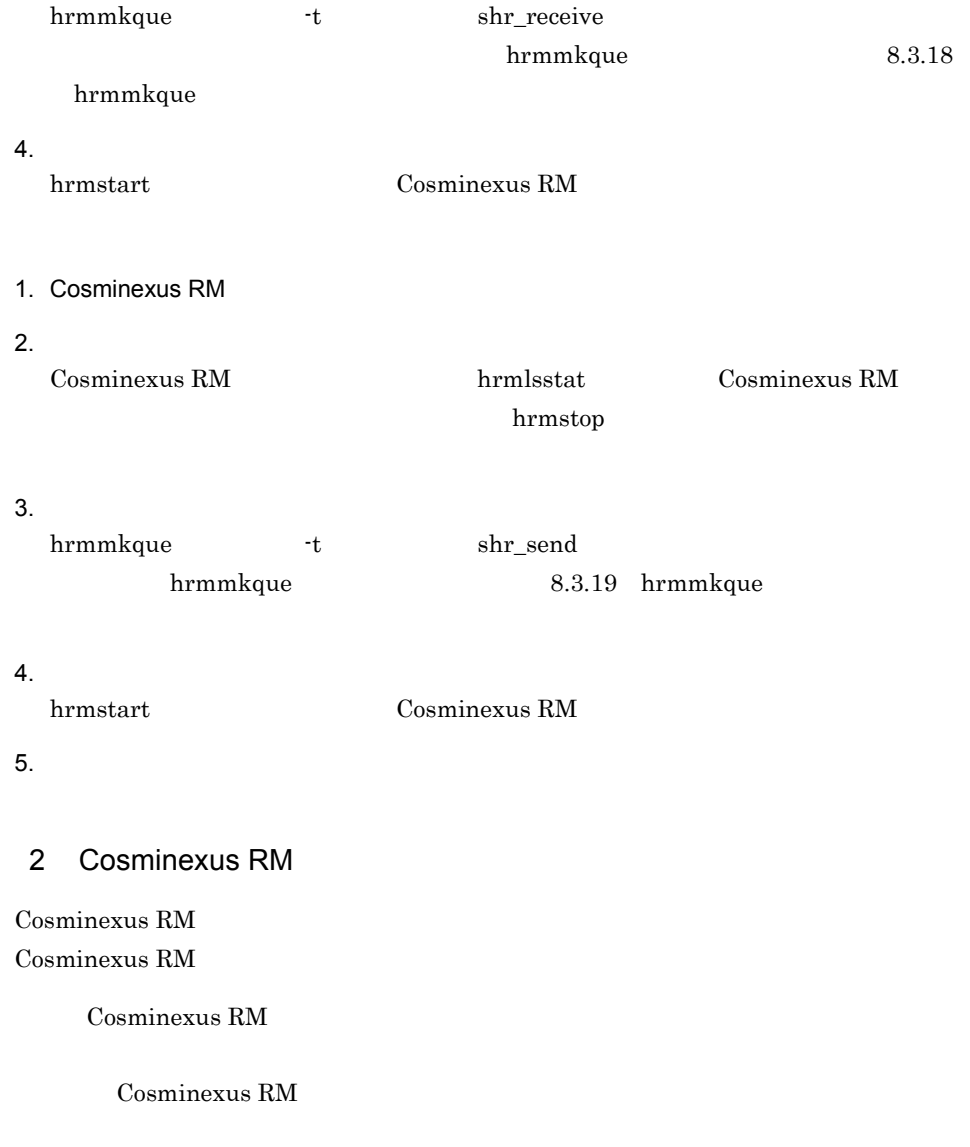

### <span id="page-204-0"></span> $\rm{Cosminexus}$  RM

### 4-1 Cosminexus RM

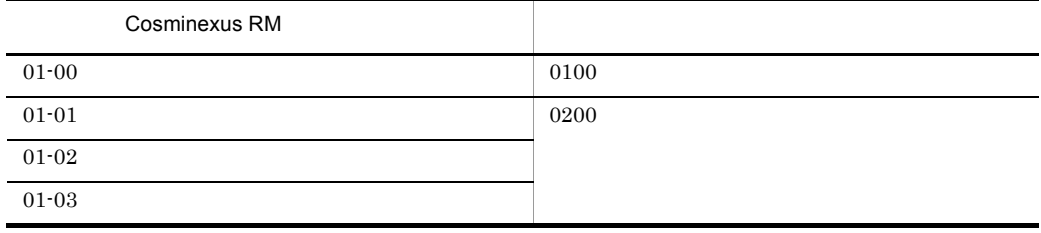

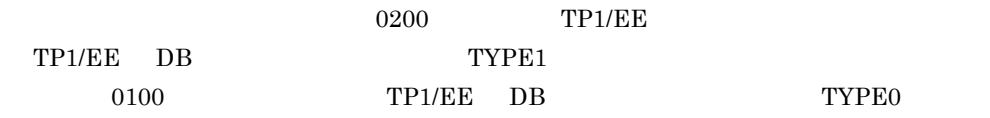

## $4.2.3$

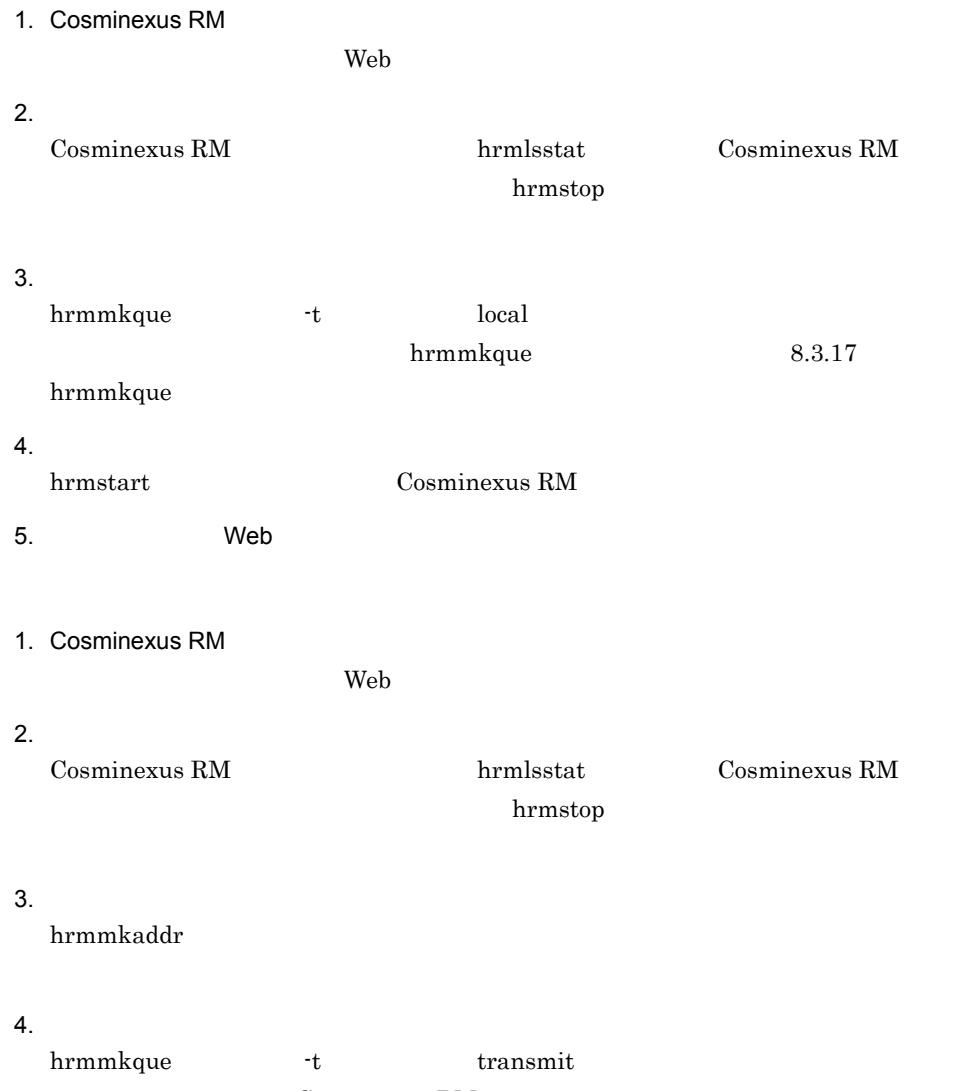

 $\sim 01-02$ 

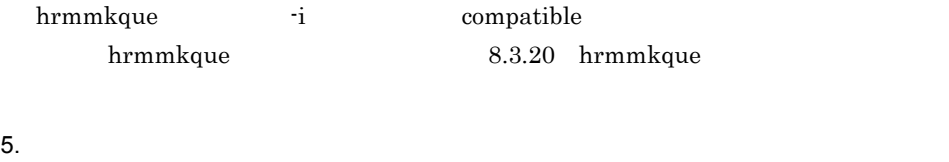

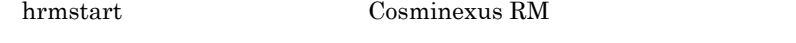

- 6. Web
- $7.$

### $4.2.4$

RMDeadMessageQueueName

 $4.2.1$ 

 $4-3$ 

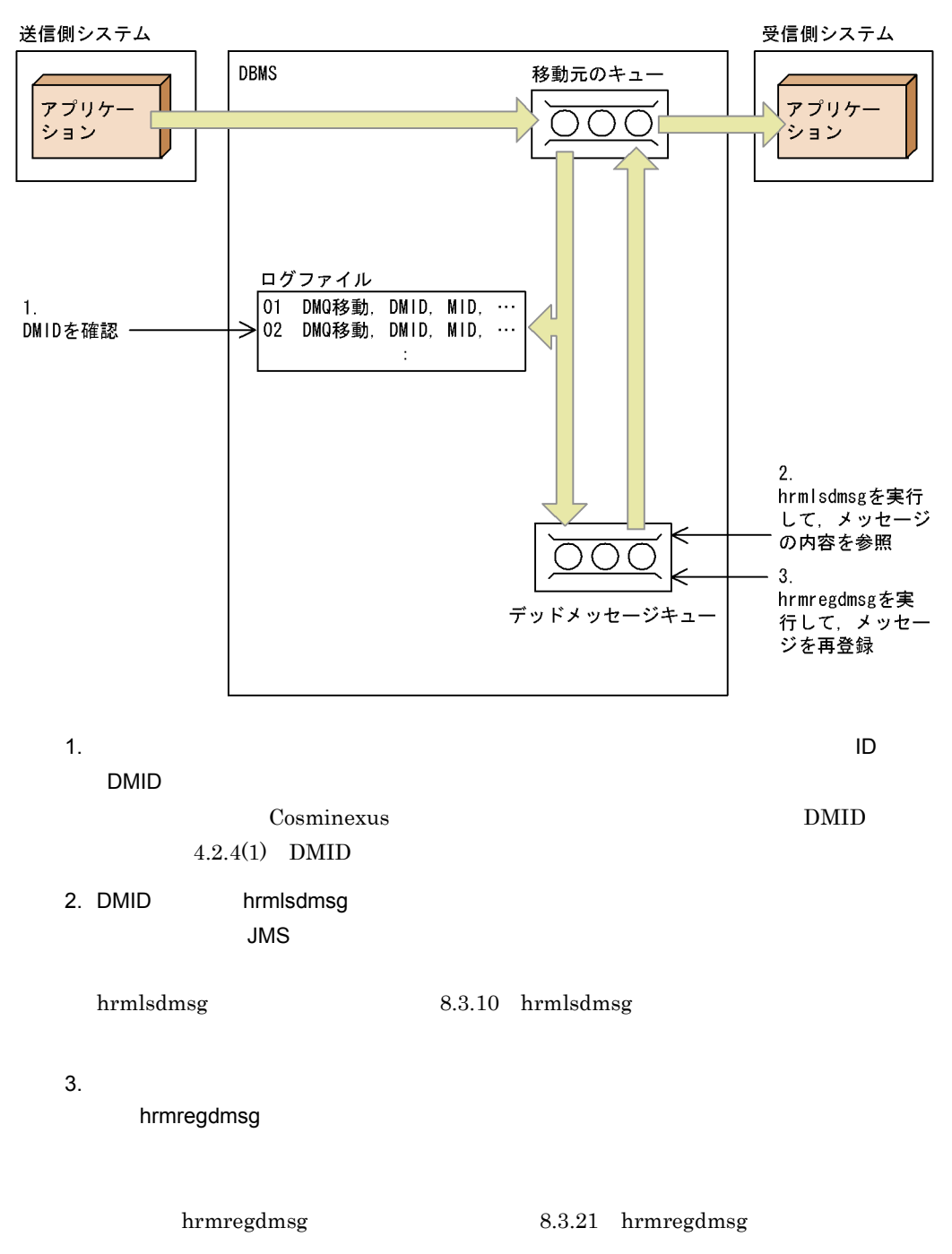

 $ID$ 

Cosminexus RM

 $DMID$ 

### <span id="page-208-0"></span>1 DMID

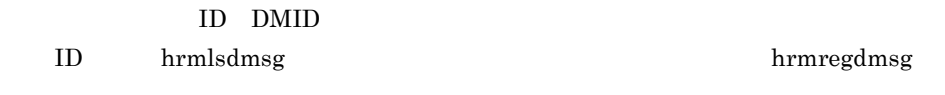

### $\rm DMID$

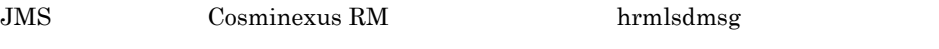

 $2$ 

 $\mathbf{ID}$ 

KFRM40012-I

力される DMID,グループ ID,グループ内シーケンス番号と,受信側システムで回線ト  $\text{ID}$  $9.1.5$ 

 $4-4$ 

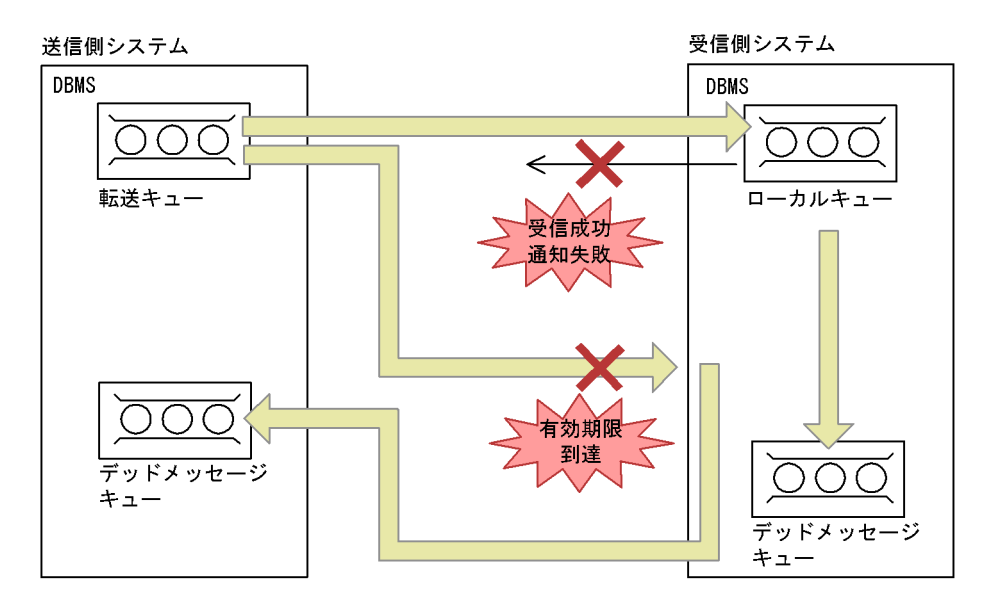

- $1.$
- $2.$
- $3.$
- 
- $4.$

 $4.2.5$ 

 $8.3.27(3)$ 

hrmlsque hrmdelque

 $4 - 5$ 

●ローカルキュー、転送キューおよび受信用共用キューの場合

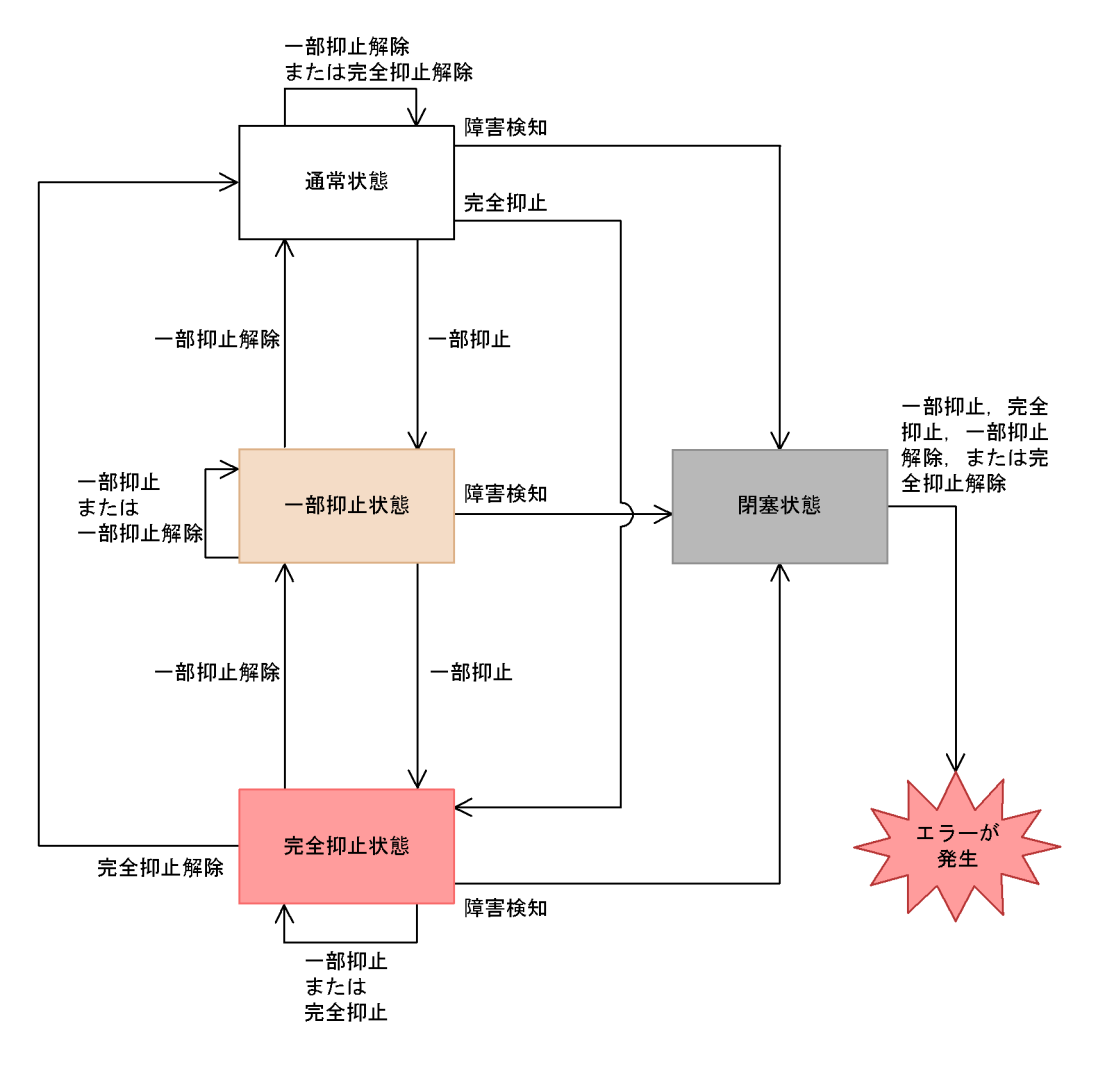

●送信用共用キューの場合

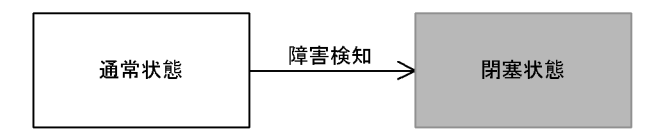

●デッドメッセージキューの場合

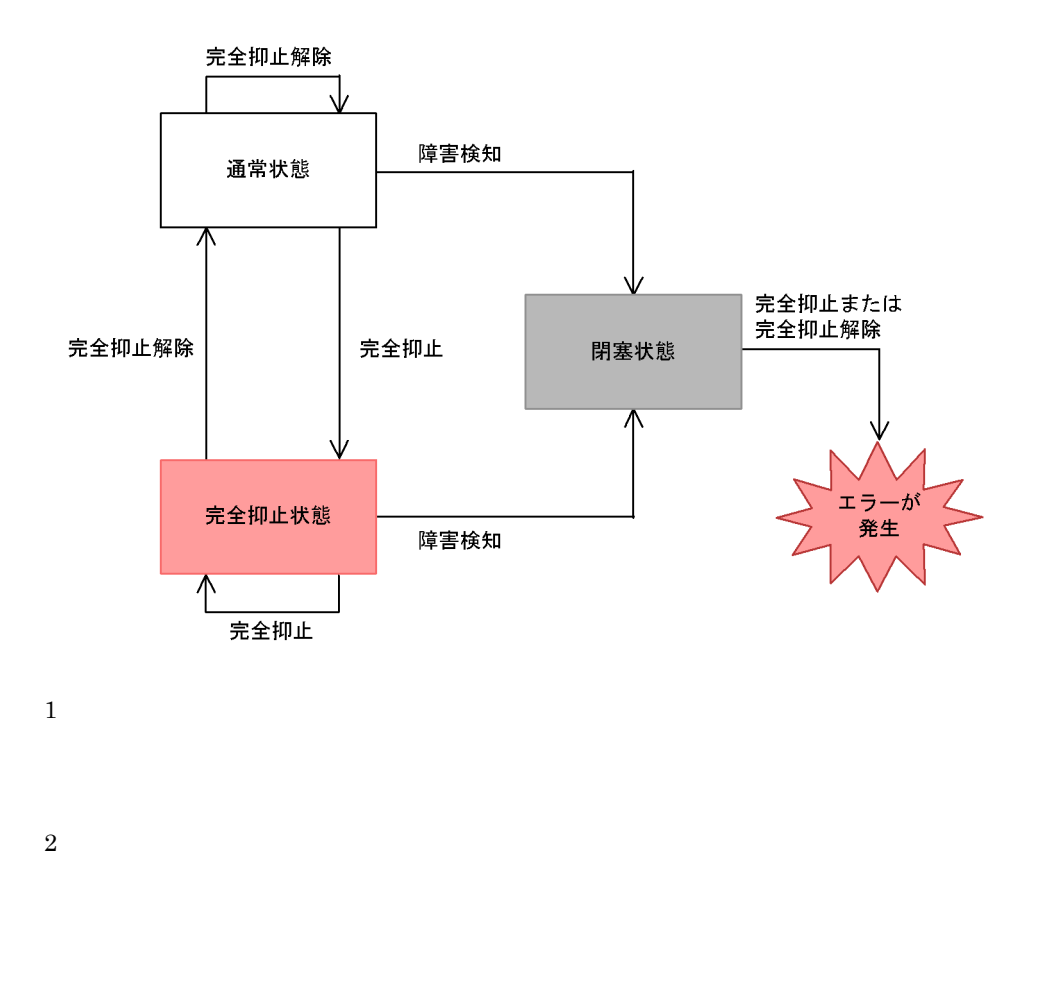

hrmstopque  $-y$  ap\_send ap\_receive trs\_send

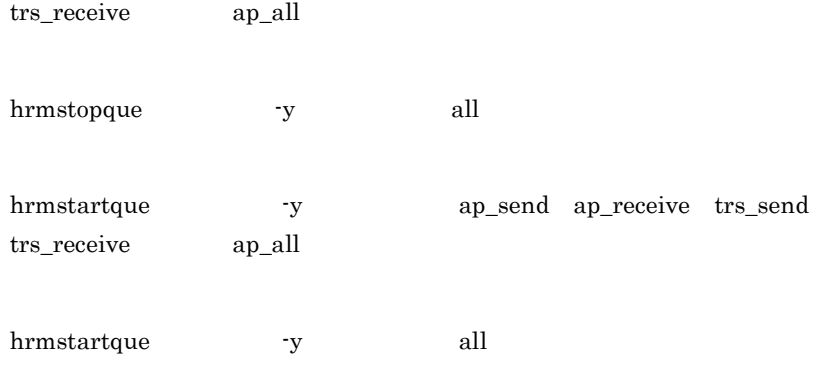

Cosminexus RM

## 4.3 DB

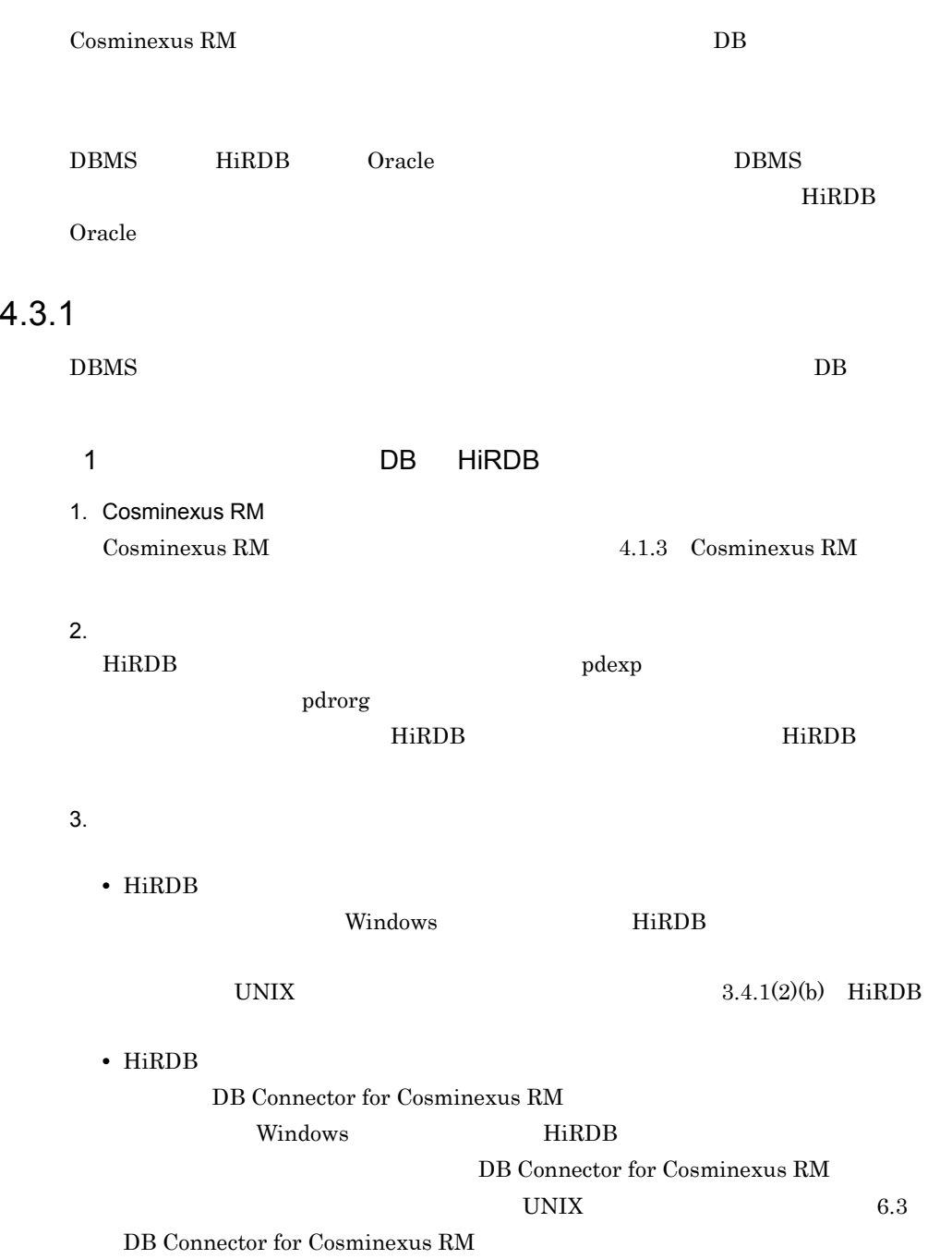

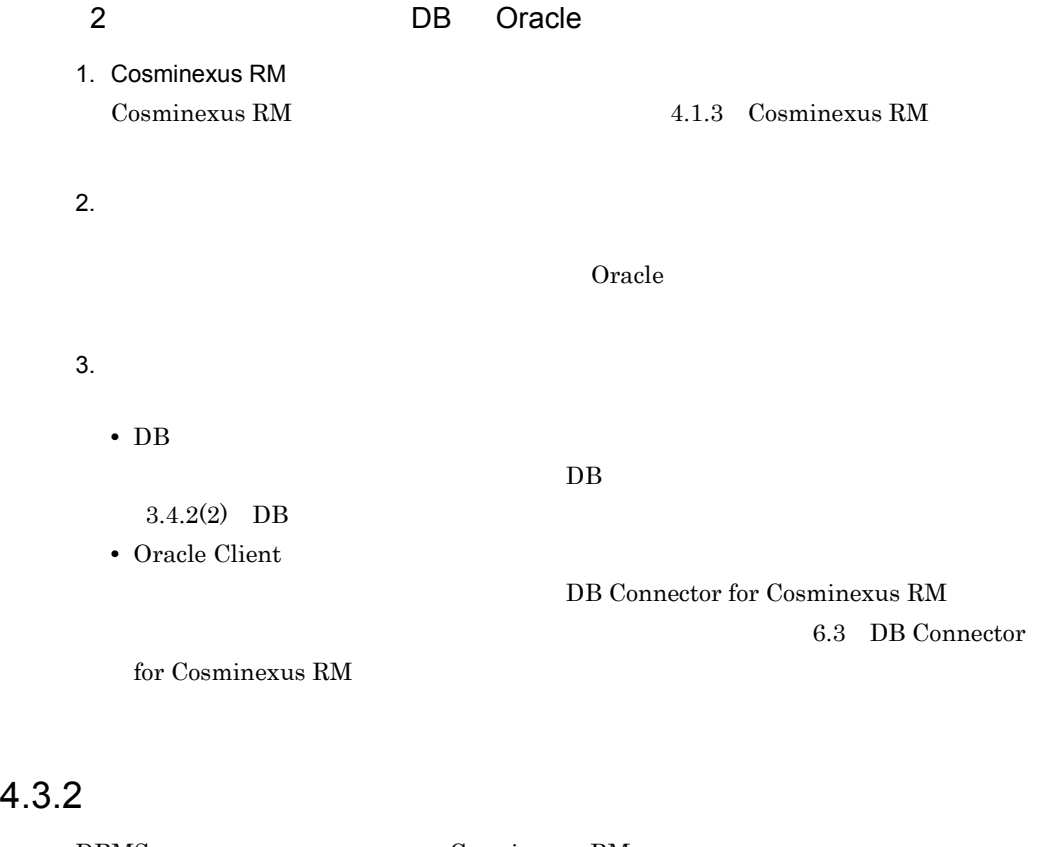

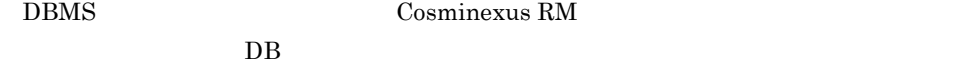

1.  $\blacksquare$ Cosminexus RM 4.1.3 Cosminexus RM

2.  $\blacksquare$ 

hrmstop Cosminexus RM

3. Cosminexus RM

 $DB$ 

Cosminexus RM

- 4. 全キューの削除 hrmdelque
- 5. Cosminexus RM [Cosminexus RM](#page-199-1)  $4.1.3$  Cosminexus RM

6. テーブルの削除

<span id="page-215-0"></span>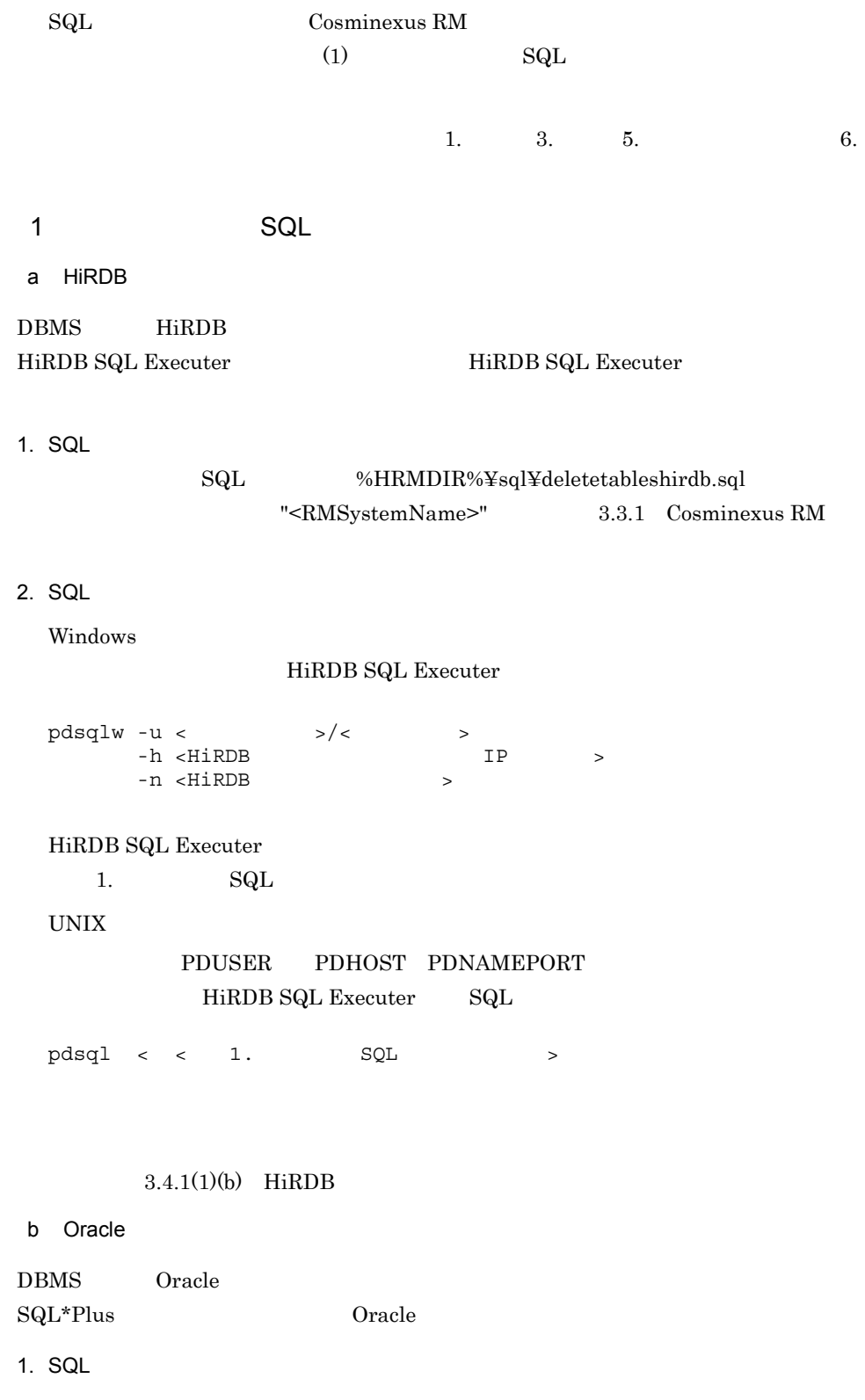
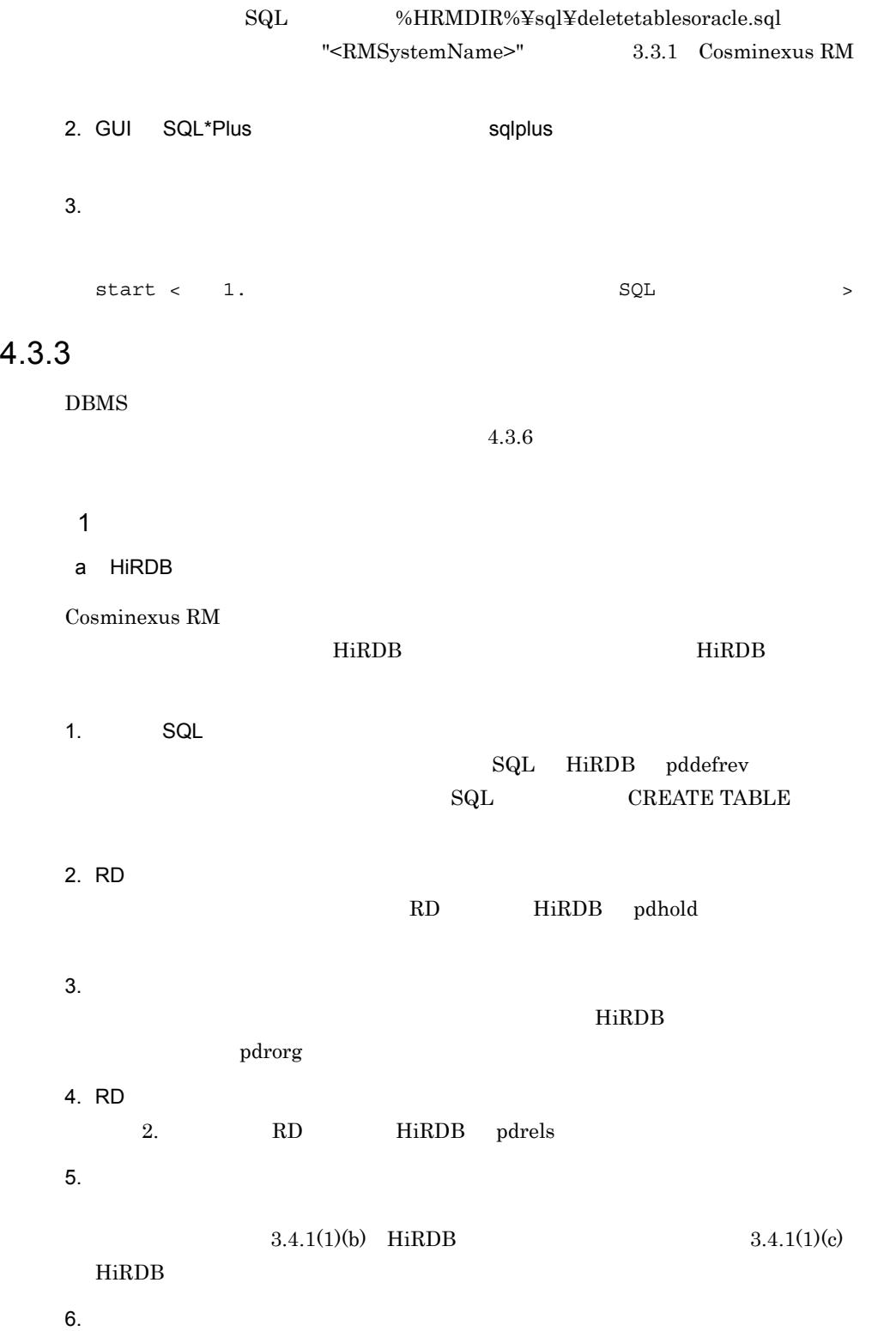

181

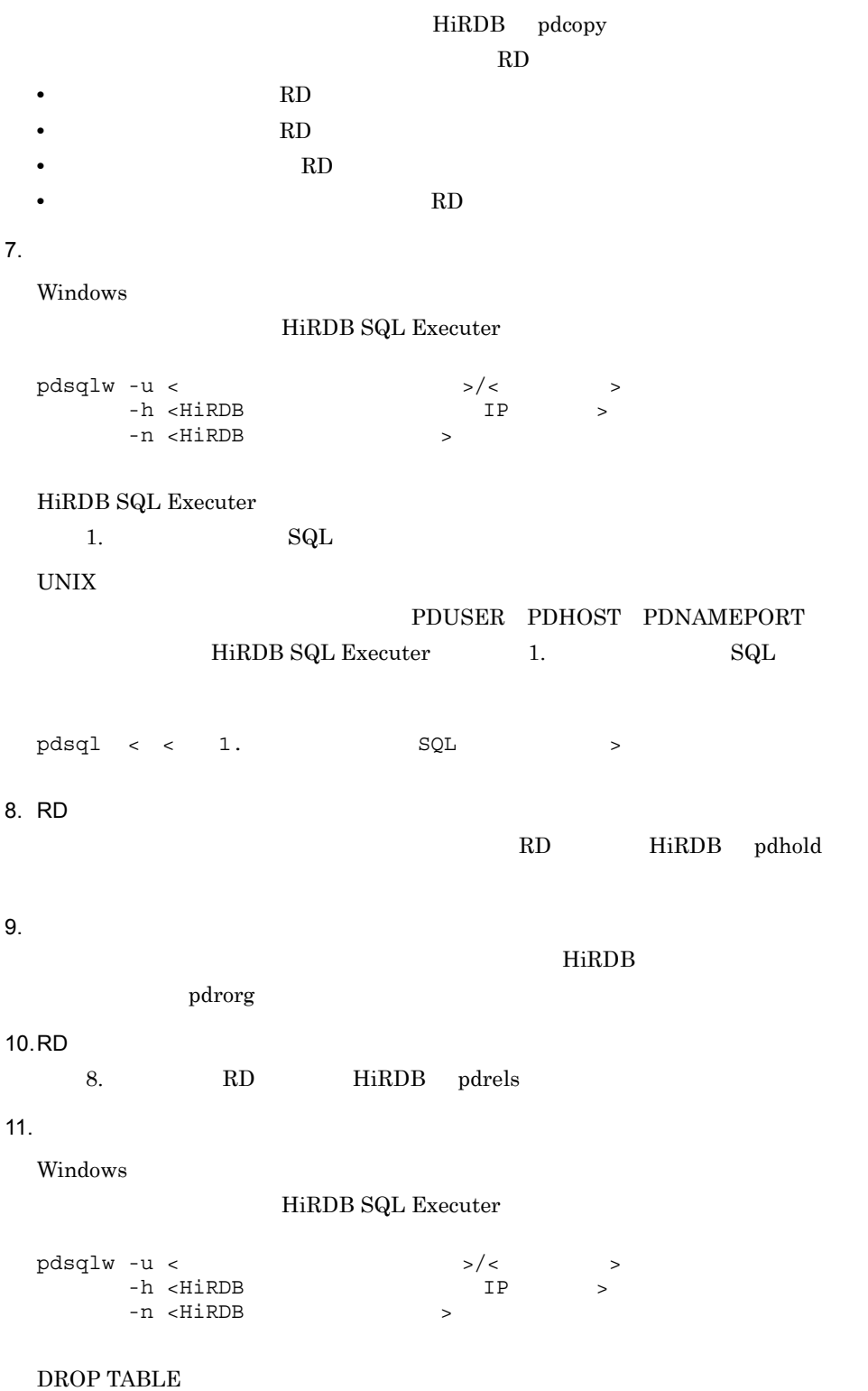

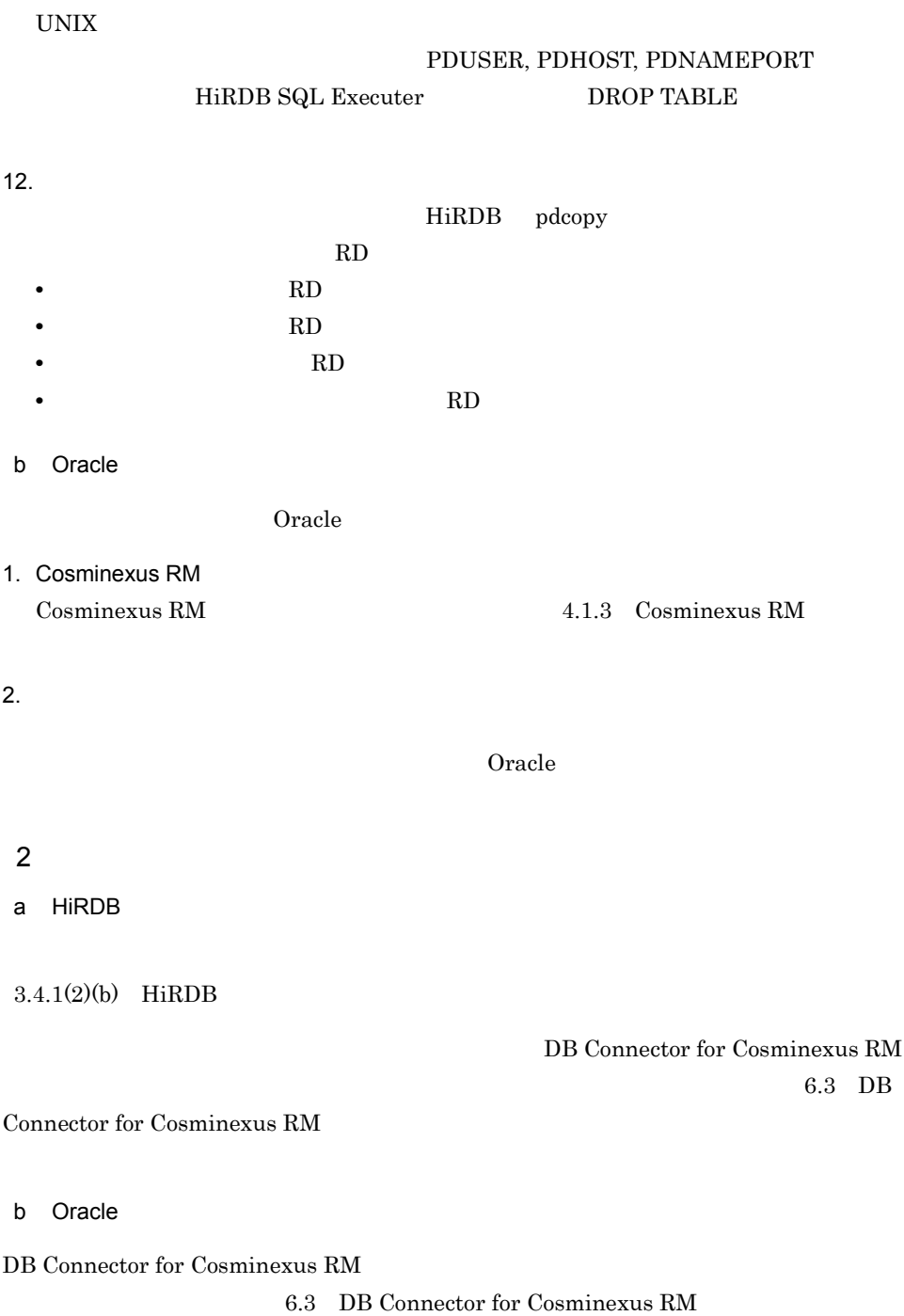

## 4.3.4 DB

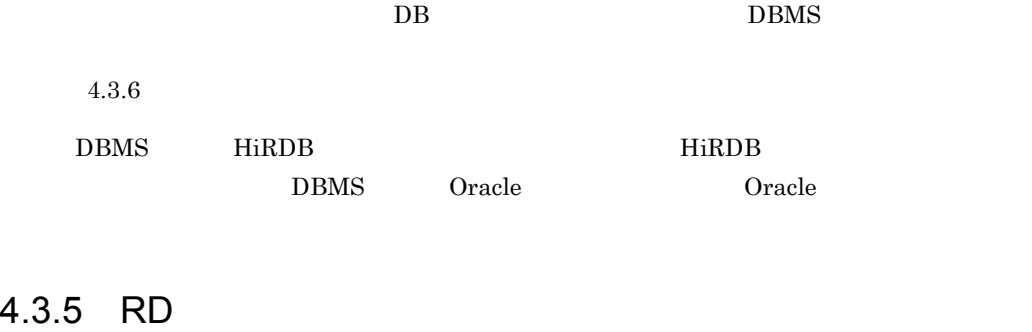

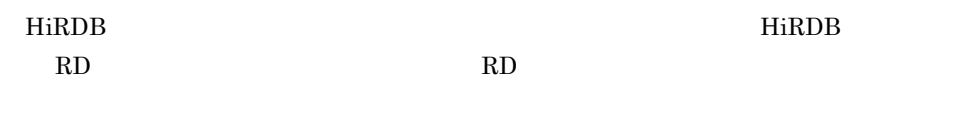

 $HiRDB$ 

#### <span id="page-219-0"></span> $4.3.6$

Cosminexus RM

 $4-2$ 種類 個数 列 行数 名称規則  $1 \quad | \quad \gamma$ 1 10 1 次に示す文字列を順に連 **•** <RMSystemName ロパティ指定値 > **•** "\_SYSTEMINFORMATI  $\overline{ON}$ " 2  $\vert$ 1 23 最大キュー数 次に示す文字列を順に連 **•** <RMSystemName ロパティ指定値 > **•** "\_QUEUEINFORMATI ON"

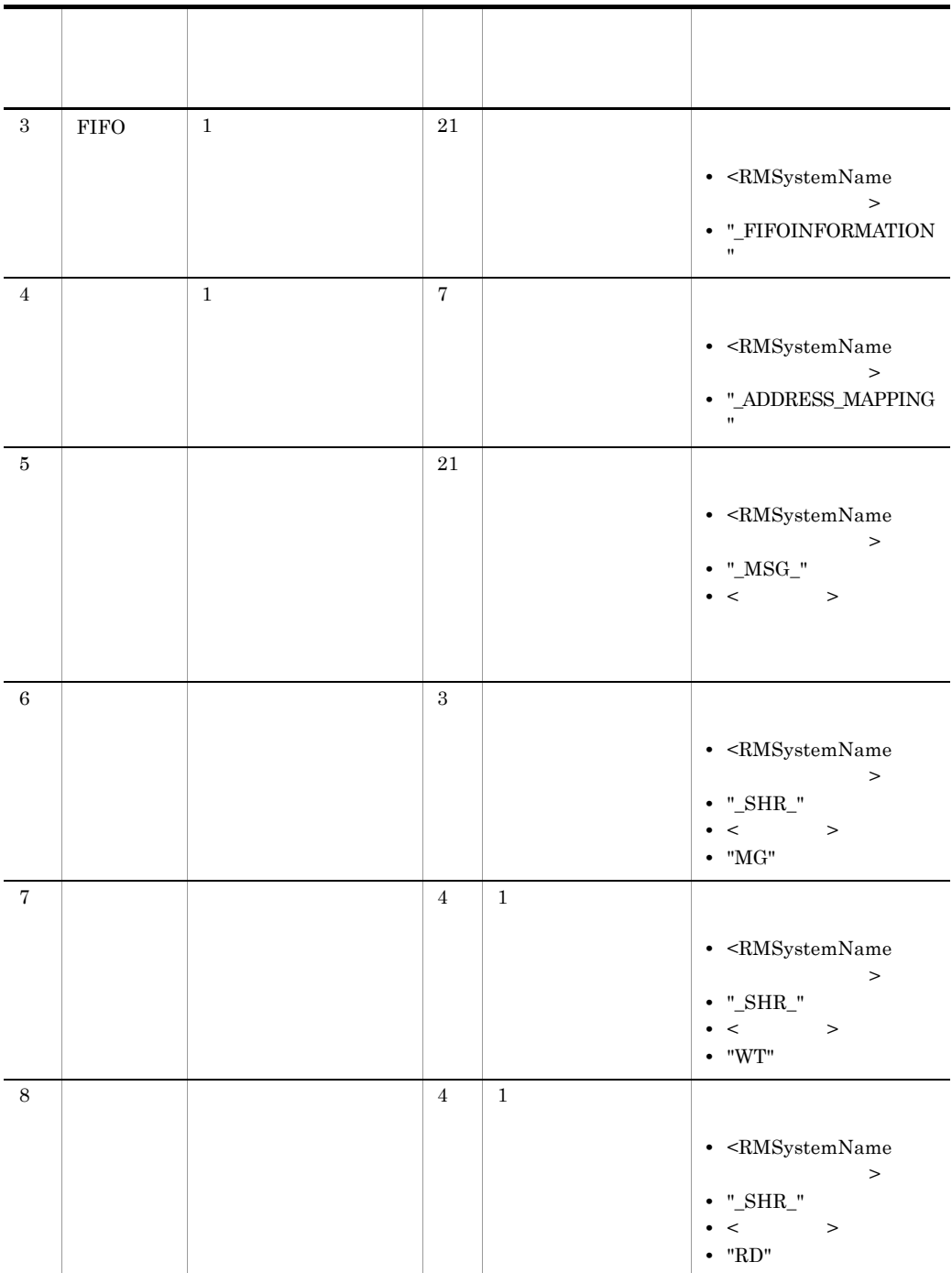

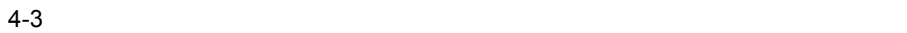

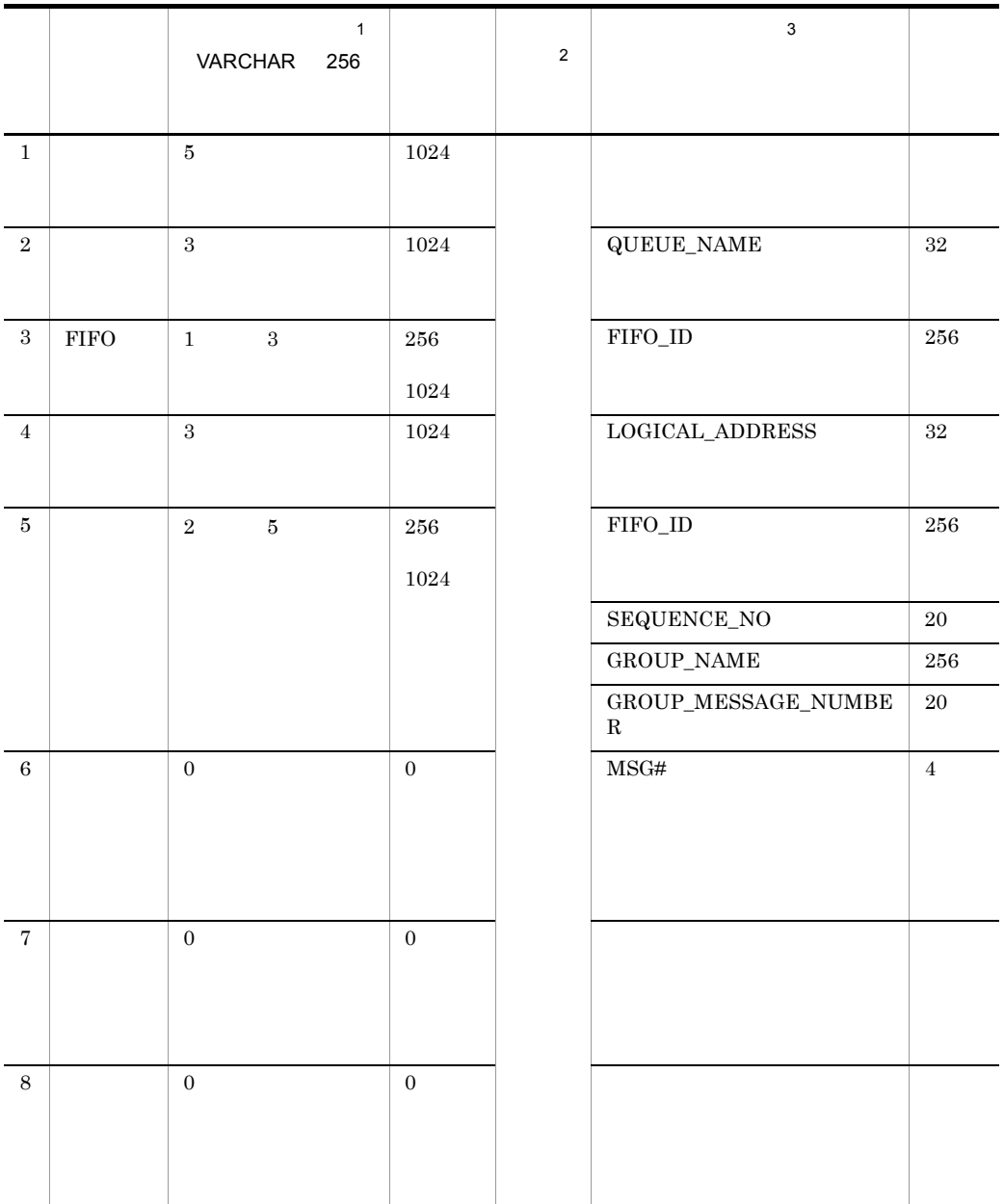

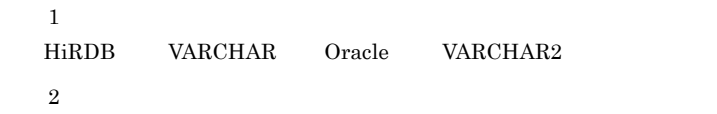

 $4-4$ 

 $\sqrt{3}$ 

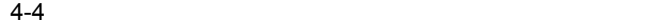

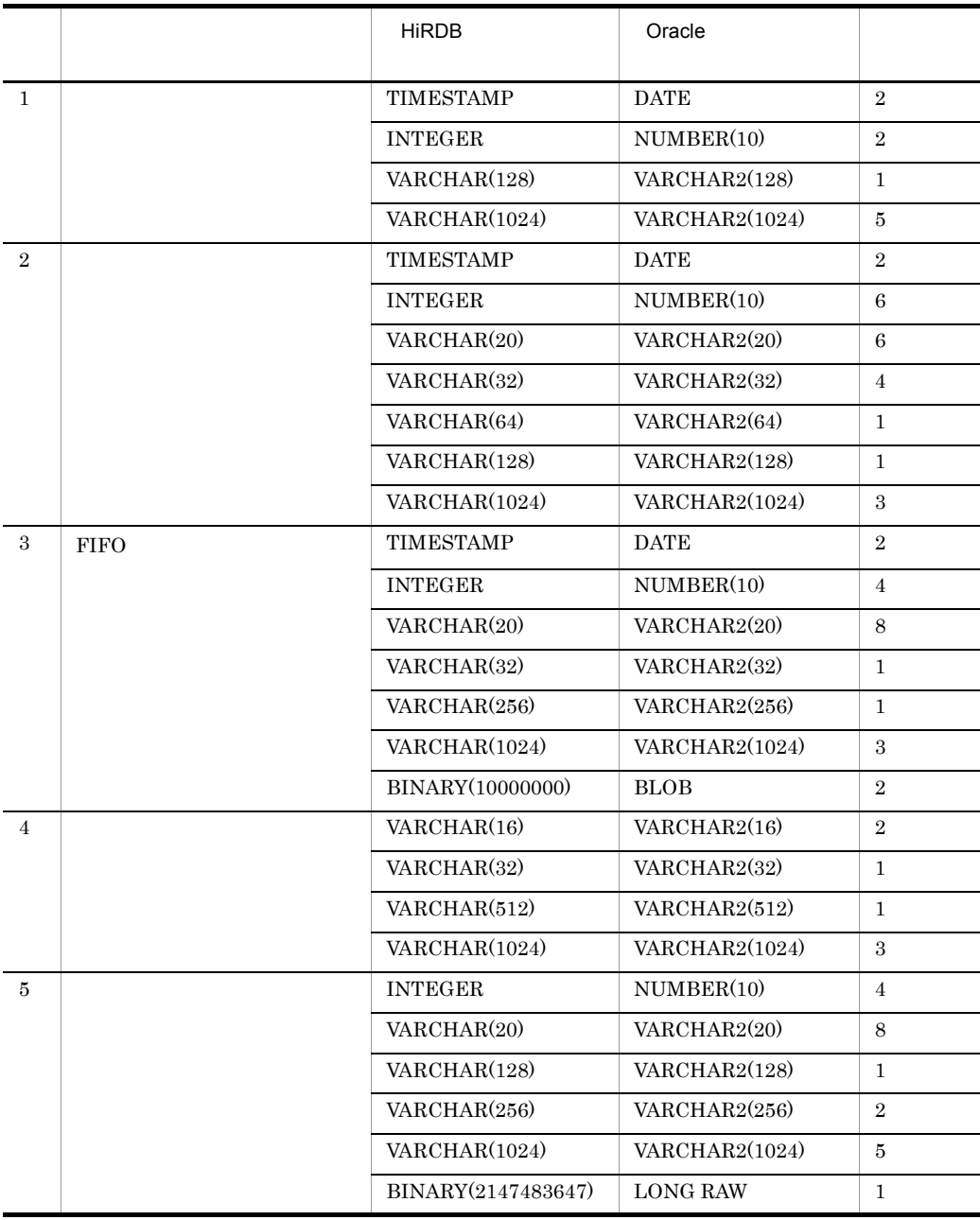

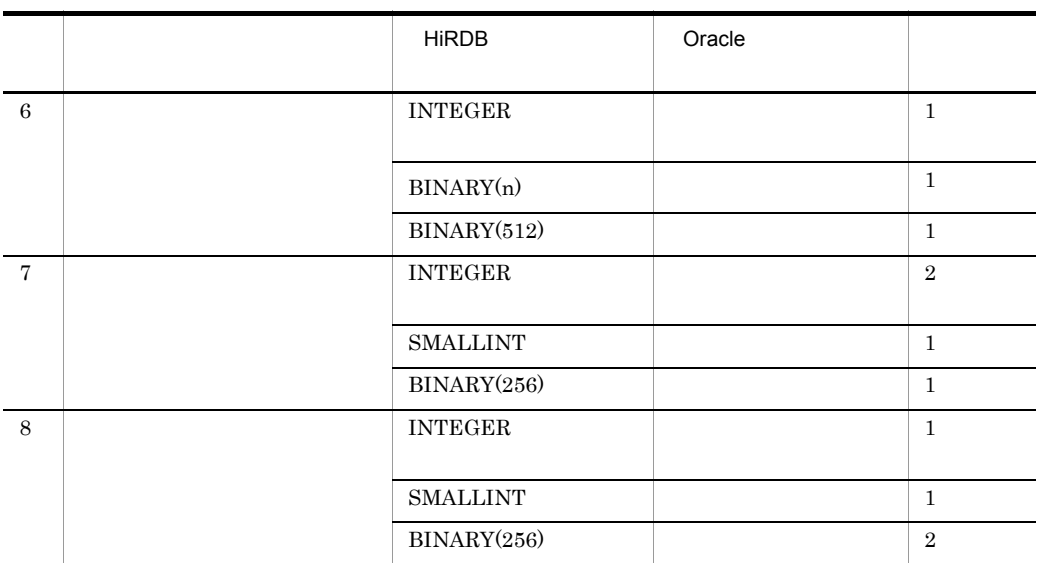

n  $\mathbf n$ 

1 extending  $\sim$  $\mathrm{SQL}$ 

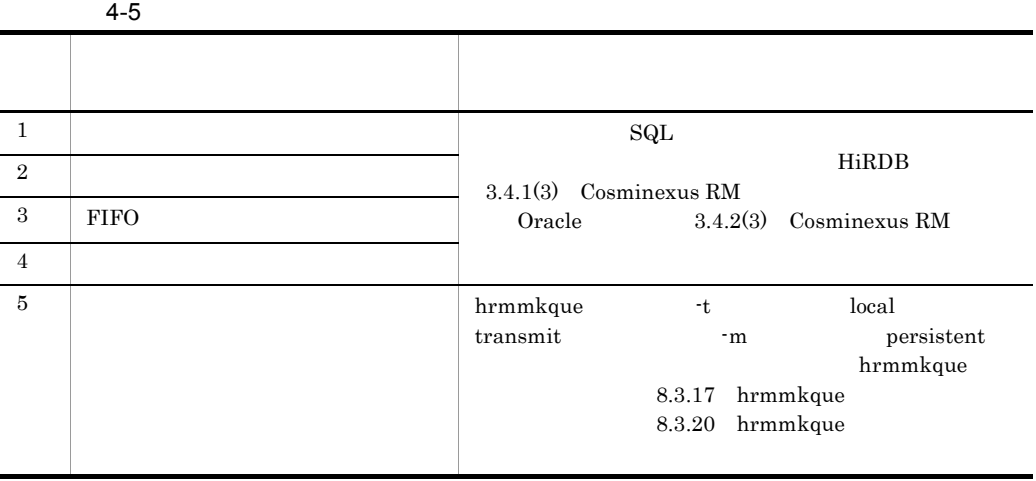

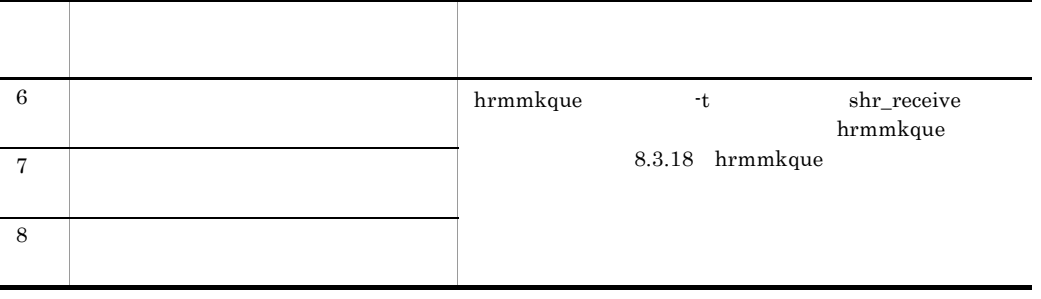

 $2$ 

 $\mathrm{SQL}$ 

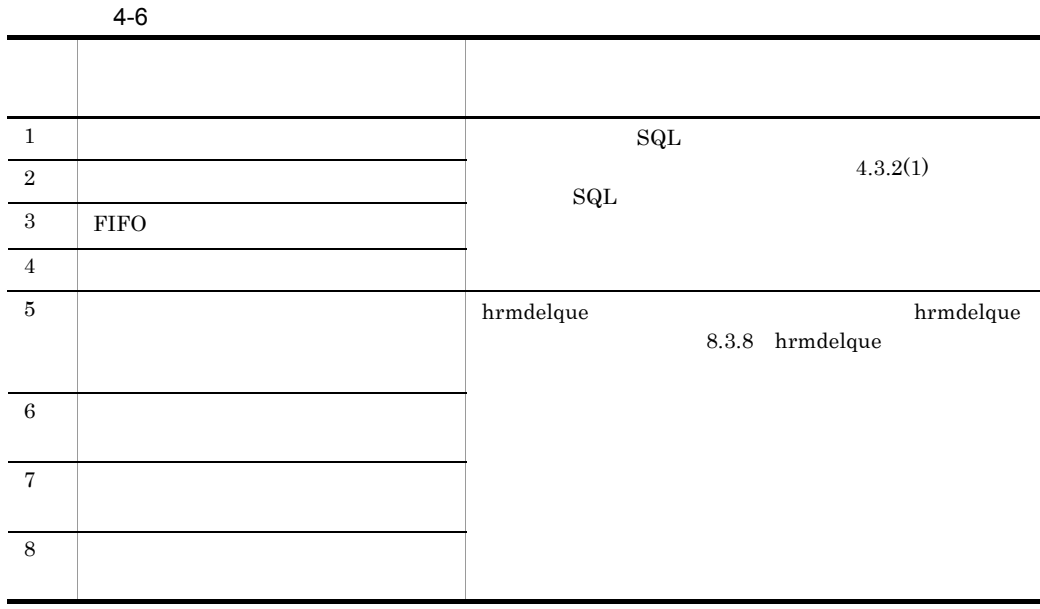

 $4.3.7$  DB

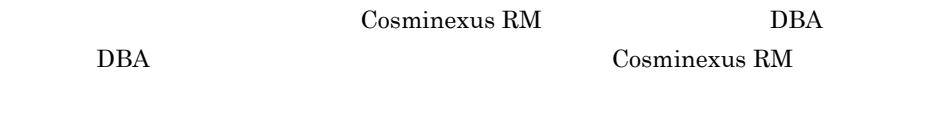

DB Cosminexus RM

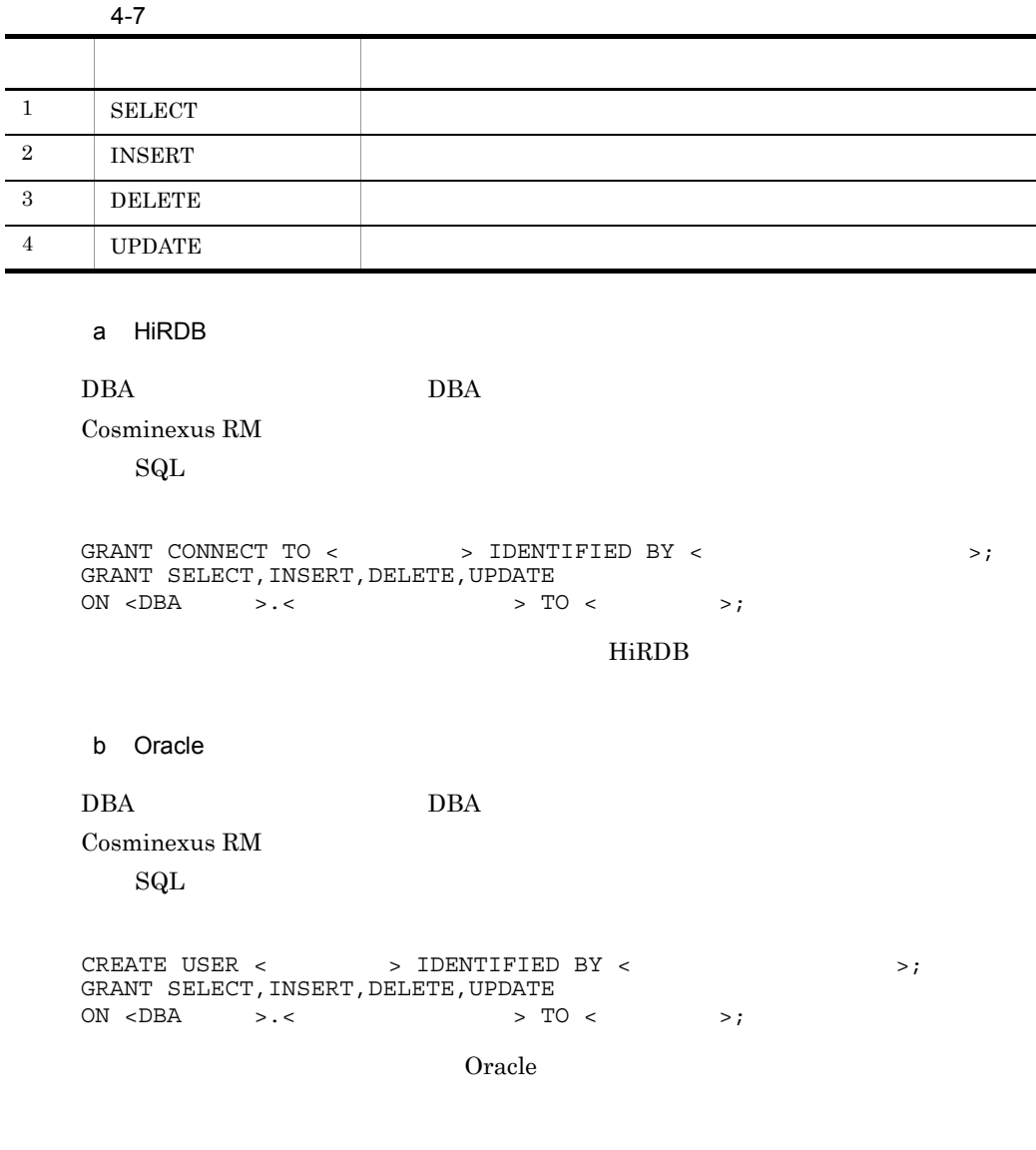

L,  $\overline{\phantom{0}}$ 

# <span id="page-226-0"></span>4.4 PRF

Cosminexus PRF Cosminexus RM PRF  $\blacksquare$ 4.4.1 PRF PRF Cosminexus Performance Tracer **J2EE** Cosminexus J2EE サーバでの設定が必要となります。これらの設定は Cosminexus Management Server Cosminexus Management Server Cosminexus 1.  $\blacksquare$ Cosminexus  $2.$ 3. J2EE  $J2EE$ 4.4.2 PRF  $\rm PRF$  $\begin{array}{c} \hspace{25mm}\text{PRF} \hspace{25mm}\text{Gamma}\text{W} \end{array}$  $\rm PRF$ 

更できます。PRF トレース取得レベルの変更方法については,マニュアル Cosminexus

#### 4.4.3 PRF

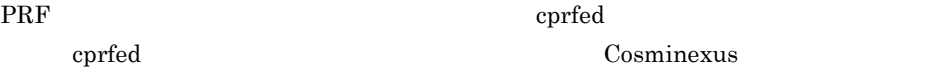

 $\begin{array}{lll} \text{PRF} & 9.1.6 & \text{PRF} \end{array}$  $\begin{array}{lll} \text{PRF} & 9.1.6 & \text{PRF} \end{array}$  $\begin{array}{lll} \text{PRF} & 9.1.6 & \text{PRF} \end{array}$ 

# 4.5 Cosminexus RM

Cosminexus RM

 $U+10$ FFFF

#### $4.5.1$

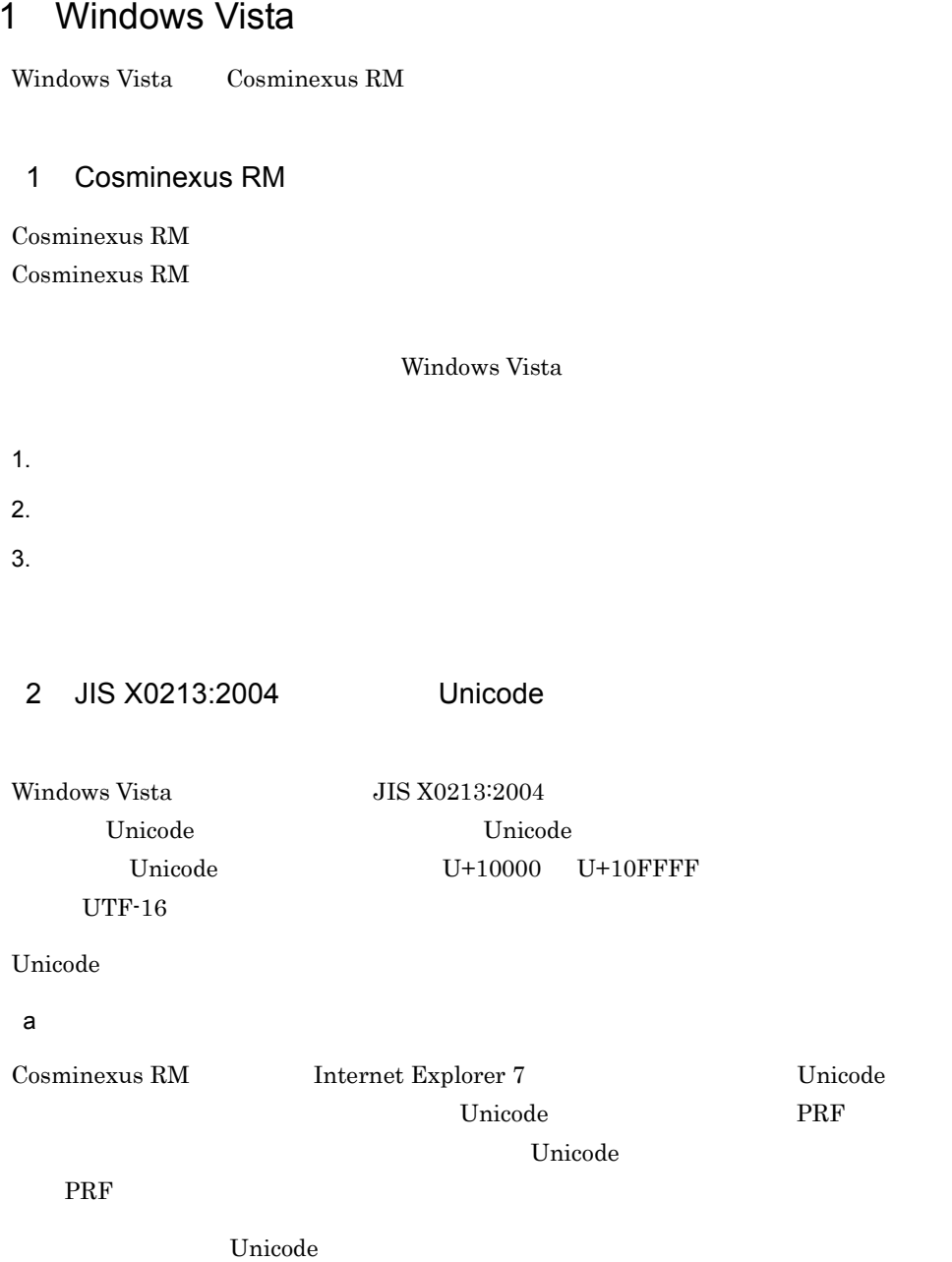

Unicode  $\blacksquare$ 

b and  $\mathbf{r}$ 

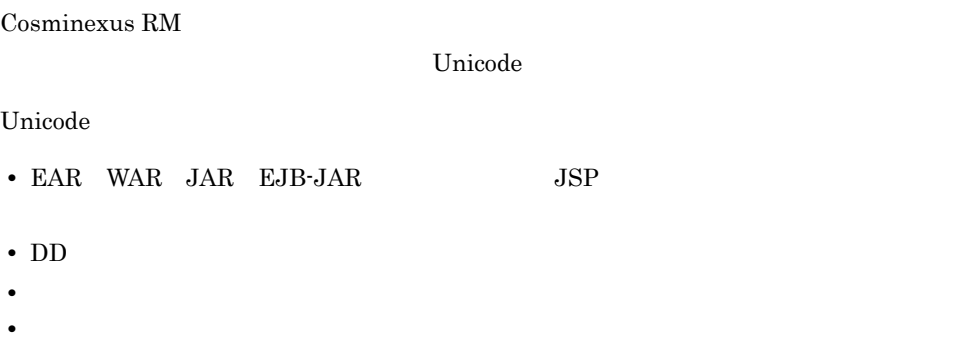

 $4.5.2$ 

Cosminexus

ojundeployrar cjdeleteres cjimportres cjdeployrar

Connector

 $J2EE$ <u>Cosminexus</u> cjgetresprop cjsetresprop cjgetrarprop cjsetrarprop Cosminexus RM 01-03 Cosminexus RM 01-03 Cosminexus RM 01-03 Cosminexus RM 01-03 HRMDIR Cosminexus RM  $01-03$  PATH

 $<$ Cosminexus RM 01-03  $>$ ¥bin

# 4.5.3 Cosminexus RM

Cosminexus RM  $\hfill$  NTP

Cosminexus RM Cosminexus RM Cosminexus RM

Cosminexus RM

#### 5.1 Cosminexus RM

 $5.2$ 

5.3 PRF

5.4 Cosminexus RM

Cosminexus RM

## 5.1.1 Cosminexus RM

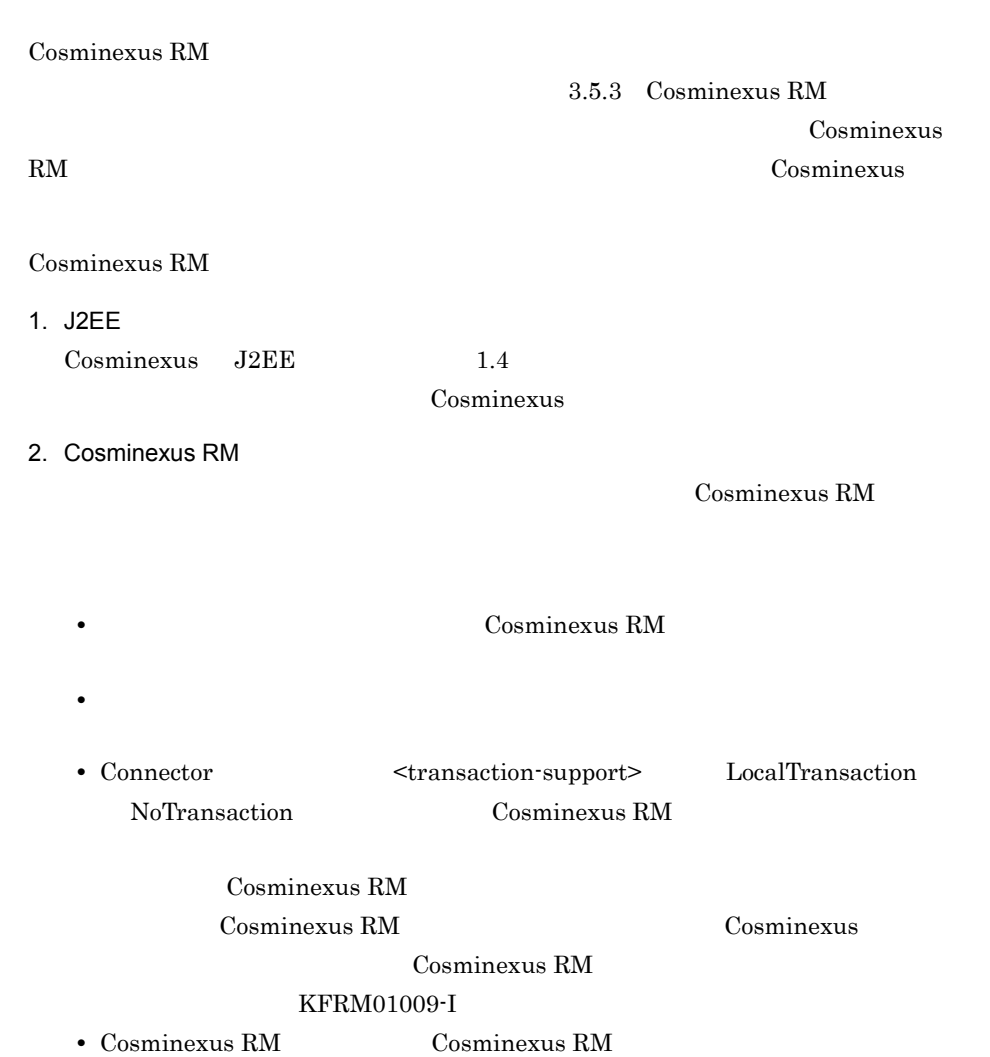

 $5.1.2$ 

```
Cosminexus RM
```
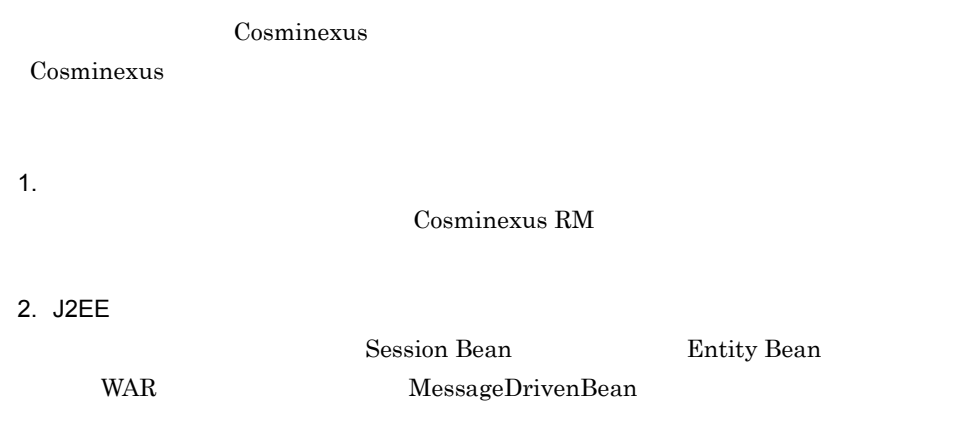

 $3.$ 

#### 5.1.3 Cosminexus RM

Cosminexus RM Cosminexus

Cosminexus RM

1.  $\blacksquare$ 

Cosminexus RM

2. Cosminexus RM

Cosminexus RM

3. J2EE Cosminexus J2EE Cosminexus Cosminexus D

Cosminexus Cosminexus RM

Cosminexus RM

Cosminexus RM

Cosminexus RM

1  $\blacksquare$ 

Cosminexus RM

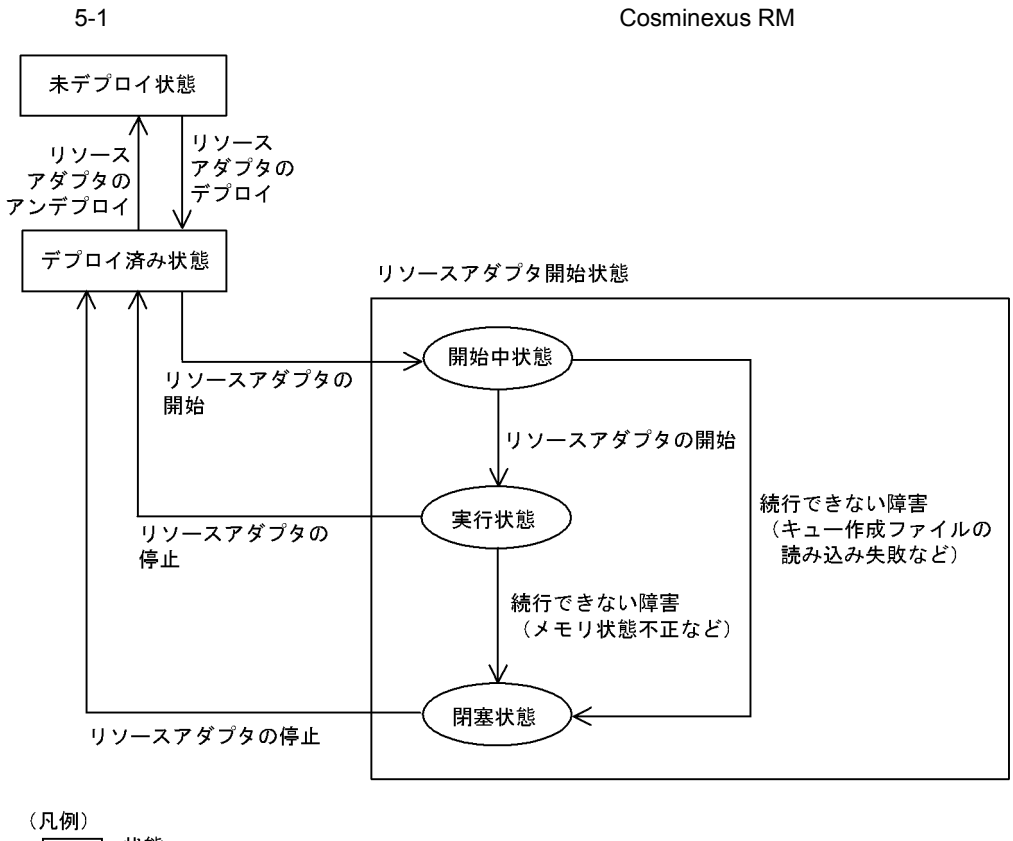

7:状態 ⊃:Cosminexus RMの内部状態

# $5.2$   $1.3$   $1.3$   $1.4$   $1.5$   $1.5$   $1.5$   $1.5$   $1.5$   $1.5$   $1.5$   $1.5$   $1.5$   $1.5$   $1.5$   $1.5$   $1.5$   $1.5$   $1.5$   $1.5$   $1.5$   $1.5$   $1.5$   $1.5$   $1.5$   $1.5$   $1.5$   $1.5$   $1.5$   $1.5$   $1.5$   $1.5$   $1.5$   $1.5$   $1.5$   $1.5$   $1.5$

### $5.2.1$

Cosminexus RM

Cosminexus RM

Cosminexus RM

Cosminexus RM

 $3.5.1$ 

 $8.$ 

• hrmlsque

• hrmlsmsg

•  $h$ rmdelmsg

 $5.2.2$ 

 $8.3.27(3)$ 

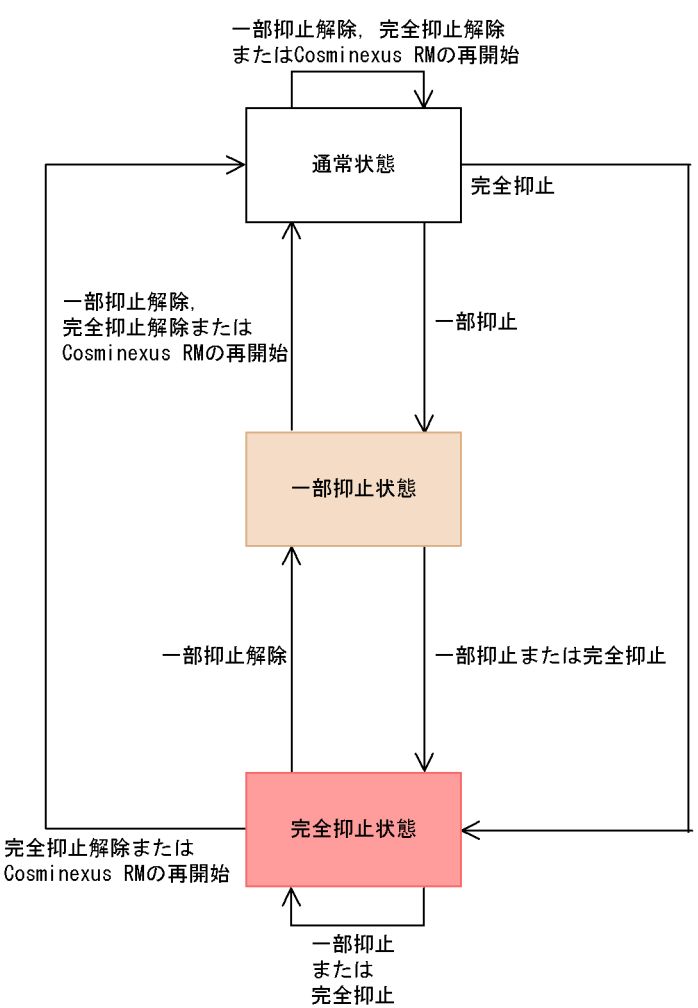

 $5 - 2$ 

# 5.3 PRF

Cosminexus PRF Cosminexus RM PRF Cosminexus Performance Tracer **J2EE** Cosminexus J2EE サーバでの設定が必要となります。これらの設定は Cosminexus Management  $Server$  [4.4](#page-226-0)  $\rm PRF$ 

# 5.4 Cosminexus RM

Cosminexus RM

## 5.4.1 Windows Vista

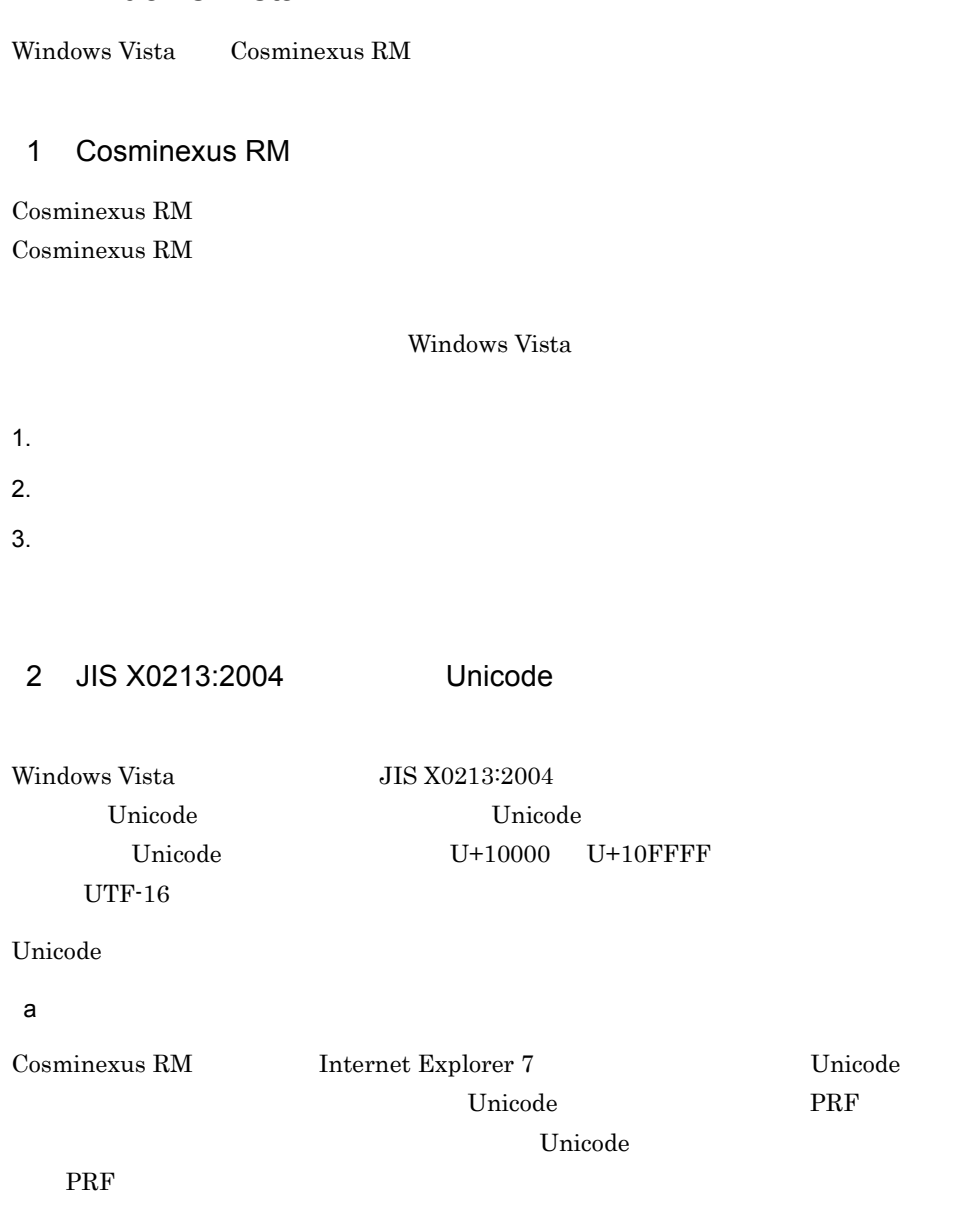

 $Unicode$ 

205

Unicode  $\blacksquare$ 

b and  $\mathbf{r}$ 

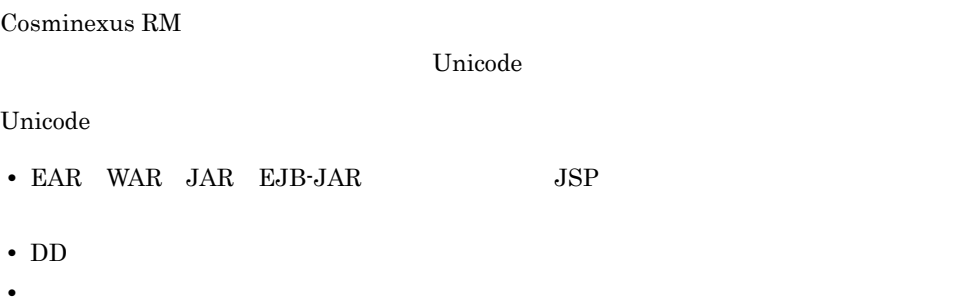

**•** そのほか,各種定義ファイルの設定値

 $5.4.2$ 

Cosminexus

cjdeleteres cjimportres cjdeployrar

Connector

ojundeployrar

#### $J2EE$

<u>Cosminexus</u> cjgetresprop  ${\tt cjsetresprop}\qquad{\tt cjgetrarprop}\qquad{\tt cjsetrarprop}$ 

Cosminexus RM 01-03 Cosminexus RM 01-03

Cosminexus RM 01-03

Cosminexus RM 01-03

HRMDIR Cosminexus RM

 $01-03$  PATH

 $<$ Cosminexus RM 01-03  $>$ ¥bin

# 5.4.3 Cosminexus RM

Cosminexus RM  $\hfill$  NTP

# *6* コンフィグレーションプロ

Cosminexus RM DB Connector for Cosminexus RM

Cosminexus RM

Cosminexus RM B Connector for

6.1 Cosminexus RM

6.2 Cosminexus RM

6.3 DB Connector for Cosminexus RM

#### Cosminexus RM

Cosminexus RM

3.4.5 Cosminexus RM

 $3.5.3$ 

Cosminexus RM

Cosminexus RM

#### 6-1 Cosminexus RM

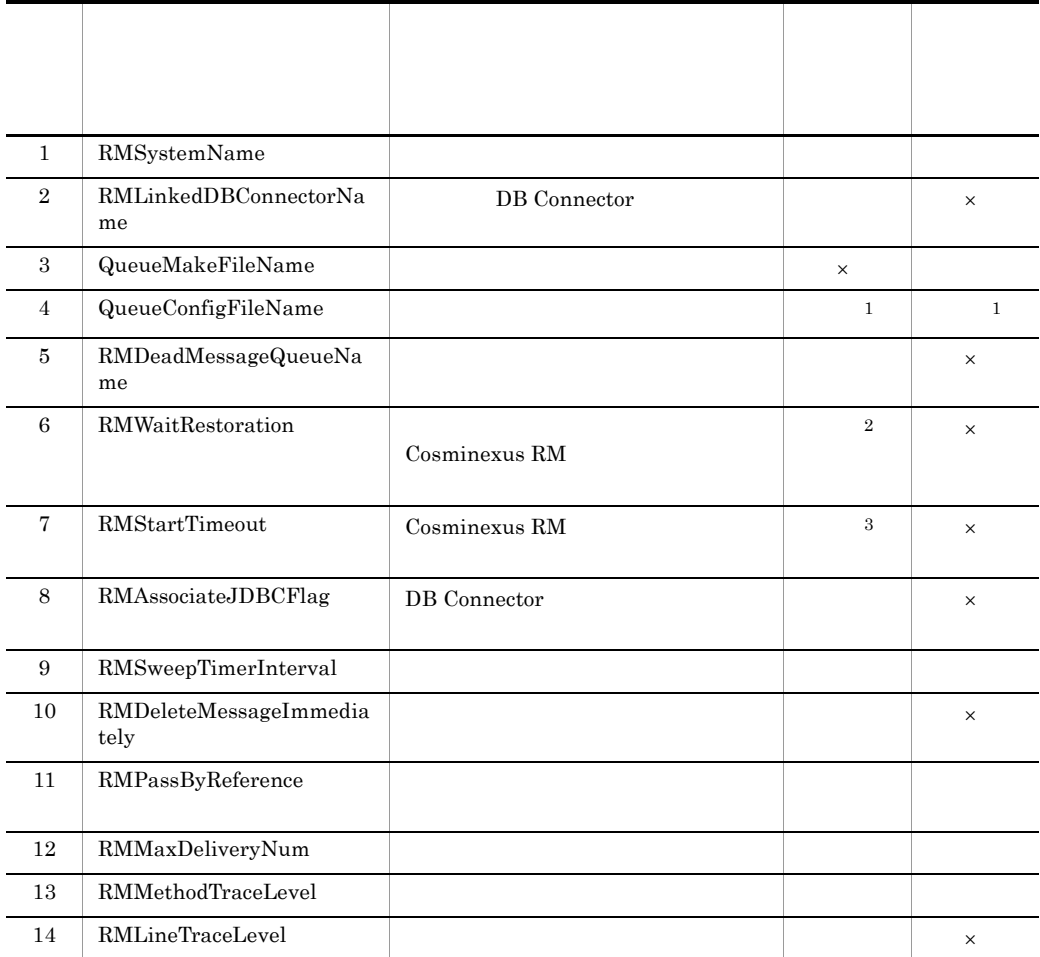

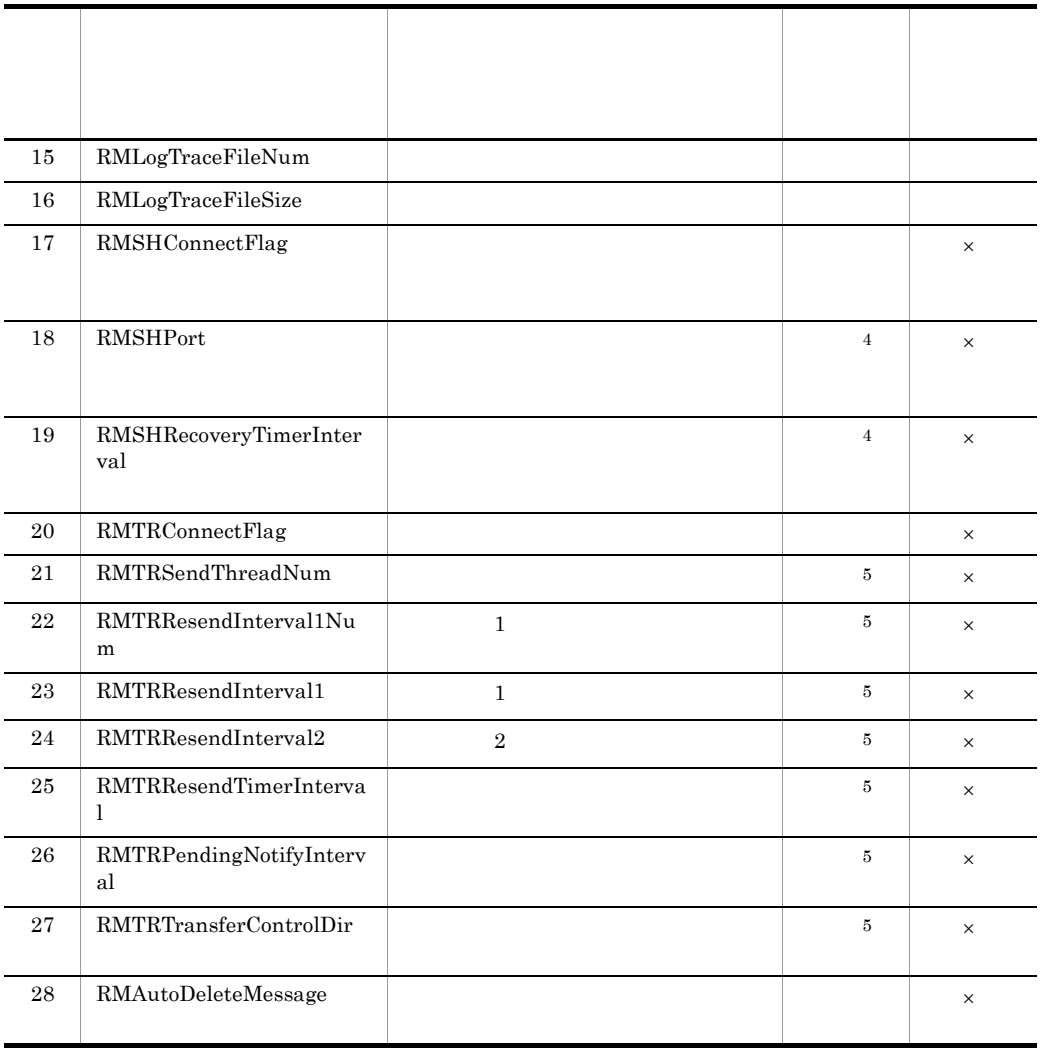

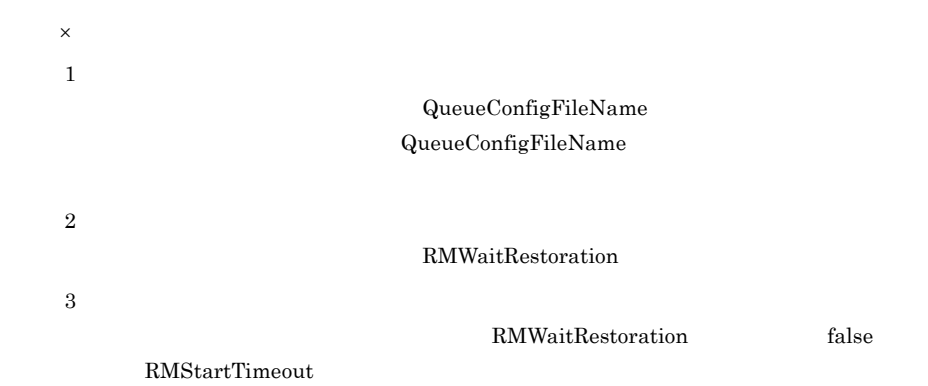

211

 $\overline{4}$ RMSHConnectFlag false  $\bf 5$  $\begin{minipage}[c]{0.7\linewidth} \textbf{RMTRConnectFlag} \end{minipage} \begin{minipage}[c]{0.7\linewidth} \textbf{RMTRConnectFlag} \end{minipage} \begin{minipage}[c]{0.7\linewidth} \textbf{RMTRConnectFlag} \end{minipage} \vspace{0.05in} \begin{minipage}[c]{0.7\linewidth} \textbf{RMTRContextFlag} \end{minipage} \vspace{0.05in} \begin{minipage}[c]{0.7\linewidth} \textbf{RMTRContextFlag} \end{minipage} \vspace{0.05in} \begin{minipage}[c]{0.7\linewidth} \textbf{RMTRContextFlag} \end{minip$ 

<span id="page-248-1"></span><span id="page-248-0"></span>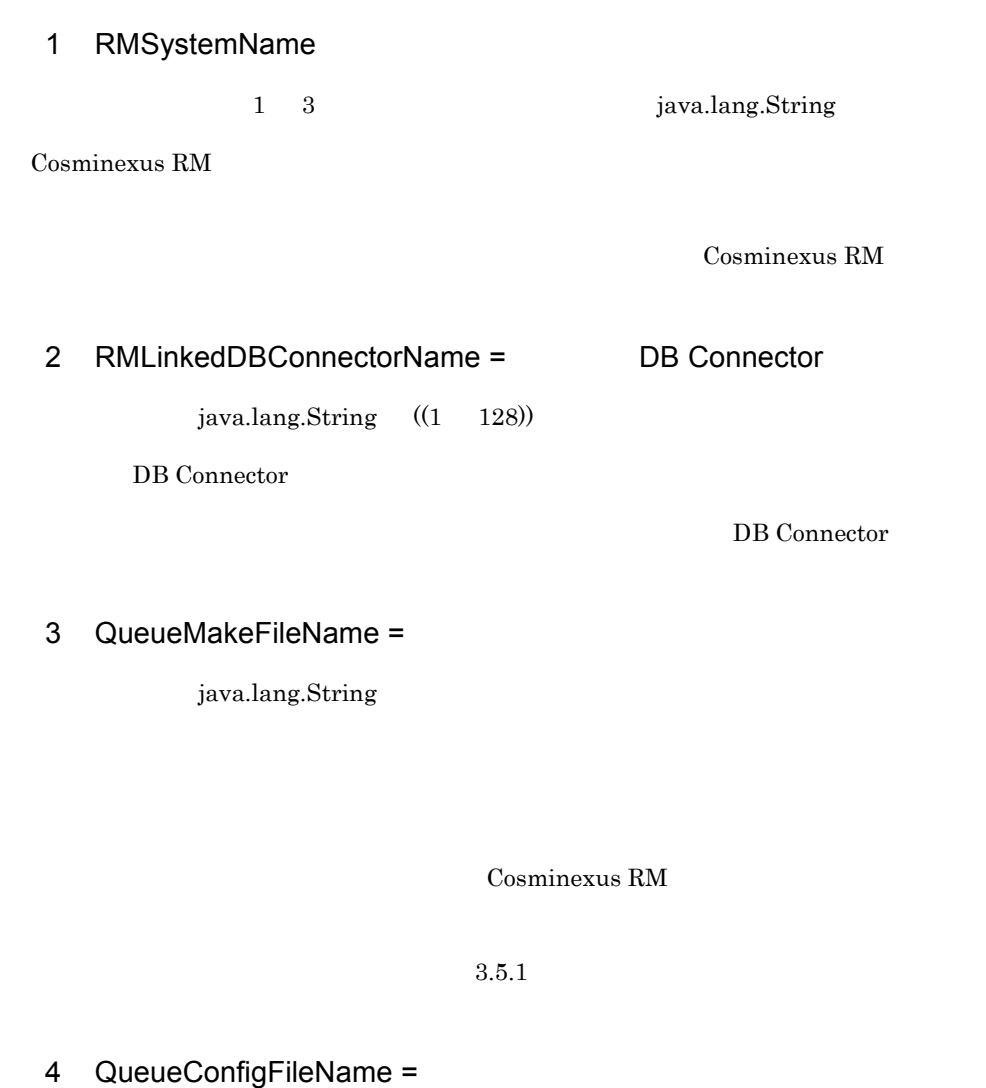

<span id="page-248-3"></span><span id="page-248-2"></span>java.lang.String

JNDI

Cosminexus RM

 $3.4.4$ 

 $3.5.2$ 

#### <span id="page-249-0"></span>5 RMDeadMessageQueueName

1 20 java.lang.String

Cosminexus RM

hrmmkque

#### <span id="page-249-1"></span>6 RMWaitRestoration = Cosminexus RM

java.lang.Boolean ((true false)) true

Cosminexus RM

 $\overline{DB}$ 

Cosminexus RM

Cosminexus RM

true **Cosminexus**  $RM$  false  $f$ Cosminexus RM true Cosminexus RM • Cosminexus RM  $\bullet$  Cosminexus extended the Cosminexus extended at  $\bullet$  Cosminexus  $\bullet$  $DB$ • Cosminexus **Cosminexus RM** Cosminexus RM • DB  $\bullet$  DB KFRM01009-I Cosminexus RM 6-2 Cosminexus RM

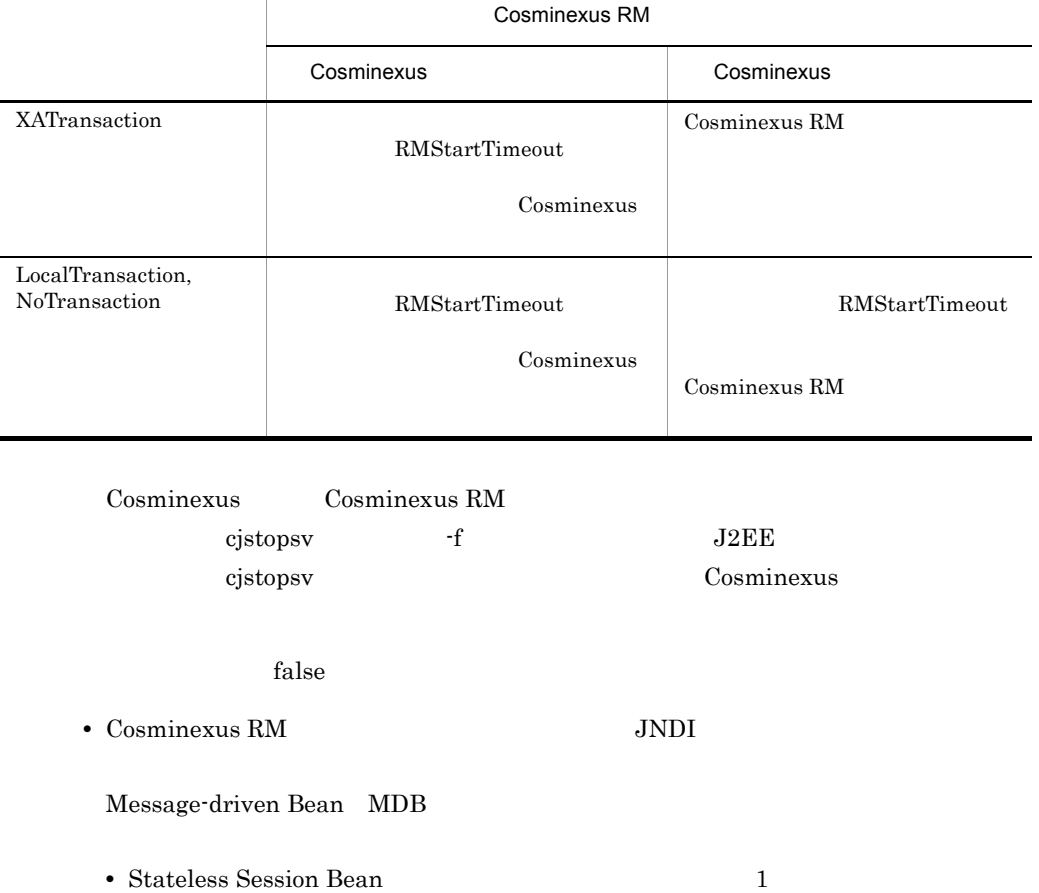

• ejbCreate() **EJB** 

<u>Cosminexus</u> JNDI

Stateless Session Bean については,マニュアル「Cosminexus 機能解説」を参照して

Cosminexus

• Cosminexus RM

<span id="page-251-0"></span>7 RMStartTimeout = Cosminexus RM

 $java.lang. Integer$   $((0 600)) 60$ 

Cosminexus RM

Cosminexus RM  $DB$ 

Cosminexus RM

RMWaitRestoration true

Cosminexus RM Cosminexus RM

0 Cosminexus RM

KFRM01009-I

Cosminexus RM Cosminexus RM Cosminexus Cosminexus RM <sup>C</sup>osminexus RM **E** 

Cosminexus RM

 $RM$
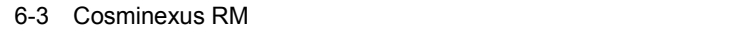

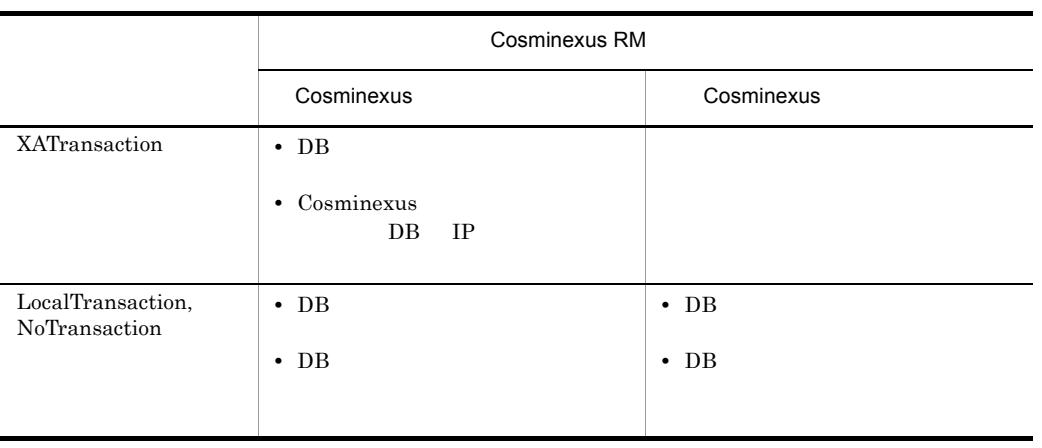

# 8 RMAssociateJDBCFlag=DB Connector

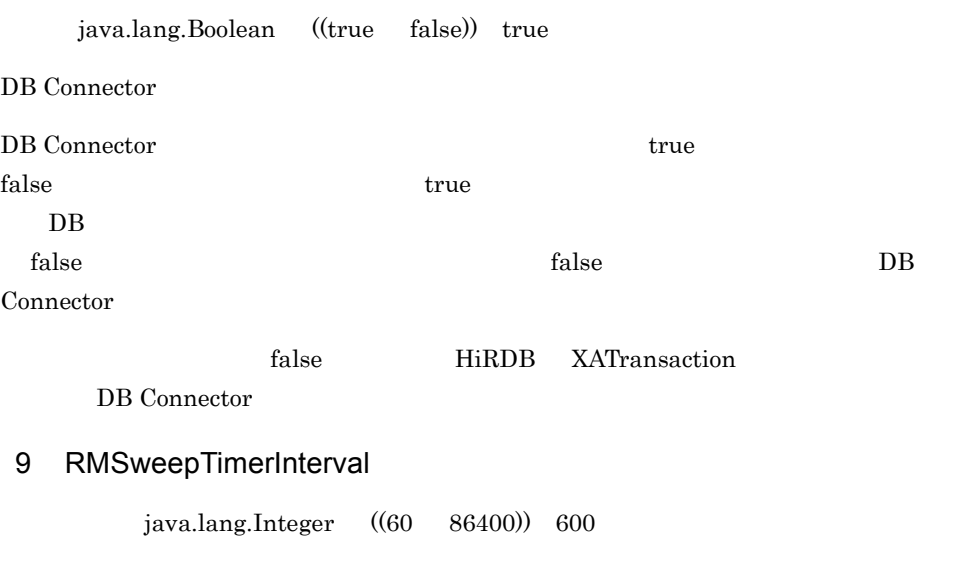

 $\bf RMS we \\ epTimerInterval$ 

 $\overline{DB}$ 

 $CPU$ 

# 10 RMDeleteMessageImmediately =

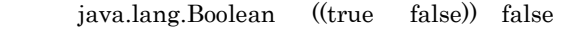

### $\text{RMS} \text{weepTimer} \text{Interl}$

 $false$ 

true  $\overline{\mathbf{r}}$ 

RMSweepTimerInterval

• **•**  $\mathbb{R}^n$ • **•**  $\mathcal{P} = \{P_1, \ldots, P_n\}$ 

 $2.3.4$ 

# 11 RMPassByReference =

java.lang.Boolean ((true false)) false

 $true$ false true cosminexus true Cosminexus  $RM$ 

ただし,このプロペティを true このプロパティを true

12 RMMaxDeliveryNum = 配送回数の最大値 ~<数字:java.lang.Integer ((0 512)) 10 Cosminexus RM から受信側アプリケーションへのメッセージの配送回数の最大値を指定 します。0 を指定したときメッセージは無制限に再配送されます。 メッセージ配送中に QueueSession.recover() メソッドが発行されるかトランザクション

 $2.6.7(10)$  JMS

 $6.$ 

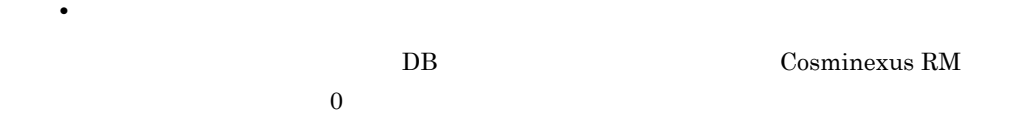

# 13 RMMethodTraceLevel =

• **•**  $\mathbf{r} = \mathbf{r} \times \mathbf{r}$ 

java.lang.Integer ((1 5)) 1

Cosminexus RM

 $9.1.3$ 

# 14 RMLineTraceLevel =

 $java.lang.Integer$   $((1 5))$  3

Cosminexus RM

 $9.1.5$ 

```
15 RMLogTraceFileNum =
         java.lang.Integer ((2 \t16)) 2
Cosminexus RM
16 RMLogTraceFileSize =
         ~java.lang. Integer ((4096 \quad 2147483647)) 2097152
Cosminexus RM 117 RMSHConnectFlag =
     java.lang.Boolean ((true false)) false
true false
Cosminexus RM DB Oracle true
contracts false extended a set of the set of the set of the set of the set of the set of the set of the set of the set of the set of the set of the set of the set of the set of the set of the set of the set of the set of t
• イベント受信機能
• • \mathbf{v} = \mathbf{v} \cdot \mathbf{v}• • \bullet• • \bullet• <sub>*</sub>
 18 RMSHPort =
         java.lang.Integer ((1024 65535)) 20351
```
# 19 RMSHRecoveryTimerInterval =

 $java.lang. Integer$   $((5 300)) 60$ 

#### DB  $\overline{D}$

# 20 RMTRConnectFlag=

java.lang.Boolean ((true false)) false

#### $\tt true$

 $\mathbf{false}$ 

true

#### true HiRDB XATransaction

#### DB Connector

true Cosminexus RM 60AP

#### contracts false extensive false extensive false extensive state  $\mathbb{R}^n$

- **•**  $\bullet$
- **•**  $\mathbf{r} = \mathbf{r} \cdot \mathbf{r} + \mathbf{r} \cdot \mathbf{r} + \mathbf{r} \cdot \mathbf{r} + \mathbf{r} \cdot \mathbf{r} + \mathbf{r} \cdot \mathbf{r} + \mathbf{r} \cdot \mathbf{r} + \mathbf{r} \cdot \mathbf{r} + \mathbf{r} \cdot \mathbf{r} + \mathbf{r} \cdot \mathbf{r} + \mathbf{r} \cdot \mathbf{r} + \mathbf{r} \cdot \mathbf{r} + \mathbf{r} \cdot \mathbf{r} + \mathbf{r} \cdot \mathbf{r} + \mathbf{r} \cdot \mathbf{r$
- **•**  $\textrm{true}$
- **•**  $\mathbf{r} = \mathbf{r} \cdot \mathbf{r} + \mathbf{r} \cdot \mathbf{r} + \mathbf{r} \cdot \mathbf{r} + \mathbf{r} \cdot \mathbf{r} + \mathbf{r} \cdot \mathbf{r} + \mathbf{r} \cdot \mathbf{r} + \mathbf{r} \cdot \mathbf{r} + \mathbf{r} \cdot \mathbf{r} + \mathbf{r} \cdot \mathbf{r} + \mathbf{r} \cdot \mathbf{r} + \mathbf{r} \cdot \mathbf{r} + \mathbf{r} \cdot \mathbf{r} + \mathbf{r} \cdot \mathbf{r} + \mathbf{r} \cdot \mathbf{r$
- <sub>2</sub>
	- hrmmkque
	- hrmdelque
	- hrmlsque
	- hrmchgque
	- hrmlsmsg
	- hrmdelmsg
	- hrmstopque
	- hrmstoptrs
- *7 (200)* 
	- hrmmkaddr
	- hrmdeladdr
	- hrmlsaddr
	- hrmskipmsg
	- hrmlstrs

# 21 RMTRSendThreadNum=

 $java.lang. Integer$   $((1 128) ) 1$ 

 $1$ 

22 RMTRResendInterval1Num= 1  $java.lang. Integer$   $((1 100)) 6$  $1$  $\mathbf 1$  $2$ 

23 RMTRResendInterval1=  $\frac{1}{1}$  $java.lang. Integer$   $((1 86400))$  10

RMTRResendInterval1Num

 $24$  RMTRResendInterval $2 =$  2

 $java.lang. Integer$   $((1 86400)) 600$ 

RMTRResendInterval1Num

### 25 RMTRResendTimerInterval =

 $java.lang.Integer$   $((1 3600))$  10

# 26 RMTRPendingNotifyInterval =

 $~java.lang. Integer$   $((1 86400)) 600$ 

KFRM13011-W

27 RMTRTransferControlDir =

java.lang.String

Cosminexus RM

 $3.4.13(1)$  SOAP

%HRMDIR%¥conf

# 28 RMAutoDeleteMessage =

java.lang.Boolean ((true false)) false

 $1.$  $2.$ true を指定すると 1. 2. のメッセージとも自動的に削除します。false を指定すると,1. hrmdelmsg

 $2.$ 

contracts false false

 $6.$ 

# 6.3 DB Connector for Cosminexus RM

DB Connector for Cosminexus RM

<span id="page-260-0"></span>DB Connector for Cosminexus RM  $3.4.8$ [DB Connector for Cosminexus RM](#page-162-0) DB Connector for Cosminexus RM 1 Cosminexus DABroker Library **Canadia Cosminexus DABroker Library Contract Contract Contract Air Americ Additional •** DBConnector\_DABJ\_CP\_Cosminexus\_RM.rar  $6-4$ **•** DBConnector\_DABJ\_XA\_Cosminexus\_RM.rar

 $6-5$ 

Cosminexus DABroker Library API Cosminexus API

6-4 DBConnector\_DABJ\_CP\_Cosminexus\_RM.rar

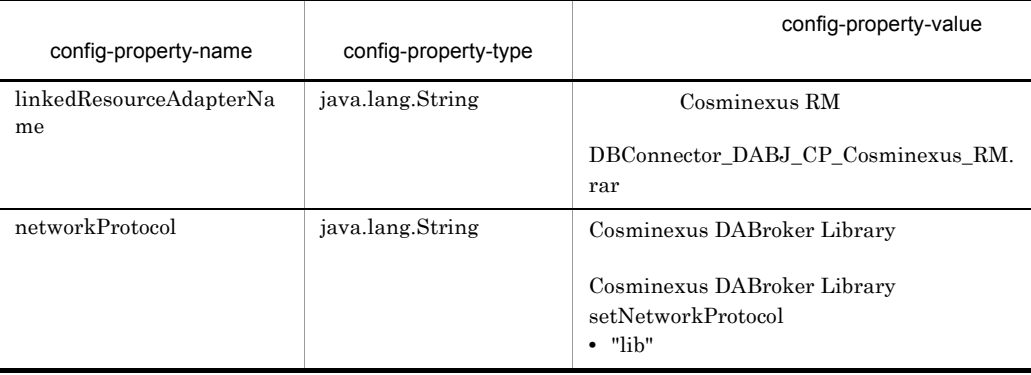

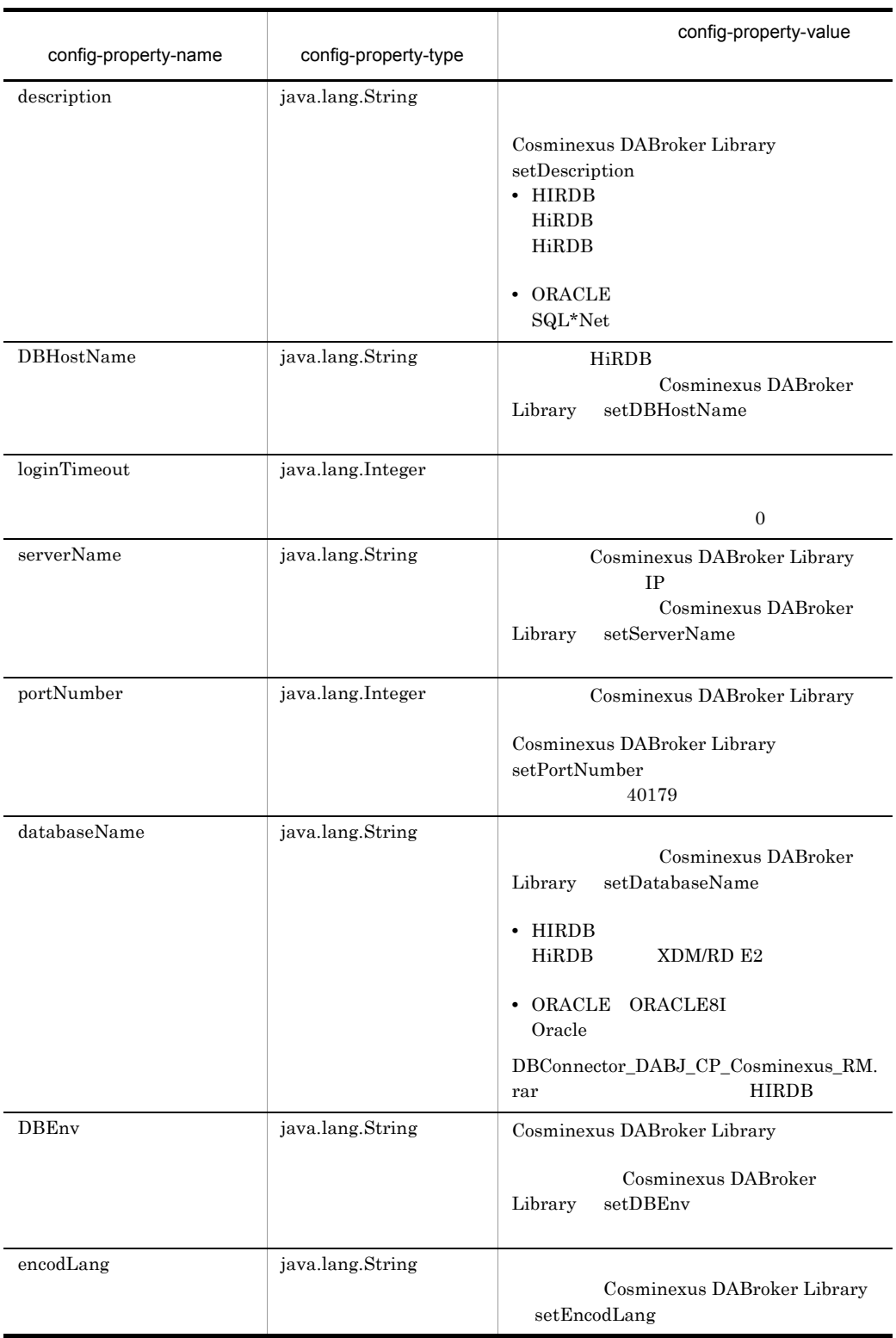

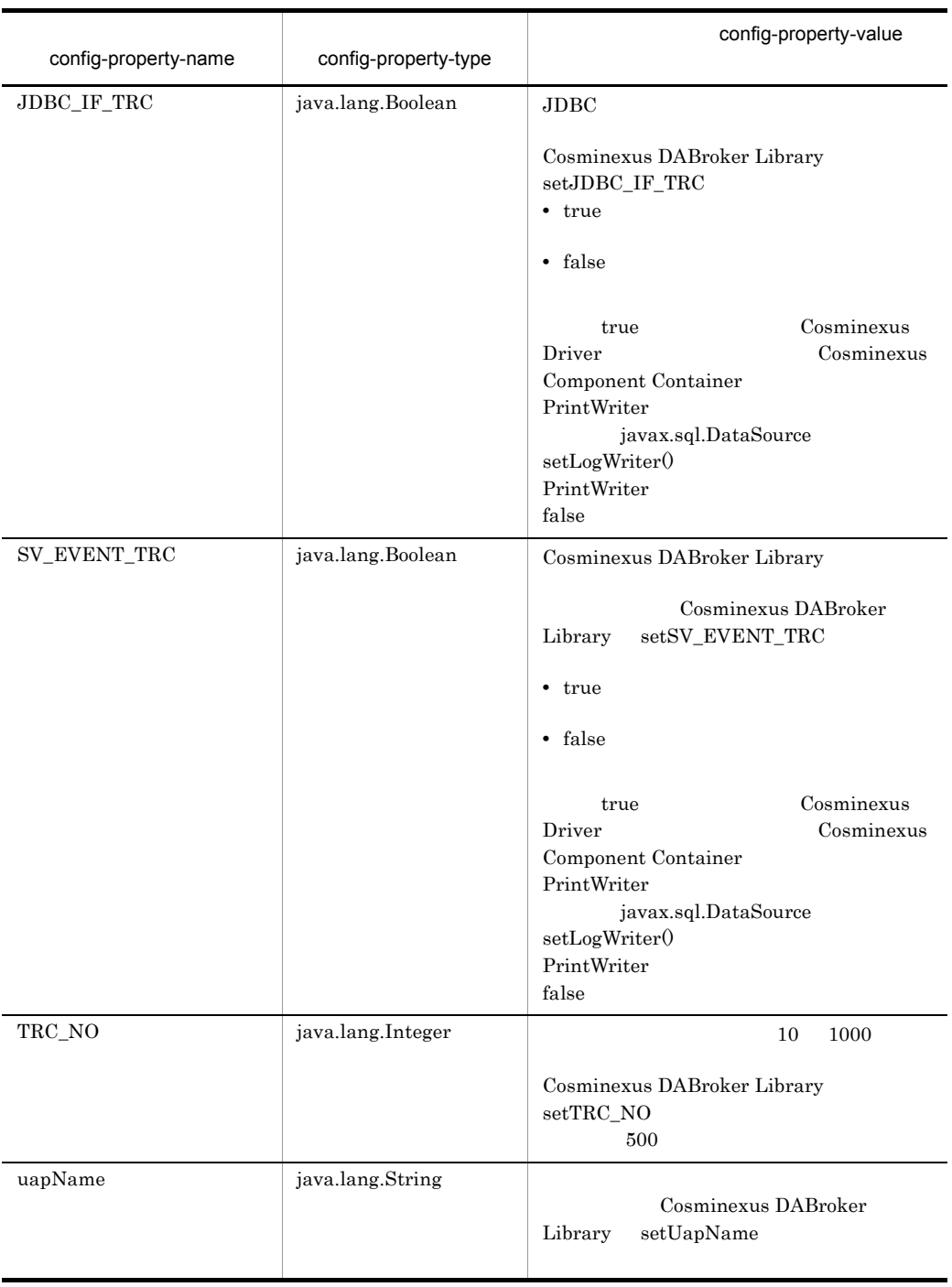

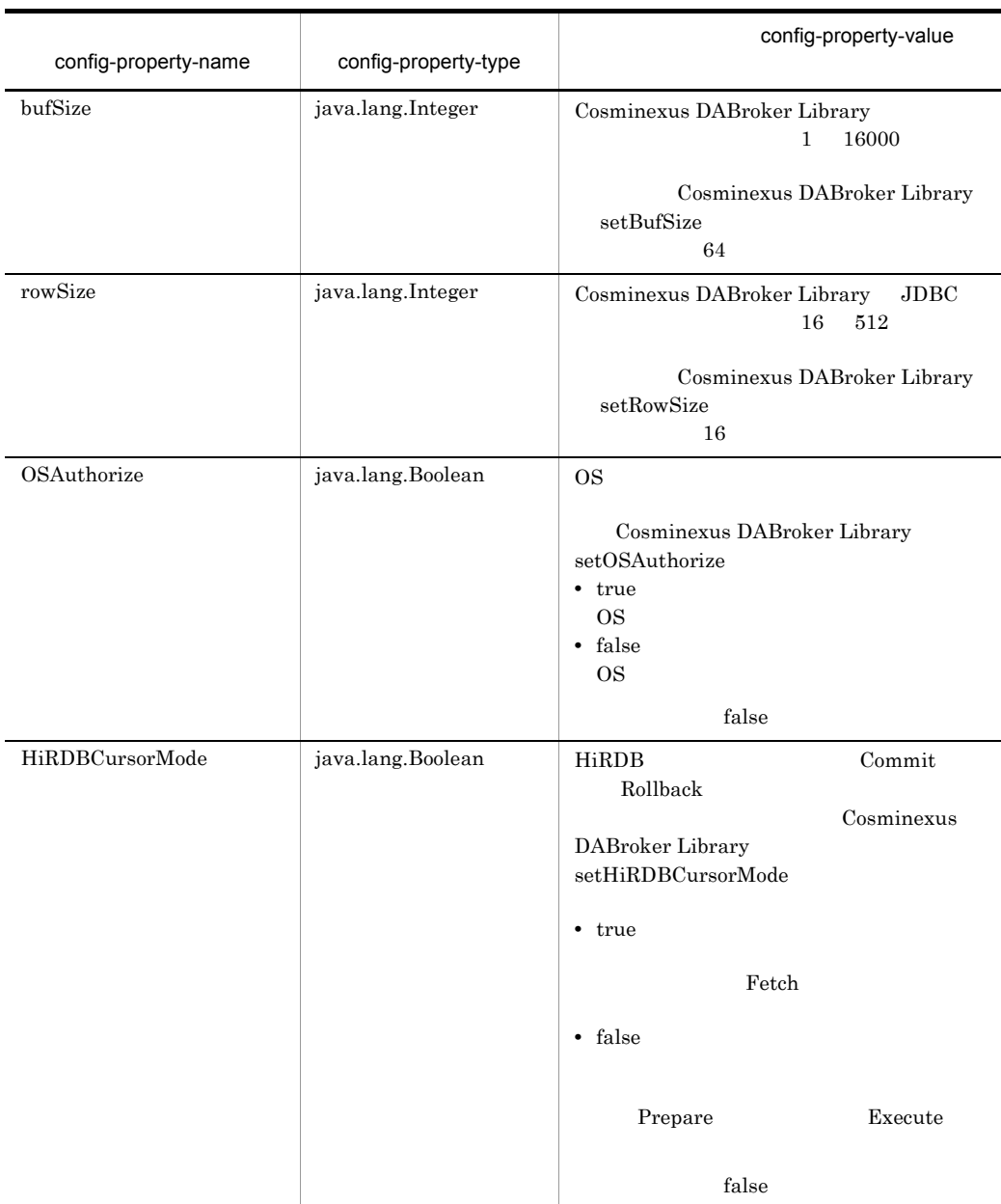

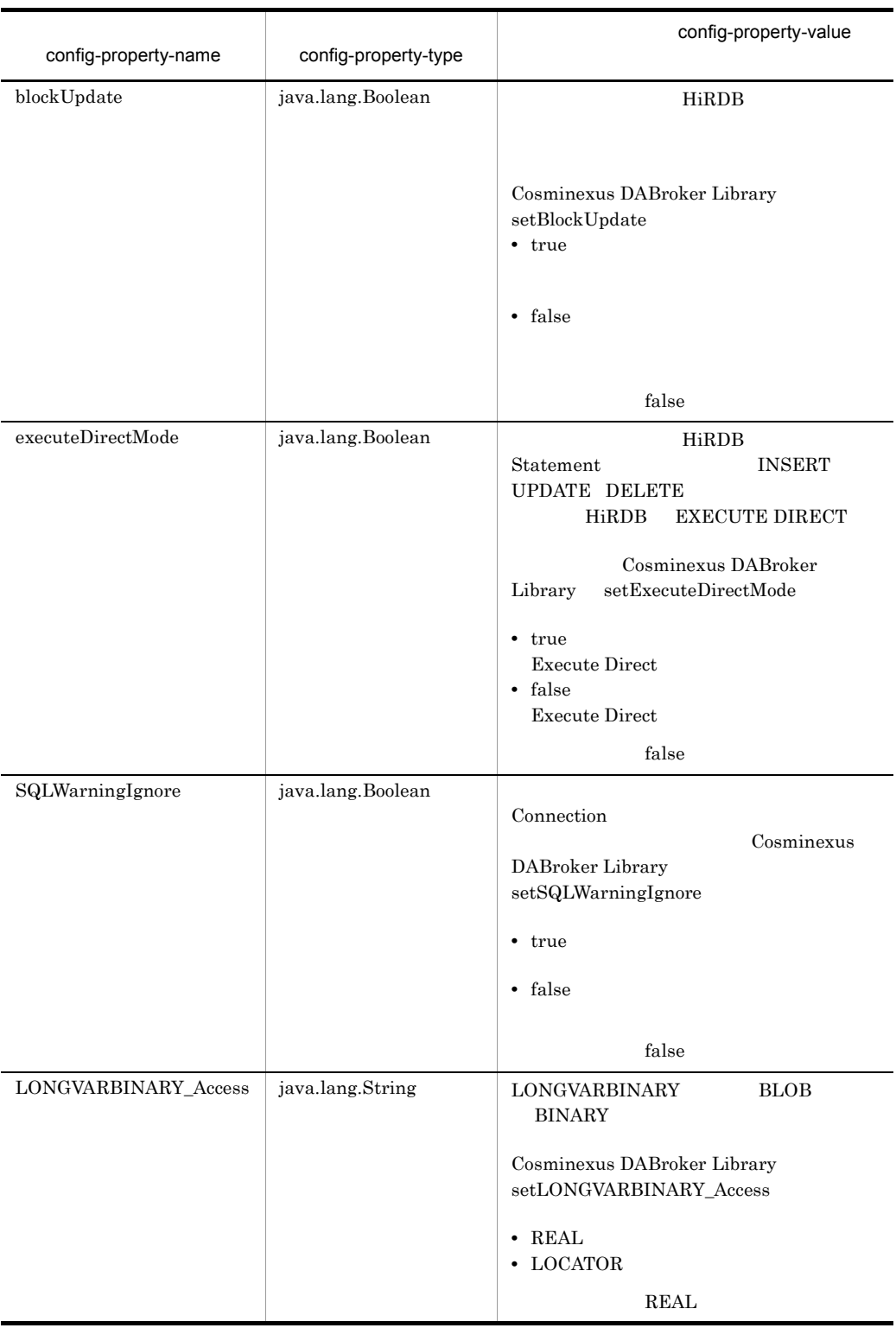

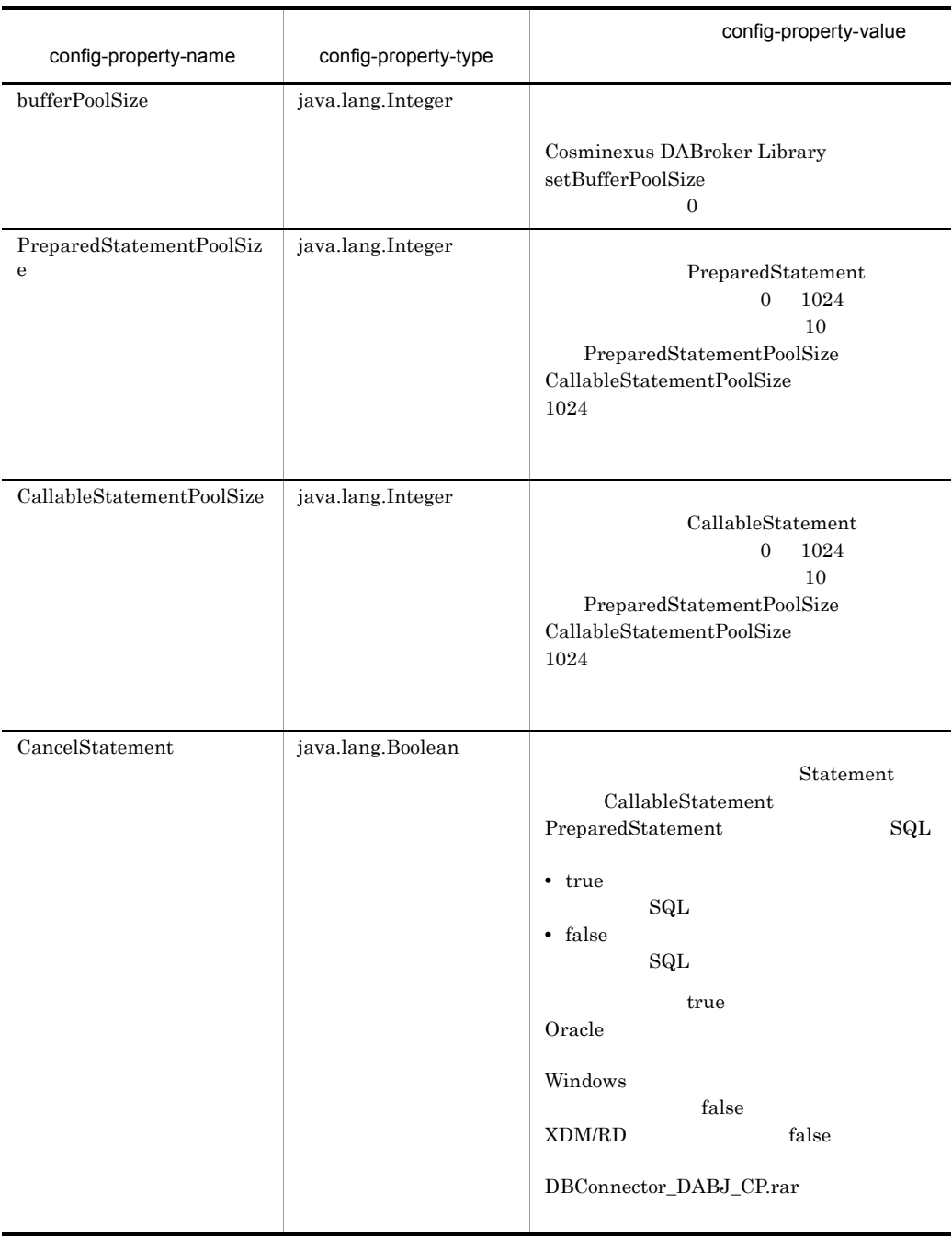

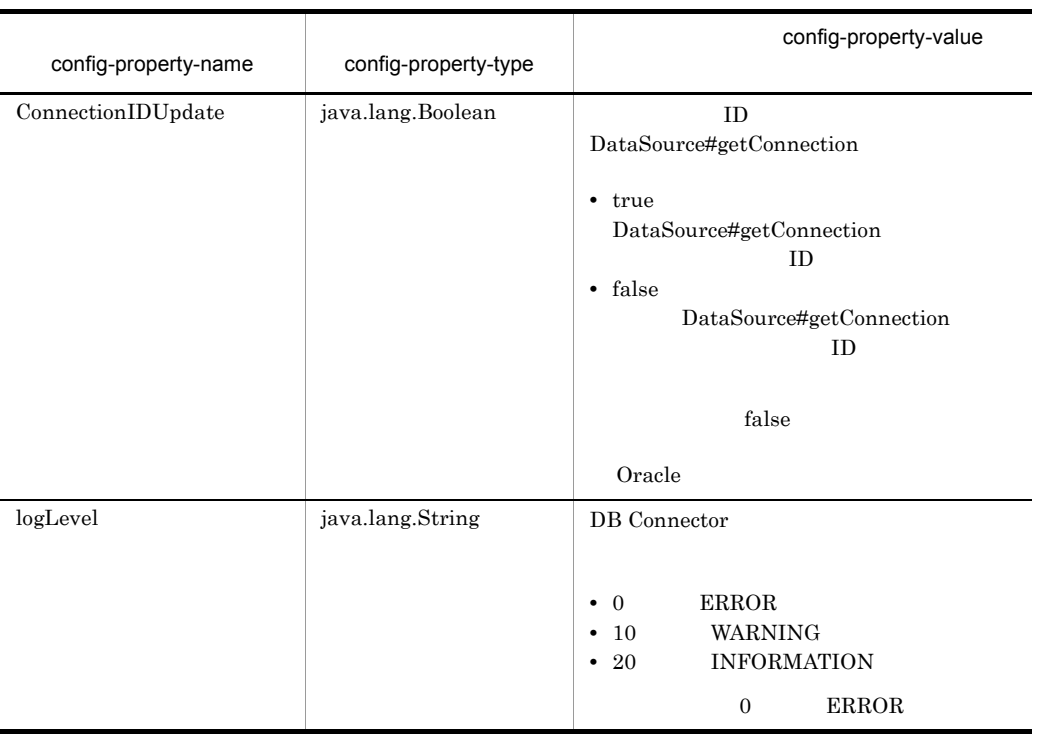

# 6-5 DBConnector\_DABJ\_XA\_Cosminexus\_RM.rar

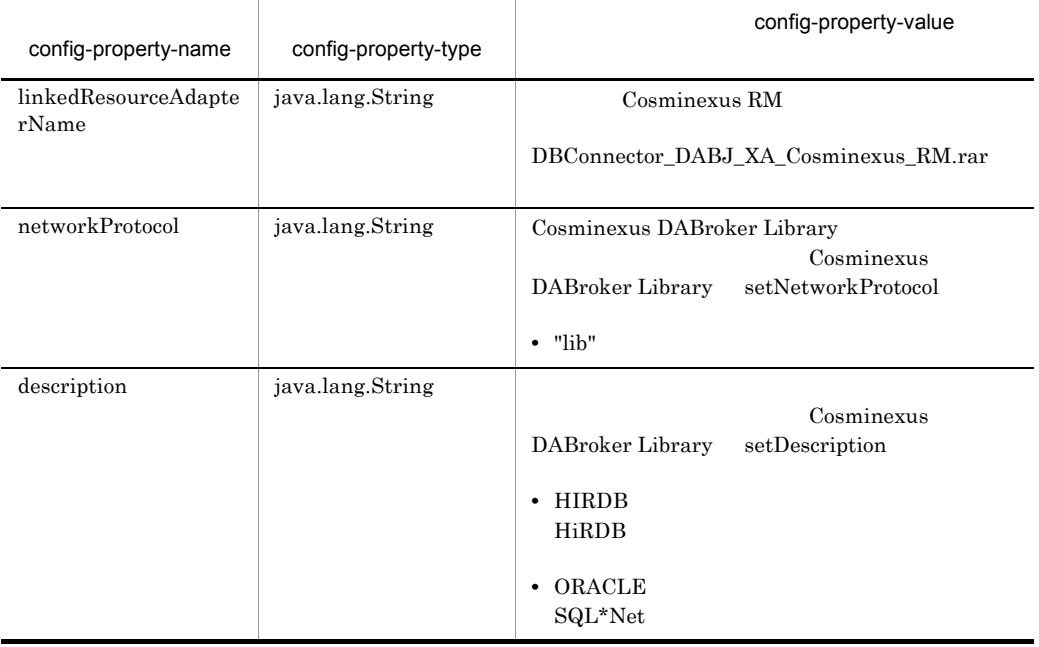

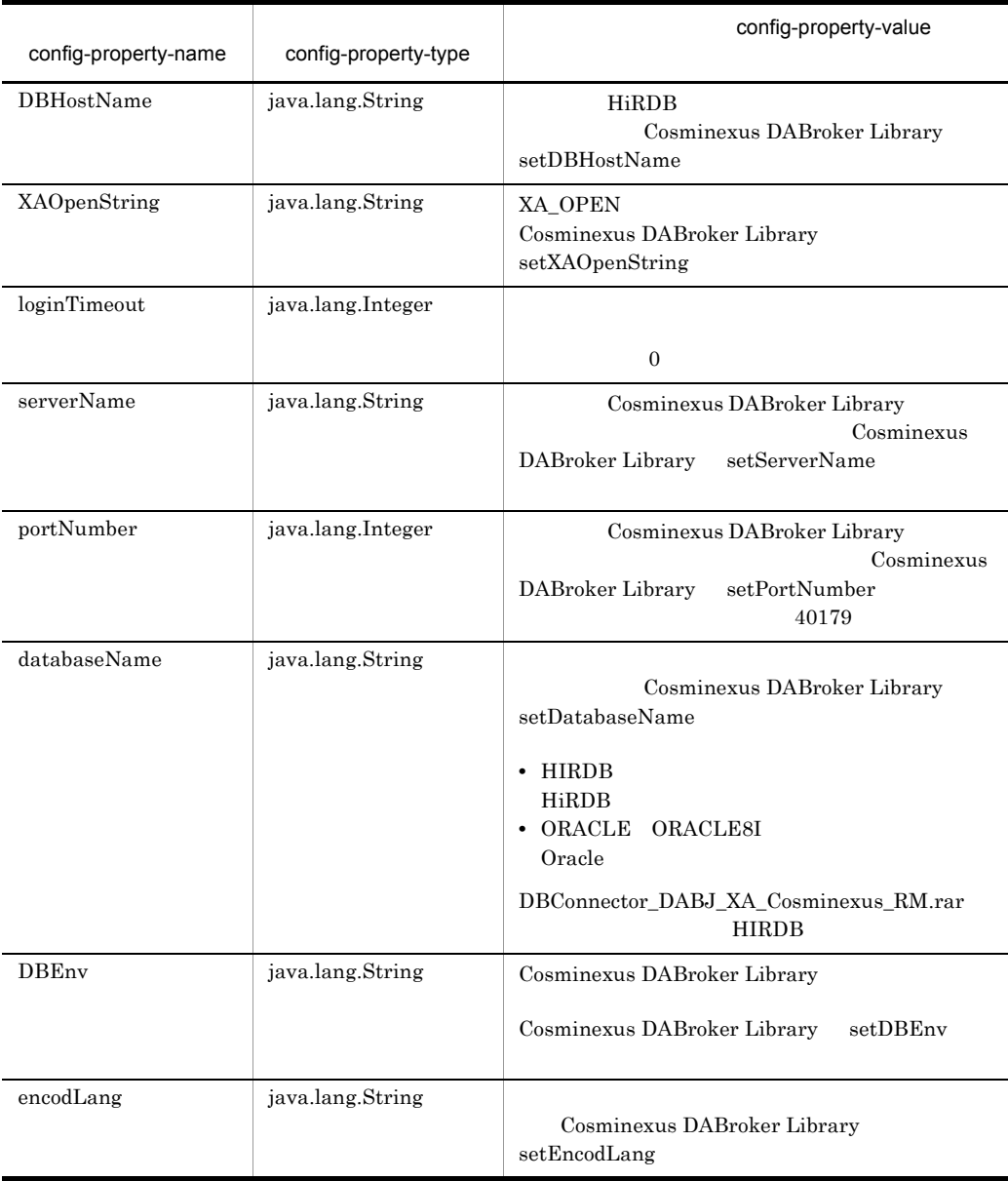

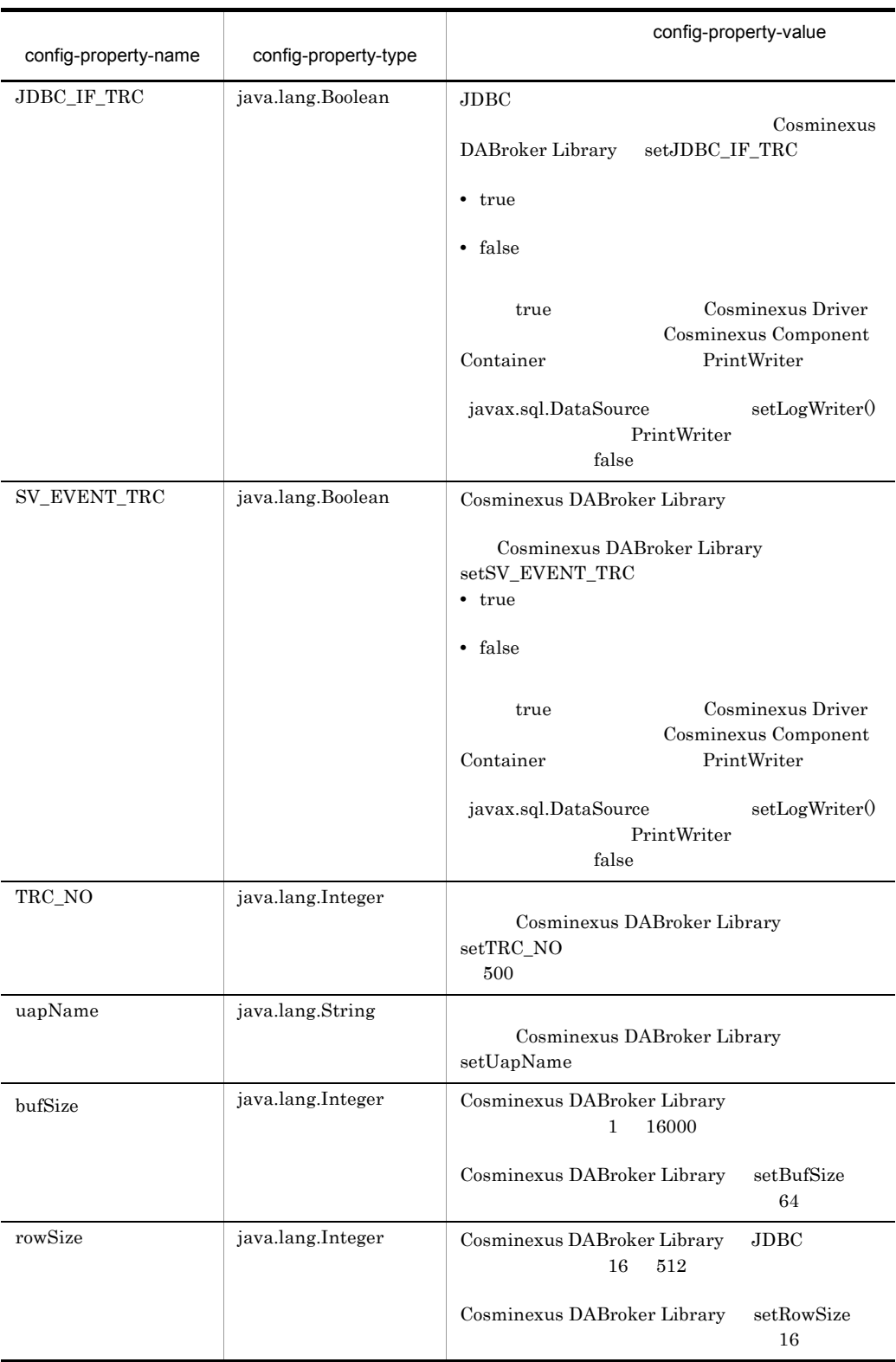

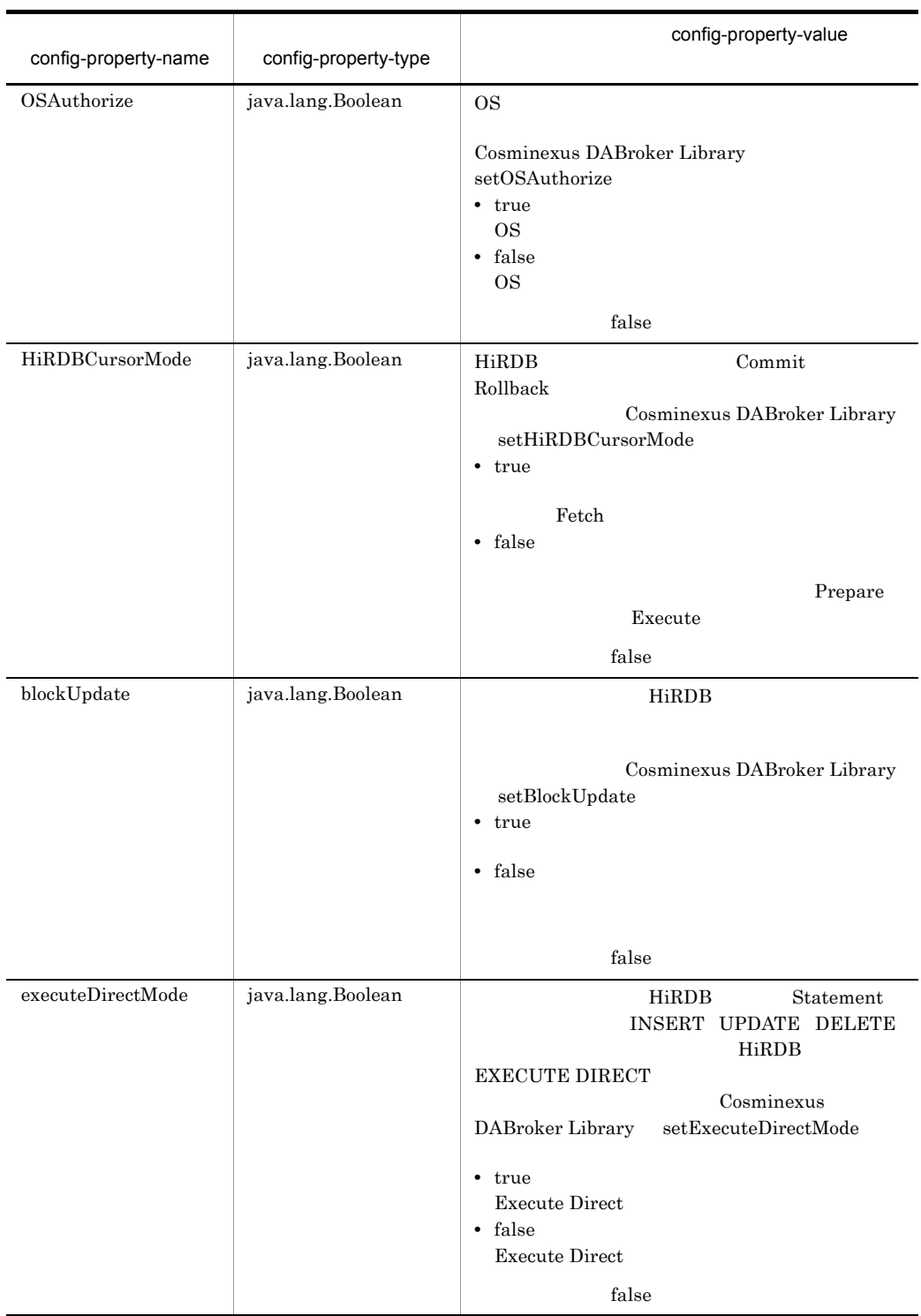

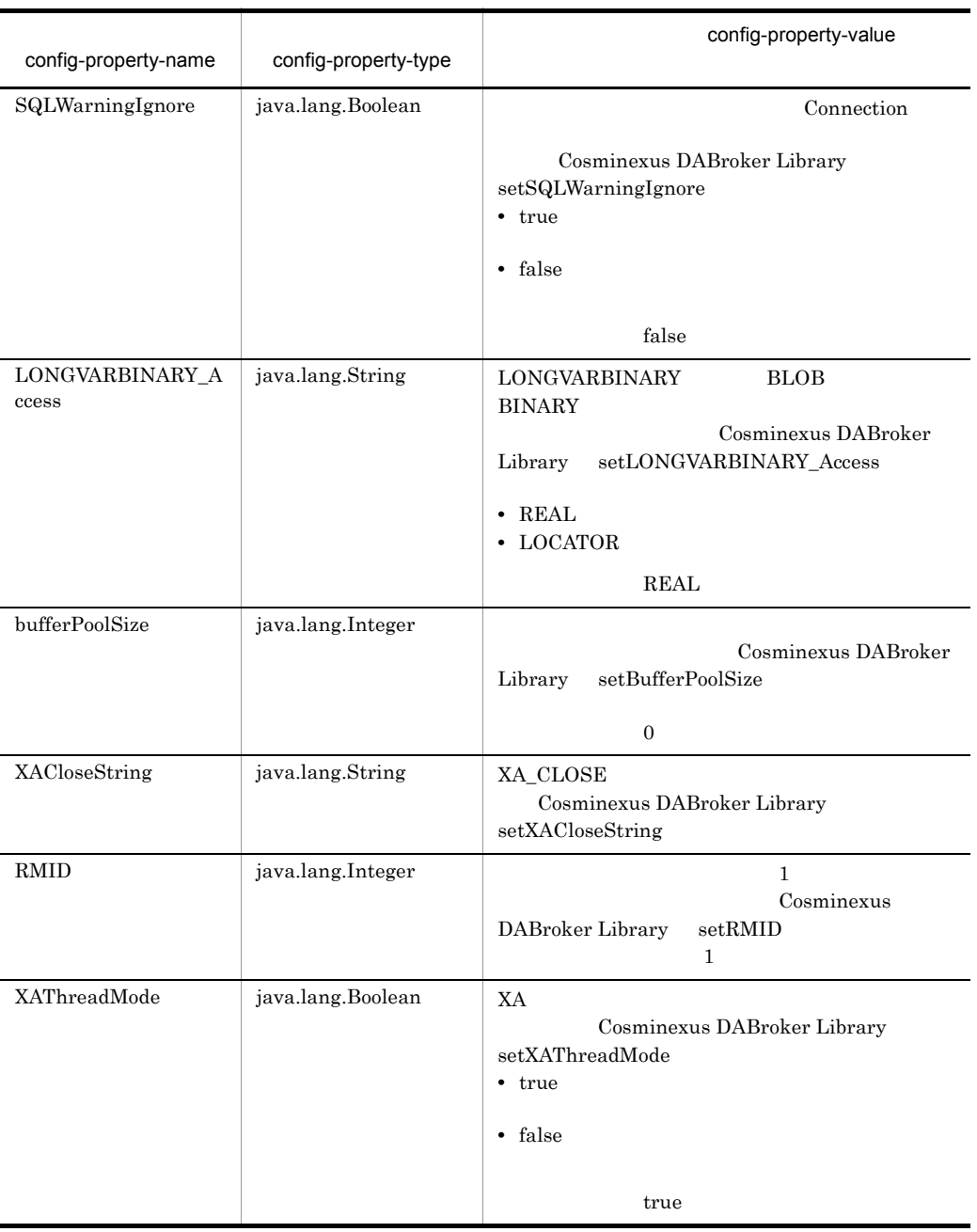

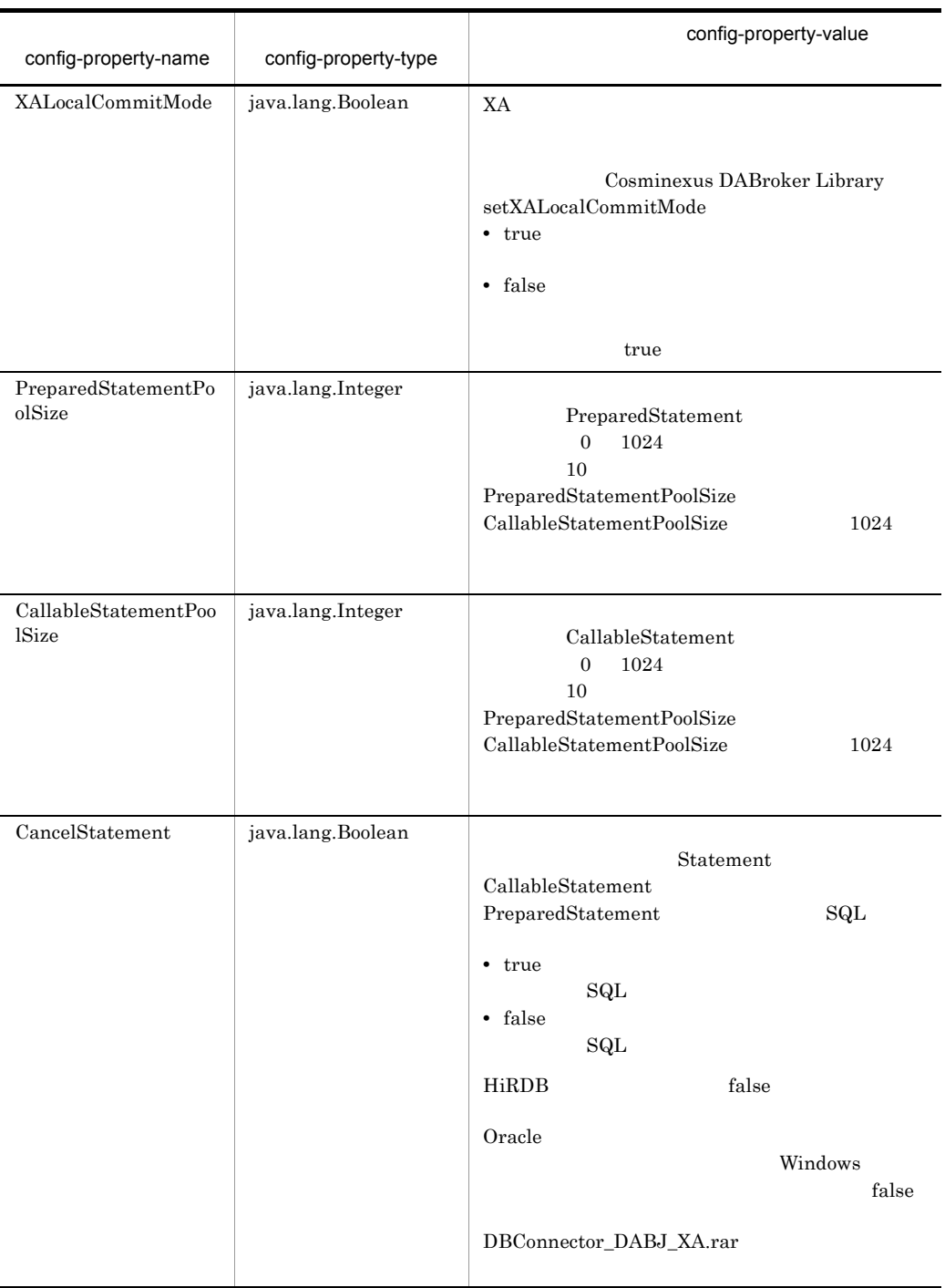

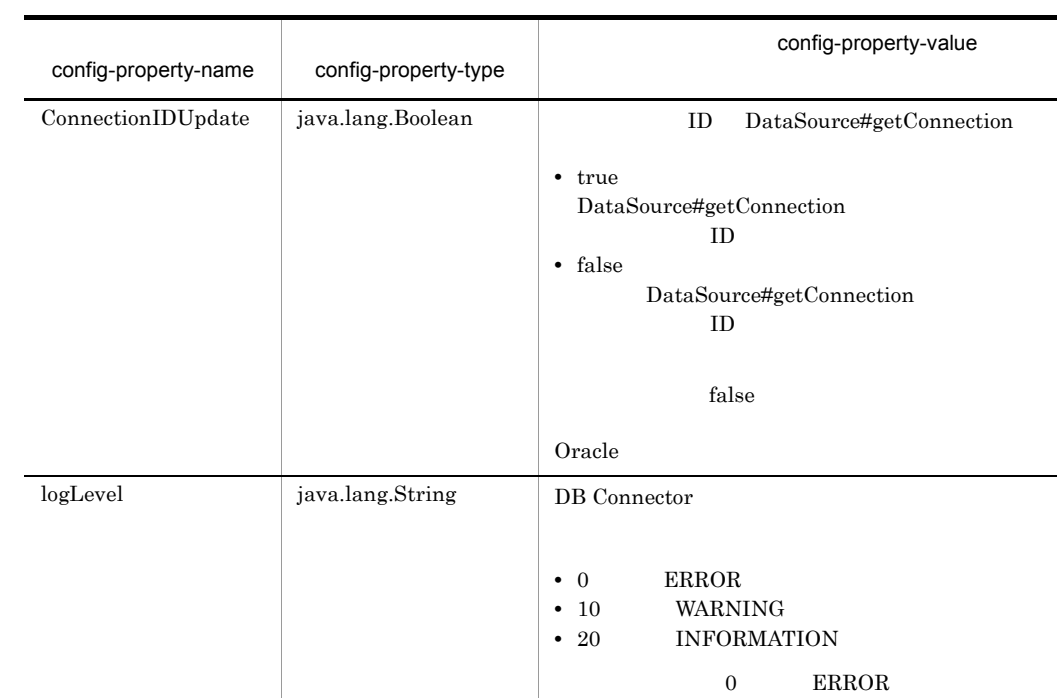

bufSize  $\frac{1}{2}$ 

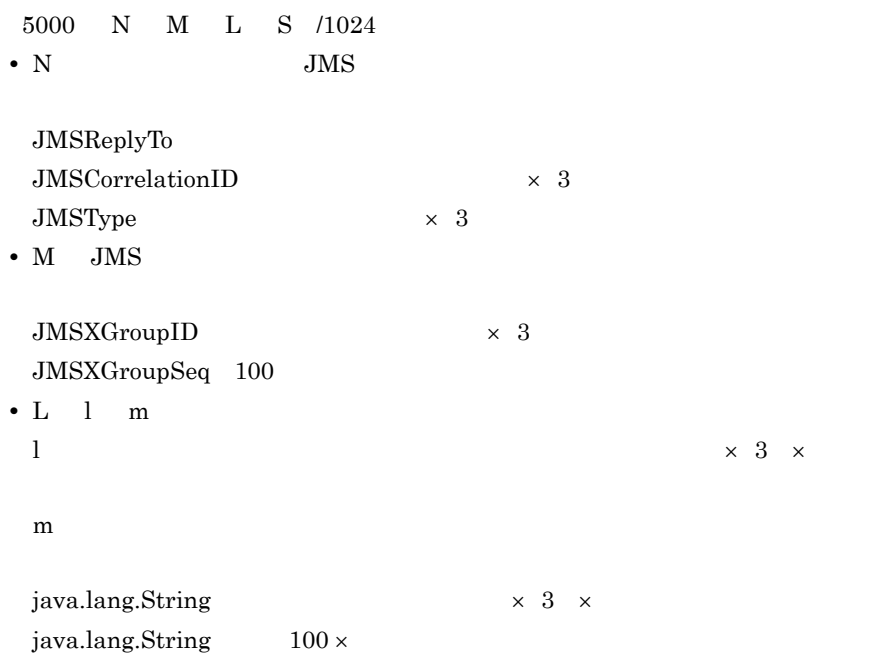

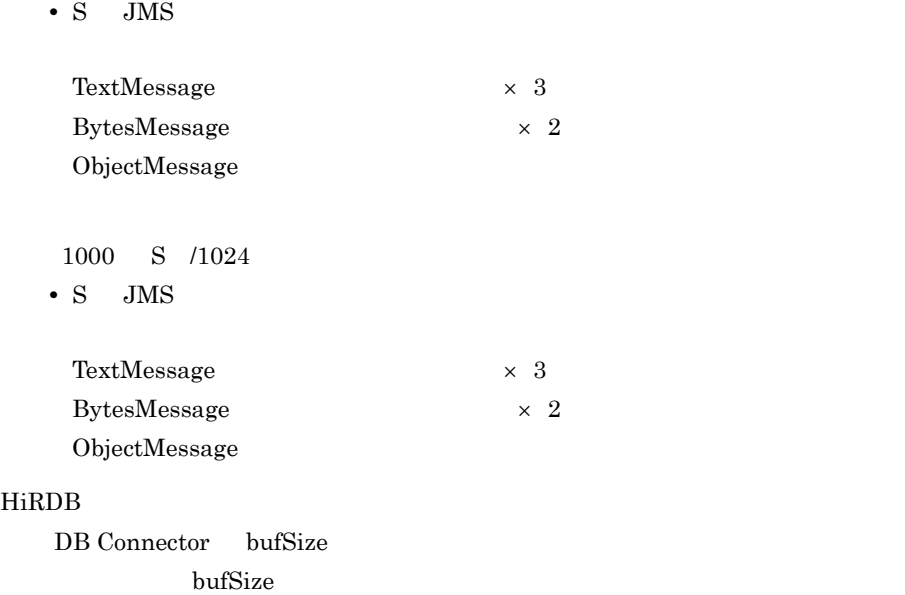

# 2 HiRDB Type4 JDBC Driver HiRDB

**•** DBConnector\_HiRDB\_Type4\_CP\_Cosminexus\_RM.rar

 $6-6$ 

**•** DBConnector\_HiRDB\_Type4\_XA\_Cosminexus\_RM.rar

#### $6-7$

#### 6-6 DBConnector\_HiRDB\_Type4\_CP\_Cosminexus\_RM.rar

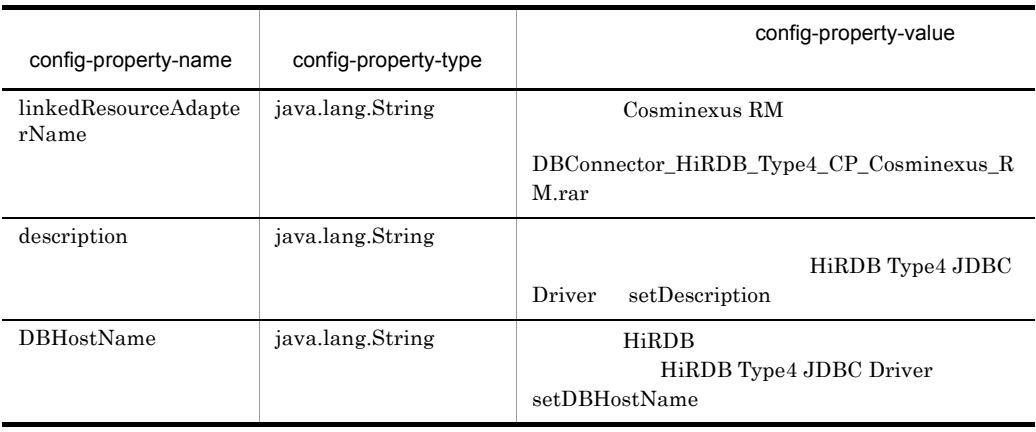

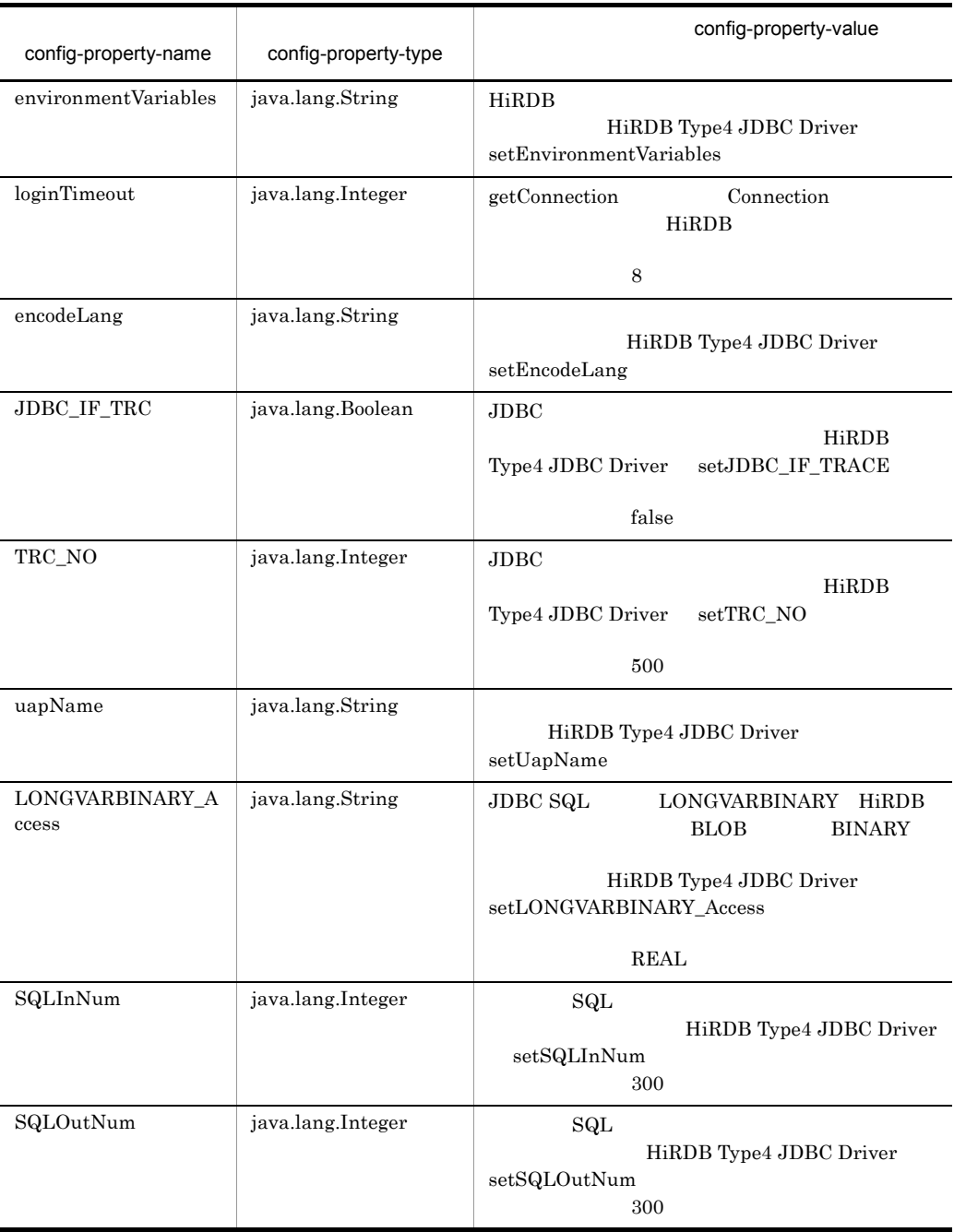

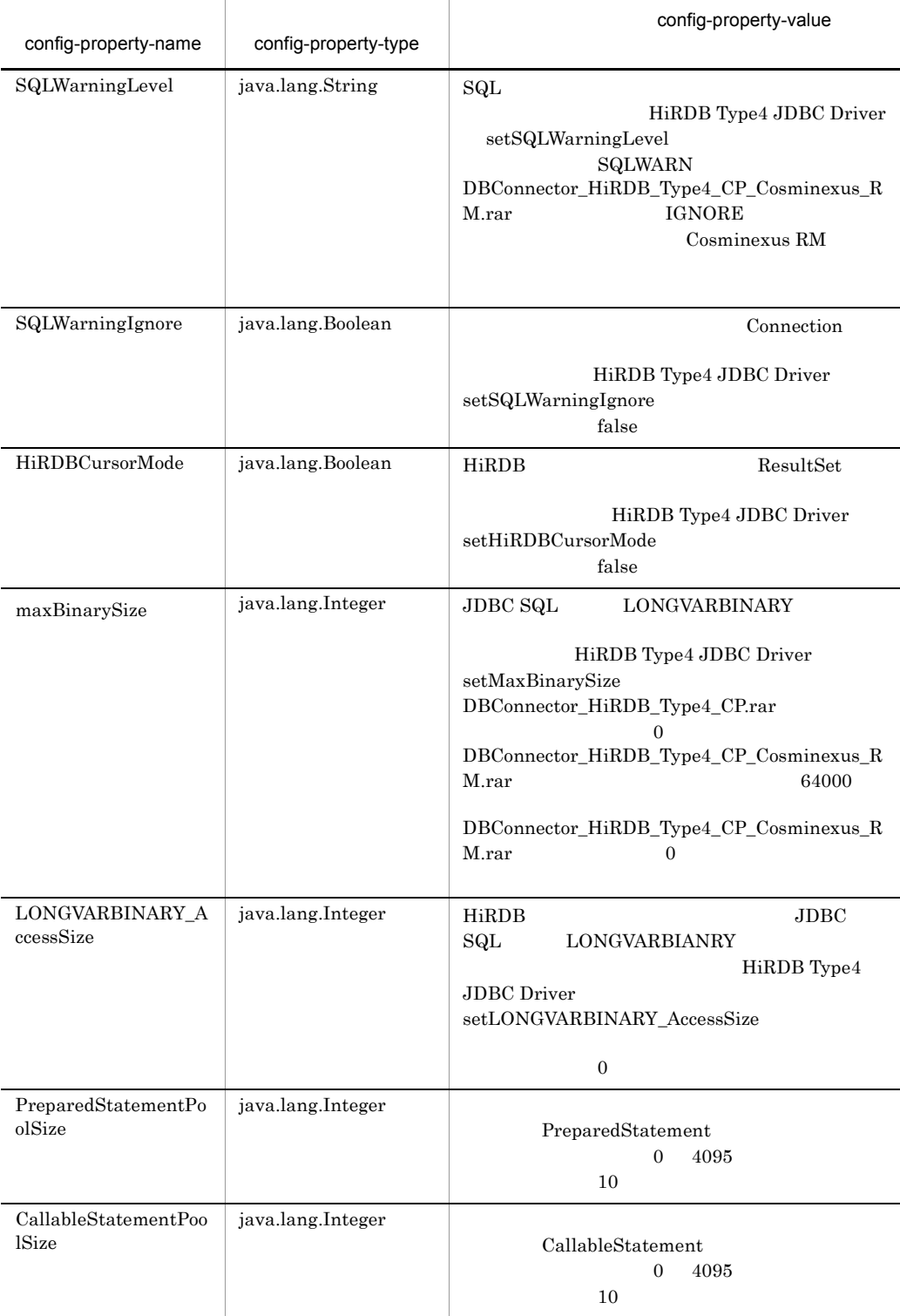

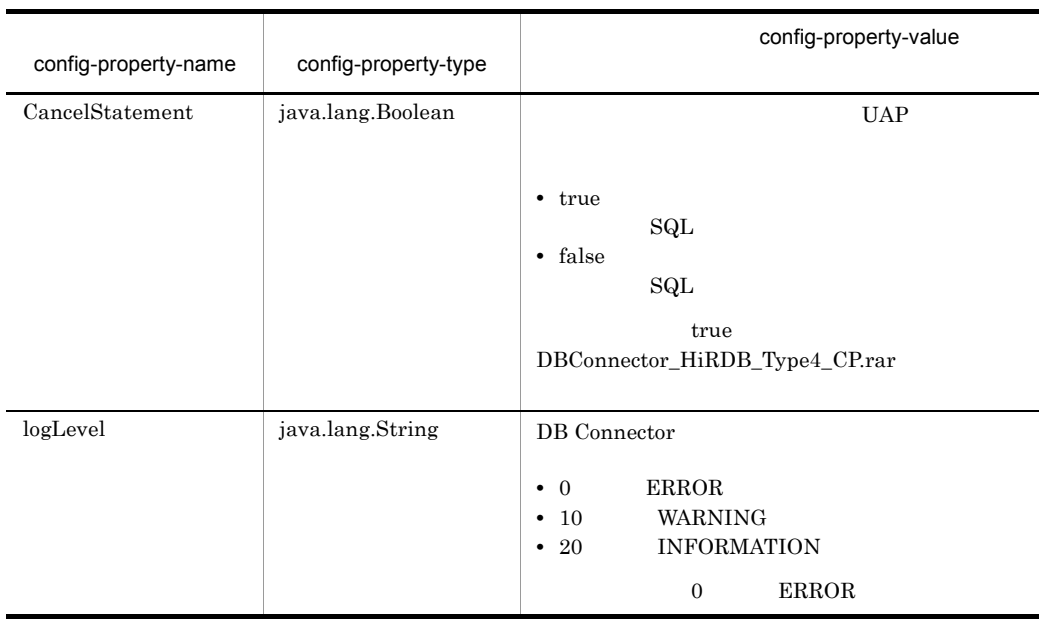

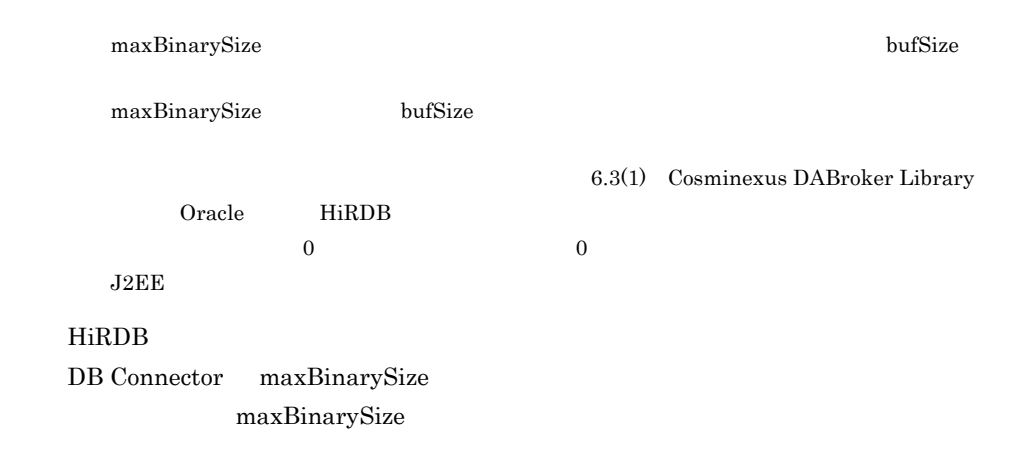

#### 6-7 DBConnector\_HiRDB\_Type4\_XA\_Cosminexus\_RM.rar

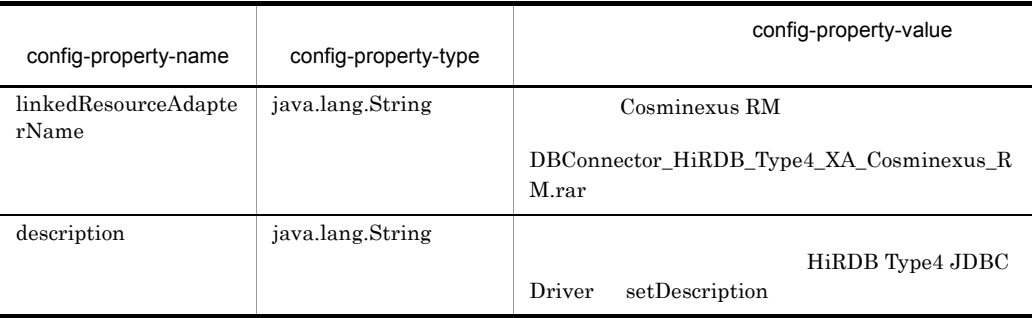

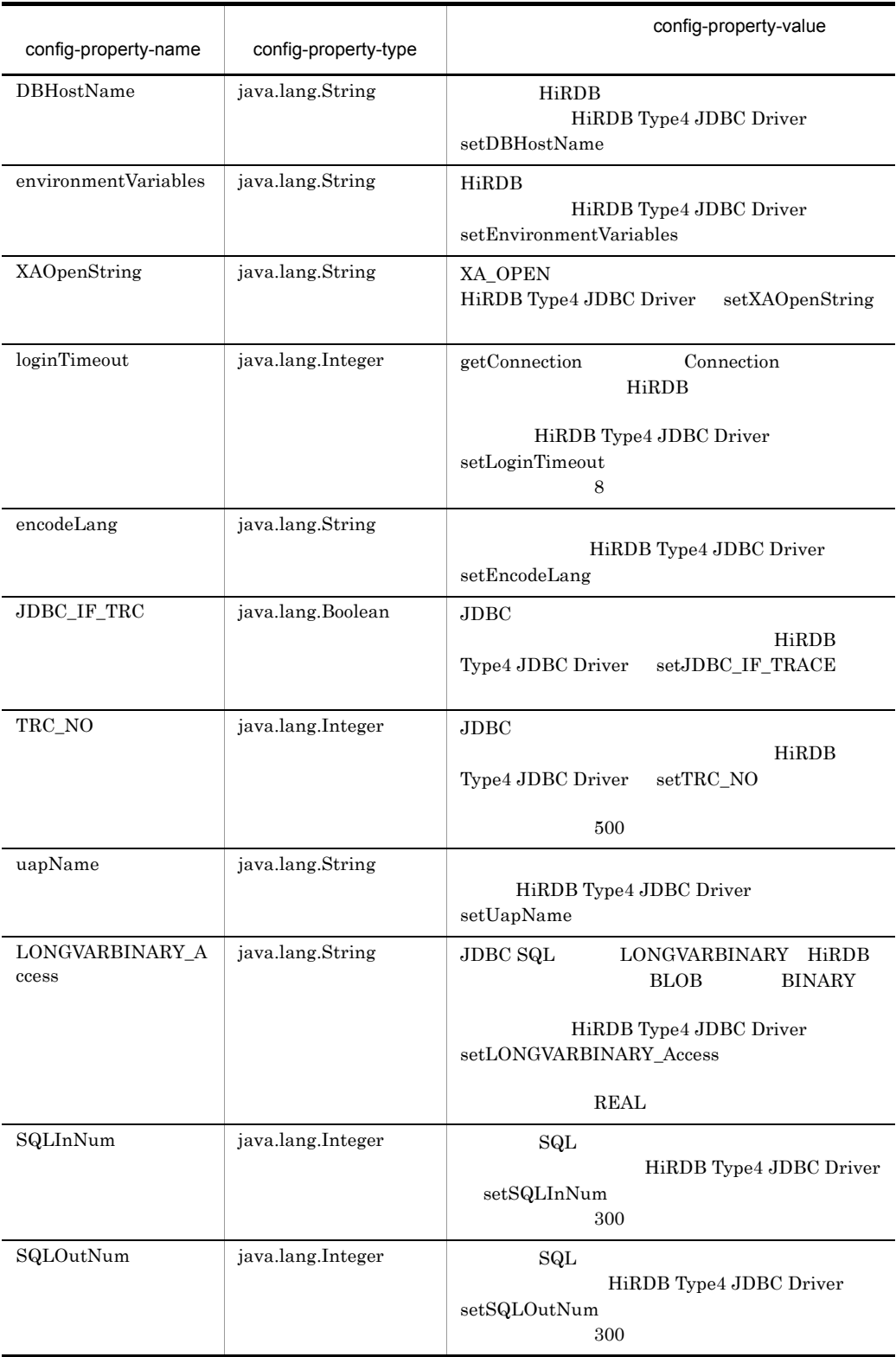

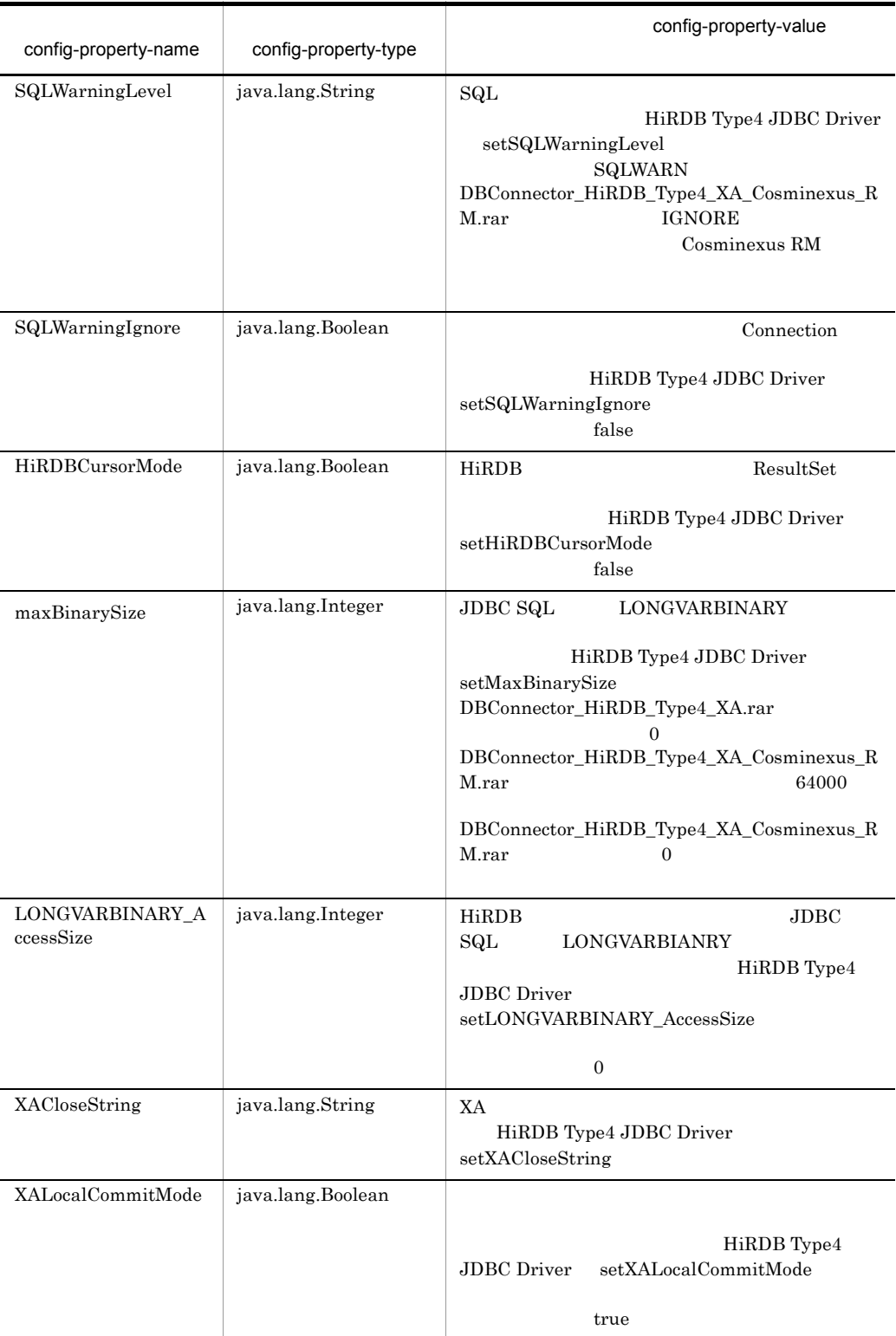

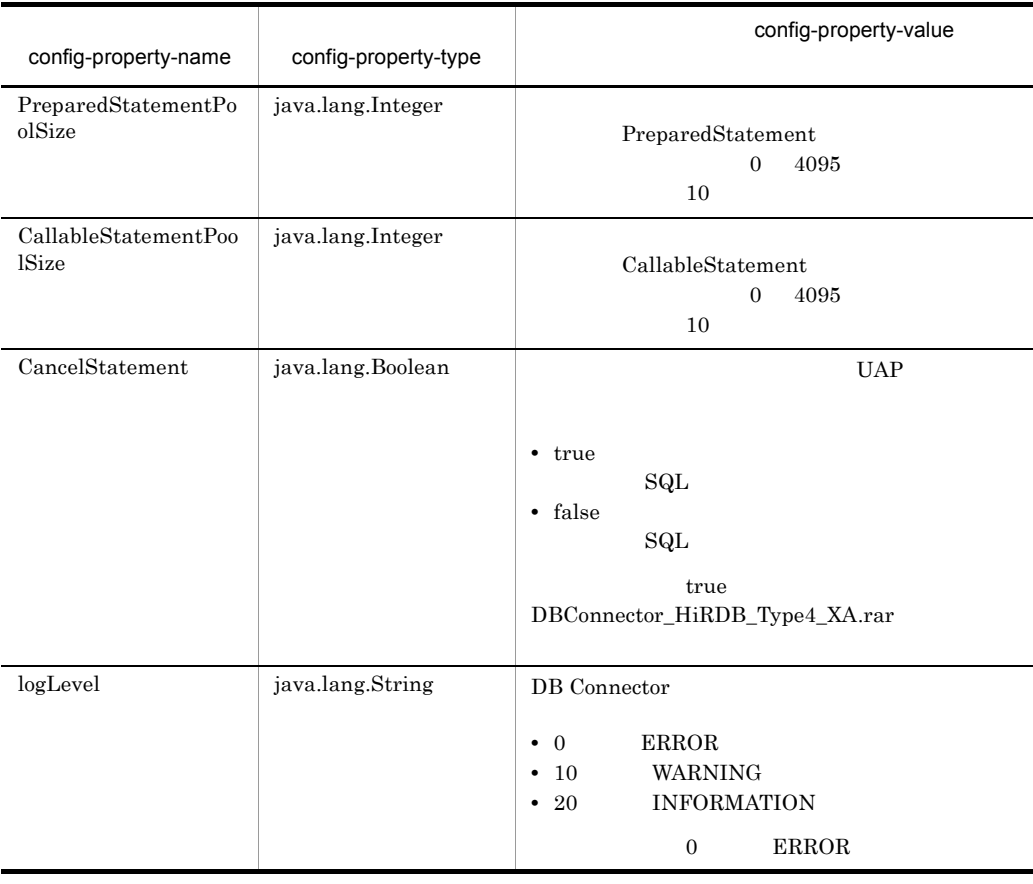

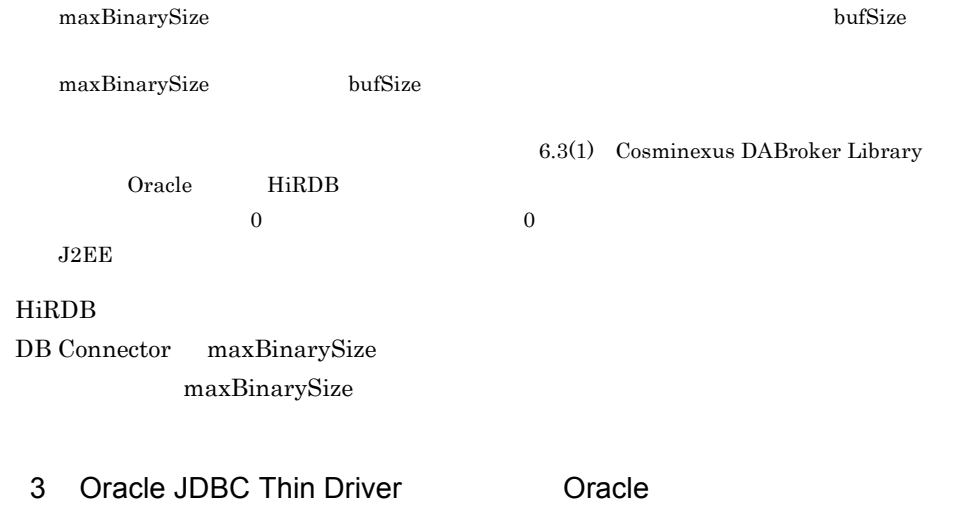

**•** DBConnector\_Oracle\_CP\_Cosminexus\_RM.rar

 $6.$ 

#### $6-8$

# **•** DBConnector\_Oracle\_XA\_Cosminexus\_RM.rar

#### $6-9$

#### $O<sub>r</sub>$  and  $O<sub>r</sub>$  and  $O<sub>r</sub>$  a

# 6-8 DBConnector\_Oracle\_CP\_Cosminexus\_RM.rar

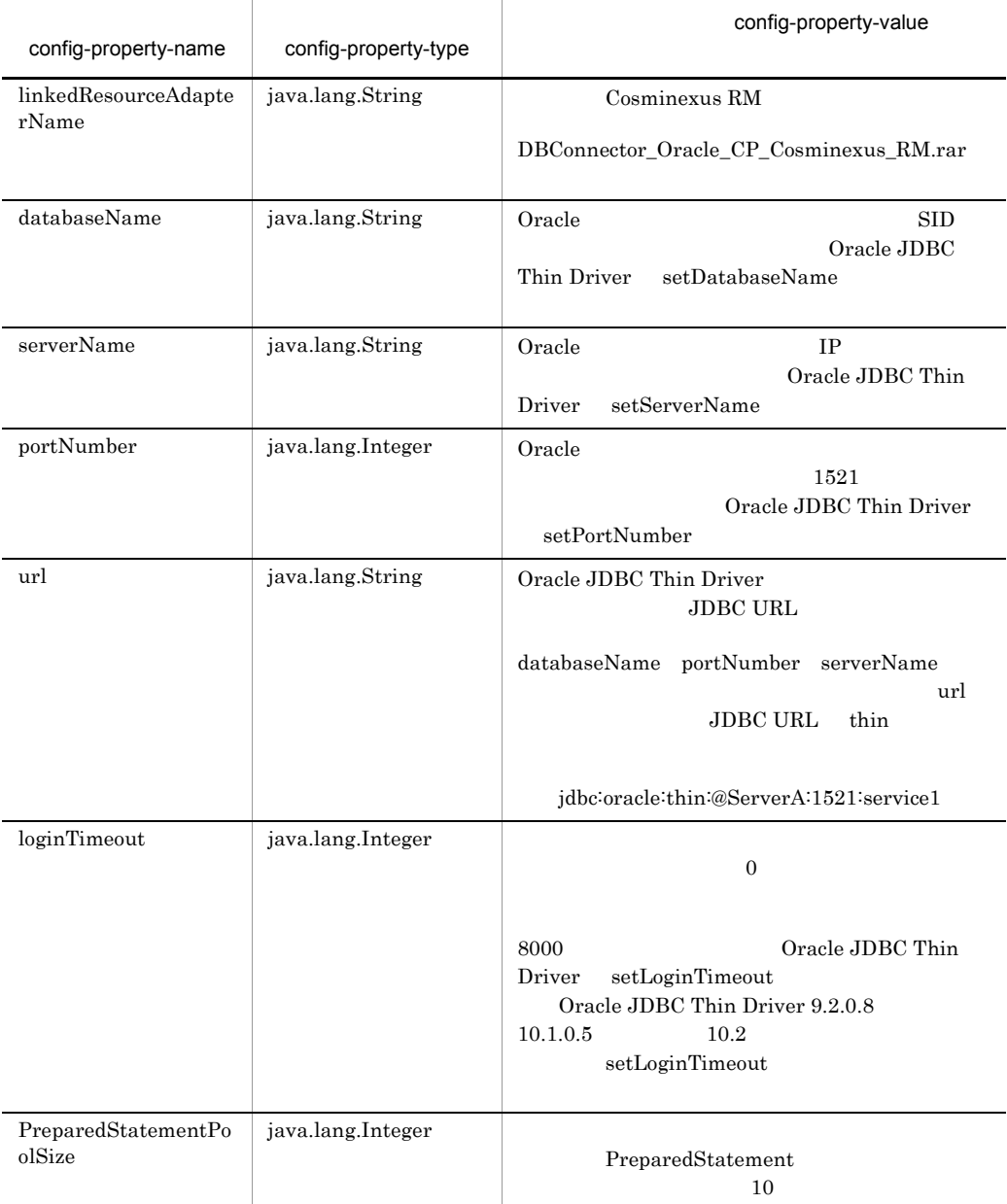

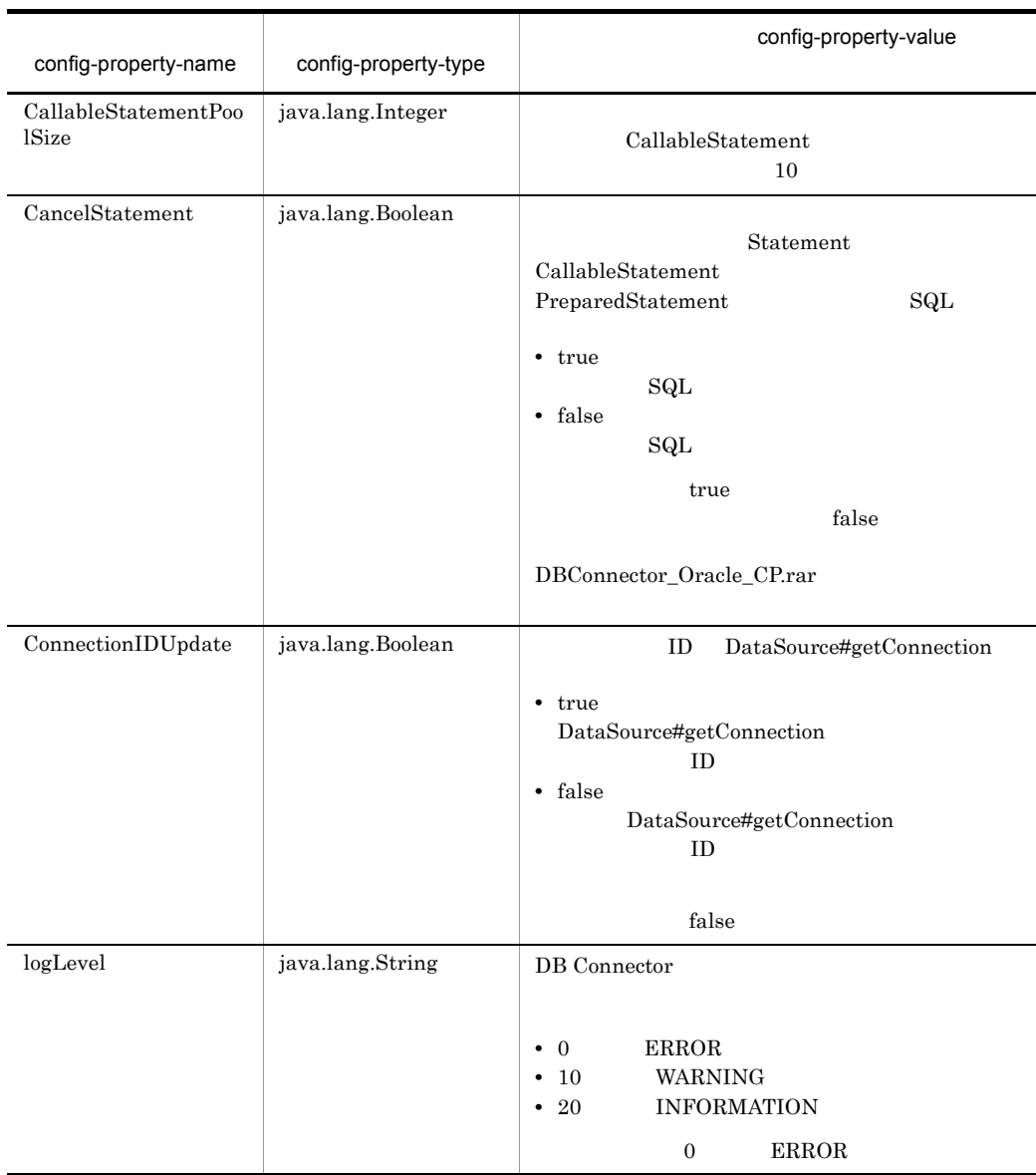

# 6-9 DBConnector\_Oracle\_XA\_Cosminexus\_RM.rar

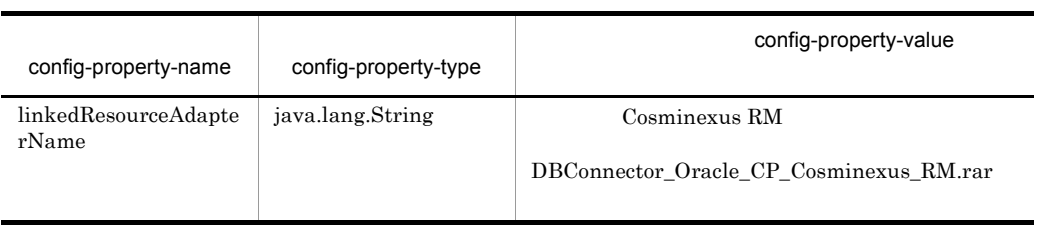

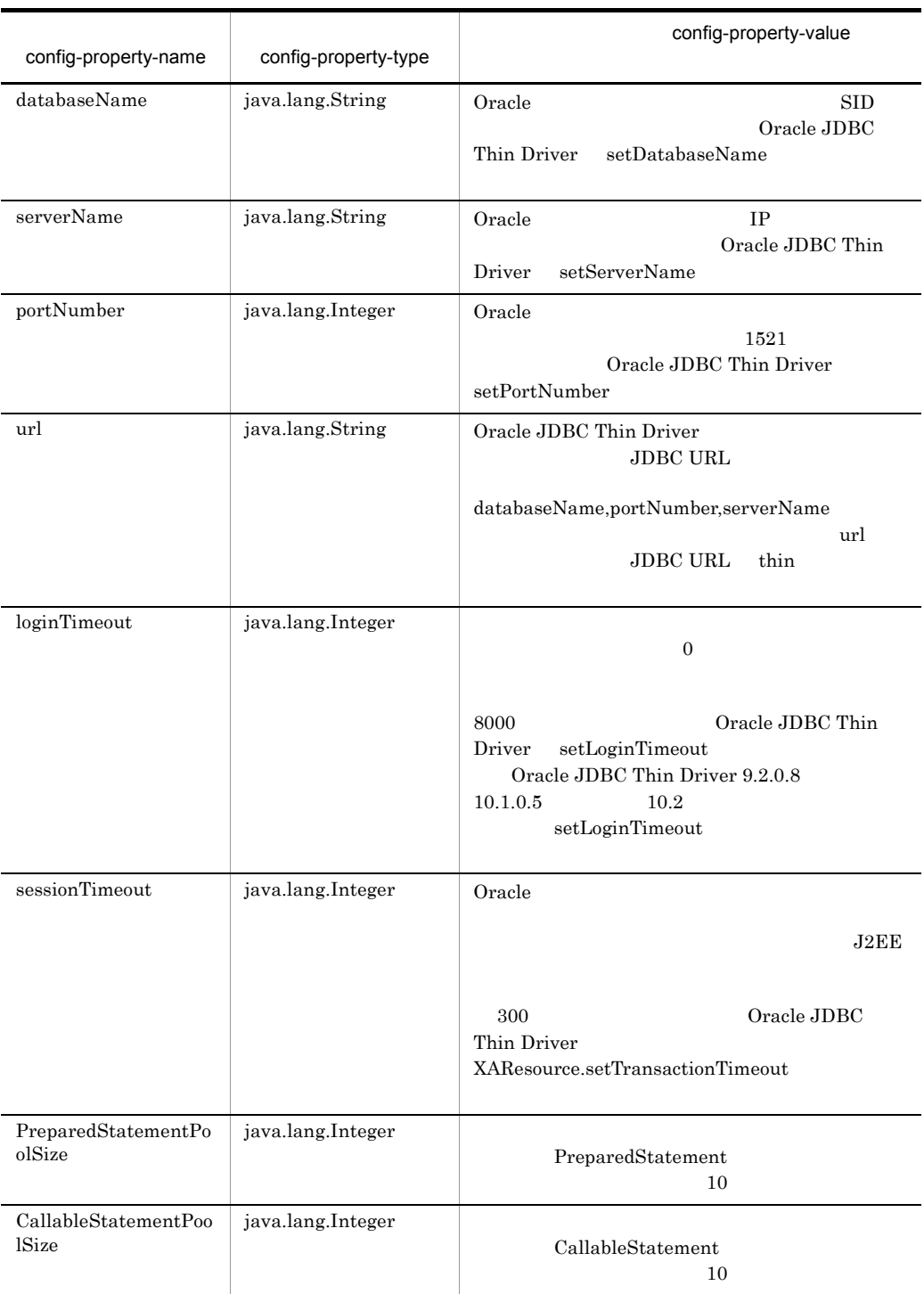

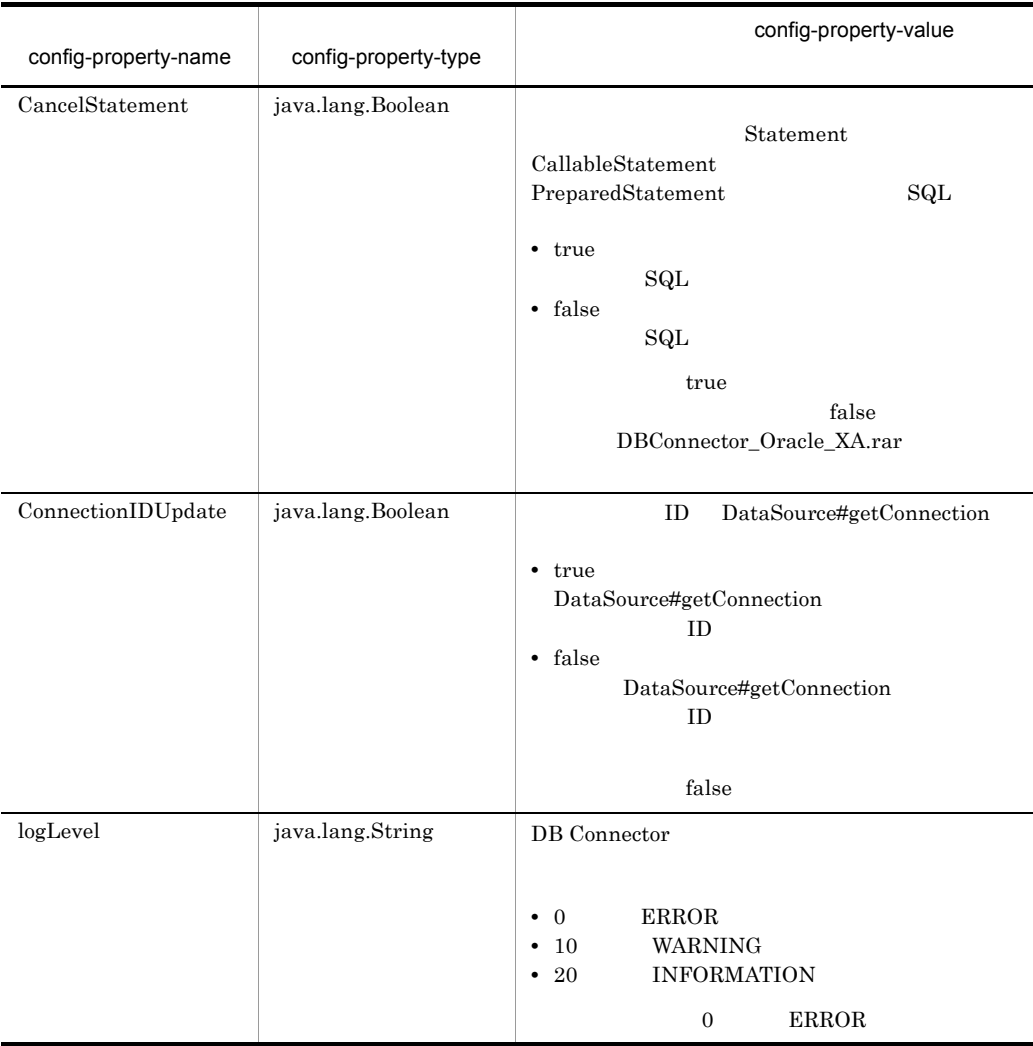

*7* インタフェース

Cosminexus RM  $\qquad \qquad \qquad \text{Cosminexus RM}$ 

 $2.6$ 

Cosminexus RM

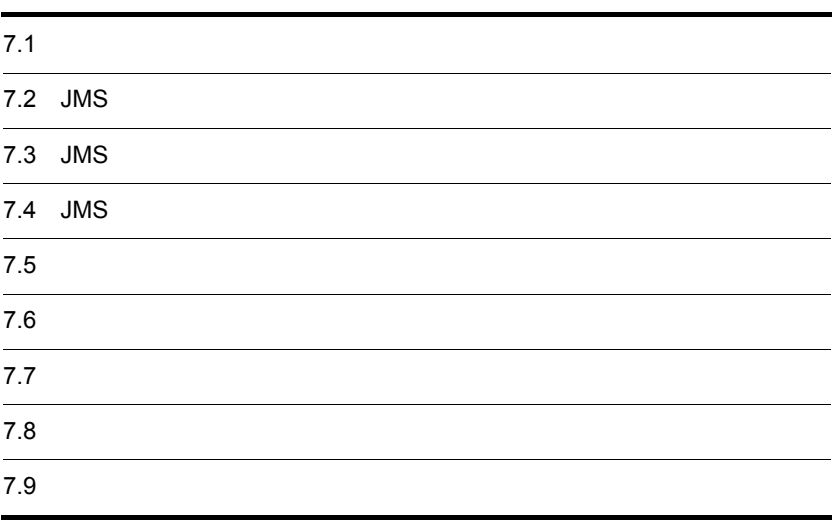

# 7.1.1 Cosminexus RM

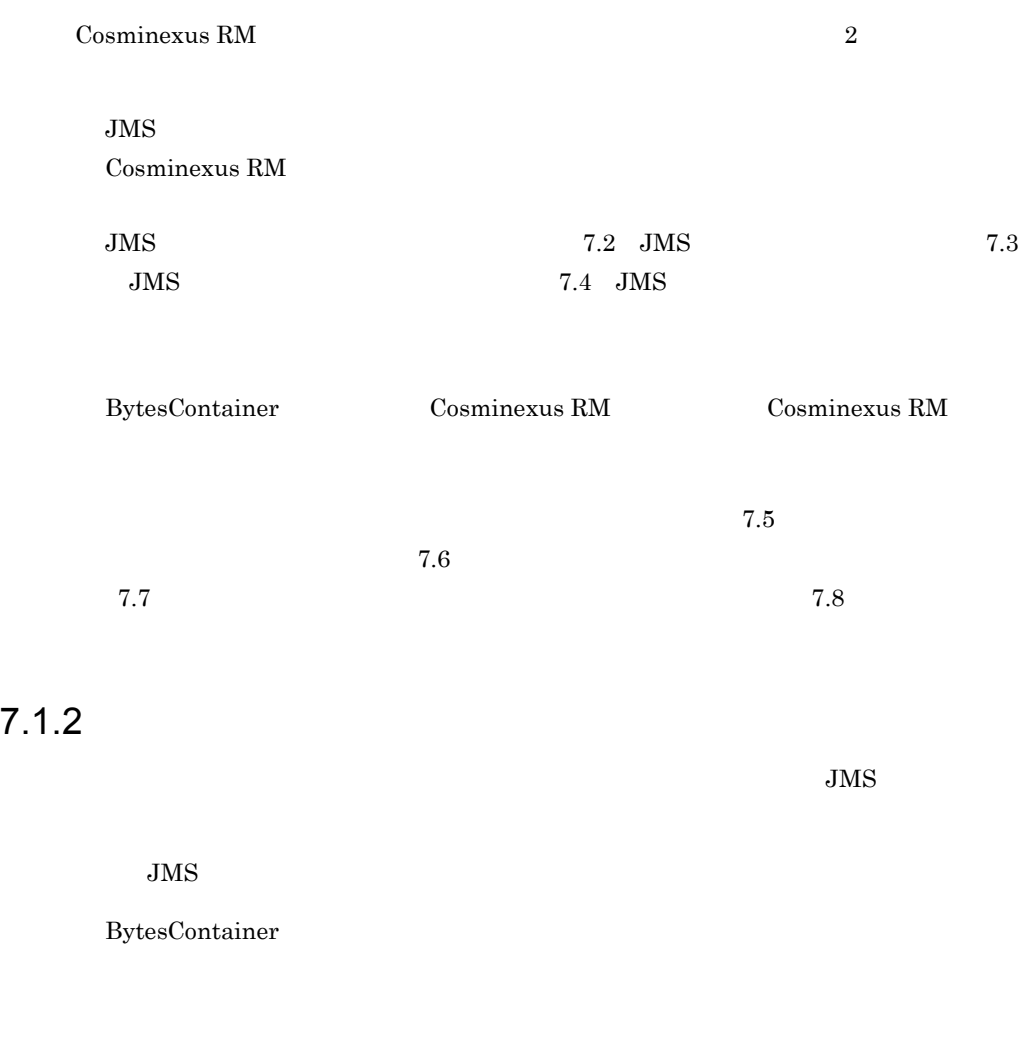

 $\begin{tabular}{ll} DB & DB & DB & Comector \end{tabular}$ 

# <span id="page-286-0"></span>7.2 JMS

Cosminexus RM JMS

#### $JMS$

javax.jms

### Cosminexus RM  $JMS$

7-1 JMS

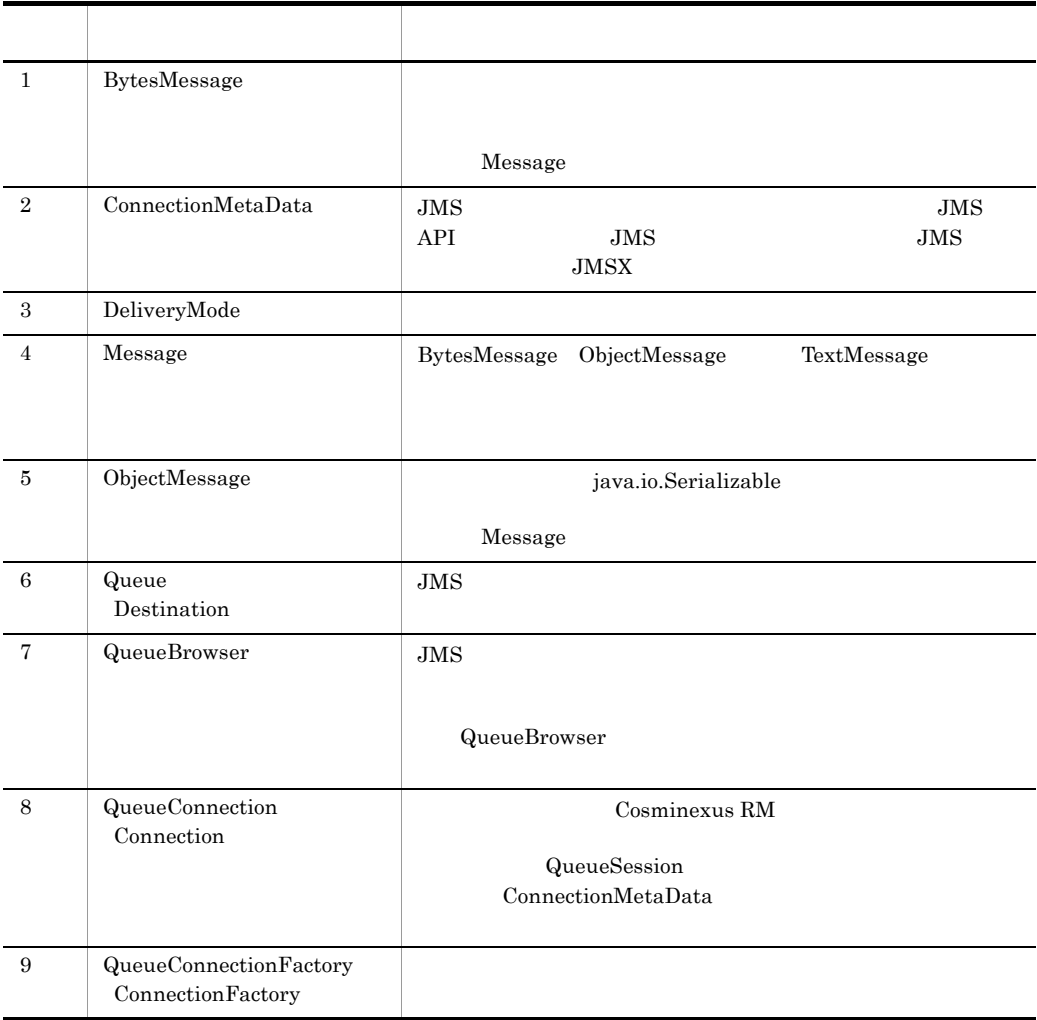

 $\begin{minipage}{0.9\linewidth} \textbf{Sun Microsoft} & \textbf{JMS 1.0.2b} & \textbf{Cosminexus RM} & \textbf{JMS} \end{minipage}$  $A$  JMS

 $JMS$ 

javax.jms

 $JMS$ 

7-2 JMS

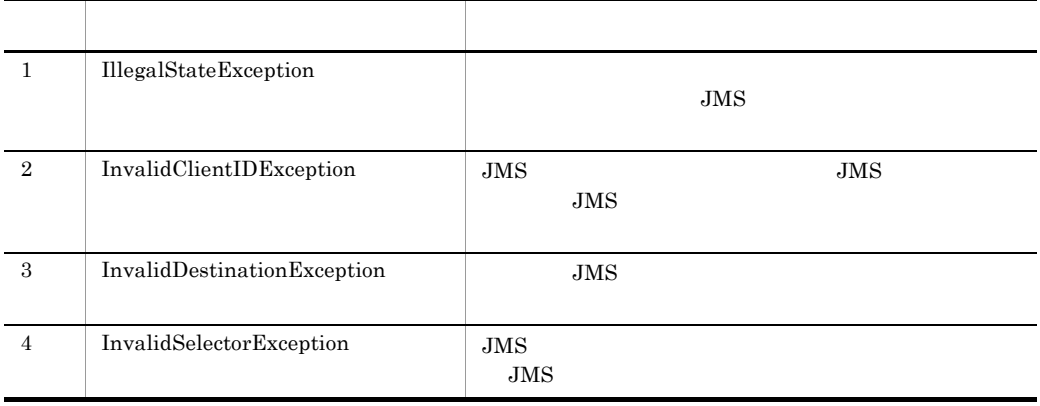
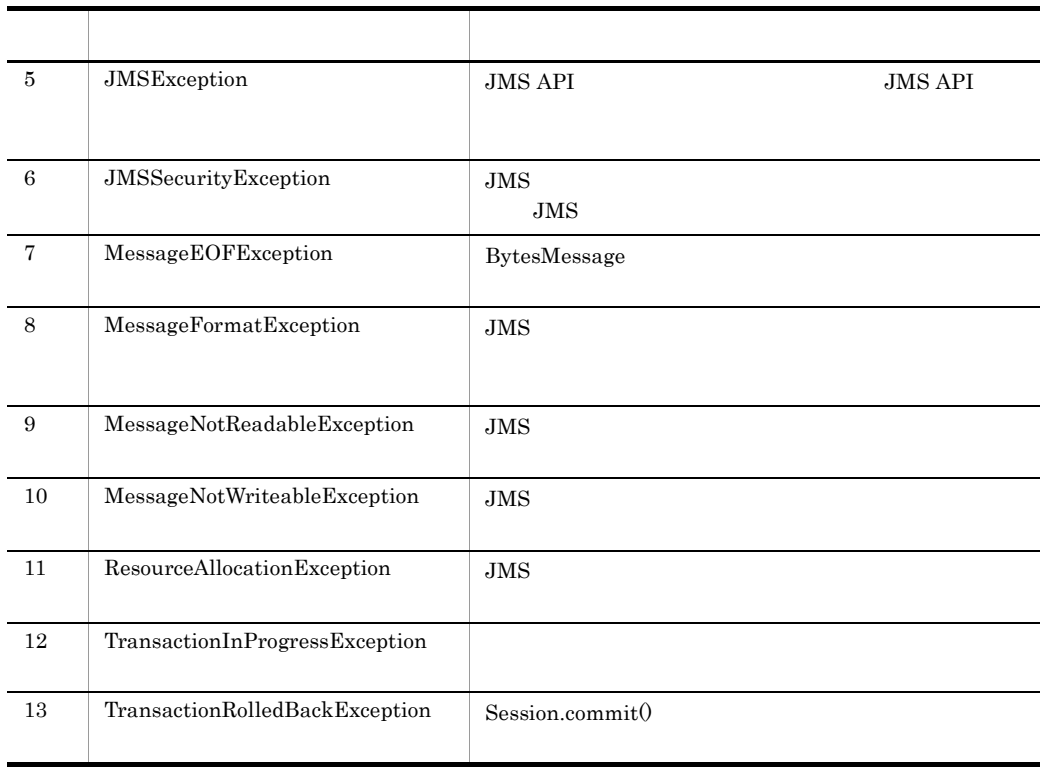

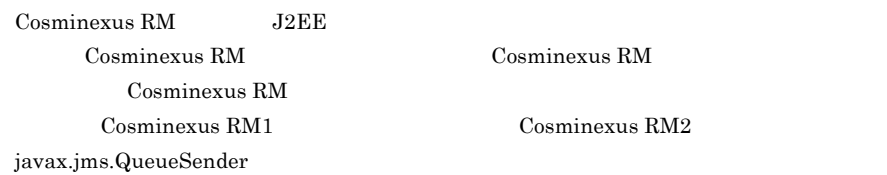

Cosminexus RM

 $\rm{Cosminexus}$ RM2

**7.** 

# 7.3 JMS

Cosminexus RM UMS

 $JMS$ 

7-1 JMS

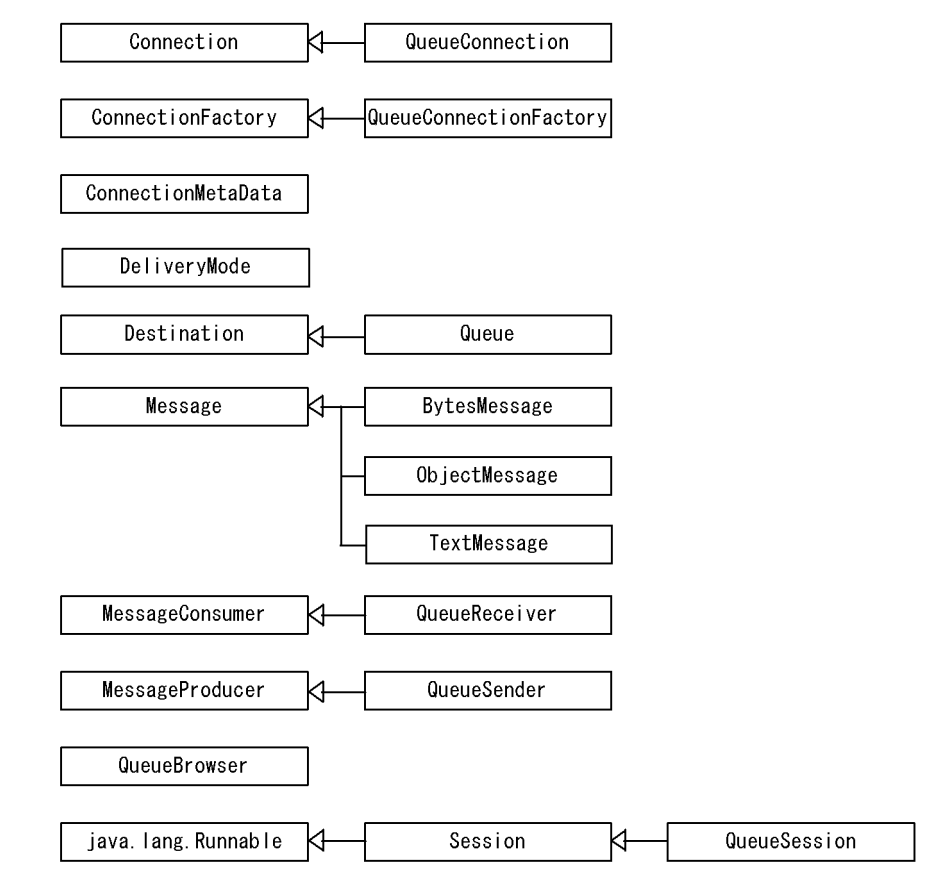

(凡例)

◁ :右が左を継承します。

7.  $\overline{a}$ 

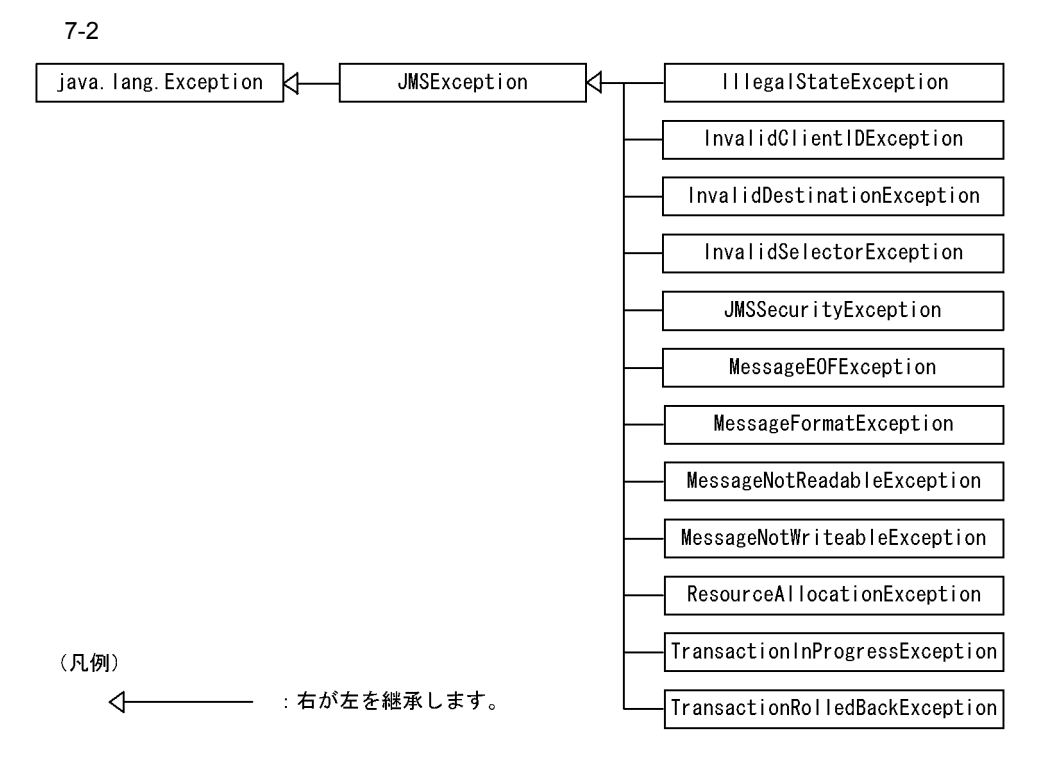

# $7.4$  JMS

 $JMS$ 

# 7.4.1 BytesMessage

BytesMessage

BytesMessage Message

Message

1  $\sim$ 

BytesMessage

 $JMS$ 

 $2.5.1$  JMS

#### $\mathfrak{p}$

```
public interface BytesMessage extends Message
{
   public boolean readBoolean() throws JMSException;
   public byte readByte() throws JMSException;
   public int readBytes(byte[] value) throws JMSException;
   public int readBytes(byte[] value, int length)
                       throws JMSException;
   public char readChar() throws JMSException;
   public double readDouble() throws JMSException;
   public float readFloat() throws JMSException;
   public int readInt() throws JMSException;
  public long  readLong() throws JMSException;<br>public short  readShort() throws JMSException
                    readShort() throws JMSException;
   public int readUnsignedByte() throws JMSException;
  public int readUnsignedShort() throws JMSException;
   public java.lang.String
                     readUTF() throws JMSException;
   public void reset() throws JMSException;
  public void vriteBoolean(boolean value) throws JMSException;<br>public void vriteByte(byte value) throws JMSException;
  public void writeByte(byte value) throws JMSException;<br>public void writeBytes(byte[] value) throws JMSExcepti
 public void writeBytes(byte[] value) throws JMSException;
 public void writeBytes(byte[] value, int offset, int length)
  throws JMSException;<br>public void writeChar(char value)
   public void writeChar(char value) throws JMSException;
                    writeDouble(double value) throws JMSException;
  public void writeFloat(float value) throws JMSException;<br>public void writeInt(int value) throws JMSException;
                    writeInt(int value) throws JMSException;
   public void writeLong(long value) throws JMSException;
   public void writeObject(java.lang.Object value)
  throws JMSException;<br>public void vriteShort(short value
  public void writeShort(short value) throws JMSException;<br>public void writeUTF(java.lang.String value) throws
                    writeUTF(java.lang.String value) throws
JMSException;
}
```
 $3 \overline{\phantom{a}}$ 4  $(2)$ a readBoolean public boolean readBoolean() throws JMSException

boolean

# boolean

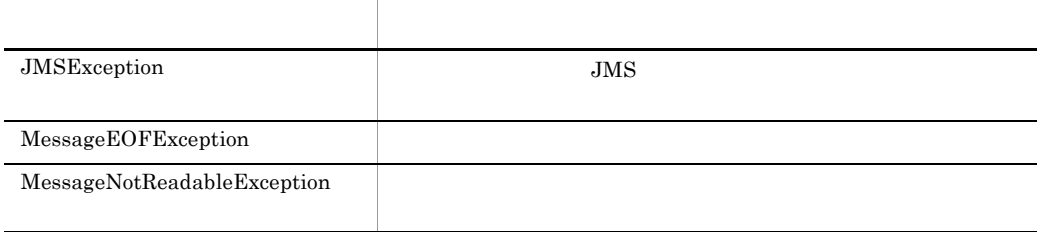

#### $7.9$

# b readByte

public byte readByte() throws JMSException

 $8$ 

 $8$ 

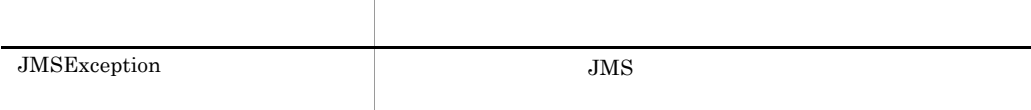

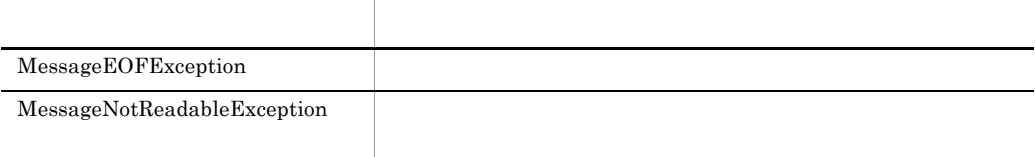

## c readBytes

public int readBytes(byte[] value) throws JMSException

 $value$   $value$  $\bf{value}$  $\alpha$  value  $\alpha$  $\alpha$  value  $\alpha$  $\cdot1$ 引数名 説明 value  $\blacksquare$ 

 $-1$ 

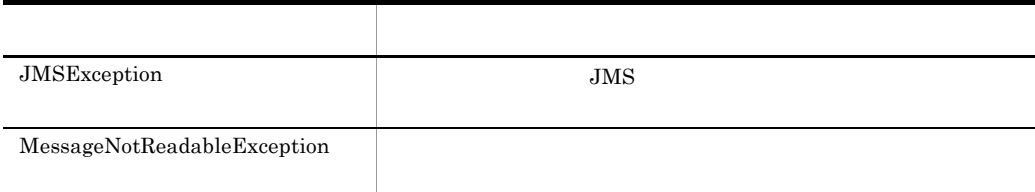

 $7.9$ 

#### d readBytes

public int readBytes(byte[] value, int length) throws JMSException

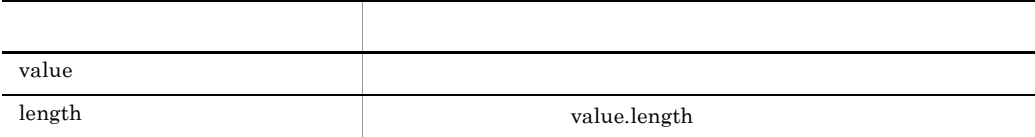

 $\cdot 1$ 

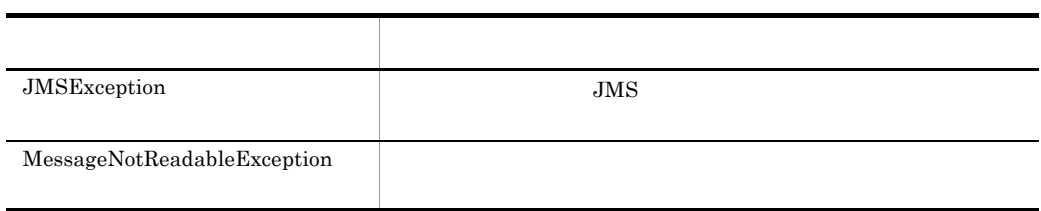

#### $7.9$

e readChar

public char readChar() throws JMSException

Unicode

2 Unicode

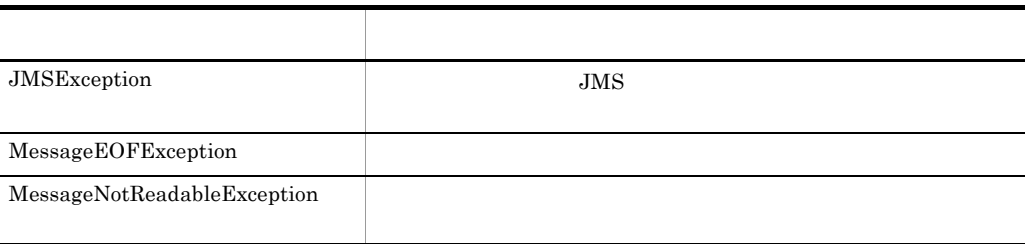

#### f readDouble

public double readDouble() throws JMSException

double

8 double

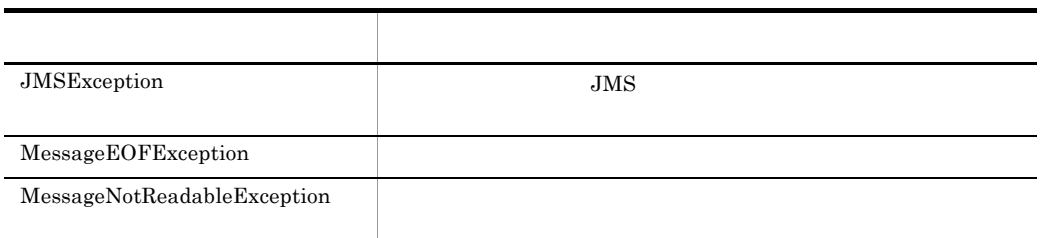

#### $7.9$

#### g readFloat

public float readFloat() throws JMSException

 $\eta$  float

4 float

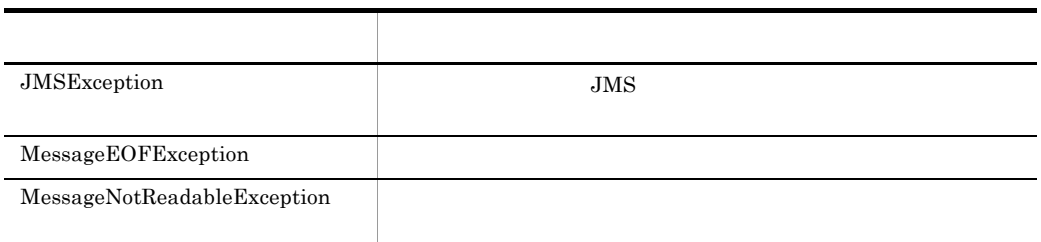

 $7.9$ 

h readInt

public int readInt() throws JMSException

 $32$ 

#### $4 \quad \text{int}$

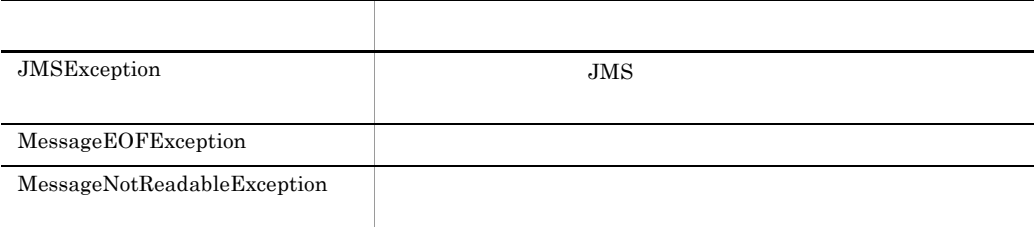

- $7.9$
- i readLong

public long readLong() throws JMSException

 $64$ 

#### $8 \log$

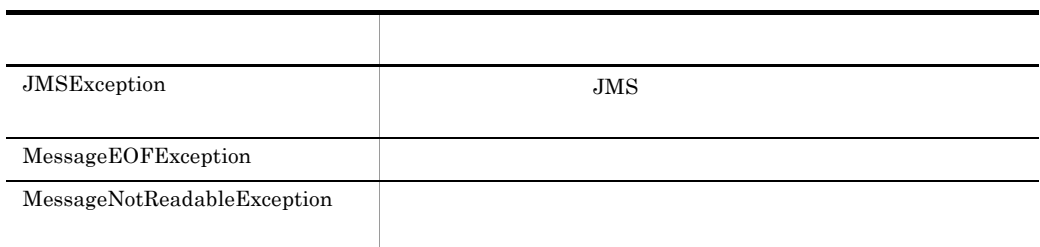

# j readShort

public short readShort() throws JMSException

 $16$ 

 $\overline{2}$  16

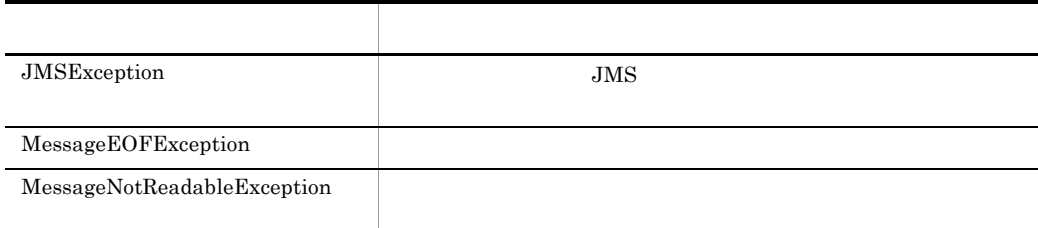

#### $7.9$

# k readUnsignedByte

public int readUnsignedByte() throws JMSException

 $8$ 

 $8$ 

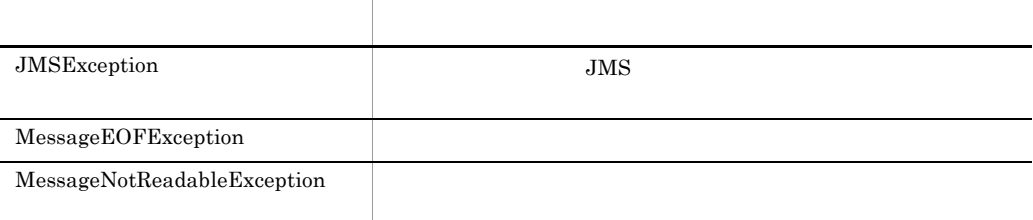

 $7.9$ 

# l readUnsignedShort

public int readUnsignedShort() throws JMSException

 $16$ 

 $2$  16

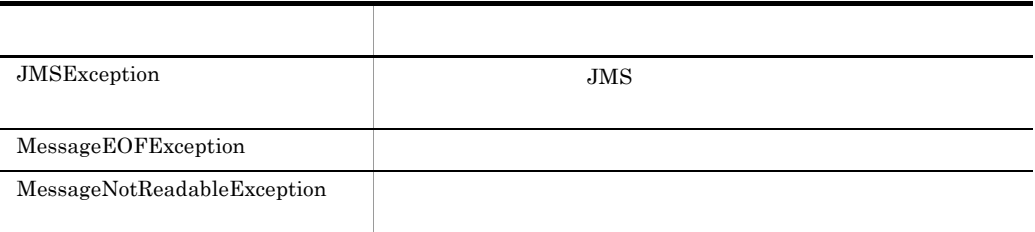

 $7.9$ 

m readUTF

public java.lang.String readUTF() throws JMSException

UTF-8  $\blacksquare$ 

 $65535$ 

Unicode

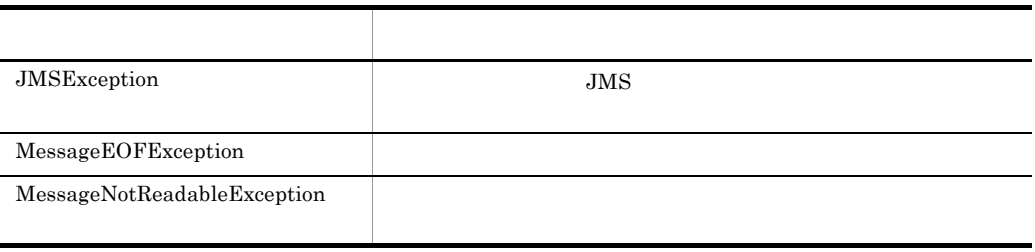

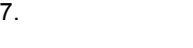

# n reset

public void reset() throws JMSException

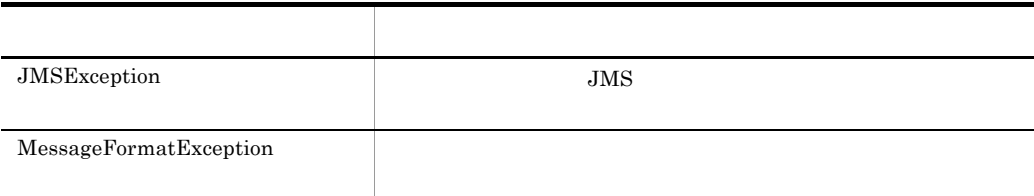

 $7.9$ 

#### o writeBoolean

public void writeBoolean(boolean value) throws JMSException

 $boolean$  1

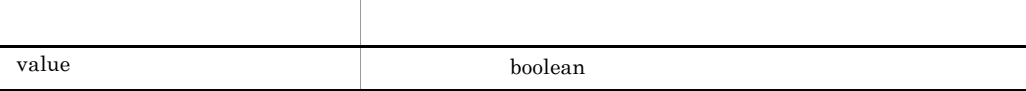

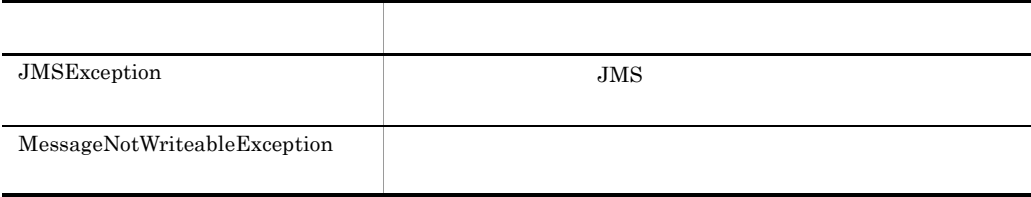

 $7.9$ 

# p writeByte

public void writeByte(byte value) throws JMSException

byte  $1$ 

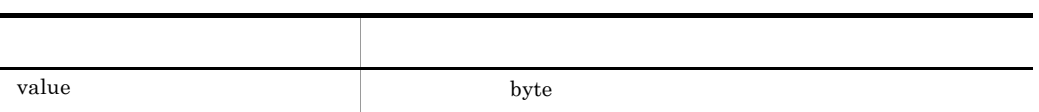

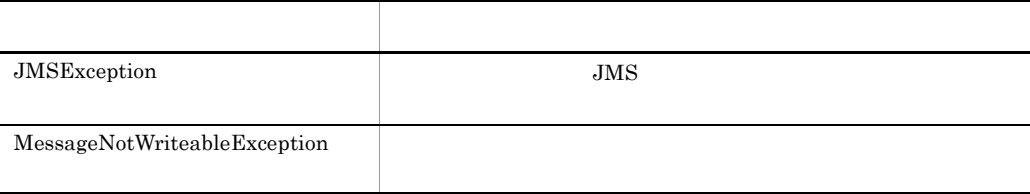

#### $7.9$

# q writeBytes

public void writeBytes(byte[] value) throws JMSException

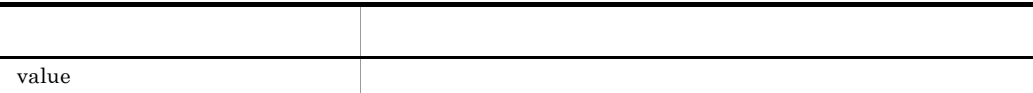

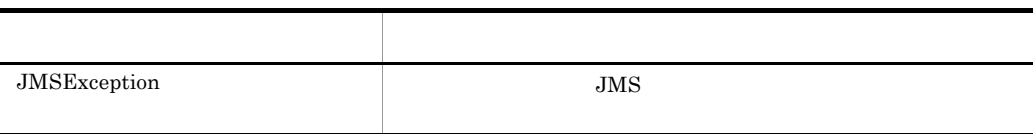

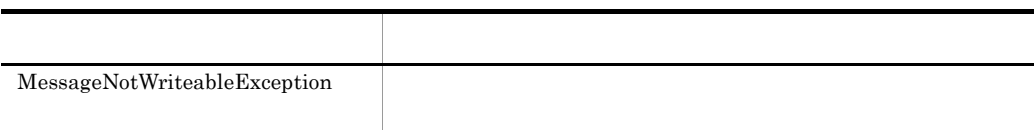

r writeBytes

public void writeBytes(byte[] value, int offset, int length) throws JMSException

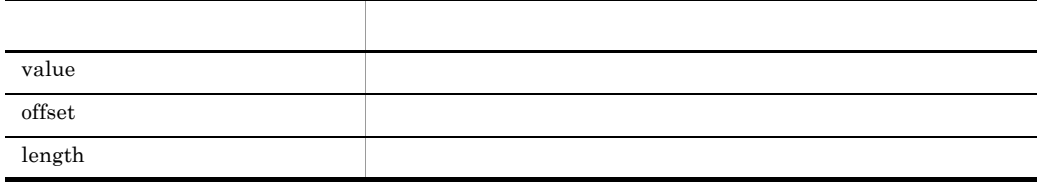

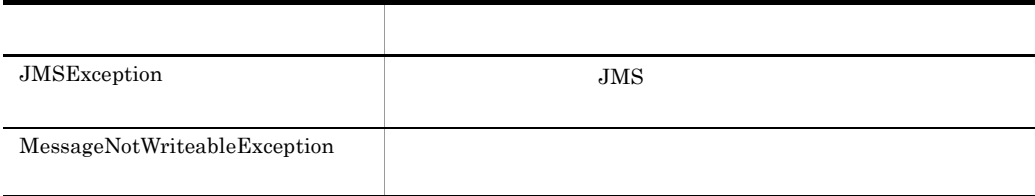

 $7.9$ 

#### s writeChar

public void writeChar(char value) throws JMSException

上位バイトを先頭とする 2 バイト値として,char 型引数をバイトストリームに書き込み

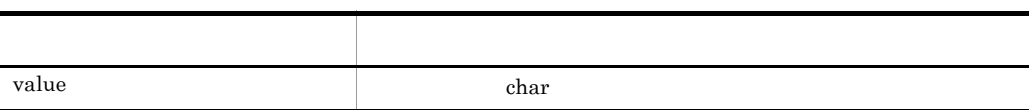

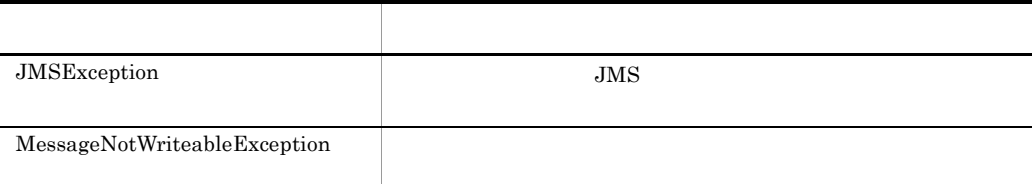

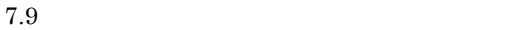

# t writeDouble

public void writeDouble(double value) throws JMSException

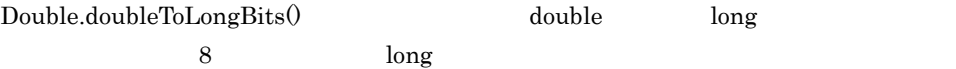

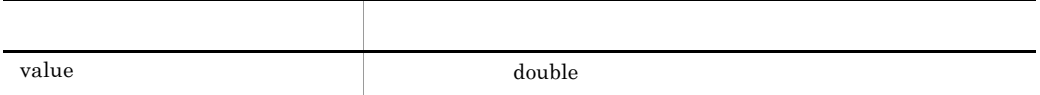

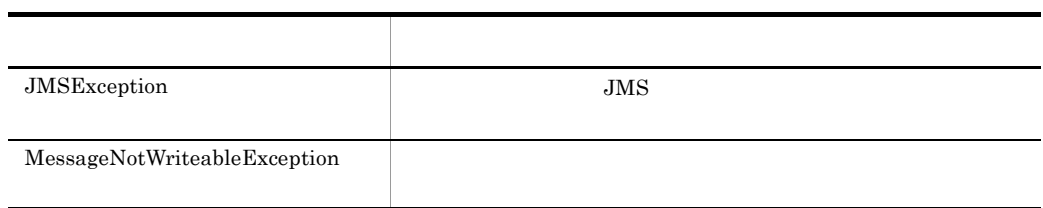

 $7.9$ 

# u writeFloat

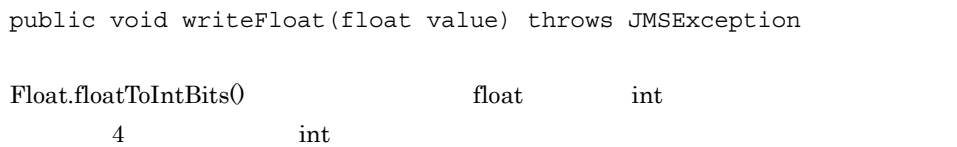

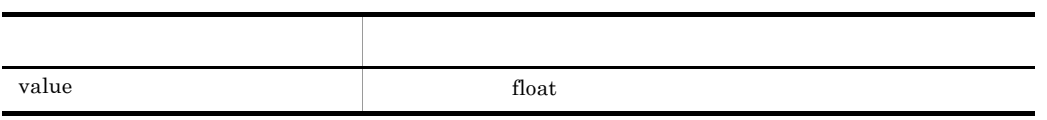

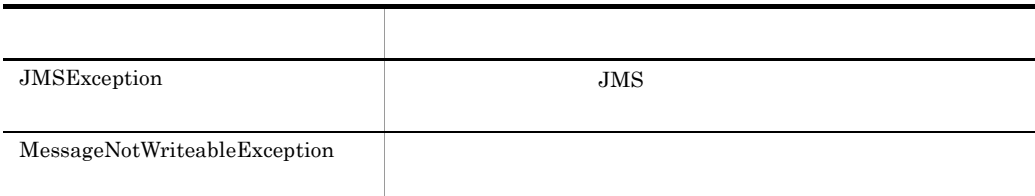

# v writeInt

public void writeInt(int value) throws JMSException

 $4$  int  $\frac{1}{2}$ 

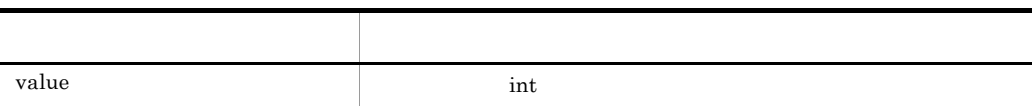

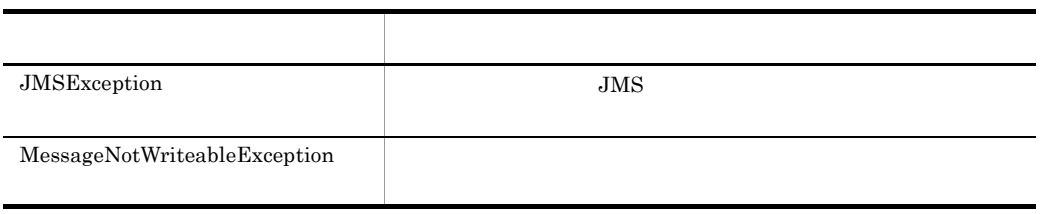

 $7.9$ 

w writeLong

# public void writeLong(long value) throws JMSException

上位バイトを先頭とする 8 バイト値として,long 型引数をバイトストリームに書き込み

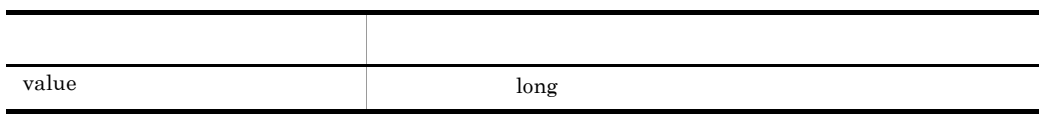

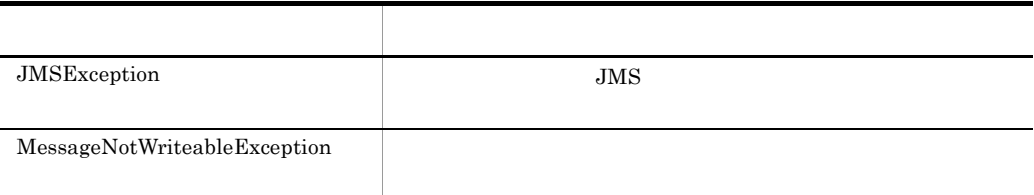

#### $7.9$

#### x writeObject

public void writeObject(java.lang.Object value) throws JMSException

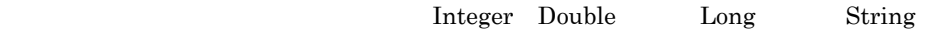

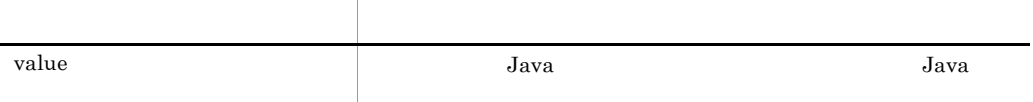

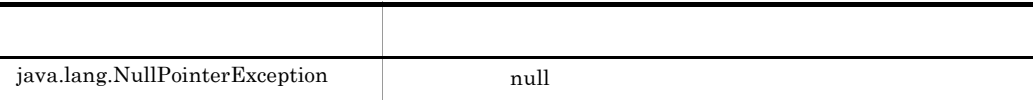

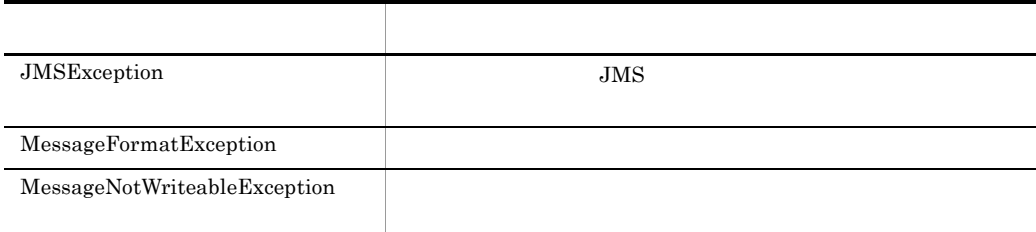

# y writeShort

public void writeShort(short value) throws JMSException

2 short 2

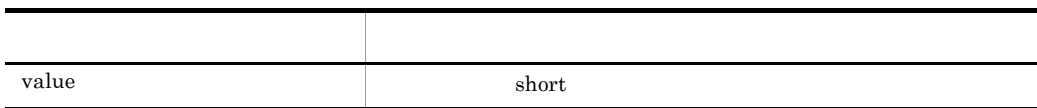

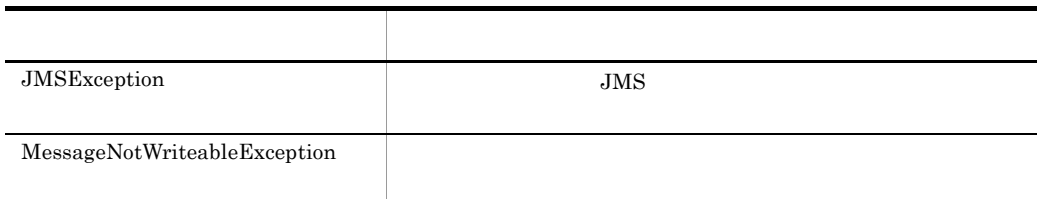

 $7.9$ 

### z writeUTF

public void writeUTF(java.lang.String value) throws JMSException

 $UTF-8$ 

 $65535$ 

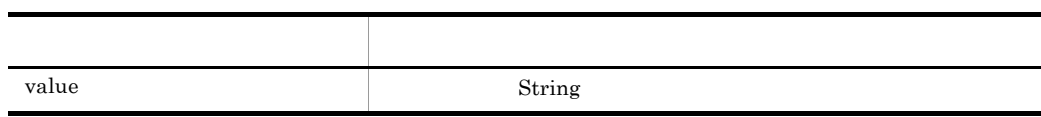

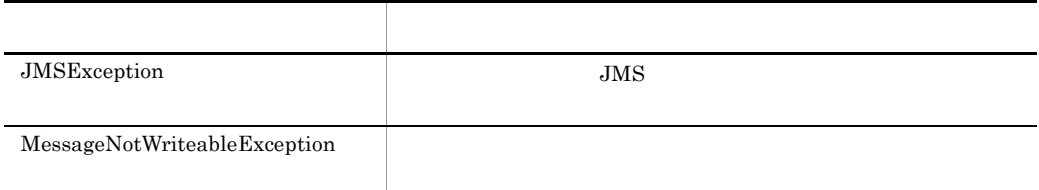

7. インタフェース

# 7.4.2 ConnectionMetaData

ConnectionMetaData JMS

1 JMS

 $JMS$ 

- JMS API
- JMS API
- JMS API
- JMS
- JMS
- JMS
- JMS
- JMSX

# $\overline{2}$

```
public interface ConnectionMetaData
{
  public int getJMSMajorVersion() throws JMSException;<br>public int getJMSMinorVersion() throws JMSException;
                     qetJMSMinorVersion() throws JMSException;
   public java.lang.String
                      getJMSProviderName() throws JMSException;
   public java.lang.String
                      getJMSVersion() throws JMSException;
   public java.util.Enumeration
  getJMSXPropertyNames() throws JMSException;<br>public int qetProviderMajorVersion() throws JMSExcepti
 public int getProviderMajorVersion() throws JMSException;
 public int getProviderMinorVersion() throws JMSException;
  public int<br>public java.lang.String
                      getProviderVersion() throws JMSException;
}
 3 \overline{\phantom{a}}
```
# 4  $\sim$

 $(2)$ 

#### a getJMSMajorVersion

```
public int getJMSMajorVersion() throws JMSException
```
 $JMS API$  1

# JMS API

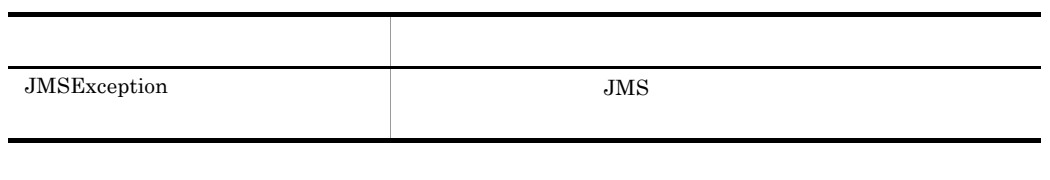

#### $7.9$

### b getJMSMinorVersion

public int getJMSMinorVersion() throws JMSException

 $JMS API$  0

# $JMS$

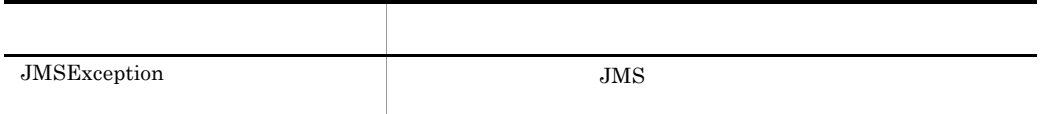

#### $7.9$

#### c getJMSProviderName

public java.lang.String getJMSProviderName() throws JMSException

JMS TOS THE SERVICE SERVICE SERVICE SERVICE SERVICE SERVICE SERVICE SERVICE SERVICE SERVICE SERVICE SERVICE SE

 $JMS$ 

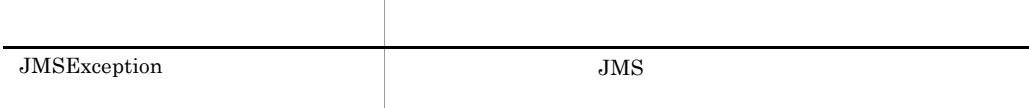

# d getJMSVersion

public java.lang.String getJMSVersion() throws JMSException

 $JMS API$  "1.0"

JMS API

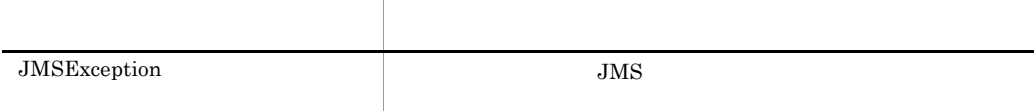

 $7.9$ 

#### e getJMSXPropertyNames

public java.util.Enumeration getJMSXPropertyNames() throws JMSException

Cosminexus RM JMS JMSX

"JMSXRcvTimestamp" "JMSXDeliveryCount" "JMSXGroupID" "JMSXGroupSeq"

JMSX

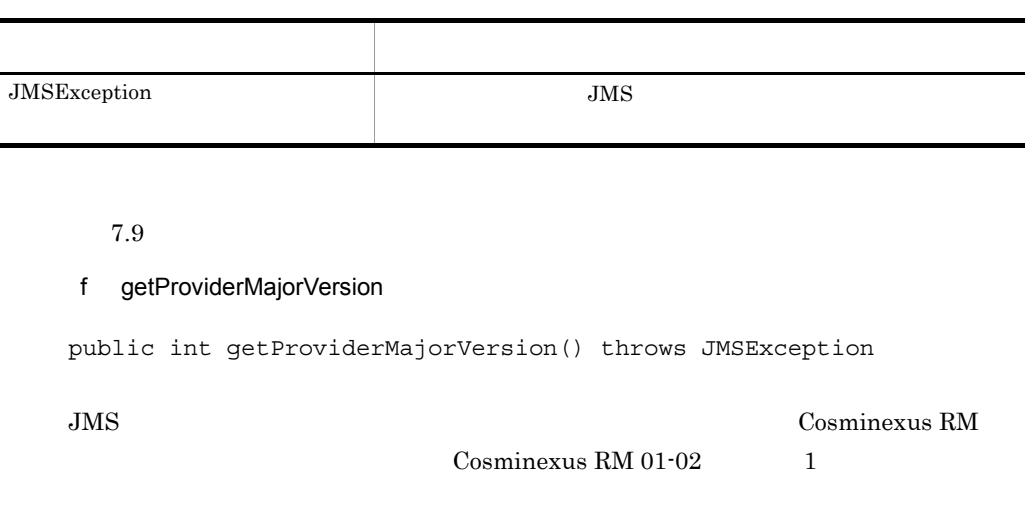

 $JMS$ 

 $\overline{\phantom{a}}$ 

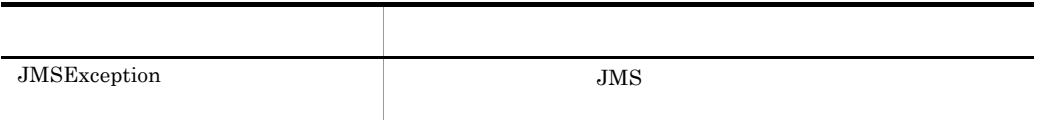

 $7.9$ 

# g getProviderMinorVersion

public int getProviderMinorVersion() throws JMSException

JMS プロバイダのマイナーバージョン番号を返します。この値は,Cosminexus RM  $\sim$  2  $\sim$   $\sim$  2

 $\rm JMS$ 

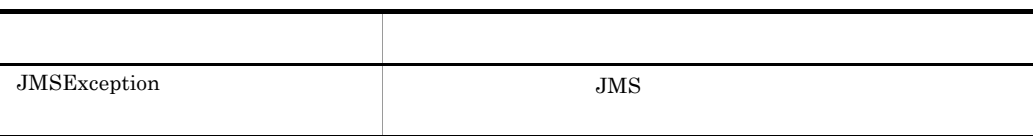

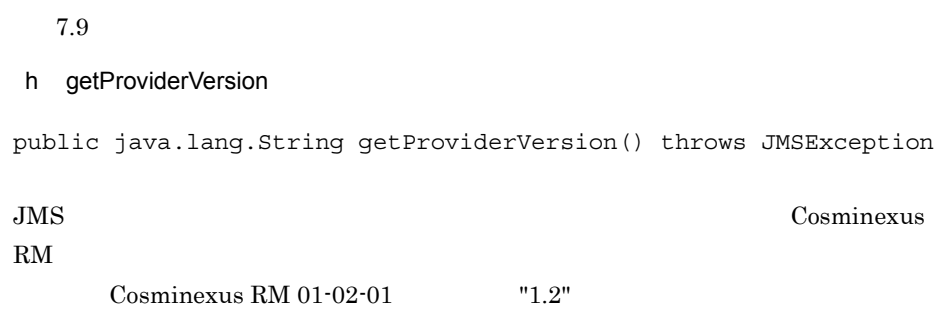

 $JMS$ 

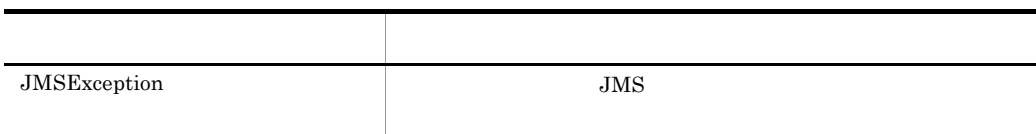

 $7.9$ 

# 7.4.3 DeliveryMode

DeliveryMode JMS  $\overline{1}$ public interface DeliveryMode { public static final int NON PERSISTENT; public static final int PERSISTENT; } 2 **2**  $(1)$ a NON\_PERSISTENT

public static final int NON\_PERSISTENT

**PERSISTENT** 

 $2.5.3(2)$ 

b PERSISTENT

public static final int PERSISTENT

 $2.5.3(2)$ 

 $3 \thicksim$ 

# 7.4.4 Message

#### ${\rm Message}$

ートンタフェースは、Message インタフェースは、あたまの JMS スタフェース しょうしょう JMS

 $JMS$  3

 $\rm JMS$  2.5  $\rm z$ 

1 ヘッダの設定と取得

#### ${\rm Message}$

 $2$ 

 ${\rm Message}$ 

clearProperties()

### $3 \thinspace$

clearBody()

# $4$

acknowledge()

# 5 形式

```
public interface Message
{
   public static final int DEFAULT_DELIVERY_MODE;
public static final int DEFAULT PRIORITY;
public static final long DEFAULT TIME TO LIVE;
  public void acknowledge() throws JMSException;<br>public void clearBody() throws JMSException;
                    clearBody() throws JMSException;
  public void clearProperties() throws JMSException;<br>public boolean qetBooleanProperty(java.lang.String na
                    getBooleanProperty(java.lang.String name)
                       throws JMSException;
   public byte getByteProperty(java.lang.String name)
  throws JMSException;<br>public double getDoubleProperty(java
                    getDoubleProperty(java.lang(String name) throws JMSException;
   public float getFloatProperty(java.lang.String name)
  throws JMSException;<br>public int qetIntProperty(java.la
                    getIntProperty(java.lang.String name)
                       throws JMSException;
   public java.lang.String
                     getJMSCorrelationID() throws JMSException;
   public byte[] getJMSCorrelationIDAsBytes() throws JMSException;
   public int getJMSDeliveryMode() throws JMSException;
   public Destination
                     getJMSDestination() throws JMSException;
   public long getJMSExpiration() throws JMSException;
```
 public java.lang.String getJMSMessageID() throws JMSException; public int getJMSPriority() throws JMSException; public boolean getJMSRedelivered() throws JMSException; public Destination getJMSReplyTo() throws JMSException; public long getJMSTimestamp() throws JMSException; public java.lang.String getJMSType() throws JMSException; public long getLongProperty(java.lang.String name) throws JMSException; public java.lang.Object getObjectProperty(java.lang.String name) throws JMSException; public java.util.Enumeration getPropertyNames() throws JMSException; public short getShortProperty(java.lang.String name) throws JMSException; public java.lang.String getStringProperty(java.lang.String name) throws JMSException; public boolean propertyExists(java.lang.String name) throws JMSException; public void setBooleanProperty(java.lang.String name, boolean value) throws JMSException; public void setByteProperty(java.lang.String name, byte value) throws JMSException; public void setDoubleProperty(java.lang.String name, double value) throws JMSException;<br>public void setFloatProperty(java.lang.String na setFloatProperty(java.lang.String name, float value) throws JMSException; public void setIntProperty(java.lang.String name, int value) throws JMSException; public void setJMSCorrelationID(java.lang.String correlationID) throws JMSException; public void setJMSCorrelationIDAsBytes(byte[] correlationID) throws JMSException;<br>public void setJMSDeliveryMode(int setJMSDeliveryMode(int deliveryMode) throws JMSException; public void setJMSDestination(Destination destination) throws JMSException; public void setJMSExpiration(long expiration) throws JMSException;<br>public void setJMSMessageID(java.l setJMSMessageID(java.lang.String id) throws JMSException; public void setJMSPriority(int priority) throws JMSException;<br>public void setJMSRedelivered(boolean redelivered) setJMSRedelivered(boolean redelivered) throws JMSException; public void setJMSReplyTo(Destination replyTo) throws JMSException;<br>public void setJMSTimestamp(long t setJMSTimestamp(long timestamp) throws JMSException; public void setJMSType(java.lang.String type) throws JMSException;<br>public void setLongProperty(java.la setLongProperty(java.lang.String name, long value) throws JMSException; public void setObjectProperty(java.lang.String name, java.lang.Object value) throws JMSException; public void setShortProperty(java.lang.String name, short value) throws JMSException;<br>public void setStringProperty(java setStringProperty(java.lang.String name, java.lang.String value) throws JMSException;

- }
- 6  $\sim$

 $(5)$ 

a DEFAULT\_DELIVERY\_MODE

public static final int DEFAULT\_DELIVERY\_MODE

### DeliveryMode.PERSISTENT

b DEFAULT PRIORITY

public static final int DEFAULT\_PRIORITY

### c DEFAULT\_TIME\_TO\_LIVE

public static final long DEFAULT\_TIME\_TO\_LIVE

 $\overline{4}$ 

 $\overline{0}$ 

# 7  $\sqrt{ }$

 $(5)$ 

#### a acknowledge

public void acknowledge() throws JMSException

#### JMSException

• **•**  $\mathbf{v} = \mathbf{v} \cdot \mathbf{v}$ • **• false** *false* CLIENT\_ACKNOWLEDGE QueueSession

• トランザクション トランザクション

**•** メッセージが関連づけられているコネクションおよびセッションがクローズされてい

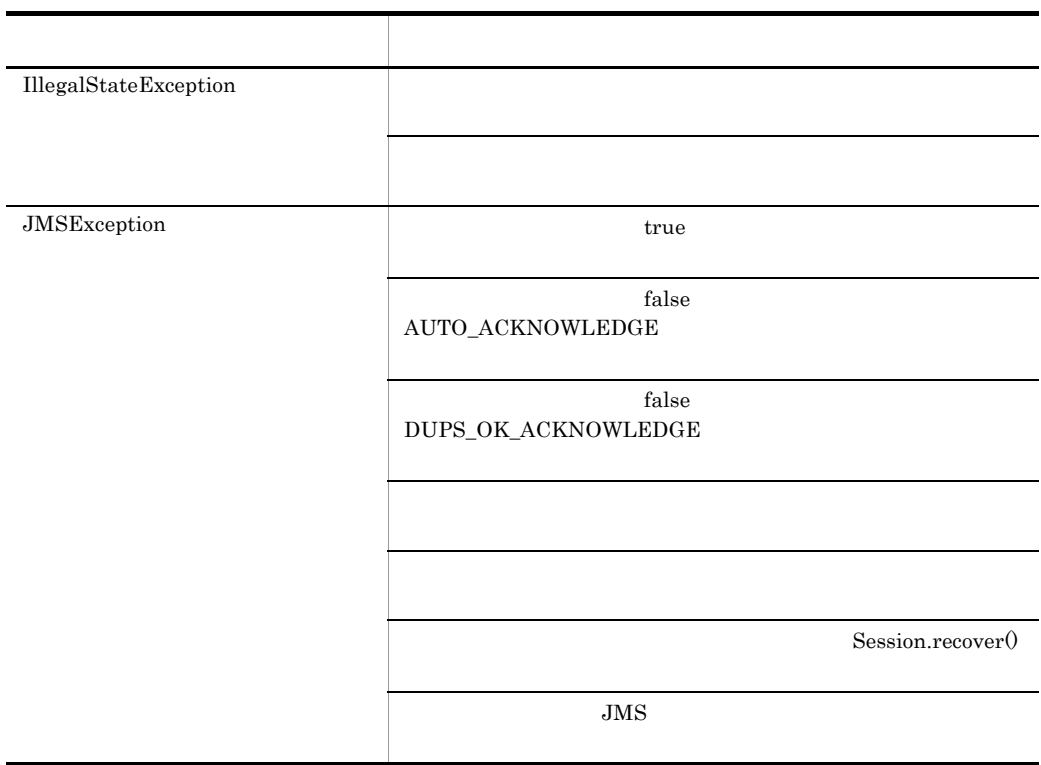

# b clearBody

public void clearBody() throws JMSException

BytesMessage ObjectMessage TextMessage  $JMS$ 

 ${\rm Message}$ 

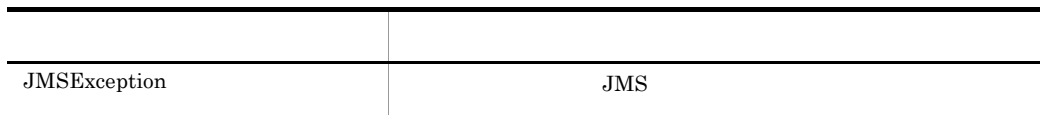

#### c clearProperties

public void clearProperties() throws JMSException

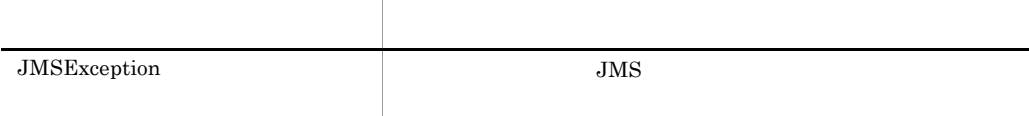

 $7.9$ 

#### d getBooleanProperty

```
public boolean getBooleanProperty(java.lang.String name)
 throws JMSException
```
boolean

boolean was name name name looken was to be name in the state  $\sim$  $false$ 引数名 説明 name boolean 例外クラス 説明 JMSException name null name null  $\rm JMS$ MessageFormatException

#### $7.9$

#### e getByteProperty

public byte getByteProperty(java.lang.String name) throws JMSException

byte

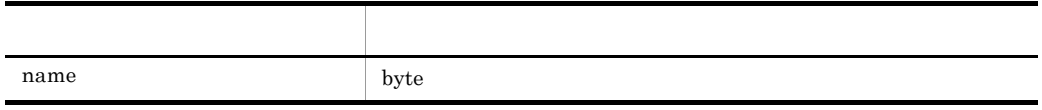

byte

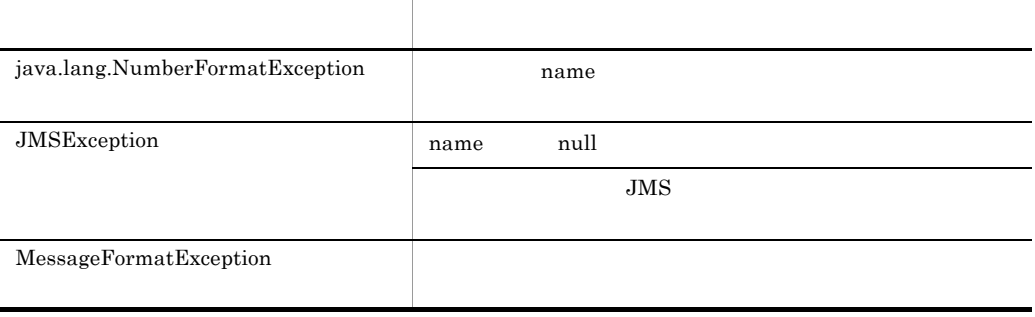

#### f getDoubleProperty

```
public double getDoubleProperty(java.lang.String name)
 throws JMSException
```
double

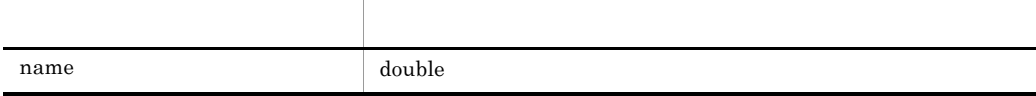

double

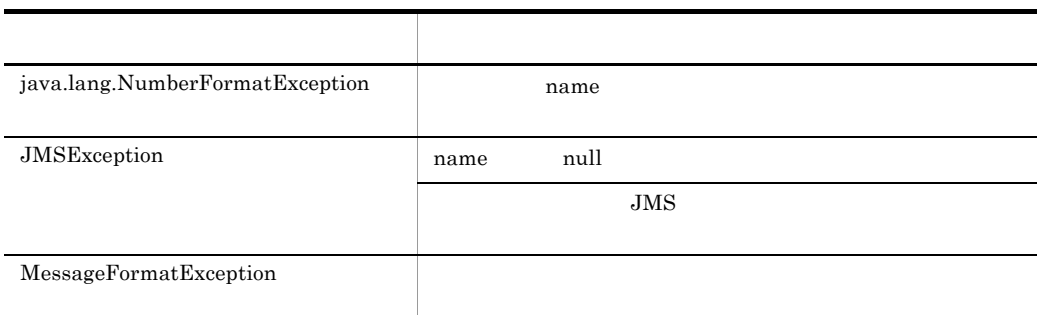

#### $7.9$

#### g getFloatProperty

```
public float getFloatProperty(java.lang.String name)
 throws JMSException
```
float

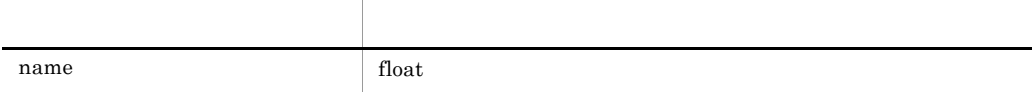

float

7.  $\overline{a}$ 

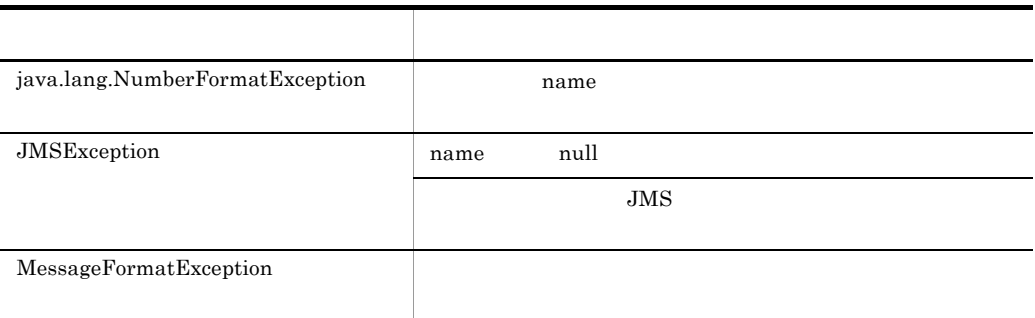

#### h getIntProperty

public int getIntProperty(java.lang.String name) throws JMSException

int  $\frac{1}{2}$ 

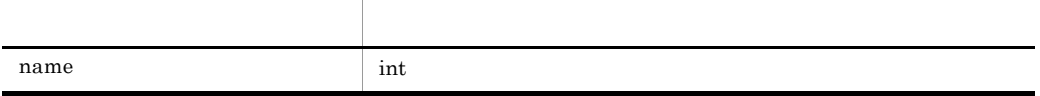

int  $\frac{1}{\pi}$ 

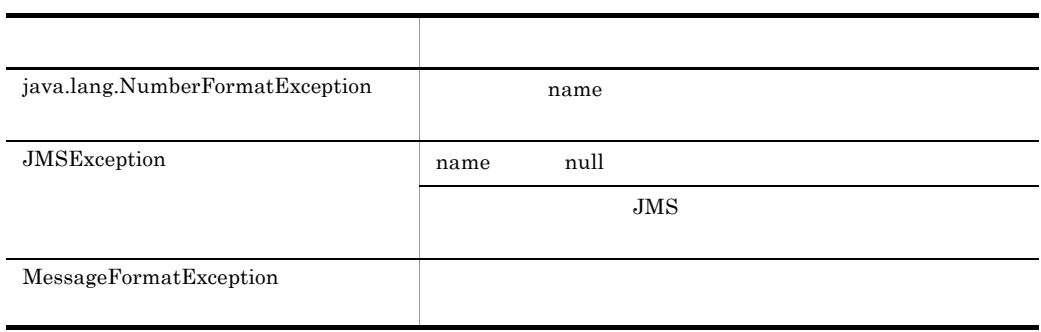

#### $7.9$

#### i getJMSCorrelationID

public java.lang.String getJMSCorrelationID() throws JMSException

7.  $\overline{a}$ 

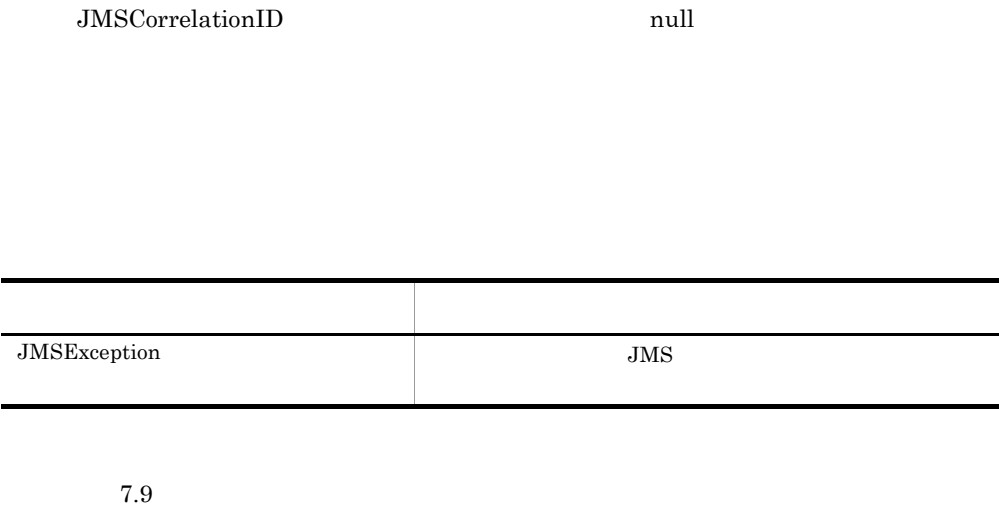

JMSCorrelationID String

# j getJMSCorrelationIDAsBytes

public byte[] getJMSCorrelationIDAsBytes() throws JMSException

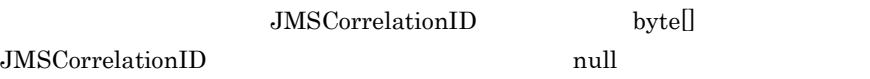

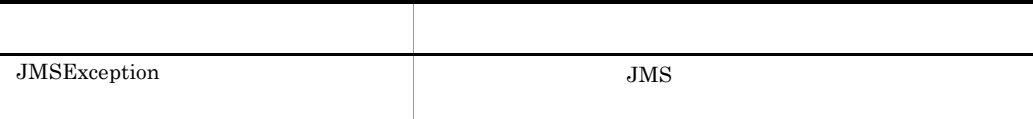

 $7.9$ 

# k getJMSDeliveryMode

public int getJMSDeliveryMode() throws JMSException

JMSDeliveryMode JMSDeliveryMode

DeliveryMode.PERSISTENT

7.  $\overline{a}$ 

- **•** DeliveryMode.NON\_PERSISTENT
- **•** DeliveryMode.PERSISTENT

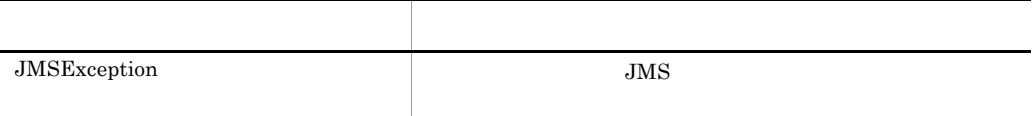

 $7.9$ 

## l getJMSDestination

public Destination getJMSDestination() throws JMSException

JMSDestination JMSDestination  $\mathbf{null}$ 

JMSDestination JMSDestination

 $\mathop{\rm null}\nolimits$ 

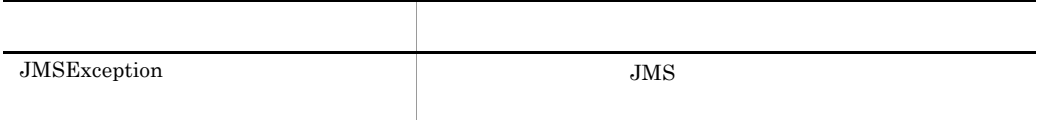

 $7.9$ 

# m getJMSExpiration

public long getJMSExpiration() throws JMSException

### $\begin{minipage}[c]{0.75\textwidth} \centering \begin{tabular}{c} \textbf{JMSE} \textbf{X} \textbf{y} \textbf{y} \textbf{z} \textbf{z$

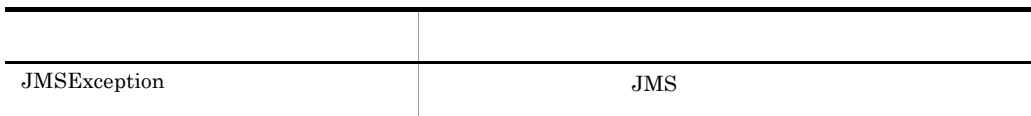

### n getJMSMessageID

public java.lang.String getJMSMessageID() throws JMSException

 $JMSMessageID$  JMSMessageID JMSMessageID  $null$ 

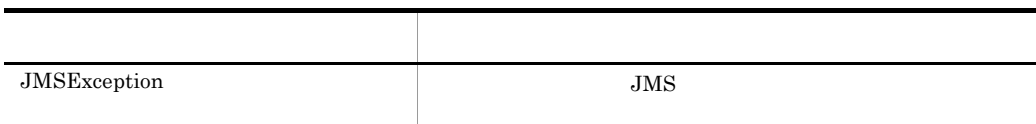

 $7.9$ 

#### o getJMSPriority

public int getJMSPriority() throws JMSException

JMSPriority JMSPriority javax.jms.Messge.DEFAULT\_PRIORITY
p getJMSRedelivered

public boolean getJMSRedelivered() throws JMSException

JMSRedelivered JMSRedelivered

7.  $\overline{a}$ 

 $false$ 

true

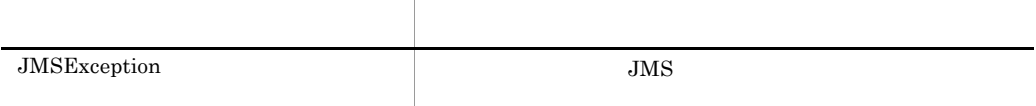

#### $7.9$

#### q getJMSReplyTo

public Destination getJMSReplyTo() throws JMSException

JMSReplyTo JMSReplyTo

null

Destination

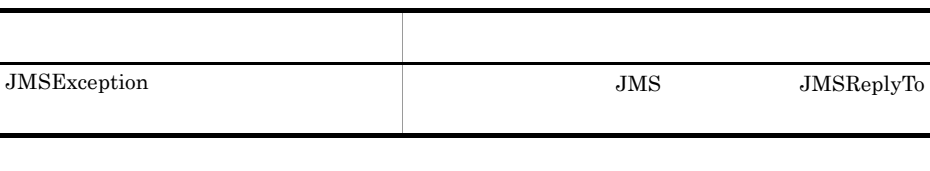

r getJMSTimestamp

public long getJMSTimestamp() throws JMSException

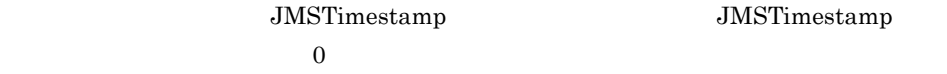

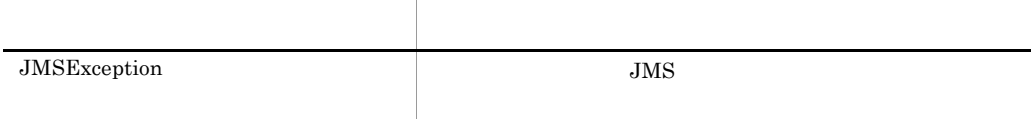

 $7.9$ 

#### s getJMSType

public java.lang.String getJMSType() throws JMSException

**JMSType JMSType** 

 $\operatorname{null}$ 

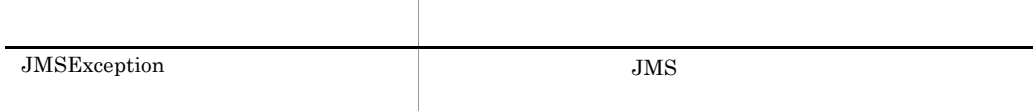

#### t getLongProperty

public long getLongProperty(java.lang.String name) throws JMSException

long

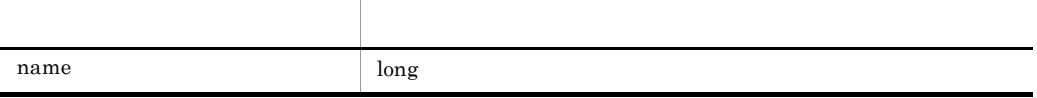

long

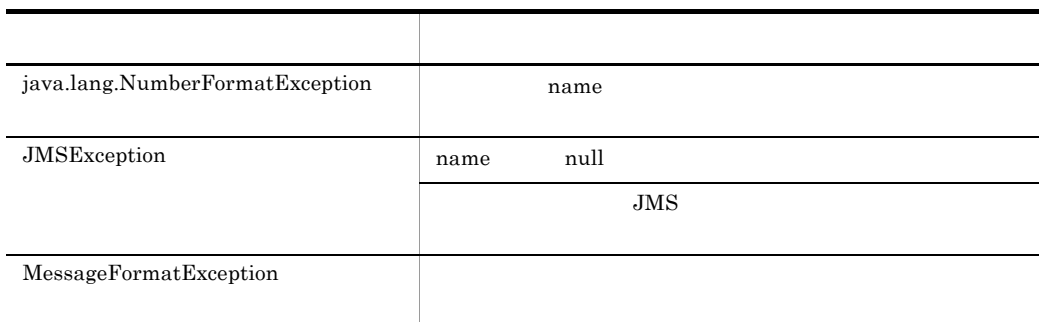

#### $7.9$

#### u getObjectProperty

public java.lang.Object getObjectProperty(java.lang.String name) throws JMSException

Object  $\Box$ 

null

Boolean Byte Short Integer Long Float Double String

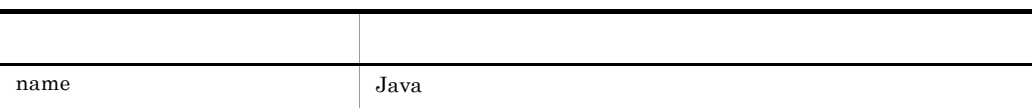

### $Java$

int Integer

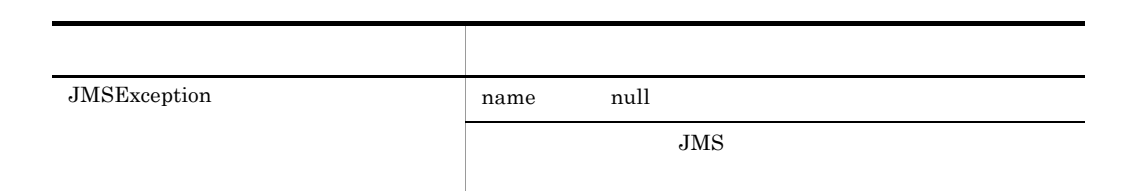

 $7.9$ 

#### v getPropertyNames

public java.util.Enumeration getPropertyNames() throws JMSException

 $\mathop{\mathrm {null}}\nolimits$ 

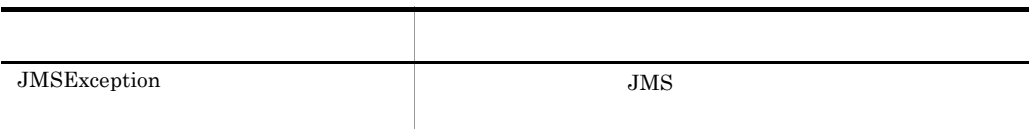

 $7.9$ 

#### w getShortProperty

```
public short getShortProperty(java.lang.String name)
 throws JMSException
```
short

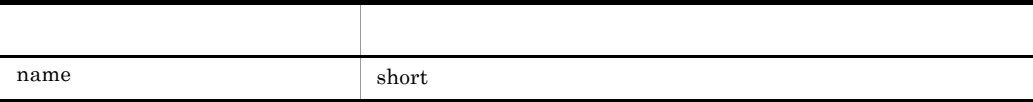

7.  $\overline{a}$ 

#### short

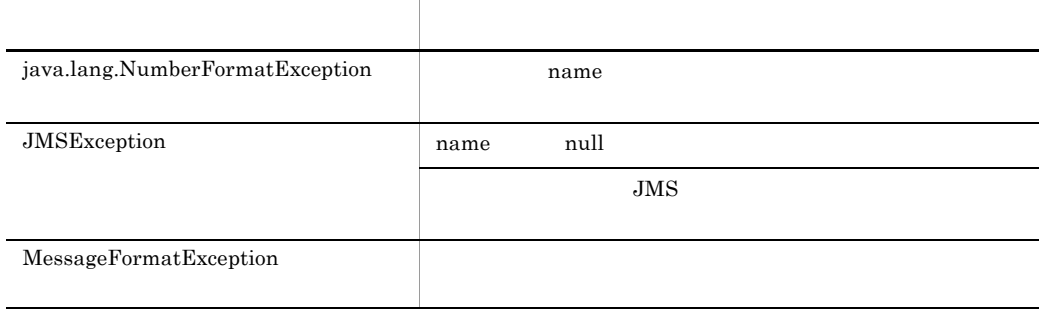

#### $7.9$

#### x getStringProperty

public java.lang.String getStringProperty(java.lang.String name) throws JMSException

 $\mathrm{String}$ 

 $\operatorname{null}$ 

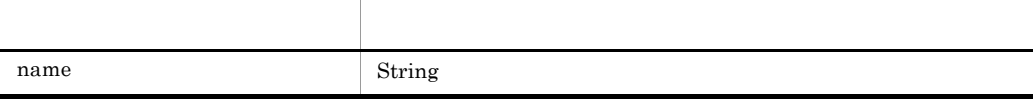

String

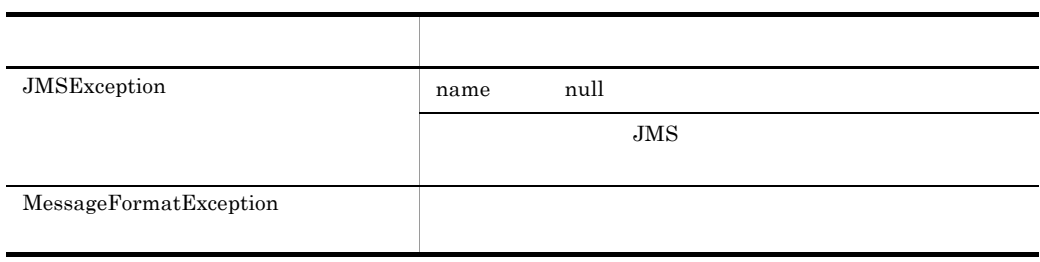

#### y propertyExists

```
public boolean propertyExists(java.lang.String name)
 throws JMSException
```
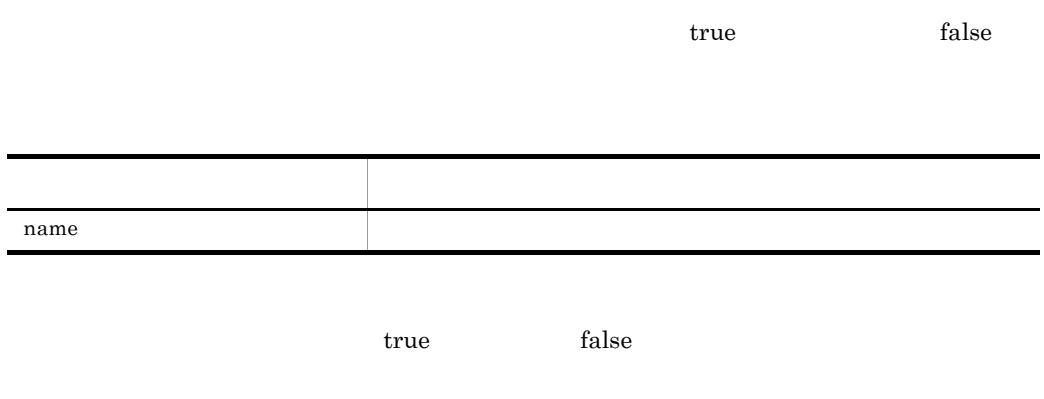

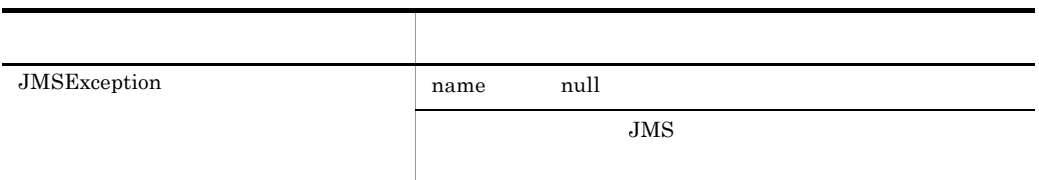

 $7.9$ 

#### z setBooleanProperty

```
public void setBooleanProperty(java.lang.String name, boolean 
value)
   throws JMSException
```
boolean

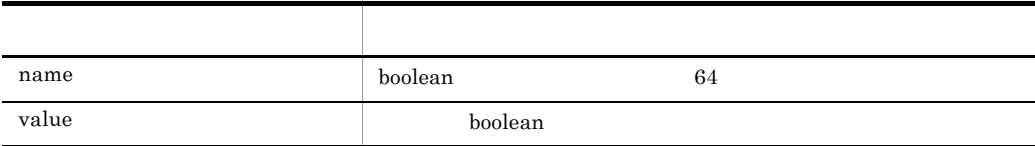

Î.

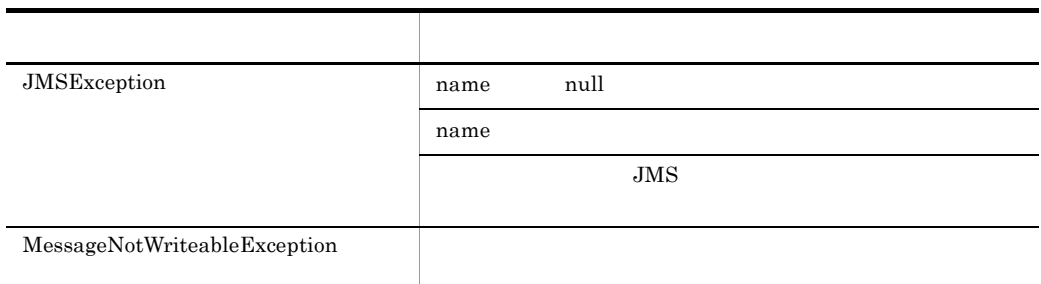

#### aa setByteProperty

#### public void setByteProperty(java.lang.String name, byte value) throws JMSException

byte

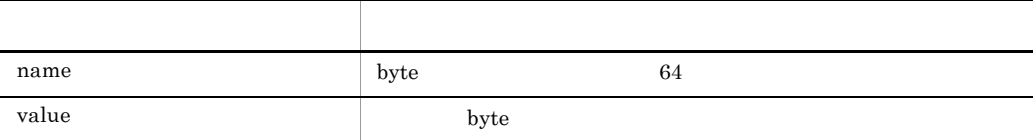

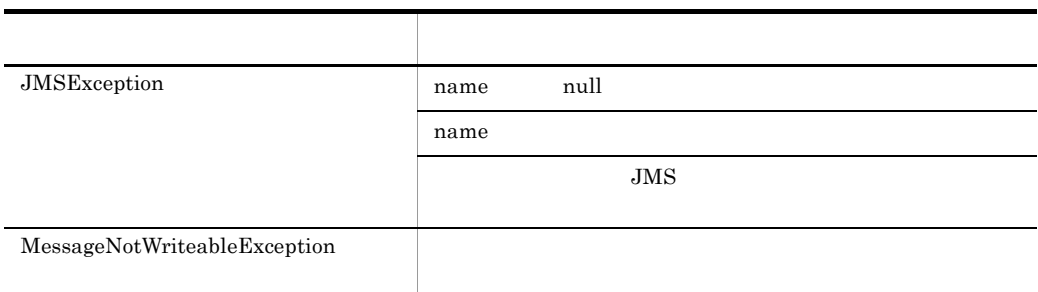

#### $7.9$

#### ab setDoubleProperty

public void setDoubleProperty(java.lang.String name, double value)

```
7. インタフェース
```
throws JMSException

double

引数名 説明  $name$  double  $64$ value  $\qquad \qquad \qquad$  double

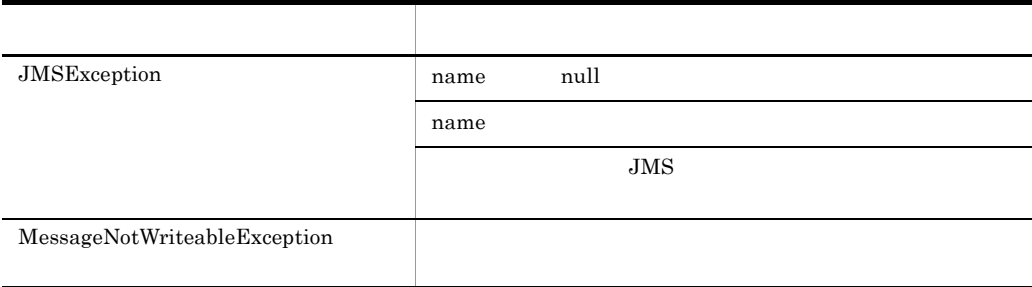

 $7.9$ 

#### ac setFloatProperty

public void setFloatProperty(java.lang.String name, float value) throws JMSException

float

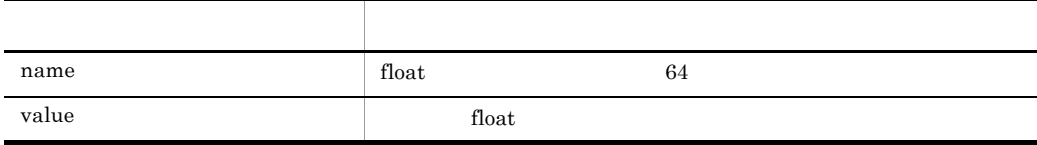

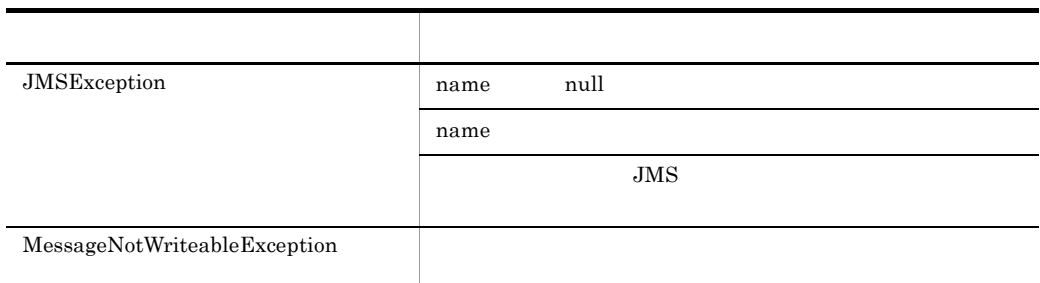

#### ad setIntProperty

#### public void setIntProperty(java.lang.String name, int value) throws JMSException

 $int$ 

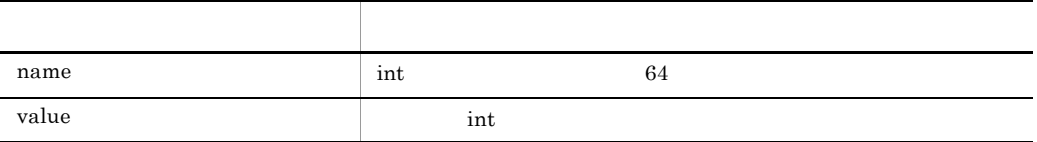

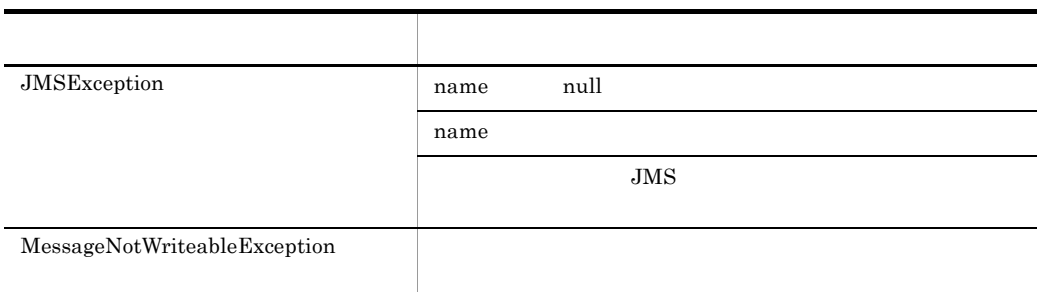

#### $7.9$

#### ae setJMSCorrelationID

public void setJMSCorrelationID(java.lang.String correlationID)

#### throws JMSException

 $correlationID$   $512$ 

#### JMSCorrelationID String

引数名 説明

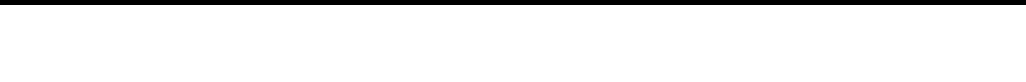

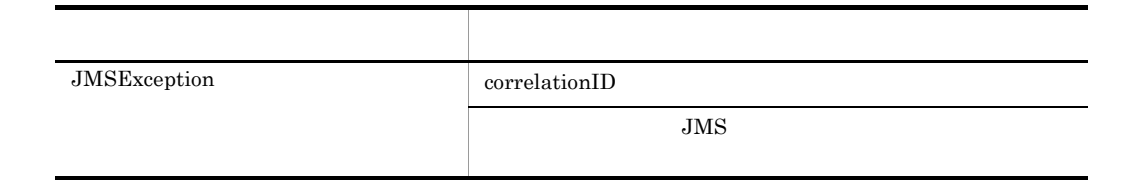

 $7.9$ 

#### af setJMSCorrelationIDAsBytes

public void setJMSCorrelationIDAsBytes(byte[] correlationID) throws JMSException

JMSCorrelationID byte[]

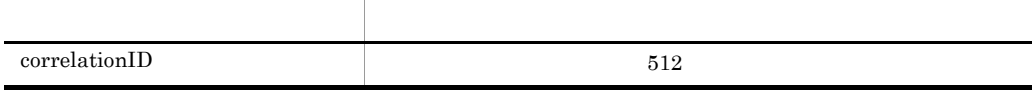

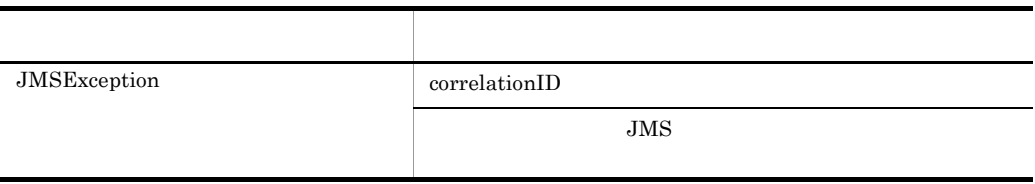

#### ag setJMSDeliveryMode

public void setJMSDeliveryMode(int deliveryMode) throws JMSException

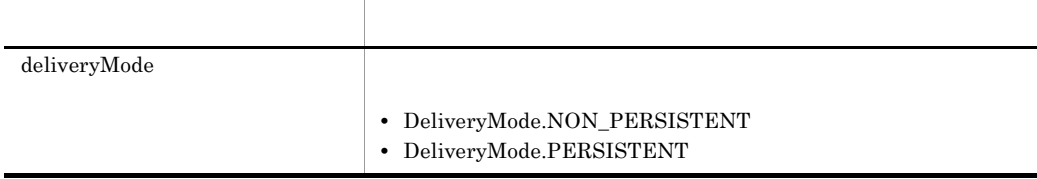

#### ah setJMSDestination

public void setJMSDestination(Destination destination) throws JMSException

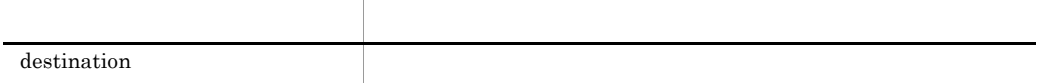

#### ai setJMSExpiration

public void setJMSExpiration(long expiration) throws JMSException

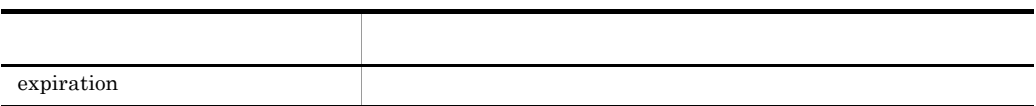

#### aj setJMSMessageID

public void setJMSMessageID(java.lang.String id) throws JMSException

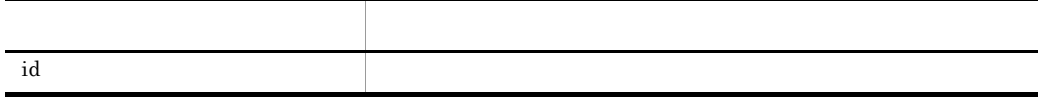

#### ak setJMSPriority

public void setJMSPriority(int priority) throws JMSException

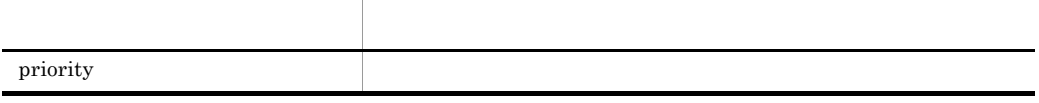

al setJMSRedelivered

public void setJMSRedelivered(boolean redelivered) throws JMSException

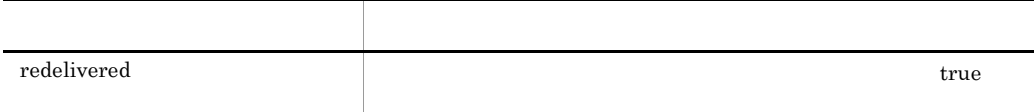

#### am setJMSReplyTo

public void setJMSReplyTo(Destination replyTo) throws JMSException

JMSReplyTo Destination

引数名 説明 replyTo

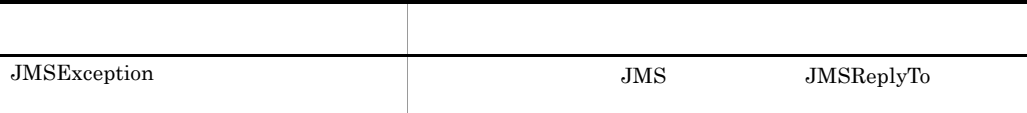

#### an setJMSTimestamp

public void setJMSTimestamp(long timestamp) throws JMSException

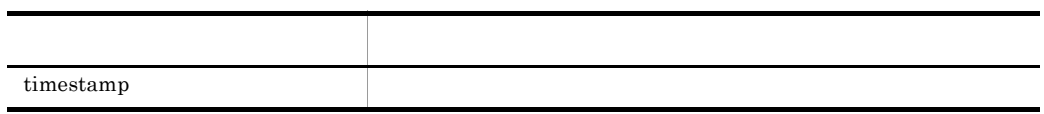

#### ao setJMSType

public void setJMSType(java.lang.String type) throws JMSException

JMSType String

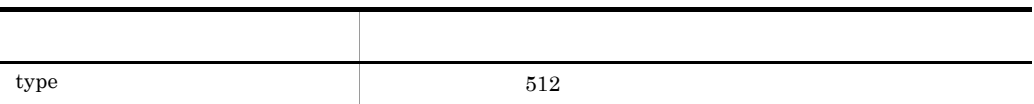

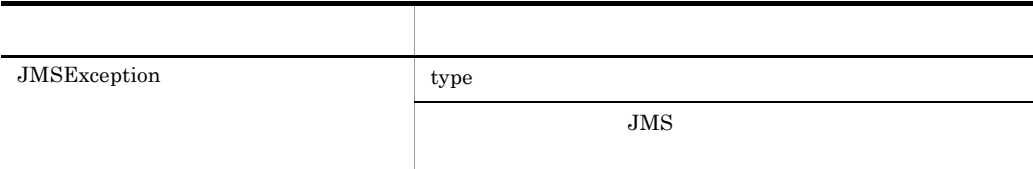

 $7.9$ 

ap setLongProperty

```
public void setLongProperty(java.lang.String name, long value)
  throws JMSException
```
long

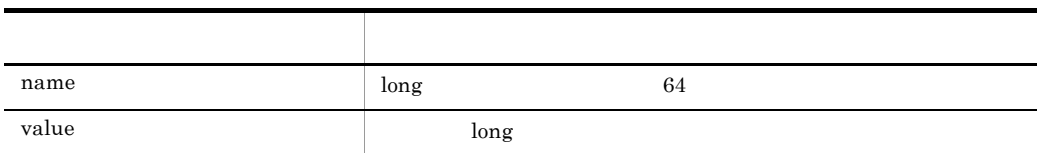

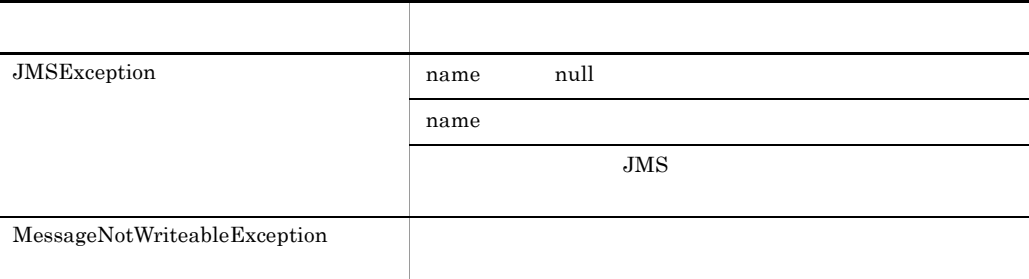

#### $7.9$

#### aq setObjectProperty

public void setObjectProperty(java.lang.String name, java.lang.Object value) throws JMSException

#### Object  $% \left( \mathcal{A}\right)$

- Boolean Byte Short Integer Long Float Double String JMSException
- *null*
- **•** 引数の文字数制限は半角全角を問いません。
- **•** The state that the state that the state that the state that the state of the state of the state of the state of the state of the state of the state of the state of the state of the state of the state of the state of

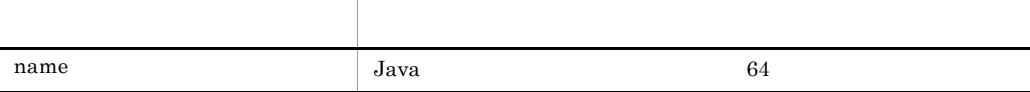

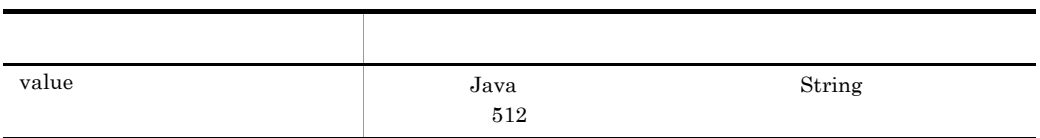

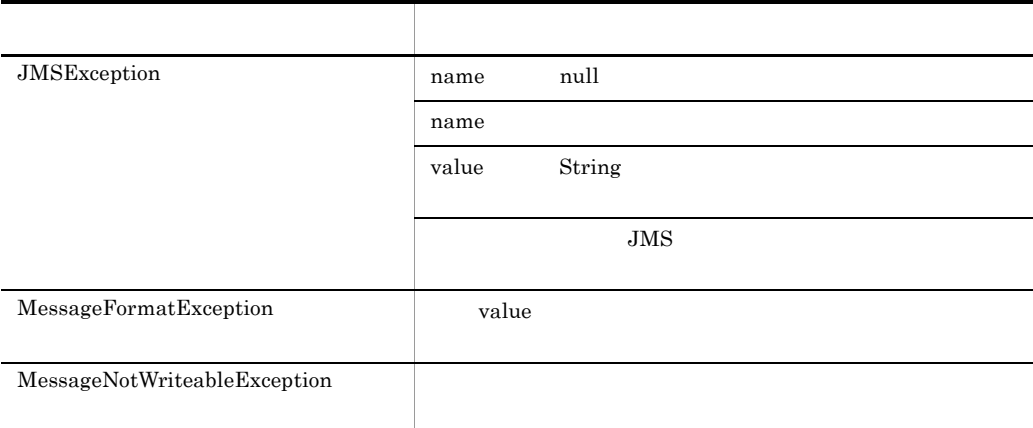

#### ar setShortProperty

public void setShortProperty(java.lang.String name, short value) throws JMSException

short

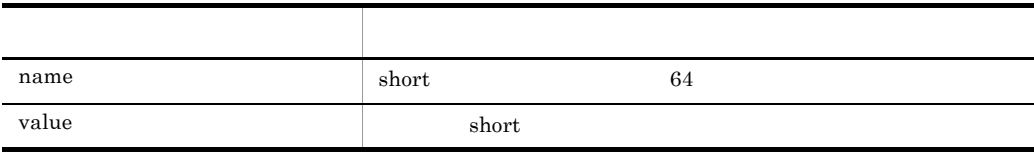

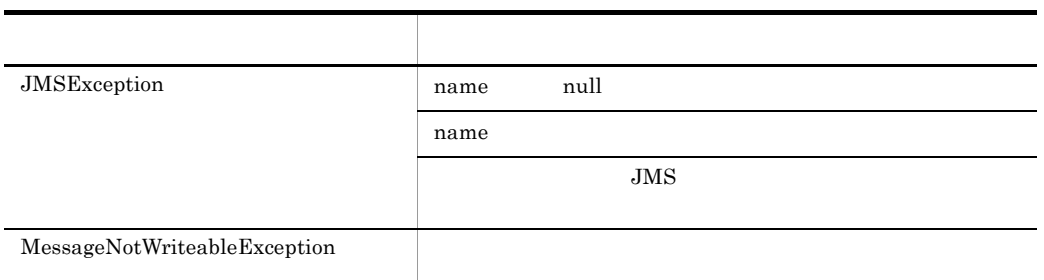

### as setStringProperty

public void setStringProperty(java.lang.String name, java.lang.String value) throws JMSException

#### String

- **•** null
- **•** 引数の文字数制限は半角全角を問いません。
- **•**  $\mathbf{r} = \mathbf{r} \cdot \mathbf{r} + \mathbf{r} \cdot \mathbf{r} + \mathbf{r} \cdot \mathbf{r} + \mathbf{r} \cdot \mathbf{r} + \mathbf{r} \cdot \mathbf{r} + \mathbf{r} \cdot \mathbf{r} + \mathbf{r} \cdot \mathbf{r} + \mathbf{r} \cdot \mathbf{r} + \mathbf{r} \cdot \mathbf{r} + \mathbf{r} \cdot \mathbf{r} + \mathbf{r} \cdot \mathbf{r} + \mathbf{r} \cdot \mathbf{r} + \mathbf{r} \cdot \mathbf{r} + \mathbf{r} \cdot \mathbf{r$

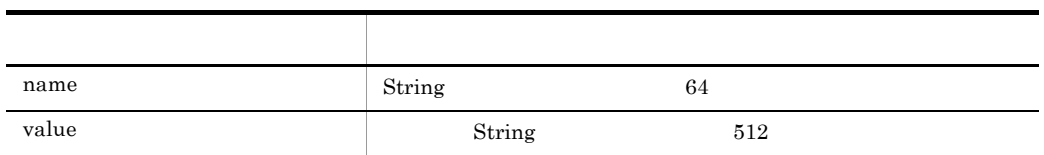

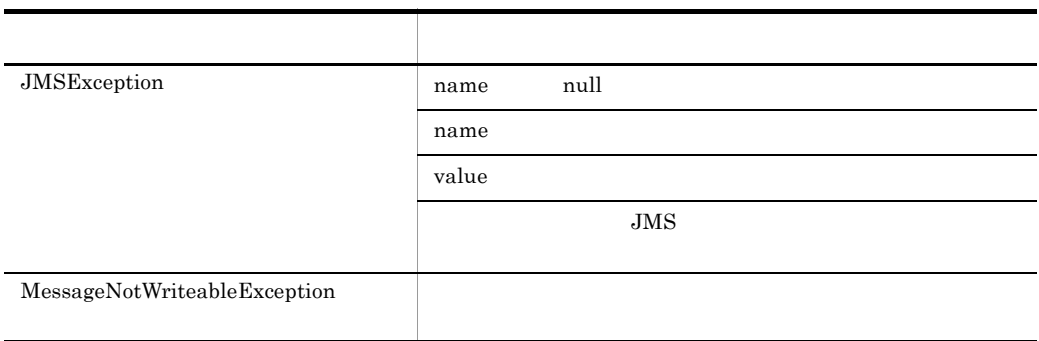

# 7.4.5 ObjectMessage

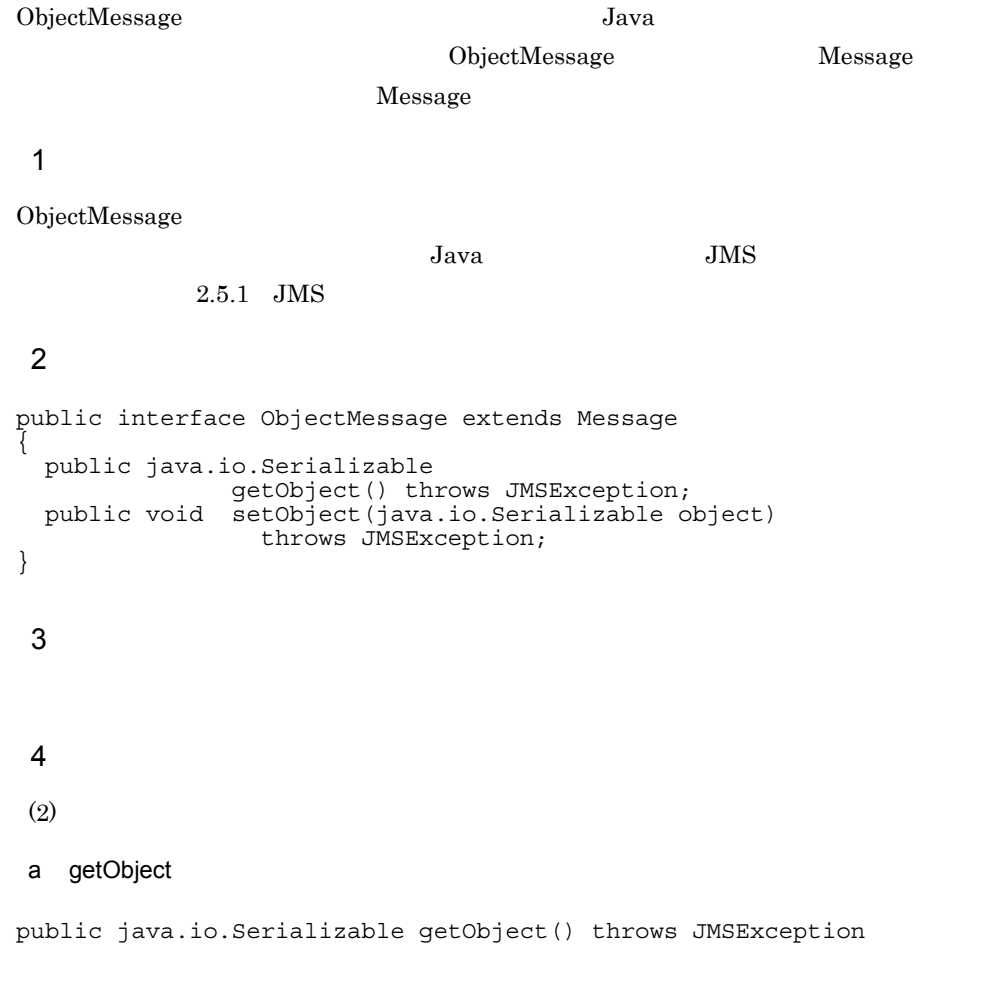

null

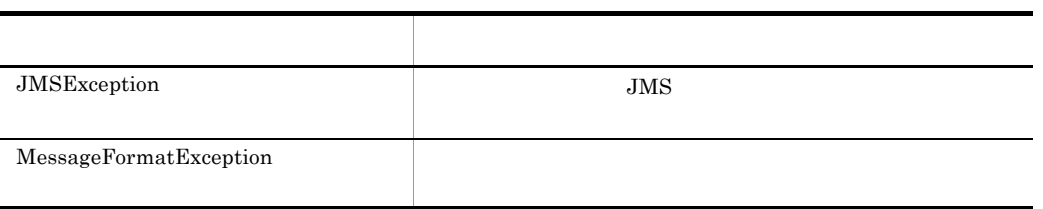

7. インタフェース

 $7.9$ 

b setObject

public void setObject(java.io.Serializable object) throws JMSException

 $\operatorname{setObject}$ ObjectMessage

ObjectMessage

ObjectMessage

 $JAR$ 

Cosminexus J2EE

 $J2EE$ 

Cosminexus

ObjectMessage

JMSException

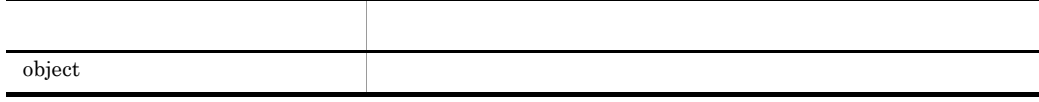

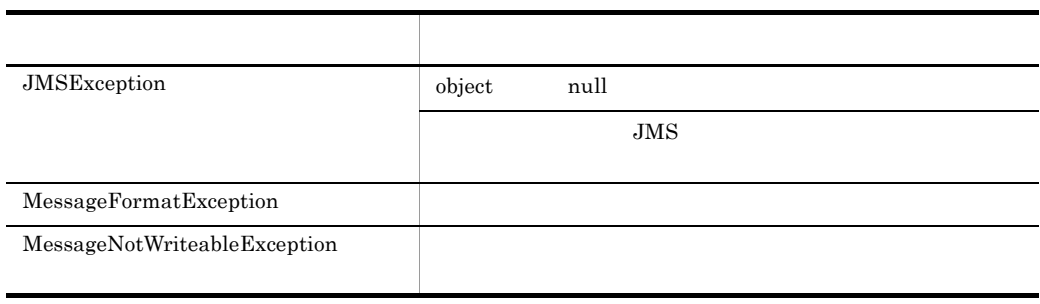

7. インタフェース

 $7.9$ 

# 7.4.6 Queue Destination

```
Queue Destination
   JMS Queue Destination
 1 \blacksquare\overline{2}public interface Destination
{ }
public interface Queue extends Destination
{
  public java.lang.String
              getQueueName() throws JMSException;
  public java.lang.String
              toString\overline{()};
}
 3 \overline{\phantom{a}}4 \sim(2)a getQueueName
public java.lang.String getQueueName() throws JMSException
```
 $JMS$ 

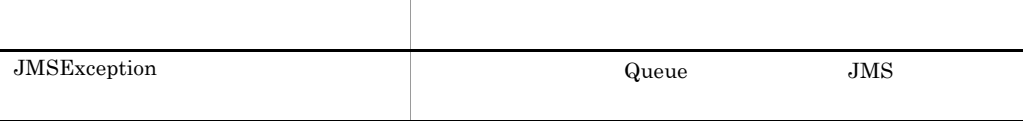

b toString

public java.lang.String toString()

 $java.lang.Object$  toString()

 $JMS$ 

# 7.4.7 QueueBrowser

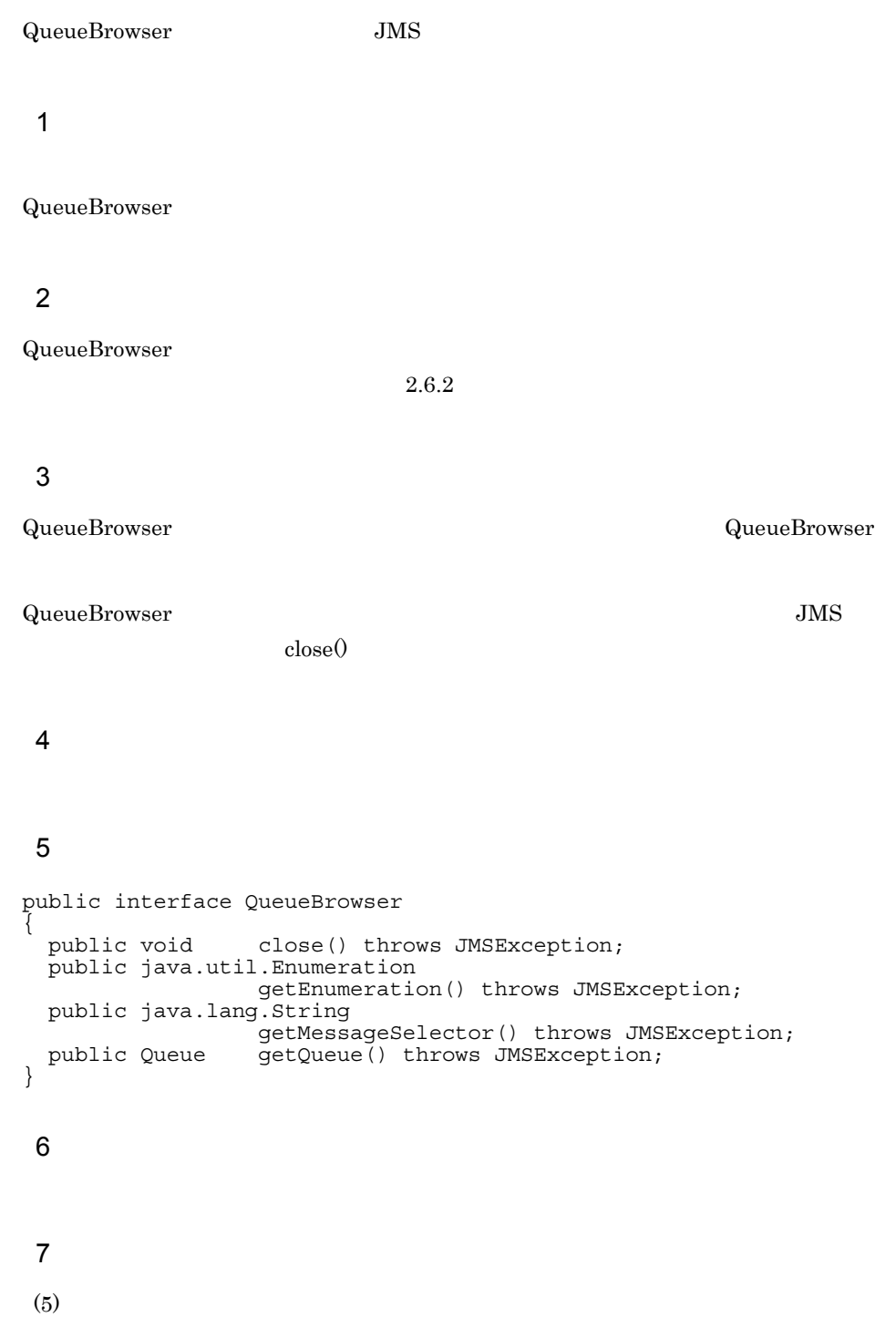

#### a close

public void close() throws JMSException

**•** クローズされているキューブラウザをクローズしても例外は発生しません。 • *QueueBrowser* 

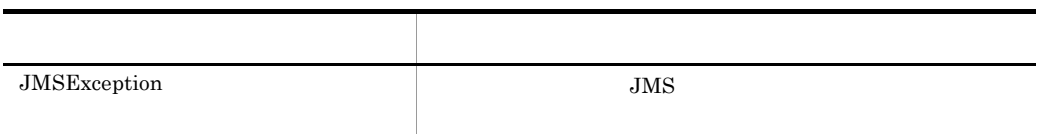

 $7.9$ 

#### b getEnumeration

public java.util.Enumeration getEnumeration() throws JMSException

• <u>• The set were discussed as the set were discussed as the set were discussed</u>

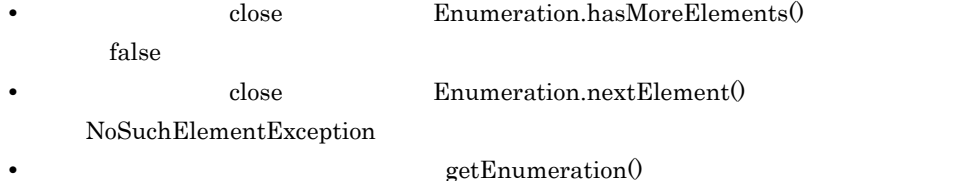

#### c getMessageSelector

public java.lang.String getMessageSelector() throws JMSException

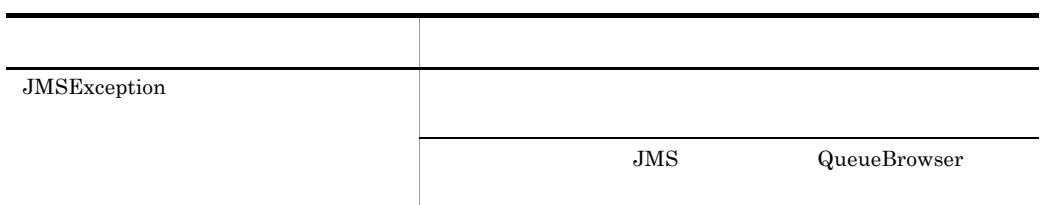

#### $7.9$

#### d getQueue

public Queue getQueue() throws JMSException

7. インタフェース

Queue

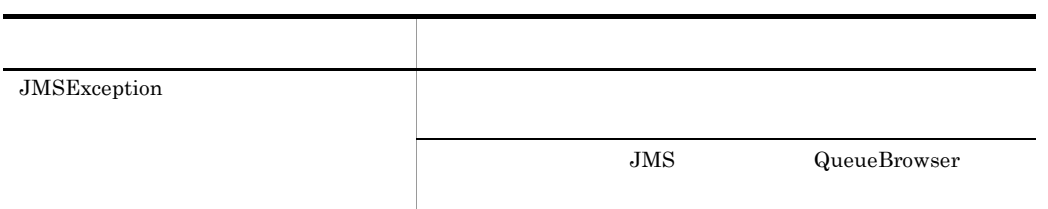

# 7.4.8 QueueConnection Connection

QueueConnection Cosminexus RM

QueueConnection QueueConnectionFactory.createQueueConnection()

1  $\blacksquare$ 

createQueueSession() QueueSession createQueueSession() transacted acknowledgeMode

 $2.6.6$ 

#### 2  $\sim$

 $start()$   $stop()$ QueueConnection

#### $3$

Cosminexus RM <br/> JMS API  $\overline{\phantom{0}}$ ConnectionMetaData

#### $4 \overline{z}$

QueueConnection QueueConnection QueueConnection

#### 5

```
public interface Connection
{
   public void close() throws JMSException;
   public java.lang.String
                       getClientID() throws JMSException;
   public ExceptionListener
                       getExceptionListener() throws JMSException;
   public ConnectionMetaData
  qetMetaData() throws JMSException;<br>public void setClientID(java.lang.String clien
                      setClientID(java.lang(String clientID)throws JMSException;<br>public void setExceptionListener(E
                      setExceptionListener(ExceptionListener listener)
  throws JMSException;<br>public void start() throws JMSExce
  public void start() throws JMSException;<br>public void stop() throws JMSException;
                      stop() throws JMSException;
}
```

```
public interface QueueConnection extends javax.jms.Connection
{
  public ConnectionConsumer
                 createConnectionConsumer(Queue queue,
                   java.lang.String messageSelector,
                   ServerSessionPool sessionPool, int maxMessages)
                   throws JMSException;
  public QueueSession
                 createQueueSession(boolean transacted,
                   int acknowledgeMode) throws JMSException;
}
 6 フィールド
 7 \sqrt{ }(5)a close
public void close() throws JMSException
```
 $JavavM$ 

- **•**  $\frac{1}{2}$
- **•** コネクションに関連づけられているからも、
- 
- コネクションに関連づけられている<sub>まで、</sub>
- コネクションに関連づけられている<sub>までの</sub>
	- QueueSession.recover()

例外クラス 説明  $JMSException$   $JMS$ 

• **•**  $\bullet$ 

b getClientID

public java.lang.String getClientID() throws JMSException

 $\mathbf{null}$ 

JMS

#### c getExceptionListener

public ExceptionListener getExceptionListener() throws JMSException

 $\mathbf{null}$ 

#### d getMetaData

public ConnectionMetaData getMetaData() throws JMSException

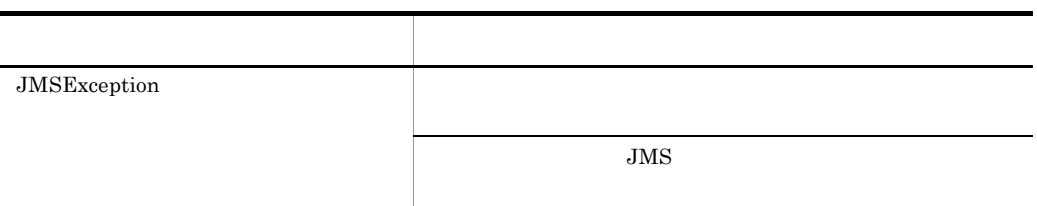

#### e setClientID

public void setClientID(java.lang.String clientID) throws JMSException

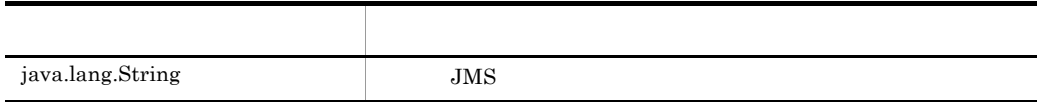

#### f setExceptionListener

public void setExceptionListener(ExceptionListener listener) throws JMSException

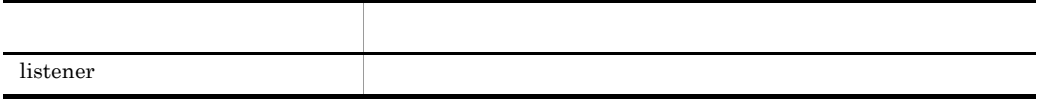

#### g start

public void start() throws JMSException

#### $\text{stop}($

 $\text{start}(0)$ 

 $start()$ 

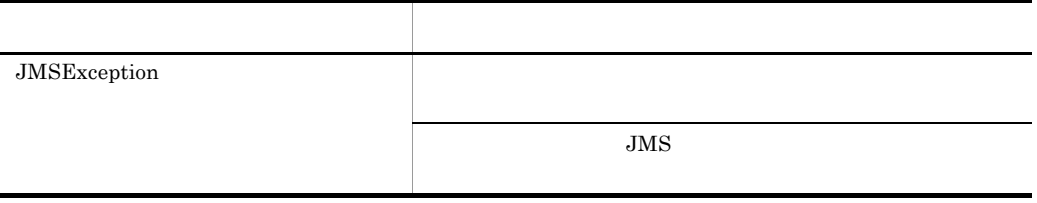

 $7.9$ 

h stop

public void stop() throws JMSException

 $\text{stop}(0)$ 

 $\text{stop}($ receive()

QueueReceiver.receive() receive()

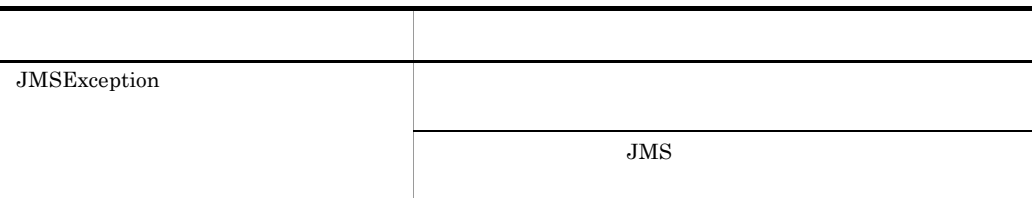

#### i createConnectionConsumer

public ConnectionConsumer createConnectionConsumer(Queue queue, java.lang.String messageSelector, ServerSessionPool sessionPool, int maxMessages) throws JMSException

#### JMSException

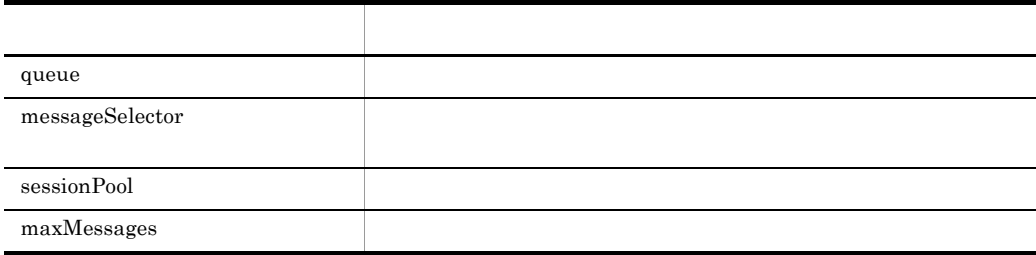

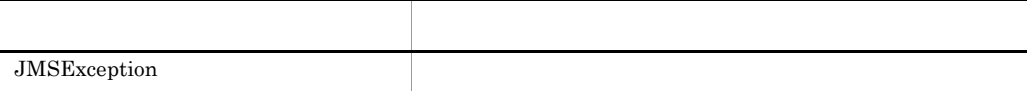

#### $7.9$

#### j createQueueSession

public QueueSession createQueueSession(boolean transacted, int acknowledgeMode) throws JMSException

QueueSession

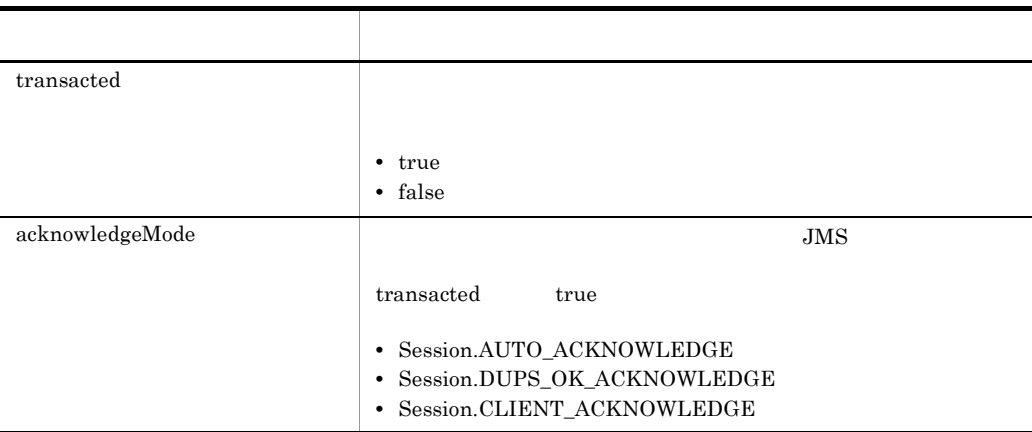

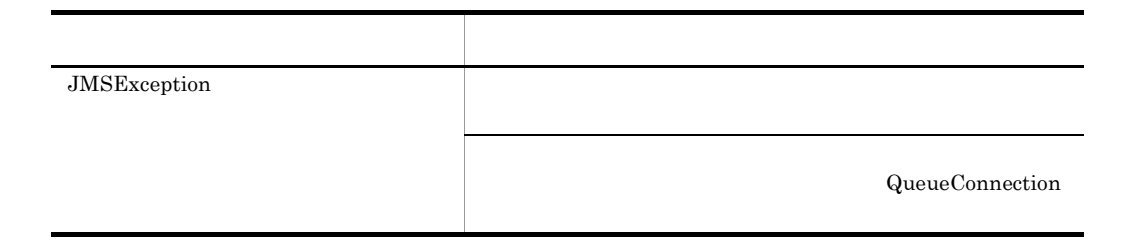

# 7.4.9 QueueConnectionFactory ConnectionFactory

```
QueueConnectionFactory ConnectionFactory (QueueConnection
JNDIQueueConnectionFactory JNDI lookup
 QueueConnectionFactory
 1 \blacksquarecreateQueueConnection() メソッドを発行することによって QueueConnection オブジェ
\overline{2}public interface ConnectionFactory
{ }
public interface QueueConnectionFactory 
  extends ConnectionFactory
{
  public QueueConnection
                createQueueConnection() throws JMSException;
  public QueueConnection
                createQueueConnection(java.lang.String userName, 
                  java.lang.String password) throws JMSException;
}
 3 \overline{\phantom{a}}4 \sim(2)a createQueueConnection
public QueueConnection createQueueConnection()
  throws JMSException
```
QueueConnection.start()

#### b createQueueConnection

```
public QueueConnection createQueueConnection(
 java.lang.String userName, java.lang.String password)
 throws JMSException
```
QueueConnection.start()

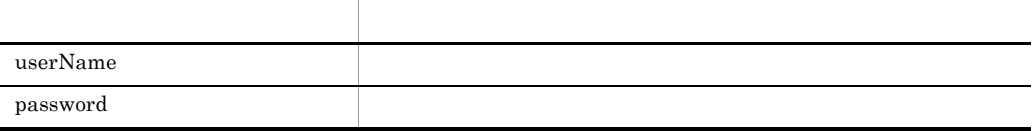

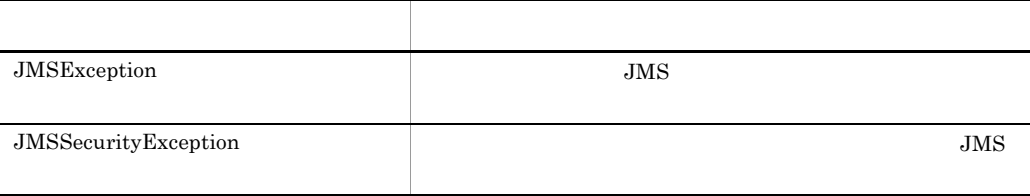

 $7.9$ 

# 7.4.10 QueueReceiver MessageConsumer

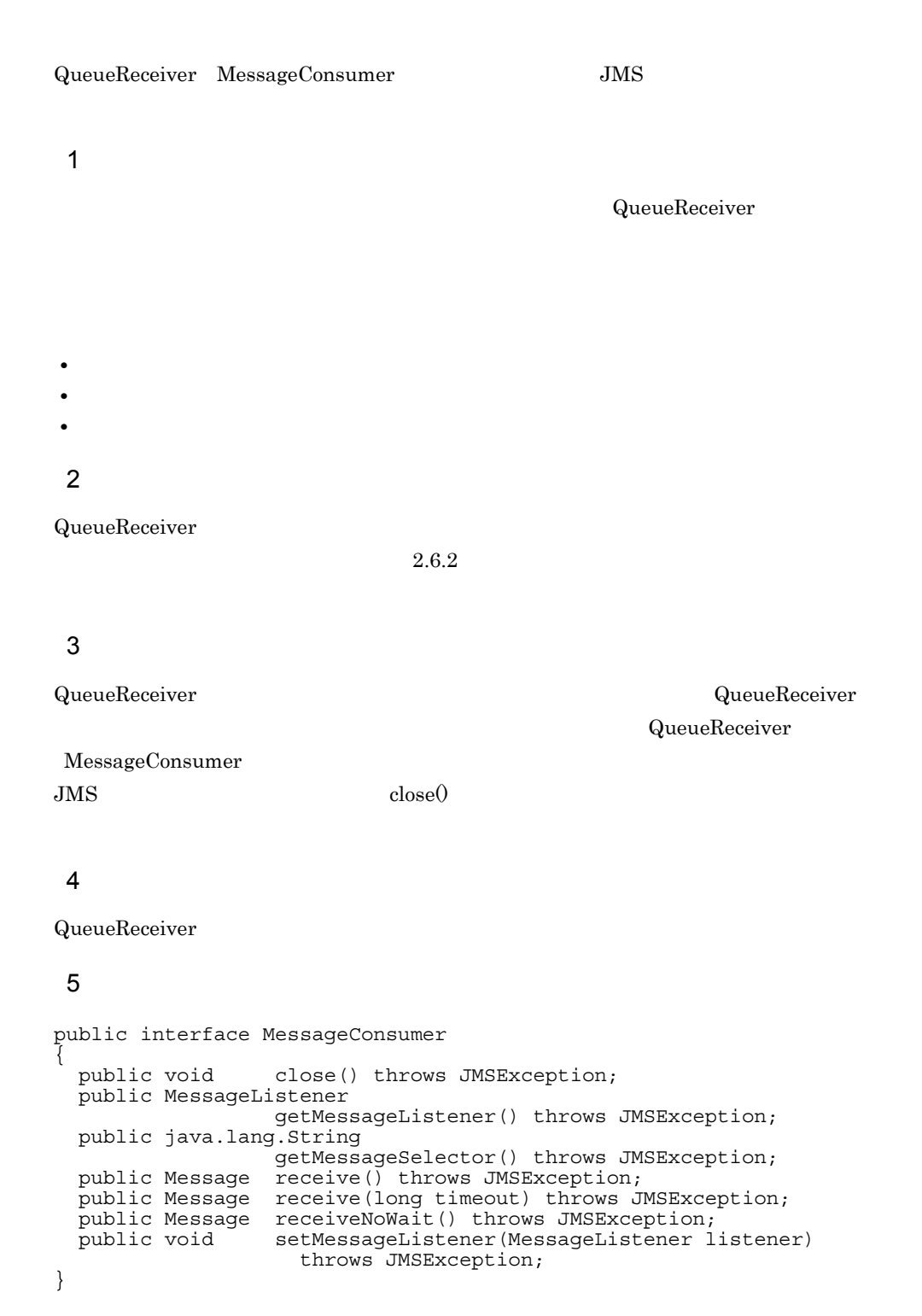

324
```
public interface QueueReceiver extends MessageConsumer
{
  public Queue getQueue() throws JMSException;
}
 67 \overline{z}(5)a close
public void close() throws JMSException
```
• **• MessageConsumer** 

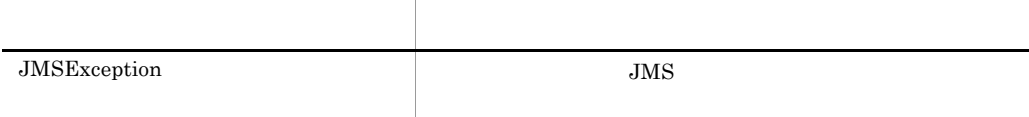

**•** クローズされているメッセージコンシューマをクローズしても例外は発生しません。

 $7.9$ 

## b getMessageListener

public MessageListener getMessageListener() throws JMSException

 $\mathbf{null}$ 

7.  $\overline{a}$ 

 $null$ 

## c getMessageSelector

public java.lang.String getMessageSelector() throws JMSException

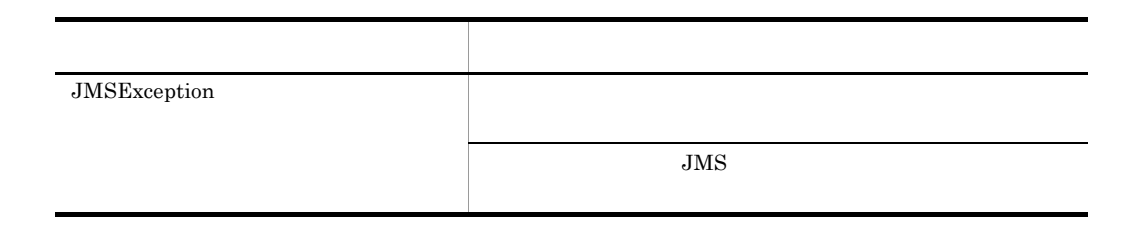

 $7.9$ 

## d receive

public Message receive() throws JMSException

 $\mathop{\rm stop}\nolimits$ 

null example of the stop stop stop stop  $\mathbf{S}$ 

 $null$ 

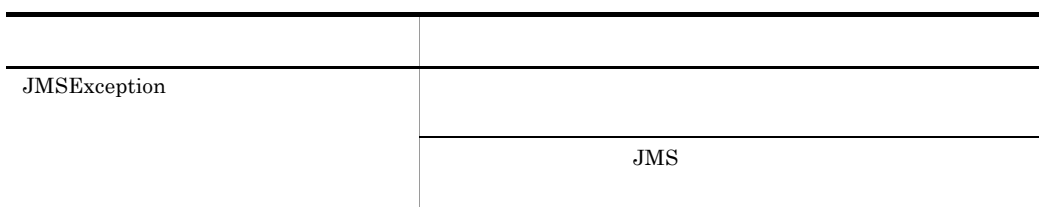

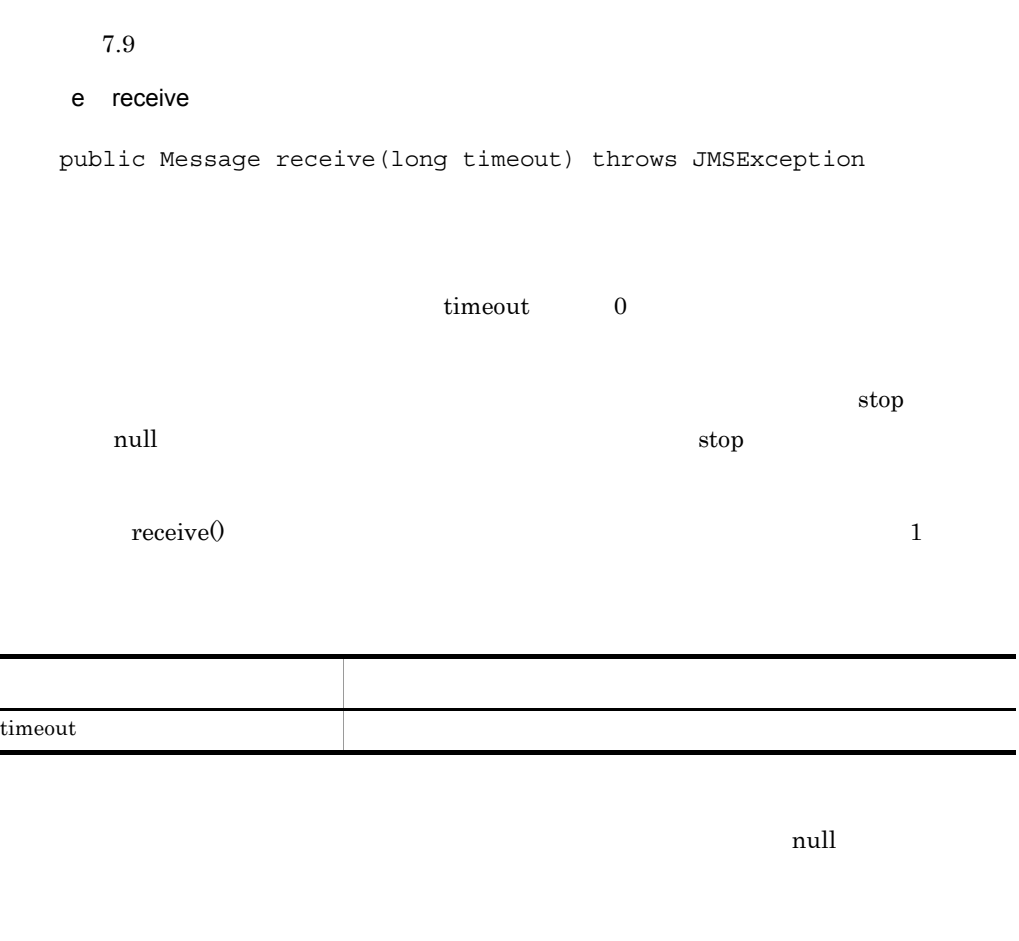

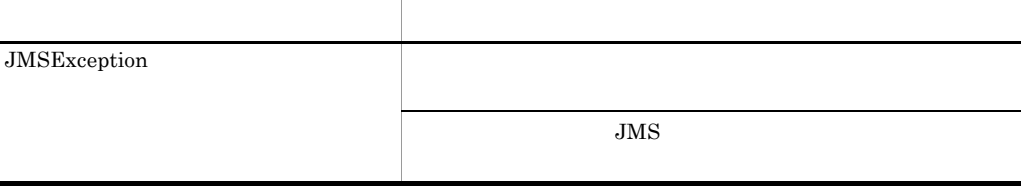

 $\blacksquare$ 

## f receiveNoWait

public Message receiveNoWait() throws JMSException

null

 $\mathop{\rm stop}\nolimits$ 

 $null$ 

例外クラス 説明 JMSException  $JMS$ 

 $7.9$ 

## g setMessageListener

public void setMessageListener(MessageListener listener) throws JMSException

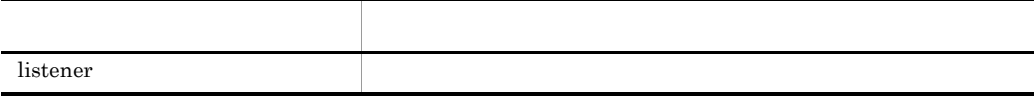

h getQueue

public Queue getQueue() throws JMSException

# Queue

# Queue

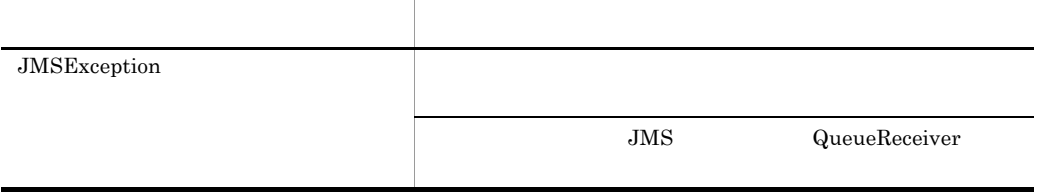

# 7.4.11 QueueSender MessageProducer

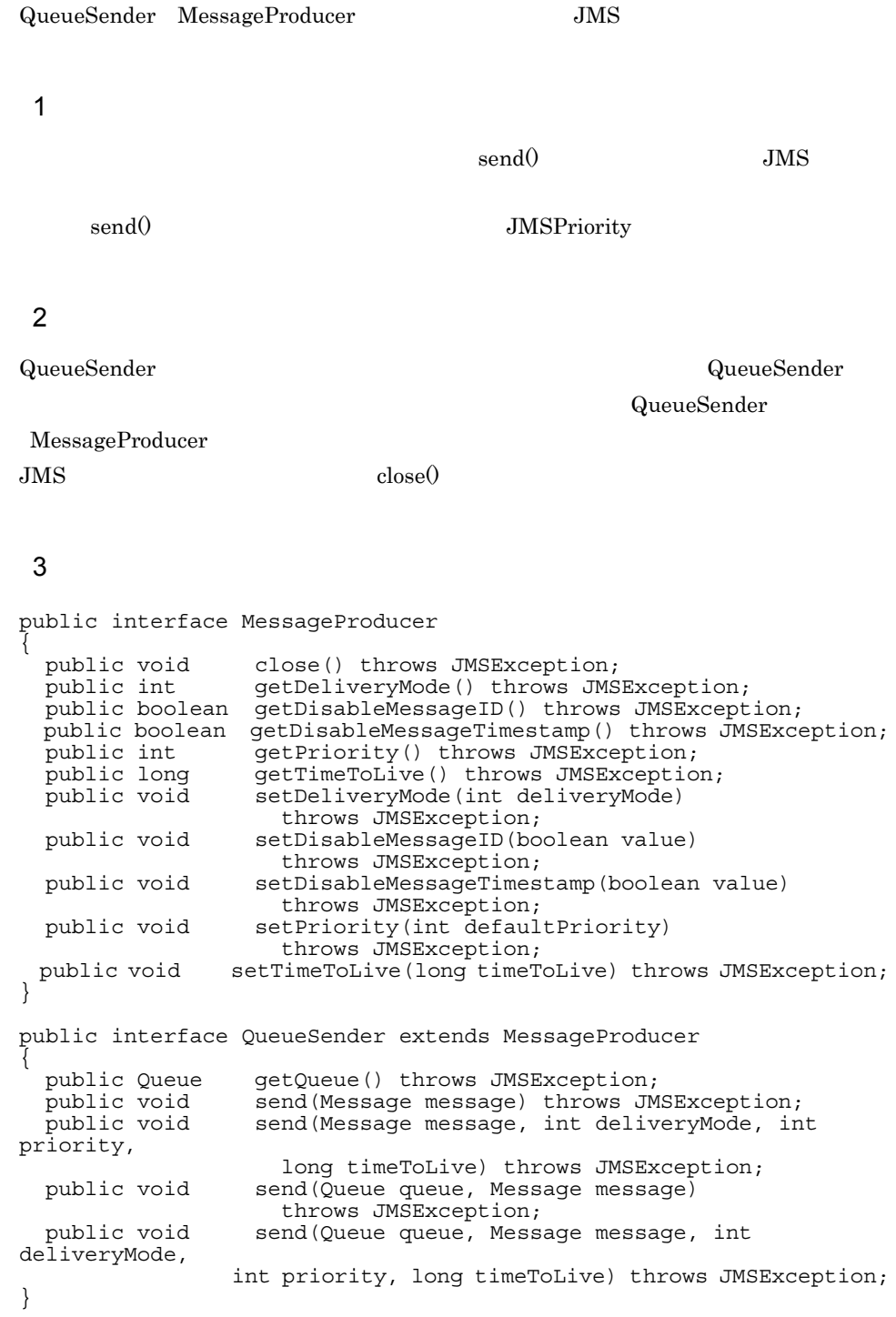

4  $\overline{a}$ 5  $\sim$  $(3)$ a close public void close() throws JMSException

• **• MessageProducer** 

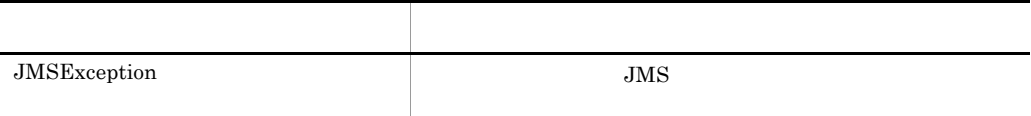

**•** クローズされているメッセージプロデューサをクローズしても例外は発生しません。

#### $7.9$

## b getDeliveryMode

public int getDeliveryMode() throws JMSException

- DeliveryMode.NON\_PERSISTENT
- DeliveryMode.PERSISTENT

## c getDisableMessageID

public boolean getDisableMessageID() throws JMSException

 $false$ 

## d getDisableMessageTimestamp

public boolean getDisableMessageTimestamp() throws JMSException

 $false$ 

• true

• false

e getPriority

public int getPriority() throws JMSException

JMSPriority

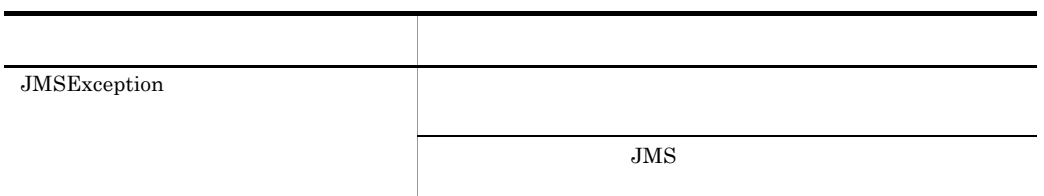

# f getTimeToLive

public long getTimeToLive() throws JMSException

 $\overline{0}$ 

## g setDeliveryMode

public void setDeliveryMode(int deliveryMode) throws JMSException

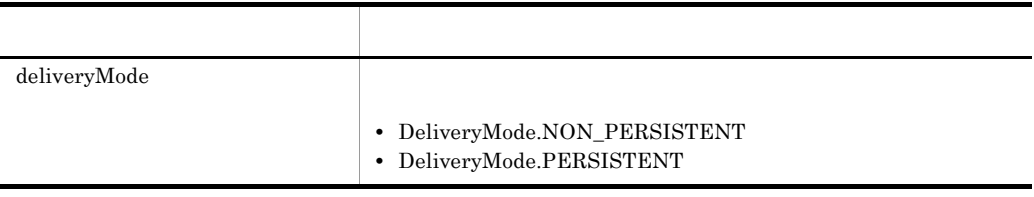

#### h setDisableMessageID

public void setDisableMessageID(boolean value) throws JMSException

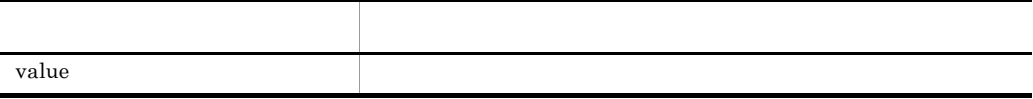

## i setDisableMessageTimestamp

public void setDisableMessageTimestamp(boolean value) throws JMSException

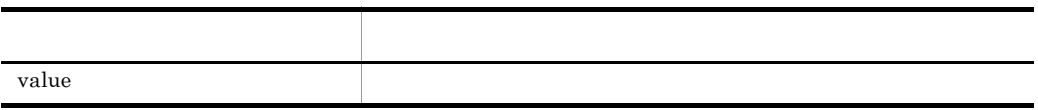

## j setPriority

public void setPriority(int defaultPriority) throws JMSException

 $\overline{0}$  and  $\overline{9}$ javax.jms.Message.DEFAULT\_PRIORITY JMSException

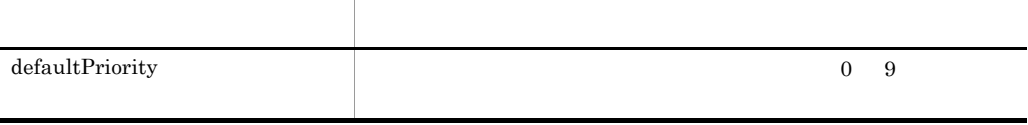

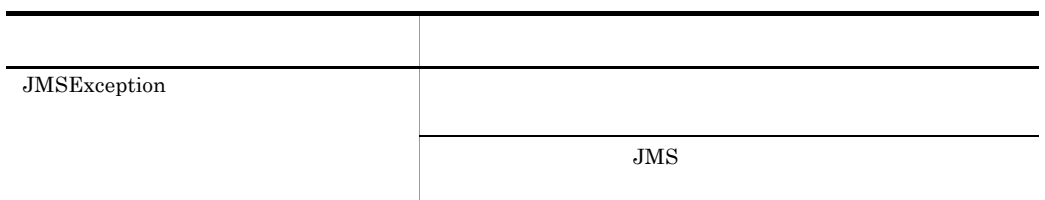

## k setTimeToLive

public void setTimeToLive(long timeToLive) throws JMSException

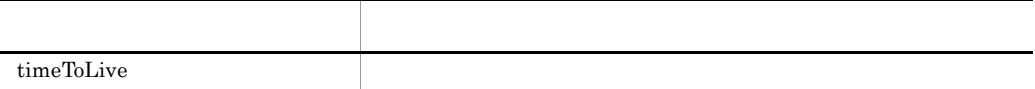

l getQueue

public Queue getQueue() throws JMSException

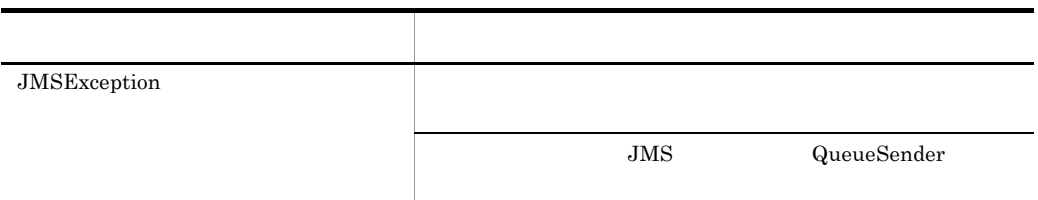

m send

public void send(Message message) throws JMSException

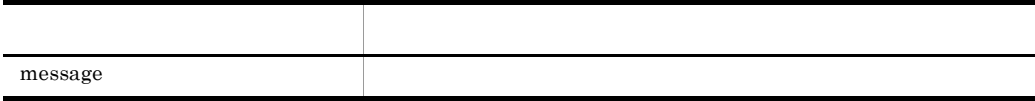

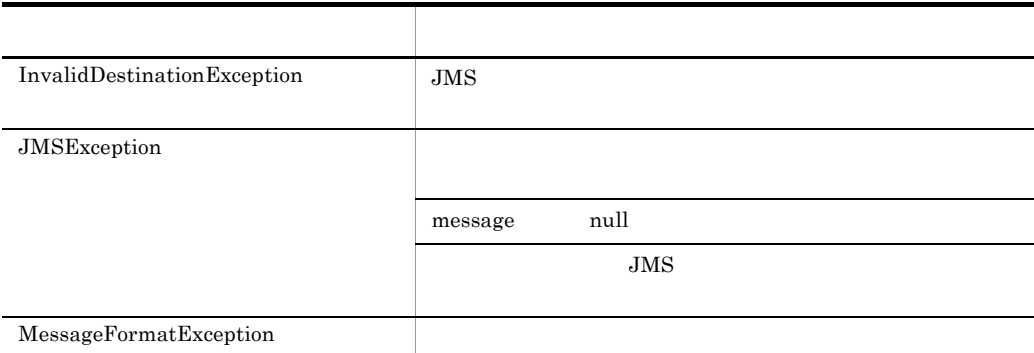

#### $7.9$

n send

public void send(Message message, int deliveryMode, int priority, long timeToLive) throws JMSException

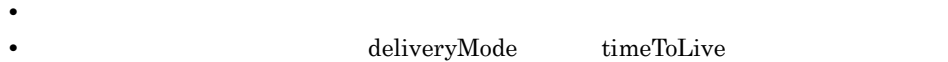

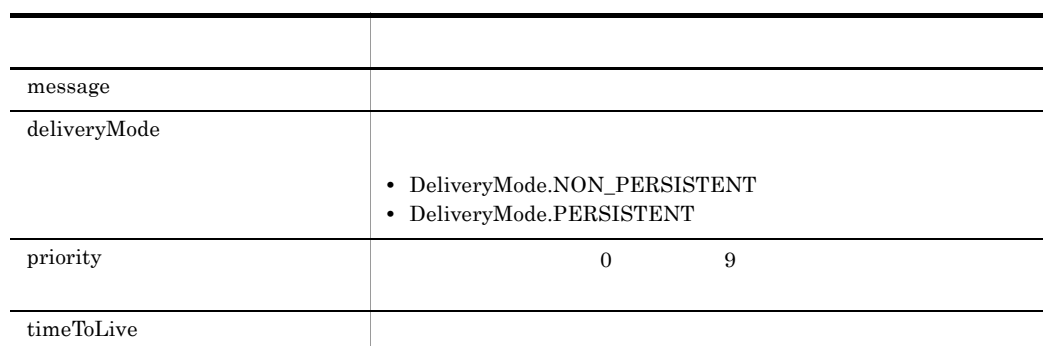

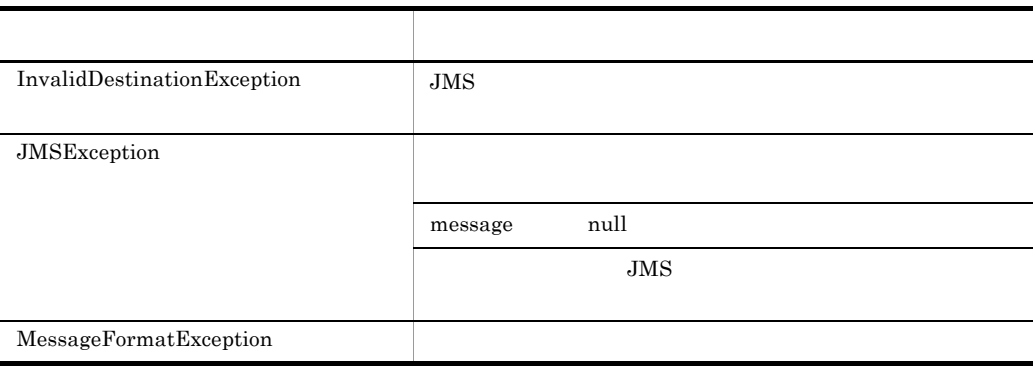

## o send

public void send(Queue queue, Message message) throws JMSException

queue null Session.createSender() queue

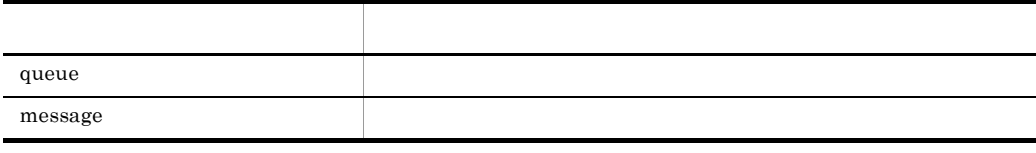

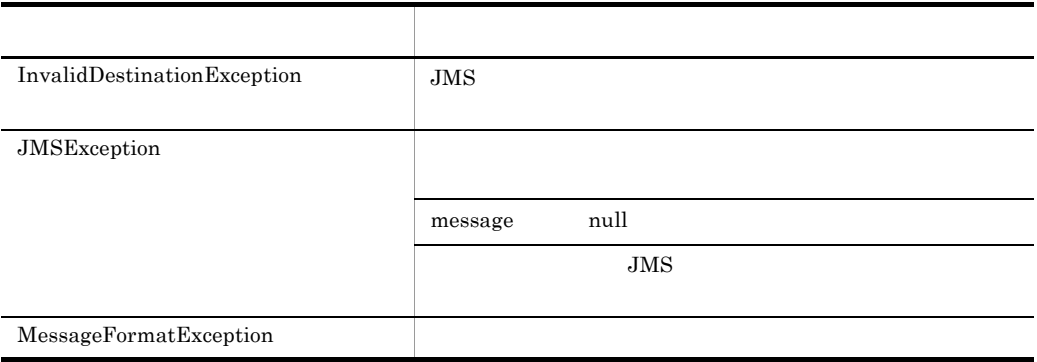

p send

public void send(Queue queue, Message message, int deliveryMode, int priority, long timeToLive) throws JMSException

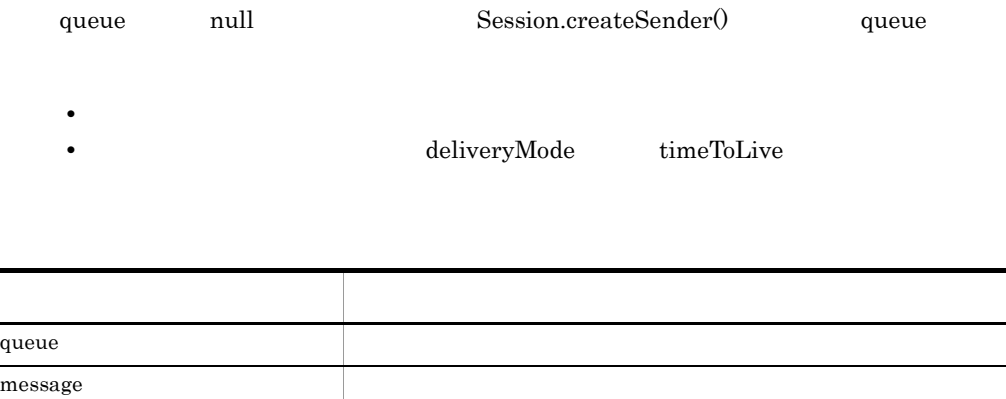

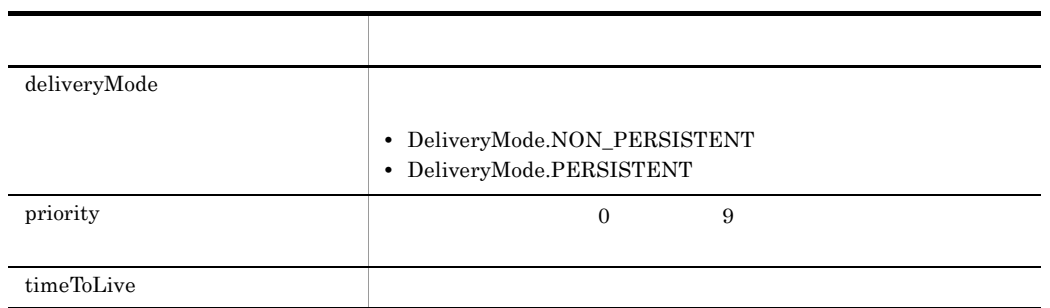

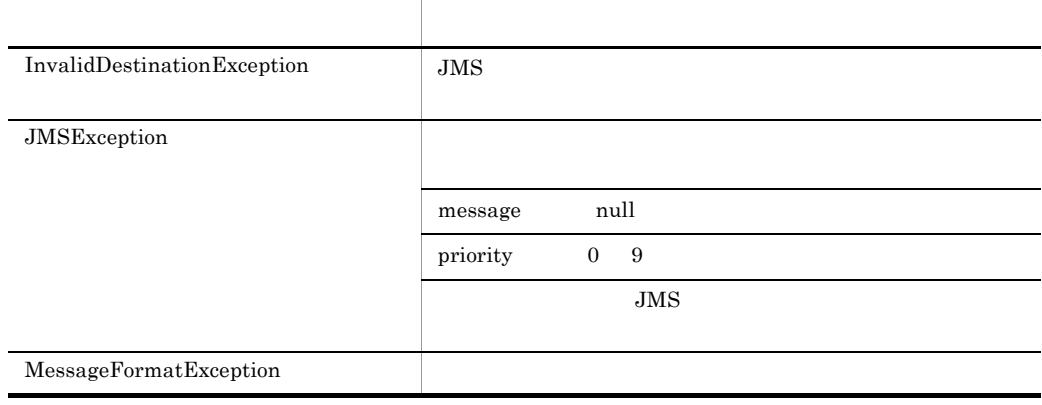

# 7.4.12 QueueSession Session

QueueSession Session

# 1  $\sim$

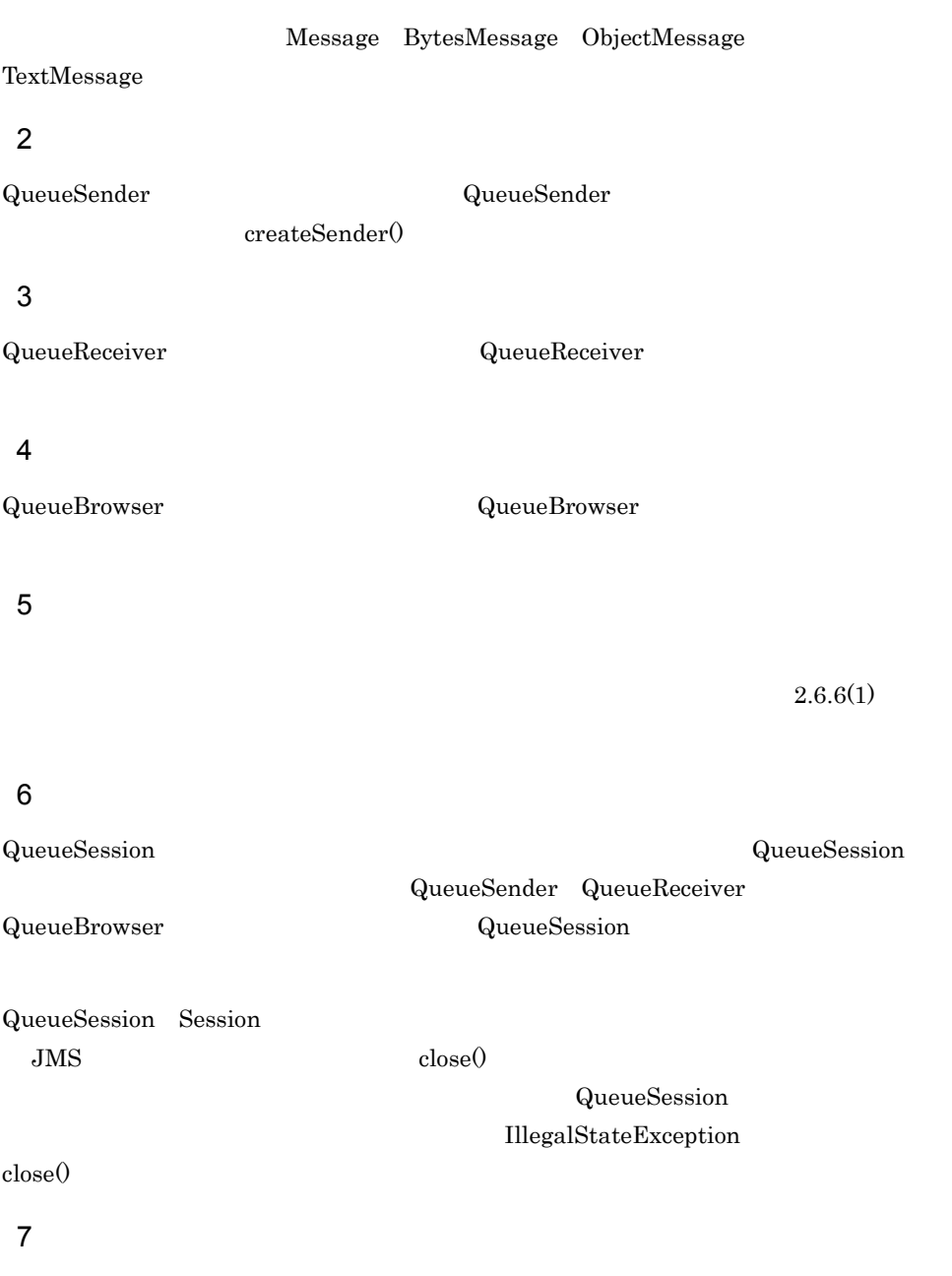

 $recover()$ 

 $2.6.6(4)$ 

8 形式

```
public interface Session extends java.lang.Runnable
{
  public static final int AUTO ACKNOWLEDGE;
 public static final int CLIENT ACKNOWLEDGE;
  public static final int DUPS \overline{OR} ACKNOWLEDGE;
  public void close() throws JMSException;
   public void commit() throws JMSException;
   public BytesMessage
                   createBytesMessage() throws JMSException;
   public MapMessage
                   createMapMessage() throws JMSException;
   public Message createMessage() throws JMSException;
  public ObjectMessage
                   createObjectMessage() throws JMSException;
   public ObjectMessage
                   createObjectMessage(java.io.Serializable object)
                     throws JMSException;
   public StreamMessage
                   createStreamMessage() throws JMSException;
   public TextMessage
                   createTextMessage() throws JMSException;
   public TextMessage
                   createTextMessage(java.lang.String text)
                     throws JMSException;
   public MessageListener
                   getMessageListener() throws JMSException;
   public boolean getTransacted() throws JMSException;
   public void recover() throws JMSException;
   public void rollback() throws JMSException;
 public void run();
  public void setMessageListener(MessageListener listener)
                     throws JMSException;
}
public interface QueueSession extends Session
{
   public QueueBrowser
                   createBrowser(Queue queue) throws JMSException;
   public QueueBrowser
                   createBrowser(Queue queue,
                     java.lang.String messageSelector)
                     throws JMSException;
   public Queue createQueue(java.lang.String queueName)
                     throws JMSException;
   public QueueReceiver
                   createReceiver(Queue queue) throws JMSException;
   public QueueReceiver
                   createReceiver(Queue queue,
                     java.lang.String messageSelector)
                     throws JMSException;
   public QueueSender
                   createSender(Queue queue) throws JMSException;
   public TemporaryQueue
                   createTemporaryQueue() throws JMSException;
}
```
7.  $\overline{a}$ 

# 9 **Provide**

 $(8)$ 

## a AUTO\_ACKNOWLEDGE

public static final int AUTO\_ACKNOWLEDGE

 $\rm JMS$ 

**• receive()** 

• **•**  $\bullet$ 

b CLIENT\_ACKNOWLEDGE

public static final int CLIENT\_ACKNOWLEDGE

JMS acknowledge()

# c DUPS\_OK\_ACKNOWLEDGE

public static final int DUPS\_OK\_ACKNOWLEDGE

## AUTO\_ACKNOWLEDGE

10

 $(8)$ 

a close

public void close() throws JMSException

• **•** <u>• セッションはロールバックされます。</u> QueueSender QueueReceiver

QueueBrowser

• **•**  $\frac{1}{2}$  $\mathsf{QueueSession}.\mathsf{recover}()$ 

## QueueSession

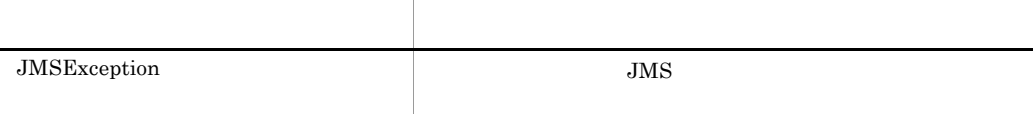

 $7.9$ 

b commit

public void commit() throws JMSException

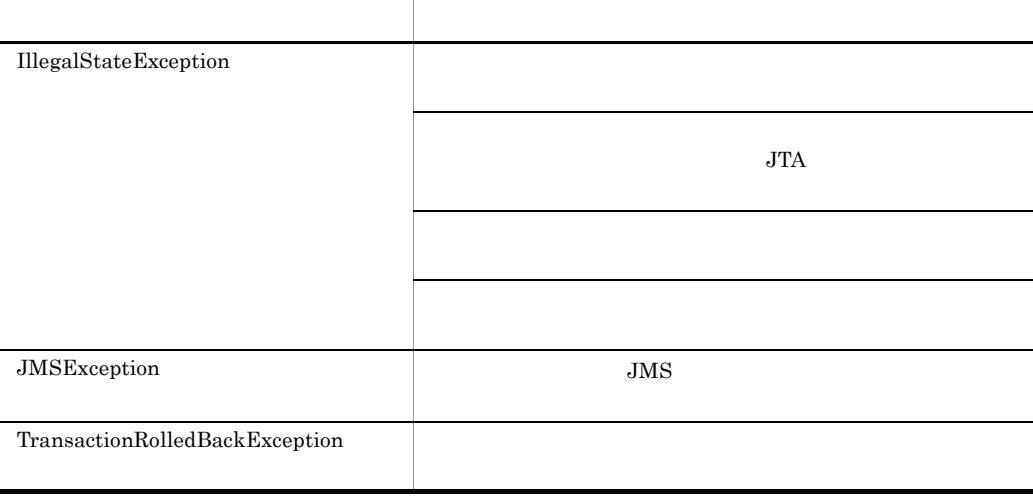

## c createBytesMessage

public BytesMessage createBytesMessage() throws JMSException

BytesMessage

BytesMessage

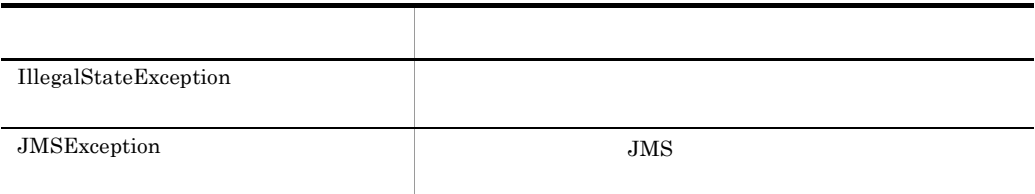

 $7.9$ 

## d createMapMessage

public MapMessage createMapMessage() throws JMSException

JMSException

## MapMessage

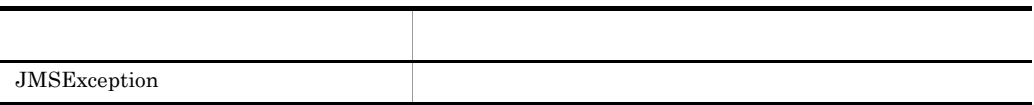

## e createMessage

public Message createMessage() throws JMSException

Message

Message

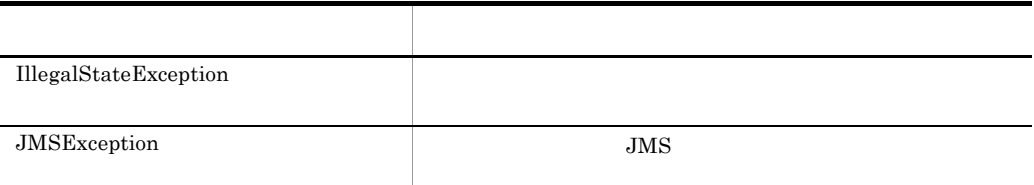

#### $7.9$

## f createObjectMessage

public ObjectMessage createObjectMessage() throws JMSException

ObjectMessage

#### ObjectMessage

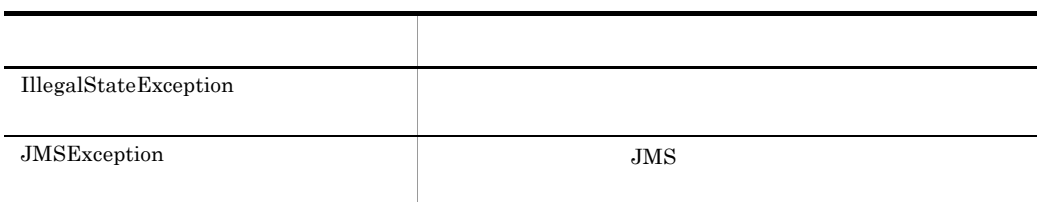

 $7.9$ 

## g createObjectMessage

public ObjectMessage createObjectMessage(java.io.Serializable

j.

```
object)
   throws JMSException
```
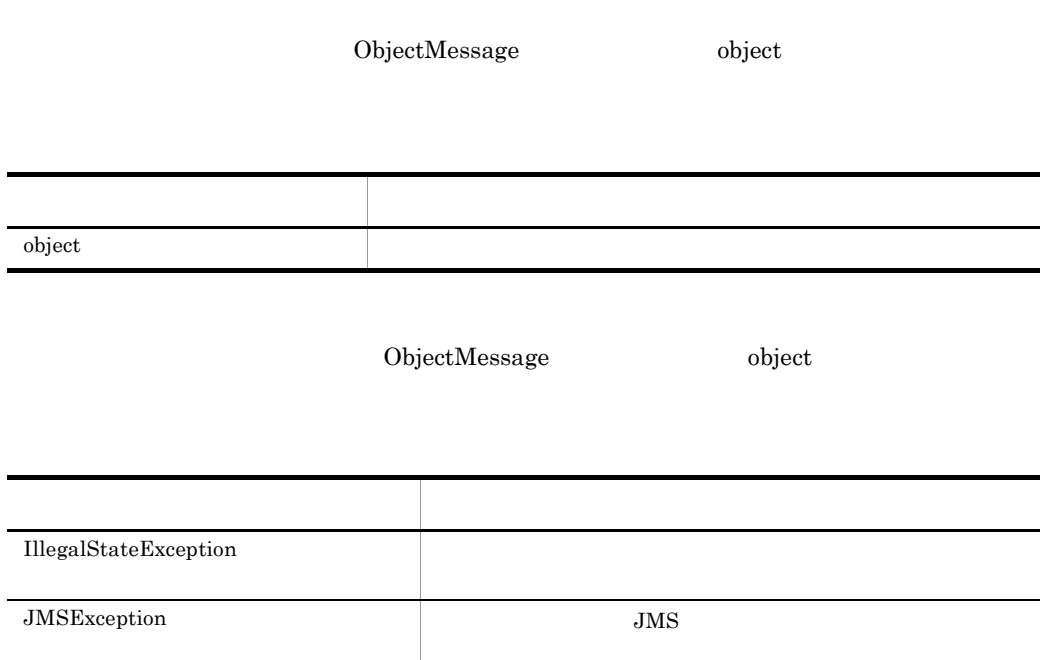

 $7.9$ 

## h createStreamMessage

public StreamMessage createStreamMessage() throws JMSException

JMSException

## StreamMessage

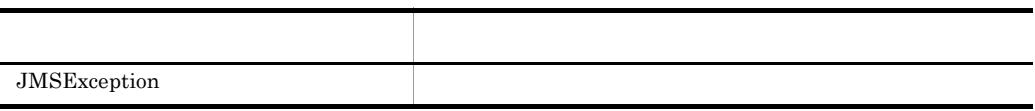

## i createTextMessage

public TextMessage createTextMessage() throws JMSException

TextMessage

TextMessage

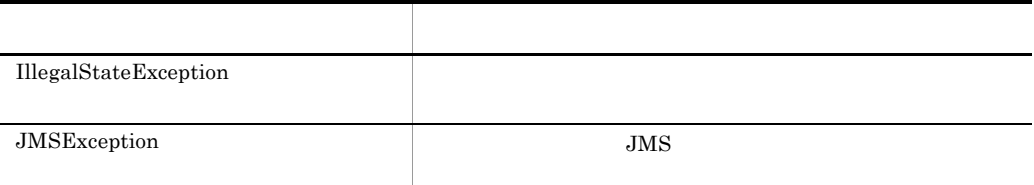

#### $7.9$

#### j createTextMessage

public TextMessage createTextMessage(java.lang.String text) throws JMSException

TextMessage text

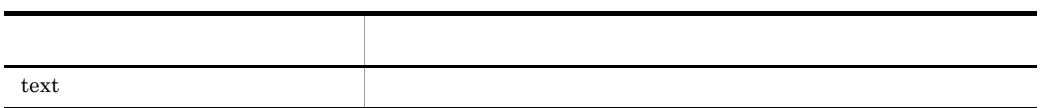

TextMessage text

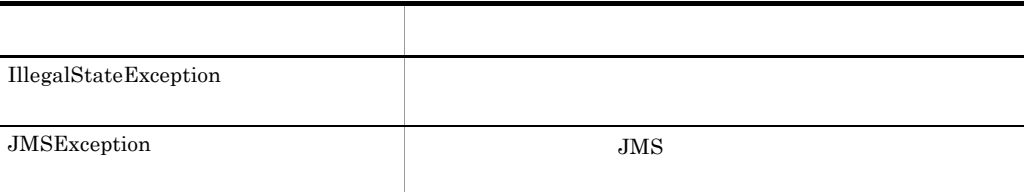

7.  $\overline{a}$ 

## k getMessageListener

public MessageListener getMessageListener() throws JMSException

 $null$ 

## l getTransacted

public boolean getTransacted() throws JMSException

external true, true, true, true, true, true, true, true, true, true, true, true, true, true, true, true, true, true, true, true, true, true, true, true, true, true, true, true, true, true, true, true, true, true, true, tru

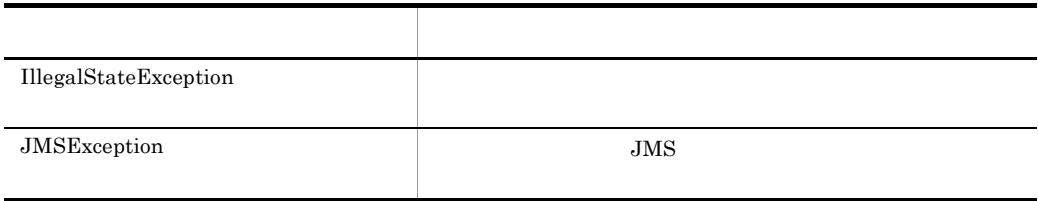

 $7.9$ 

m recover

public void recover() throws JMSException

• **•**  $\mathbf{v} = \mathbf{v} \cdot \mathbf{v}$ 

• • <sub>\*</sub>

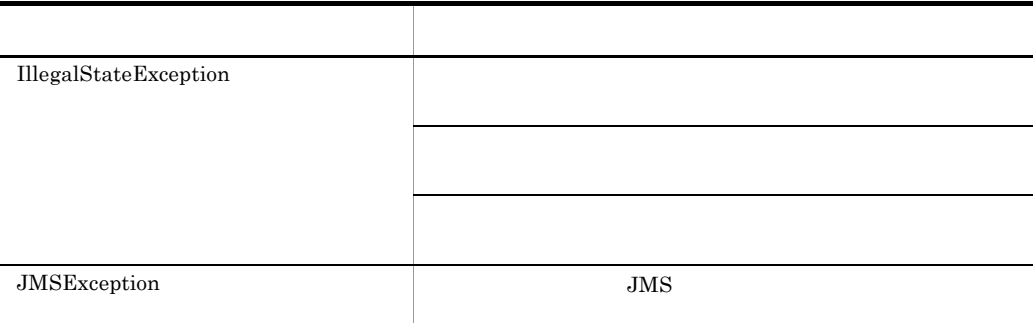

**•** すべての配送済みの未承認メッセージを含む配送シーケンスを再開します。ただし,

 $7.9$ 

n rollback

public void rollback() throws JMSException

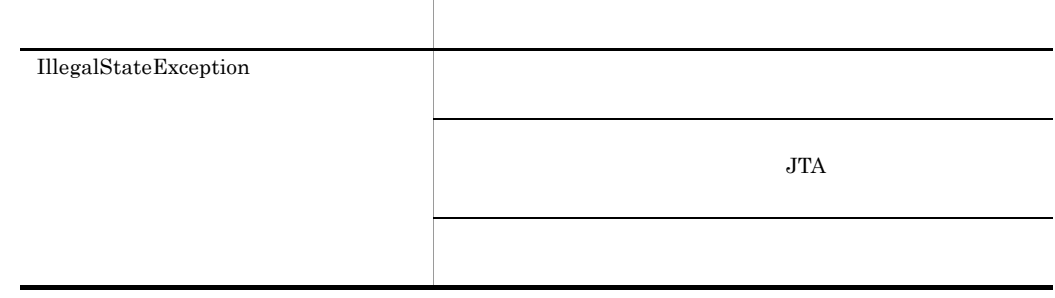

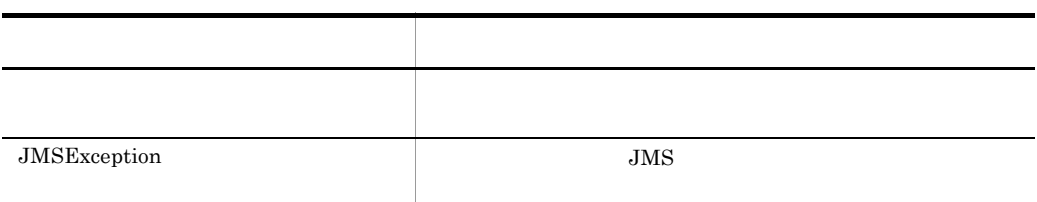

o run

public void run()

p setMessageListener

```
public void setMessageListener(MessageListener listener)
 throws JMSException
```
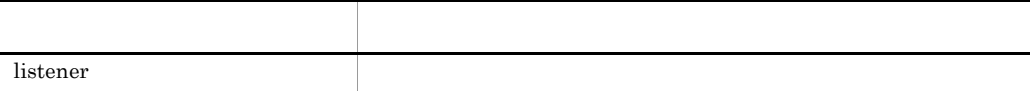

#### q createBrowser

public QueueBrowser createBrowser(Queue queue) throws JMSException

QueueBrowser

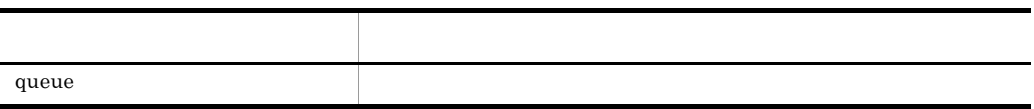

## QueueBrowser

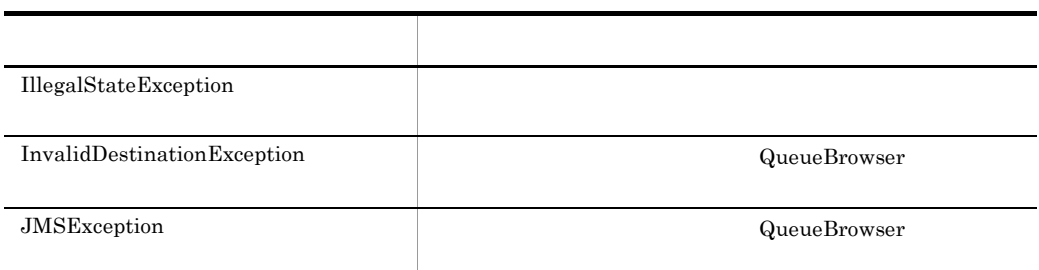

#### $7.9$

## r createBrowser

public QueueBrowser createBrowser(Queue queue, java.lang.String messageSelector) throws JMSException

QueueBrowser

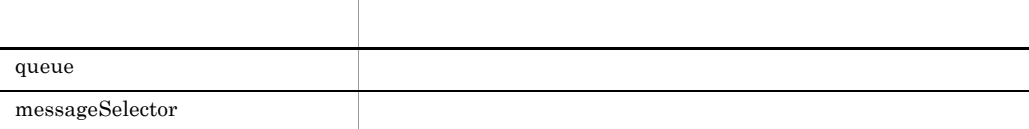

## QueueBrowser

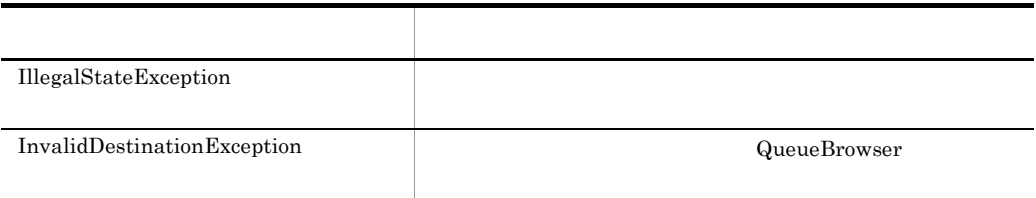

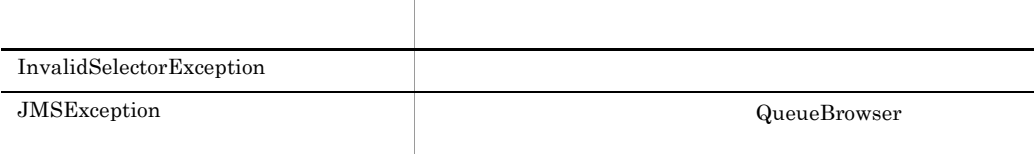

#### s createQueue

public Queue createQueue(java.lang.String queueName) throws JMSException

queueName hrmmkque

引数名 説明 queueName

Queue

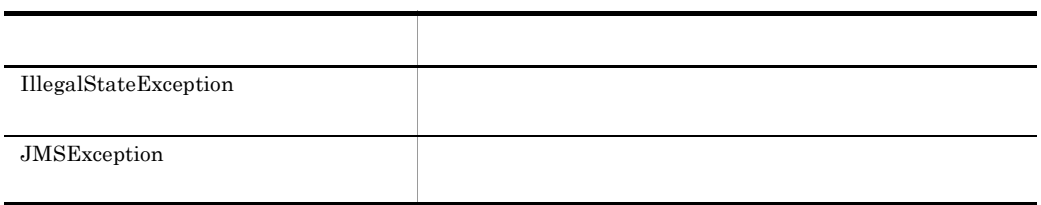

 $7.9$ 

## t createReceiver

public QueueReceiver createReceiver(Queue queue) throws JMSException

## QueueReceiver

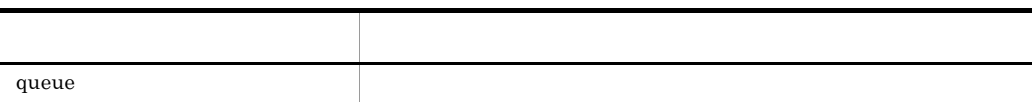

# QueueReceiver

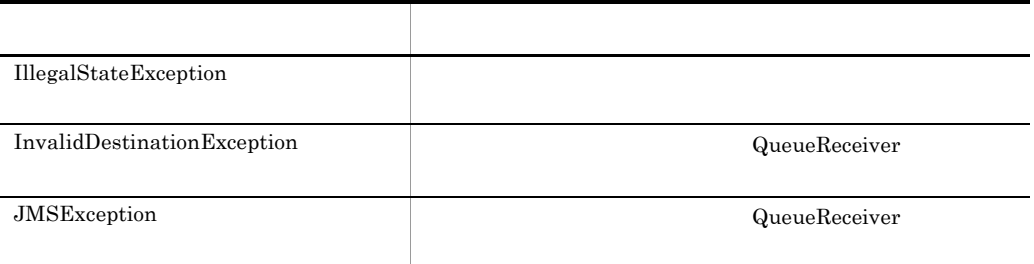

#### $7.9$

#### u createReceiver

public QueueReceiver createReceiver(Queue queue, java.lang.String messageSelector) throws JMSException

## QueueReceiver

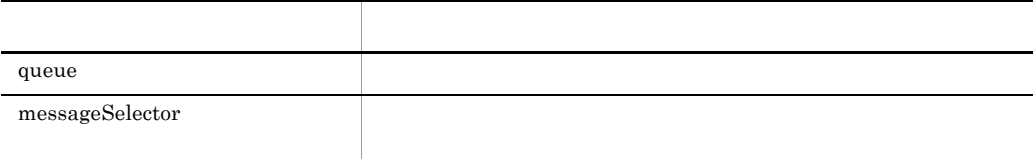

## QueueReceiver

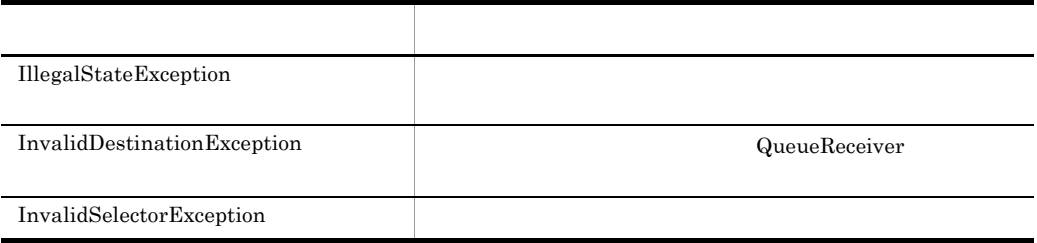

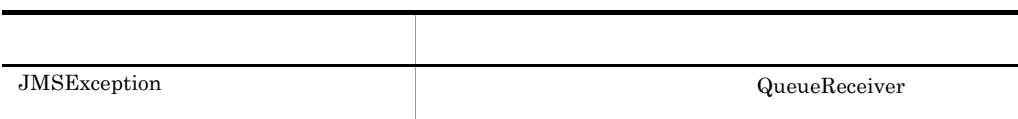

## v createSender

public QueueSender createSender(Queue queue) throws JMSException

## QueueSender

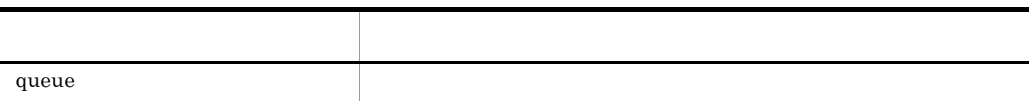

## QueueSender

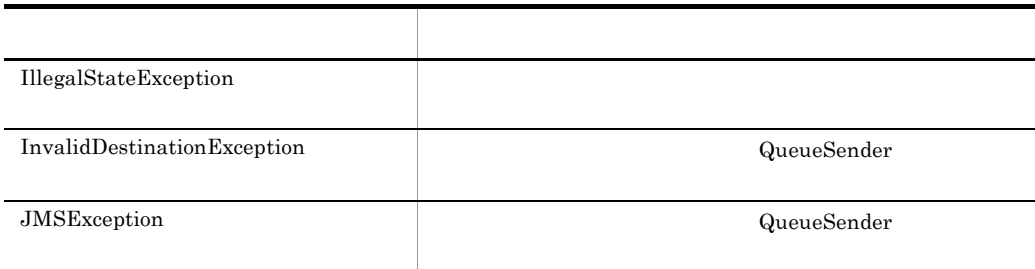

 $7.9$ 

## w createTemporaryQueue

public TemporaryQueue createTemporaryQueue() throws JMSException

JMSException

## TemporaryQueue

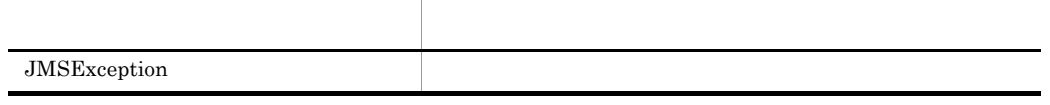

# 7.4.13 TextMessage

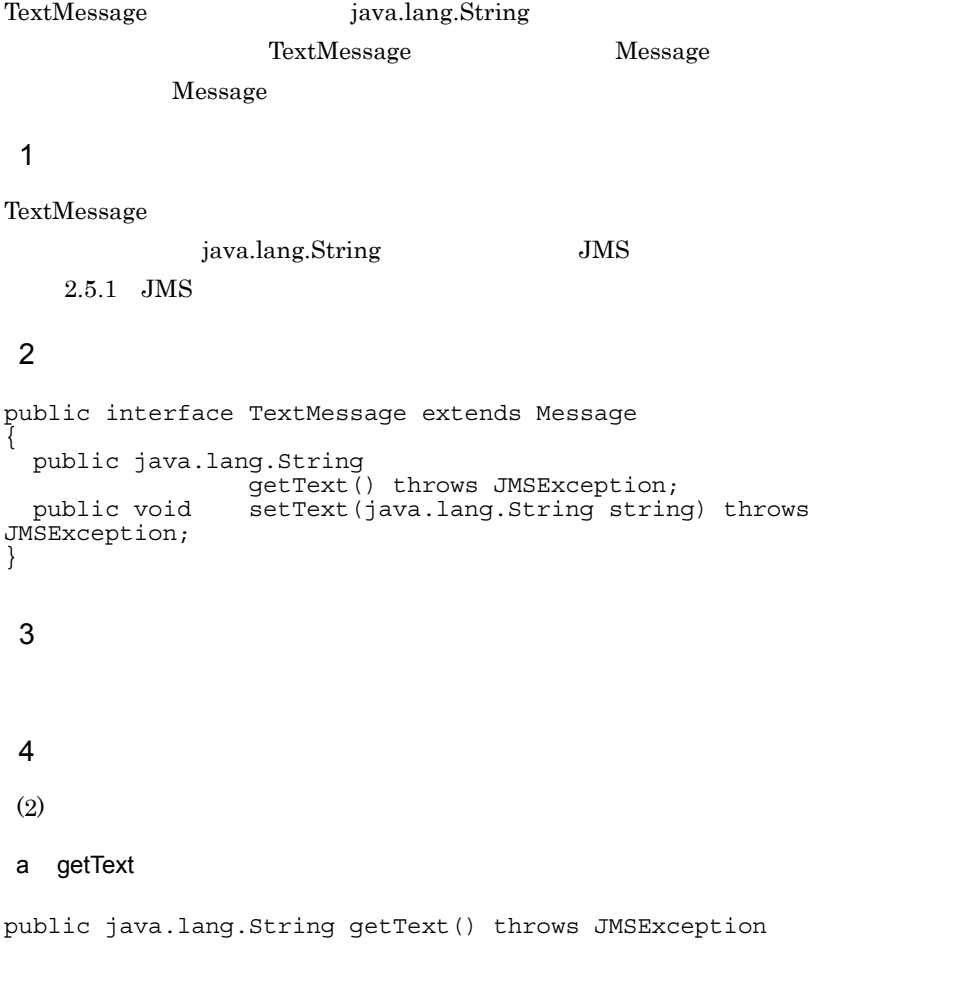

null  $% \mathbb{R}$ 

String

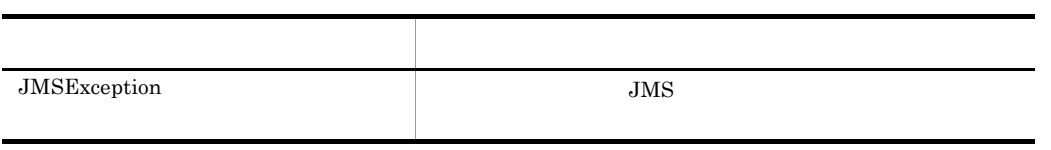

b setText

public void setText(java.lang.String string) throws JMSException

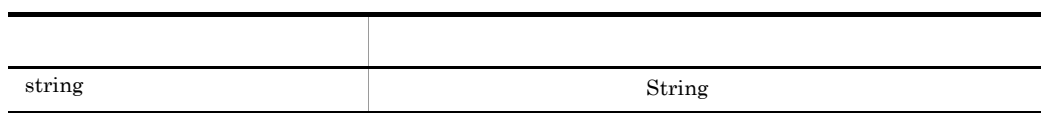

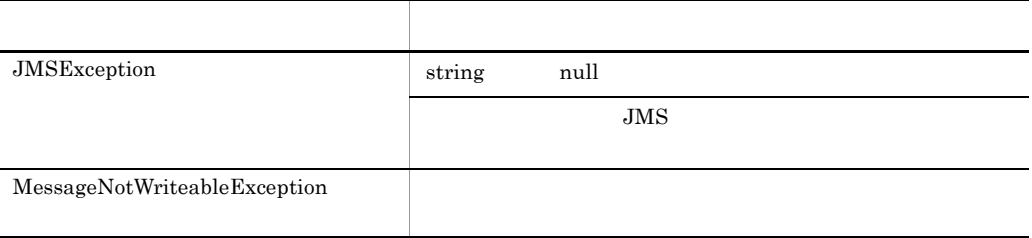

## Cosminexus RM

jp.co.Hitachi.soft.reliablemessaging.api

Cosminexus RM

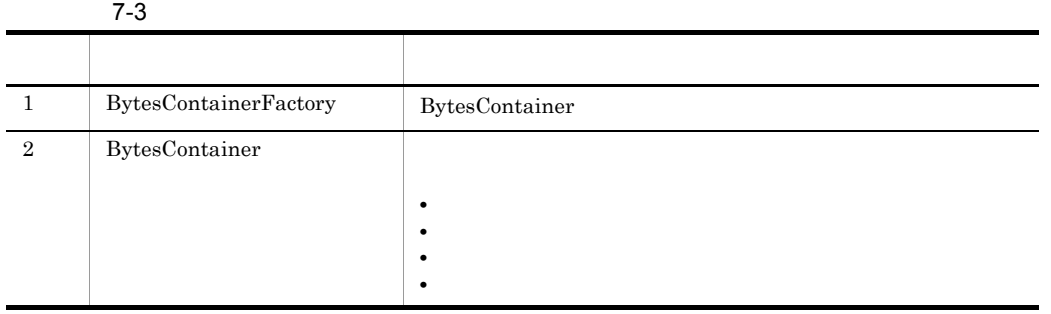

jp.co.Hitachi.soft.reliablemessaging.api

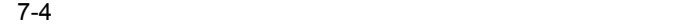

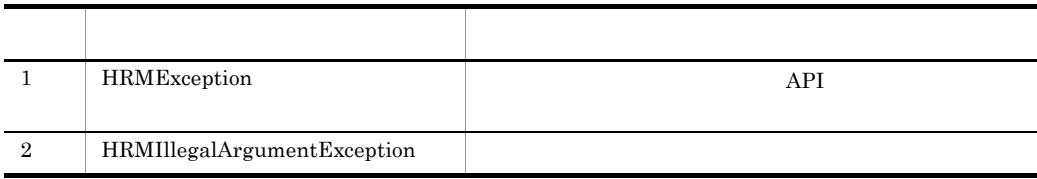

# %HRMDIR%¥lib¥reliablemessaging-api.jar

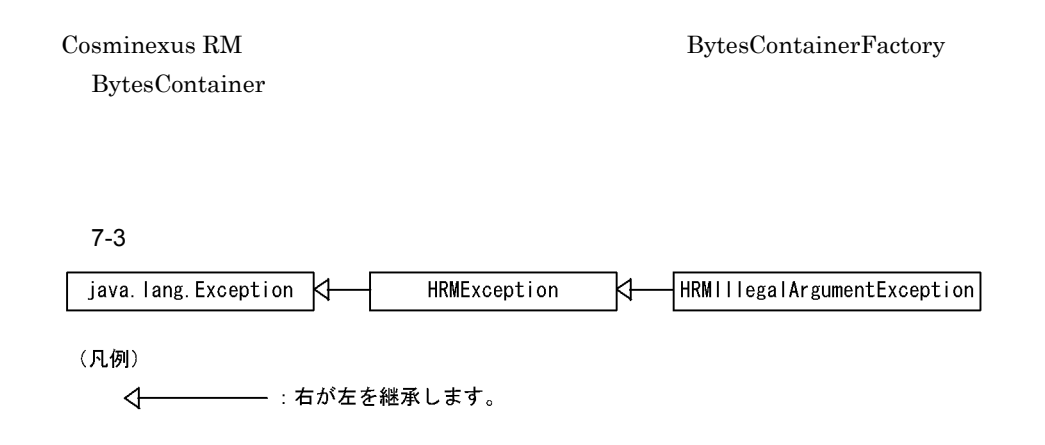
#### $JMS$

BytesContainer BytesContainer **BytesContainer** 

7-5 BytesContainer

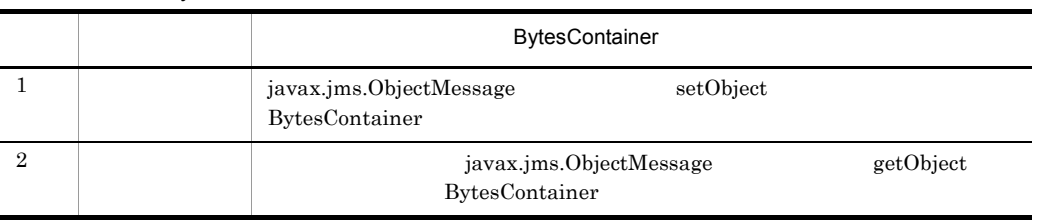

Cosminexus RM <br>BytesContainer

#### 7-4 Cosminexus RM <br>
BytesContainer

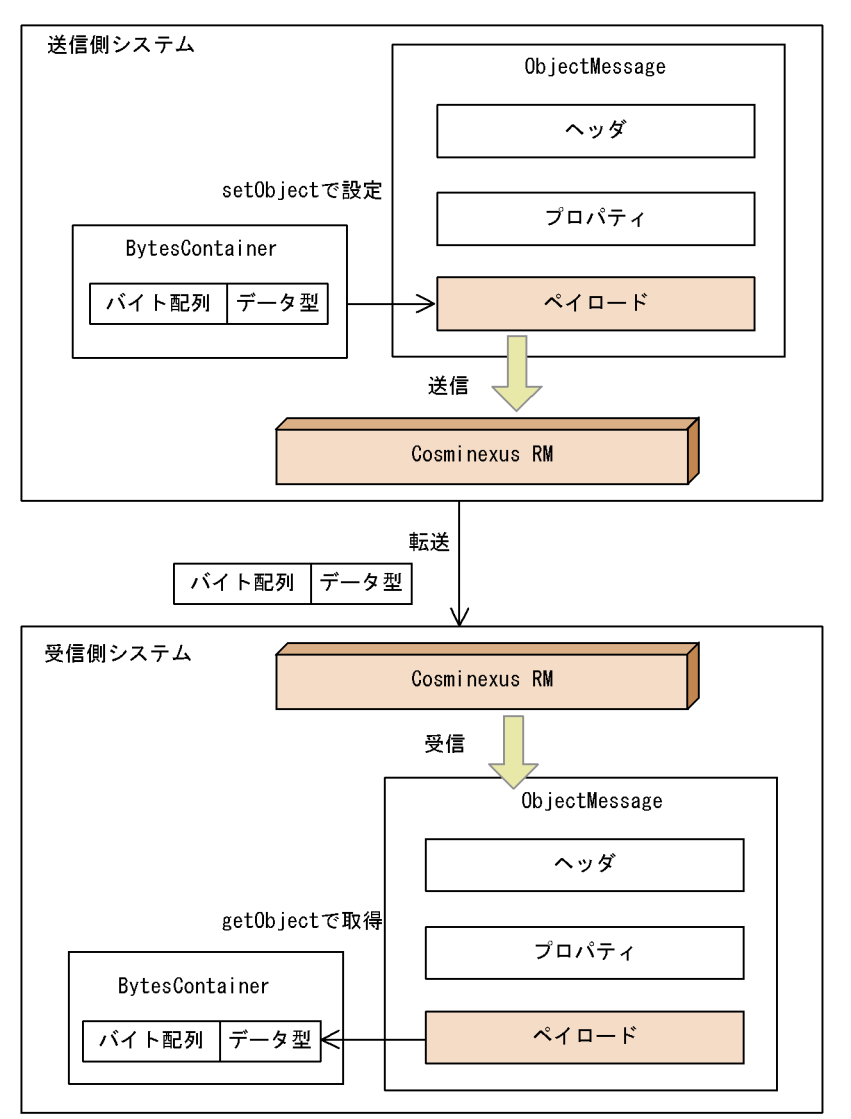

**BytesContainer** 

7. インタフェース

#### 7-5 Cosminexus RM

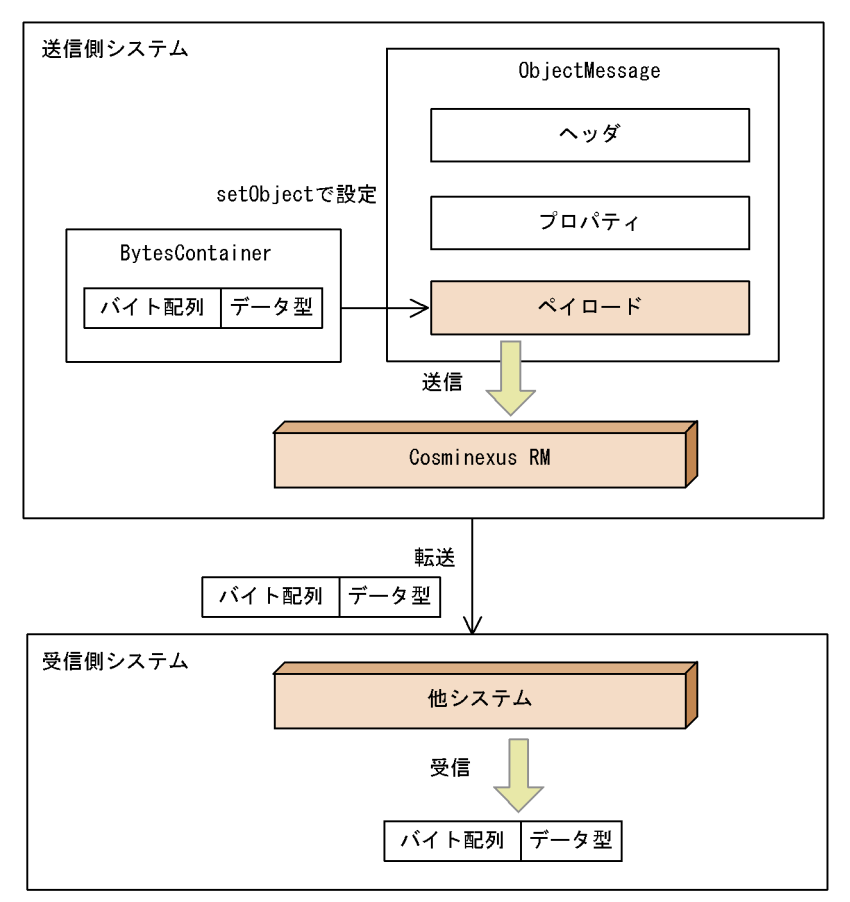

#### 7-6 Cosminexus RM

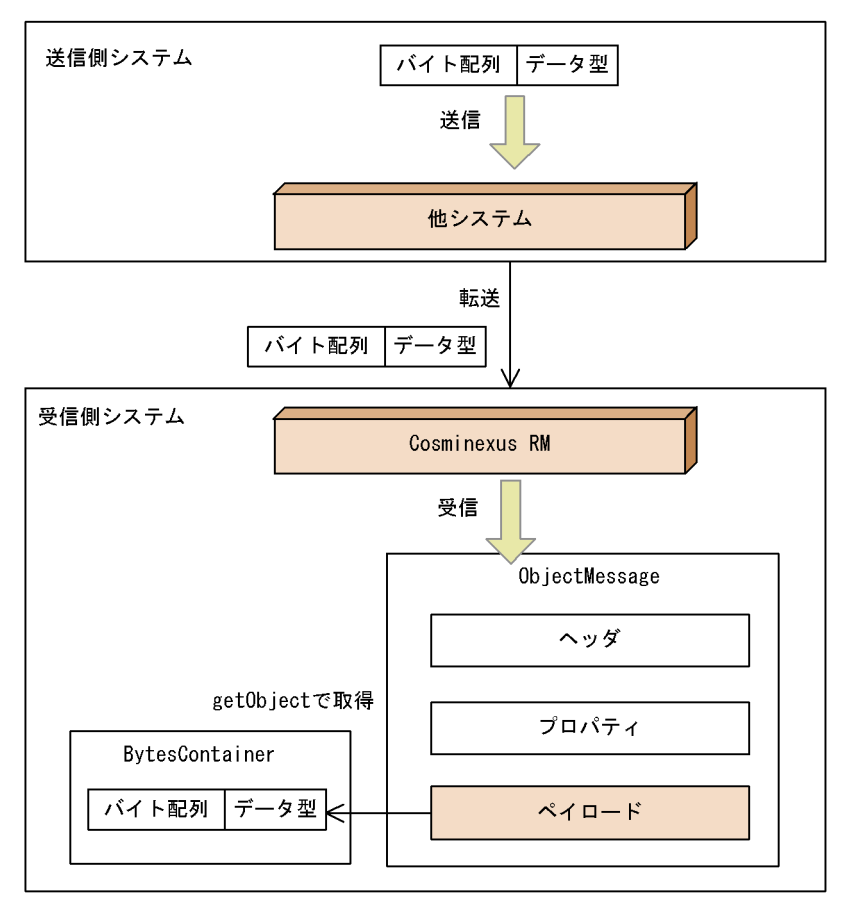

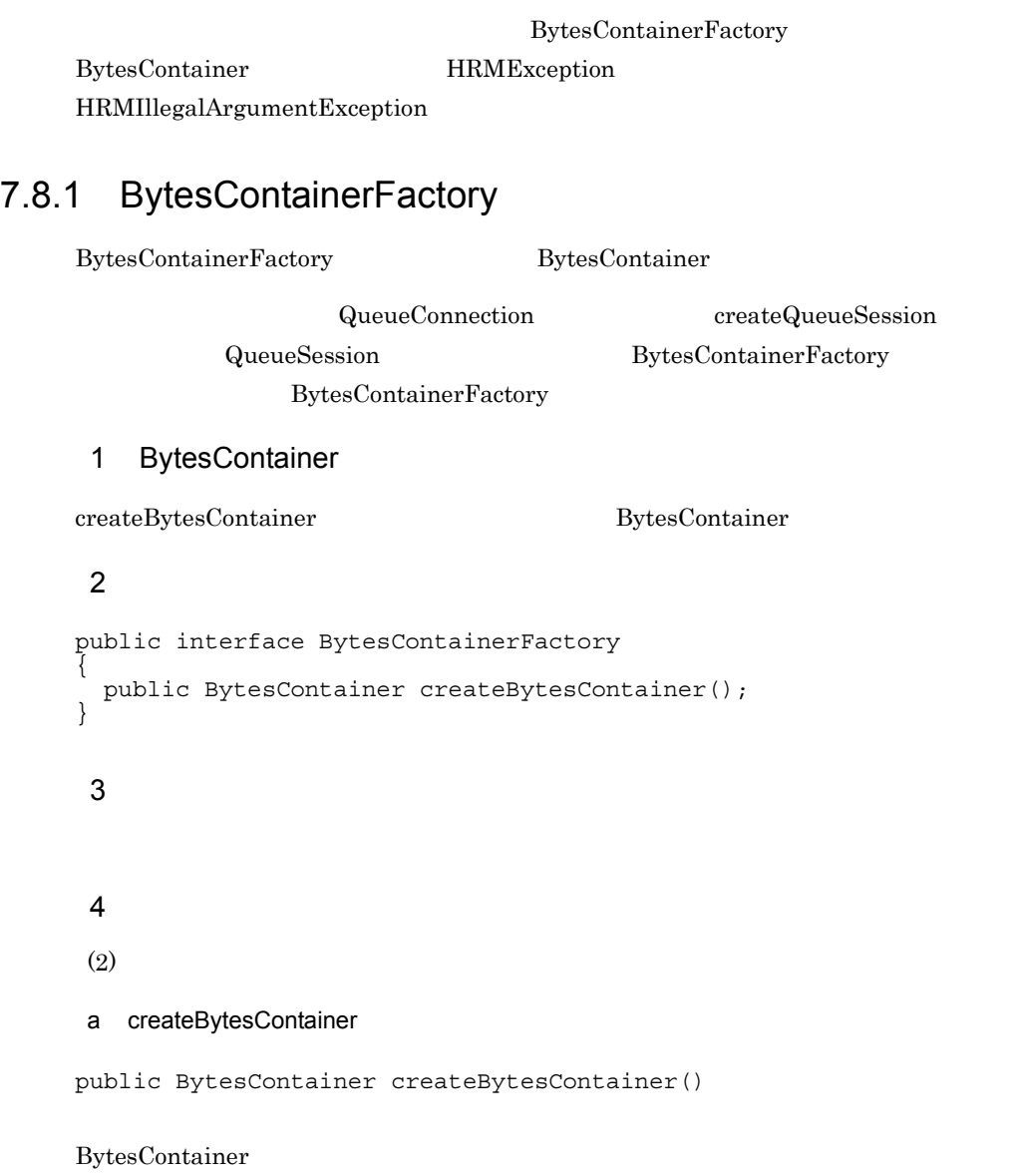

**BytesContainer** 

## 7.8.2 BytesContainer

BytesContainer

 $\begin{minipage}{0.9\linewidth} \mbox{Cos-minexus RM} \begin{minipage}{0.9\linewidth} \begin{tabular}{l} \hline \text{Cos-minexus RM} \end{tabular} \end{minipage} \begin{minipage}{0.9\linewidth} \begin{tabular}{l} \hline \text{CS-Reliability1.1} \end{tabular} \end{minipage} \end{minipage} \end{minipage} \begin{minipage}{0.9\linewidth} \begin{tabular}{l} \hline \text{CS-Reliability1.1} \end{tabular} \end{minipage} \end{minipage} \caption{Classical and local data.} \label{fig:2}$ 

#### 1 BytesContainer

BytesContainer

 $1$  and  $1$  and  $2$  and  $3$ 

BytesContainer

#### BytesContainer

7-7 BytesContainer

BytesContainerインタフェース

#### 2 BytesContainer

BytesContainer

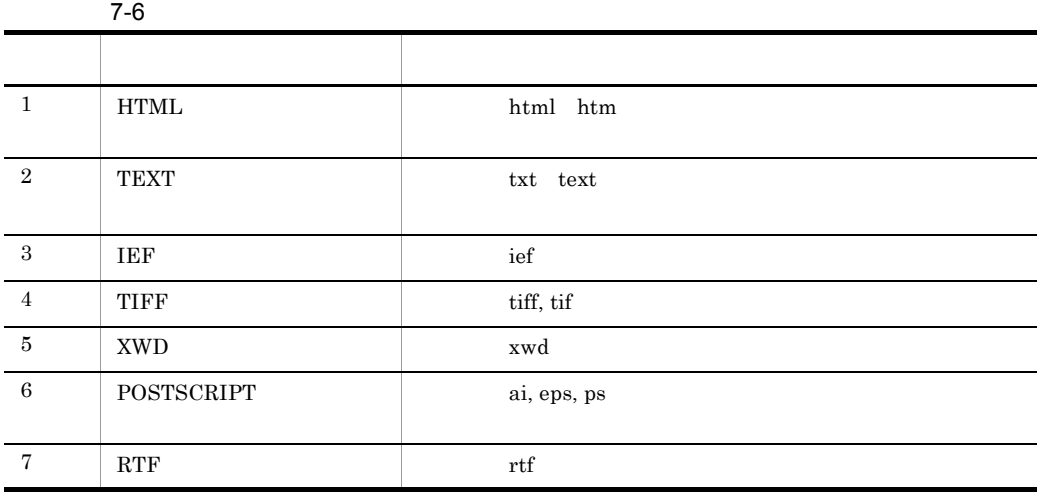

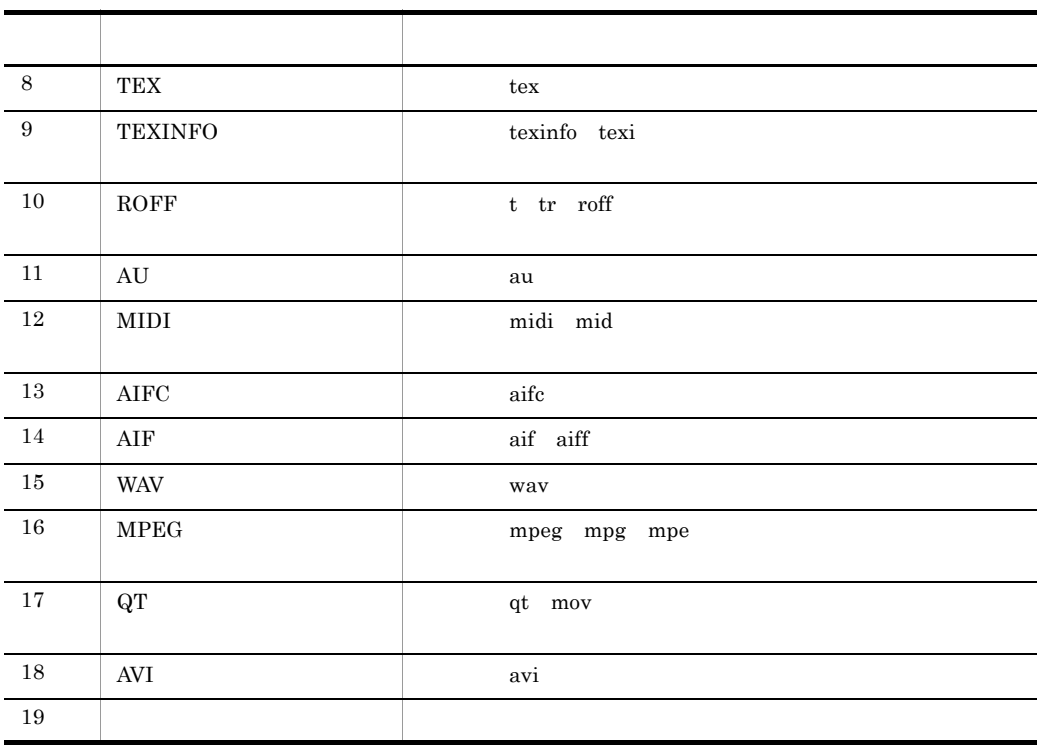

 $Text$  dependence  $UTF-8$ 

#### $3<sub>1</sub>$

BytesContainer

#### $4$

BytesContainer

#### 5

```
public interface BytesContainer 
{
public static final String TEXT HTML;
 public static final String TEXT_PLAIN;
 public static final String IMAGE_IEF;
 public static final String IMAGE_TIFF;
 public static final String IMAGE_X_XWINDOWDUMP;
  public static final String APPLICATION_POSTSCRIPT;
  public static final String APPLICATION_RTF;
  public static final String APPLICATION_X_TEX;
 public static final String APPLICATION_X_TEXINFO;
 public static final String APPLICATION_X_TROFF;
 public static final String AUDIO_BASIC;
```

```
 public static final String AUDIO_MIDI;
   public static final String AUDIO_X_AIFC;
public static final String AUDIO<sup>-X</sup>-AIFF;
public static final String AUDIO<sup>-X-WAV;</sup>
   public static final String VIDEO_MPEG ;
   public static final String VIDEO_QUICKTIME;
  public static final String VIDEO X MSVIDEO;
   public static final String APPLICATION_OCTET_STREAM;
 public void addPayload(byte[] payload) throws HRMException;
 public void addPayload(byte[] payload, String contentType) throws 
HRMException;
   public int size();
   public byte[] getPayload(int number) throws HRMException;
   public String getContentType(int number) throws HRMException;
   public void clear();
}
 6 フィールド
```
 $(5)$ 

```
a TEXT_HTML
```
public static final String TEXT\_HTML

#### **HTML**

#### b TEXT\_PLAIN

public static final String TEXT\_PLAIN

#### TEXT **TEXT**

```
c IMAGE_IEF
```
public static final String IMAGE\_IEF

 $\rm{IEF}$ 

```
d IMAGE TIFF
```
public static final String IMAGE\_TIFF

#### $TIFF$

#### e IMAGE\_X\_XWINDOWDUMP

public static final String IMAGE\_X\_XWINDOWDUMP

XWD

#### f APPLICATION POSTSCRIPT

public static final String APPLICATION\_POSTSCRIPT

#### **POSTSCRIPT**

#### g APPLICATION\_RTF

public static final String APPLICATION\_RTF

RTF 2000 FOR THE 2000 FOR THE 2000 FOR THE 2000 FOR THE 2000 FOR THE 2000 FOR THE 2000 FOR THE 2000 FOR THE 20

h APPLICATION X TEX

public static final String APPLICATION\_X\_TEX

 $T$ EX

#### i APPLICATION\_X\_TEXINFO

public static final String APPLICATION\_X\_TEXINFO

TEXINFO

#### j APPLICATION X TROFF

public static final String APPLICATION\_X\_TROFF

#### ROFF 2000 WE

k AUDIO\_BASIC

public static final String AUDIO\_BASIC

 $AU$ 

#### l AUDIO\_MIDI

public static final String AUDIO\_MIDI

#### MIDI

m AUDIO\_X\_AIFC

public static final String AUDIO\_X\_AIFC

 $\rm AIFC$ 

```
n AUDIO X AIFF
```
public static final String AUDIO\_X\_AIFF

 $\rm{AIF}$ 

#### o AUDIO\_X\_WAV

public static final String AUDIO\_X\_WAV

WAV WAV WAV 2012

p VIDEO MPEG

public static final String VIDEO\_MPEG

MPEG

#### q VIDEO\_QUICKTIME

public static final String VIDEO\_QUICKTIME

 $\rm QT$ 

#### r VIDEO X MSVIDEO

public static final String VIDEO\_X\_MSVIDEO

AVI

#### s APPLICATION\_OCTET\_STREAM

public static final String APPLICATION\_OCTET\_STREAM

7  $\sqrt{ }$ 

 $(5)$ 

#### a addPayload

public void addPayload(byte[] payload) throws HRMException

byte[] payload APPLICATION\_OCTET\_STREAM

#### BytesContainer 1

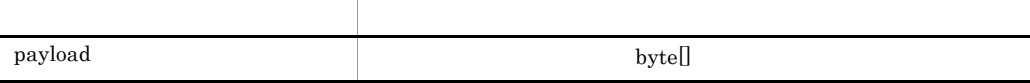

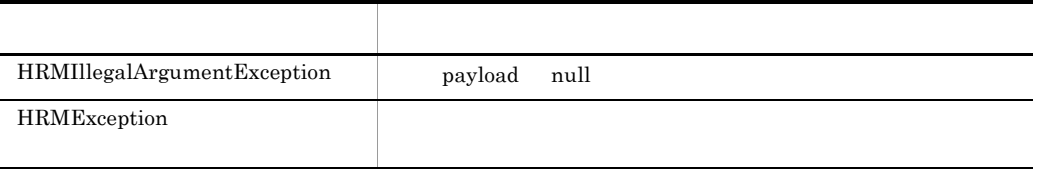

#### $7.9$

#### b addPayload

public void addPayload(byte[] payload, String contentType) throws HRMException

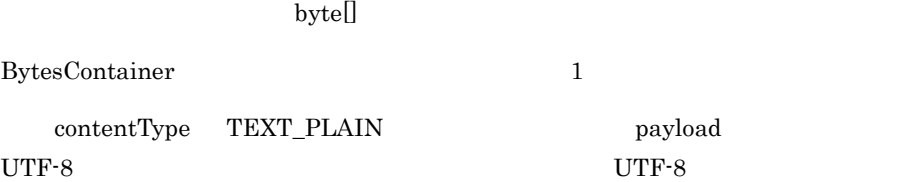

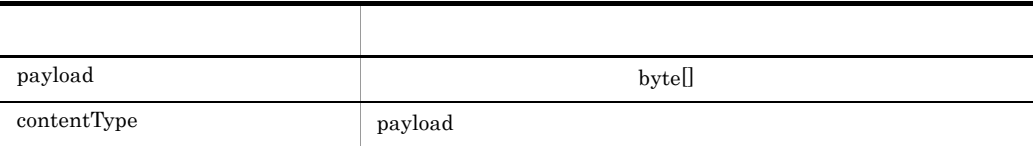

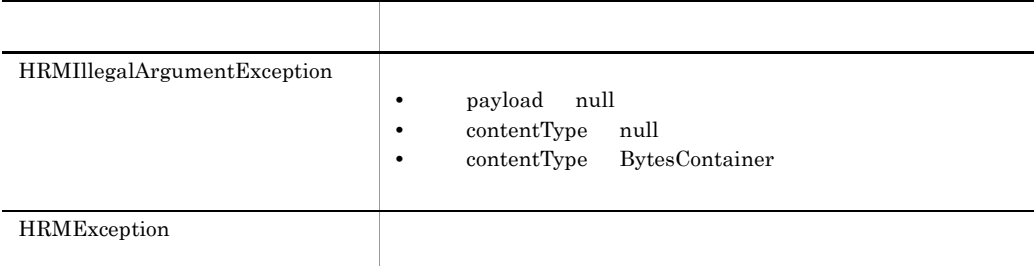

 $7.9$ 

c size

public int size()

BytesContainer

BytesContainer

d getPayload

public byte[] getPayload(int number) throws HRMException

number  $\blacksquare$  ${\tt getContentType} \begin{minipage}{10cm} \begin{tabular}{l} \multicolumn{2}{c}{\textbf{Text} \end{tabular} } \end{minipage}$ 

 $UTF-8$ 

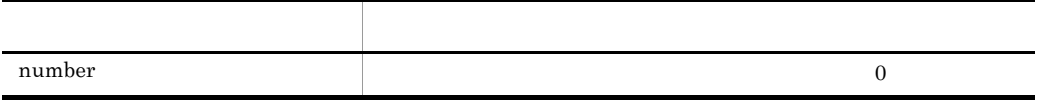

byte<sup>[]</sup>

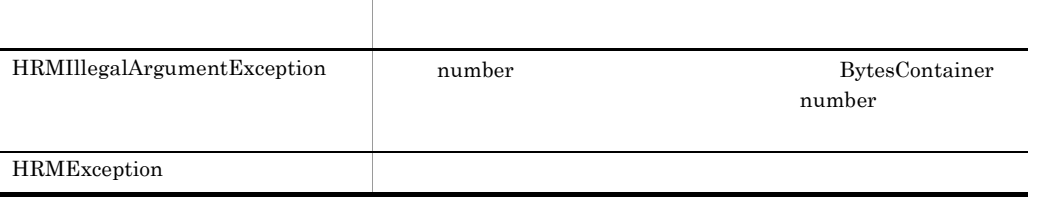

#### e getContentType

public String getContentType(int number) throws HRMException

number

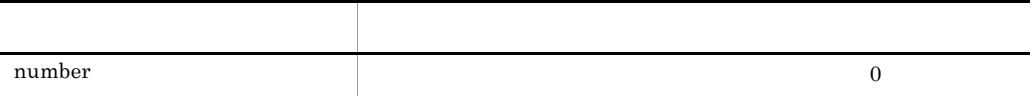

payload

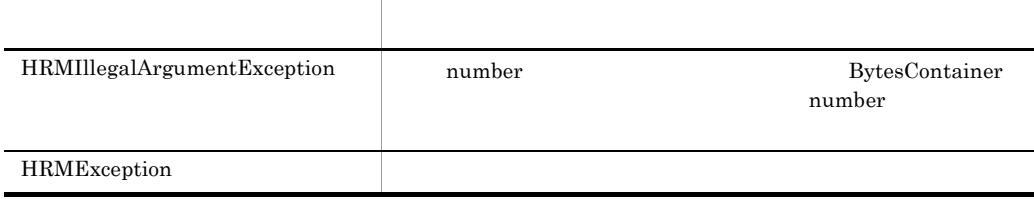

 $7.9$ 

f clear

public void clear()

BytesContainer

<span id="page-410-0"></span> $API$ java.lang.Exception java.lang.Throwable 1  $\sim$ public class HRMException extends java.lang.Exception { public HRMException(String errorMessage, String errorCode){} public String getErrorCode() { } public String getErrorMessage(){} public Exception getLinkedException() {} } 2  $\overline{\phantom{a}}$  $(1)$ a HRMException public HRMException(String errorMessage, String errorCode)

HRMException

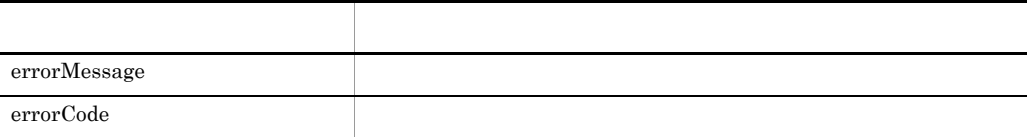

 $3 \thicksim$ 

 $(1)$ 

#### a getErrorCode

public java.lang.String getErrorCode()

#### b getErrorMessage

public java.lang.String getErrorMessage()

#### c getLinkedException

public java.lang.Exception getLinkedException()

## 7.8.4 HRMIllegalArgumentException

```
java.lang.Exception java.lang.Throwable
\mathbf 1public class HRMIllegalArgumentException extends HRMException
{
  public HRMIllegalArgumentException(
      String errorMessage, String errorCode) {}
 public String getErrorCode() {}
 public String getErrorMessage() {}
 public Exception getLinkedException() {}
}
 2 \overline{\phantom{a}}HRMException 7.8.3 HRMException
 3 \thicksimHRMException 7.8.3 HRMException
```
### $getErrorCode()$ getMessage()

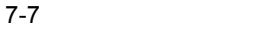

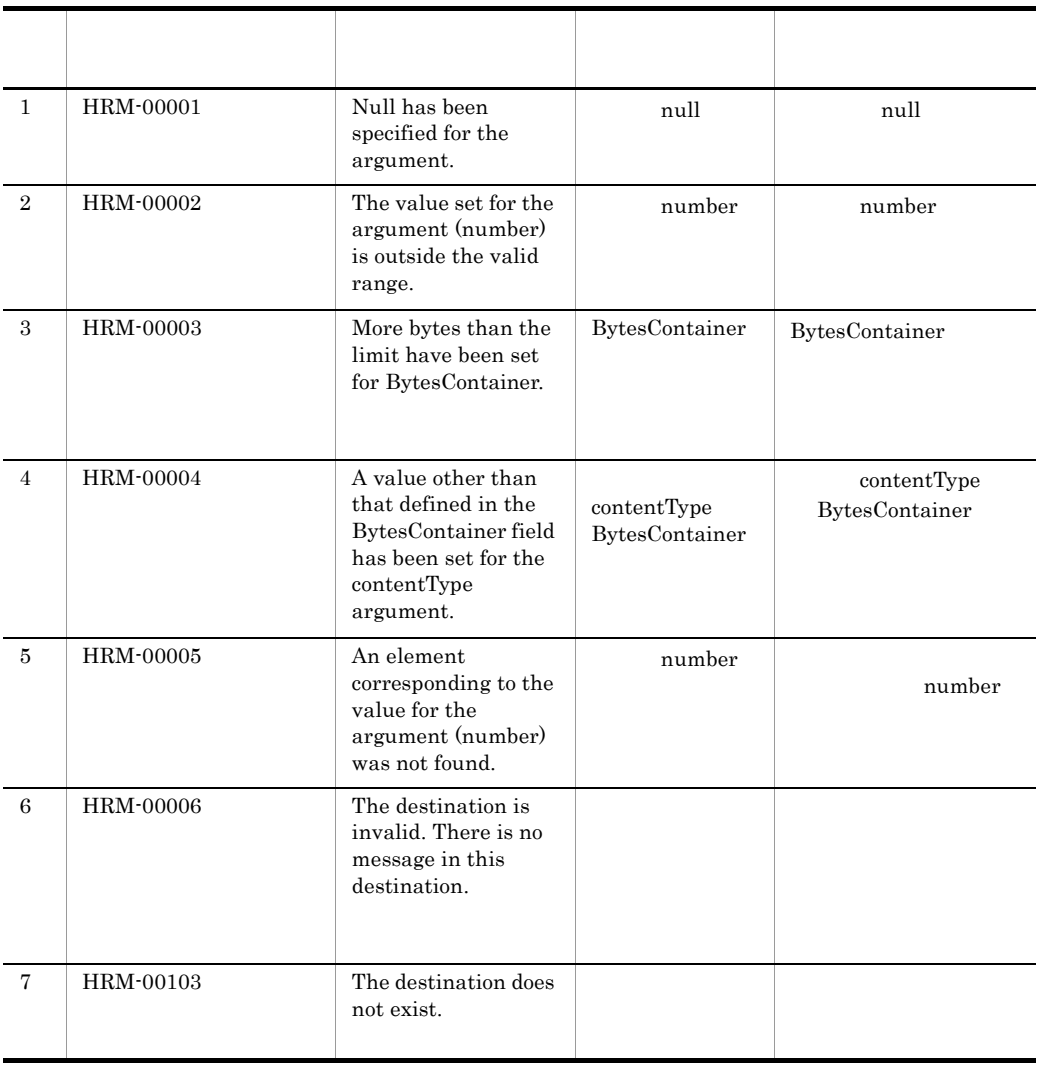

<span id="page-413-0"></span>7.9

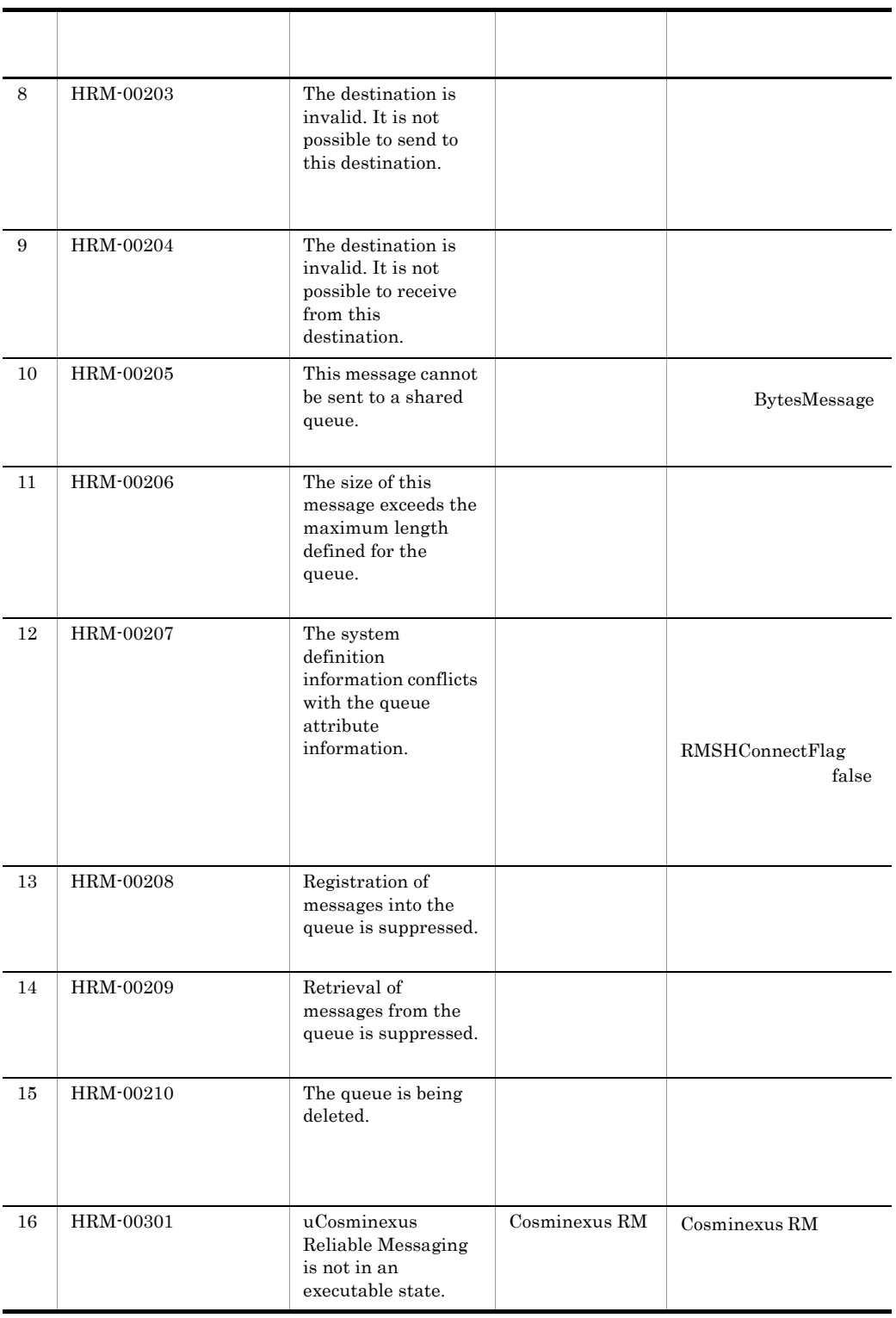

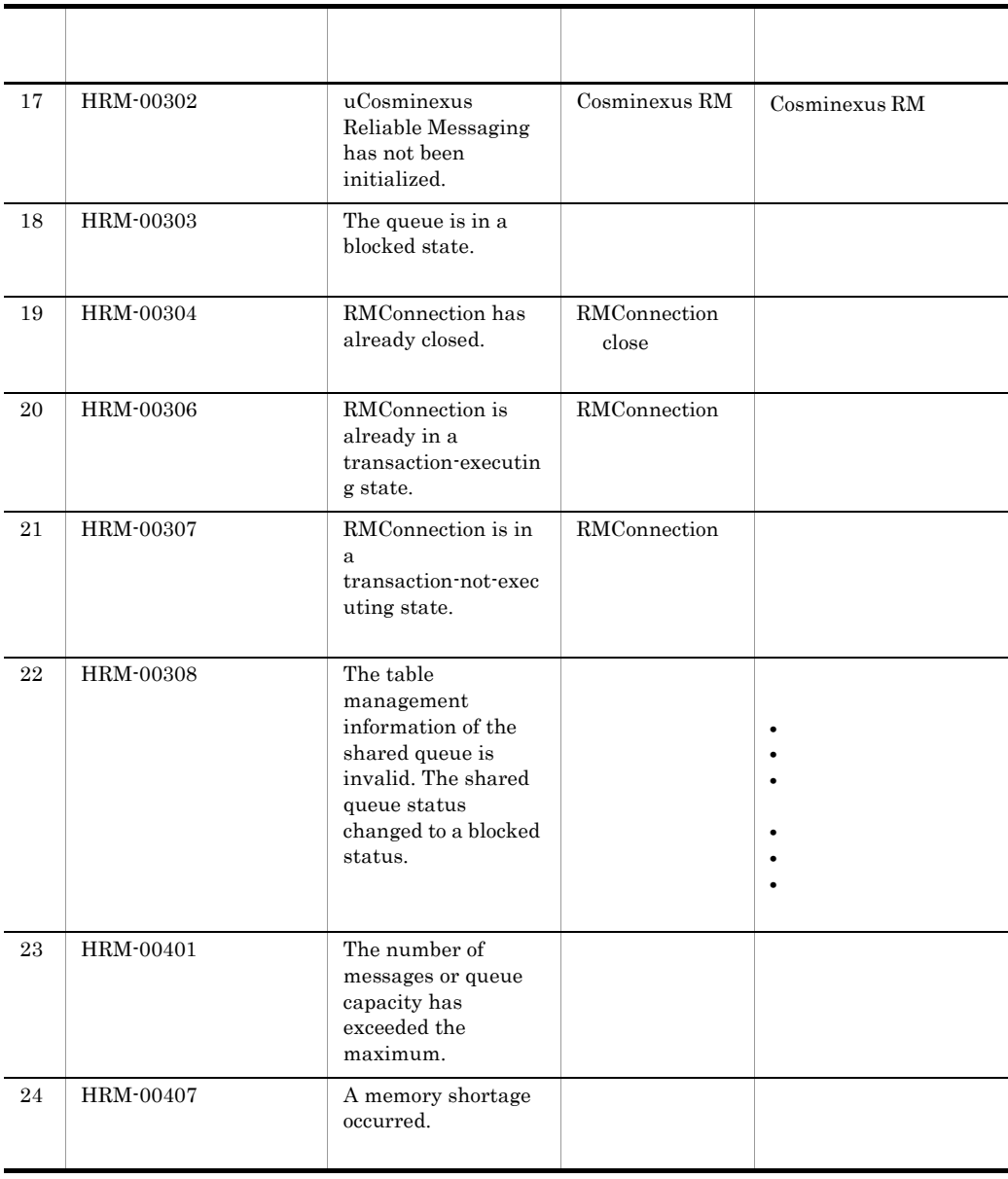

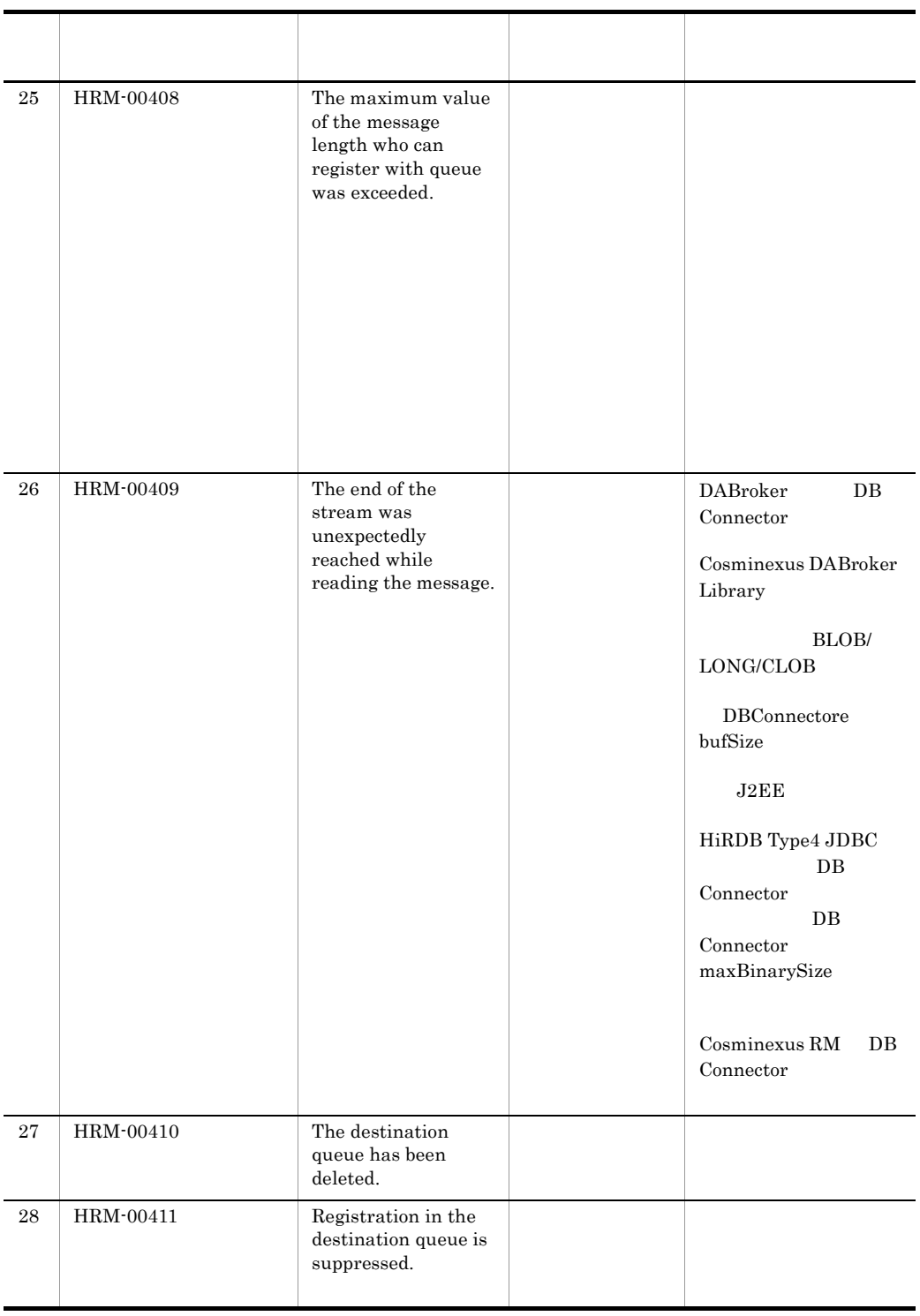

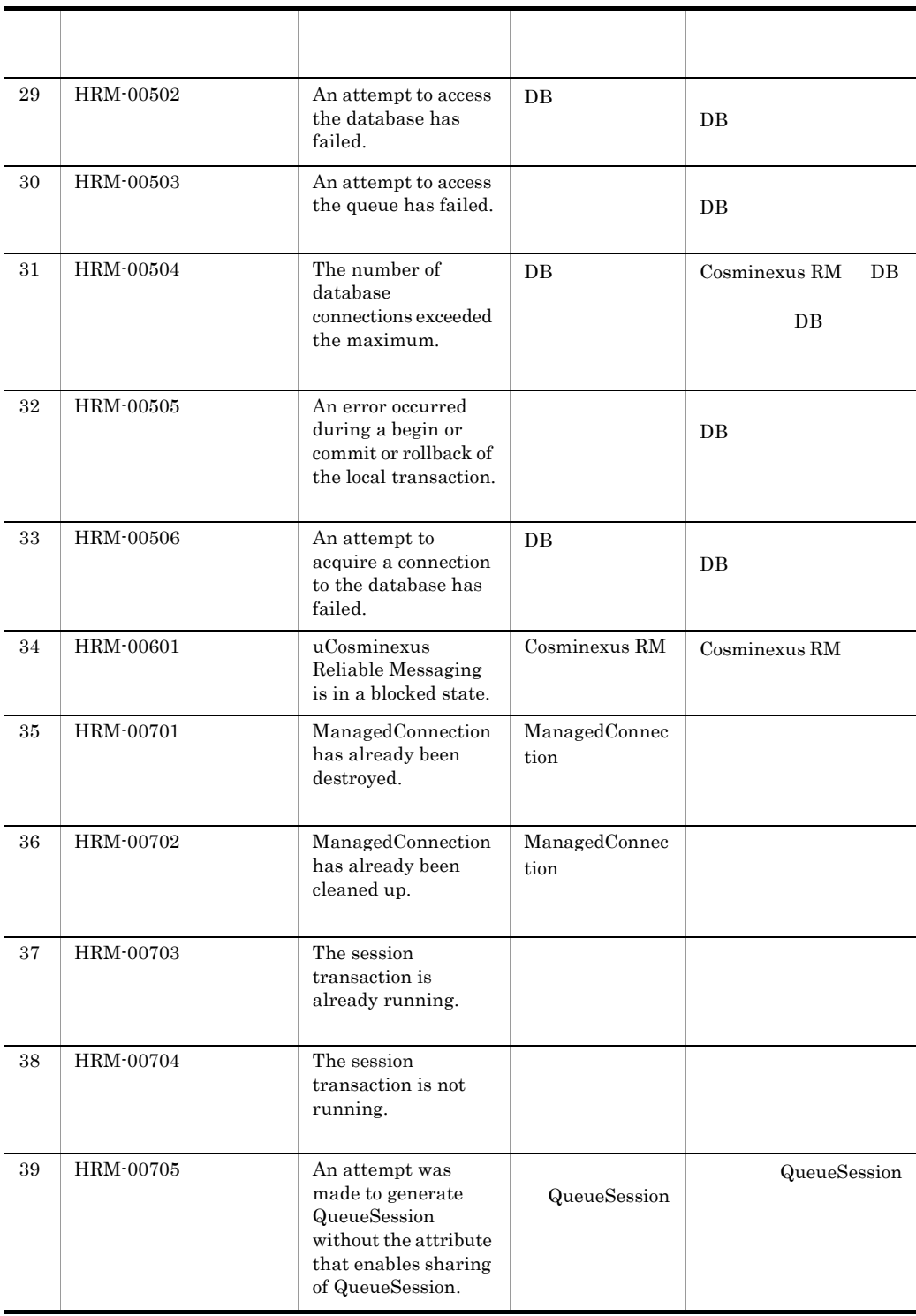

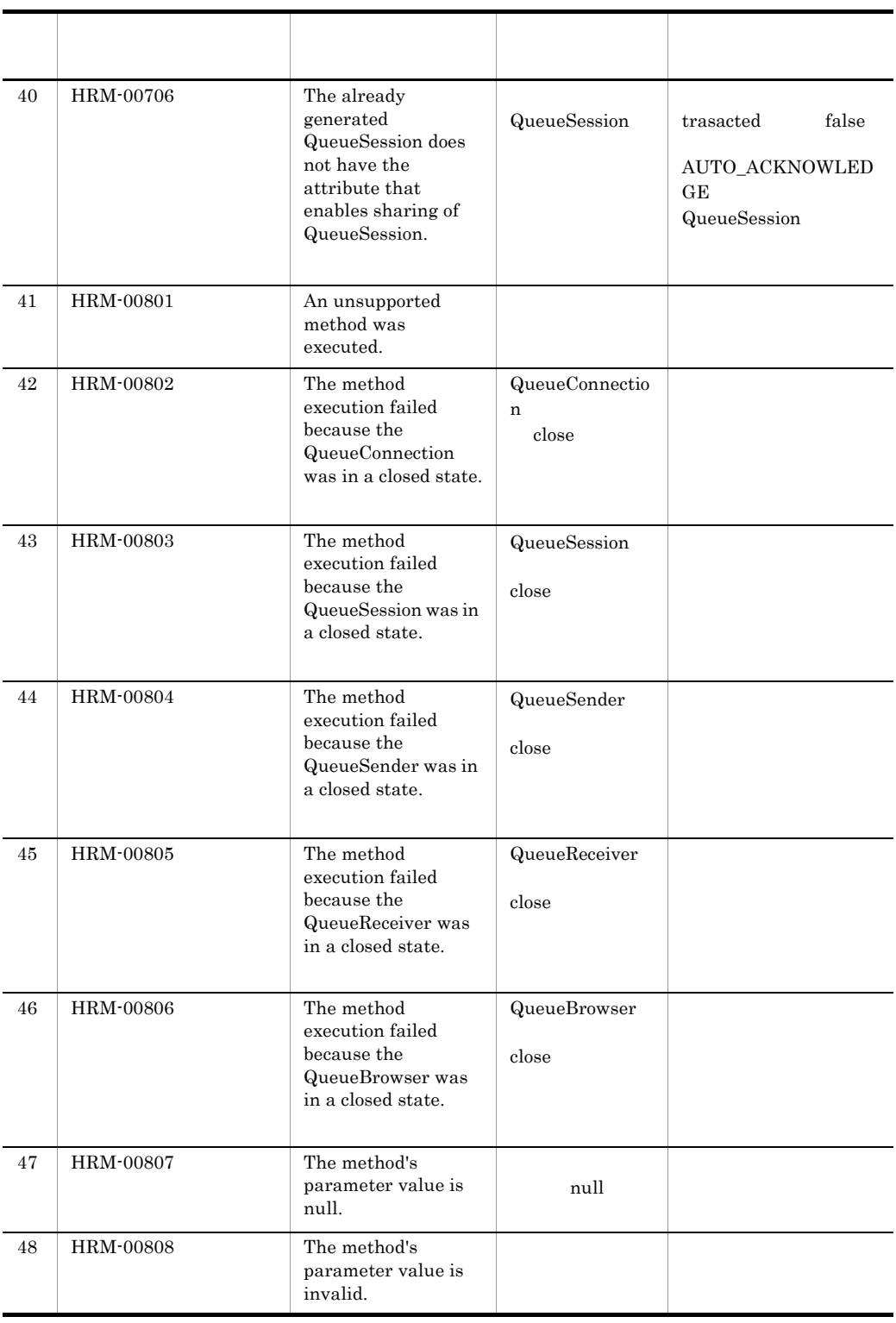

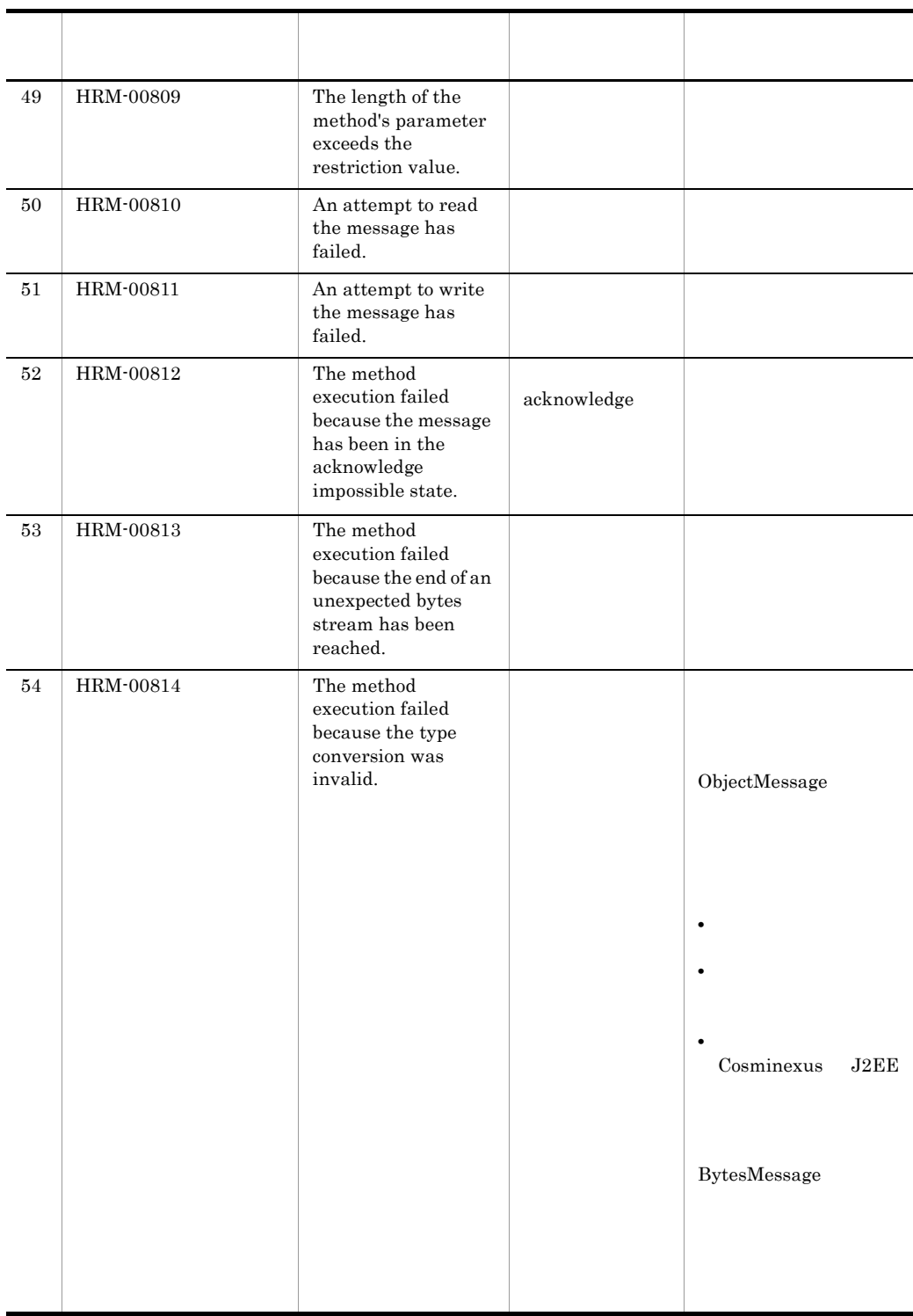

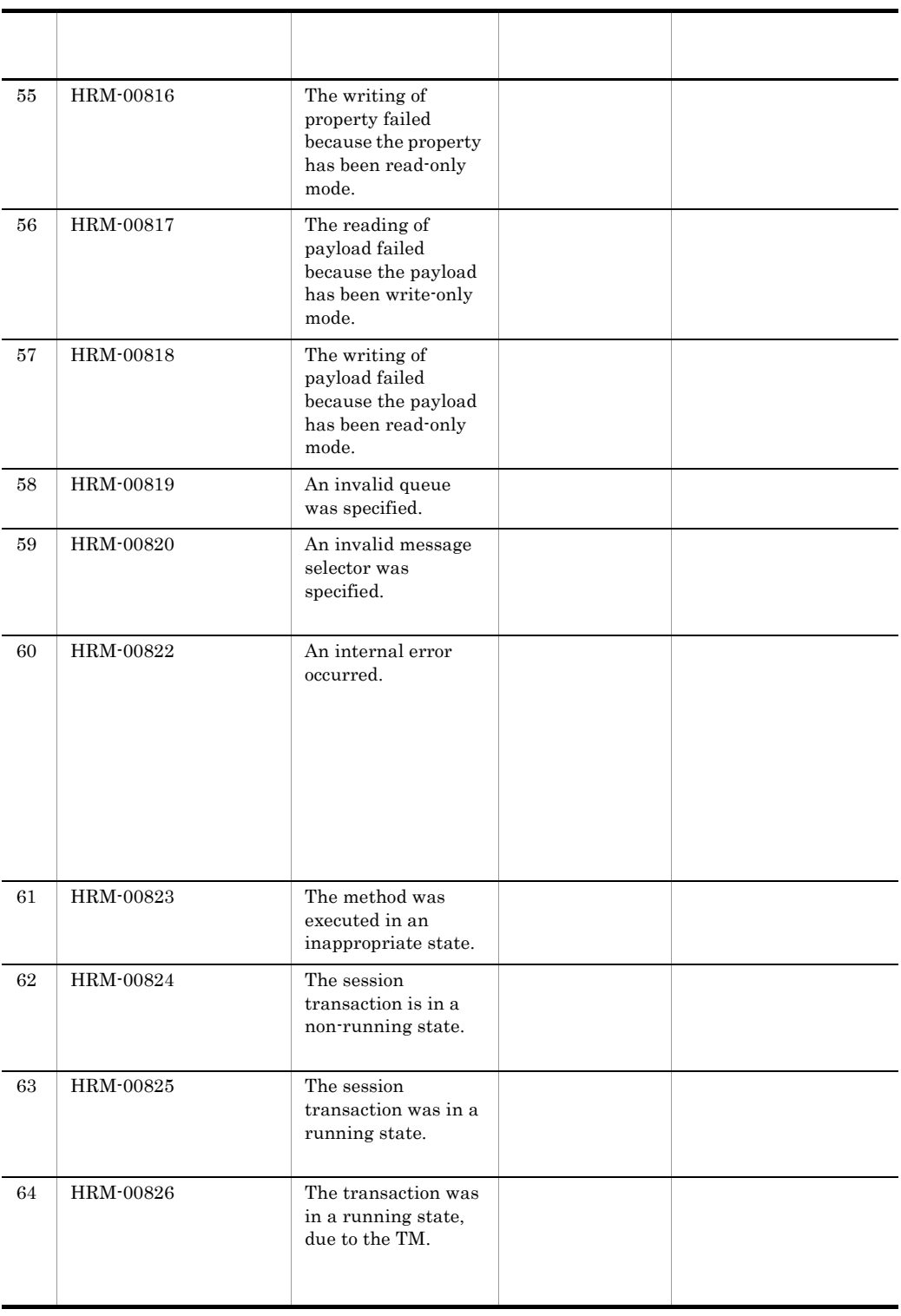

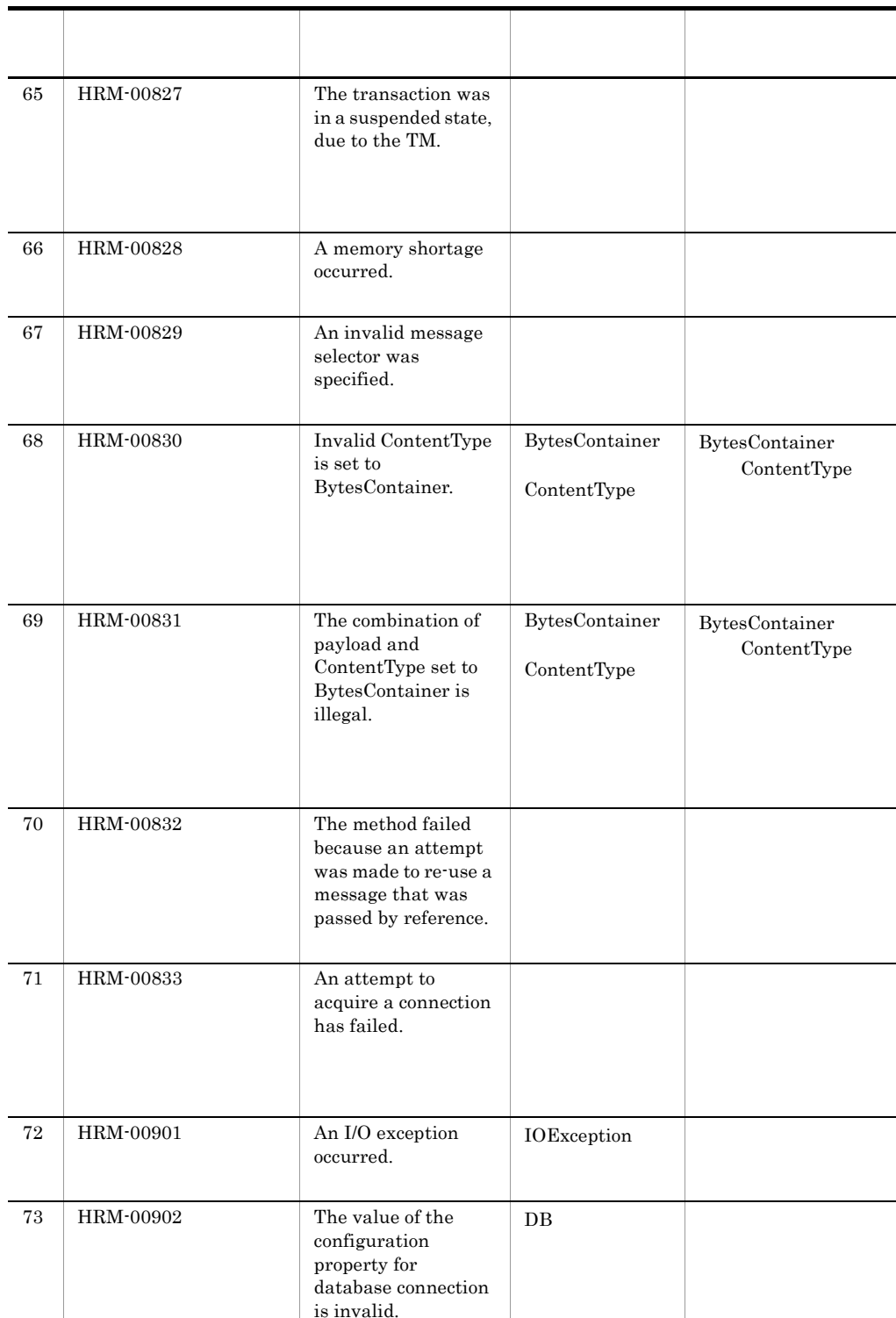

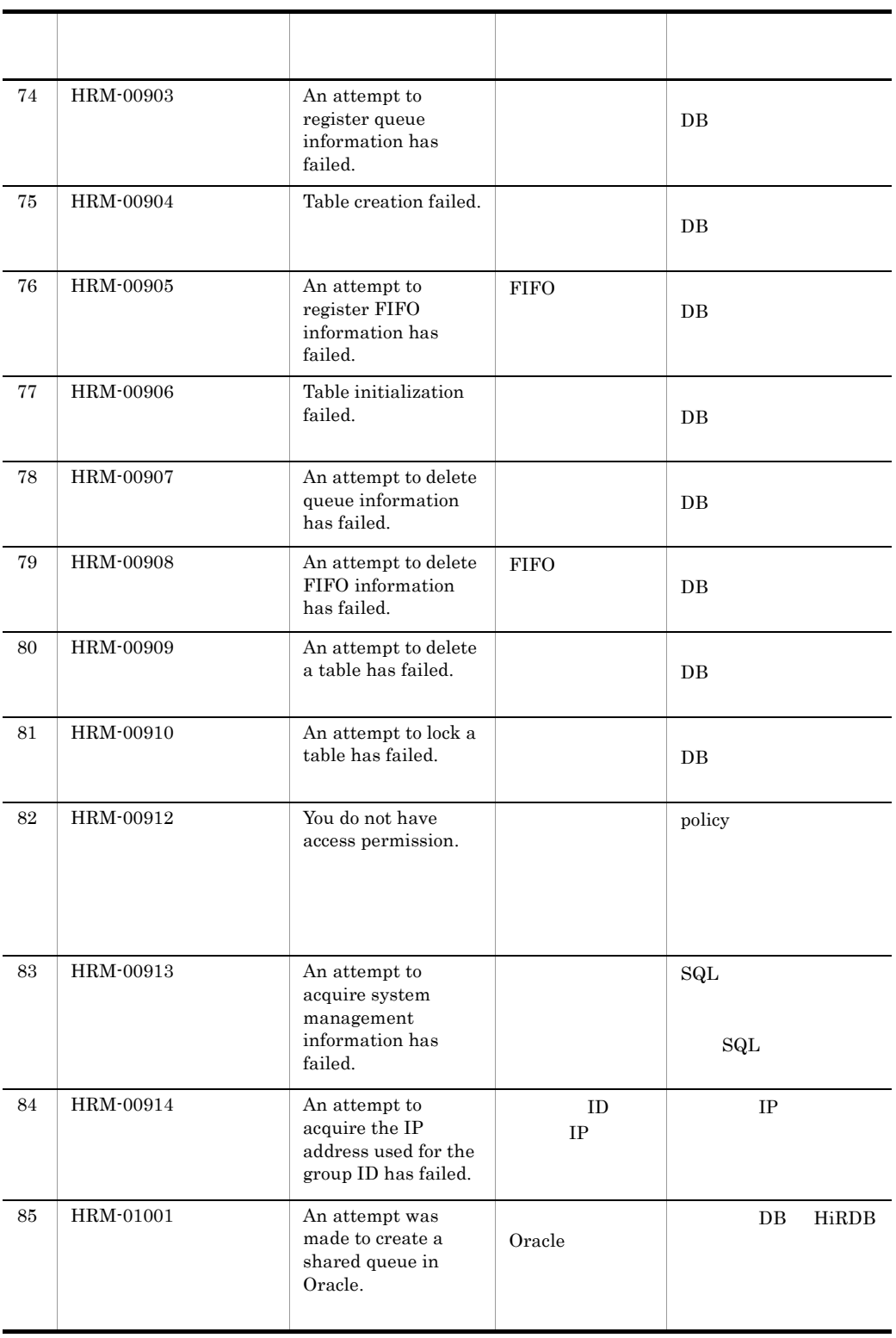

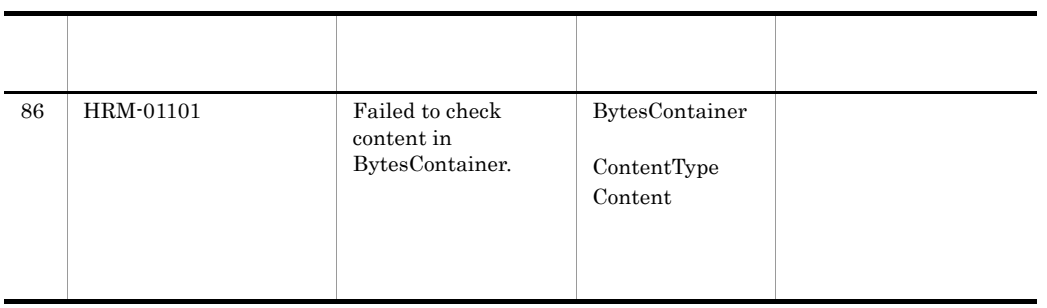

# *8* コマンドリファレンス

Cosminexus RM

Cosminexus RM

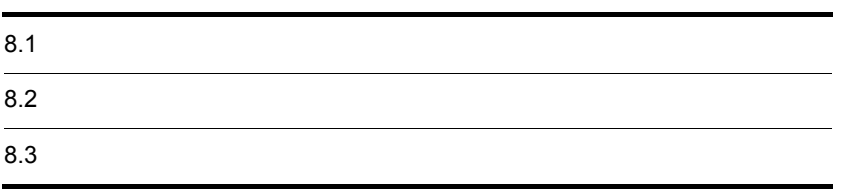

Cosminexus RM Cosminexus RM  $8.1.1$  $\begin{array}{lllllll} \textbf{Cosminexus RM} & \textbf{H}\textbf{RMDIR} & \textbf{H}\textbf{R}\textbf{M\_S} \textbf{S}\textbf{TEM\_NAME} \end{array}$ HRM\_CMD\_PORT PATH  $3.3.2$  $\begin{array}{ccc}\n \text{Cosminexus RM} \\
 \text{Cosminexus RM}\n \end{array}$  $4.1.1$  Cosminexus RM 5.1.1 Cosminexus RM

 $\text{UNIX} \qquad \qquad \text{Cosminexus RM}$ Cosminexus Component Container

## $8.1.2$

Cosminexus RM Cosminexus RM Cosminexus RM <sub>Cosm</sub>inexus RM <sub>2</sub> Cosminexus RM

 $8.1.3$ 

8.1.4

Cosminexus RM

Cosminexus RM

#### HRM\_SYSTEM\_NAME

Windows

prompt>set HRM\_SYSTEM\_NAME=HRM

UNIX csh

prompt>setenv HRM\_SYSTEM\_NAME HRM

UNIX  $sh$ 

prompt>HRM\_SYSTEM\_NAME=HRM prompt>export HRM\_SYSTEM\_NAME

RMSystemName

## $8.1.5$

Cosminexus RM

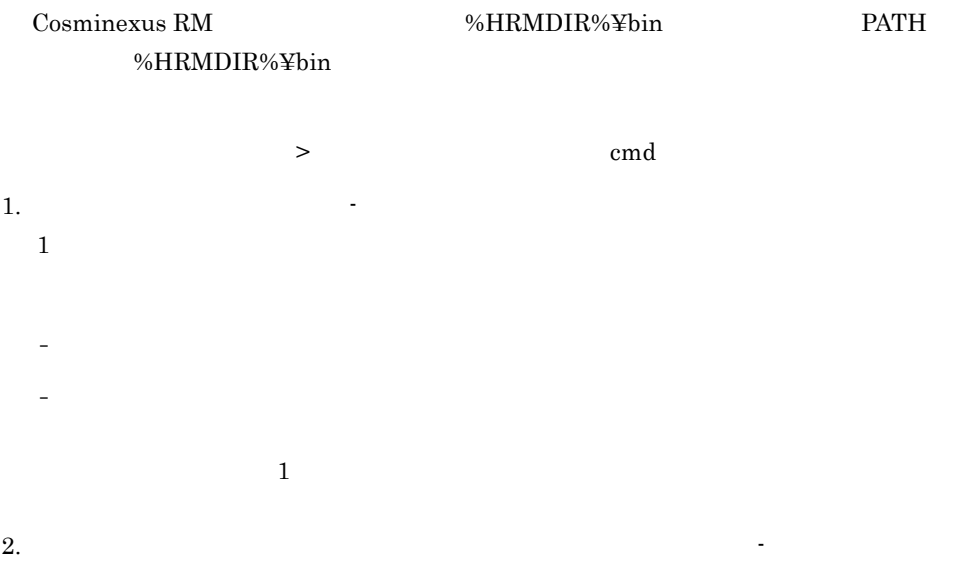

> cmd -a -b -c > cmd -abc

 $3.$ 

8. コマンドリファレンス

4. オプションの指定順序はありません。  $5.$ 6.  $\qquad \qquad 2$  $\overline{2}$ > cmd -a 1 -a 2  $7.$  $\alpha$  a  $\beta$  $-b$ > cmd -a file -b  $8.$  $-b$ > cmd -a -- -b  $9.$ 次に示すとおり入力すると,- はコマンド引数とみなされます。

## 8.1.6

Cosminexus RM

Windows  $UNIX$ 

> cmd -

Cosminexus RM  $%$ HRMDIR%¥bin

```
Windows
  set PROPS=%PROPS% -Dejbserver.rmi.request.timeout=0
UNIX \overline{X}set PROPS="${PROPS} -Dejbserver.rmi.request.timeout=0"
0 86400 0\overline{0}\label{eq:1} \mbox{Ctrl} \qquad \quad \mbox{C}Cosminexus RM
 \overline{0}
```
## $8.1.7$

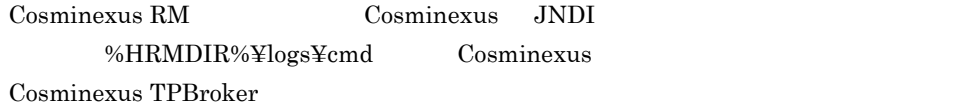

## 8.1.8 UNIX

UNIX  $\sim$  Cosminexus RM  $\sim$ 

- umask 0
- \$HRMDIR/logs

<u>root</u>

Cosminexus Component Container

Cosminexus RM

 $8 - 1$ 

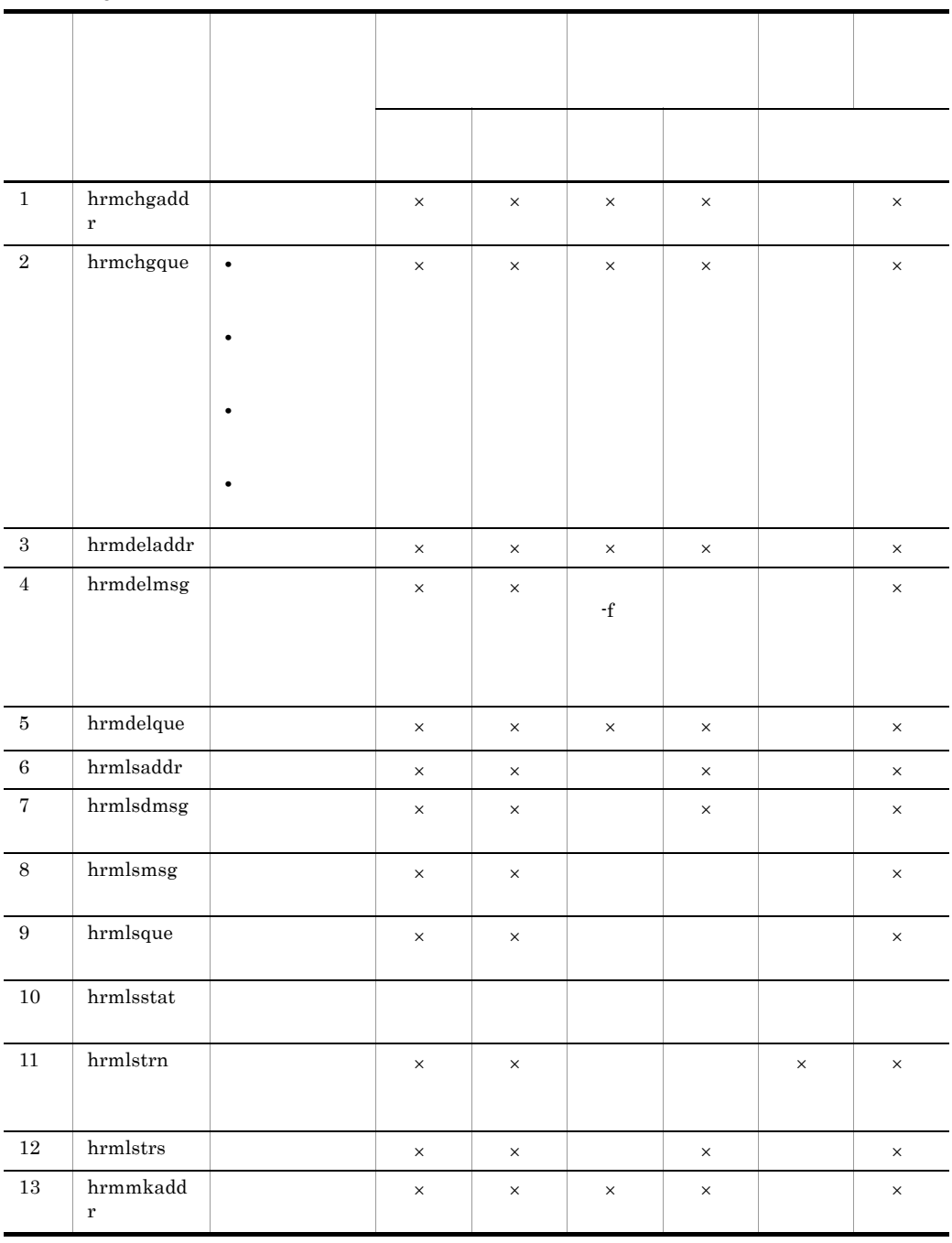

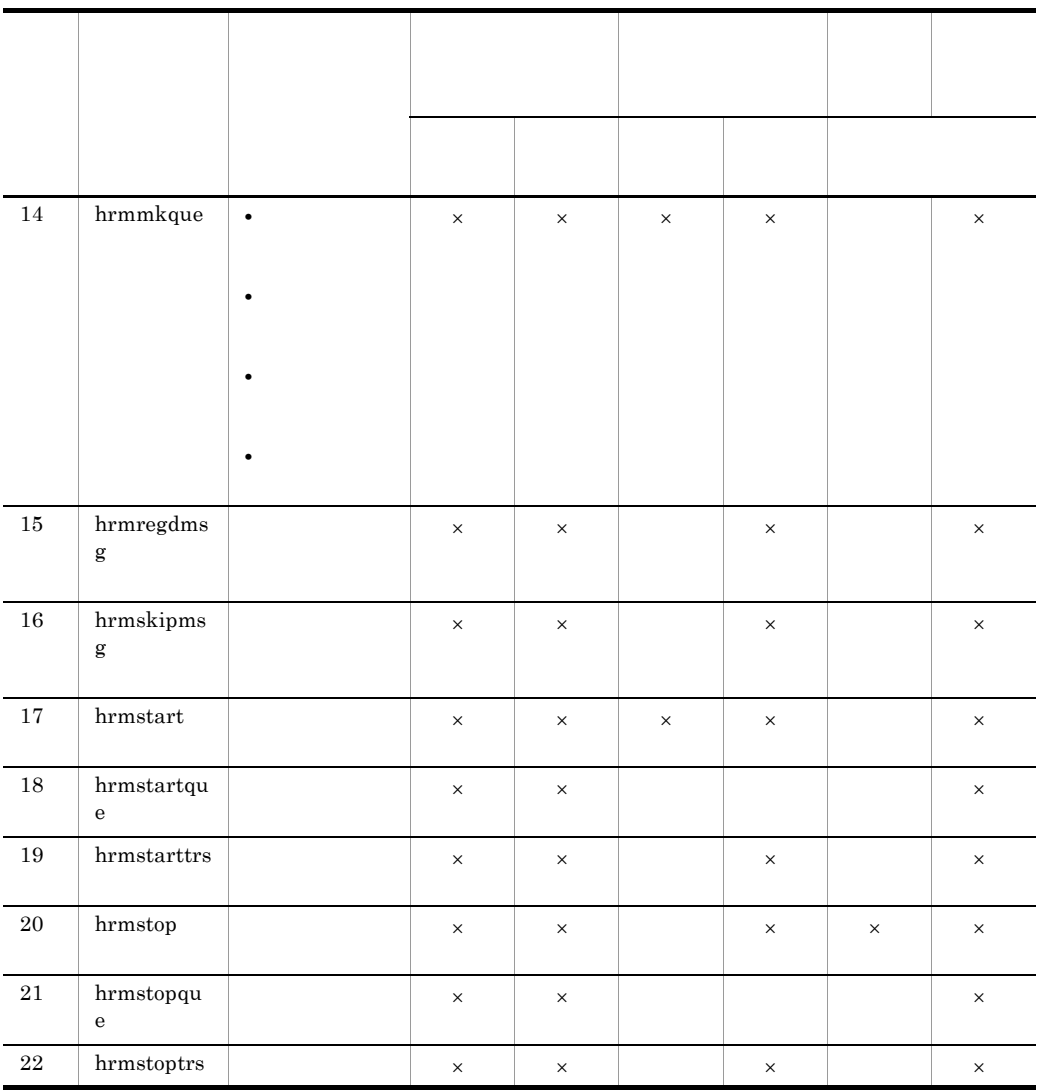

 $\times$ 

8. コマンドリファレンス

Cosminexus RM

## 8.3.1 hrmchgaddr

 $\overline{1}$ hrmchgaddr -u -i ID -p -S  $-S$  $\overline{2}$  $3 \overline{\phantom{a}}$  $-u$  $1 - 512$  $-i$  ID  $1 \quad 16$ BASIC ID  $-p$  $-p$ -p パスワード  $1\quad 16$  $BASIC$ このオプションと同時には -i オプションと同時に指定してください。  $\mathbf{H}$  -in the state  $\mathbf{H}$  -independent and  $\mathbf{H}$ -S  $\,$  $1 \quad 3$ RMSystemName

4  $\blacksquare$
$1 \quad 32$ 

5 注意事項

 $\rm URL$ 

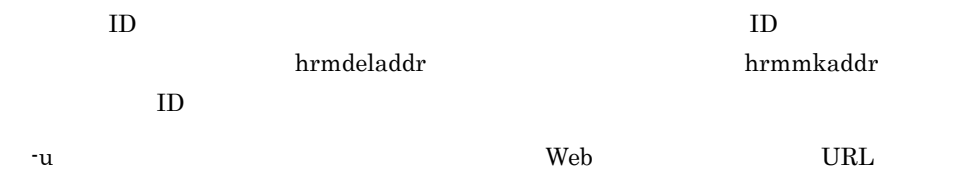

## 8.3.2 hrmchgque

#### $\overline{1}$

hrmchgque -d  $\{$ serial parallel $\}$  -n  $-c$   $-e$ -w  $\{$ sender receiver $\}$  -x  $-S$ 

### $\overline{2}$

 $3.5.1$ 

#### $3 \overline{\phantom{a}}$

-d {serial parallel} • serial • parallel  $2.3.2$ -n 最大メッセージ数  $((1 \quad 65535))$  $-c$  $((0 65535))$  $-e$  $((0 2592000))$  $0<sub>0</sub>$  $2.3.5$ 

-w {sender receiver}

 $8.3.20$  hrmmkque

- sender
- receiver

 $-S$ 

 $1 \quad 3$ 

RMSystemName

#### HRM\_SYSTEM\_NAME HRM\_SYSTEM\_NAME

 $\mathbf{-x}$  $1 \t64$   $JNDI$ 

 $(5)$ 4  $\blacksquare$ 

 $1 \quad 20$ 

<span id="page-434-0"></span> $5$ 

Cosminexus RM

Cosminexus RM

 $JNDI$ 

 $\mathbf{f}^{\mathbf{x}}$ 

 $JNDI$  $JNDI$ javax.jms.Queue

8. コマンドリファレンス

8. コマンドリファレンス

## 8.3.3 hrmchgque

 $\overline{1}$ hrmchgque -c  $-$ s  $-$ x  $-$ x  $-$ s  $-$ s  $-$ s  $-$ x  $-$ s  $-$ s  $-$ s  $-$ x  $-$ s  $-$ s  $-$ s  $-$ x  $-$ s  $-$ s  $-$ x  $-$ s  $-$ x  $-$ s  $-$ x  $-$ s  $-$ s  $-$ x  $-$ s  $-$ x  $-$ s  $-$ x  $-$ s  $-$ x  $-$ s  $-$ x  $-$ s  $-$ x  $-$ s  $-$ x  $-$ s  $-$ x  $-$ s  $-$ x  $-S$  $\overline{2}$  $3 \overline{\phantom{a}}$ -c  $\overline{\phantom{a}}$  $((0 65535))$  $-S$  $1\quad 3$ RMSystemName HRM\_SYSTEM\_NAME HRM\_SYSTEM\_NAME  $-x$  $1 \t64$   $JNDI$ 

 $(5)$ 4  $\blacksquare$  $1 \quad 20$ 

<span id="page-436-0"></span>5 注意事項

hrmlsque

Cosminexus RM

Cosminexus RM

 $JNDI$ 

 $\mathbf{f}(\mathbf{x}) = \mathbf{x}$ JNDI  $\sim$ 

 $JNDI$ javax.jms.Queue

 $\overline{1}$ hrmchgque -x -S  $\overline{2}$  $3 \overline{\phantom{a}}$  $\mathbf{\cdot x}$  $1 \t64$   $JNDI$ 

RMSystemName

#### HRM\_SYSTEM\_NAME HRM\_SYSTEM\_NAME

 $1 \quad 3$ 

4  $\blacksquare$ 

-S  $\,$ 

 $1 \t 20$ 

5 注意事項

Cosminexus RM

Cosminexus RM

 $JNDI$ 

ビスに登録されていたオブジェクトは削除され,-x オプションで指定した変更後の表

#### JNDI  $\sim$

 $JNDI$ javax.jms.Queue

## 8.3.5 hrmchgque

 $\overline{1}$ 

```
hrmchgque -n 最大メッセージ数〕 -c キャッシュメッセージ数〕
-e -a-v -y -i {normal | compatible}
 -j {exactly_once in_order}
-g and \overline{g} and \overline{g} and \overline{g} and \overline{g} and \overline{g} and \overline{g} and \overline{g} and \overline{g} and \overline{g} and \overline{g} and \overline{g} and \overline{g} and \overline{g} and \overline{g} and \overline{g} and \overline{g} and \overline{-x -S\overline{2}3 \overline{\phantom{a}}-n 最大メッセージ数
             ((1 \t 65535))-c((0 65535))-e((1 \quad 2592000))2.3.5-a \,1 \quad 32hrmmkaddr
-v1\quad 208.3.20 hrmmkque
-y
   -v -a
```
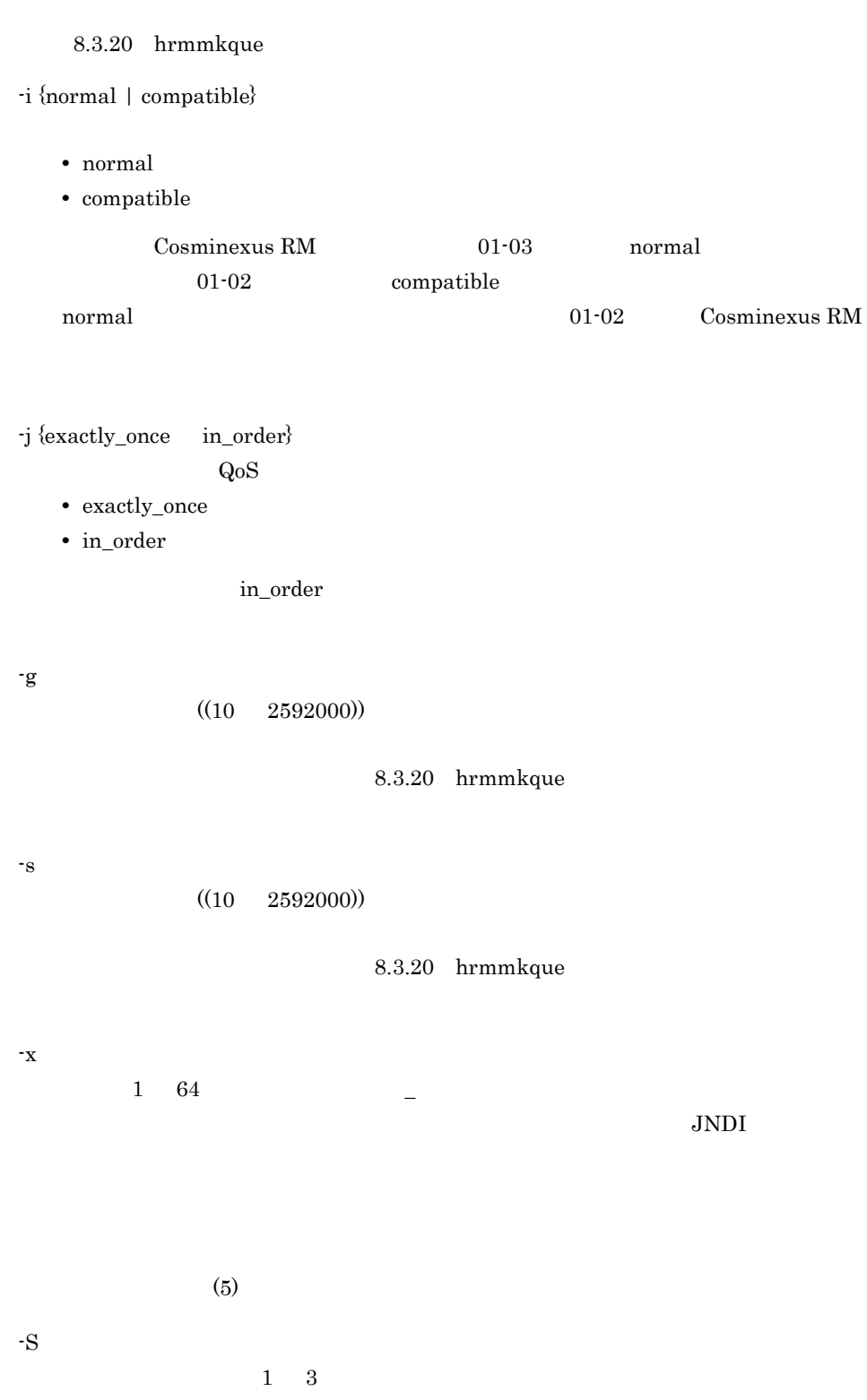

RMSystemName

#### HRM\_SYSTEM\_NAME HRM\_SYSTEM\_NAME

<span id="page-442-0"></span>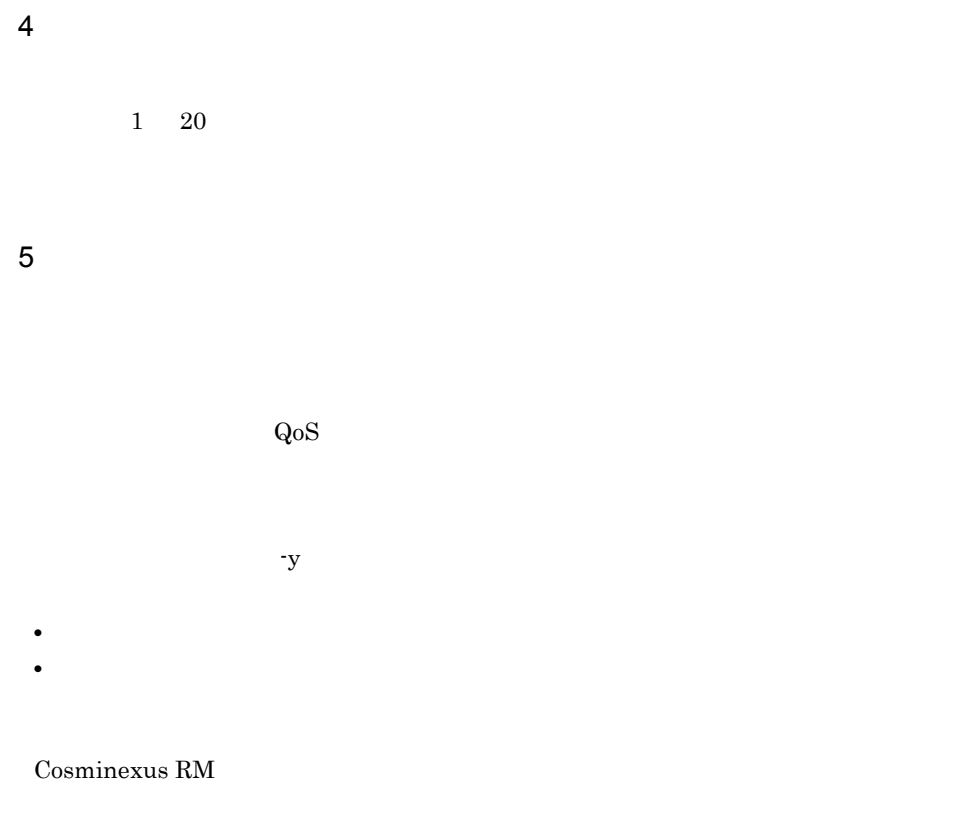

#### Cosminexus RM

 $JNDI$ 

 $\mathbf{X}$ 

JNDI  $\,$ 

#### $JNDI$

javax.jms.Queue

## 8.3.6 hrmdeladdr

 $\overline{1}$ hrmdeladdr -S  $\overline{2}$  $3 \overline{\phantom{a}}$ -S  $\,$  $1 \quad 3$ RMSystemName HRM\_SYSTEM\_NAME

#### HRM\_SYSTEM\_NAME

4  $\blacksquare$ 

 $1 \quad 32$ 

 $\overline{1}$ hrmdelmsg -f  $\{-a -n \}$  -S  $\overline{2}$  $\mathbf{f}$  $\text{-}\mathrm{f}$  $3 \overline{\phantom{a}}$ -f **•** 永続版リソースアダプタの場合 Cosminexus RM • **•**  $\mathbf{r} = \mathbf{r} \times \mathbf{r}$ -a -n  $\,$  $((1 \t 65535))$ **•** 永続版リソースアダプタの場合  $(5)$ • **•**  $\mathbf{r} = \mathbf{r} \times \mathbf{r}$ -S  $\,$  $1 \quad 3$ 

RMSystemName

#### HRM\_SYSTEM\_NAME HRM\_SYSTEM\_NAME

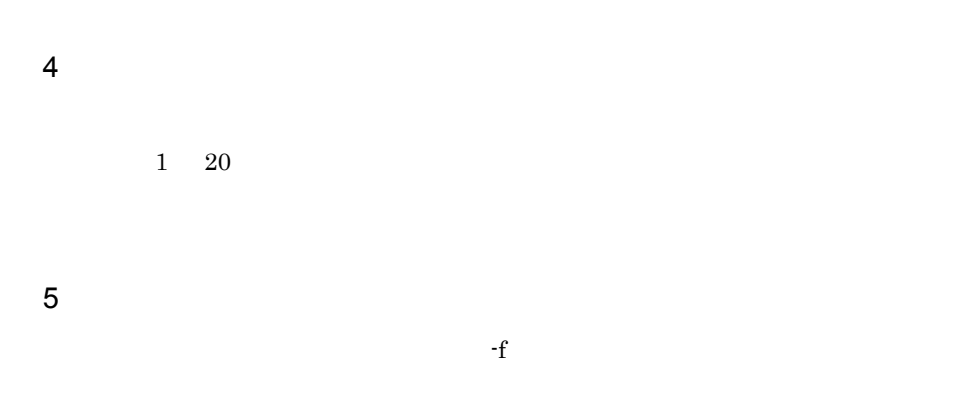

#### <span id="page-445-0"></span>hrmdelmsg

8-2 hrmdelmsg

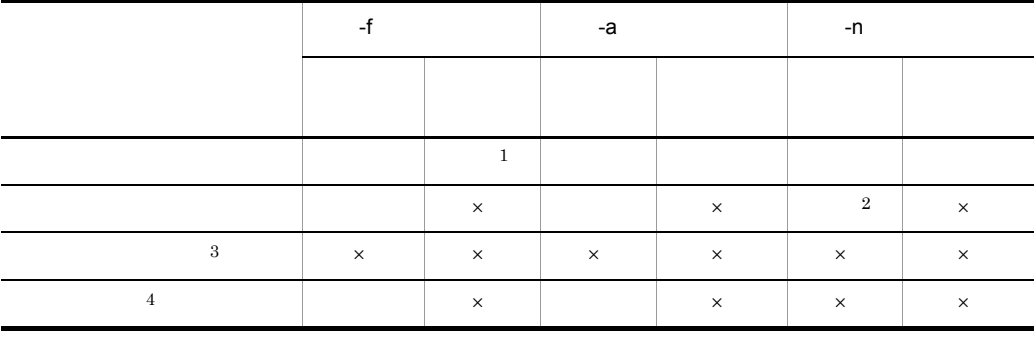

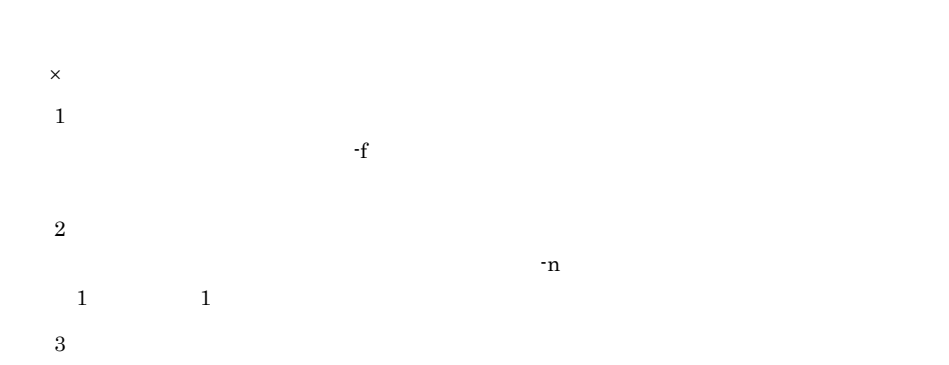

注※ 4

 $\mathbf{Q_0S}$ 

## 8.3.8 hrmdelque

 $\overline{1}$ hrmdelque -f -S

 $\overline{2}$ 

 $3.5.1$ 

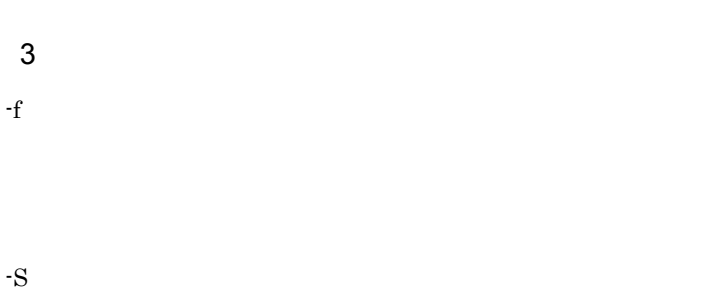

 $1 \quad 3$ 

#### RMSystemName

#### HRM\_SYSTEM\_NAME  ${\bf HRM\_ SYSTEM\_NAME}$

4  $\blacksquare$ 

 $1 \quad 20$ 

5 注意事項

 $-f$ 

Cosminexus RM

Message-driven Bean

 $-$ f  $-$ 

 $JNDI$   $javax.jms.Queue$ 

 $JNDI$ 

## 8.3.9 hrmlsaddr

 $\mathbf 1$ hrmlsaddr  $\{-n -a \} -S$  $\overline{2}$  $3 \overline{\phantom{a}}$ -n  $-a$  $1 \quad 32$ -S  $\,$  $1 \quad 3$ RMSystemName

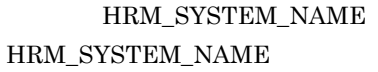

#### $\overline{4}$

```
-n n \geq 1address name
    aa....aa
    aa....aa
  all address count bb....bb
  -a \overline{a}address name aa....aa
  url cc....cc
  user id dd....dd
 user id dd....dd<br>password ee....ee
aa....aa
```
bb....bb

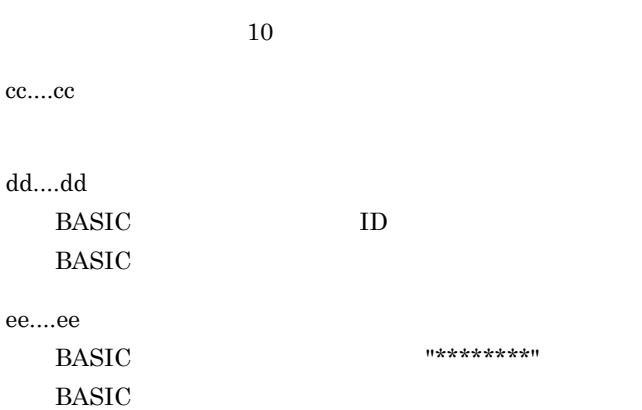

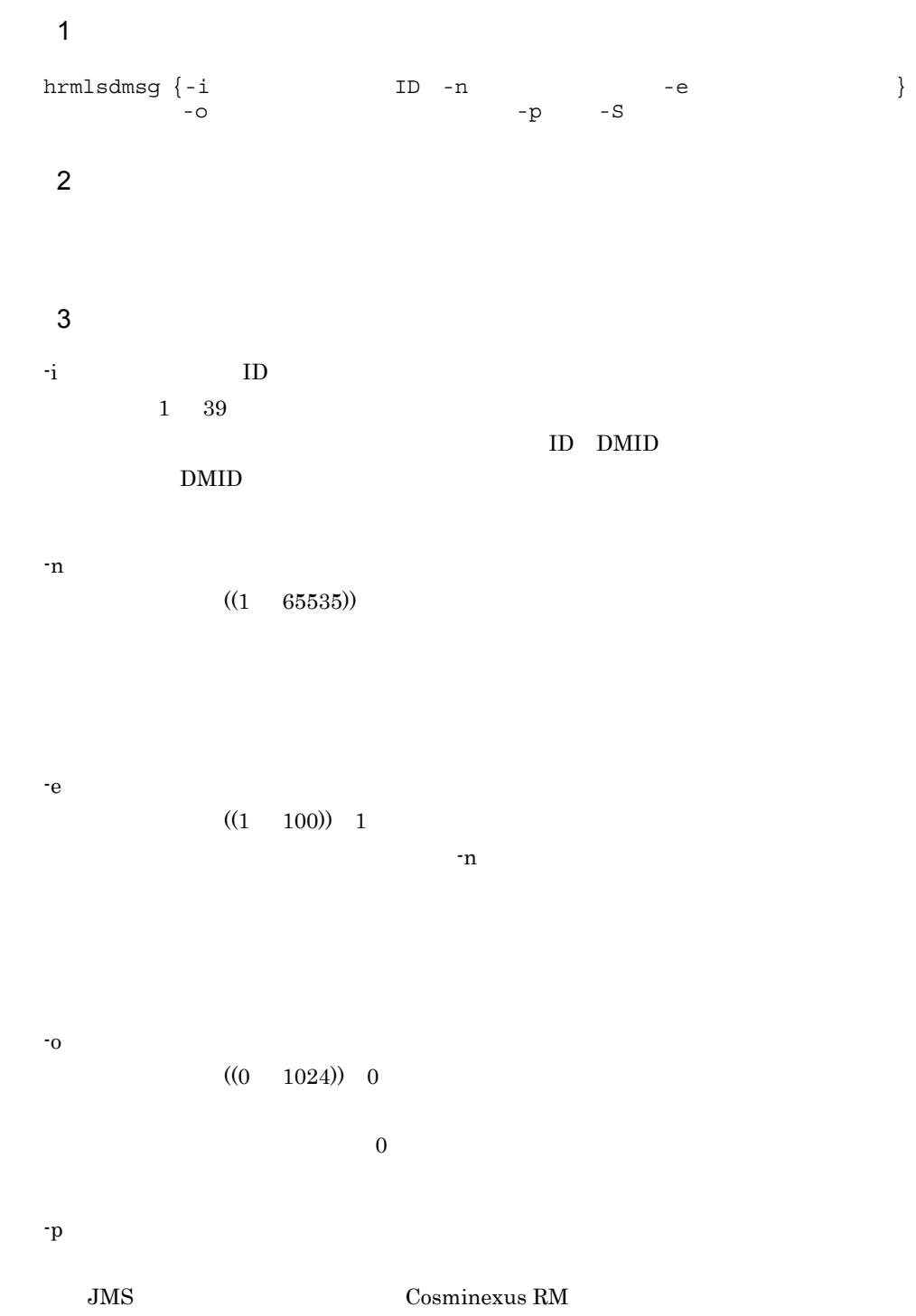

## 8.3.10 hrmlsdmsg

 $-S$ 

 $1 \quad 3$ 

#### RMSystemName

#### HRM\_SYSTEM\_NAME HRM\_SYSTEM\_NAME

#### $4$

message number aa....aa dead message id bb....bb original queue name cc....cc original queue type dd....dd cause ee....ee dead message timestamp ff....ff create time gg....gg correlation id hh....hh <sup>1</sup> group id  $i$ ii....ii<sup>1</sup> group seq  $\overrightarrow{j}$   $\overrightarrow{j}$   $\overrightarrow{j}$   $\overrightarrow{j}$   $\overrightarrow{k}$ message id  $kk...kk^{-1}$ property <sup>2</sup> ll....ll mm....mm <sup>2</sup> <sup>3</sup> ll....ll mm....mm <sup>2</sup> <sup>3</sup> message type nn....nn message length oo....oo message  $000000000$ [0x pp....pp pp....pp pp....pp pp....pp]  $qq...qq$ 00000000[0x pp....pp pp....pp pp....pp pp....pp] qq....qq 注※ 1 • **•**  $\bullet$ • BytesContainer • **•**  $\mathcal{A} = \{ \mathcal{A} \mid \mathcal{A} \leq \mathcal{A} \}$  $\overline{2}$  $-p$  $\overline{3}$ • **•**  $\bullet$ • BytesContainer • **•**  $\mathbb{R}$ 

aa....aa

bb....bb

 $ID$ 

cc....cc

dd....dd

- LOCAL
- SHARE\_RECEIVE
- TRANSMIT

ee....ee

API Cosminexus RM JMS\_HITACHI\_DeadMessageCause

ff....ff

gg....gg

BytesContainer \*\*\*\*/\*\*/\*\* \*\*:\*\*\*\*\* (\*\*\*\*\*\*\*\*\*\*\*\*\*\*\*\*)

#### hh....hh

JMSCorrelationID

#### ii....ii

 $JMSXGroupID$ 

#### jj....jj

 $JMSXGroupSeq 10$ 

#### kk....kk

JMSMessageID

#### ll....ll

mm....mm

nn....nn

- TEXT\_MESSAGE
- BYTE\_MESSAGE
- $\bullet$  OBJECT\_MESSAGE
- OBJECT\_MESSAGE(BYTES\_CONTAINER) BytesContainer
- ${\tt MESSAGE}$

[BytesContainer](#page-401-0) 7.8.2 BytesContainer

oo....oo

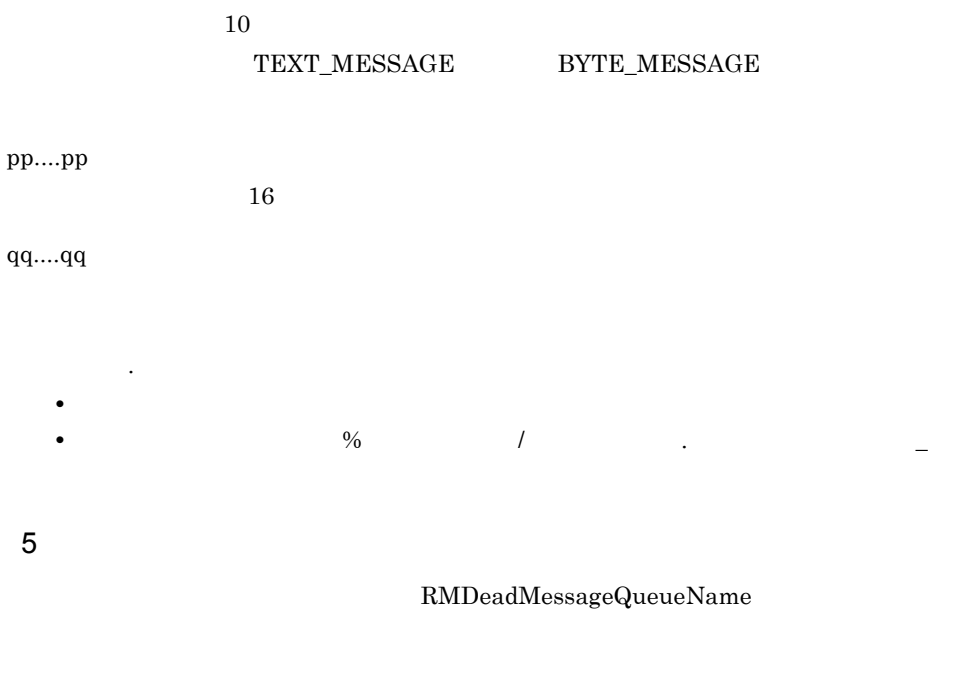

• **•**  $\mathbb{R}^n$ • Cosminexus RM 01-01

Cosminexus RM 01-01

## 8.3.11 hrmlsmsg

 $\overline{1}$ hrmlsmsg -n -e  $-$ e  $-$ o  $-S$  $\overline{2}$  $3 \overline{\phantom{a}}$  $-n$  $((1 65535))$ -e  $((1 \t100)) \t1$  $-n$ -o 出力メッセージバイト数  $((0 1024)) 0$  $\overline{0}$ -S  $\,$  $1\quad 3$ RMSystemName HRM\_SYSTEM\_NAME

#### HRM\_SYSTEM\_NAME

4  $\blacksquare$ 

```
1 \t 20
```
 $5$ 

message number aa....aa queue name bb....bb original queue name cc....cc cause dd....dd fifo id ee....ee sequence number ff....ff create time gg....gg modify time hh....hh<br>expirit i expiry time ii....ii entry time jj....jj delete flag kk....kk<br>priority 11....11 priority correlation id mm....mm group id nn....nn group seq oo....oo message id pp....pp redelivery flag qq....qq delivery count rr....rr message type ss....ss message length tt....tt message 00000000[0x uu....uu uu....uu uu....uu uu....uu] vv....vv 00000000[0x uu....uu uu....uu uu....uu uu....uu] vv....vv

message number aa....aa queue name bb....bb fifo id ee....ee sequence number ff....ff create time gg....gg modify time hh....hh<br>expiry time ii....ii expiry time ii....i<br>entry time jj....jj entry time delete flag kk....kk priority ll....ll correlation id mm....mm group id nn....nn group seq oo....oo

message id pp....pp redelivery flag qq....qq delivery count rr....rr message type ss....ss message length tt....tt message 00000000[0x uu....uu uu....uu uu....uu uu....uu] vv....vv 00000000[0x uu....uu uu....uu uu....uu uu....uu] vv....vv

message number aa....aa queue name bb....bb internal message number ww....ww message length ss....ss message 00000000[0x uu....uu uu....uu uu....uu uu....uu] vv....vv 00000000[0x uu....uu uu....uu uu....uu uu....uu] vv....vv

message number aa....aa queue name bb....bb fifo id ee....ee sequence number ff....ff create time gg....gg modify time hh....hh<br>expiry time ii....ii expiry time ii....i<br>entry time jj....jj entry time delete flag kk....kk priority ll....ll correlation id mm....mm group id nn....nn group seq oo....oo message id pp....pp message type ss....ss message length tt....tt message 00000000[0x uu....uu uu....uu uu....uu uu....uu] vv....vv 00000000[0x uu....uu uu....uu uu....uu uu....uu] vv....vv

aa....aa

 $10$ 

bb....bb

cc....cc

8. コマンドリファレンス

dd....dd

# API Cosminexus RM JMS\_HITACHI\_DeadMessageCause ee....ee FIFO ID ff....ff  $10$ gg....gg BytesContainer メッセージのときは,\*\*\*\*/\*\*/\*\* \*\*:\*\*:\*\*.\*\*\* (\*\*\*\*\*\*\*\*\*\*\*\*\*) が表 hh....hh

BytesContainer \*\*\*\*/\*\*/\*\* \*\*:\*\*\*\*\* (\*\*\*\*\*\*\*\*\*\*\*\*\*\*\*\*\*)

ii....ii

 $\overline{0}$ 

jj....jj

kk....kk

- DELETE
- NO\_DELETE
- ll....ll

 $10$ 

mm....mm  $JMSCorrelationID$ 

nn....nn

JMSXGroupID

oo....oo

JMSXGroupSeq 10

pp....pp

 $JMSMessageID$ 

qq....qq

- NON\_REDELIVERY
- REDELIVERY

rr....rr

 $10$ 

ss....ss

**•** 永続版リソースアダプタの場合

TEXT\_MESSAGE  $\begin{array}{lll} \multicolumn{3}{l}{{\bf BYTE\_MESSAGE}} \end{array}$ OBJECT\_MESSAGE OBJECT\_MESSAGE(BYTES\_CONTAINER) BytesContainer  $MESSAGE$ [BytesContainer](#page-401-0) 7.8.2 BytesContainer

TEXT\_MESSAGE BYTE\_MESSAGE OBJECT\_MESSAGE **MESSAGE** 

• **•**  $\mathbf{r} = \mathbf{r} \times \mathbf{r}$ 

tt....tt

10

 ${\small \begin{array}{ll} \text{TEXT\_MESSAGE} & \text{BYTE\_MESSAGE} \end{array} }$ 

uu....uu

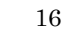

vv....vv

オド(.)に変換して出力されます。

**•** 半角文字の英数字 **•** 半角文字のパーセント(% ,スラント(/ ,ピリオド(. ,アンダースコア(\_

ww....ww

 $10$ 

6

BytesContainer

## 8.3.12 hrmlsque

 $\overline{1}$ hrmlsque  $\{-n -q \}$  -S  $\overline{2}$  $3 \overline{\phantom{a}}$ -n -q  $\,$  $1 \quad 20$ -S  $\,$  $1 \quad 3$ RMSystemName

#### HRM\_SYSTEM\_NAME HRM\_SYSTEM\_NAME

#### $\overline{4}$

 $-n$ queue name aa....aa aa....aa all queue count yy....yy

#### $-q$

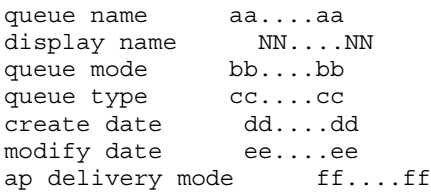

max message number hh....hh max cache message number ii....ii expiry time jj....jj local fifo id kk....kk queue state ll....ll message count uu....uu delivered message count vv....vv total message count ww....ww cache message count xx....xx expiry time pattern BB....BB queue name aa....aa display name  $NN...NN$ <br>queue mode bb....bb  $a$ ispi $a_1$  ... queue type cc....cc share queue version MM....MM create date dd....dd modify date ee....ee ap delivery mode ff....ff max message size gg....gg max message number hh....hh

max cache message number ii....ii local fifo id kk....kk queue state ll....ll message count uu....uu cache message count xx....xx

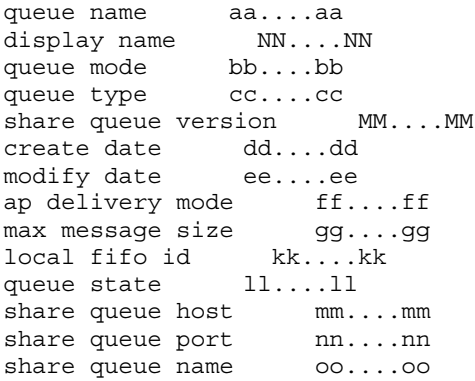

queue name aa....aa display name NN....NN queue mode bb....bb<br>queue type cc....cc queue type create date dd....dd modify date ee....ee max message number hh....hh max cache message number ii....ii expiry time jj....jj local fifo id kk....kk queue state ll....ll message count uu....uu delivered message count vv....vv total message count ww....ww cache message count xx....xx address name CC....CC url DD....DD address queue name EE....EE user id FF....FF password GG....GG transmission mode HH....HH qos II....II transmission group expiry time KK....KK transmission expiry time LL....LL

aa....aa

bb....bb

**PERSISTENT** NON\_PERSISTENT

**•** 永続版リソースアダプタの場合

**PERSISTENT** 

NON\_PERSISTENT

• **•**  $\mathbf{r} = \mathbf{r} \times \mathbf{r}$ 

cc....cc

**•** 永続版リソースアダプタの場合

LOCAL: SHARE\_RECEIVE SHARE\_SEND **TRANSMIT** 

• **•**  $\mathbf{r} = \mathbf{r} \times \mathbf{r}$ 

LOCAL:

dd....dd

- **•** 永続版リソースアダプタの場合
- **•**  $\mathbf{r} = \mathbf{r} \times \mathbf{r}$

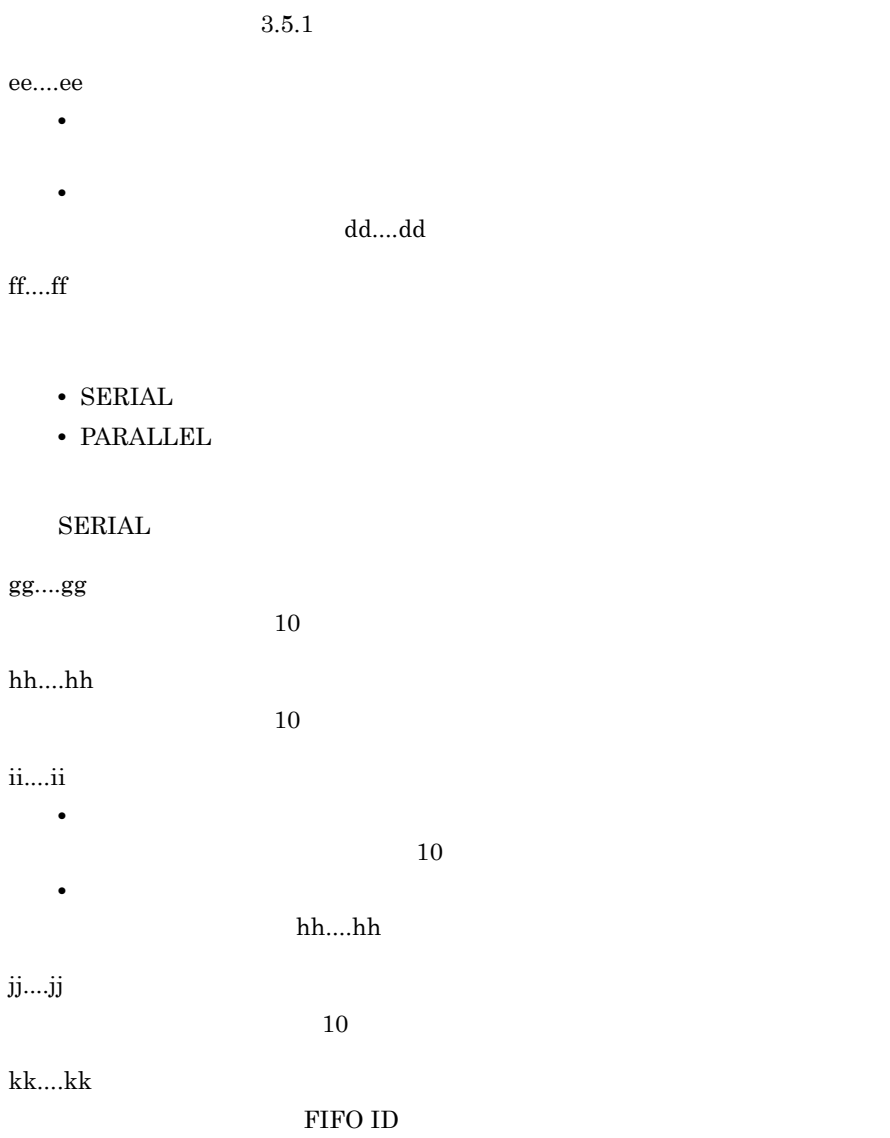

FIFO ID

ll....ll

 $NORMAL$  $AP\_SEND\_DISABLED$  $AP\_RECEIVE\_DISABLED$ TRS\_SEND\_DISABLED TRS\_RECEIVE\_DISABLED BLOCKED

**•** 永続版リソースアダプタの場合

hrmlsque hrmdelque

 $(5)$ 

#### $NORMAL$ AP\_SEND\_DISABLED AP\_RECEIVE\_DISABLED

**•** 非永続版リソースアダプタの場合

mm....mm

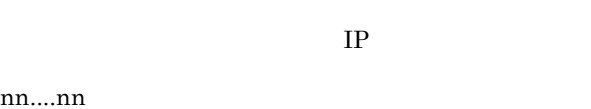

 $10$ 

oo....oo

uu....uu

 $10$ 

vv....vv

 $10$ hrmdelmsg

#### Acknowledgment

ww....ww

総メッセージ数(10 進数)

 $\sim 0$ 

xx....xx

yy....yy 全キューの個数(10 進数) BB....BB **•** 永続版リソースアダプタの場合 SENDER  $\rm RECEIVER$ **•** 非永続版リソースアダプタの場合  $***$ CC....CC DD....DD EE....EE FF....FF BASIC ID  $BASIC$ GG....GG BASIC  $********"$ **BASIC** HH....HH

- NORMAL $\;$
- COMPATIBLE

#### II....II

 $QoS$ 

- EXACTLY\_ONCE
- IN\_ORDER

KK....KK

LL....LL

 $10$ 

MM....MM

NN....NN

<span id="page-467-0"></span>5 注意事項

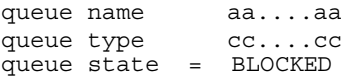

Cosminexus RM

queue type "UNKNOWN"  $9.2$ 

"BLOCKED"

share queue host share queue port

 $\overline{DB}$
## 8.3.13 hrmlsstat

 $\mathbf 1$ 

hrmlsstat -S

### $\overline{2}$

Cosminexus RM  $\qquad \qquad \qquad \text{Cosminexus RM}$ 

4.1.4 Cosminexus RM

#### 5.1.4 Cosminexus RM

 $3 \overline{\phantom{a}}$  $-S$  $1 \quad 3$ RMSystemName

### HRM\_SYSTEM\_NAME HRM\_SYSTEM\_NAME

 $4$ 

system status aa....aa

aa....aa

**•** 永続版リソースアダプタの場合 EXECUTED\_STATE MANAGED\_STATE BLOCKADE\_STATE CREATED\_STATE

• **•**  $\mathbf{r} = \mathbf{r} \times \mathbf{r}$ EXECUTED\_STATE BLOCKADE\_STATE CREATED\_STATE

## 8.3.14 hrmlstrn

 $\mathbf 1$ hrmlstrn -S  $\overline{2}$  $3 \overline{\phantom{a}}$ -S  $\,$  $1 \quad 3$ 

#### RMSystemName

### HRM\_SYSTEM\_NAME HRM\_SYSTEM\_NAME

 $4$ 

timestamp aa....aa transaction id bb....bb transaction state cc....cc

timestamp aa....aa transaction id XID(dd....dd,ee....ee) transaction state cc....cc

aa....aa

 $YYYY/MM/DD$  hh:mm:ss  $*$ 

- YYYY
- MM
- DD
- $\cdot$  hh
- mm
- $\bullet$  ss

bb....bb

cc....cc

**•** 永続版リソースアダプタの場合 NON\_EXISTENT **ACTIVE**  $IDLE$ PREPARED ROLLBACK\_ONLY HEURISTIC\_COMPLETED

HEURCOM **HEURRB** PREPARED\_OR\_HEURISTIC

• **•**  $\mathbf{r} = \mathbf{r} \times \mathbf{r}$ 

LOCAL\_ACTIVE

LOCAL\_ACTIVE

dd....dd

ee....ee

### $5$

Cosminexus RM

## $8.3.15$  hrmlstrs

 $\overline{1}$ hrmlstrs {-n -g  $ID$ } -m  $-e$   $-S$  $\overline{2}$ 3 オプション -n  $\begin{array}{lll} \text{ID} & & / \\ \end{array}$  $\frac{1}{2}$ -g ID  $1$  256  $ID$  $-m$  $((1 \t 65535))$  $-$ g  $-$ g  $-g$ -e  $\,$  $((1 \t100)) \t1$  $-m$  $\mathbf 1$  , we are the set of the set of the set of the set of the set of the set of the set of the set of the set  $-g$  -m  $\frac{m}{2}$ -S  $\,$  $1 \quad 3$ 

#### 8. コマンドリファレンス

#### RMSystemName

### HRM\_SYSTEM\_NAME HRM SYSTEM NAME

4  $\blacksquare$  $1 \quad 20$  $5$ hrmlsmsg message number  $6$  $-n$ transmission group id : group type : group state aa....aa: bb....bb: cc....cc aa....aa: bb....bb: cc....cc all group count = dd....dd -g  $ID$ transmission group id aa....aa qos ee....ee non received messages ff....ff....ff....ff (FF....FF) skipped messages gg....gg....gg....gg (GG....GG) transmission group expiry time hh....hh transmission group id aa....aa qos ee....ee delivering messages ii....ii....ii....ii (II....II) transmission group expiry time hh....hh  $-$ g ID  $-m$   $1$ transmission group message number jj....jj

```
transmission sequence number kk....kk
message state ll....ll
correlation id mm....mm
group id nn....nn<br>group seq oo....oo
group seq oo....oo
message id pp....pp
transmission expiry time qq....qq
```
aa....aa

8. コマンドリファレンス

 $ID$ 

bb....bb

• SEND

• RECEIVE

cc....cc

- NOT\_CLOSED
- CLOSED

dd....dd

 $10$ 

ee....ee

 $QoS$ 

- EXACTLY\_ONCE
- IN\_ORDER

ff....ff (FF....FF)

 $10$  $10$ 

gg....gg (GG....GG)

 $10$  $10$ 

### hh....hh

ii....ii (II....II)

10  $\sim$ 

jj....jj

 $10$ 

kk....kk

 $10$ 

ll....ll

- NON\_DELIVERED
- DELIVERING

### mm....mm

 $JMSCorrelationID$ 

#### nn....nn

 $JMSXGroupID$ 

oo....oo

JMSXGroupSeq 10

### pp....pp

 $\rm JMSMessageID$ 

qq....qq

# 8.3.16 hrmmkaddr

 $\overline{1}$ hrmmkaddr -u あて先アドレス -i ユーザID -p パスワード〕  $\begin{array}{cc} \texttt{hrmmkaddr} & -\texttt{u} \\ -\texttt{S} & \end{array}$ 2 機能  $3 \overline{\phantom{a}}$  $-u$  $1$   $512$ web URL URL Extended URL Extended URL Extended URL and SURL Extended URL and SURL Extended URL and SURL Extended URL Extended URL Extended URL Extended URL Extended URL Extended URL Extended URL Extended URL Extended URL E RFC2396 -i ユーザ ID  $1 \quad 16$ BASIC ID  $-p$  $-p$  $^{\circ}p$  $1 \quad 16$  $BASIC$ このオプションは -i オプションと同時に指定してください。  $\mathbf{H}$  -in the state  $\mathbf{H}$  -independent and  $\mathbf{H}$ -S  $\,$  $1 \quad 3$ RMSystemName

4  $\blacksquare$ 

 $1 \quad 32$ 

5 注意事項

-u the term of the URL term  $\lambda$  Web  $\lambda$  URL extended the URL  $\lambda$ 

## 8.3.17 hrmmkque

```
\mathbf 1hrmmkque -t local -m {persistent non persistent}
-d {serial parallel} -n
-c -e-w {sender receiver} -x<br>-r RD -S
      -r RD
\overline{2}3.5.13 \overline{\phantom{a}}-t local
-m {persistent non_persistent}
     persistent
  • persistent
  • non_persistent
  2.3.1-d {serial parallel}
     parallel
  • serial
  • parallel
  2.3.2\cdotn
        ((1 \t 65535)) \t 1024-c((0 65535))
```
 $-n$  $DB$  $-e$  $((0 2592000)) 0$  $0<sub>0</sub>$  $2.3.5$ -w {sender receiver}  $\operatorname{sender}$  $8.3.20$  hrmmkque • sender • receiver receiver extension to the term of the term of the term of the term of the term of the term of the term of the term of the term of the term of the term of the term of the term of the term of the term of the term of the term

8. コマンドリファレンス

 $-x$  $1 \t64$   $JNDI$ 

 $(5)$ -r ${\rm RD}$  $1 \t30$ RD RD エリア このオプションを指定する場合,メッセージ情報テーブルを格納する RD エリアを  $HiRDB$  RD HiRDB

RD HiRDB RD

<span id="page-479-0"></span>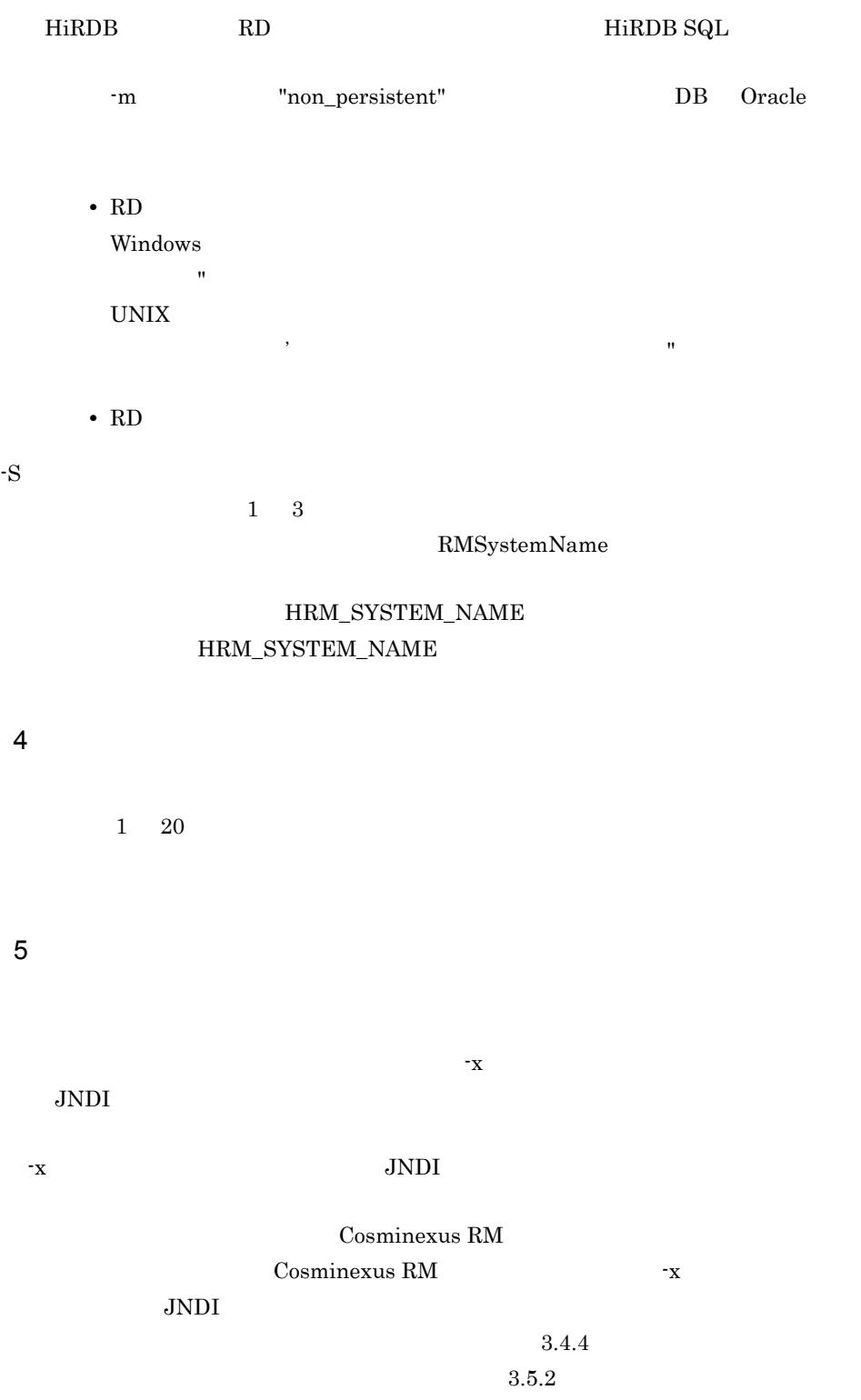

8. コマンドリファレンス

 $\mathbf{x}$ 

# 8.3.18 hrmmkque

 $\overline{1}$ hrmmkque -t shr\_receive -1  $-$ n  $-$ c  $-n$   $-c$  $-r$  RD  $-x$ <br>-S  $-S$  $\overline{2}$  $3 \overline{\phantom{a}}$ -t shr\_receive  $-1$  $((1000 \t 1048576))$  33000  $\cdot$ n  $((1 \t 65535)) \t 1024$  $-c$  $((0 65535))$  $-n$  $DB$ -r $\mathbf{R}\mathbf{D}$  $1 \t30$ 次に示す管理情報テーブルを格納する RD エリアの名前を指定します。 • **•**  $\mathbf{r} = \mathbf{r} + \mathbf{r} + \mathbf{r$ • **•**  $\mathbf{r} = \mathbf{r} + \mathbf{r} + \mathbf{r$ • **•**  $\mathbf{r} = \mathbf{r} + \mathbf{r}$  $\rm RD$ RD HiRDB RD HiRDB **The Second Second Second Second Second Second Second Second Second Second Second Second Second Second Second Second Second Second Second Second Second Second Second Second Second Second Second Second Second Second S** 

8. コマンドリファレンス

<span id="page-482-0"></span>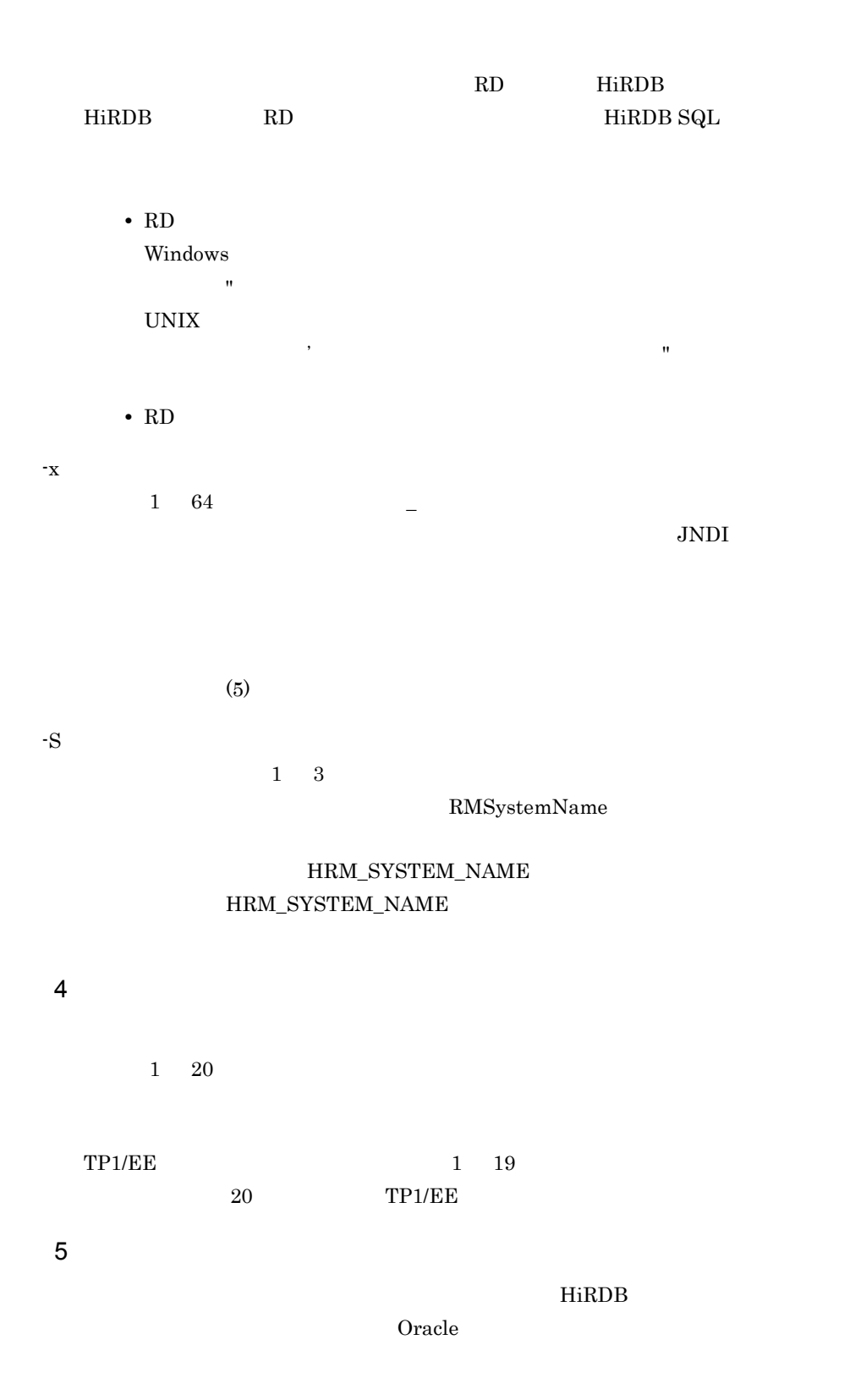

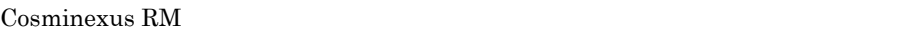

### Cosminexus RM

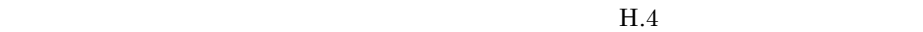

 $\mathbf{x}$ 

JNDI

### $\text{JNDI}$

### Cosminexus RM

ファイルを使用しないで Cosminexus RM を再開始したときは,-x オプションで指定

JNDI

 $3.4.4$ 

 $\mathbf{x}$ 

# 8.3.19 hrmmkque

 $\mathbf 1$ hrmmkque -t shr\_send -1<br>-b  $-b$  $-x$   $-S$  $\overline{2}$  $3 \overline{\phantom{a}}$ -t shr\_send  $-1$  $((0 1 1048576)) 0$ 

 $-b$ 

 $\overline{0}$ 

Cosminexus RM

 $\langle$  > SHR\_ $\langle$ RMSystemName

- $\mathbf{x}$ 

 $1 \t64$   $-$ 

 $JNDI$ 

- $\mathrm{s}$ 

 $(5)$  $1 \quad 3$ HRM\_SYSTEM\_NAME HRM\_SYSTEM\_NAME

<span id="page-485-0"></span>4  $\blacksquare$  $1 \quad 20$ 5 注意事項  $HiRDB$ oracle oracle oracle or  $\alpha$ -b Cosminexus RM

RMSystemName

 $-b$  $-b$ 

Cosminexus RM

Cosminexus RM

 $H.4$ 

JNDI

 $\text{JNDI}$ 

## Cosminexus RM ファイルを使用しないで Cosminexus RM を再開始したときは,-x オプションで指定 JNDI <sub>3</sub>

 $3.4.4$ 

 $\mathbf{x}$ 

## <span id="page-487-0"></span>8.3.20 hrmmkque

 $\mathbf 1$ 

```
hrmmkque -t transmit -m {persistent non_persistent}
-n -c-e-a \{-v -v\} -i {normal | compatible}
-j {exactly_once in_order} -g
-S and -X-r RD -S\overline{2}3 \overline{\phantom{a}}-t transmit
-m {persistent non_persistent}
    persistent
 • persistent
 • non_persistent
  2.3.1-j in_order existent persistent
              -j in_order
      non_persistent
-n 最大メッセージ数
       ((1 \t 65535)) \t 1024-c((0 65535)) 1024
  \cdotn \cdot
```
 $DB$ 

 $-e$ 

 $((1 \quad 2592000))$  2592000  $2.3.5$ -s オプションで指定した値以下の値を指定してください。-s オプションで指定した -a  $\,$  $1 \quad 32$ hrmmkaddr  $-v$  $1 \quad 20$  $2.4.2$ -y  $-v$   $-a$  $2.4.2$ -i {normal | compatible}  ${normal}$ • normal • compatible  $\text{Cosminexus RM}$  01-03 normal  $01-02$  compatible normal  $01-02$  Cosminexus RM -j {exactly\_once in\_order}

exactly\_once

- $QoS$
- exactly\_once
- in\_order

8. コマンドリファレンス

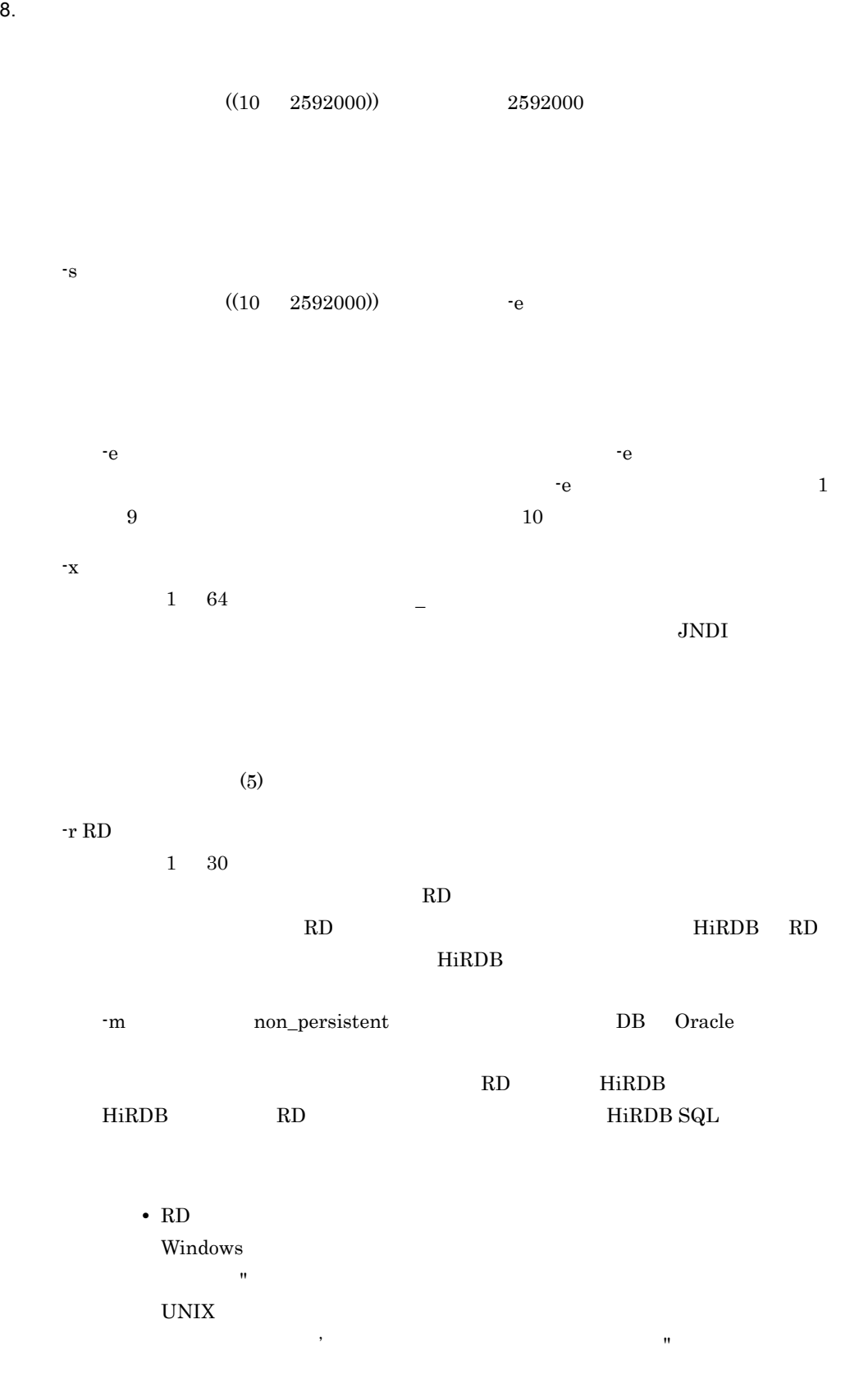

8. コマンドリファレンス

**•** RD エリア名は大文字と小文字が区別されます。

 $-S$ 

 $1 \quad 3$ 

RMSystemName

## HRM\_SYSTEM\_NAME  ${\rm HRM\_SYSTEM\_NAME}$

<span id="page-490-0"></span>4  $\blacksquare$  $1 \quad 20$ 5 注意事項  $-g \,$  -g  $\,$  -s  $\lambda$  Web  $\lambda$ 数が通信をする運用の場合は,-g オプションおよび -s オプションの値を大きくする  $\mathbf{x}$ JNDI  $\text{JNDI}$ Cosminexus RM ファイルを使用しないで Cosminexus RM を再開始したときは,-x オプションで指定 JNDI <sub>3</sub>  $3.4.4$  $\mathbf{x}$ Cosminexus RM 01-03 Cosminexus RM 01-02

# 8.3.21 hrmregdmsg

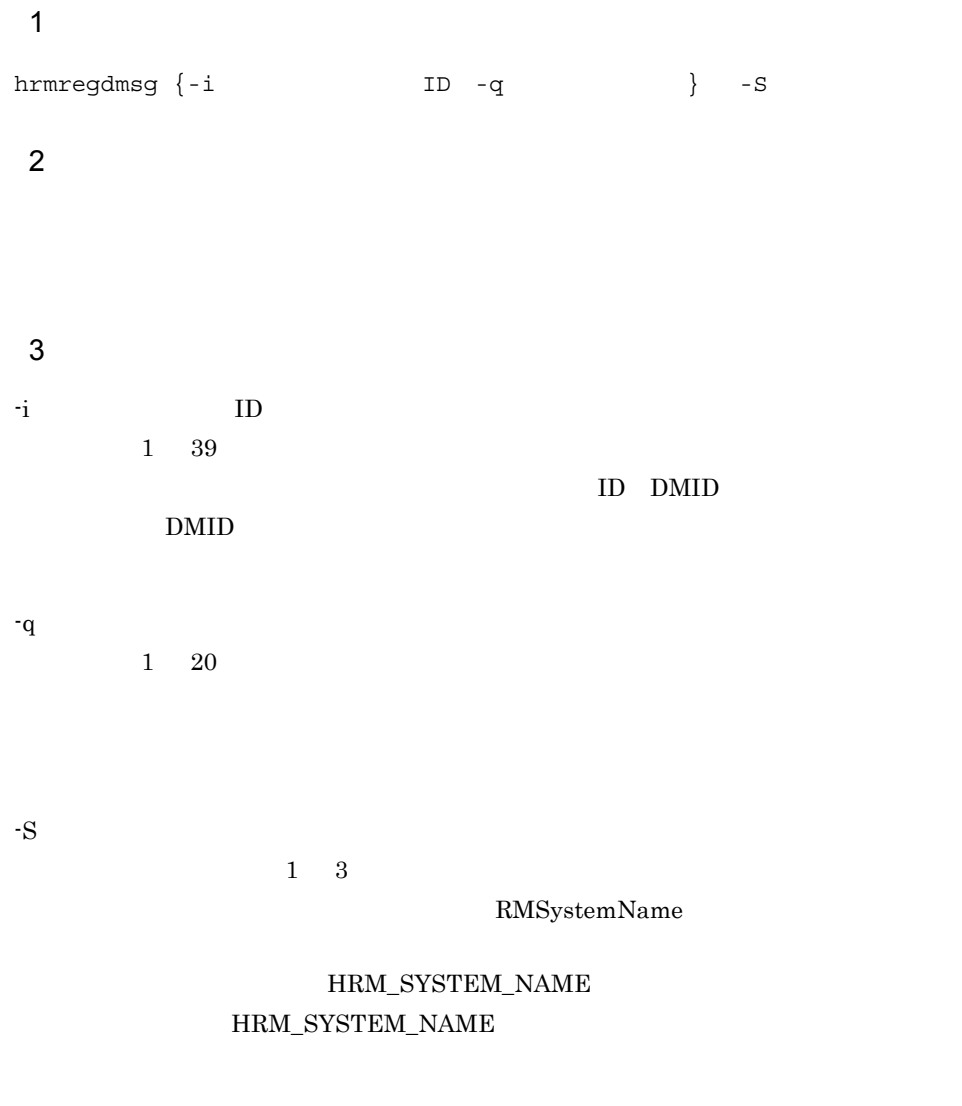

4 注意事項

RMDeadMessageQueueName

 $4.2.4(2)$ 

● 次に示すデッドメッセージは,再登録できません。また,-q オプションで移動前

- **•** 配信中のメッセージ
- **•** 配信済みのメッセージ
- **•**  $\bullet$
- **•** デッドメッセージキュー移動時と移動前キューの種類が変わっているメッセージ
- Cosminexus RM 01-01

 $8.3.27$  hrmstopque

 $-q$  $\sim$  1 **•** 移動前のキューの最大メッセージ数を超えた場合 **•** 移動前のキューで,DB 障害が発生した場合

Cosminexus RM

- Cosminexus RM
- Cosminexus RM

# 8.3.22 hrmskipmsg

 $\overline{1}$ hrmskipmsg -n <br/>  $\mbox{\bf -S}$  $-S$  $\overline{2}$  $QoS$  $3 \overline{\phantom{a}}$ -n  $((0 18446744073709551615))$ -g ID  $1 \quad 256$  $ID$  QoS in-order QoS exactly-once ID -S  $\,$  $1 \quad 3$ RMSystemName HRM\_SYSTEM\_NAME HRM\_SYSTEM\_NAME 4  $\blacksquare$ 

 $1 \quad 20$ 

5 注意事項

hrmlstrs

## $8.3.23$  hrmstart

 $\mathbf 1$ 

hrmstart -S

## $\overline{2}$

Cosminexus RM 4.1.4 Cosminexus RM

 $3 \overline{\phantom{a}}$ 

-S  $\,$ 

 $1 \quad 3$ 

RMSystemName

## HRM\_SYSTEM\_NAME HRM\_SYSTEM\_NAME

4 **a** 

Cosminexus RM

# <span id="page-496-0"></span>8.3.24 hrmstartque

```
1 形式
  hrmstopque -y {ap_send ap_receive trs_send trs_receive
  ap_all all}
   -Shrmstopque -y {ap_send ap_receive ap_all all}<br>-S
   -S\overline{2}3 \overline{\phantom{a}}• 永続版リソースアダプタの場合
-y {ap_send ap_receive trs_send trs_receive ap_all all}
  • ap_send
  • ap_receive
  • trs_send
  • trs_receive
  • ap_all
   • all
• • \frac{1}{\sqrt{2}}-y {ap_send ap_receive ap_all all}
  • ap_send
```
- ap\_receive
- ap\_all
- all ap\_all

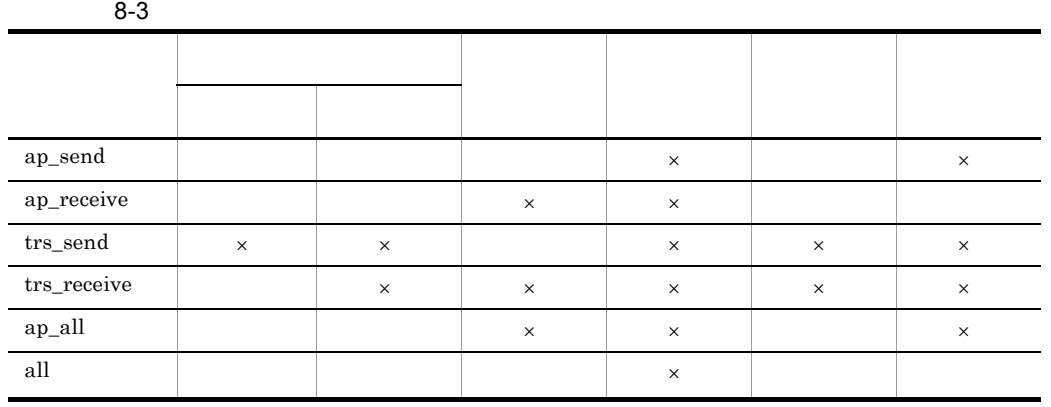

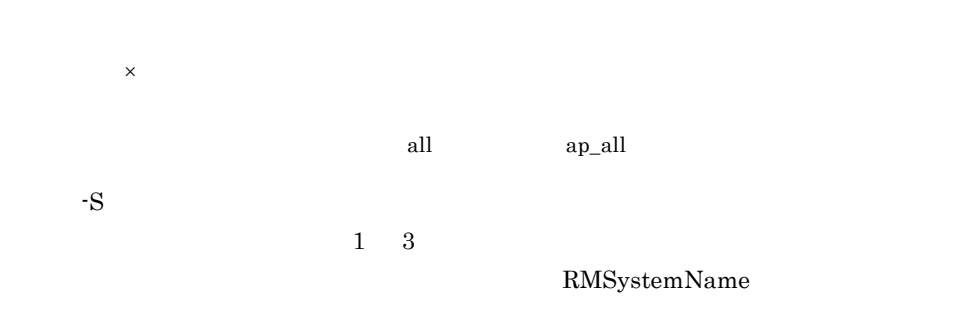

## HRM\_SYSTEM\_NAME  ${\rm HRM\_SYSTEM\_NAME}$

4  $\blacksquare$ 

 $1 \quad 20$ 

**•** 永続版リソースアダプタの場合

• **•**  $\mathbf{r} = \mathbf{r} \times \mathbf{r}$ 

## 8.3.25 hrmstarttrs

1 形式 hrmstarttrs -y  $\{send\ receive\}$  -S  $\overline{2}$  $3 \overline{\phantom{a}}$ -y {send receive} • send • receive receive examples are send -S  $\,$ 

 $1 \quad 3$ 

RMSystemName

### HRM\_SYSTEM\_NAME HRM\_SYSTEM\_NAME

4  $\blacksquare$ 

 $1 \quad 20$ 

#### $5$

Cosminexus RM 01-01 hrmstartque  $-$ y  $-$ trs\_send trs\_receive hrmstartque [8.3.24](#page-496-0) hrmstartque

# 8.3.26 hrmstop

 $\overline{1}$ 

hrmstop -S

### $\overline{2}$

Cosminexus RM

### 4.1.4 Cosminexus RM

 $3 \overline{\phantom{a}}$ 

 $-S$ 

 $1 \quad 3$ 

RMSystemName

### HRM\_SYSTEM\_NAME HRM\_SYSTEM\_NAME

4 注意事項

Cosminexus RM

# <span id="page-500-0"></span>8.3.27 hrmstopque

```
1 形式
  hrmstopque -y {ap_send ap_receive trs_send trs_receive
  ap_all all}
  -Shrmstopque -y {ap_send ap_receive ap_all all}<br>-S
  -S\overline{2}3 \overline{\phantom{a}}• 永続版リソースアダプタの場合
-y {ap_send ap_receive trs_send trs_receive ap_all all}
  • ap_send
  • ap_receive
  • trs_send
  • trs_receive
  • ap_all
  • all
```
• **•**  $\frac{1}{\sqrt{2}}$ 

-y {ap\_send ap\_receive ap\_all all}

- ap\_send
- ap\_receive
- ap\_all
- all ap\_all

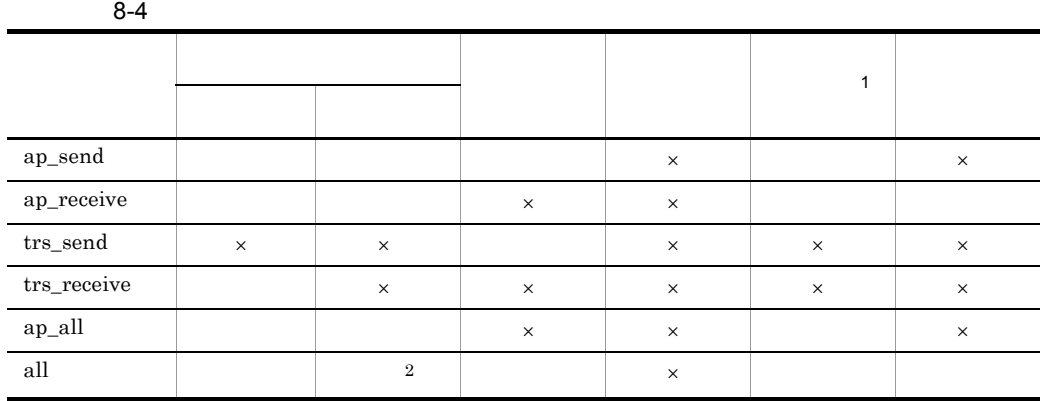

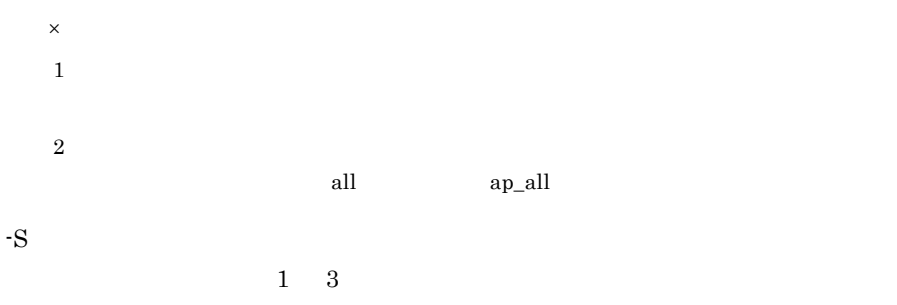

RMSystemName

## HRM\_SYSTEM\_NAME HRM\_SYSTEM\_NAME

4  $\blacksquare$ 

 $1\quad 20$ 

- **•** 永続版リソースアダプタの場合
- **•**  $\mathbf{r} = \mathbf{r} \times \mathbf{r}$

5 注意事項

Cosminexus RM

8. コマンドリファレンス

Cosminexus RM

## 8.3.28 hrmstoptrs

1 hrmstoptrs  $-y$  {send receive}  $-S$  $\overline{2}$  $3 \overline{\phantom{a}}$ -y {send receive} • send • receive receive send - $S$ 

 $1 \quad 3$ 

RMSystemName

## HRM\_SYSTEM\_NAME HRM\_SYSTEM\_NAME

4  $\blacksquare$ 

 $1 \quad 20$ 

### 5 注意事項

Cosminexus RM 01-01

hrmstopque Jy trs\_send trs receive hrmstopque [8.3.27](#page-500-0) hrmstopque
# *9* 障害対策

Cosminexus RM

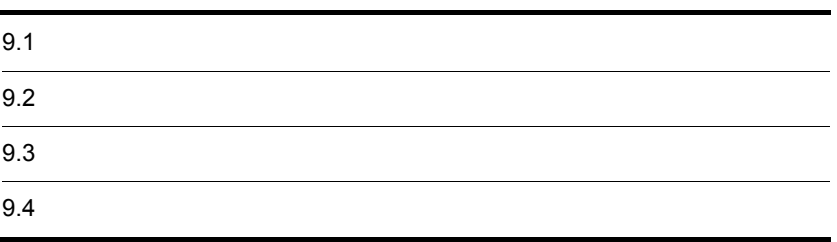

# $9.1$

#### Cosminexus RM

#### Cosminexus RM

9-1 Cosminexus RM

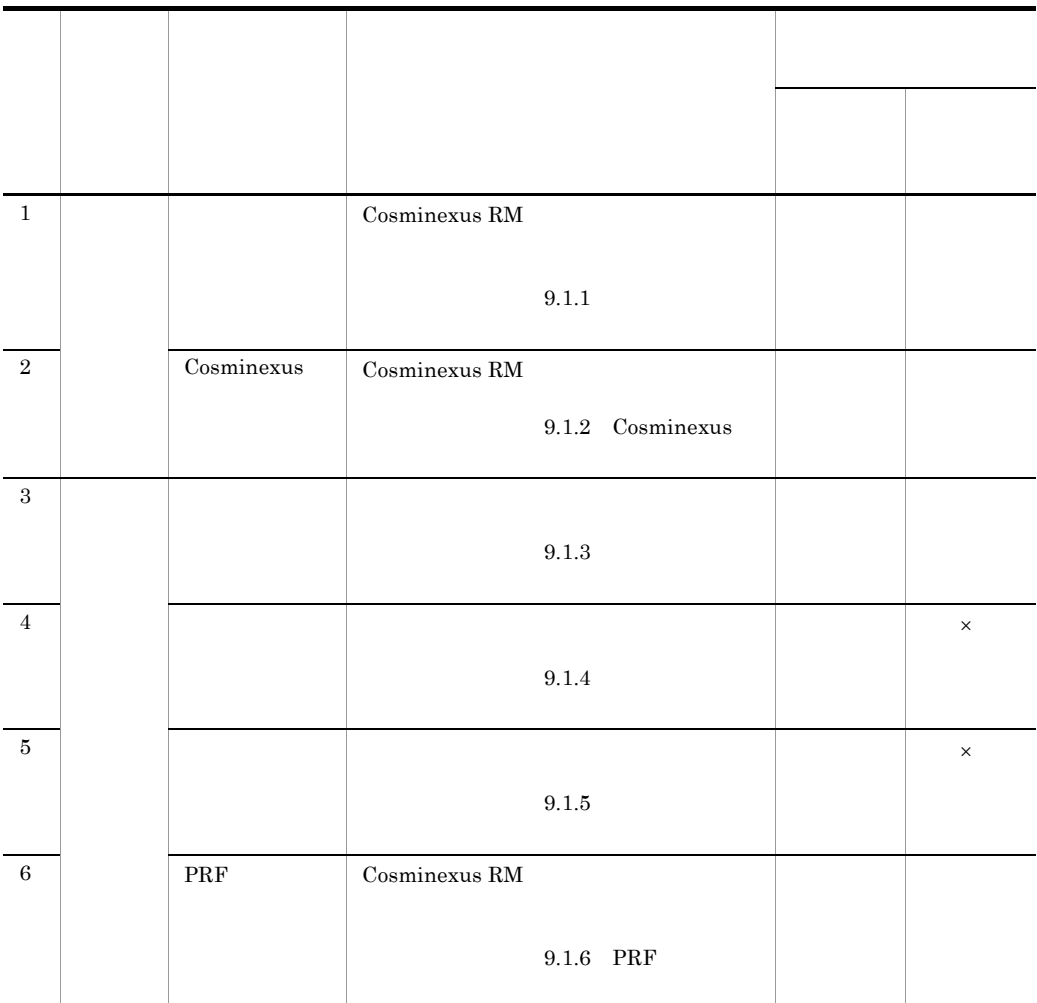

 $\times$ 

Cosminexus RM

Cosminexus RM

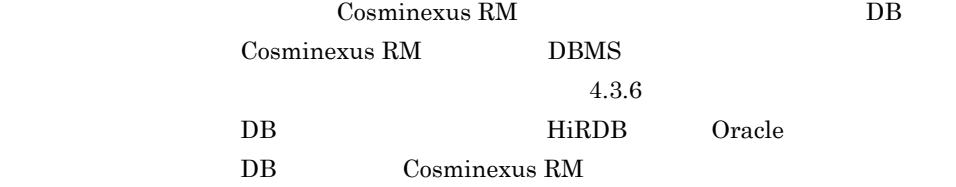

<span id="page-506-0"></span> $9.1.1$ 

Cosminexus RM

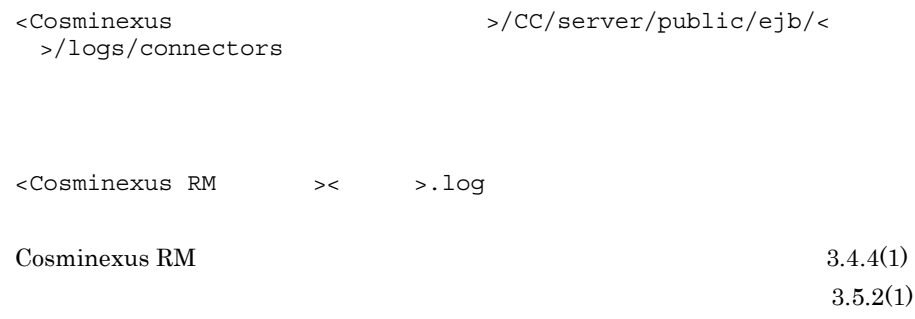

"Cosminexus\_Reliable\_Messaging"

Cosminexus

Cosminexus

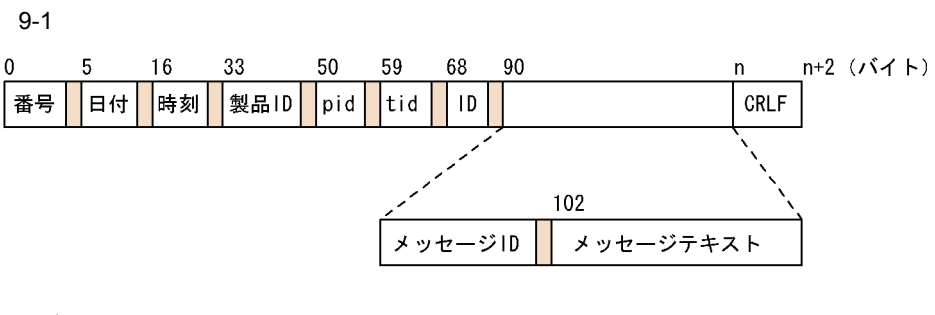

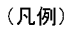

■:1バイト以上の空白を表します。

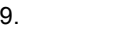

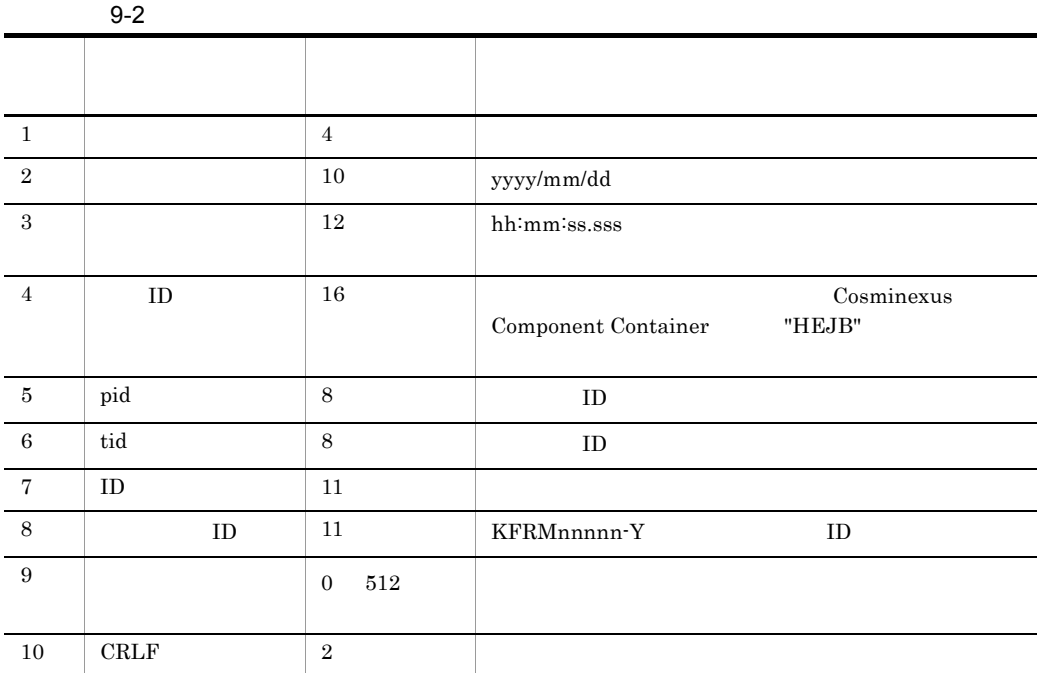

 $1$  4185

Cosminexus

Cosminexus

## <span id="page-507-0"></span>9.1.2 Cosminexus

Cosminexus Cosminexus RM

>/logs

<Cosminexusのインストールディレクトリ>/CC/server/public/ejb/<サーバ名

Cosminexus Cosminexus Cosminexus Cosminexus Cosminexus of  $\sim$ 

Cosminexus

Cosminexus

9-2 Cosminexus

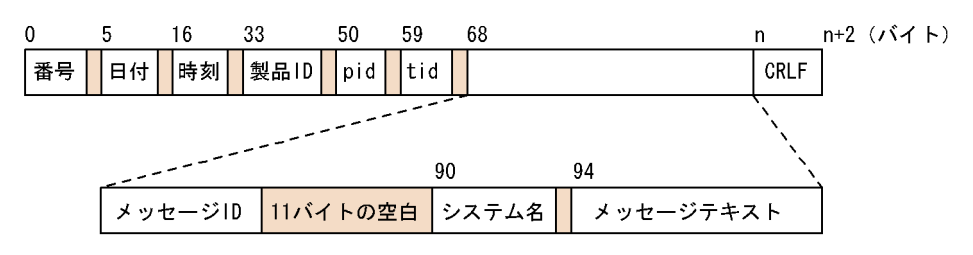

(凡例)

□:1バイト以上の空白を表します。

Cosminexus

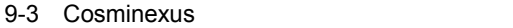

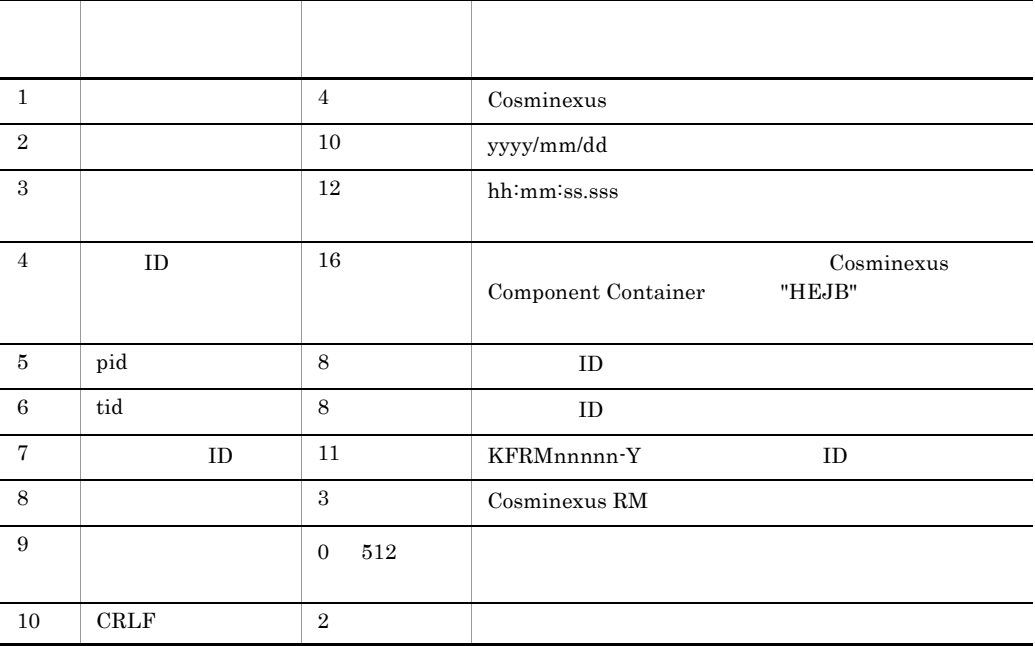

 $1 \t 4185$ 

Cosminexus

Cosminexus

Cosminexus

Cosminexus

>/logs/RM/maintenance

mtd\_<Cosminexus RM  $>$ \_< >.log

<Cosminexus >/CC/server/public/ejb/<

<span id="page-509-0"></span> $9.1.3$ 

- **•** KFRM20094-W **•** KFRM20121-W
- **•** KFRM20122-W
- 
- 
- **•** KFRM40004-W
- 
- 
- 
- 
- 
- 
- 
- 
- 
- 
- 
- **•** KFRM20123-W
- 
- 
- 
- 
- 
- 
- 
- 
- 
- 
- 
- **•** KFRM40012-I

**•** KFRM16010-I **•** KFRM16010-I

**•** KFRM17007-W **•** KFRM17008-W **•** KFRM17009-W **•** KFRM17010-W **•** KFRM17011-W **•** KFRM17012-W **•** KFRM17014-W

- **•** KFRM13029-I
- 
- **•** KFRM13028-W
- **•** KFRM13027-I
- 
- **•** KFRM13026-I
- 
- **•** KFRM13025-I
- 
- 
- **•** KFRM13024-W
- 
- **•** KFRM13011-W
- **•** KFRM13007-W
- **•** KFRM13006-W
- 
- **•** KFRM01807-W
- **•** KFRM01009-I

 $9<sub>1</sub>$ 

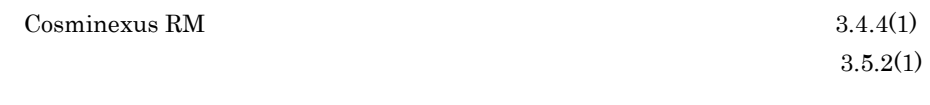

RMLogTraceFileNum RMLogTraceFileSize

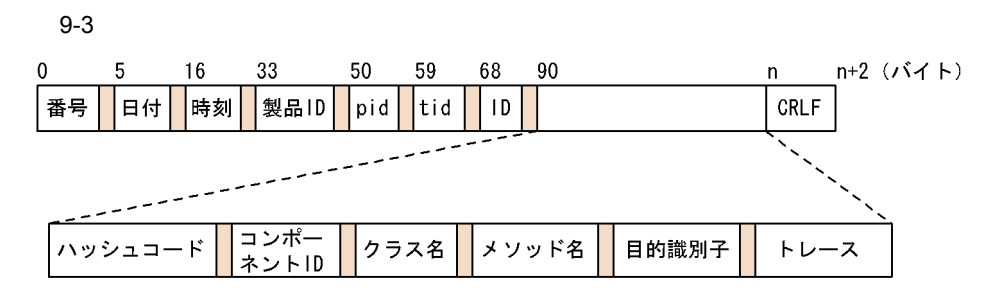

(凡例)

■:1バイト以上の空白を表します。

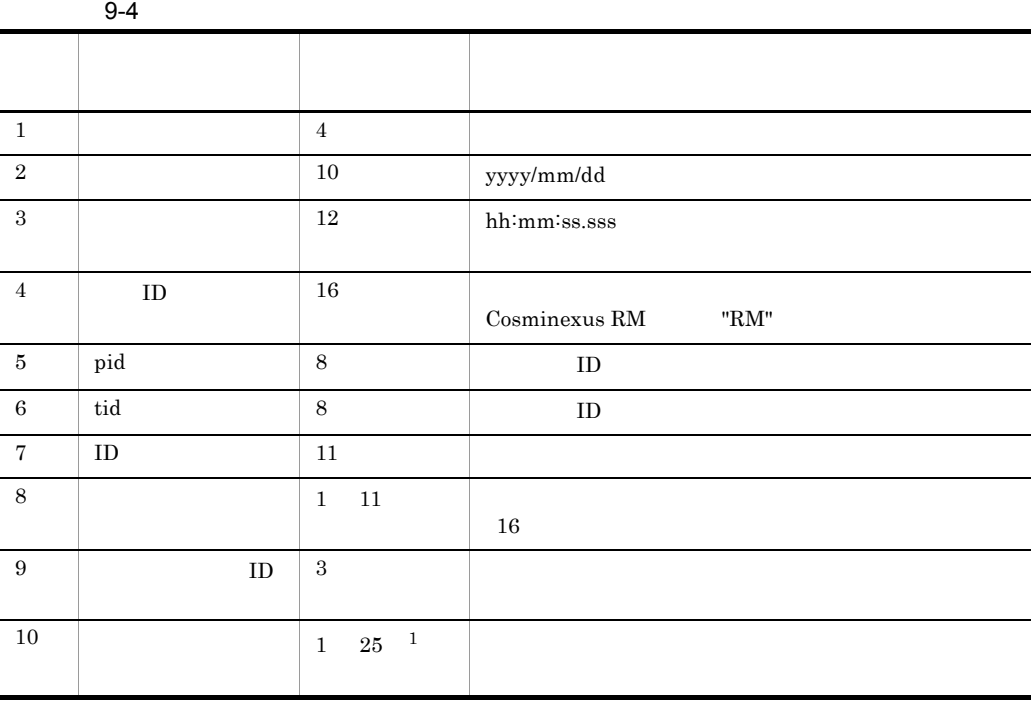

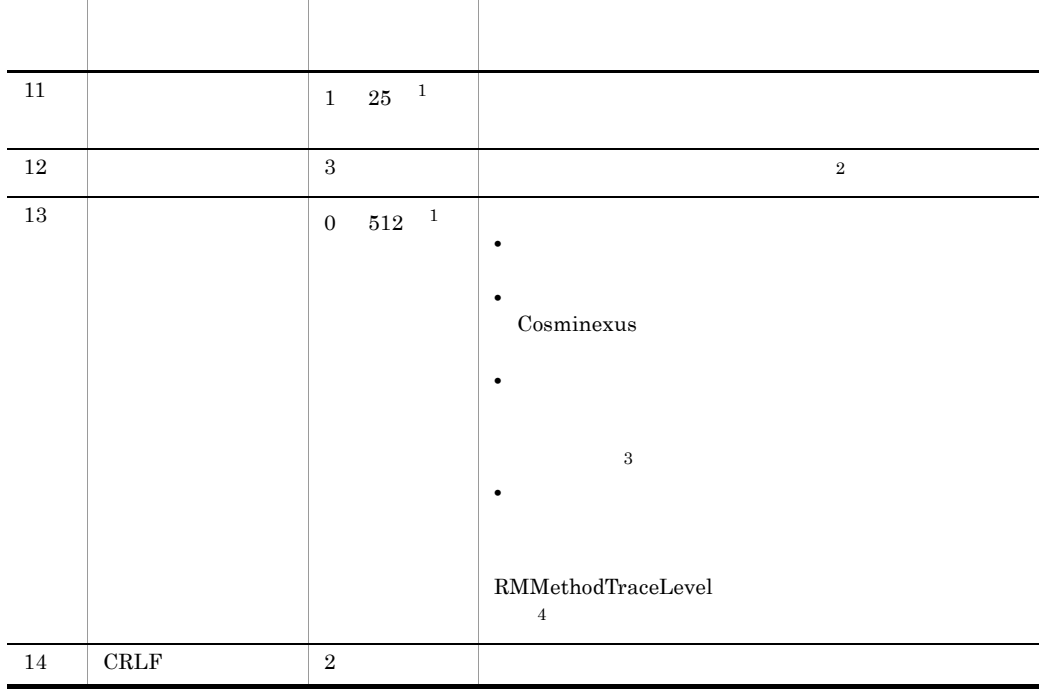

 $\mathbf{1}$ 

 $1$  4185

 $\,2$ 

 $9-5$ 項番 目的識別子 意味  $\overline{1}$  STA start 2 END end 3 CAL call 4 RET return 5 ERR error 6 DBG debug 7 INF information 8 OPR operation

 $\sqrt{3}$ 

#### $0\quad 512$

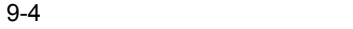

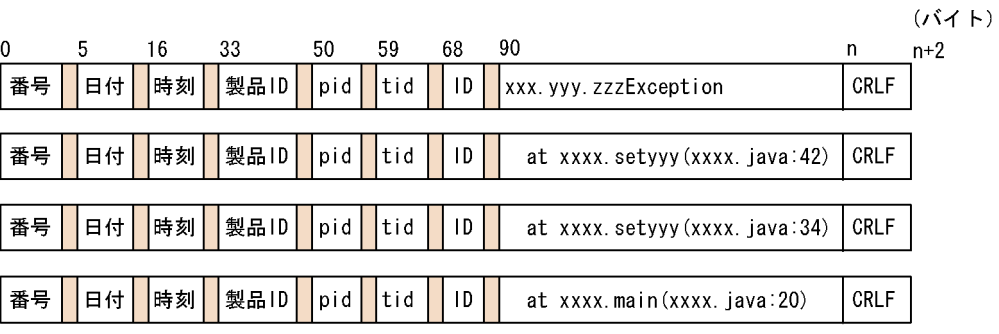

(凡例)

注※ 4

RMMethodTraceLevel

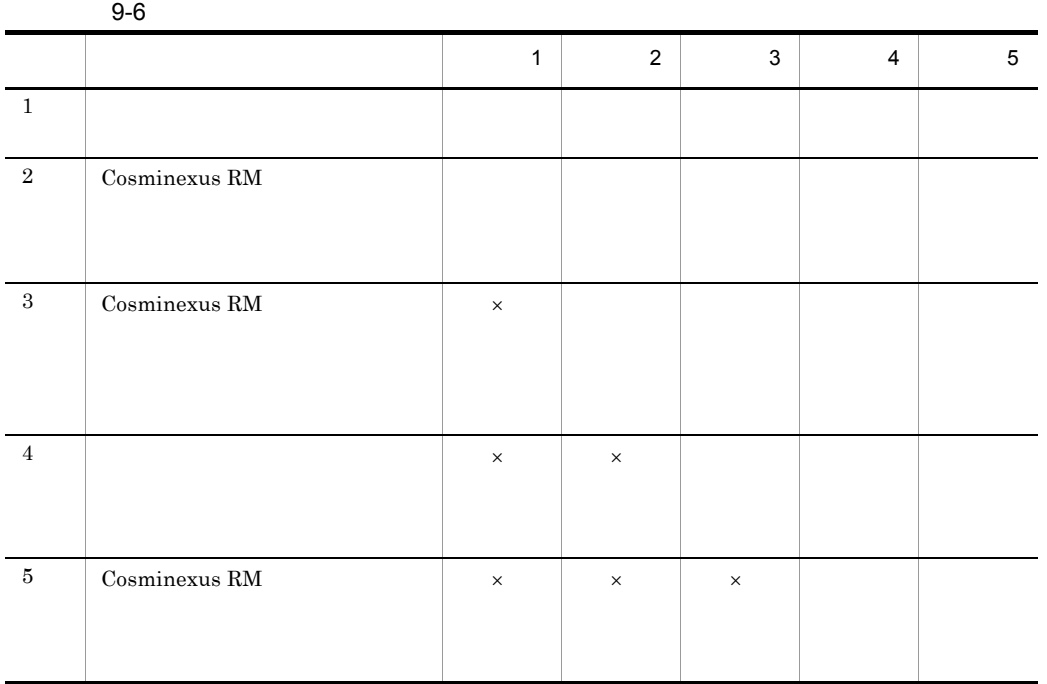

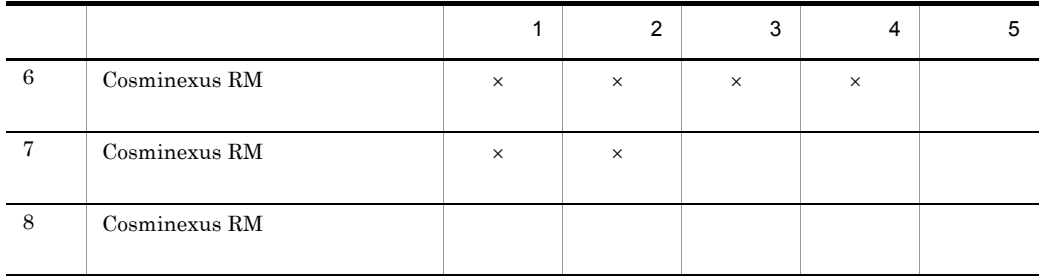

<span id="page-513-0"></span> $9.1.4$ 

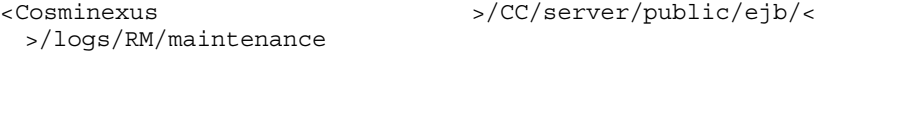

shq\_<Cosminexus RM  $\rightarrow$ \_< >.log

 $\text{Cosminexus RM}$   $3.4.4(1)$ 

 $\times$ 

 $3.5.2(1)$ 

RMLogTraceFileNum  $\text{RMLogTraceFileSize}$ 

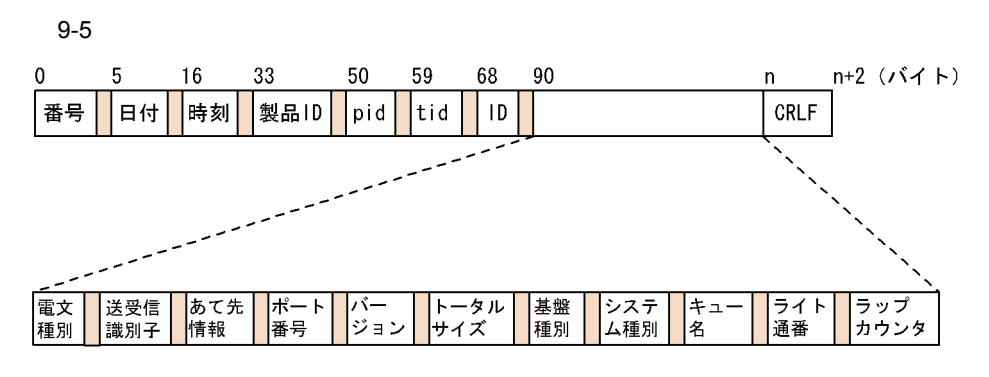

(凡例)

■:1バイト以上の空白を表します。

 $9-7$ 

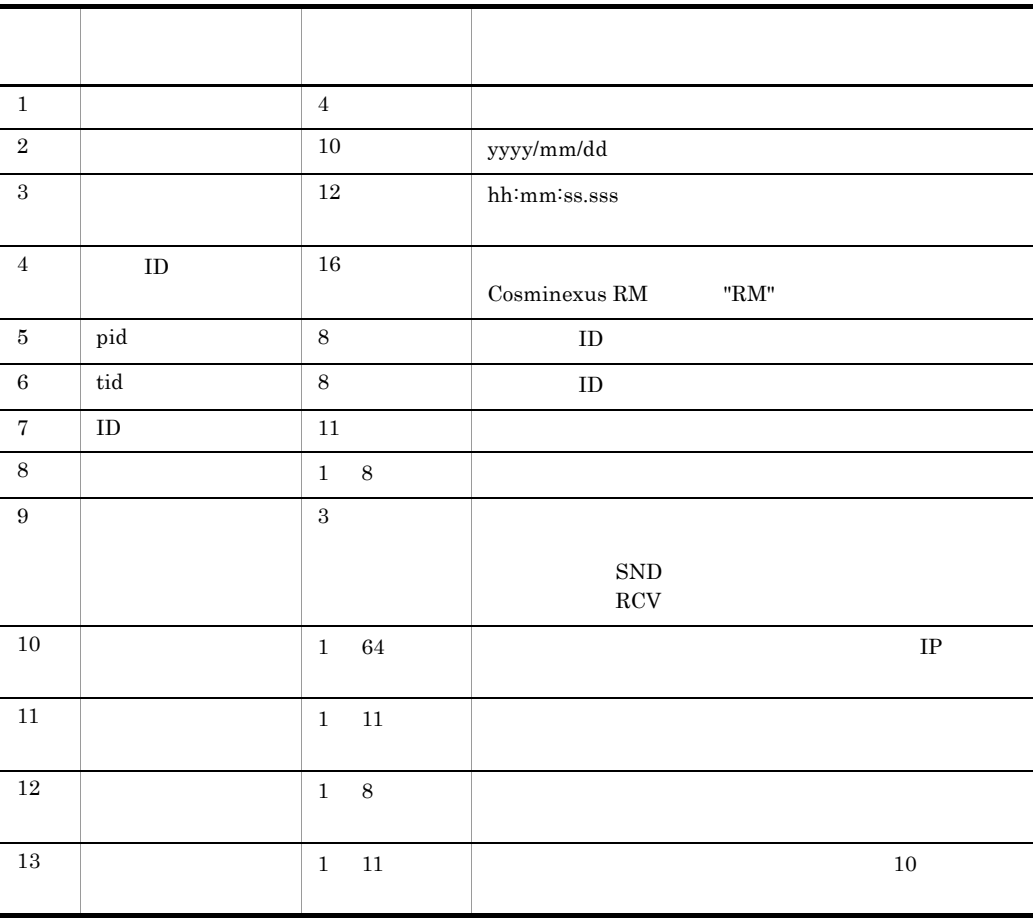

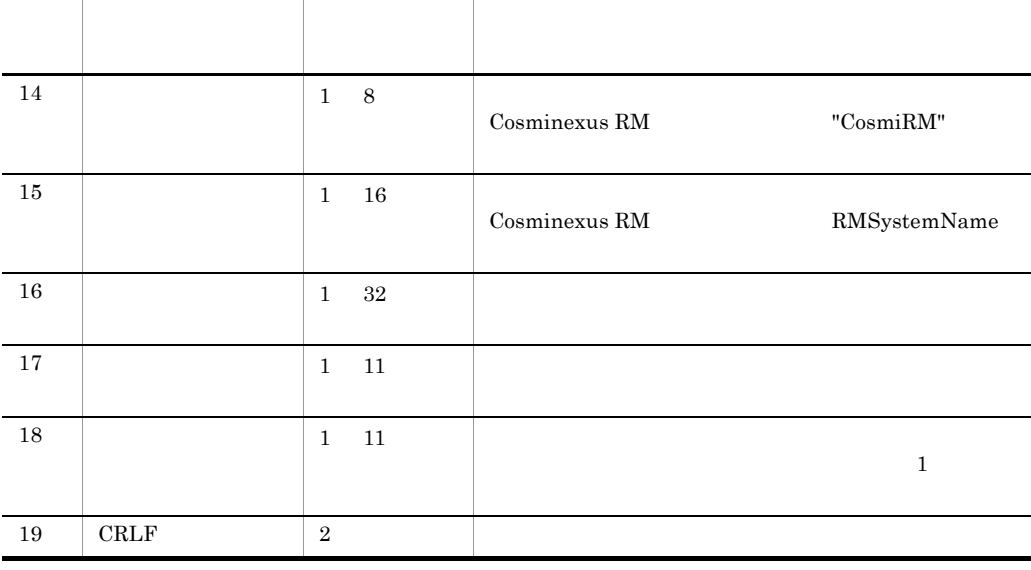

 $\frac{12}{18}$ 

 $16$   $128$ 

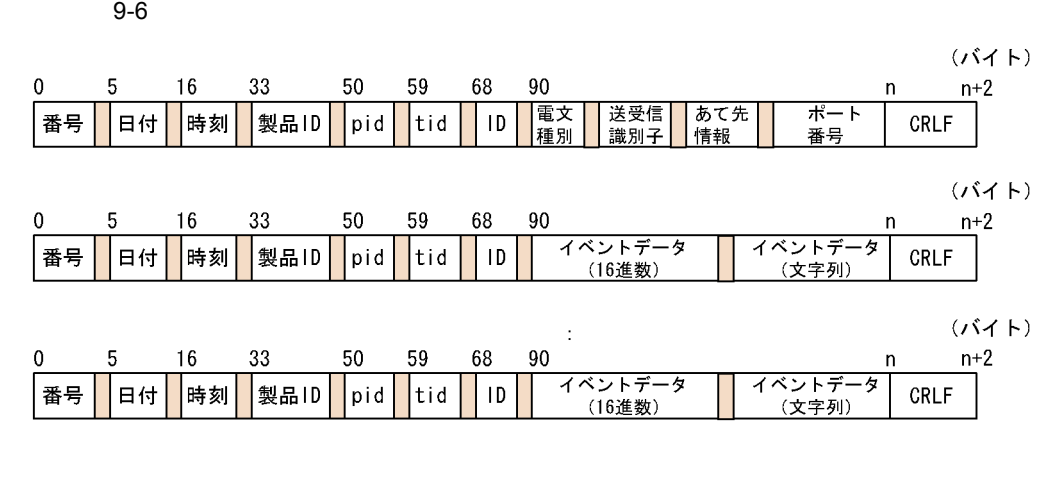

(凡例)

■:1バイト以上の空白を表します。

<span id="page-515-0"></span> $9.1.5$ 

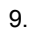

```
<Cosminexus >/CC/server/public/ejb/<
 >/logs/RM/maintenance
lin <Cosminexus RM \rightarrow < \rightarrow.log
\text{Cosminexus RM} 3.4.4(1)3.5.2(1)
```
#### RMLogTraceFileNum RMLogTraceFileSize

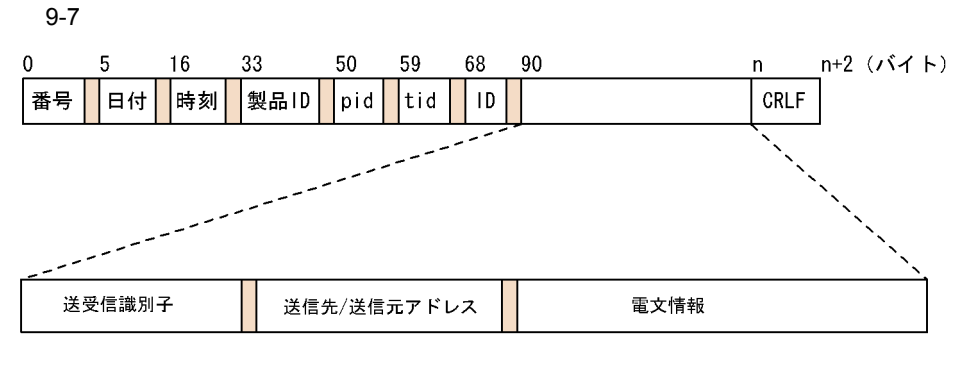

(凡例)

■:1バイト以上の空白を表します。

 $9 - 8$ 

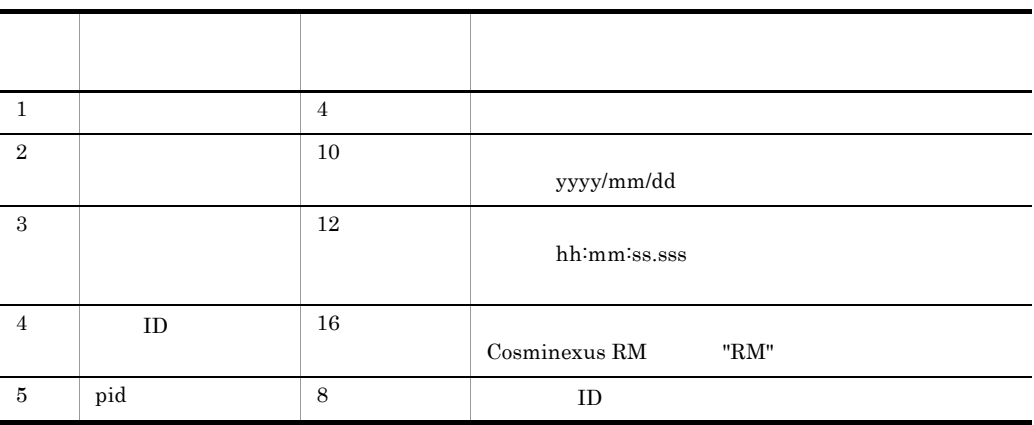

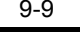

 $\times$ 

 $\overline{2}$ 

 $\mathbf{1}$ 

÷.

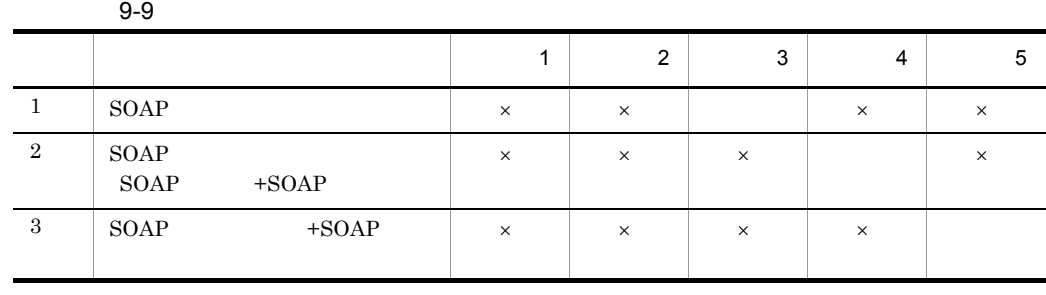

 $\mathbf 1$ 

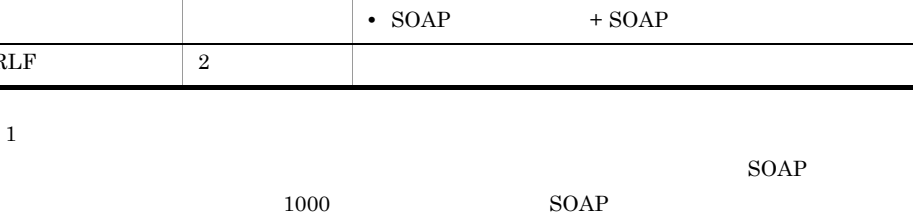

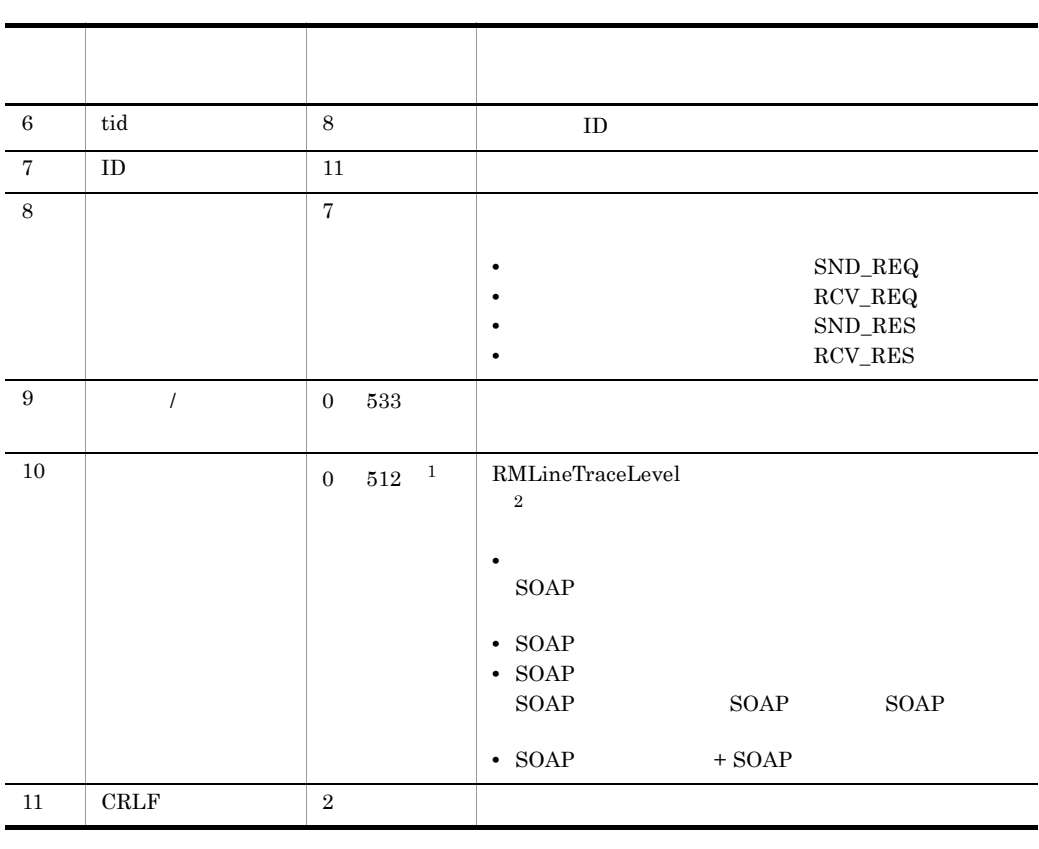

483

 $9-8$ 

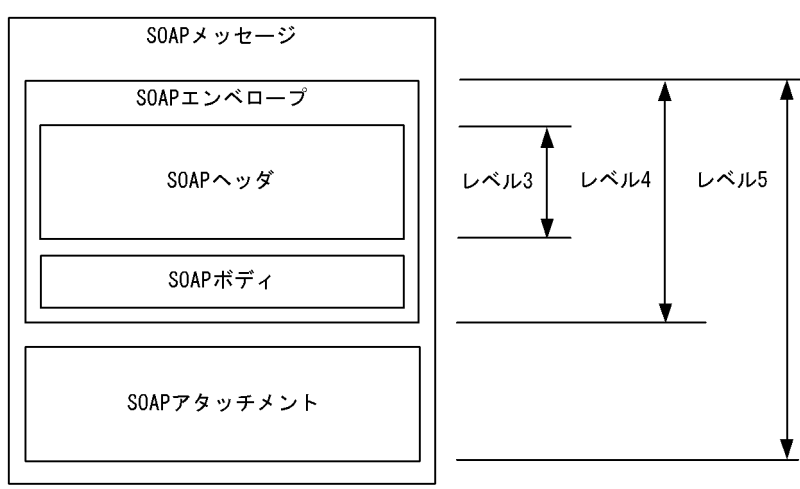

## <span id="page-518-0"></span>9.1.6 PRF

PRF トレーストがある。<br>アルティアントがある。<br>アルティアントがある。

#### Cosminexus RM

Cosminexus Component Container TM PRF Cosminexus RM

PRF 1.4 PRF

 $5.3$  PRF

**Cosminexus** 

Cosminexus

#### 1  $\sim$   $\sim$   $\sim$   $\sim$   $\sim$

Cosminexus RM PRF

Cosminexus

2. J2EE Cosminexus Component Container

 $1.$ 

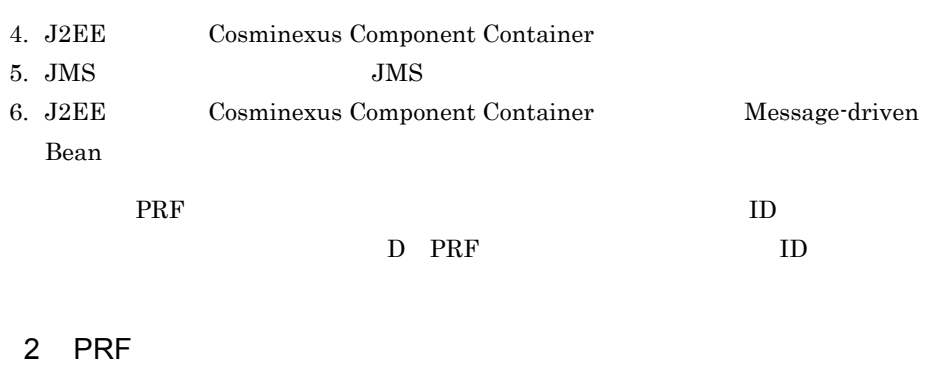

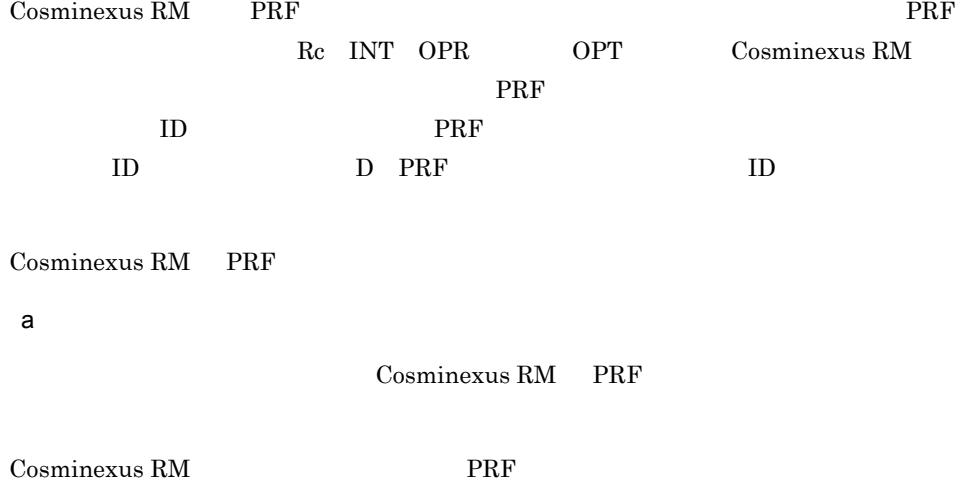

Cosminexus

#### 9-10 PRF

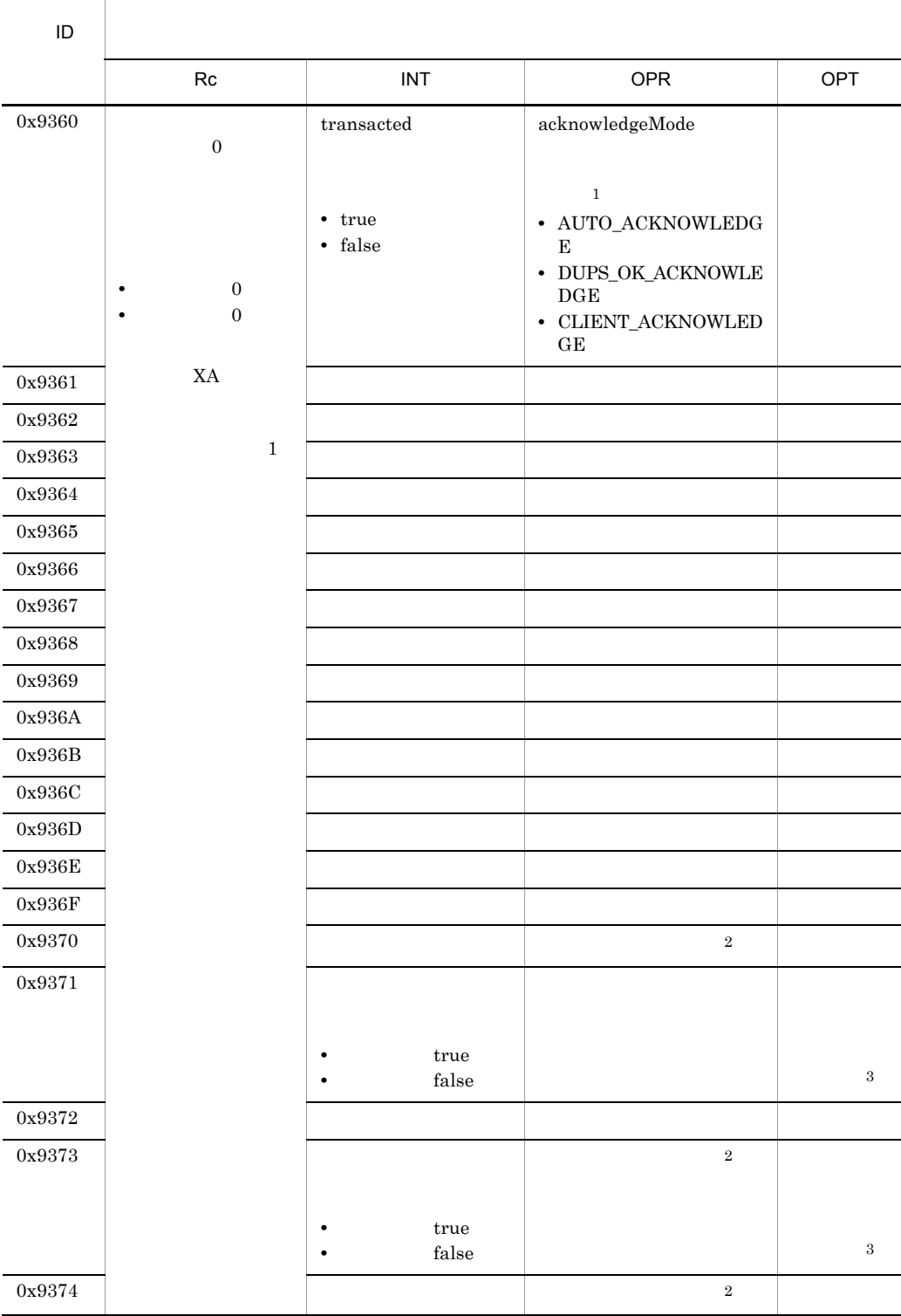

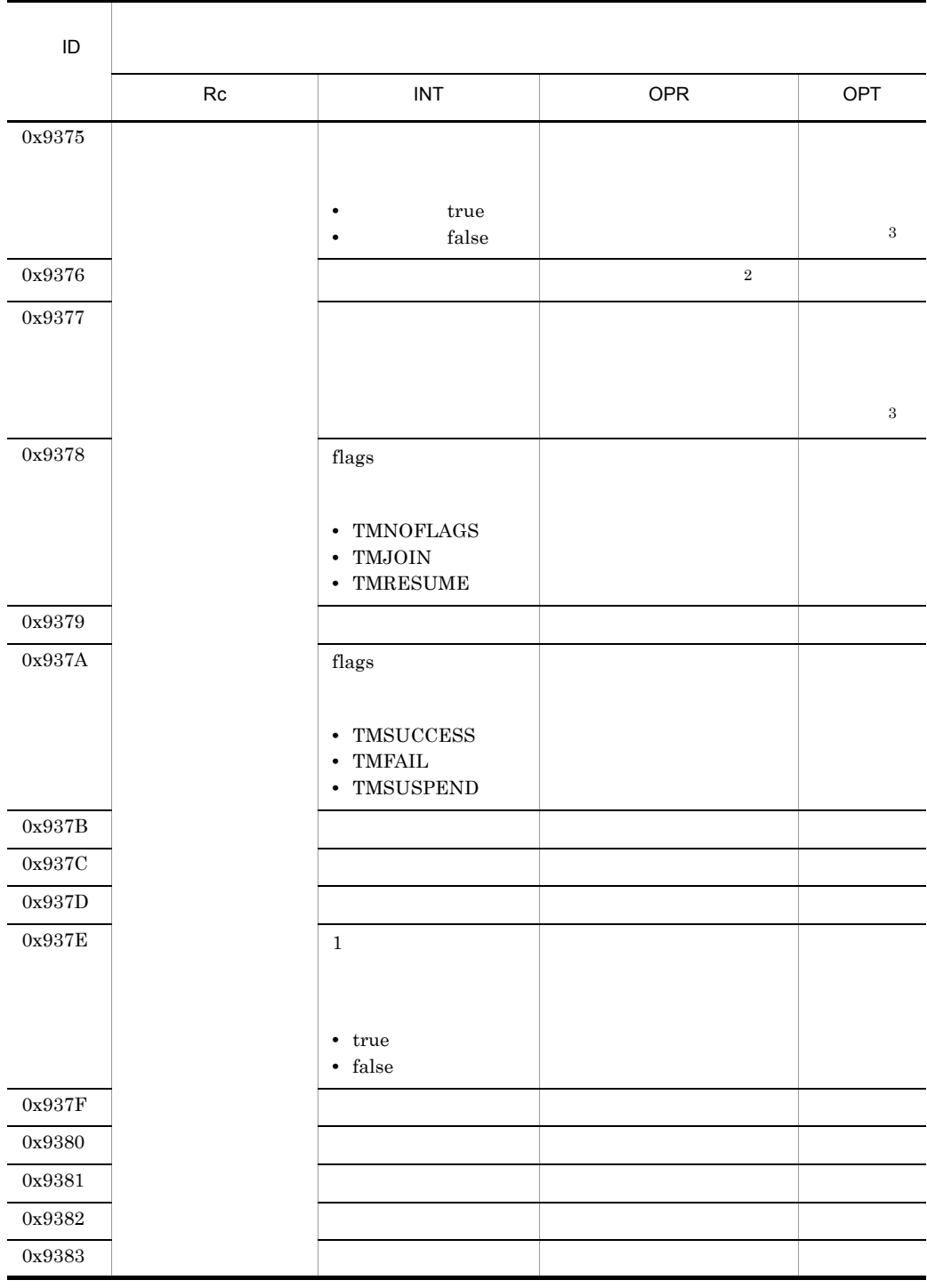

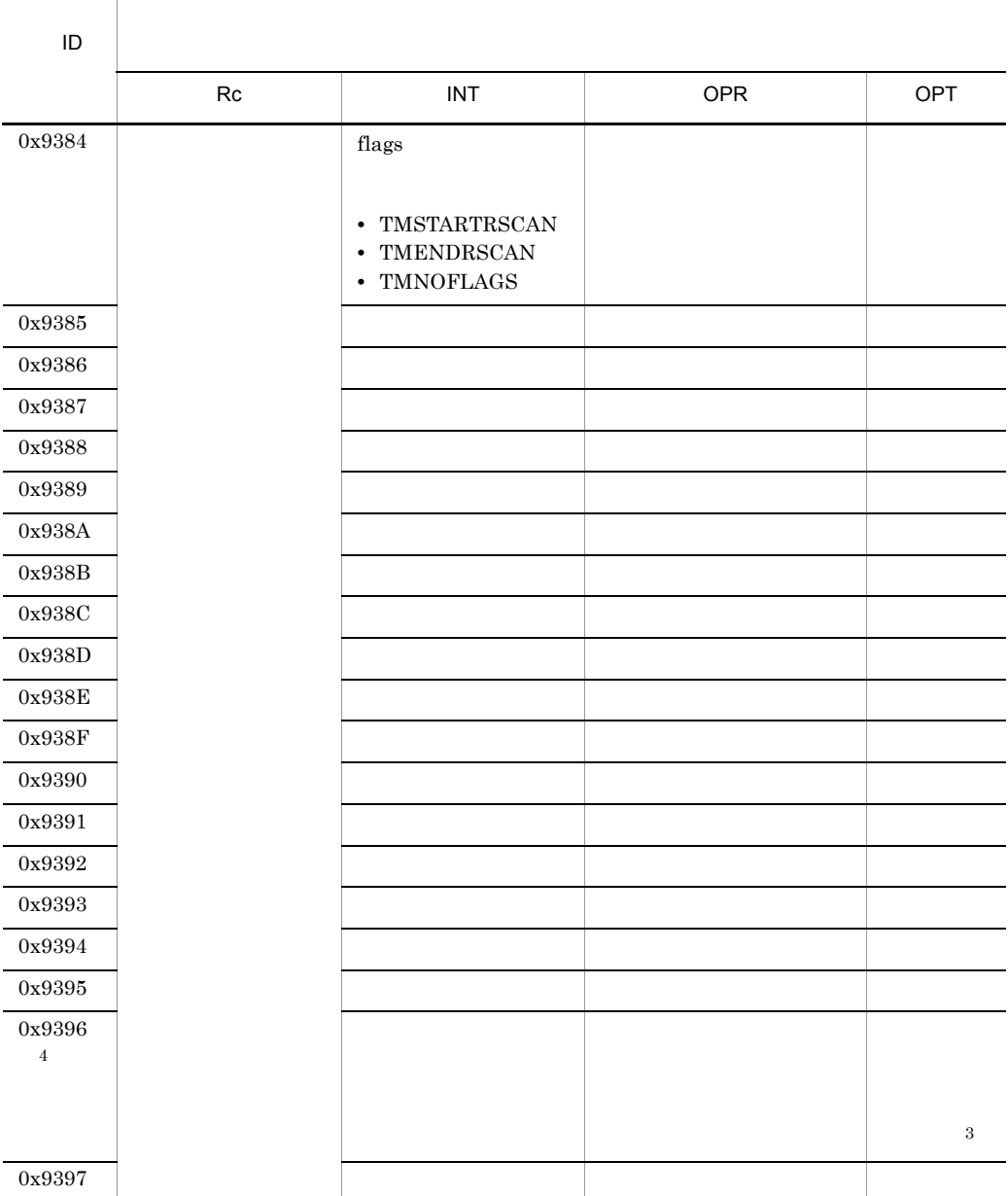

 $\begin{minipage}{0.4\linewidth} AUTO_ACKNOWLEDGE & DUPS_OK_ACKNOWLEDGE \end{minipage}$ CLIENT\_ACKNOWLEDGE

 $\overline{2}$ 

注※ 1

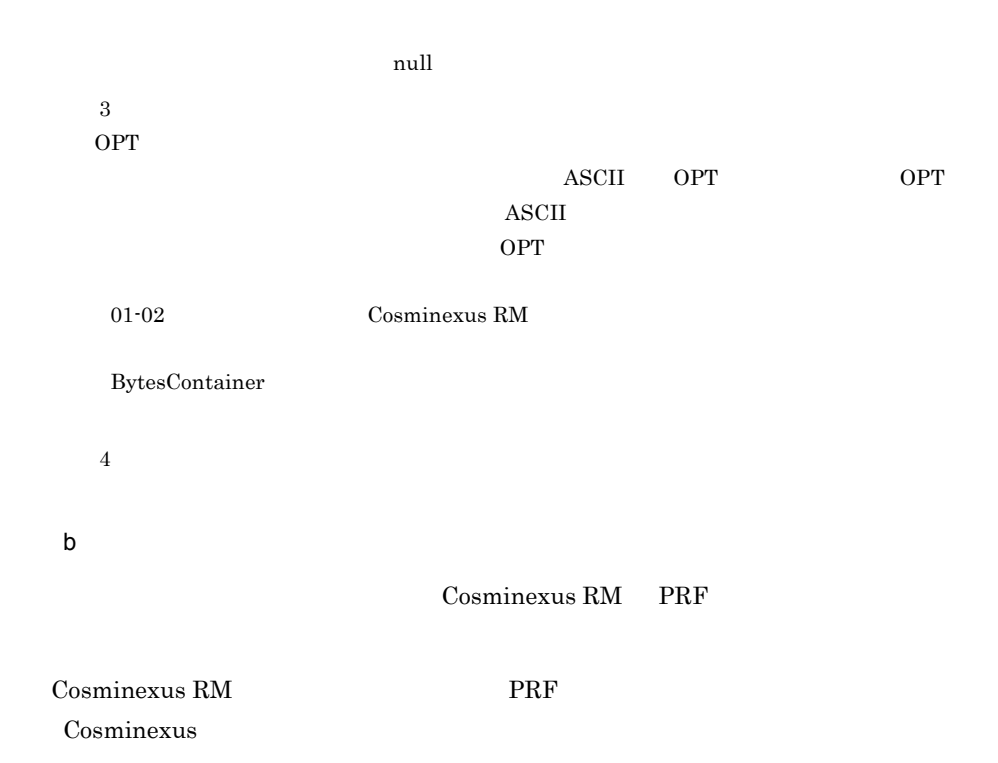

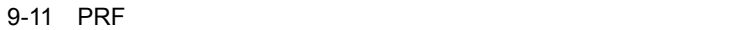

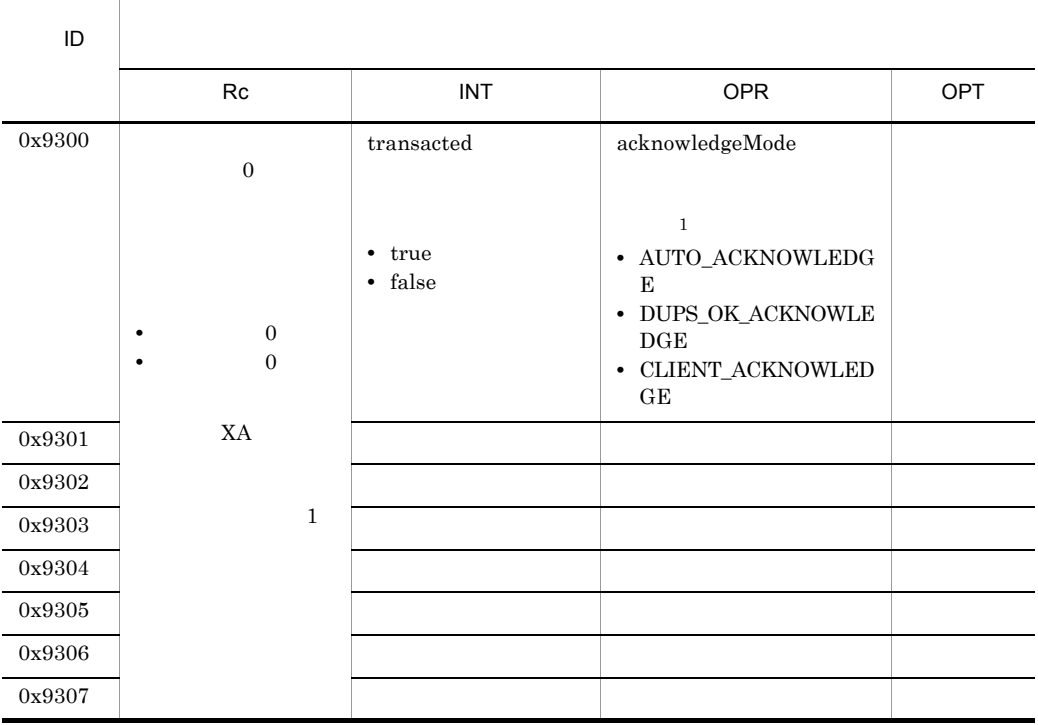

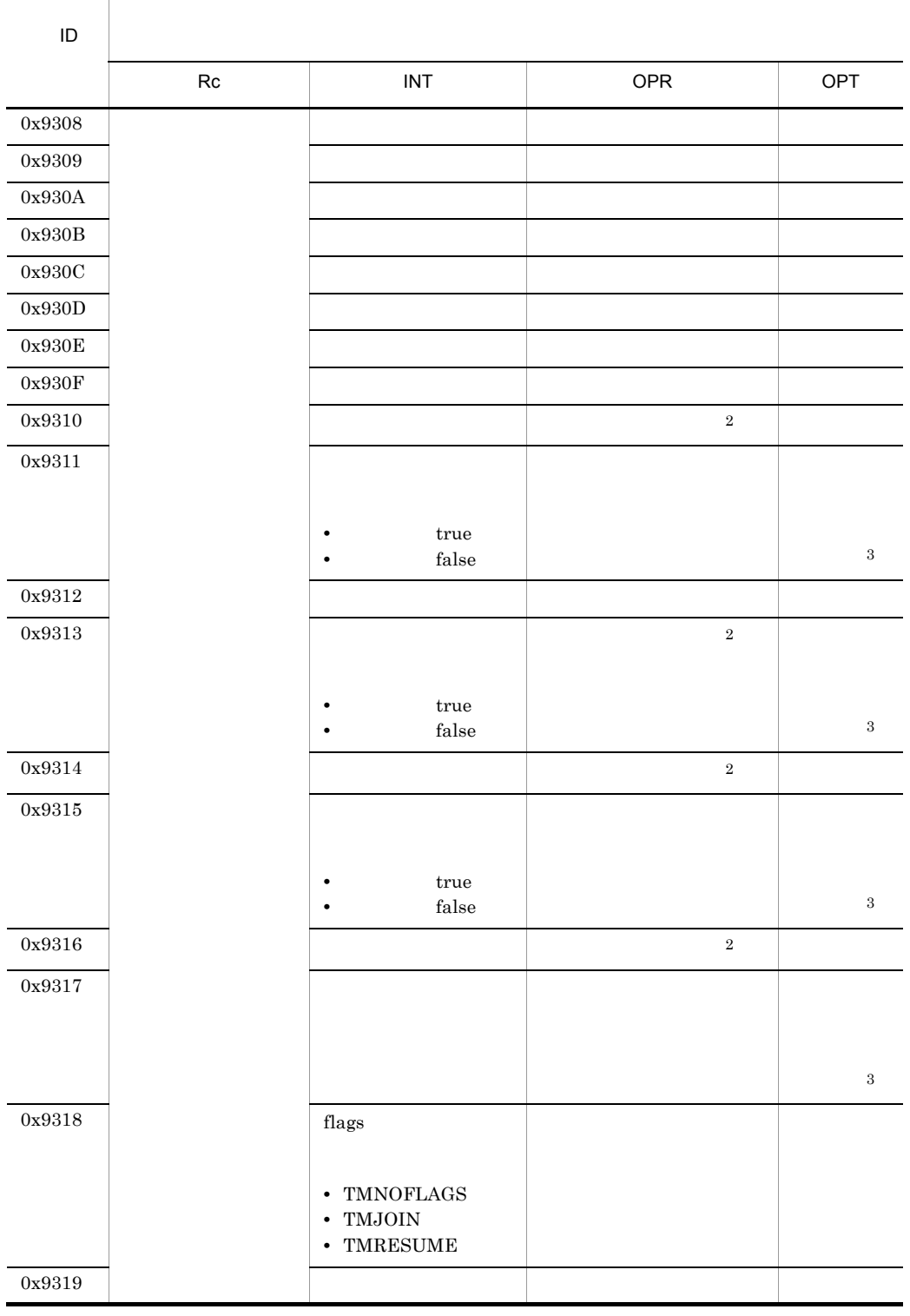

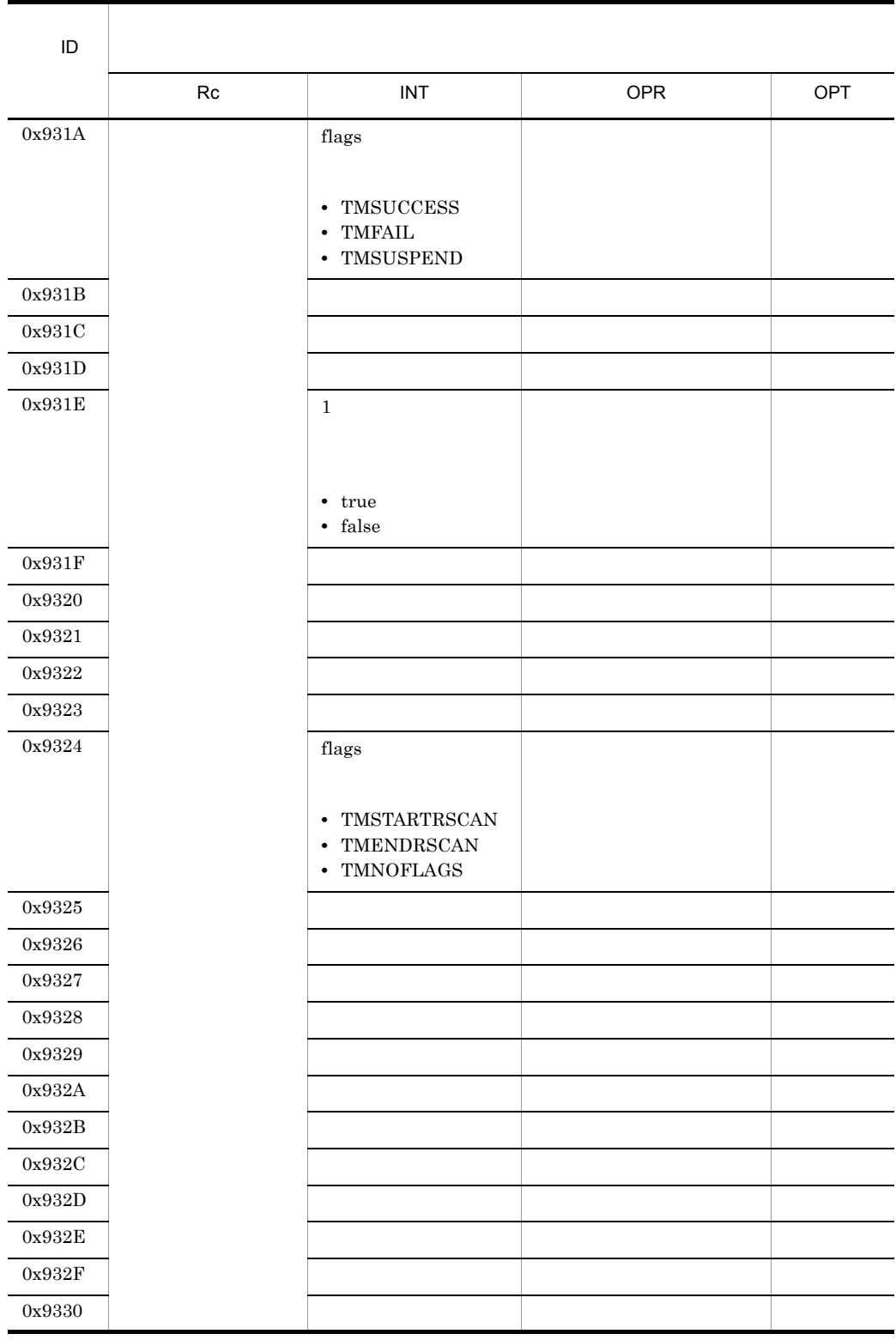

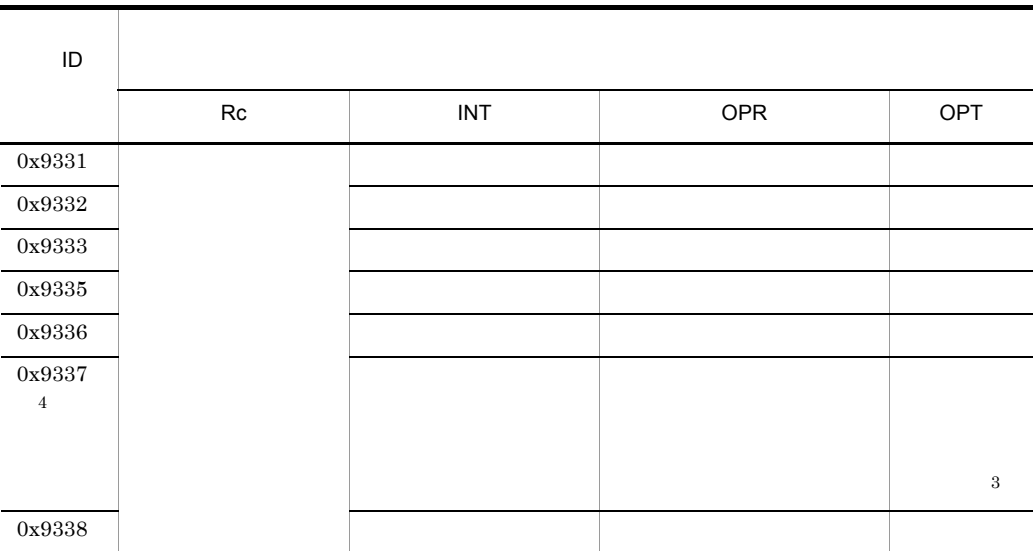

 $\mathbf{1}^{\mathbf{1}}$  $\begin{minipage}{0.4\linewidth} AUKNOWLEDGE & DUPS_OK_ACKNOWLEDGE \end{minipage}$  $CLIENT\_ACKNOWLEDGE$  $\overline{2}$  $32$   $32$ 

 $null$  $\overline{3}$ OPT 列に出力されるルートアプリケーション情報(各イベントで一連の処理の先頭になるプロ  $\begin{array}{ccc} \text{ASCII} & \text{OPT} & \text{OPT} \end{array}$  $\boldsymbol{\mathrm{ASCII}}$ 

 $\overline{4}$ 

# $9.2$

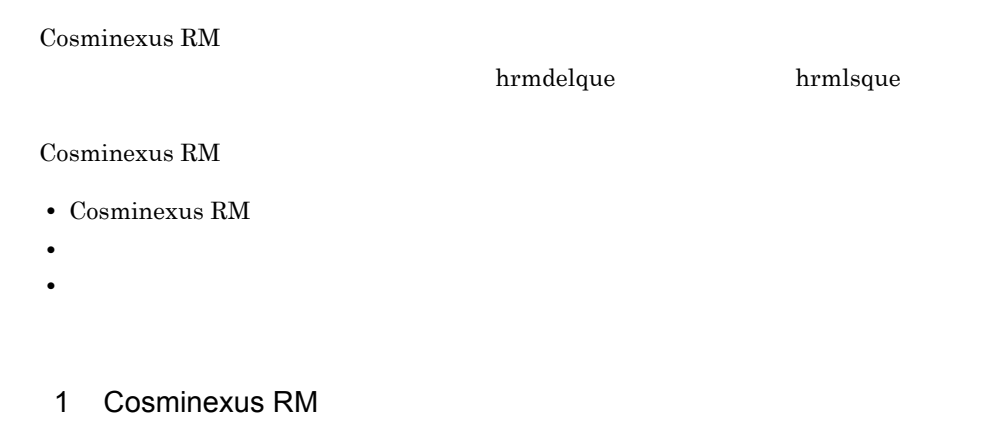

Cosminexus RM  $\qquad \qquad$  FIFO  $\qquad \qquad$ 

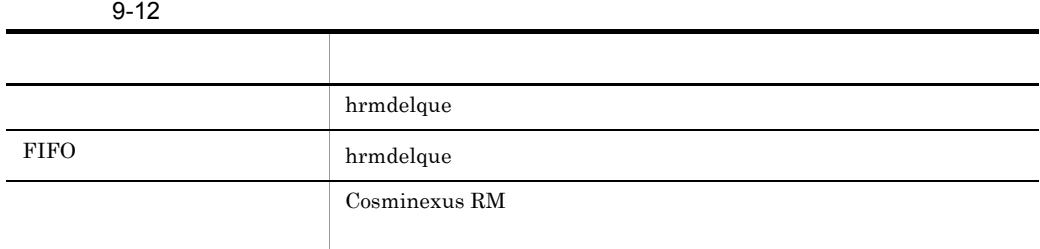

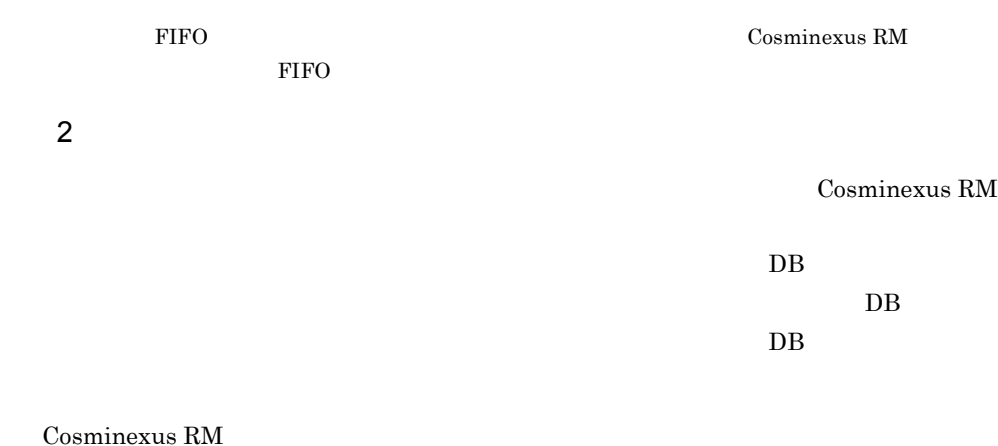

#### $3$

Cosminexus RM  $\hfill$ 

 $\overline{DB}$ 

hrmdelque

#### KFRMnnnnn-Y Z

KFRM Cosminexus RM  $\qquad \qquad \qquad \qquad$  ID nnnn Cosminexus RM  $5$ Y  $\mathbb{R}$ E Error W Warning I Information Z メッセージの出力先を表します。出力先は英字 1 文字で示します。

- C Cosminexus Component Container
- O Cosminexus

• S

• T Cosminexus RM

• U Cosminexus RM

 $/$ 

Cosminexus RM

 $XX$ .... $XX$   $XX$ 

 $XX$ .... $XX$ 

 $\boldsymbol{\mathrm{XX}}$ 

aa....aa  $bb....bb$ 

## $9.4$

Cosminexus RM

## KFRM00002-W C O

An error was detected during QueueSession close processing. Method name=aa....aa, Exception name=bb....bb, Output location=cc....cc

aa....aa bb....bb cc....cc

QueueSession

#### KFRM00003-W C O

When the message-reception method was executed, the value returned was null because QueueConnection was in an undeliverable state.

QueueConnection

 $null$ 

#### KFRM00004-W C O

After Connection.start() (reception start processing) was called, there was a mixture of QueueSession states because QueueSession reception start processing was sometimes successful and sometimes unsuccessful.

> $Connection.start()$ QueueSession QueueSession  $\qquad \qquad \qquad$

After Connection.stop() (reception stop processing) was called, there was a mixture of QueueSession states because QueueSession reception stop processing was sometimes successful and sometimes unsuccessful.

> $Connection.stop()$ QueueSession QueueSession  $Q$ ueueSession  $Q$

## KFRM01000-E S

An attempt to start uCosminexus Reliable Messaging has failed.

Cosminexus RM

Cosminexus RM

## KFRM01001-E S

An attempt to start Logger has failed. cause=aa....aa

aa....aa

Cosminexus RM

## KFRM01002-E S

An attempt to start the resource manager has failed.

Cosminexus RM

Cosminexus RM

#### KFRM01003-W S

An error was detected during the processing to stop uCosminexus Reliable Messaging.

Cosminexus RM  $\qquad \qquad \qquad \qquad \text{Cosminexus RM}$ 

#### KFRM01004-I S

uCosminexus Reliable Messaging will now start.

Cosminexus RM

#### KFRM01005-I S

Logger will now start.

#### KFRM01006-I S

Logger has started.

#### KFRM01007-I S

The resource manager will now start.

#### KFRM01008-I S

The resource manager has started.

### KFRM01009-I C O S

uCosminexus Reliable Messaging has started.

Cosminexus RM

#### KFRM01010-I S

uCosminexus Reliable Messaging will now stop.

Cosminexus RM

#### KFRM01011-I S

uCosminexus Reliable Messaging has stopped.

Cosminexus RM

#### KFRM01012-E S

An attempt to register the message log writer has failed.

Cosminexus RM

#### KFRM01013-E S

The format of the value input for container authentication is invalid. Input item=aa....aa aa....aa

Cosminexus RM

Cosminexus RM

#### KFRM01014-I S

Container authentication information has been set. Entered item for container authentication=aa....aa

aa....aa

#### KFRM01015-I S

The server name has been set. Server name=aa....aa

aa....aa

#### KFRM01016-I S

The display name has been set. Display name=aa....aa

aa....aa

#### KFRM01017-E C O

An attempt to create the queueSession has failed. cause=aa....aa

aa....aa

**QueueSession** 

## KFRM01018-E C O

An attempt to create the physical connection has failed. cause=aa....aa

aa....aa

#### KFRM01019-I S

The Transaction Support Level has been set. Transaction support level=aa....aa

aa....aa

#### KFRM01020-I S

The version of starting Cosminexus Reliable Messaging=aa....aa

aa....aa Cosminexus RM

Cosminexus RM

## KFRM01800-E C O

The MDB queue monitoring function has stopped. Name of the monitored queue=aa....aa aa....aa

Message-driven Bean  $\sim$  Cosminexus RM  $\sim$ 

Message-driven Bean  $M$ essage-driven Bean  $M$ essage-driven Bean

 $\overline{\text{DB}}$  is the DB is defined by  $\overline{\text{DB}}$ 

Message-driven Bean Message-driven

Bean

#### KFRM01801-E C O

The value defined for MDB is invalid. Property name=aa....aa

aa....aa

Message-driven Bean Message-driven Bean Cosminexus RM Message-driven Bean

Queue name Multiplex degree

Message-driven Bean Message selector Message-driven Bean

#### KFRM01802-E C O

The message was returned to the queue, and again became a candidate for distribution. Queue name=aa....aa

aa....aa

Cosminexus RM

#### KFRM01803-W C O

Multiple instances of the MDB queue monitoring function were reduced by one. Name of the monitored queue=aa....aa

aa....aa

Message-driven Bean  $\Box$ RM Message-driven Bean

 $DB$ 

Message-driven Bean Message-driven Bean

#### KFRM01804-I C O

MDB queue monitoring will now start. Queue name=aa....aa

 $a^2...a^2$ 

Message-driven Bean

#### KFRM01805-I C O

MDB queue monitoring will now end. Queue name=aa....aa

 $a^2 \ldots a^2$ 

Message-driven Bean

#### KFRM01806-E C O

The system definition information conflicts with the queue attribute information.

Message-driven Bean Cosminexus RM Message-driven Bean

RMSHConnectFlag

#### KFRM01807-W C O

MDB is started in Cosminexus Reliable Messaging of blocked state.

Cosminexus RM Message-driven Bean

- Message-driven Bean the cosminexus Cosminexus  $RM$
- Cosminexus
- Message-driven Bean **Cosminexus RM** Message-driven Bean

#### KFRM02000-E C O

An error was detected during processing of a transaction request from the transaction manager. Name of the method that detected the error=aa....aa, Transaction identifier=bb....bb, Error code=cc....cc, Maintenance information:dd....dd

aa....aa bb....bb cc....cc dd....dd

> Cosminexus RM は処理を続行します。ただし,KFRM10002-E を出力した場合は, Cosminexus RM

 $DB$ 

## KFRM10000-E C O

Resource manager initialization failed because the user lacked access permission.

Cosminexus RM

server.policy permission

## KFRM10001-E C O

Processing failed because the system status is aa....aa.

aa....aa Cosminexus RM

hrmstart breeze to hrmstart under the second service service service service service service service service service service service service service service service service service service service service service service s

Cosminexus RM

Cosminexus RM

#### KFRM10002-E C O

The system state changed to a blocked state.

Cosminexus RM
### KFRM10003-E C O

The version of the database table to be used by this uCosminexus Reliable Messaging version does not match the version of the table in the database. Version of the table that an attempt was made to use= aa....aa, Version of the table used by the started system= bb....bb

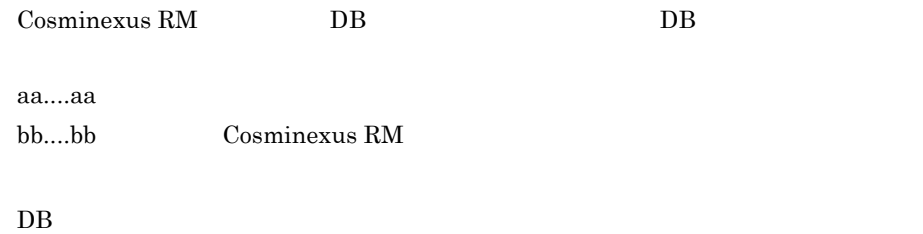

Cosminexus RM

# KFRM10022-E C O

An attempt to register the queue into the JNDI name space has failed. Maintenance information=aa....aa

 $a^2$ 

JNDI  $\overline{a}$ Cosminexus RM

Cosminexus RM  $JNDI$ 

# KFRM10023-E C O

The processing to retry starting of Cosminexus Reliable Messaging will now stop because the RMStartTimeout time has elapsed. RMStartTimeout value=aa....aa

aa....aa: Timeout RMStartTimeout

Cosminexus RM RMStartTimeout Cosminexus RM

- $DB$
- DB

Cosminexus RM

### KFRM11000-E C O

An attempt to create a thread has failed.

Cosminexus RM

 $\rm JavaVM$ 

Cosminexus RM

# KFRM11001-E C O

An internal error occurred. Maintenance information=aa....aa

aa....aa

Cosminexus RM

# KFRM11002-W C O

An attempt to start an asynchronous message delivery has failed. Thread pool identifier=aa....aa

aa....aa

MDB Message-driven Bean

### KFRM12000-E C O

An error was detected in the transaction control of uCosminexus Reliable Messaging. Name of the internal method that detected the error=aa....aa, Transaction identifier=bb....bb, Error code=cc....cc, Maintenance information:dd....dd

 $9<sub>1</sub>$ 

aa....aa bb....bb cc....cc dd....dd

> Cosminexus RM  $\sim$  KFRM10002-E  $\sim$ Cosminexus RM

### KFRM12001-E C O

An error was detected during the issuing of a transaction to a database. Transaction request to database=aa....aa, Transaction identifier=bb....bb, Error code=cc....cc, Maintenance information:dd....dd

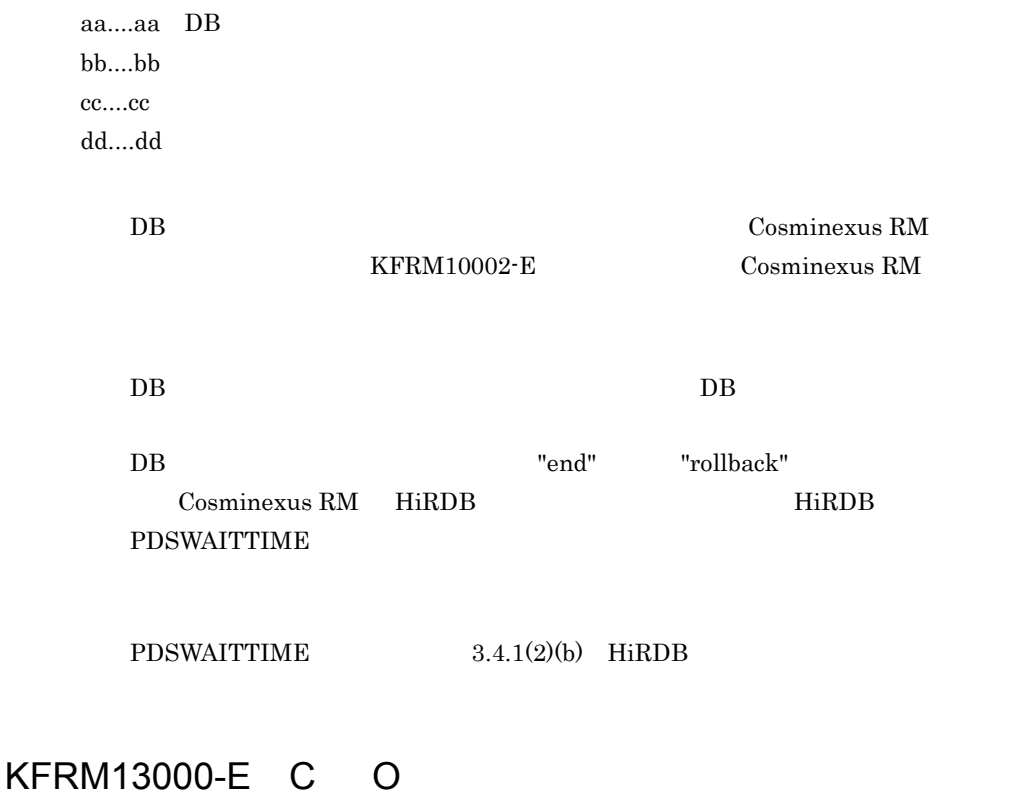

An attempt to restore management information failed because of a database error. Exception=aa....aa

aa....aa

DB Cosminexus RM

 $DB$ 

### KFRM13001-I C O

A message exceeding its valid term was deleted. Queue name=aa....aa, JMSMessageID=bb....bb, JMSCorrelationID=cc....cc

aa $\ldots$ aa bb....bb JMSMessageID

cc....cc: JMSCorrelationID

#### KFRM13004-W C O

The queue specified by RMDeadMessageQueueName does not exist.

RMDeadMessageQueueName Cosminexus RM

- RMDeadMessageQueueName Cosminexus RM
- RMDeadMessageQueueName

# KFRM13005-E C O

A queue other than a local queue is specified in RMDeadMessageQueueName.

RMDeadMessageQueueName Cosminexus RM

RMDeadMessageQueueName Cosminexus RM

#### KFRM13006-W C O

A message exceeding its valid term was not deleted because an exception occurred. Queue name=aa....aa, JMSMessageID=bb....bb, JMSCorrelationID=cc....cc, Exception=dd....dd

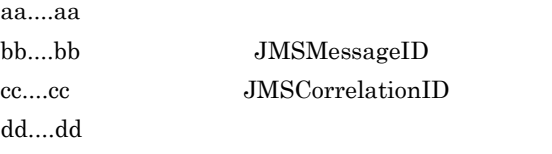

Cosminexus

 $RM$ 

#### KFRM13007-W C O

A message exceeding the maximum number of delivery attempts was not moved to the dead message queue because an exception occurred. Queue name=aa....aa, JMSMessageID=bb....bb, JMSCorrelationID=cc....cc, Number of deliveries=dd....dd, Exception=ee....ee

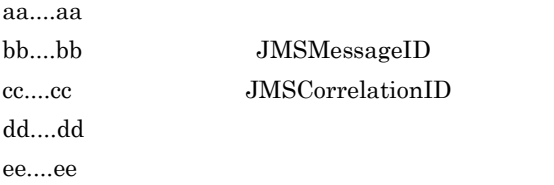

Cosminexus RM

#### KFRM13011-W C O

The accumulating time of the message exceeded the value for RMTRPendingNotifyInterval.Queue name= aa....aa, Transmission group ID= bb....bb, Transmission sequence number in the group of unreceived messages that are causing the accumulation=cc....cc

aa....aa bb....bb ID cc....cc

#### RMTRPendingNotifyInterval

#### Cosminexus RM

hrmskipmsg

#### KFRM13012-W C O

The accumulated messages that reached the valid period for transmission-level messages could not be deleted because an exception occurred. Queue name= aa....aa, JMSMessageID= bb....bb, JMSCorrelationID=cc....cc, Transmission group ID=dd....dd, Transmission sequence number=ee....ee, Exception= ff....ff

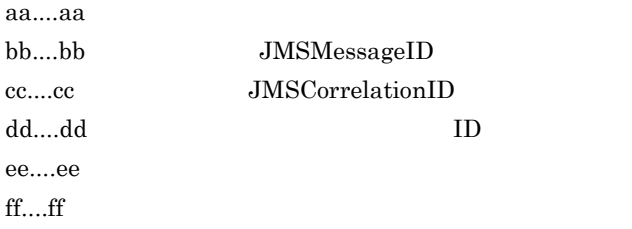

Cosminexus RM

#### KFRM13013-I C O

The accumulating messages were deleted because they exceeded the valid period for transmission-level messages. Queue name=aa....aa, JMSMessageID=bb....bb, JMSCorrelationID=cc....cc, Transmission GroupID=dd....dd, Transmission sequence number=ee....ee

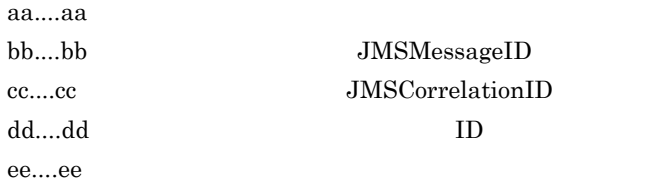

# KFRM13015-I C O

The group was closed in accordance with the deletion of the accumulated messages or the movement of the dead message queue. Queue name=aa....aa, Transmission group ID=bb....bb

```
aa....aa
bb....bb ID
```
# KFRM13016-E C O

An attempt to restore management information failed because the queue information was invalid. Queue name=aa....aa, Reason code=bb....bb, Column name=cc....cc, Value=dd....dd

 $a^2...a^2$  $bb...$ cc....cc dd....dd

```
"QUEUE_TYPE"
```
Cosminexus RM

FIFO the state of the matrix  $\overline{r}$  and  $\overline{r}$  and  $\overline{r}$  and  $\overline{r}$  and  $\overline{r}$  and  $\overline{r}$  and  $\overline{r}$  and  $\overline{r}$  and  $\overline{r}$  and  $\overline{r}$  and  $\overline{r}$  and  $\overline{r}$  and  $\overline{r}$  and  $\overline{r}$  and  $\overline{r}$  an

"PERSISTENCE\_MODE"  $DB$  $FIFO$ 

 $\operatorname{SQL}$ 

 $SQL$  DB  $D$  $(a)$ 

 $\rm SQL$ 

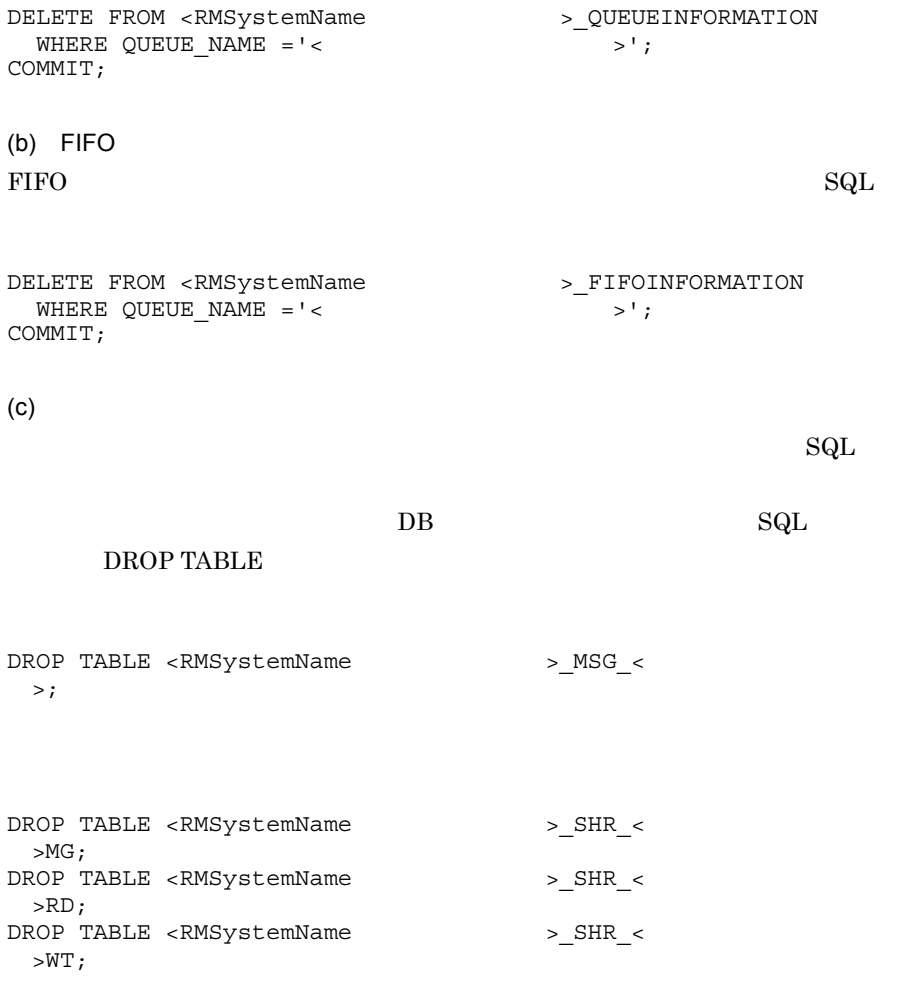

# KFRM13017-E C O

An attempt to restore management information failed because the FIFO information was invalid. FIFO ID=aa....aa, Belonging Queue name=bb....bb, Reason code=cc....cc, Column name=dd....dd, Value=ee....ee

aa....aa FIFO ID bb....bb cc....cc dd....dd

ee....ee

FIFO FIFO **the extension of the filtrame** 

#### KFRM13018-E C O

An attempt to restore management information failed because the message information was invalid. Queue name=aa....aa, FIFO ID=bb....bb, Sequence number=cc....cc, Transmission group ID=dd....dd, Transmission sequence number=ee....ee, Reason code=ff....ff, Column name=gg....gg, Value=hh....hh

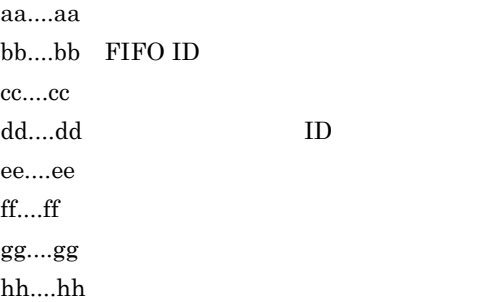

Cosminexus RM

 $\operatorname{SQL}$  DB

 $\mathrm{SqL}$ 

DELETE FROM <RMSystemName > MSG < > WHERE FIFO\_ID ='<  $\overline{P_1}$ FO ID>' AND SEQUENCE NO=' < >' >' AND  $\begin{array}{ccc}\n\texttt{SEQUENCE\_NO='} < > > < & \texttt{AND} \\
\texttt{ROUP NAME='} < < > < & & \texttt{ID} >' & \texttt{AND}\n\end{array}$  $GROUPNAME=" < 1$ GROUP MESSAGE NUMBER=' <  $\sum_{i=1}^{n}$ COMMIT;

 $ID$  $SQL$   $AND$   $GROUP$   $NAME="$  <  $ID$ >'

#### KFRM13019-E C O

Queue is blocked because this share queue is invalid version. Queue name=aa....aa, Queue type=bb....bb, Current version=cc....cc, Required version=dd....dd

aa....aa  $bh...bh$ 

cc....cc

dd....dd Cosminexus RM

"SHARE\_RECEIVE"

"SHARE\_SEND"

Cosminexus RM

Cosminexus RM

Cosminexus RM

Cosminexus RM

Cosminexus RM

Cosminexus RM

 $H.4$ 

### KFRM13020-E C O

Queue is blocked, because of an error occurred at during database access. Queue name=aa....aa

• **•**  $\mathbf{r} = \mathbf{r} \cdot \mathbf{r} + \mathbf{r} \cdot \mathbf{r} + \mathbf{r} \cdot \mathbf{r} + \mathbf{r} \cdot \mathbf{r} + \mathbf{r} \cdot \mathbf{r} + \mathbf{r} \cdot \mathbf{r} + \mathbf{r} \cdot \mathbf{r} + \mathbf{r} \cdot \mathbf{r} + \mathbf{r} \cdot \mathbf{r} + \mathbf{r} \cdot \mathbf{r} + \mathbf{r} \cdot \mathbf{r} + \mathbf{r} \cdot \mathbf{r} + \mathbf{r} \cdot \mathbf{r} + \mathbf{r} \cdot \mathbf{r$ 

aa....aa

 $DB$ 

 $\cdot$  DB

 $DB$ 

• **•**  $\mathbf{r} = \mathbf{r} \cdot \mathbf{r} + \mathbf{r} \cdot \mathbf{r} + \mathbf{r} \cdot \mathbf{r} + \mathbf{r} \cdot \mathbf{r} + \mathbf{r} \cdot \mathbf{r} + \mathbf{r} \cdot \mathbf{r} + \mathbf{r} \cdot \mathbf{r} + \mathbf{r} \cdot \mathbf{r} + \mathbf{r} \cdot \mathbf{r} + \mathbf{r} \cdot \mathbf{r} + \mathbf{r} \cdot \mathbf{r} + \mathbf{r} \cdot \mathbf{r} + \mathbf{r} \cdot \mathbf{r} + \mathbf{r} \cdot \mathbf{r$ 

DB DB Cosminexus RM

#### KFRM13021-E C O

The queue specified for RMDeadMessageQueueName is blocked. Queue name=aa....aa

aa....aa

RMDeadMessageQueueName Cosminexus RM

Cosminexus RM RMDeadMessageQueueName

RMDeadMessageQueueName

#### KFRM13022-W C O

Invalid data detected in the FIFO information table was deleted. FIFO\_ID=aa....aa, QUEUE\_NAME=bb....bb

aa....aa FIFO haad FIFO

bb....bb FIFO QUEUE\_NAME

FIFO the settlement of the settlement of the settlement of the settlement of the settlement of the settlement of the settlement of the settlement of the settlement of the settlement of the settlement of the settlement of t

Cosminexus RM

#### KFRM13023-E C O

The transmission queue was blocked because the group used for sending does not exist. Queue name=aa....aa

aa....aa

#### KFRM13024-W C O

A message exceeding its valid term was not moved to the dead message queue because an exception occurred. Queue name=aa....aa, JMSMessageID=bb....bb, JMSCorrelationID=cc....cc, Exception=dd....dd

aa....aa bb....bb JMSMessageID cc....cc: JMSCorrelationID dd....dd

Cosminexus RM

#### KFRM13025-I C O

A message exceeding its valid term was moved to the dead message queue. Queue

name=aa....aa, Dead message ID=bb....bb, JMSMessageID=cc....cc, JMSCorrelationID=dd....dd

aa....aa bb....bb JMS\_HITACHI\_DeadMessageID cc....cc: JMSMessageID dd....dd: JMSCorrelationID

#### KFRM13026-I C O

A message exceeding the maximum number of delivery attempts was moved to the dead message queue. Queue name=aa....aa, Dead message ID=bb....bb, JMSMessageID=cc....cc, JMSCorrelationID=dd....dd, Number of deliveries=ee....ee

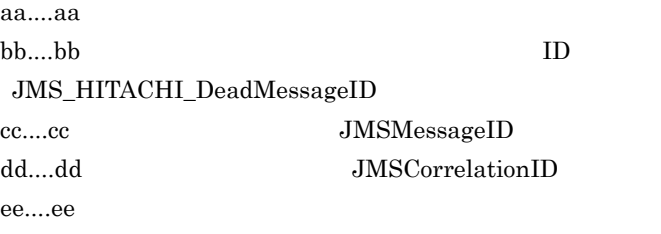

The accumulating messages were moved to the dead message queue because the valid period for transmission-level messages had expired or because a group was closed. Queue name=aa....aa, Dead message ID=bb....bb, JMSMessageID=cc....cc, JMSCorrelationID=dd....dd, Transmission group ID=ee....ee, Transmission sequence number=ff....ff

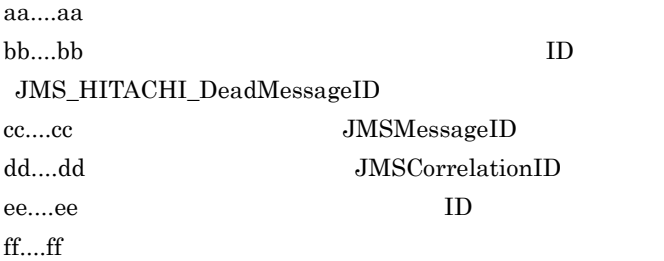

# KFRM13028-W C O

The accumulating messages for which the valid period for transmission-level messages had expired or for which a group was closed could not be moved to the dead message queue because an exception occurred. Queue name=aa....aa, JMSMessageID=bb....bb, JMSCorrelationID=cc....cc, Transmission group ID=dd....dd, Transmission sequence number=ee....ee, Exception=ff....ff

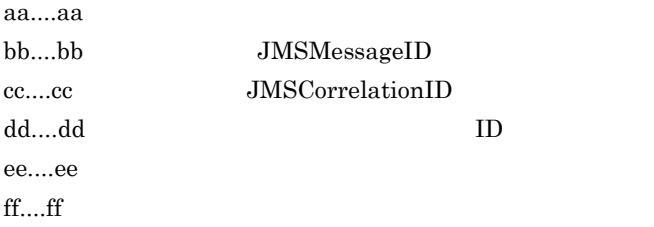

Cosminexus RM

#### KFRM13029-I C O

A message exceeding the maximum number of delivery attempts was deleted. Queue name=aa....aa, JMSMessage ID=bb....bb, JMSCorrelation ID=cc....cc, Number of deliveries=dd....dd

aa....aa dd....dd

bb....bb JMSMessageID cc....cc: JMSCorrelationID

# KFRM14000-E C O

An error occurred during queue access. Queue name=aa....aa, Error information=bb....bb

 $aa...aa$ 

bb....bb DB Connector

JMSException

DB Connector

KFRM16010-I

 $DB$ 

### KFRM14001-E C O

An error occurred during database access. Error information=aa....aa

aa....aa DB Connector

 $DB$ 

JMSException

DB Connector

# KFRM14002-E C O

An error occurred in transaction control for a database. Transaction control type=aa....aa, Error information=bb....bb

aa....aa begin commit rollback bb....bb DB Connector  $DB$ JMSException

DB Connector

KFRM16010-I

 $DB$ 

# KFRM14003-E C O

An attempt to acquire a connection to the database has failed. Error information=aa....aa aa....aa DB Connector

> $DB$ DB JMSException Cosminexus RM

DB Connector DB 0.000 DB 0.000 DB 0.000 DB 0.000 DB 0.000 DB 0.000 DB 0.000 DB 0.000 DB 0.000 DB 0.000 DB 0.000 DB 0.000 DB 0.000 DB 0.000 DB 0.000 DB 0.000 DB 0.000 DB 0.000 DB 0.000 DB 0.000 DB 0.000 DB 0.000 DB 0.000 DB Connector

### KFRM14004-E C O

An attempt to release the connection to the database has failed. Error information=aa....aa

aa....aa DB Connector

 $DB$ 

- DB Connector
- Cosminexus RM **DB**

#### KFRM14005-E C O

The configuration property value is invalid. Configuration property name=aa....aa, Configuration property value=bb....bb, Error information=cc....cc

aa....aa bb....bb cc....cc DB Connector

Cosminexus RM

#### KFRM14008-E C O

The shared queue changed to a blocked state, because the table management information of the shared queue was invalid. Queue name=aa....aa, Write number=bb....bb, Lap counter of the write number=cc....cc, Maximum value of the write number=dd....dd, Read number=ee....ee, Lap counter of the read number=ff.....ff

 $a^2...a^2$ bb....bb cc...cc dd....dd ee....ee ff....ff

JMSException

### KFRM14009-E C O

An attempt to register a message failed because the size of the message exceeded the maximum length of messages that can be registered in the queue. Queue name=aa....aa

aa....aa

JMSException

# KFRM14010-E C O

The table remained incorrect because an attempt to perform deletion of the table failed. Queue name=aa....aa, Table name=bb....bb, Error information=cc....cc

aa....aa  $bh...bh$ cc....cc DB Connector

DB Connector

 $DB$ 

 $\rm SQL$ 

 $\begin{array}{ccccccc} \text{DROP} & \text{TABLE} & < & > \text{;} \end{array}$ 

#### KFRM14012-W C O

Close processing has failed. Java class name=aa....aa

aa....aa Java

Cosminexus RM

#### KFRM14013-E C O

Queue and FIFO information remained incorrect because an attempt to perform post-processing after the error occurred failed. Queue name=aa....aa, FIFO ID=bb....bb, Error information=cc....cc

aa....aa bb....bb FIFO ID cc....cc DB Connector

**FIFO** キュー

DB Connector

FIFO FIFO **FIFO** 

 $\tt FIFO ID$ 

 $\rm SQL$ 

DELETE FROM <RMSystemName > QUEUEINFORMATION WHERE QUEUE  $NAME=' <$  >'; COMMIT;

 $FIFO$   $SQL$ 

DELETE FROM <RMSystemName > FIFOINFORMATION WHERE QUEUE  $NAME='<$  >';

COMMIT;

#### KFRM14014-E C O

Share queues cannot be created in Oracle.

Oracle 2014

DB HiRDB  $\mathcal{L}$ 

# KFRM14015-E C O

An attempt to register a message failed because queue capacity or the number of messages exceeded the maximum. Queue name=aa....aa

 $a^2...a^2$ 

JMSException

hrmdelmsg

### KFRM14016-E C O

An attempt to read a message failed because the end of the stream was unexpectedly reached while reading the message. Queue name=aa....aa

aa....aa

JMSException

DABroker DB Connector for Cosminexus RM DABroker Library BLOB/LONG/  $CLOB$ **J2EE** HiRDB Type4 JDBC

DB Connector for Cosminexus RM B Connector for Cosminexus RM maxBinarySize

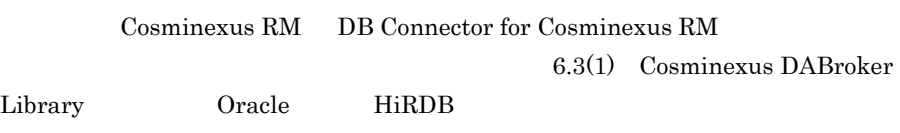

# KFRM14017-E C O

System management information has not been registered.

Cosminexus RM

 $\mathop{\mathrm{SQL}}\nolimits$ 

 $\mathbf{SQL}$ 

# KFRM14018-E C O

Authentication Information is not set.

# KFRM14019-E C O

An error occurred during creating queue. Queue name=aa....aa, Table name=bb....bb, Error information=cc....cc

aa....aa bb....bb cc....cc DB Connector

> $DB$ Connector

 $9<sub>1</sub>$ 

 $DB$ 

 $\rm SQL$ 

 $DROP$  TABLE <  $\ge$ :

# KFRM14020-E C O

The shared queue used for sending was blocked because the destination queue had been deleted. Queue name=aa....aa, Destination table name=bb....bb

aa....aa bb....bb

# KFRM14021-E C O

An error occurred during database access. Table name=aa....aa, Error information=bb....bb

aa....aa bb....bb DB Connector

 $RM$ 

DB Cosminexus

DB Connector

#### KFRM14022-E C O

An attempt to read a group information failed because the end of the stream was unexpectedly reached while reading the group information.

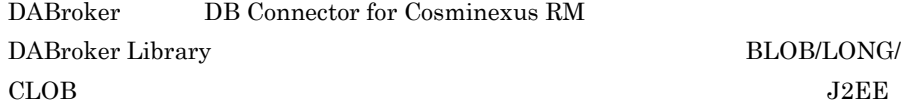

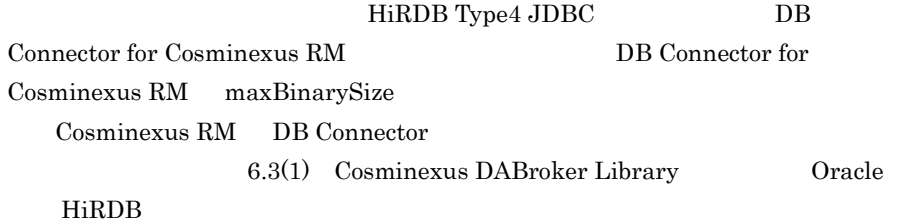

#### KFRM15000-E C O

An internal error occurred. Thread pool identifier=aa....aa, Maintenance information=bb....bb

 $a^2$ .... $a^3$ 

bb....bb

MDB Message-driven Bean

 $TRS$ 

# KFRM16000-E C O

An attempt to initialize a system-related linkage function that is using a shared queue has failed.

RMSHPort

Cosminexus RM

Cosminexus RM

#### KFRM16001-E C O

Event transmission was ignored because an invalid of event data was detected transmitted from the system, which is using a system-related linkage function that is using a shared queue. aa....aa=bb....bb, IP address=cc....cc, Port number=dd....dd

aa....aa

bb....bb cc....cc IP dd....dd

# KFRM16002-E C O

Event transmission or recovery was ignored because the queue is in a blocked state. Queue name=aa....aa

 $a^2...a^2$ 

# KFRM16003-W C O

An attempt to connect to the system to transmit events has failed. Host name or IP address=aa....aa, Port number=bb....bb, Queue name=cc....cc

aa....aa $I\!P$ 

• <u>• Western the three theory and the three</u> three three three three three three three three three three three three three three three three three three three three three three three three three three three three three thr

bb....bb cc....cc

# KFRM16005-E C O

Event transmission was ignored because the system name of the specified queue name is invalid. Queue name=aa....aa, IP address=bb....bb, Port number=cc....cc

• **•**  $\frac{1}{2}$ 

• **•**  $\mathbf{z} = \mathbf{z} \times \mathbf{z}$ 

aa....aa bb....bb IP cc....cc

 $IP$ 

### KFRM16006-E C O

Event transmission was ignored because the queue with the specified queue name does not exist. Queue name=aa....aa

aa....aa

# KFRM16008-E C O

The port number for event receiving is already used. Port number=aa....aa

aa....aa

# KFRM16009-I C O

An attempt to acquire a connection to the database is performed because a connection error was detected.

 $DB$ 

# KFRM16010-I C O

An attempt to acquire a connection to the database was successful.

 $DB$ 

# KFRM16011-E C O

An attempt to acquire a connection to the database has failed.

 $DB$ 

# KFRM16012-E C O

The property of RMSHConnectFlag is illegal with the combination of types of connected DB. Type of connected DB= aa....aa.

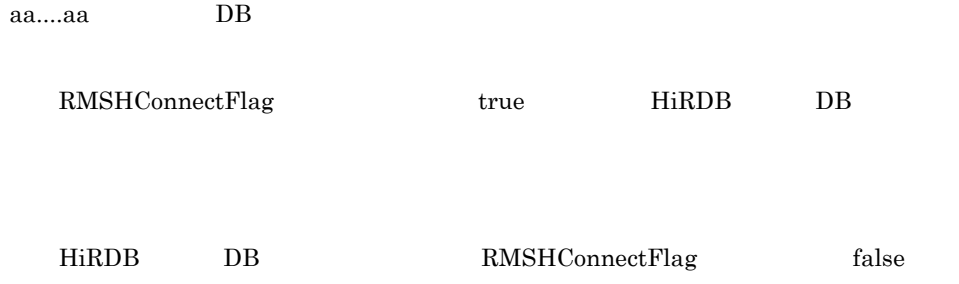

Cosminexus RM

### KFRM16013-E C O

Process was aborted or ignored because the queue was not found. Queue name=aa....aa

aa....aa

# KFRM16014-E C O

An attempt to bind the socket used for event reception has failed. IP address=aa....aa, Port number=bb....bb

aa....aa IP bb...bb

Cosminexus RM

RMSHPort

#### KFRM17000-E C O

The queue make file is invalid.File = aa....aa

aa....aa

Cosminexus RM

### KFRM17001-E C O

The queue make file cannot be accessed.

Cosminexus RM

# KFRM17002-E C O

There is no queue make file in the specified path.

Cosminexus RM

### KFRM17003-E C O

A memory shortage occurred while loading the file.

Cosminexus RM

javaVM

# KFRM17004-E C O

There is an invalid definition statement. Line = aa....aa

aa....aa

Cosminexus RM

### KFRM17005-E C O

There is no semi-colon for the hrmmkque definition statement. Line = aa....aa

aa....aa hrmmkque

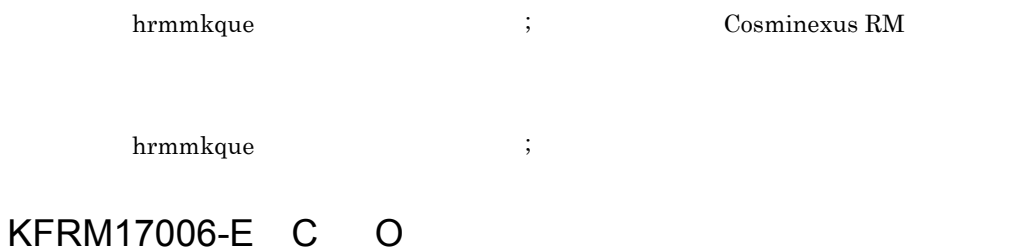

There is no valid queue definition statement.

Cosminexus RM

# KFRM17007-W C O

In the queue make file, a specified queue definition statement contains an invalid option flag. Line = aa....aa

aa....aa

# KFRM17008-W C O

In the queue make file, a specified queue definition statement contains an invalid flag argument value. Line = aa....aa

aa....aa

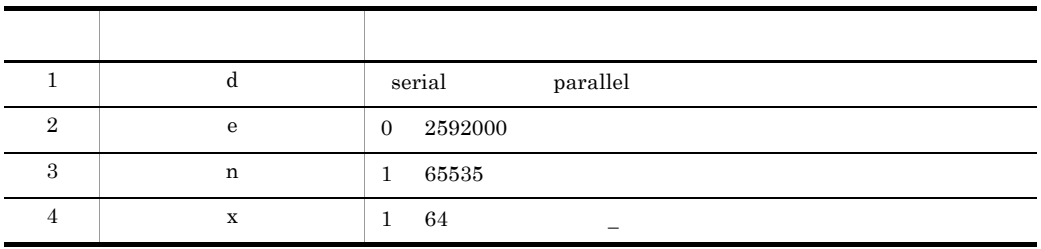

#### KFRM17009-W C O

In the queue make file, a specified queue definition statement contains a queue name that has an invalid character. Line = aa....aa

aa....aa

# KFRM17010-W C O

In the queue make file, a specified queue definition statement contains a queue name that exceeds the maximum length of 20 characters. Line = aa....aa

aa....aa

 $20$ 

 $1 \quad 20$ 

# KFRM17011-W C O

In the queue make file, a specified queue definition statement contains an invalid number (none, or 2 or more) of queue names. Line = aa....aa

aa....aa

# KFRM17012-W C O

In the queue make file, a specified queue definition statement contains a queue name that already exists. Line = aa....aa

aa....aa

# KFRM17013-E C O

IOException occurred when the queue make file is accessing. ClassName#MethodName = aa....aa, Maintenance information = bb....bb

aa....aa  $\#$ bb....bb

Cosminexus

RM

# KFRM17014-W C O

In the queue make file, a specified queue definition statement contains a display name that already exists. Line=aa....aa, Display name=bb....bb, Name of queue that caused duplication of the display name=cc....cc

 $a^2a$  $bb...bb$ 

cc....cc

# KFRM20000-E U

The number of characters in the specified queue name exceeded the maximum (20 characters).

 $20$ 

# KFRM20001-E U

The specified queue name contains an invalid character.

### KFRM20002-E U

The specified queue name already exists. Queue name=aa....aa

aa....aa

### KFRM20003-E U

A queue with the specified queue name does not exist. Queue name=aa....aa

aa....aa

#### KFRM20004-E U

A message with the specified message number does not exist. Message number=aa....aa

aa....aa

### KFRM20005-E U

A timeout request occurred in the command.

Windows UNIX

# KFRM20006-E U

The system status is invalid. uCosminexus Reliable Messaging system status=aa....aa  $aa...aa$  Cosminexus RM

### KFRM20007-E U

The command cannot execute because the specified queue is in a blocked state.

#### KFRM20008-E U

A message in the shared queue used for sending cannot be deleted.

#### KFRM20009-E U

The attributes of the queue cannot be updated or deleted because a message has been registered in the specified queue.

hrmdelque The Transformation of the transformation of the  $\mathbf{r}$ 

### KFRM20010-E U

The value specified for the command option is invalid. Invalid cause=aa....aa

 $a^2$ 

#### KFRM20011-E U

The command syntax is invalid.

#### KFRM20012-E U

The command has failed.

Cosminexus RM

Cosminexus RM

### KFRM20014-I T

Usage: hrmdelque [-f] [-S system-name] queue-name

#### KFRM20016-I T

Usage: hrmlsque {-n | -q queue-name} [-S system-name]

### KFRM20017-I T

Usage: hrmlsmsg -n message-number [-e output-message-number] [-o output-message-byte] [-S system-name] queue-name

 $9<sub>1</sub>$ 

Usage: hrmdelmsg {-a | -n message-number} [-f] [-S system-name] queue-name

# KFRM20019-I T

Usage: hrmstart [-S system-name]

# KFRM20020-I T

Usage: hrmstop [-S system-name]

# KFRM20021-I T

Usage: hrmlsstat [-S system-name]

### KFRM20022-I T

Usage: hrmlstrn [-S system-name]

#### KFRM20024-I T

The uCosminexus Reliable Messaging command ended normally.

Cosminexus RM

### KFRM20025-I C O

The queue was created. Queue name=aa....aa

aa....aa

# KFRM20026-I C O

The queue was deleted. Queue name=aa....aa

aa....aa

# KFRM20027-I C O

The message was deleted. Queue name=aa....aa, Message number=bb....bb

aa....aa bb....bb:メッセージ通番,または "ALL"

#### KFRM20028-E U

Initialization processing of the command has failed.
$$ 

• **•** \*\*\*

• HRM\_CMD\_PORT

### KFRM20029-E U

A message in the shared queue used for sending cannot be read.

## KFRM20030-E U

A message in the shared queue cannot be read because the system-related linkage function that is using the shared queue is invalid.

RMSHConnectFlag true Cosminexus RM

## KFRM20031-I C O

The state of uCosminexus Reliable Messaging has changed. System state of uCosminexus Reliable Messaging=aa....aa

aa....aa Cosminexus RM

Cosminexus RM

## KFRM20032-E U

The HRMDIR environment variable has not been defined.

**HRMDIR** 

**HRMDIR** 

#### KFRM20033-E U

A message in the shared queue cannot be deleted because the system-related linkage function that is using the shared queue is invalid.

RMSHConnectFlag true Cosminexus RM

## KFRM20034-E U

A message cannot be deleted because it is being delivered.

hrmstop

## KFRM20035-E U

The queue is in a state where its configuration cannot be changed.

hrmstop

Cosminexus RM

Cosminexus RM

#### KFRM20036-E U

An address with the specified address name does not exist. Address name=aa....aa

aa....aa

## KFRM20037-E U

A transferring between queues cannot be used because its function is disabled.

RMTRConnectFlag true Cosminexus RM

## KFRM20038-E U

The specified address name already exists. Address name=aa....aa

aa....aa

## KFRM20039-E U

The specified address cannot be deleted because it is being referenced in the queue. Address name=aa....aa

aa....aa

#### KFRM20040-E U

An attribute of an address or queue cannot be changed because messages are being transmitted.

hrmdelmsg

### KFRM20041-E U

The type of the specified queue is invalid.

#### KFRM20042-E U

A group with the specified transmission group ID does not exist. Transmission group ID=aa....aa

aa....aa ID

 $ID$ 

#### KFRM20043-E U

The specified group cannot be used and referred because it is disabled.

#### KFRM20044-E U

The QoS of the specified group is invalid.

 $QoS$ 

 $QoS$ 

#### KFRM20045-E U

The type of the specified group is invalid. Transmission group ID= aa....aa

aa....aa ID

## KFRM20046-E U

The transmission sequence number of the specified message is invalid. Transmission sequence number=aa....aa

aa....aa

### KFRM20047-I C O

The address was registered. Address name=aa....aa

aa....aa

### KFRM20048-I C O

The address was deleted. Address name=aa....aa

aa....aa

#### KFRM20049-I C O

The message was skipped. Queue name=aa....aa, Transmission sequence number=bb....bb

aa....aa

bb....bb

### KFRM20050-I T

Usage: hrmmkaddr -u url [-i user-id -p password] [-S system-name] address-name

hrmmkaddr

#### KFRM20051-I T

Usage: hrmdeladdr [-S system-name] address-name

hrmdeladdr

#### KFRM20052-I T

Usage: hrmchgaddr [-u url] [-i user-id -p password] [-S system-name] address-name

hrmchgaddr

#### KFRM20053-I T

Usage: hrmlsaddr {-n -a address-name} [-S system-name]

hrmlsaddr

#### KFRM20055-I T

Usage: hrmstoptrs -y {send receive} [-S system-name] queue-name

hrmstoptrs

### KFRM20056-I T

Usage: hrmstarttrs -y {send | receive} [-S system-name] queue-name

hrmstarttrs

## KFRM20057-I T

Usage: hrmskipmsg -n transmission-sequence-number -g transmission-group-id [-S system-name] queue-name

hrmskipmsg

### KFRM20058-I T

Usage: hrmlstrs {-n -g transmission-group-id} [-m transmission-group-message-number] [-e output-message-number] [-S system-name] queue-name

hrmlstrs( $\mu$ rmlstrs( $\mu$ 

### KFRM20059-E U

An attempt to delete a queue failed because the queue was monitored by an MDB.

Message-driven Bean

Message-driven Bean

#### KFRM20060-E U

An attempt to create a queue failed because a queue with the same name as the one specified in RMDeadMessageQueueName cannot be created under the current system status. Queue name=aa....aa

 $a^2$ 

RMDeadMessageQueueName

hrmstop 2000 and 2000 and 2000 and 2000 and 2000 and 2000 and 2000 and 2000 and 2000 and 2000 and 2000 and 200

## KFRM20061-E U

An attempt to create a queue failed because the queue to be created had the same name as a deleted queue but a different queue type. Queue name=aa....aa

aa....aa

Cosminexus RM

#### KFRM20062-E U

An attempt to create a queue failed because the queue to be created had the same name as a deleted queue but a different queue mode. Queue name=aa....aa

aa....aa=

Cosminexus RM

### KFRM20063-E U

An attempt to create a shared queue used for receiving failed because the queue to be created had the same name as a deleted queue but a different maximum length of messages. Queue name=aa....aa

aa....aa=

Cosminexus RM

### KFRM20064-E U

An attempt to create a shared queue failed because the version of the shared queue used for receiving is not supported. Queue name=aa....aa

 $a^2 \ldots a^2$ 

### KFRM20065-E U

An attempt to create a shared queue failed because an error occurred during database access.

Queue name=aa....aa

 $a_1, \ldots, a_n$ 

 $DB$ 

An attempt to delete a queue failed because the queue was not stopped or was not blocked. Queue name=aa....aa

aa....aa

## KFRM20067-E U

An attempt to delete a queue failed because a transaction for the queue was executing. Queue name=aa....aa

aa....aa=

## KFRM20068-E U

An attempt to delete a queue failed because a queue with the same name as the one specified in RMDeadMessageQueueName cannot be deleted under the current system status. Queue name=aa....aa

aa....aa=

Cosminexus RM RMDeadMessageQueueName

hrmstop

Cosminexus RM

#### KFRM20071-E U

An attempt to get queue information failed because an error occurred during database access. Queue name=aa....aa

aa....aa

 $DB$ 

 $DB$ 

### KFRM20072-E U

An attempt to delete a queue failed because the queue is blocked as the result of an unknown queue type. Queue name=aa....aa

aa....aa

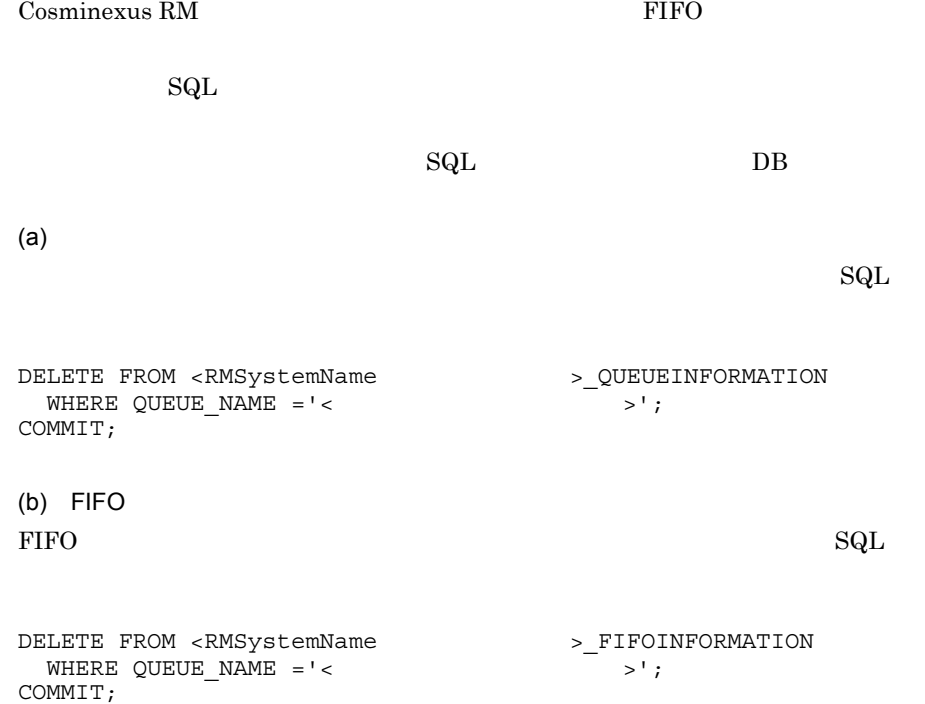

 $(c)$ 

 $\mathop{\mathrm{SQL}}$ 

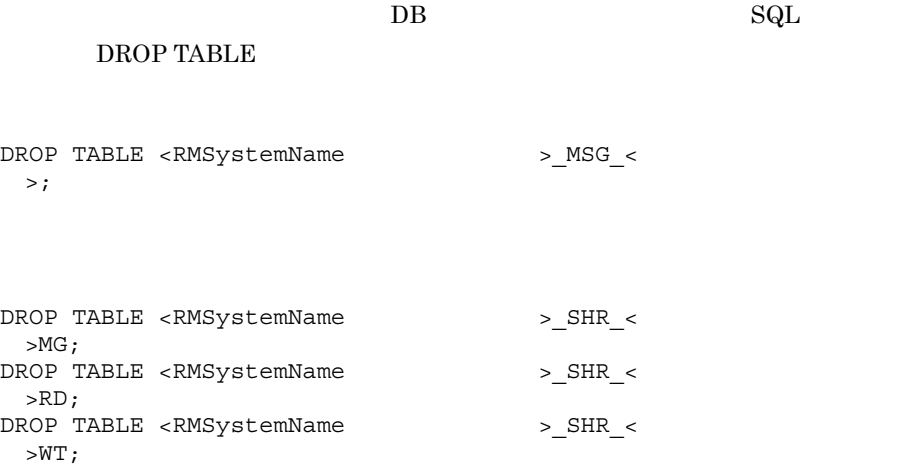

### KFRM20074-I T

Usage: hrmstopque -y {ap\_send | ap\_receive | trs\_send | trs\_receive | ap\_all | all} [-S system-name] queue-name

## KFRM20075-I T

Usage: hrmstartque -y {ap\_send | ap\_receive | trs\_send | trs\_receive | ap\_all | all} [-S system-name] queue-name

Usage: hrmlsdmsg {-i dead-message-id | -n message-number [-e output-message-number]} [-o output-message-byte] [-p] [-S system-name]

## KFRM20079-I T

Usage: hrmregdmsg {-i dead-message-id | -q original-queue-name} [-S system-name]

## KFRM20080-I C O

The dead message was re-registered in the original queue. Queue name=aa....aa, Dead message ID=bb....bb, JMSMessageID=cc....cc, JMSCorrelationID=dd....dd

aa....aa  $bb...$ bb $bb$ JMS\_HITACHI\_DeadMessageID cc....cc: JMSMessageID dd....dd:<br>add....dd:

## KFRM20081-W C O

An attempt to re-register a dead message in the original queue has failed. Queue name=aa....aa, Dead message ID=bb....bb, JMSMessageID=cc....cc, JMSCorrelationID=dd....dd

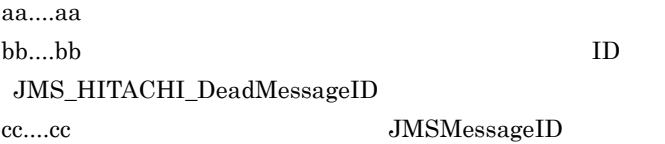

• **•**  $\mathcal{L}_{\mathcal{L}}$ 

- **•**  $\bullet$
- **• •**  $\mathbf{r} = \mathbf{r} \times \mathbf{r}$

## KFRM20082-E U

The command cannot be executed because the dead message queue is not being used.

RMDeadMessageQueueName RMDeadMessageQueueName RMDeadMessageQueueName

## KFRM20083-E U

No message matches the condition specified in the command option.

## KFRM20084-E U

An attempt to re-register a dead message in the original queue failed because the original queue did not exist. Queue name=aa....aa

aa....aa

### KFRM20085-E U

An attempt to re-register a dead message in the original queue failed because the original queue was blocked. Queue name=aa....aa

 $a^a...a^a$ 

## KFRM20086-E U

An attempt to re-register a dead message in the original queue failed because the original queue was stopped. Queue name=aa....aa

aa....aa

## KFRM20087-E U

An attempt to re-register a dead message in the original queue failed because the information for the original queue and for the dead message do not match. Dead message ID=aa....aa

aa....aa:メッセージのデッドメッセージ ID JMS\_HITACHI\_DeadMessageID プロパ

## KFRM20088-E U

An attempt to re-register a dead message in the original queue failed because the dead message is being delivered. Dead message ID=aa....aa

• **•**  $\bullet$ 

• **• •**  $\mathbf{r} = \mathbf{r} \times \mathbf{r}$ 

aa....aa ID JMS\_HITACHI\_DeadMessageID

### KFRM20089-E U

An attempt to re-register a dead message in the original queue failed because the original queue was full. Queue name=aa....aa

aa....aa

KFRM20090-E U

• **•**  $\mathbf{r} = \mathbf{r} \cdot \mathbf{r} + \mathbf{r} \cdot \mathbf{r} + \mathbf{r} \cdot \mathbf{r} + \mathbf{r} \cdot \mathbf{r} + \mathbf{r} \cdot \mathbf{r} + \mathbf{r} \cdot \mathbf{r} + \mathbf{r} \cdot \mathbf{r} + \mathbf{r} \cdot \mathbf{r} + \mathbf{r} \cdot \mathbf{r} + \mathbf{r} \cdot \mathbf{r} + \mathbf{r} \cdot \mathbf{r} + \mathbf{r} \cdot \mathbf{r} + \mathbf{r} \cdot \mathbf{r} + \mathbf{r} \cdot \mathbf{r$ • **•**  $\bullet$ 

**•** メッセージ削除コマンドでメッセージを削除する

An attempt to re-register a dead message in the original queue failed because the system-related linkage function that is using the shared queue is invalid. Queue name=aa....aa

aa....aa

RMSHConnectFlag true Cosminexus RM

#### KFRM20091-E U

An attempt to re-register a dead message in the original queue has failed.

## KFRM20092-E C O

An unsupported command option was specified. Command name = aa....aa Option name = bb....bb

aa....aa bb....bb

## KFRM20093-E C O

An unsupported command was specified. Command name = aa....aa

aa....aa

#### KFRM20094-W C O

An attempt to read messages has failed while executing hrmstopque command. Queue name=aa....aa

aa....aa

## KFRM20095-E C O

An attempt to bind failed because an object with the same name as an object created by Cosminexus Reliable Messaging has already been bound to the JNDI name space.

 $DB$ 

Cosminexus RM  $\qquad \qquad \text{JNDI}$ 

Cosminexus RM

RMSystemName Cosminexus

RM RMSystemName

Cosminexus RM

#### KFRM20096-W U

An attempt to release a remote object created by Cosminexus Reliable Messaging has failed.

Cosminexus RM Cosminexus RM

 $J2EE$ 

### KFRM20097-W C O

An attempt to release a remote object created by Cosminexus Reliable Messaging has failed. cause=aa....aa

aa....aa

Cosminexus RM Cosminexus RM

Cosminexus J2EE

#### KFRM20098-I T

Usage:

 hrmmkque -t local [-m {persistent | non\_persistent}] [-d {serial | parallel}] [-n max-message-number] [-c cache-message-number] [-e expiry-time] [-w {sender | receiver}] [-r rd-area-name] [-x display-name] [-S system-name] queue-name

 hrmmkque -t shr\_receive [-l max-message-size] [-n max-message-number] [-c cache-message-number] [-r rd-area-name] [-x display-name] [-S system-name] queue-name

hrmmkque -t shr\_send [-l max-message-size] -b shared-queue-name [-x display-name] [-S system-name] queue-name

 hrmmkque -t transmit [-m {persistent | non\_persistent}] [-n max-message-number] [-c cache-message-number] [-e expiry-time] -a address-name {-v address-queue-name | -y} [-i {normal | compatible}] [-j {exactly\_once | in\_order}] [-g transmission-group-expiry-time] [-s transmission-expiry-time] [-r rd-area-name] [-x display-name] [-S system-name] queue-name

#### KFRM20099-I T

Usage:

 local : hrmchgque [-d {serial | parallel}] [-n max-message-number] [-c cache-message-number] [-e expiry-time] [-w {sender | receiver}] [-x display-name] [-S system-name] queue-name shr\_receive : hrmchgque [-c cache-message-number] [-x display-name] [-S system-name] queue-name

shr\_send : hrmchgque [-x display-name] [-S system-name] queue-name

 transmit : hrmchgque [-n max-message-number] [-c cache-message-number] [-e expiry-time] [-a address-name] [-v address-queue-name | -y] [-i {normal | compatible}] [-j {exactly\_once | in\_order}] [-g transmission-group-expiry-time] [-s transmission-expiry-time] [-x display-name] [-S system-name] queue-name

### KFRM20100-E U

The specified display name already exists. Display name=aa....aa, Name of queue that caused duplication of the display name=bb....bb

aa....aa  $bb...bb$ 

## KFRM20121-W C O

An attempt to register the queue into the JNDI name space has failed. Queue name=aa....aa, Display name=bb....bb, Maintenance information=cc....cc

aa....aa bb....bb cc....cc

 $JNDI$ 

 $JNDI$ 

hrmdelque

Cosminexus RM Cosminexus RM  $JNDI$ 

### KFRM20122-W C O

An attempt to delete the queue from the JNDI name space has failed. Queue name=aa....aa, Display name=bb....bb, Maintenance information=cc....cc

aa....aa  $bb....bb$  $cc....cc$ 

 $JNDI$ 

 $JNDI$ 

 $JNDI$ 

### KFRM20123-W C O

An attempt to register or delete the queue from the JNDI name space has failed. Queue name=aa....aa, Display name=bb....bb, Maintenance information=cc....cc

aa....aa bb....bb cc....cc

 $JNDI$  JNDI

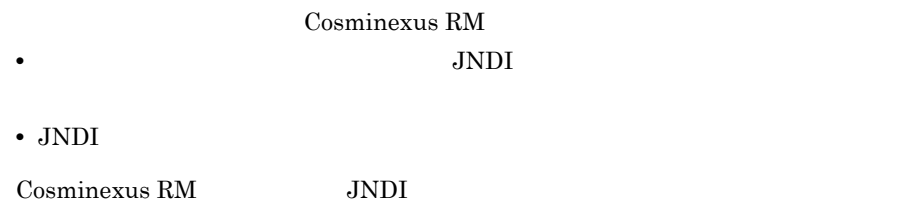

#### KFRM20125-E U

An error occurred while the permissions were being checked.

#### KFRM20126-E U

The command cannot be executed because you do not have administrator privileges.

#### KFRM32000-E S

The value specified for the property is invalid. Property name=aa....aa, Specified property value=bb....bb

aa....aa bh bh

Cosminexus RM

## KFRM32001-E S

A required property has not been specified or the value is invalid. uCosminexus Reliable Messaging startup will be cancelled. Required property enumeration=aa....aa

aa....aa

Cosminexus RM

Cosminexus RM

#### KFRM32002-W S

This property will execute with the default value, because the value specified for the property is invalid. Property name=aa....aa, Specified property value=bb....bb, Default value=cc....cc

aa....aa bb....bb cc....cc

#### KFRM32003-I S

The property has been set. Property name=aa....aa, Set property value=bb....bb

aa....aa bb...bb

### KFRM32006-W C O

RMTRTransferControlDir will execute with default path of the client definition file, because there was no client definition file at path specified for RMTRTransferControlDir. RMTRTransferControlDir value=aa....aa, Default path=bb....bb

aa....aa bb....bb

RMTRTransferControlDir RMTRTransferControlDir

RMTRTransferControlDir

#### KFRM32007-W S

Cosminexus Reliable Messaging does not support this property. Property name=aa....aa

aa....aa

Cosminexus RM

Cosminexus RM

#### KFRM32008-W C O

Cosminexus Web Services operates by the default value because there is not the client definition file on the default path=aa....aa

 $a$ a.... $a$ a $\ldots$ 

 $SORP$ 

## KFRM32009-E C O

No value is specified in the RMTRTransferControlDir property, or the directory of the specified value contains no client definition file. RMTRTransferControlDir value=aa....aa

aa....aa

RMTRTransferControlDir

Cosminexus RM

RMTRTransferControlDir

Cosminexus RM

## KFRM34000-E C O

A memory shortage occurred.

JMSException

Cosminexus RM JavaVM Cosminexus

## KFRM40001-I C O

A message that reported reception failure during communication was deleted. Queue name=aa....aa, JMSMessageID=bb....bb, JMSCorrelationID=cc....cc, Transmission group ID=dd....dd, Transmission sequence number=ee....ee, Error code=ff....ff

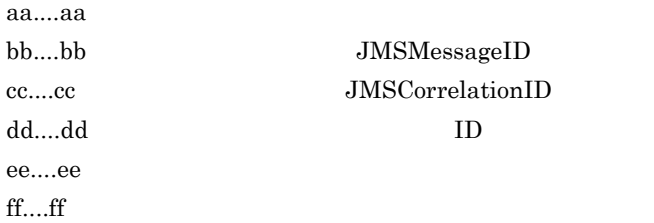

### KFRM40003-W C O

A message that reported reception failure during communication was held. Queue name=aa....aa, JMSMessageID=bb....bb, JMSCorrelationID=cc....cc, Transmission group ID=dd....dd, Transmission sequence number=ee....ee, Error code=ff....ff

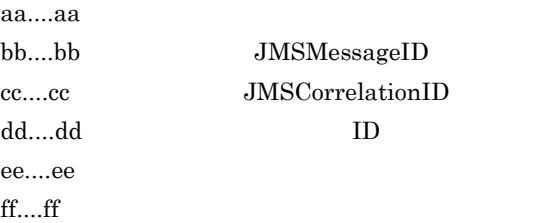

### KFRM40004-W C O

A message that reported reception failure during communication could not be deleted because an exception occurred. Queue name=aa....aa, JMSMessageID=bb....bb, JMSCorrelationID=cc....cc, Transmission group ID=dd....dd, Transmission sequence number=ee....ee, Error code=ff....ff, Exception=gg....gg

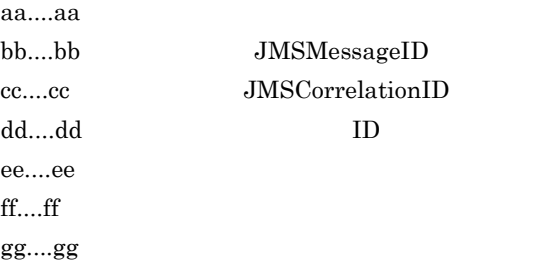

## KFRM40005-E C O

An attempt to create a thread has failed.

Cosminexus RM

RMTRSendThreadNum

## KFRM40006-W C O

An attempt to start a transmission thread has failed. Thread pool identifier=aa....aa

aa....aa

 $TRS$ 

## KFRM40007-I C O

The group where the reception failure occurred during communication was closed. Queue name=aa....aa, Transmission group ID=bb....bb

aa....aa

bb....bb  $ID$ 

#### KFRM40008-W C O

The protocol header of the received message is invalid, has not been specified, or is not supported by uCosminexus Reliable Messaging. IP address of the sender=aa....aa

aa....aa: IP

 $9<sub>1</sub>$ 

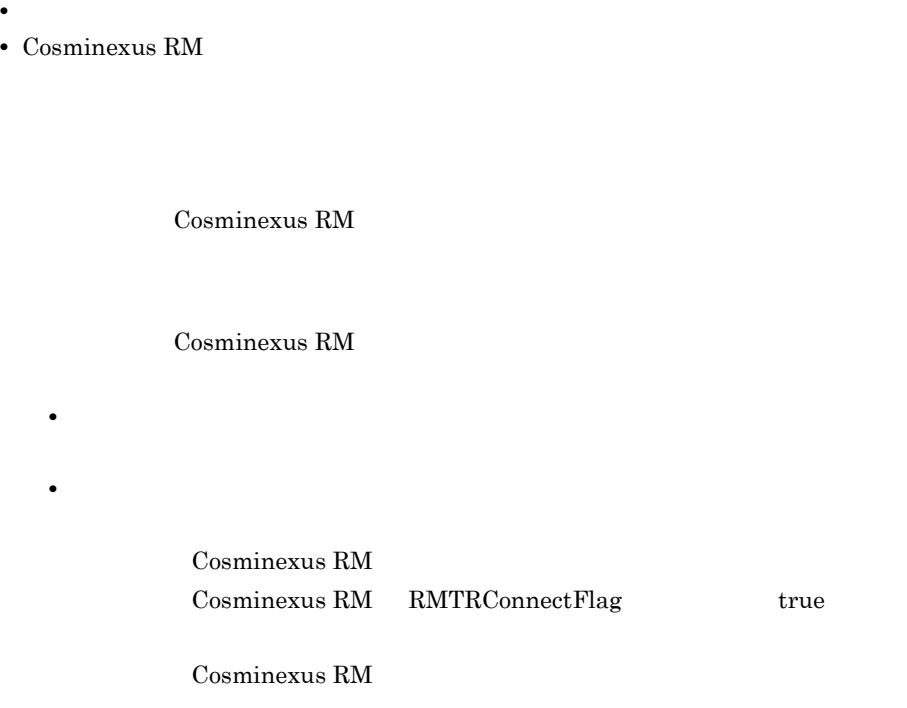

## KFRM40009-W C O

A message that had a non-existent or non-receptive queue specified for the transmission destination was received. IP address of the sender=aa....aa, Queue name=bb....bb

aa....aa: IP bb....bb

## KFRM40010-W C O

The message could not be received because the queue was full. Queue name=aa....aa

 $a^2...a^2$ 

KFRM40011-E C O

• **•**  $\bullet$  **+**  $\bullet$  +  $\bullet$  +  $\bullet$ **•** キューの最大メッセージ数を増やす。

An attempt to start all transmission thread has failed. Thread pool identifier=aa....aa

**•** メッセージ削除コマンドでメッセージを削除する。

aa....aa

識別子が TRS の場合,送信スレッドが開始していないため,キュー間転送機能を使

#### KFRM40012-I C O

A message that reported reception failure during communication was moved to the dead message queue. Queue name=aa....aa, Dead message ID=bb....bb, JMSMessageID=cc....cc, JMSCorrelationID=dd....dd, Transmission group ID=ee....ee, Transmission sequence number=ff....ff, Error code=gg....gg

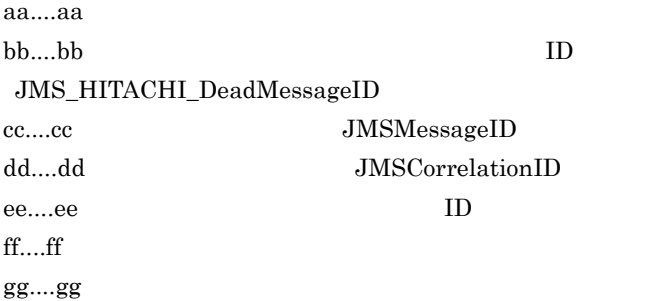

#### KFRM40013-E C O

The message was not sent because an attempt to convert the message type failed. Queue name=aa....aa, JMSMessageID=bb....bb, JMSCorrelationID=cc....cc, Transmission group ID=dd....dd, Transmission sequence number=ee....ee

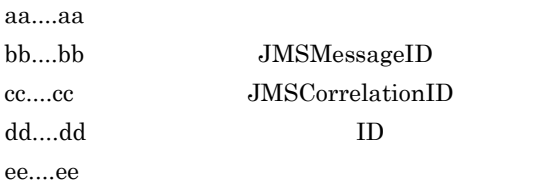

Cosminexus

hrmdelmsg

• ObjectMessage

Cosminexus J2EE

• Cosminexus RM **iavaVM** 

#### KFRM41000-W C O

Header information for an invalid WS-Reliability was received. IP address of the sender: aa....aa aa....aa IP

WS-Reliability

WS-Reliability

#### KFRM42000-W C O

Processing to send the SOAP message for inter-queue transmission processing has failed. Address name=aa....aa, URL=bb....bb, Queue name=cc....cc

aa....aa bh bh cc....cc

 $SORP$ 

### KFRM42002-W C O

A message that had a non-existent or non-receptive queue specified for the transmission destination was received. IP address of the sender=aa....aa, Queue name=bb....bb

aa....aa IP  $bb...bb$ 

#### KFRM42003-W C O

When the message was received, the queue name was not specified. IP address of the sender=aa....aa

aa....aa IP

### KFRM42004-W C

It failed to receive the message because of NamingException. error message=aa....aa

aa....aa

NamingException

#### KFRM42005-W C

It failed to receive the message because of JMSException. error message=aa....aa

aa....aa

JMSException

## KFRM99000-E C O

An internal error occurred. Class=aa....aa, Method=bb....bb, Maintenance information=cc....cc

aa....aa bb....bb cc....cc

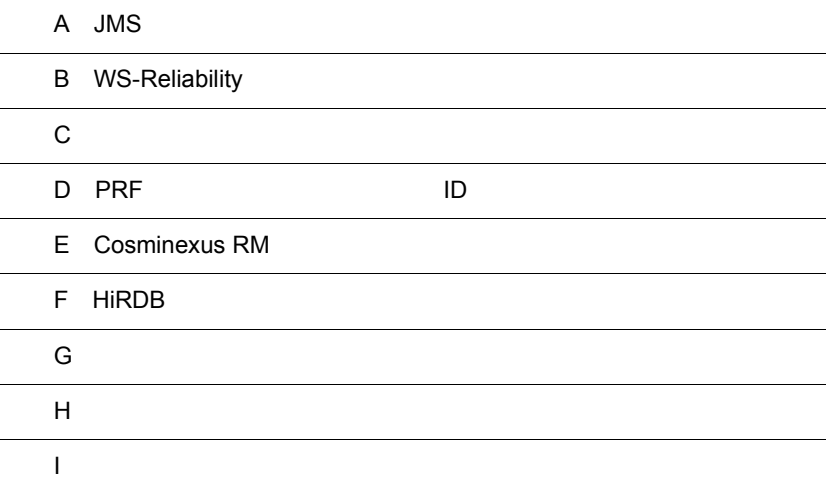

# A JMS

 $\begin{minipage}{0.9\linewidth} \emph{Cosminexus RM} & \emph{JMS} \end{minipage} \begin{minipage}{0.9\linewidth} \emph{S} & \emph{Sun Microsofts}, \emph{Inc.} \end{minipage}$ JMS Version 1.0.2b

## $A.1$

Cosminexus RM

 $A.3$ 

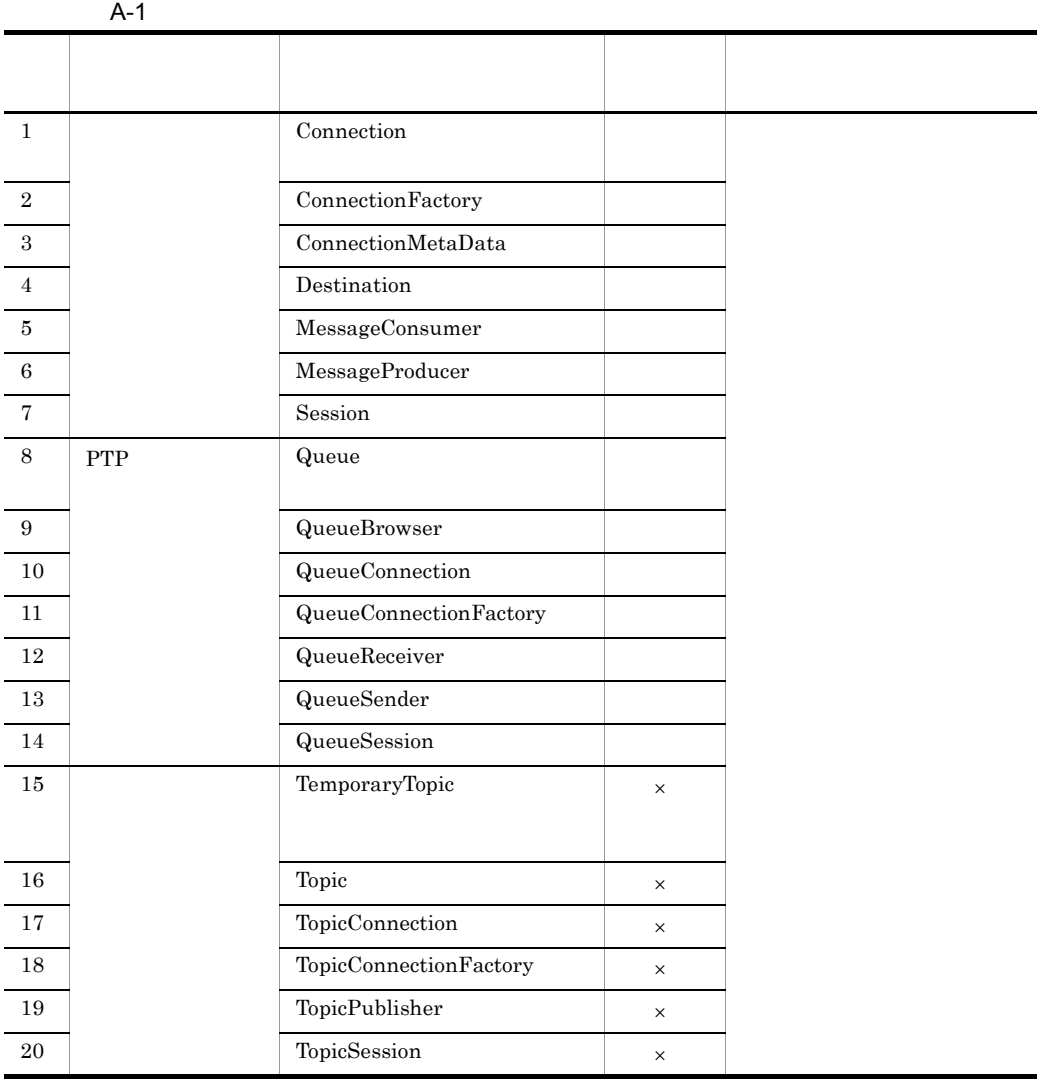

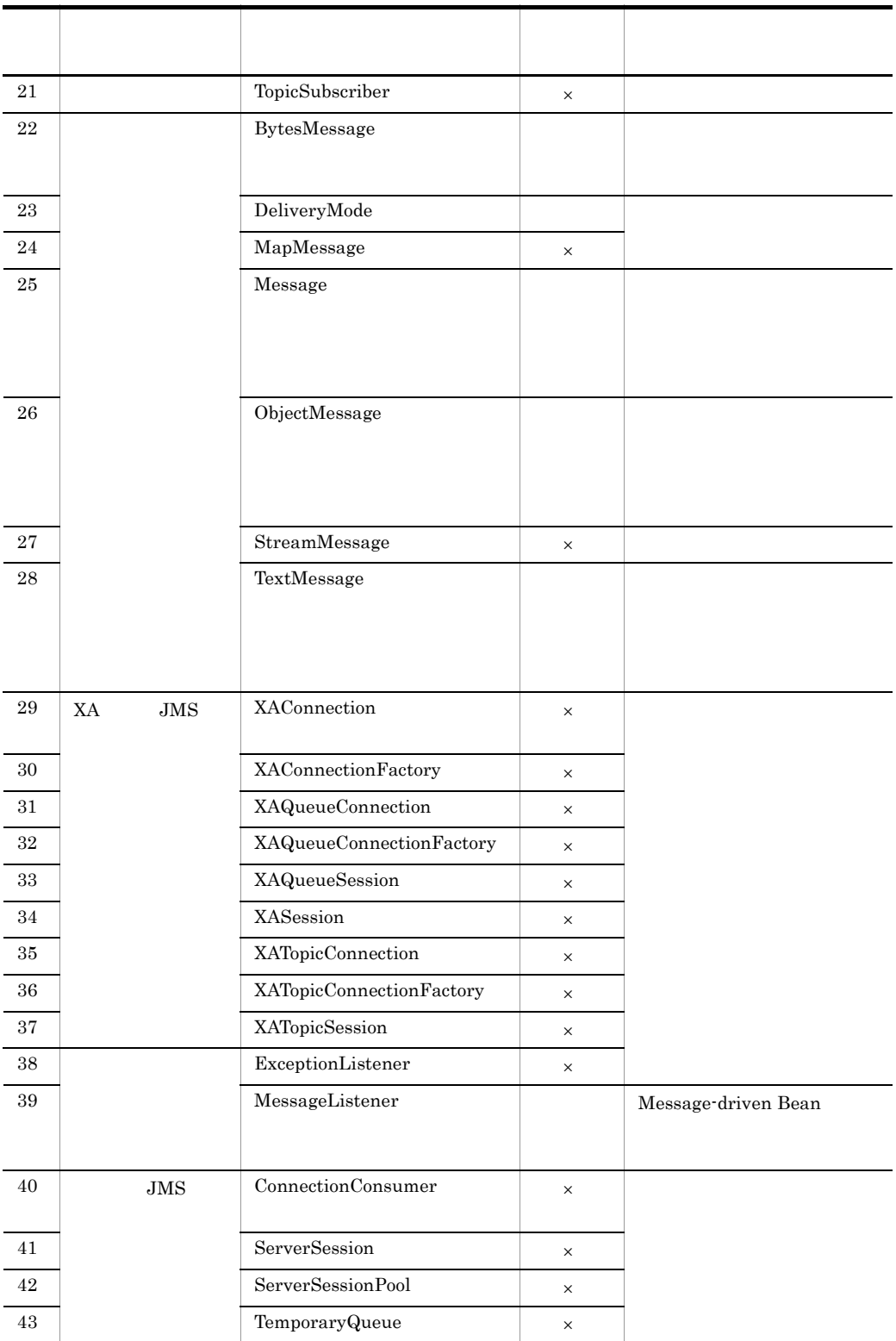

 $\times$ 

## $A.2$

Cosminexus RM

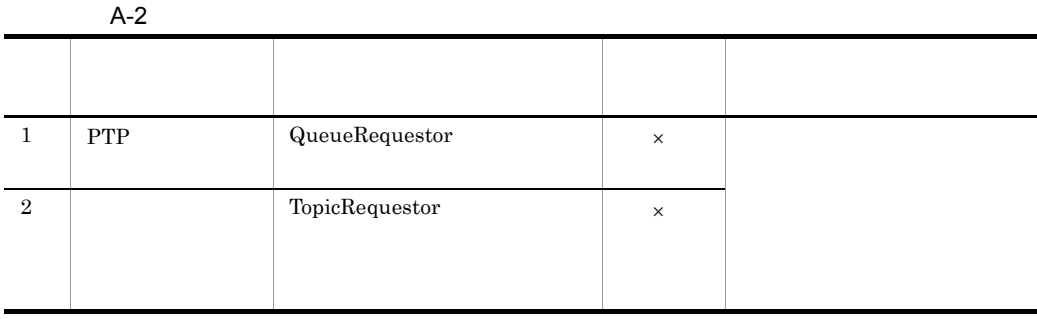

 $\times$ 

<span id="page-611-0"></span> $A.3$ 

 $1$ 

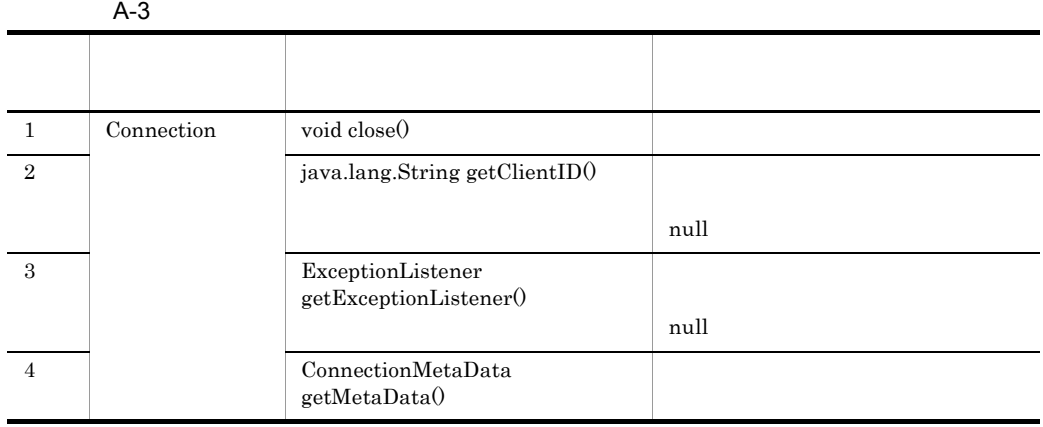
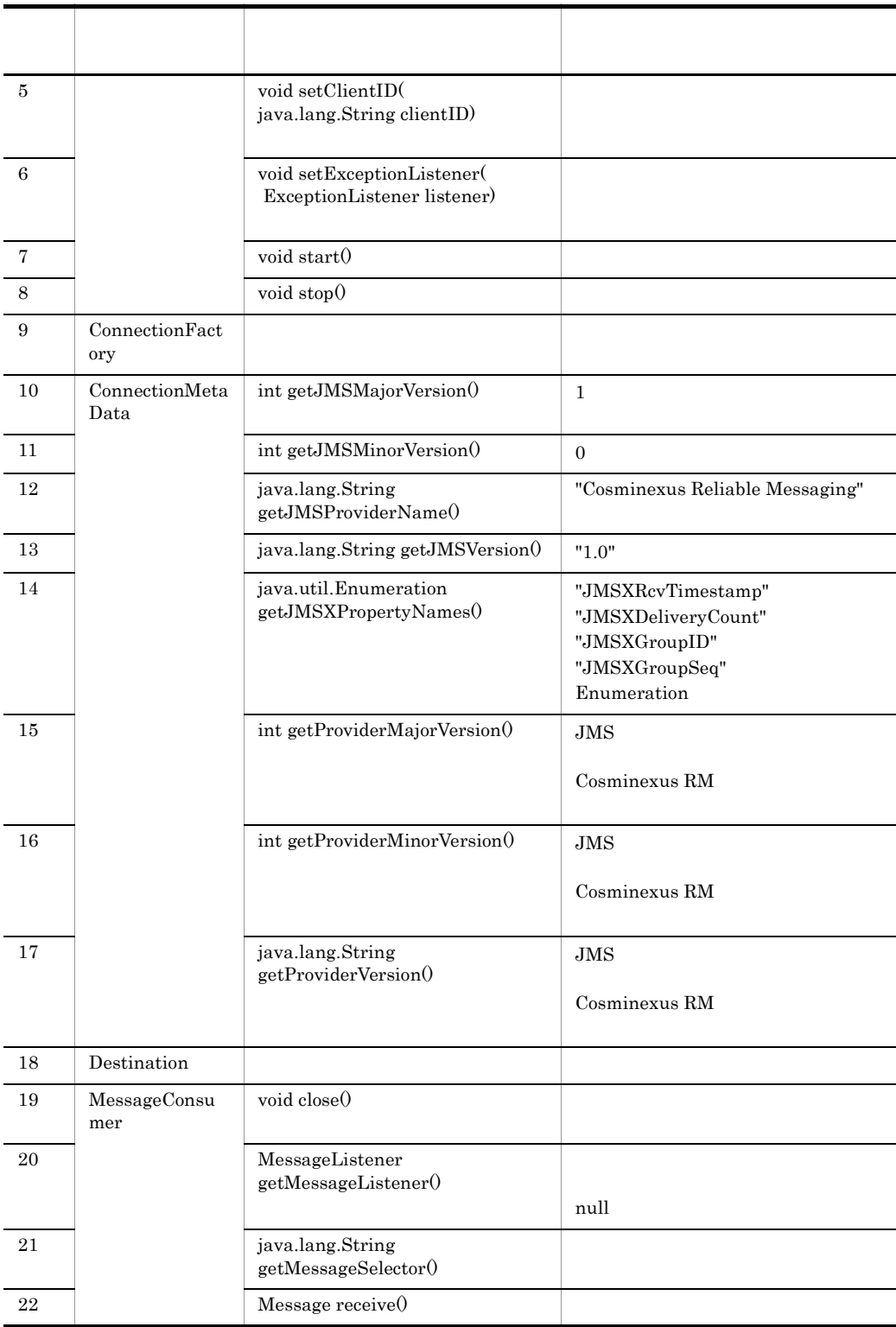

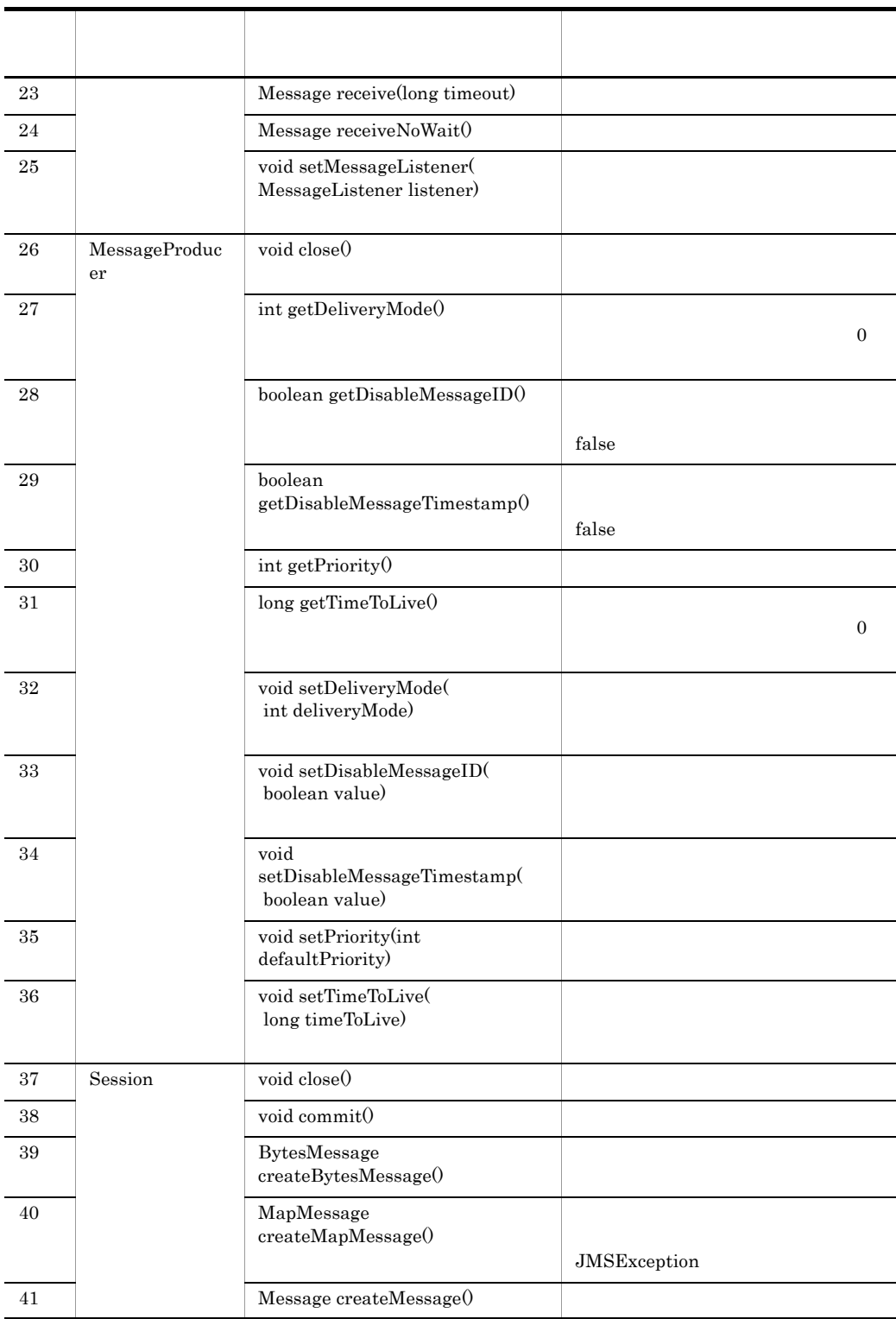

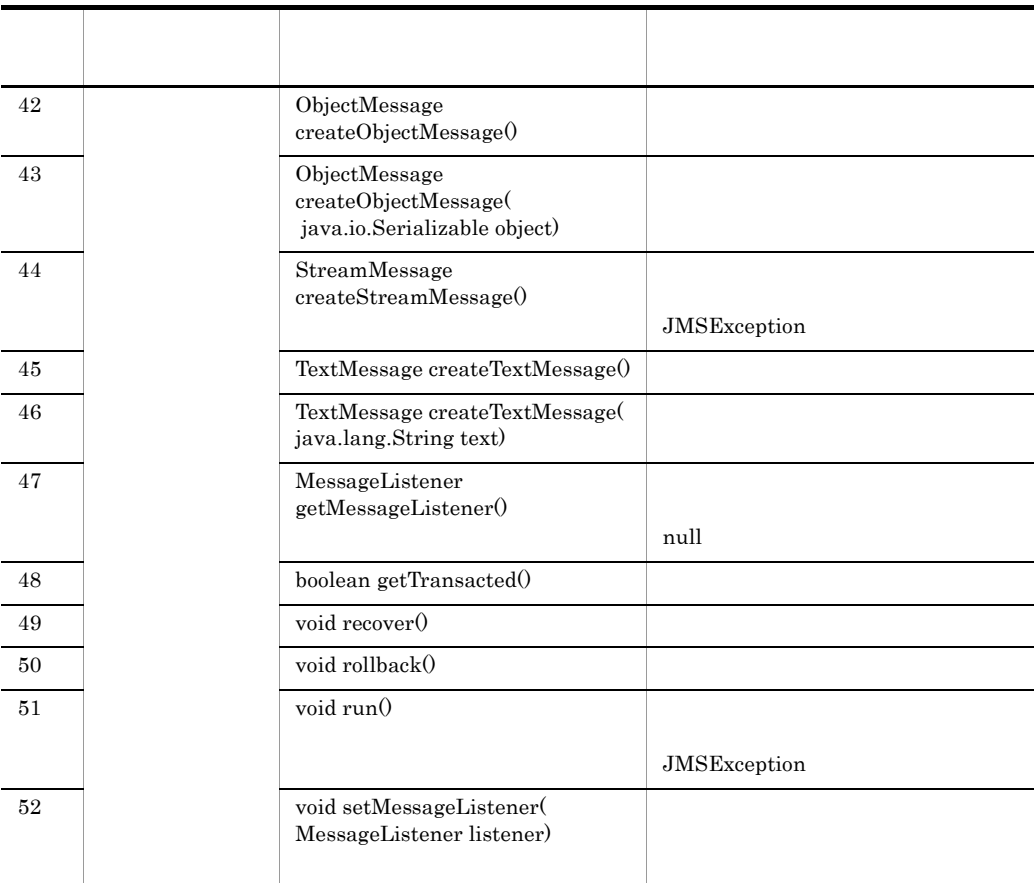

#### 2 PTP

PTP  $\blacksquare$ 

#### A-4 PTP

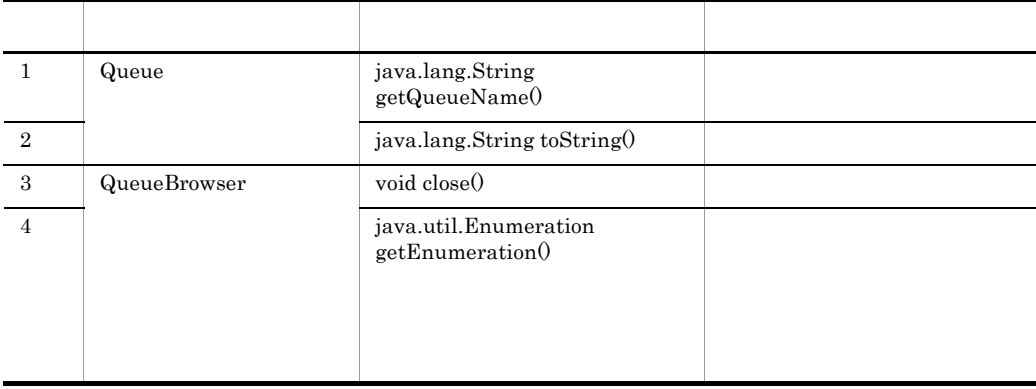

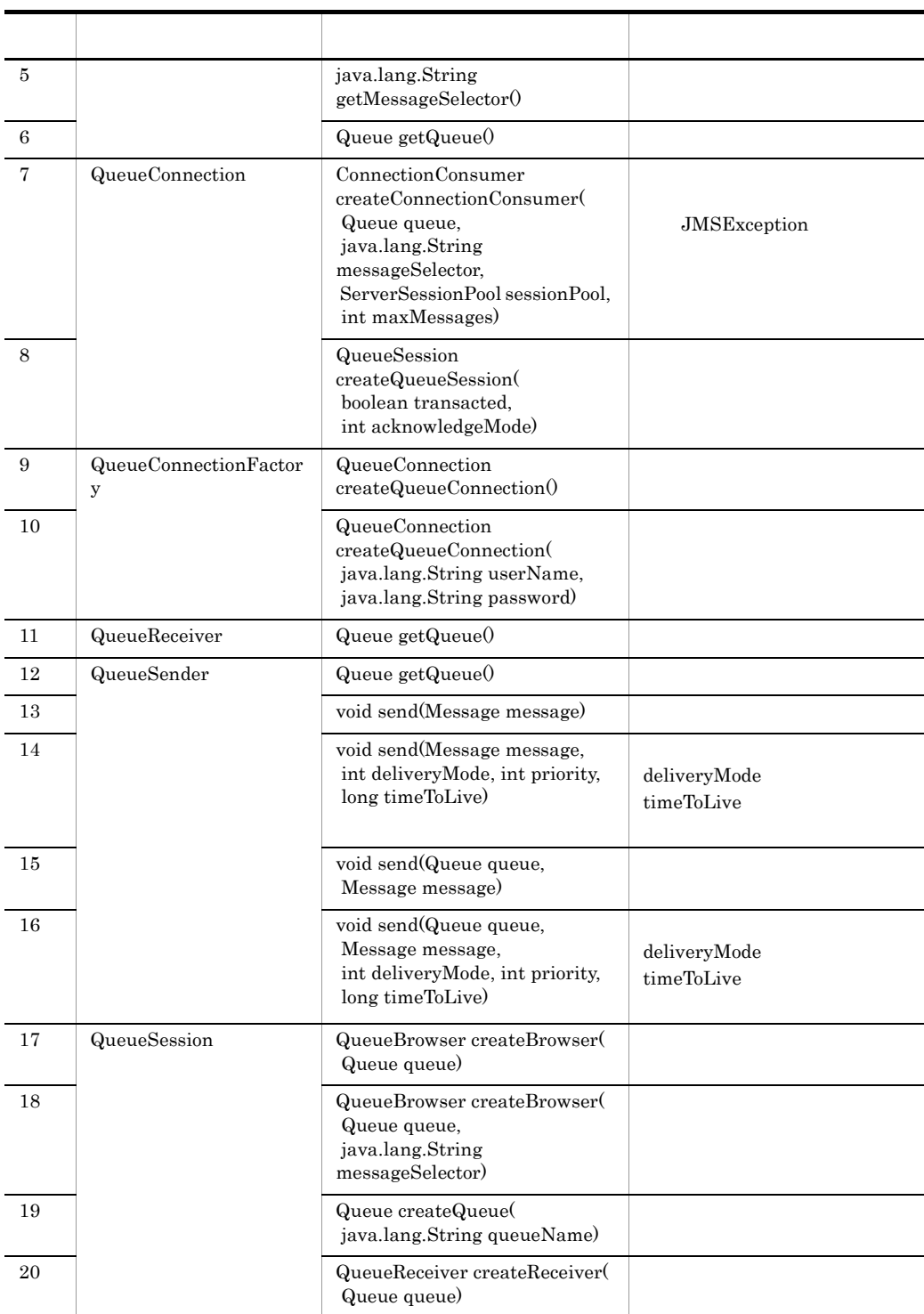

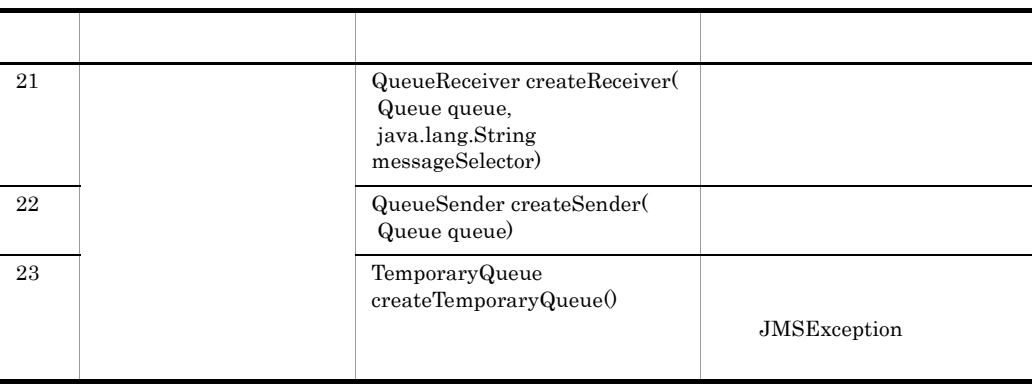

3 メッセージ機能のメソッドの機能差

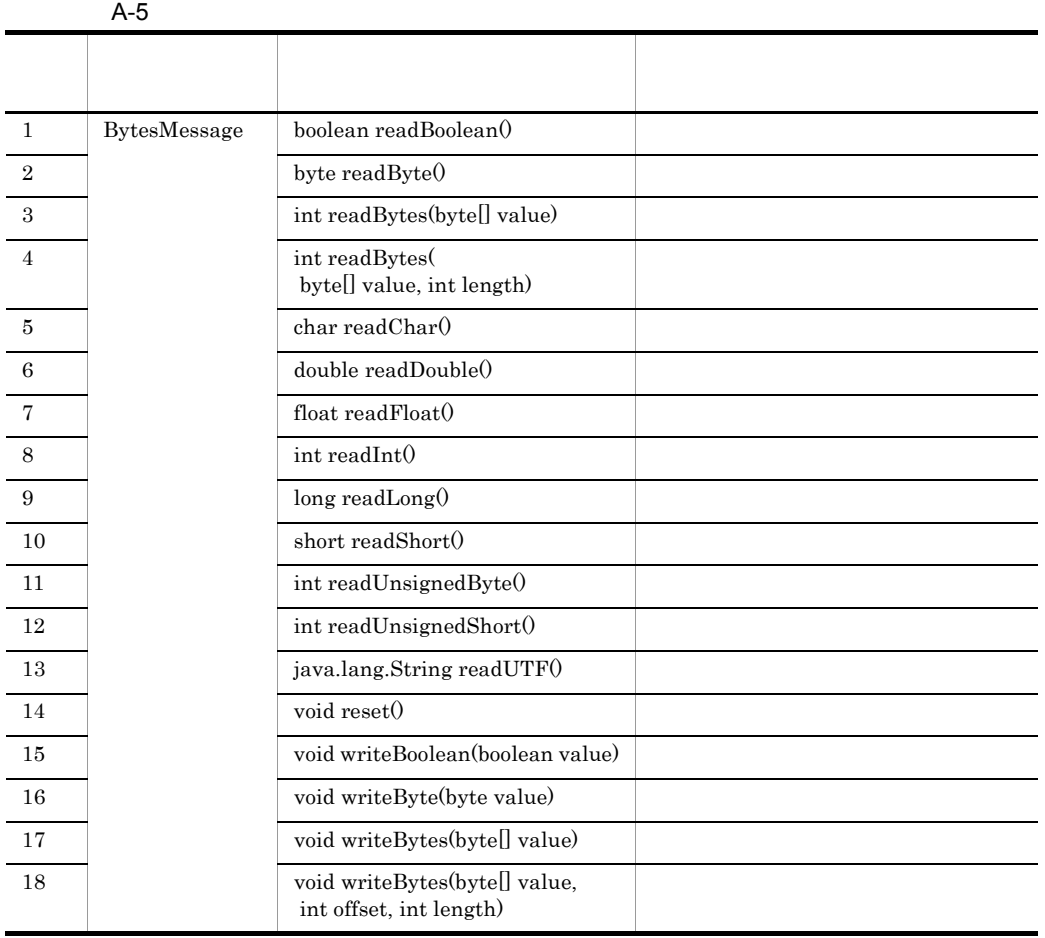

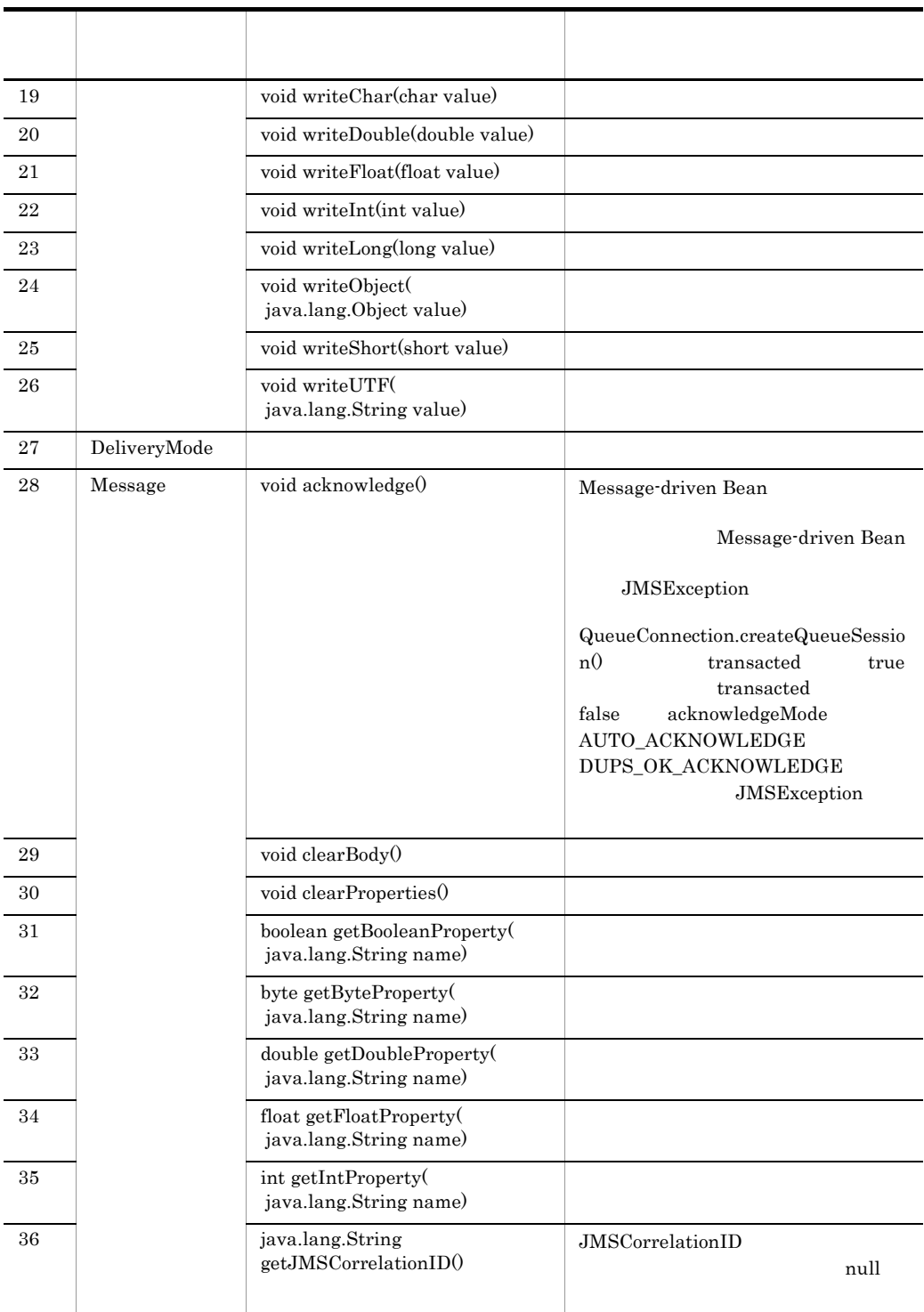

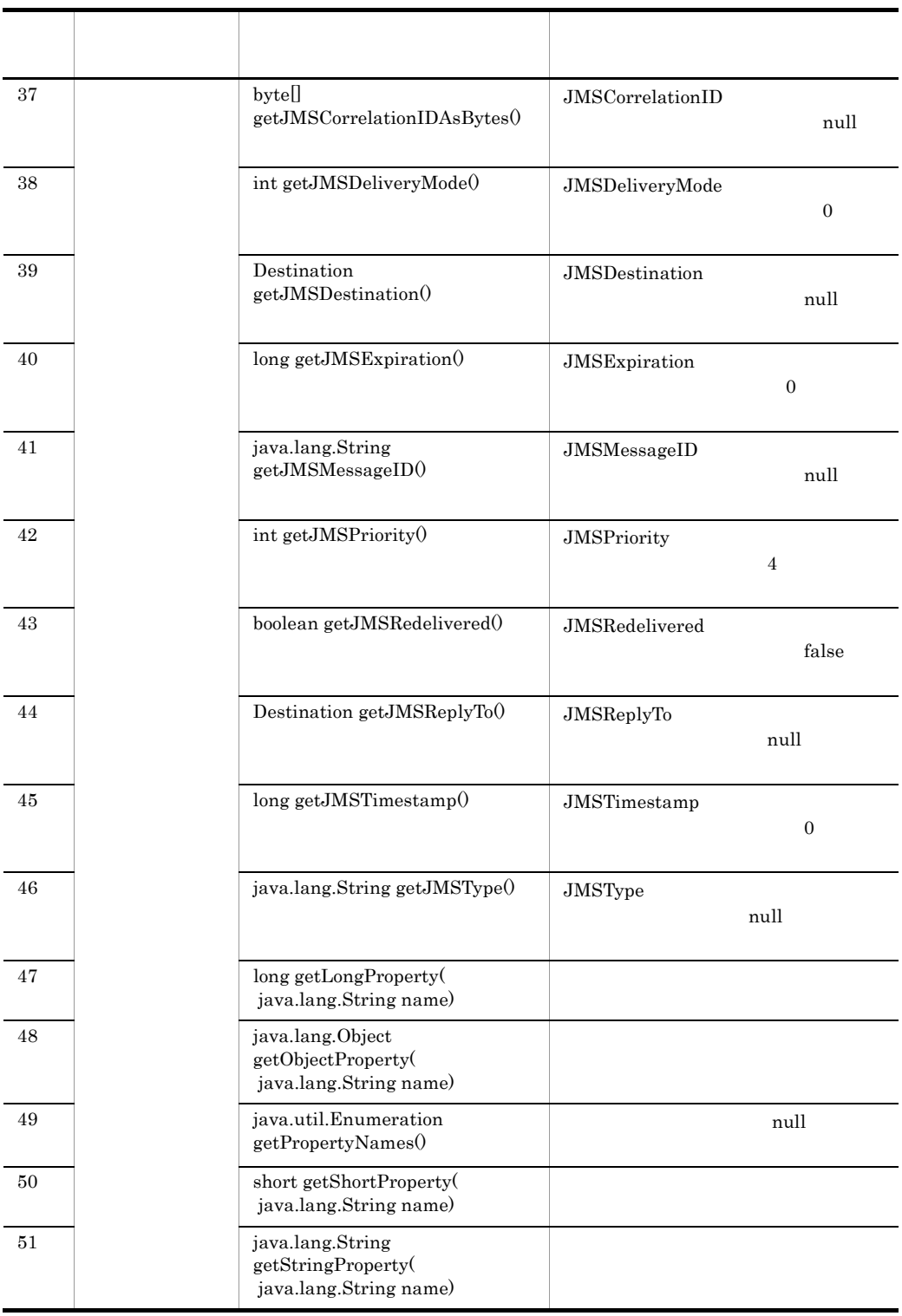

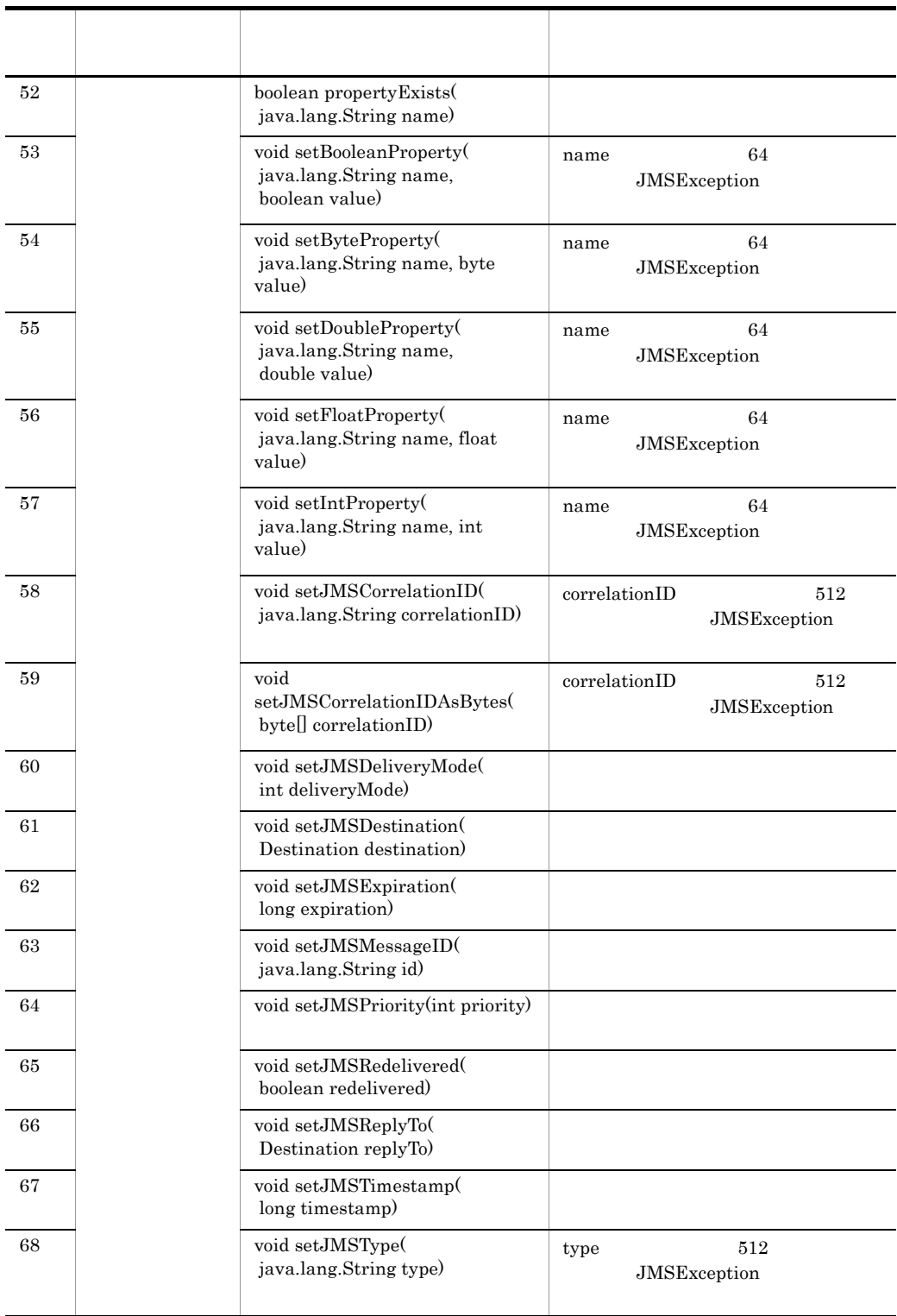

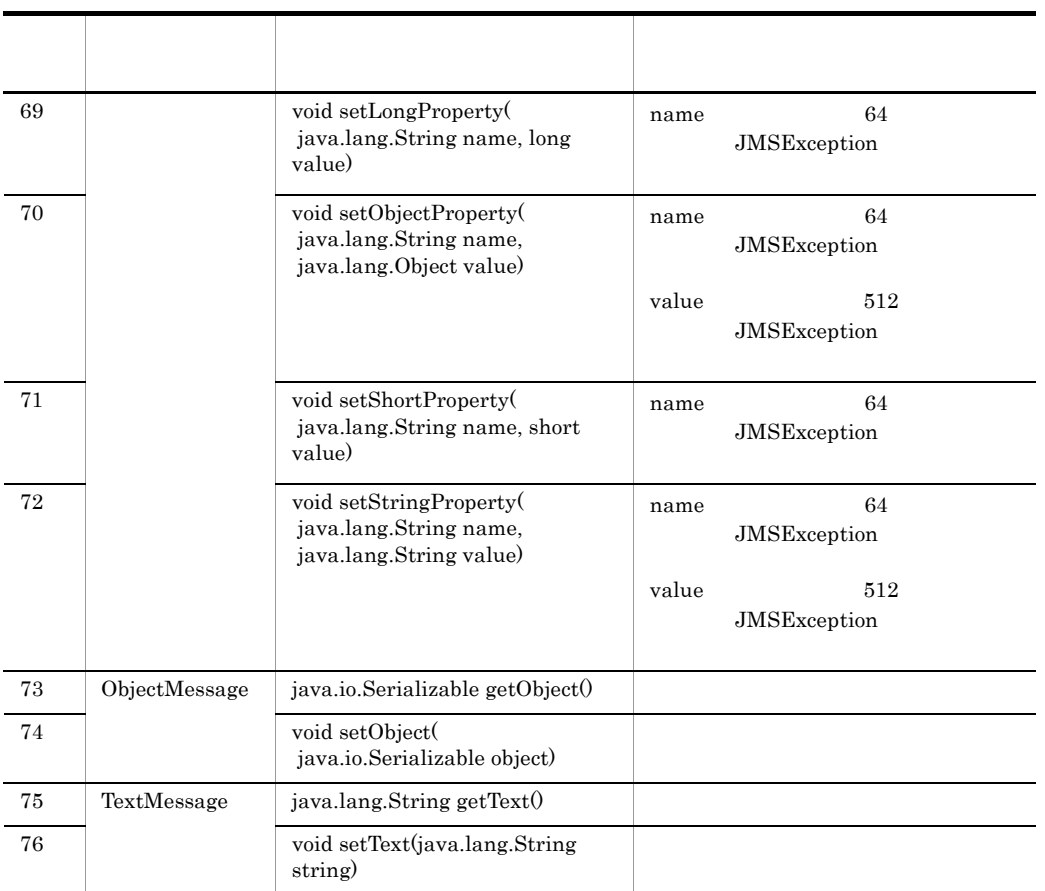

# B WS-Reliability

WS-Reliability Cosminexus RM

# $B.1$

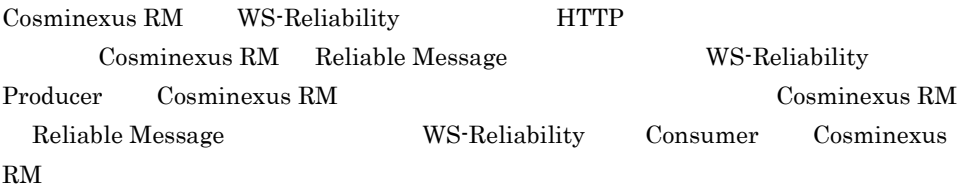

Callback Poll

SOAP 1.1  $\text{SOAP 1.2}$ 

HTTP(S)

WSDL

 $\rm WS\text{-}Reliability$ 1.1

# 付録 B.2 QoS

 $QoS$ 

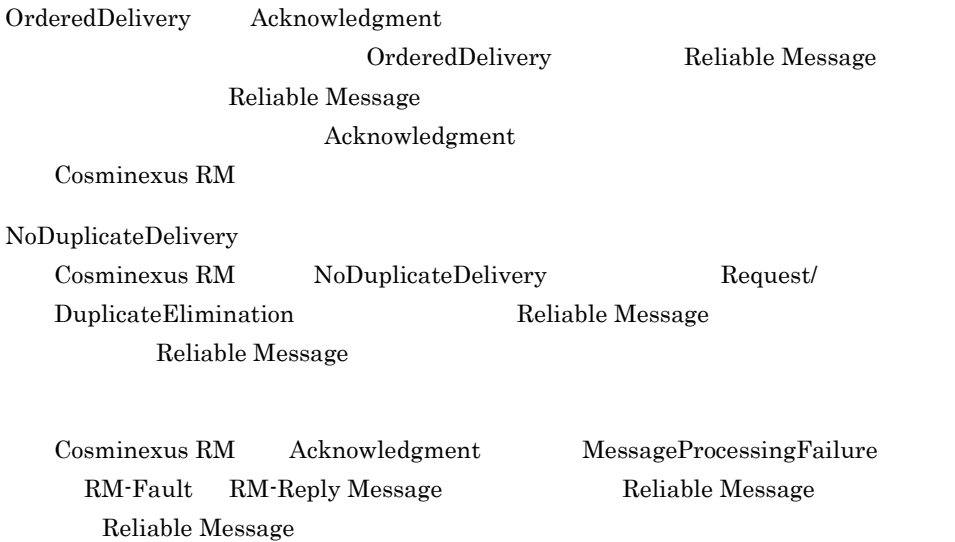

# $B.3$

## 1 Poll

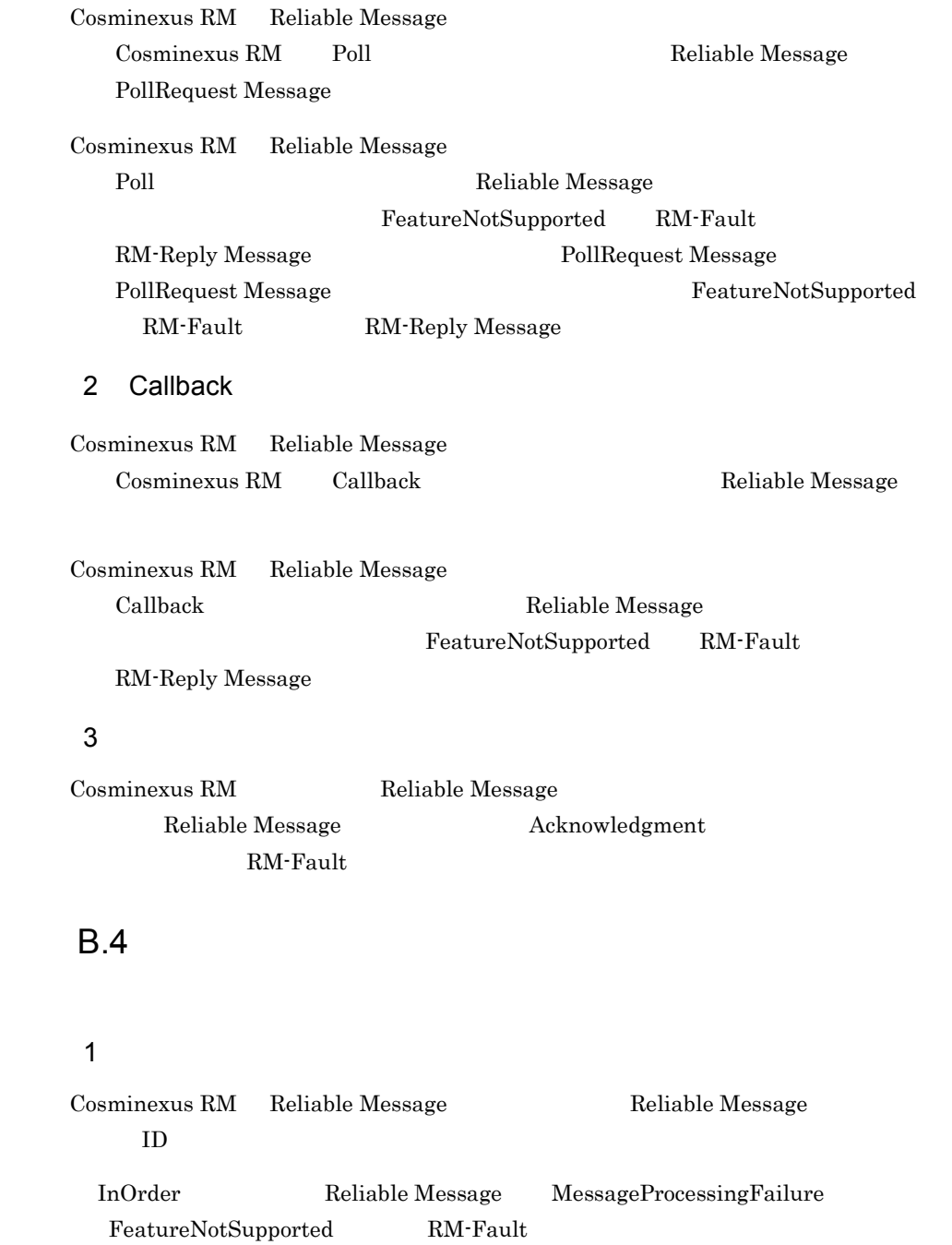

Reliable Message GroupAborted RM-Fault

Reliable Message

2  $\sim$ 

Cosminexus RM Reliable Message

Reliable Message

## $3 \hskip 1.5cm$

Cosminexus RM Reliable Message

InOrder Reliable Message MessageProcessingFailure FeatureNotSupported RM-Fault hrmskipmsg PermanentProcessingFailure

InOrder  $\Box$ 

Cosminexus RM

Reliable Message GroupAborted

## $RM\text{-} \text{Fault}$

### $4\overline{ }$

Cosminexus RM Reliable Message

Reliable Message

Cosminexus RM Reliable Message

Reliable Message

#### 5 GroupMaxIdleDuration

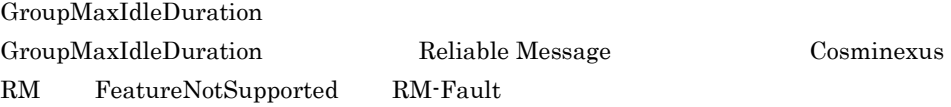

# B.5 WS-Reliability

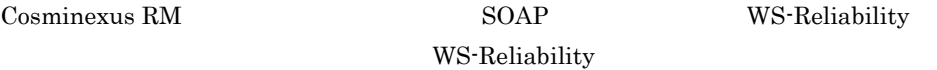

#### 1 Reliable Message

Cosminexus RM Reliable Message

# Cosminexus RM 1 Request WS-Reliability 2 Request/MessageId WS-Reliability 3 Request/MessageId/@groupId WS-Reliability  $4$  Request/MessageId/SequenceNum 5 Request/MessageId/SequenceNum/ @groupExpiryTime 6 Request/MessageId/SequenceNum/ @groupMaxIdleDuration 7 Request/MessageId/SequenceNum/**@number** WS-Reliability 8 Request/MessageId/SequenceNum/@last 9 Request/**ExpiryTime** WS-Reliability 10 Request/**ReplyPattern** WS-Reliability 11 Request/ReplyPattern/**Value** Response Callback Poll 12 Request/ReplyPattern/**ReplyTo** 13 Request/ReplyPattern/ReplyTo/@reference-scheme

#### B-1 Reliable Message

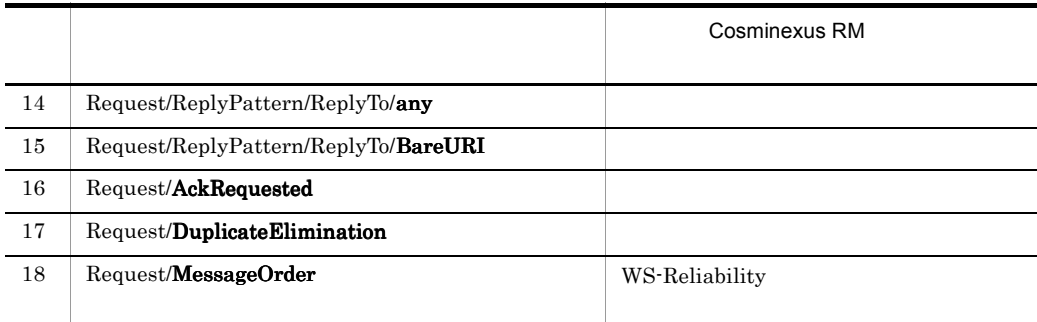

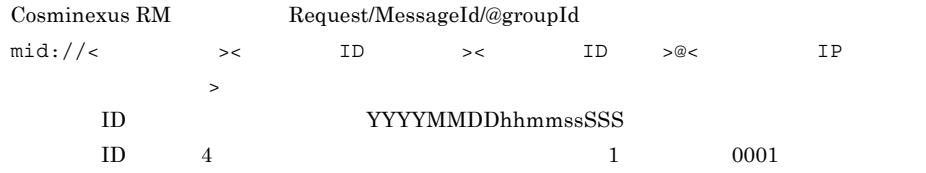

### 2 Reliable Message

Cosminexus RM Reliable Message

## B-2 Reliable Message Cosminexus RM 1 範囲 <sup>2</sup> 1 **Request** WS-Reliability 2 Request/MessageId WS-Reliability 3 Request/MessageId/@groupId WS-Reliability  $0 \t 256$ 4 Request/MessageId/SequenceNum RM-Fault 5 Request/MessageId/SequenceNum/ @groupExpiryTime RM-Fault 1970-01-01T00:0 0:00Z 9999-12-31T23:5 9:59Z 6 Request/MessageId/SequenceNum/ @groupMaxIdleDuration  $RM$ -Fault 7 Request/MessageId/SequenceNum/@number WS-Reliability

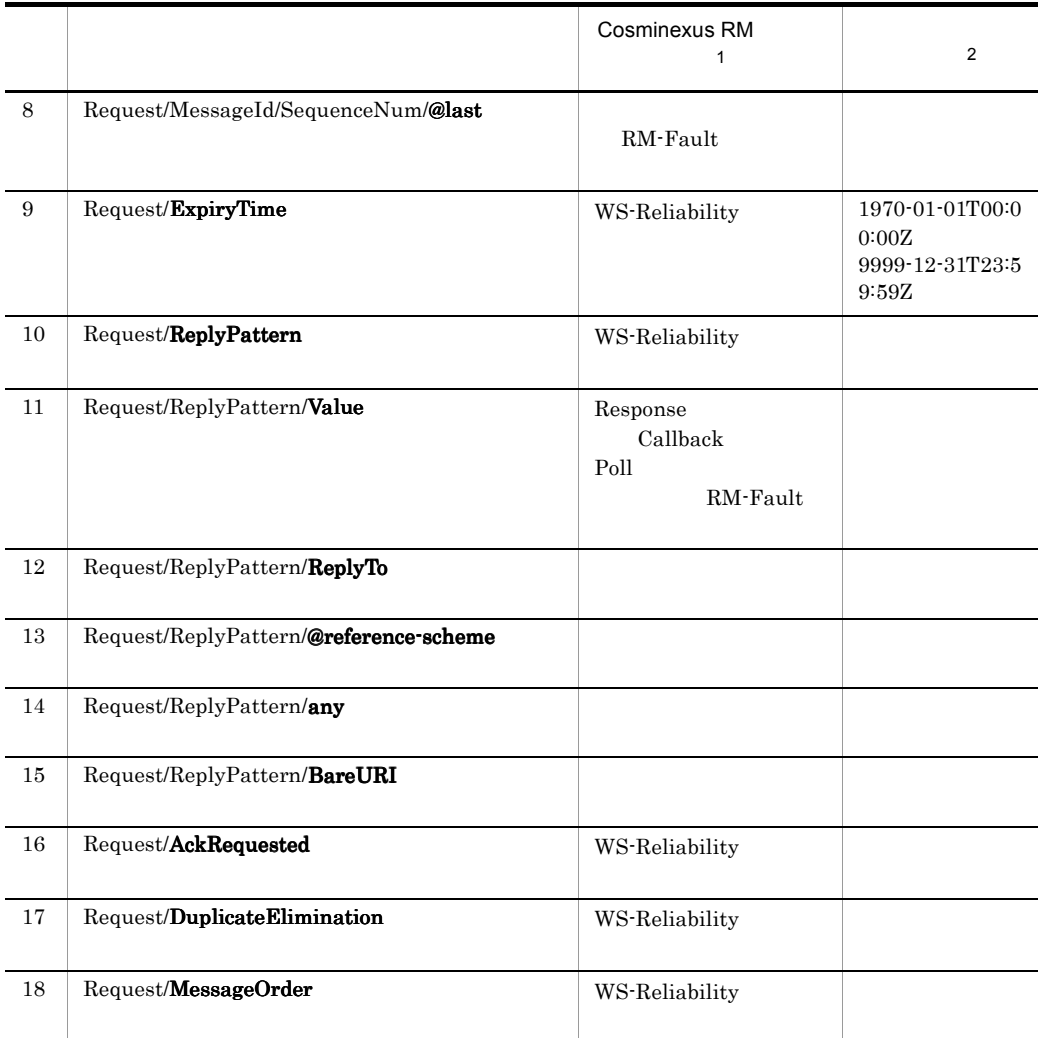

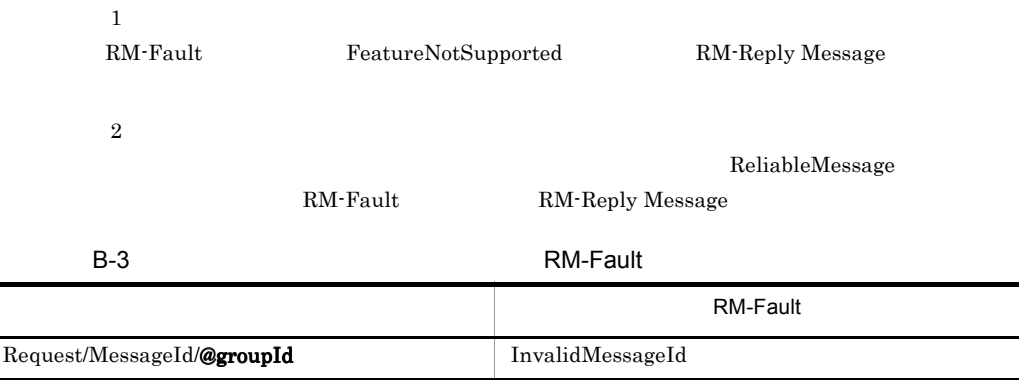

 $\blacksquare$ 

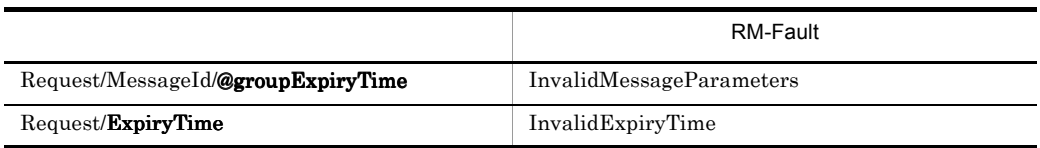

## 3 RM-Reply Message

Cosminexus RM RM-Reply Message

#### B-4 RM-Reply Message

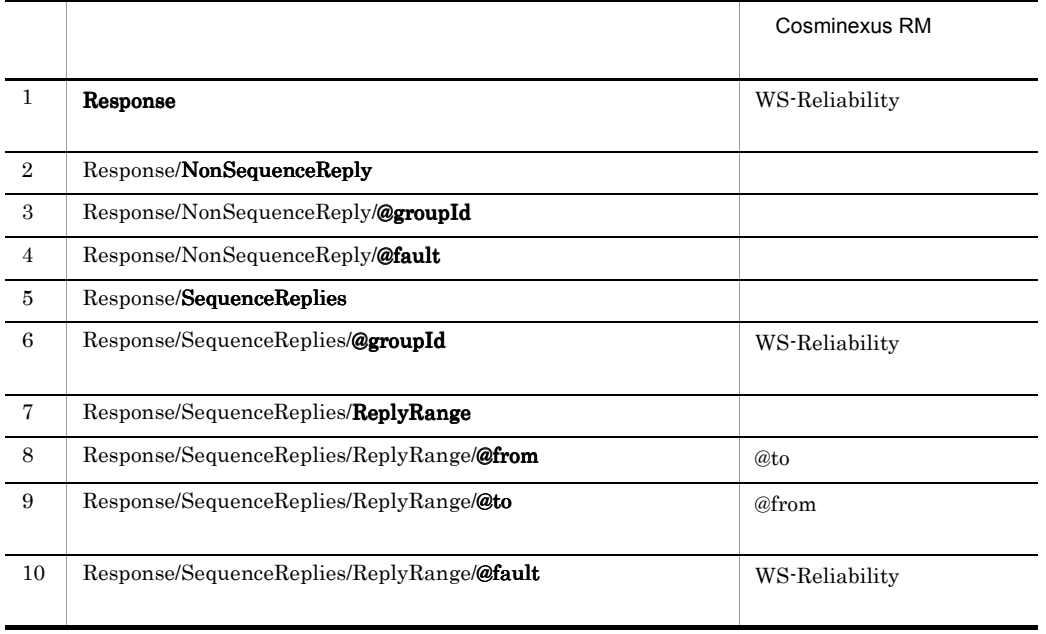

## 4 RM-Reply Message

Cosminexus RM RM-Reply Message

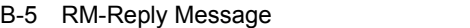

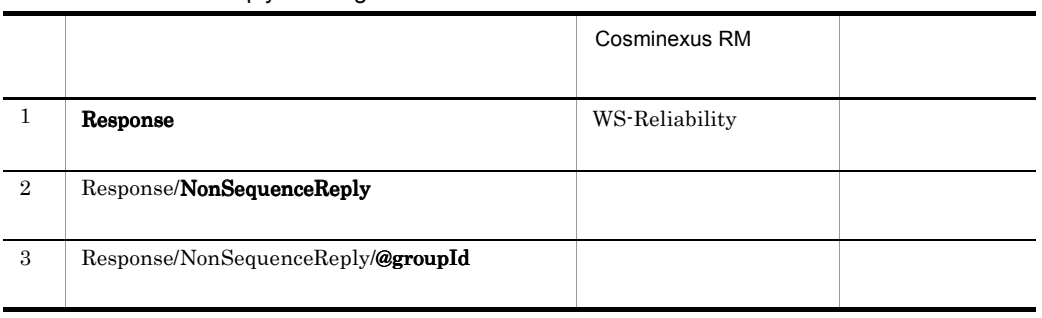

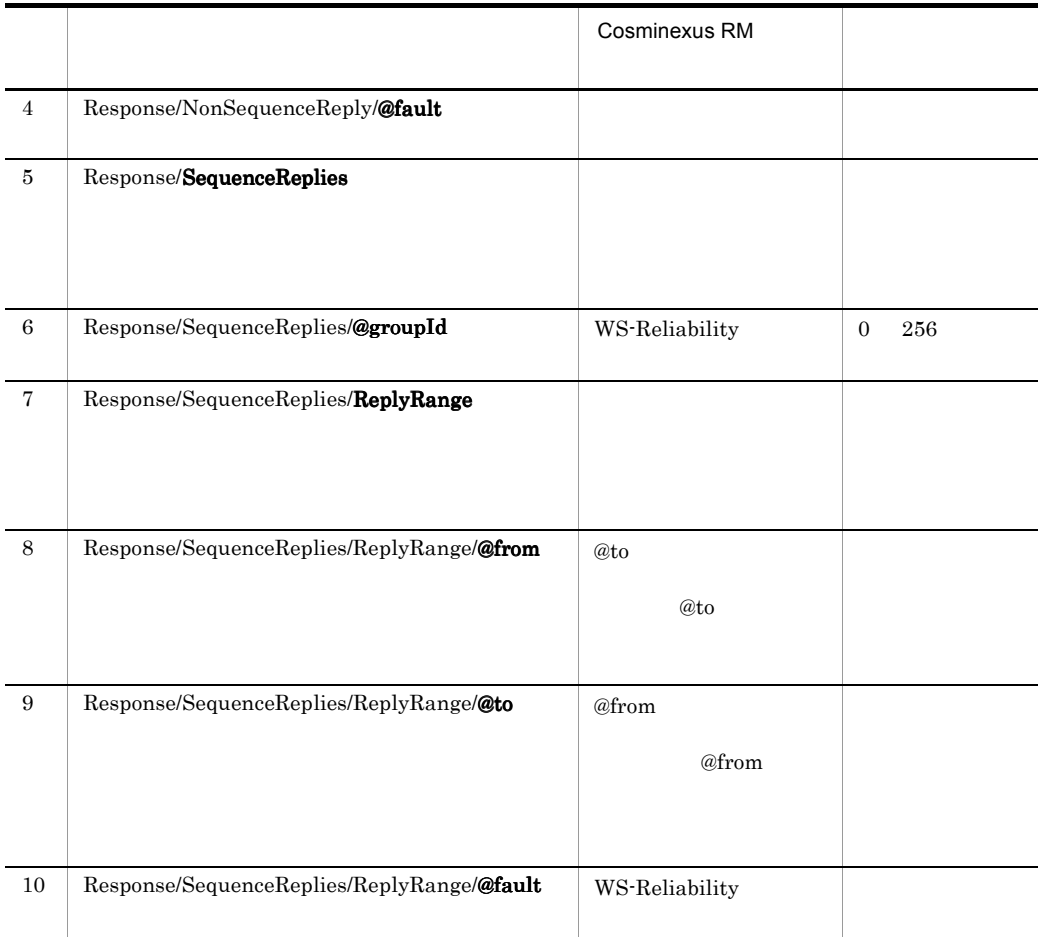

RM-Reply Message

# 5 PollRequest Message

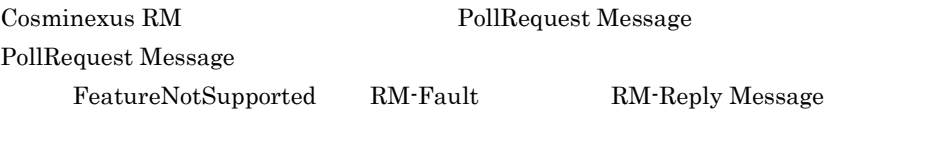

Cosminexus RM PollRequest Message  ${\bf FeatureNot Supported} \qquad {\bf RM}\mbox{-}{\bf Fault}$ 

## 6 Reliable Message RM-Reply Message

Cosminexus RM Reliable Message RM-Reply Message WS-Reliability

Reliable Message RM-Reply Message Reliable Message FeatureNotSupported RM-Fault RM-Reply Message RM-Reply Message RM-Reply Message

## 7 [XML Schema Part 2]dateTime

Cosminexus RM は,groupExpiryTime ExpiryTime を表す [XML Schema Part2ldateTime

- $\bullet$ • **•**  $\cdot$  $\overline{0}$
- B.6 SOAP

Cosminexus RM

 $SORP$  MIME

 $SORP$ 

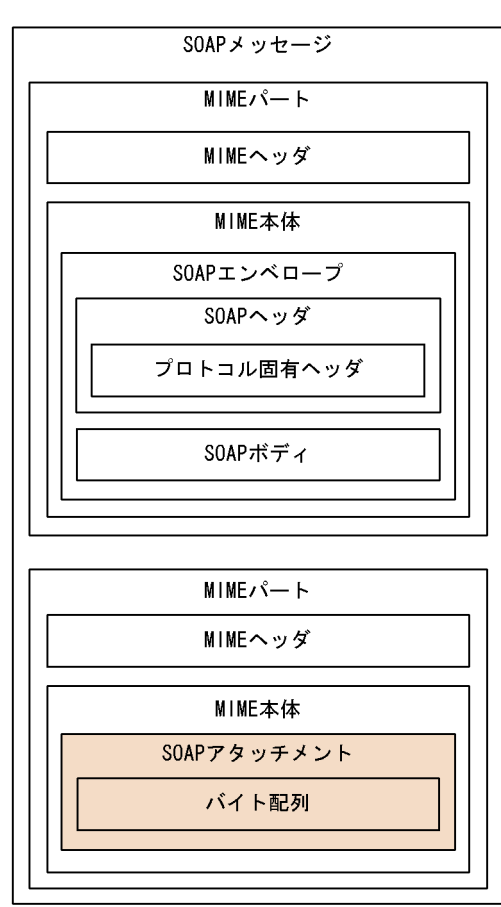

B-1 MIME SOAP

Cosminexus RM  $SORP$ 

Cosminexus RM  $SOP$  $\text{Content-Type} \qquad \text{text-} \qquad \text{Content-Type} \qquad \text{UNF-8}$ SOAP Cosminexus  $RM$ Cosminexus RM  $\hspace{1.6cm}$  SOAP MIME MIME

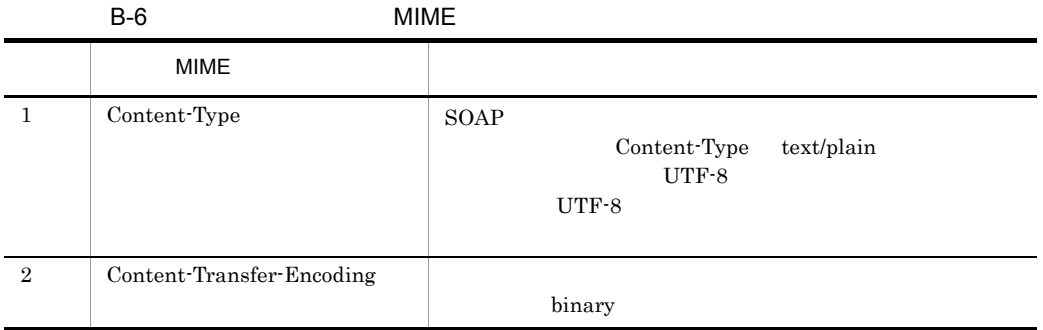

# **B.7** Cosminexus RM

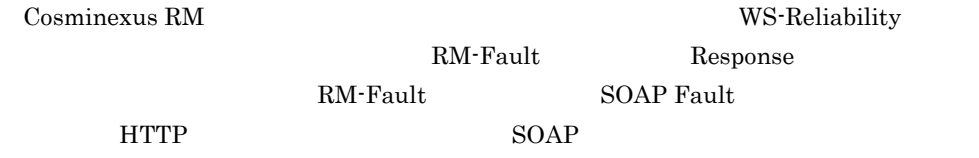

Cosminexus RM RM-Fault

B-7 Cosminexus RM RM-Fault

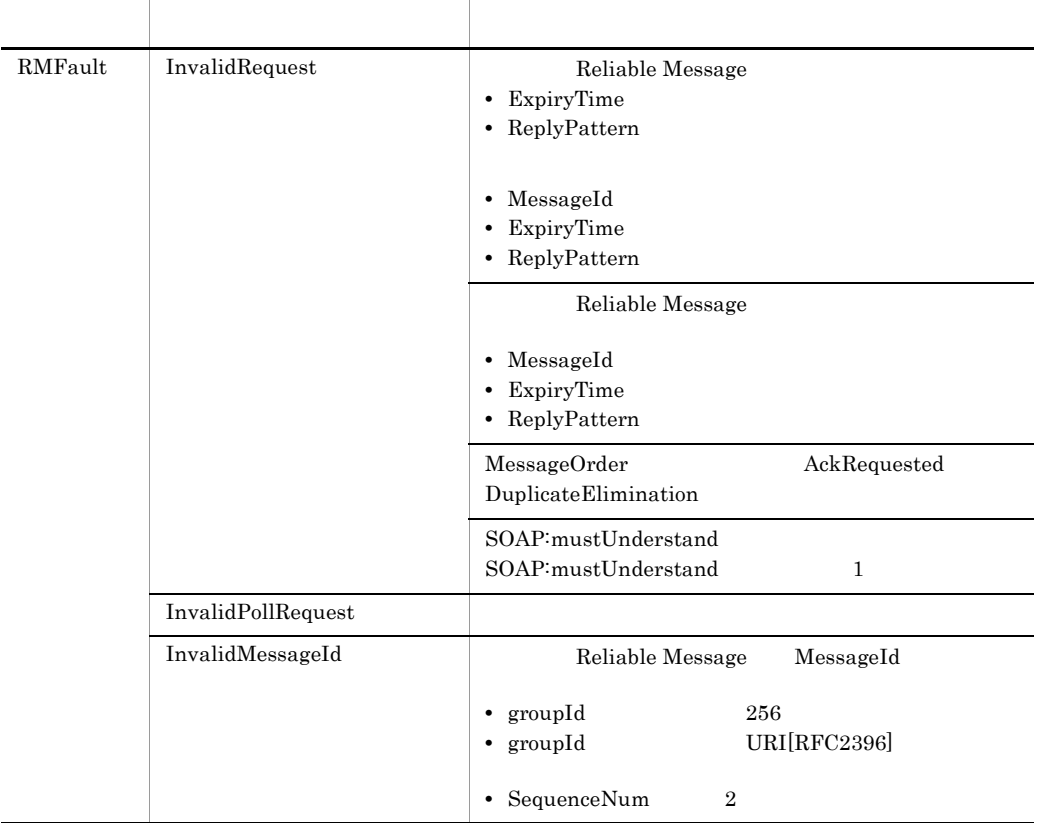

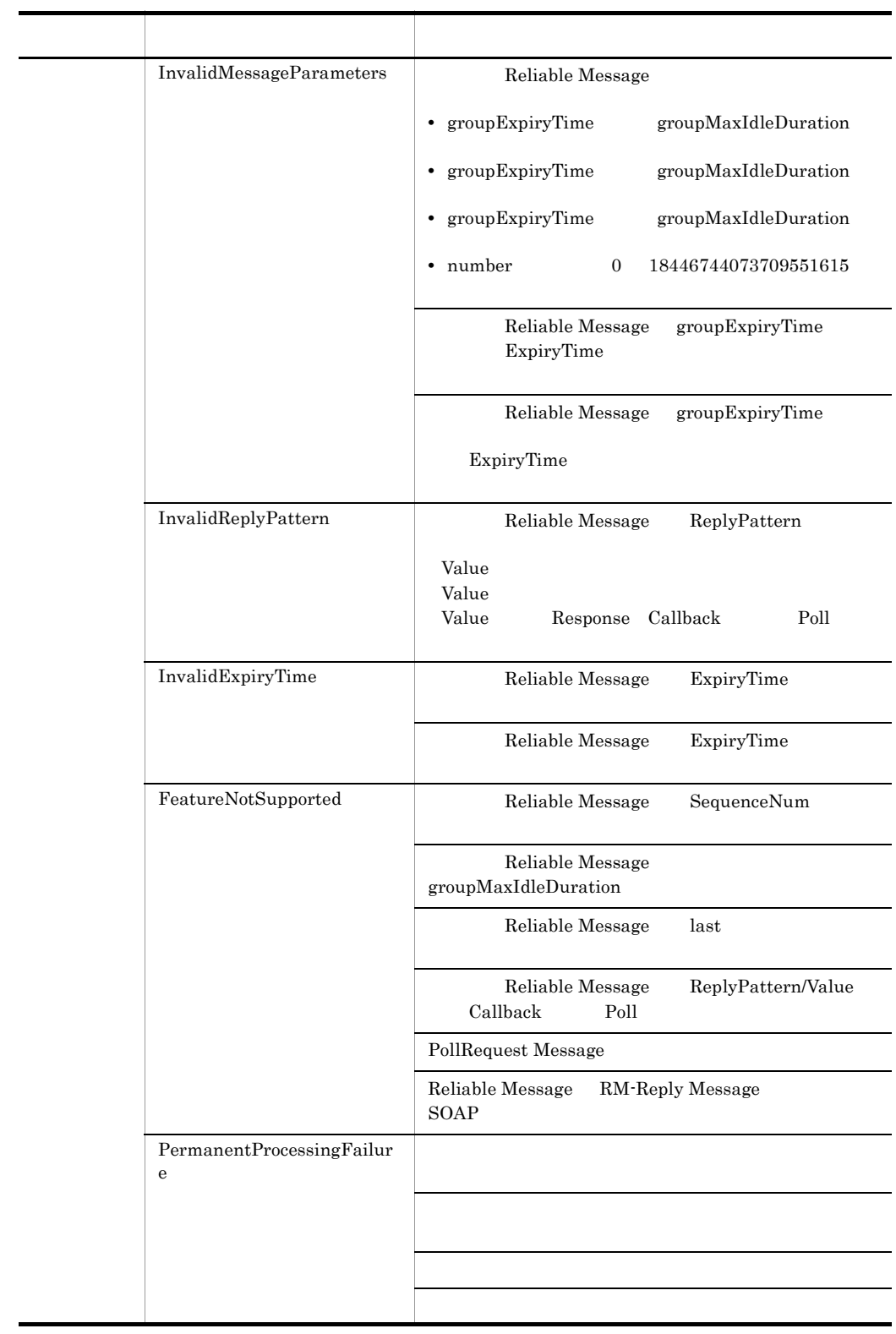

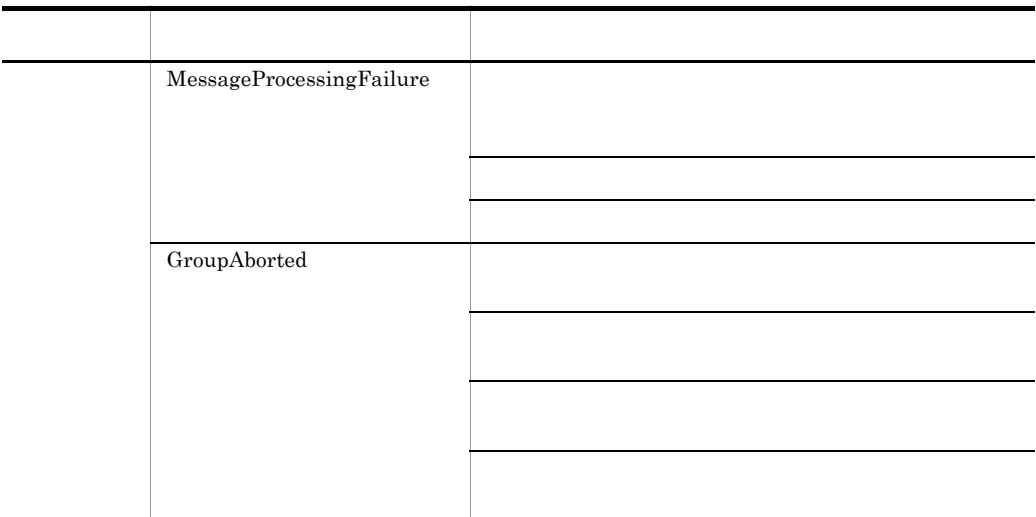

 $\begin{array}{lll} \textrm{Cosminexus RM} & \textrm{SOAP} \textrm{ Fault} & \textrm{Cosminexus RM} \end{array}$ **SOAP Fault** 

#### B-8 Cosminexus RM SOAP Fault

faultstring SOAP Fault Server Exception occurred at the server side. Cosminexus RM Cosminexus RM Client Invalid message was transmitted by client side. SOAP WS-Reliability  $SOAP$ RM-Fault

# C to the state  $\sim$

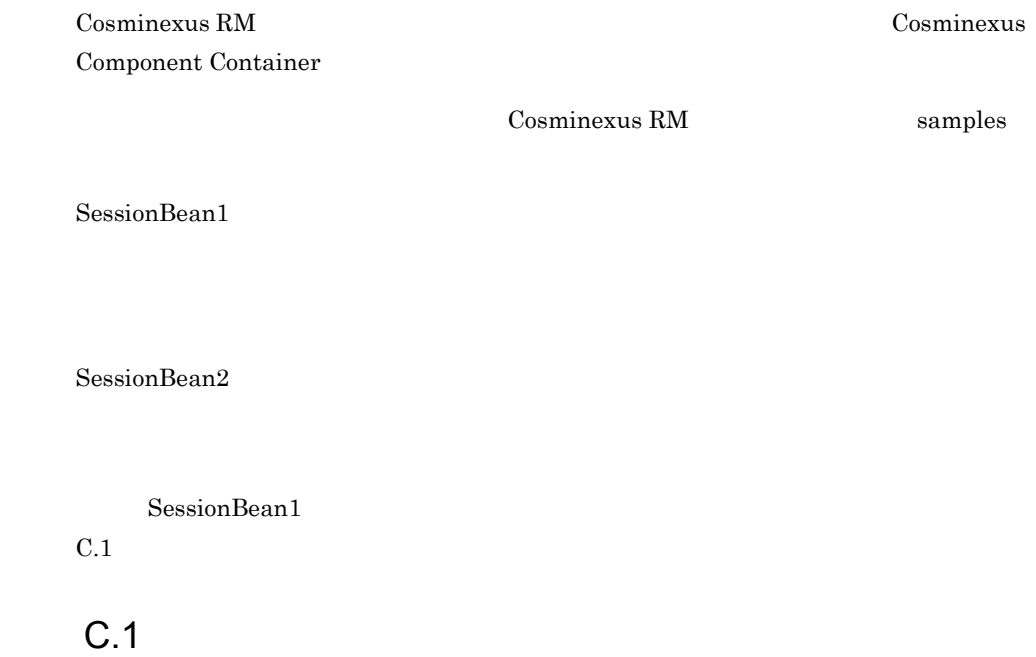

<span id="page-634-0"></span>SessionBean1 Cosminexus RM

なお,J2EE サーバやリソースアダプタの操作では,Cosminexus Management Server

 $1$ 

Cosminexus RM

# C-1 and  $\sim$  7 and  $\sim$  7 and  $\sim$  7 and  $\sim$

Cosminexus稼働マシン

C **C**  $\overline{C}$ 

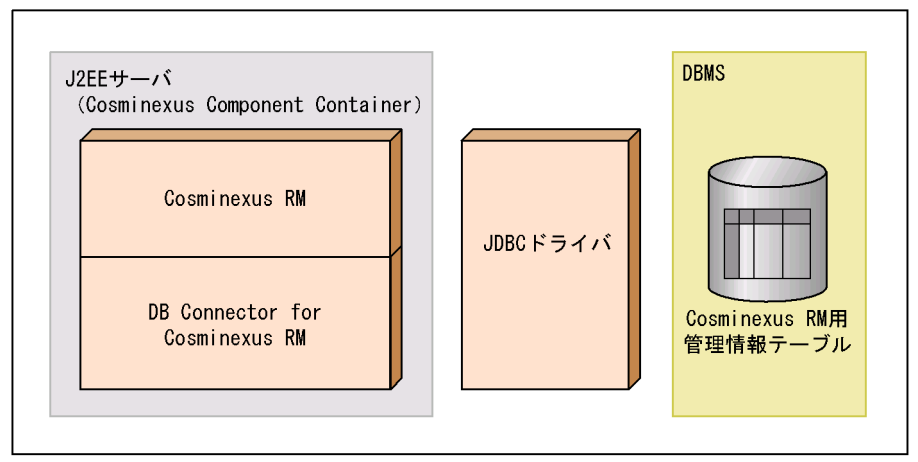

 $C-1$ 

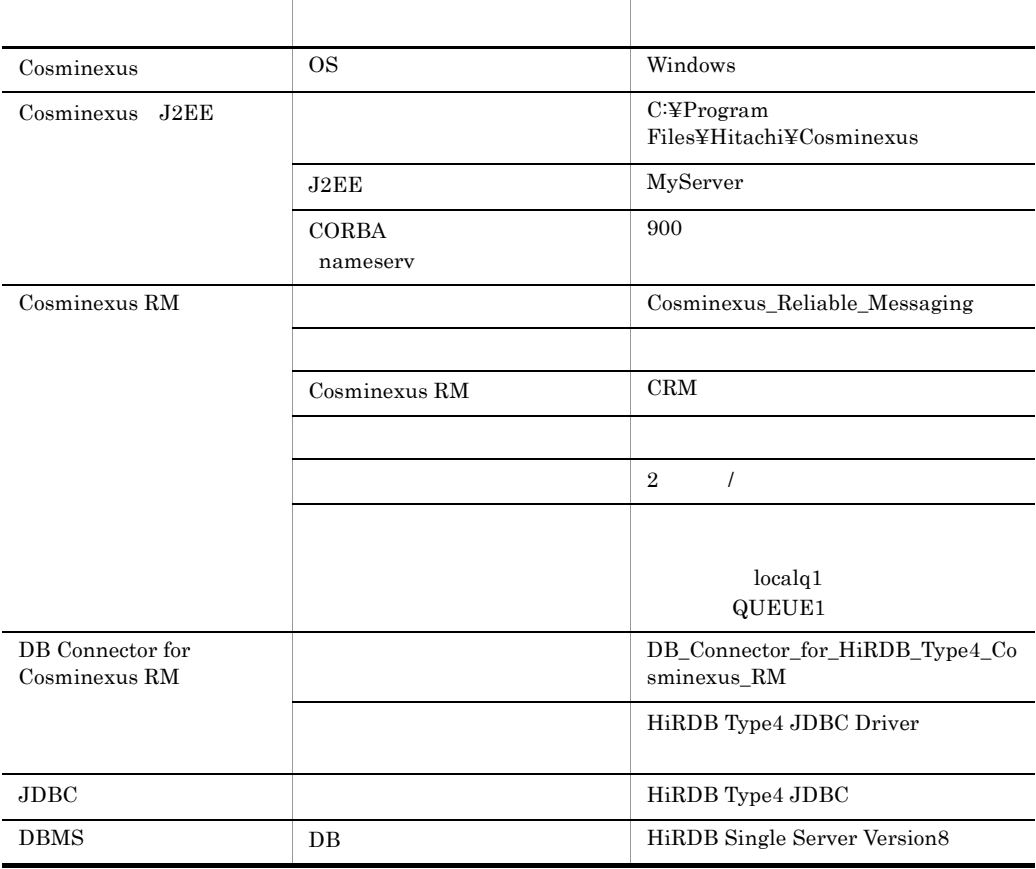

600

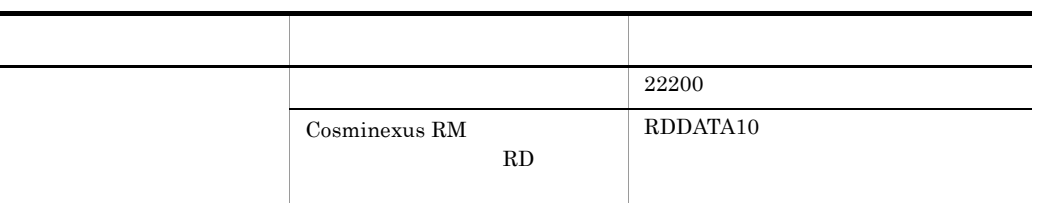

 $\overline{2}$ 

Cosminexus RM

a) and the control of  $\alpha$ 

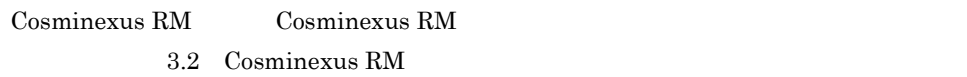

#### b and  $\mathbf b$

Cosminexus RM  $3.3.2$ 

 $C-2$ 

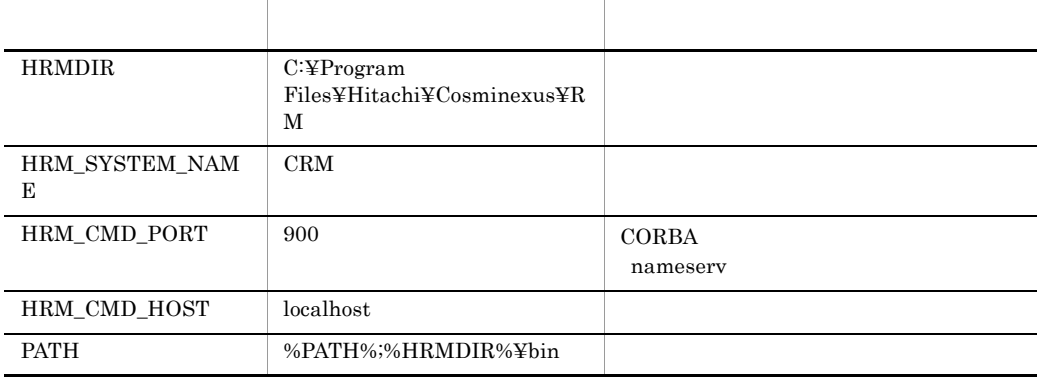

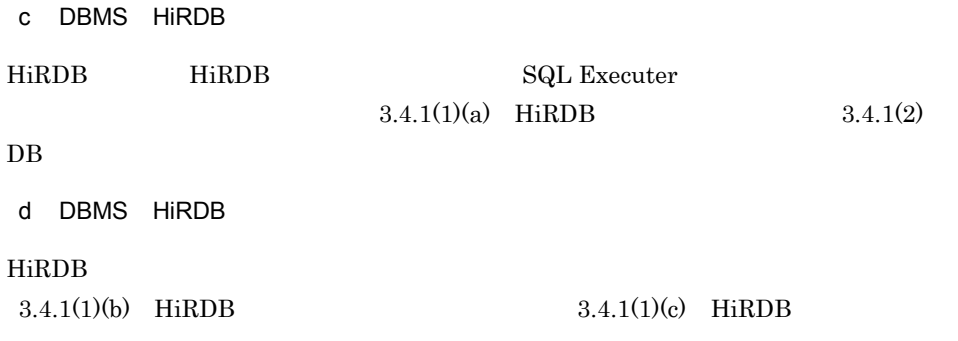

[J2EE](#page-153-0) Cosminexus 2.4.3 J2EE

## $3 \qquad \qquad$

Cosminexus RM

a Cosminexus RM

1.  $SQL$ 

copy "C:¥Program Files¥Hitachi¥Cosminexus¥RM¥sql¥createtableshirdb.sql" D:¥work

#### 2. SQL SQL D:¥work¥createtableshirdb.sql

<RMSystemName> CRM <RMAREA> RDDATA10

3. THIRDB SQL Executer

pdsqlw -u <DB $\frac{1}{2}$  -h localhost -n 22200

4. HiRDB SQL Executer D:¥work¥createtableshirdb.sql

b J2EE

 $J2\text{EE}$ 

cjstartsv MyServer

C **C**  $\overline{C}$ 

- c Cosminexus RM
- 1. 2012 1. 2012 1. 2013 1. 2014 1. Cosminexus RM Connector

copy "C:¥Program Files¥Hitachi¥Cosminexus¥RM¥conf¥rm\_prop.xml" D:¥work

2. Connector Connector D:¥work¥rm\_prop.xml

<config-property-name>

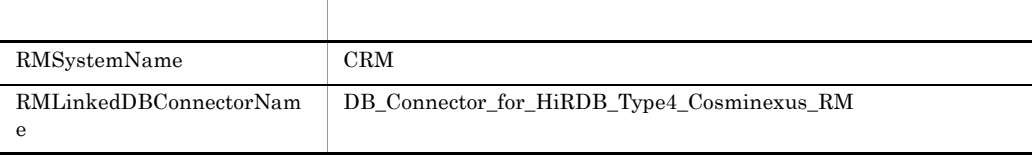

<property>

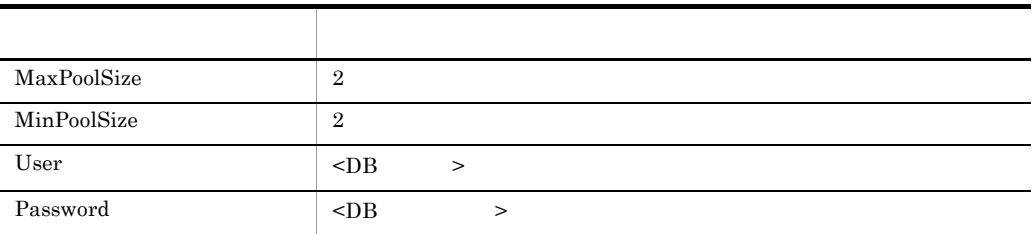

<transaction-support>

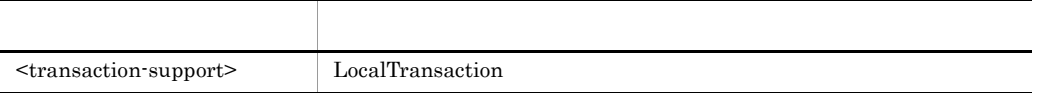

d DB Connector for Cosminexus RM

1. The state of the state of the DB Connector for Cosminexus RM

Connector

```
copy "C:¥Program 
Files¥Hitachi¥Cosminexus¥CC¥admin¥templates¥DBConnector_HiRDB_Ty
pe4_CP_Cosminexus_RM_cfg.xml" D:¥work
```
2. Connector

D:¥work¥DBConnector\_HiRDB\_Type4\_CP\_Cosminexus\_RM\_cfg.xml

<config-property-name>

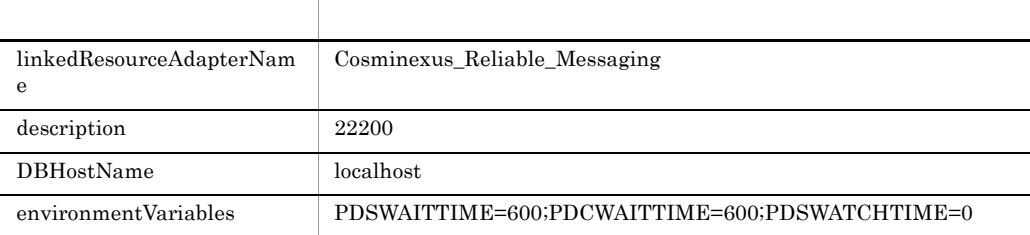

#### <property>

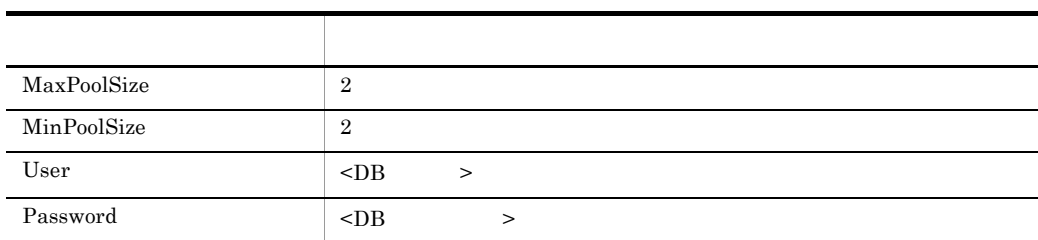

#### <transaction-support>

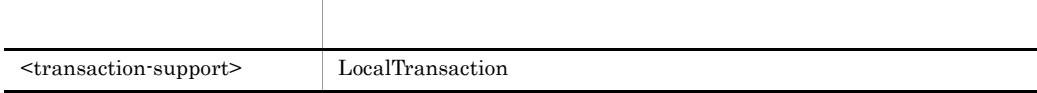

#### e DB Connector for Cosminexus RM

DB Connector for Cosminexus RM

cjimportres MyServer -type rar -f "C:¥Program Files¥Hitachi¥Cosminexus¥CC¥DBConnector¥ReliableMessaging¥DBConnec tor\_HiRDB\_Type4\_CP\_Cosminexus\_RM.rar"

#### f Cosminexus RM

#### Cosminexus RM

cjimportres MyServer -type rar -f "C:¥Program Files¥Hitachi¥Cosminexus¥RM¥lib¥reliablemessaging.rar"

g DB Connector for Cosminexus RM

DB Connector for Cosminexus RM

```
cjsetresprop MyServer -type rar -resname 
DB Connector for HiRDB Type4 Cosminexus RM -c
D:\work\DBConnector_HiRDB_Type4_CP_Cosminexus_RM_cfg.xml
```
h Cosminexus RM

Cosminexus RM

cjsetresprop MyServer -type rar -resname Cosminexus\_Reliable\_Messaging -c D:¥work¥rm\_prop.xml

i DB Connector for Cosminexus RM

DB Connector for Cosminexus RM

C **C**  $\overline{C}$ 

cjdeployrar MyServer -resname DB\_Connector\_for\_HiRDB\_Type4\_Cosminexus\_RM

j Cosminexus RM

Cosminexus RM

cjdeployrar MyServer -resname Cosminexus\_Reliable\_Messaging

k DB Connector for Cosminexus RM

DB Connector for Cosminexus RM

cjstartrar MyServer -resname DB Connector for HiRDB Type4 Cosminexus RM

l Cosminexus RM

Cosminexus RM

cjtestres MyServer -type rar -resname Cosminexus\_Reliable\_Messaging

m Cosminexus RM

Cosminexus RM

cjstartrar MyServer -resname Cosminexus\_Reliable\_Messaging

n and the state  $\mathbf n$ 

Cosminexus RM

hrmmkque -t local -x QUEUE1 localq1

o Cosminexus RM

Cosminexus RM

hrmstart

# C.2 SessionBean1

SessionBean1

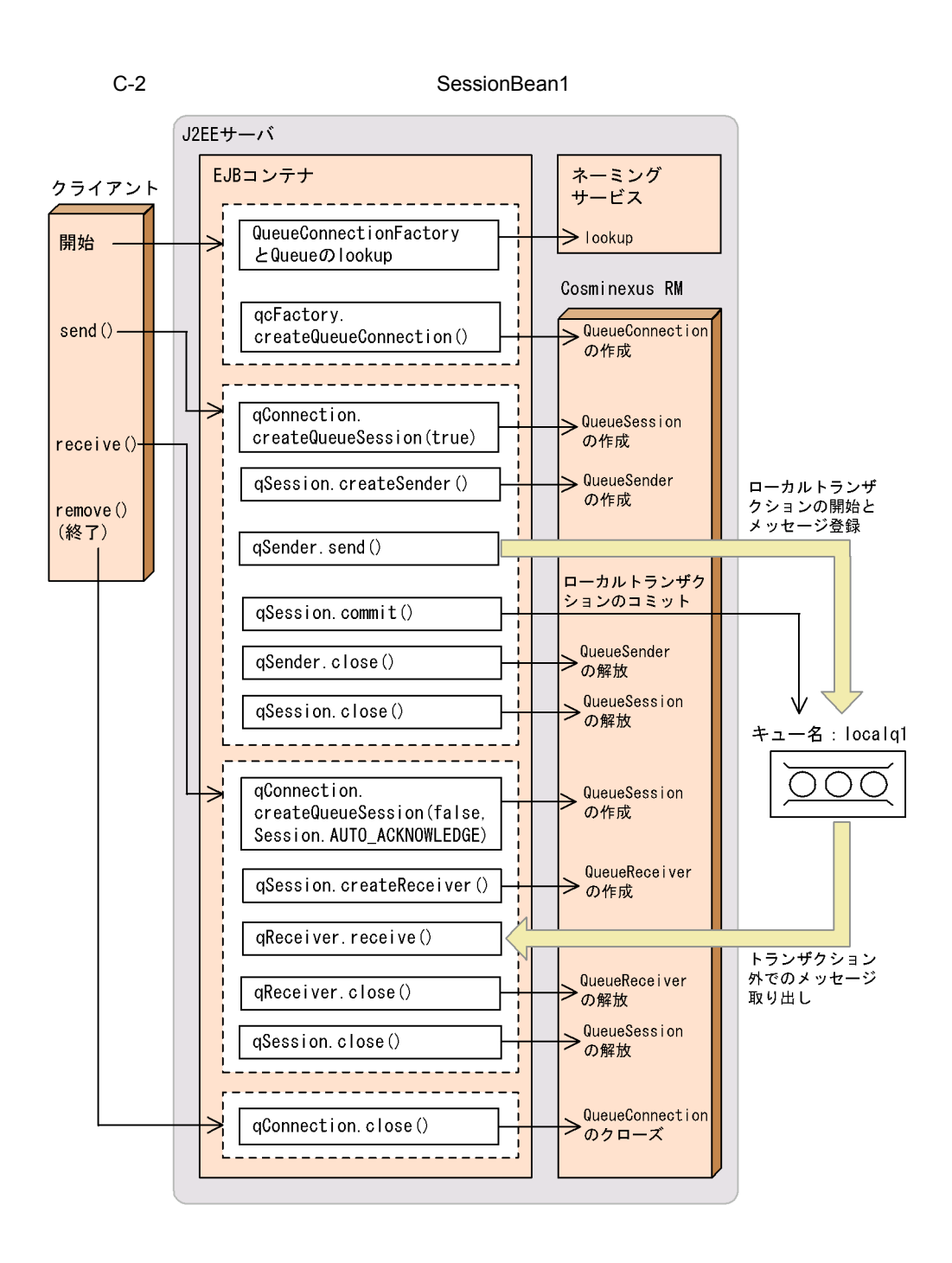

# C.3 SessionBean1

SessionBean1 Cosminexus Component Container

C **C**  $\overline{C}$ 

1.  $\blacksquare$ %HRMDIR%¥samples¥SessionBean1 SessionBean1 2.  $\blacksquare$  $3.$ deployApp.bat testClient.bat unDeployApp.bat UNIX deployApp testClient unDeployApp SERVERNAME J2EE 4. Windows compileBean.bat compileClient.bat **UNIX** compileBean compileClient jmssample1.ear J2EE JMSSample1 EAR 5. **The Subset Connector for Cosminexus RM** 0 6. **Example 2. The Cosminexus RM** 0. Cosminexus RM **Cosminexus** Reliable Messaging" 7. Cosminexus RM QueueConfigFileName  $6.$ 8. DB Connector for Cosminexus RM  $6.$ 9. DB Connector for Cosminexus RM 10. Cosminexus RM 11. **and the contract of the set of the set of the set of the set of the set of the set of the set of the set o** hrmmkque -t local -x QUEUE1 localq1 12.deployApp.bat UNIX deployApp J2EE  $JMSSample1$  (1)  $(2)$   $(3)$   $(4)$  $(5)$ EJB  $(7)$ 

C **C**  $\overline{C}$ 

(4)  $J2EE$  JMSSample1 "running" (1) (5) Cosminexus Component Container  $(1)$ cjimportapp  $(2)$ cjsetappprop  $(3)$ cjstartapp  $(4)$ cjlistapp (5)cjgetstubsjar 13. Cosminexus RM  $\blacksquare$ 14.testClient.bat UNIX testClient J2EE The message is: \*\*\*\*\*\*\*\* sample put data JMSSample1 \*\*\*\*\*\*\*\*\*" C.4 SessionBean1 SessionBean1 Cosminexus Component Container  $1.$ %HRMDIR%¥samples¥SessionBean1 SessionBean1 2.  $\blacksquare$  $3.$ deployApp.bat testClient.bat unDeployApp.bat UNIX deployApp testClient unDeployApp SERVERNAME J2EE  $4.$ Windows compileBean.bat compileClient.bat UNIX compileBean compileClient jmssample1.ear J2EE JMSSample1 EAR 5. **Example 2. The Second Cosminexus RM** 0. Cosminexus RM **Cosminexus Reliable** Messaging" 6. **Internal Structure Contracts Concrete Concrete Concrete Concrete Concrete Concrete Concrete Concrete Concrete Concrete Concrete Concrete Concrete Concrete Concrete Concrete Concrete Concrete Concrete Concrete Concrete** QueueMake.properties

## QueueConfigFileName  $\mathbf{6}$ .

 $7.$ 

8. deployApp.bat UNIX deployApp 32EE  $JMSSample1$  (1)  $(2)$   $(3)$   $(4)$  $(5)EJB$ (4) J2EE JMSSample1 "running" (1) (5) Cosminexus Component Container  $(1)$ cjimportapp  $(2)$ cjsetappprop  $(3)$ cjstartapp  $(4)$ cjlistapp (5)cjgetstubsjar 9. testClient.bat UNIX testClient

J2EE The message is: \*\*\*\*\*\*\*\* sample put data JMSSample1 \*\*\*\*\*\*\*\*\*

# C.5 SessionBean2

 $2$ 

SessionBean2

SessionBean2Send

SessionBean2

tranq1 contrasted: localq1

SessionBean2Receive localq1

SessionBean2

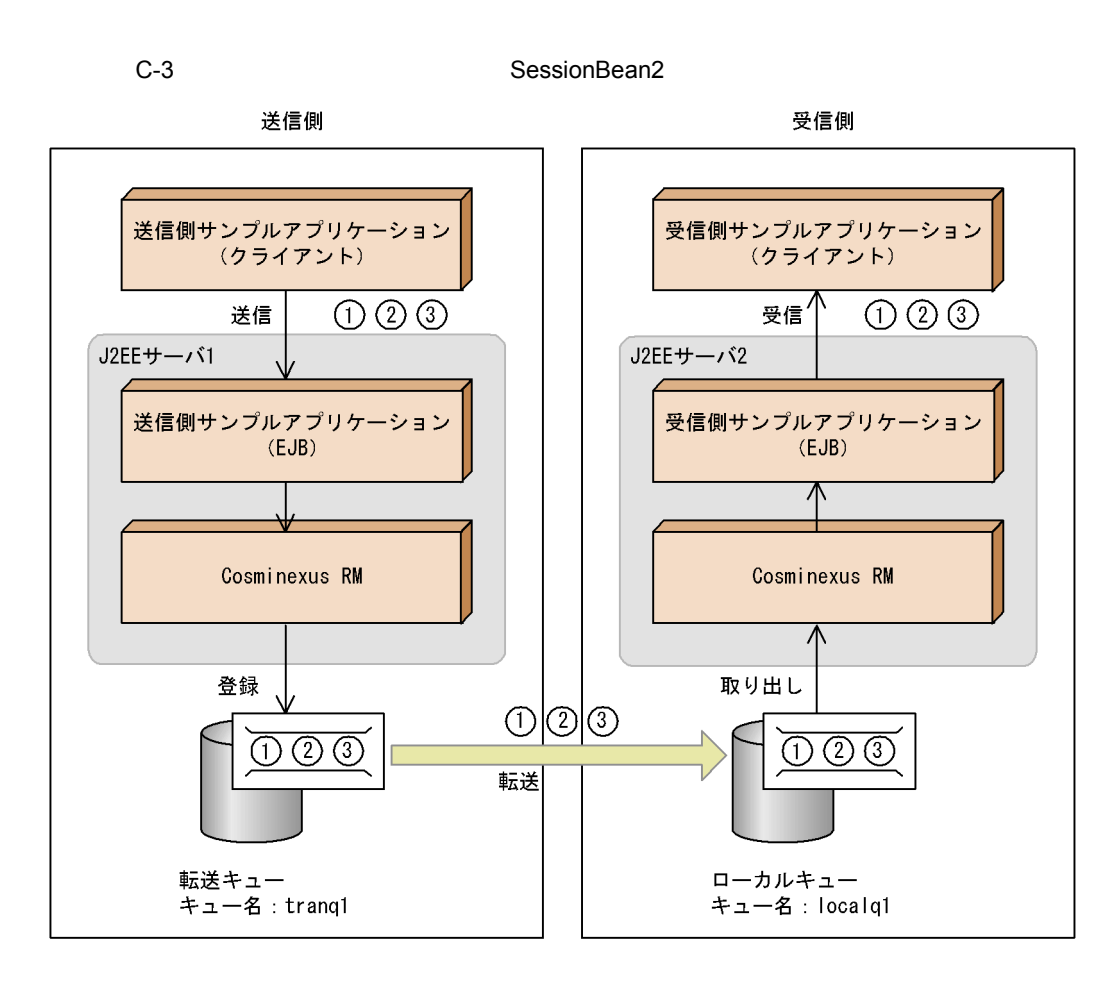

C **C**  $\overline{C}$ 

SessionBean2Send

C-4 SessionBean2Send

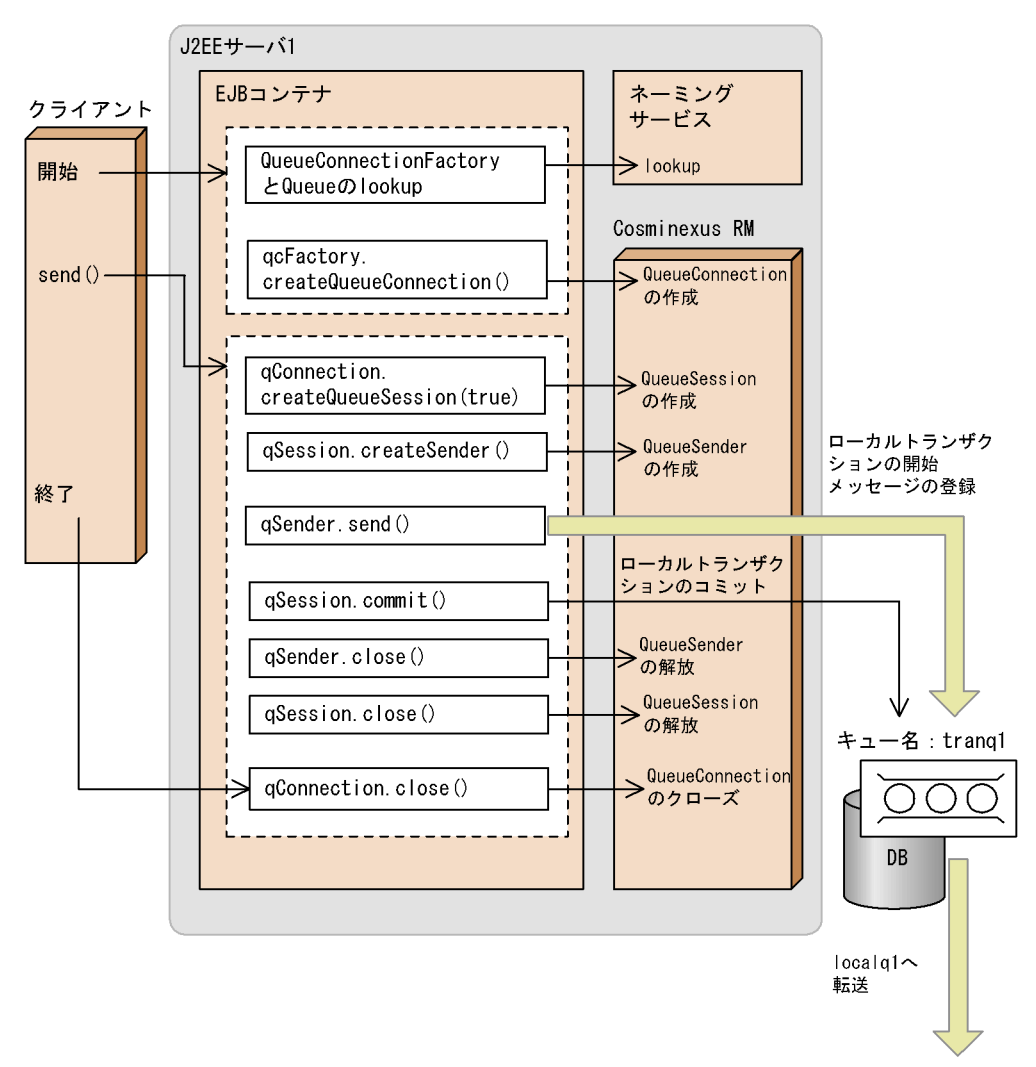

SessionBean2Receive
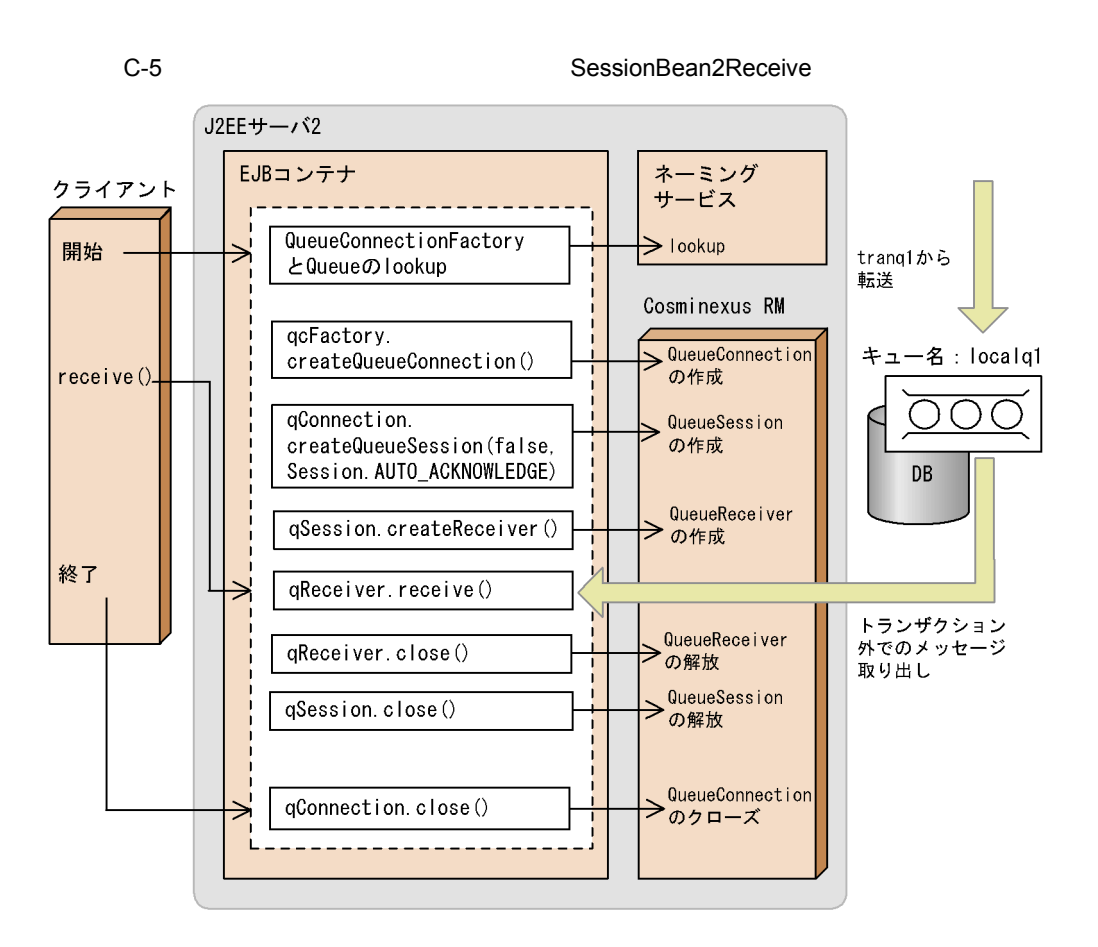

## C.6 SessionBean2

SessionBean2

### 1  $\blacksquare$

Cosminexus Component Container

#### a)

 $1.$ 

%HRMDIR%¥samples¥SessionBean2¥Send

レクトリにコピーしてください。<br>レクトリにコピーしてください。

- 2. **The Transformation DB Connector for Cosminexus RM**
- 3. **Cosminexus RM**

C **C**  $\overline{C}$ 

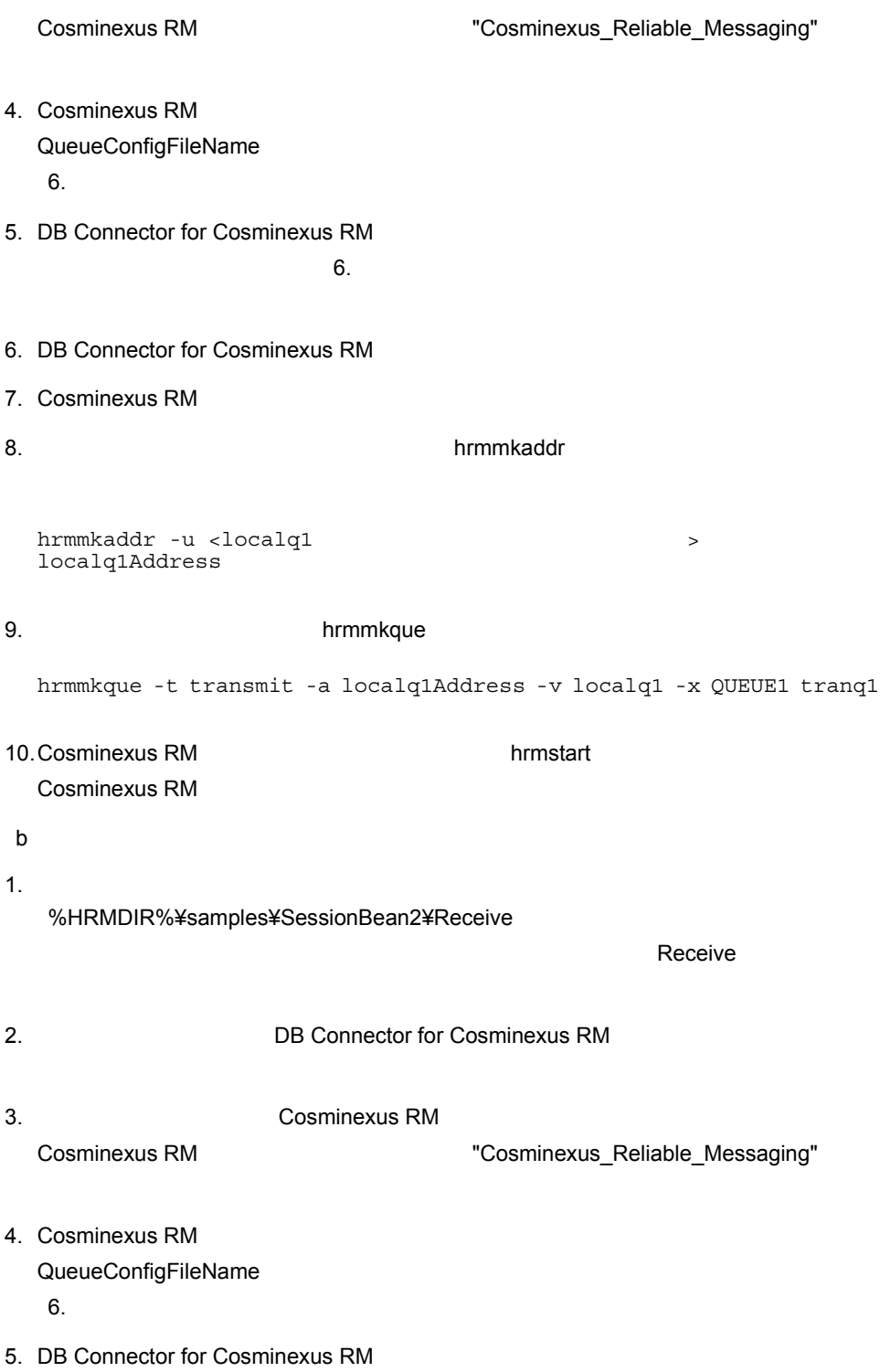

 $6.$ 

6. DB Connector for Cosminexus RM 7. Cosminexus RM 8. **and the set of the set of the set of the set of the set of the set of the set of the set of the set of the set of the set of the set of the set of the set of the set of the set of the set of the set of the set of the s** hrmmkque -t local -x QUEUE1 localq1 9. Cosminexus RM **Web** Web 10.Cosminexus RM が管理状態になっている場合,hrmstart コマンドを実行して Cosminexus RM 2  $\sim$ SessionBean2 Cosminexus Component Container a) 1.  $\blacksquare$ 2.  $\blacksquare$ deployApp.bat testSendClient.bat unDeployApp.bat UNIX deployApp testSendClient unDeployApp SERVERNAME J2EE 1 3. コンパイル Windows compileBean.bat compileClient.bat UNIX compileBean compileClient jmssample2Send.ear J2EE EAR JMSSample2Send 4. deployApp.bat UNIX deployApp J2EE  $JMSSample2Send (1)$   $(2)$   $(3)$   $(4)$ 態表示,(5)EJB のスタブ・インタフェースファイルの取得を行います。(4) で,J2EE JMSSample2Send "running" (1) (5) Cosminexus Component Container (1)cjimportapp (2)cjsetappprop (3)cjstartapp (4)cjlistapp (5)cjgetstubsjar 5. testSendClient.bat UNIX testSendClient  $J2EE$ 

JMSSample2Send sends a message1 to JMSSample2Receive JMSSample2Send sends a message2 to JMSSample2Receive JMSSample2Send sends a message3 to JMSSample2Receive b) 1.  $\blacksquare$  $2.$ deployApp.bat testReceiveClient.bat unDeployApp.bat UNIX deployApp testReceiveClient unDeployApp  $SERVERNAME$  J2EE 2 3. コンパイル Windows compileBean.bat compileClient.bat **UNIX** compileBean compileClient jmssample2Receive.ear J2EE EAR JMSSample2Receive 4. deployApp.bat UNIX deployApp J2EE  $JMSSample2$ Receive  $(1)$   $(2)$   $(3)$   $(4)$  $(5)$ EJB  $(4)$ J2EE JMSSample2Receive "running" (1) (5) Cosminexus Component Container (1)cjimportapp (2)cjsetappprop (3)cjstartapp (4)cjlistapp (5)cjgetstubsjar 5. testReceiveClient.bat(UNIX testReceiveClient)  $J2EE$ The message is: \*\*\*\*\*\*\*\* JMSSample2Receive receives a message1 from JMSSample2Send \*\*\*\*\*\*\*\* The message is: \*\*\*\*\*\*\*\* JMSSample2Receive receives a message2

from JMSSample2Send \*\*\*\*\*\*\*\* The message is: \*\*\*\*\*\*\*\* JMSSample2Receive receives a message3 from JMSSample2Send \*\*\*\*\*\*\*\*

D PRF ID

D PRF ID Cosminexus RM PRF TD PRF  $A$  B  $A$  B  $D.1$  $\begin{array}{lll} \text{Cosminexus RM} \end{array} \begin{array}{lll} \text{PRF} \end{array}$  $1$  $ID$ 

 $D-1$  ID

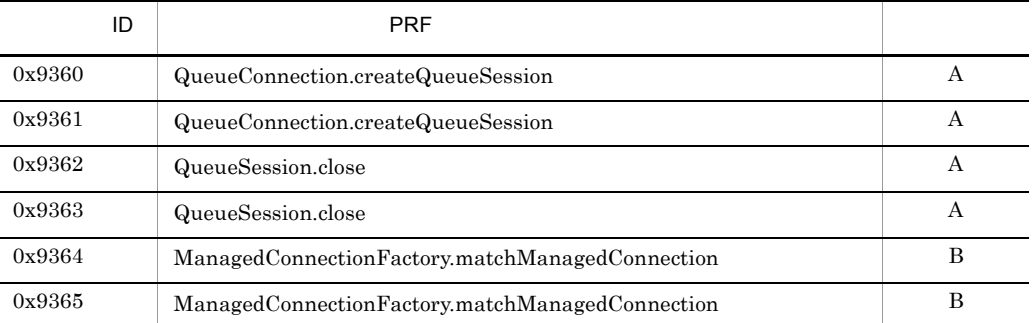

### 2 J2EE Cosminexus Component Container

### J2EE Cosminexus Component Container  $ID$

#### D-2 J2EE Cosminexus Component Container

 $\blacksquare$  $\overline{D}$  PRF  $\overline{D}$  $0x9366$  ManagedConnection.associateConnection  $B$ 0x9367 ManagedConnection.associateConnection 0x9367 B

 $3$ 

D-3 P-3 Pole in the contract of the contract of the contract of the contract of the contract of the contract of the contract of the contract of the contract of the contract of the contract of the contract of the contract o

 $ID$ 

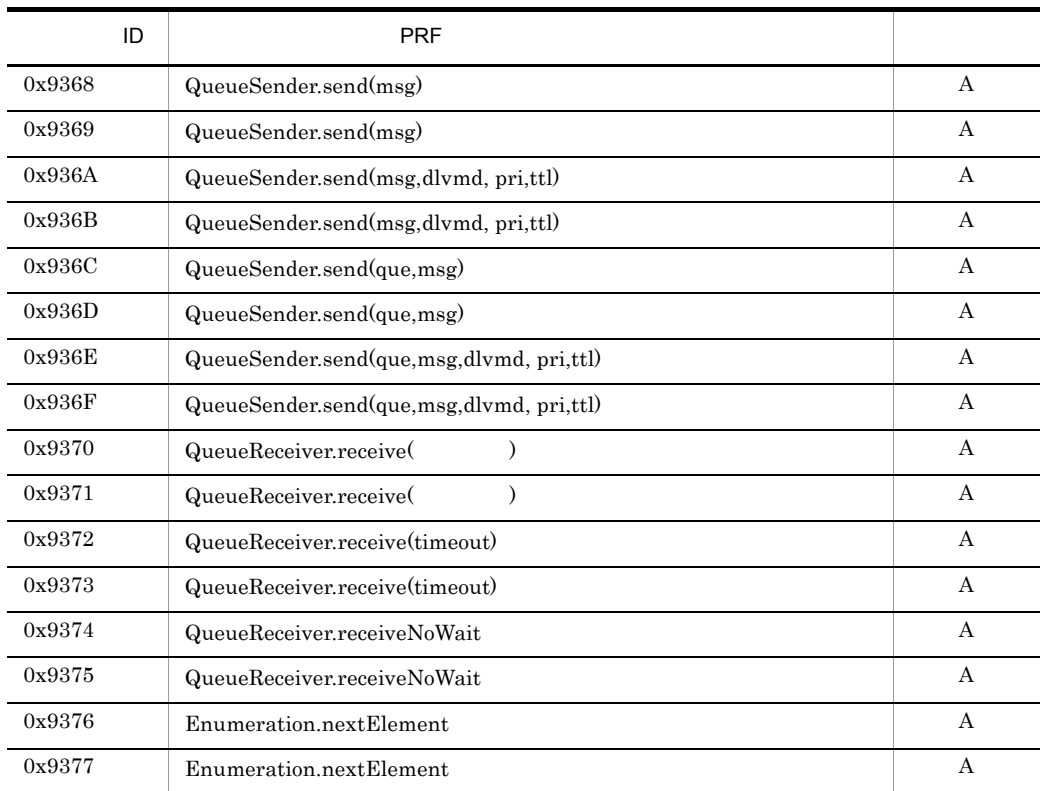

## 4 J2EE Cosminexus Component Container

J2EE Cosminexus Component Container

 $ID$ 

```
D-4 J2EE Cosminexus Component Container
```
 $\blacksquare$ 

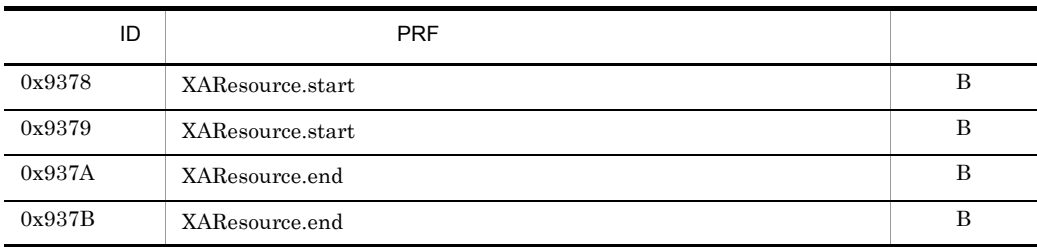

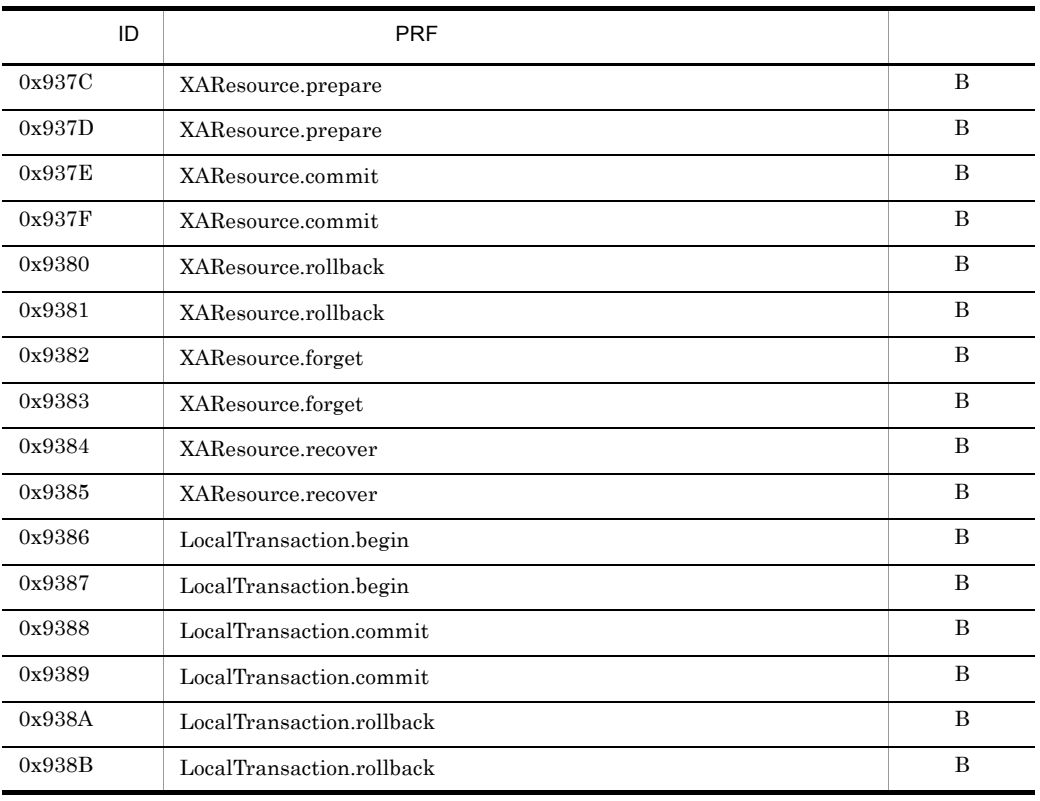

5 JMS JMS JMS

 $JMS$  JMS ID  $JMS$ 

l,

D-5 JMS JMS JMS D-5 JMS ID

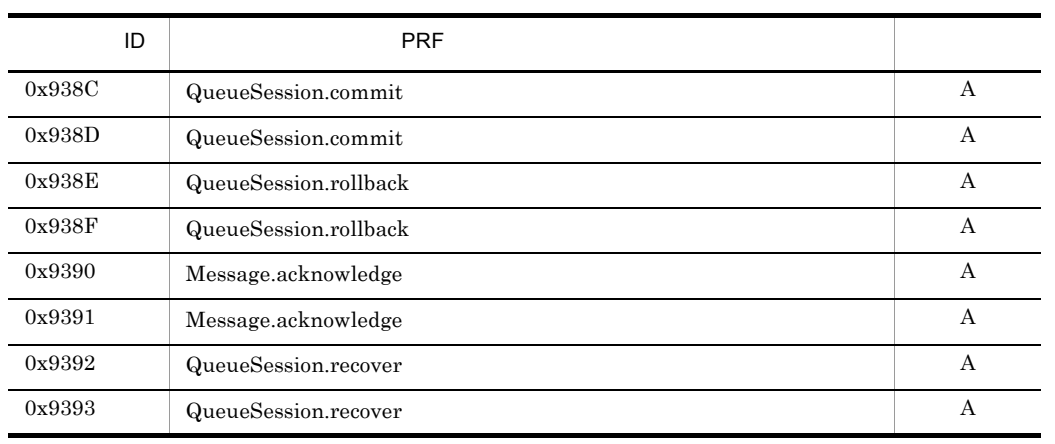

## 6 J2EE Cosminexus Component Container Message-driven Bean

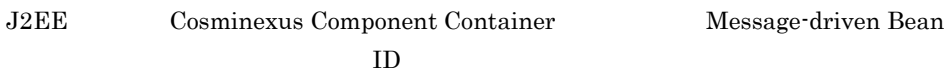

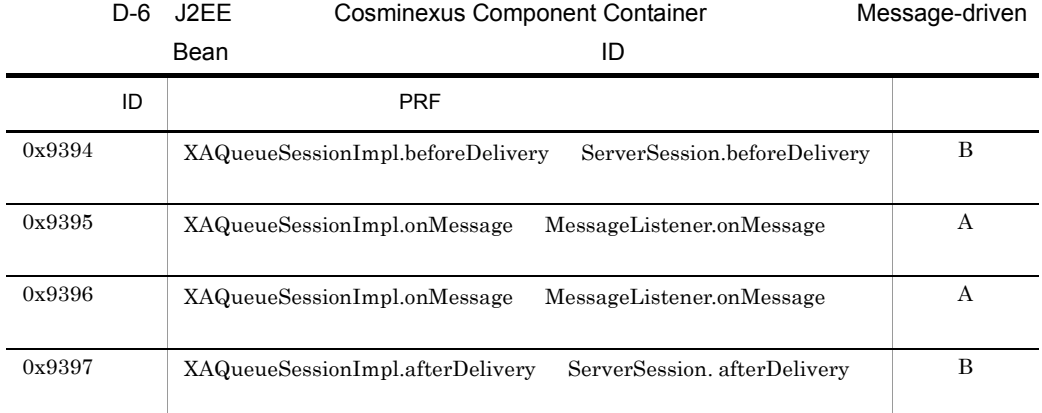

 $D.2$ 

#### Cosminexus RM

 $\rm PRF$ 

 $1$ 

 $ID$ 

 $D-7$  D-7  $\hskip 10mm$ 

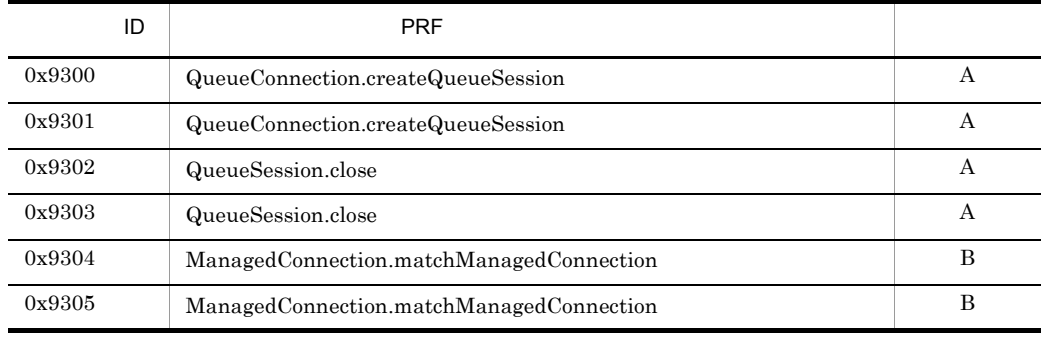

## 2 J2EE Cosminexus Component Container

### J2EE Cosminexus Component Container  $ID$

#### D-8 J2EE Cosminexus Component Container

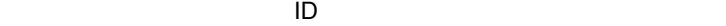

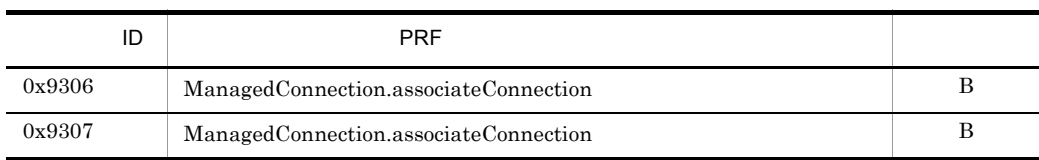

 $3$ 

D-9 ID

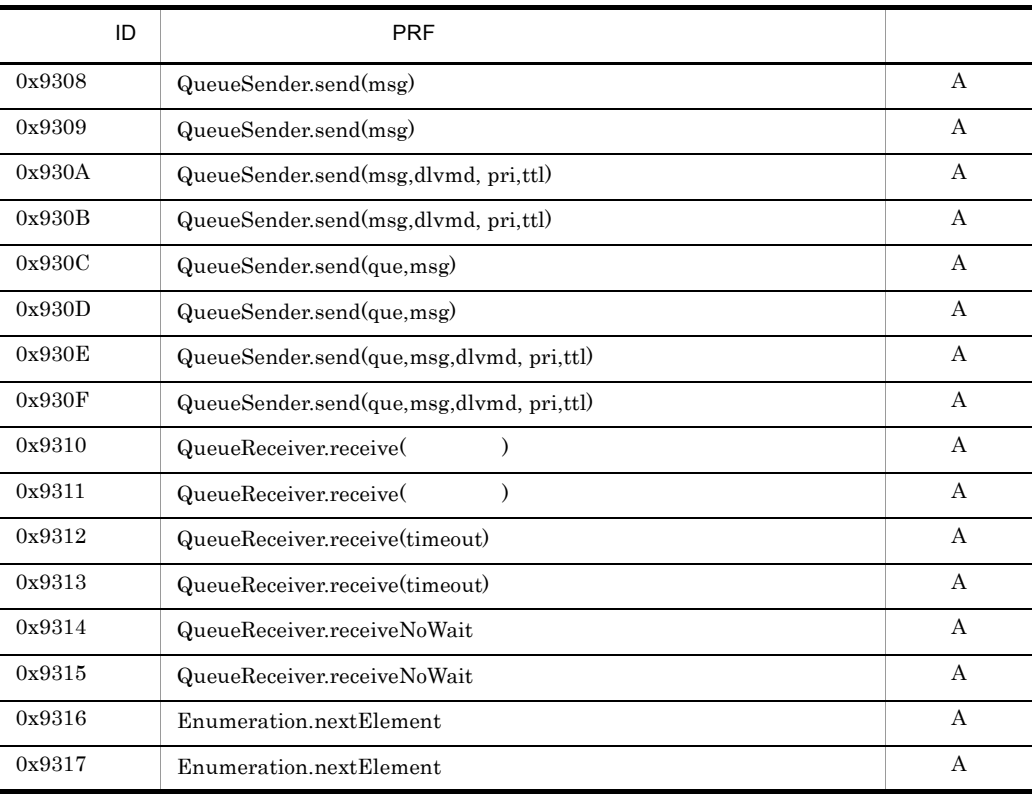

 $ID$ 

D PRF ID

### 4 J2EE Cosminexus Component Container

J2EE Cosminexus Component Container

 $ID$ 

D-10 J2EE Cosminexus Component Container

 $\Box$ 

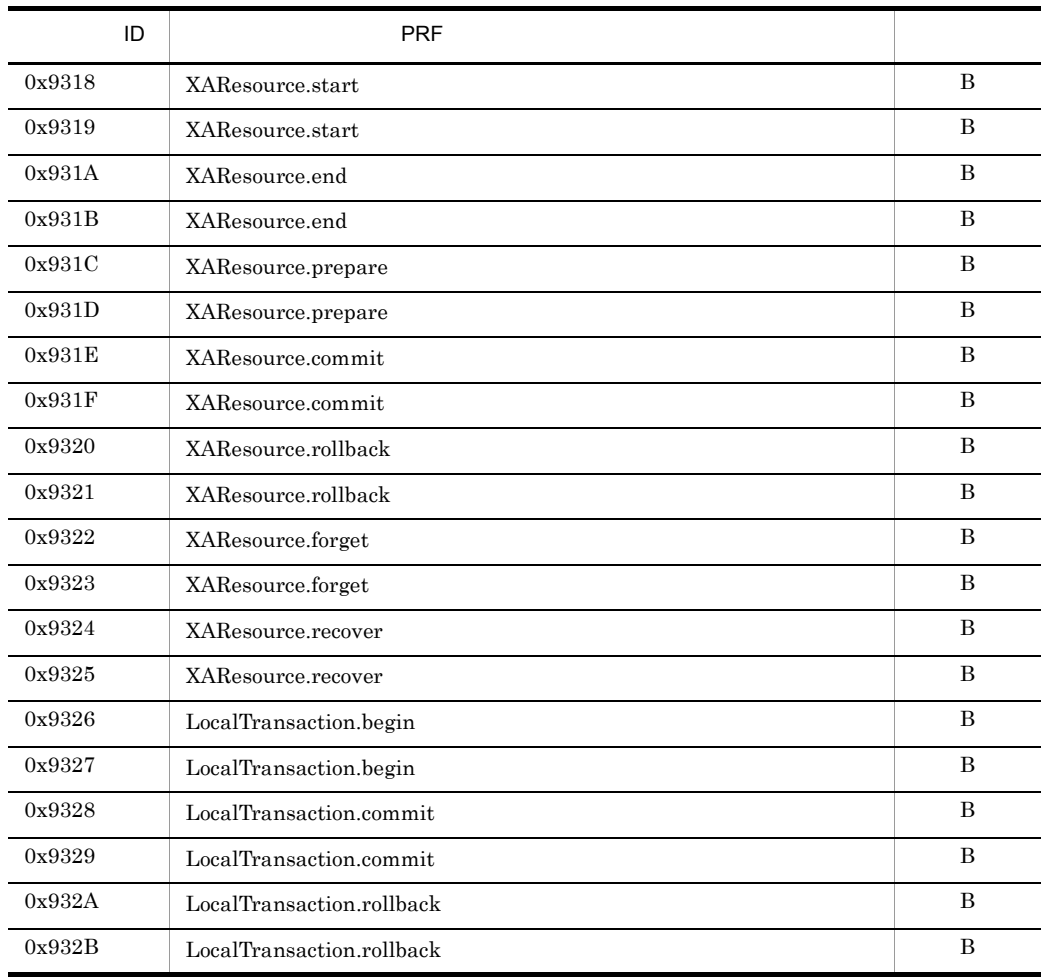

5 JMS JMS JMS

 $JMS$  JMS ID  $JMS$ 

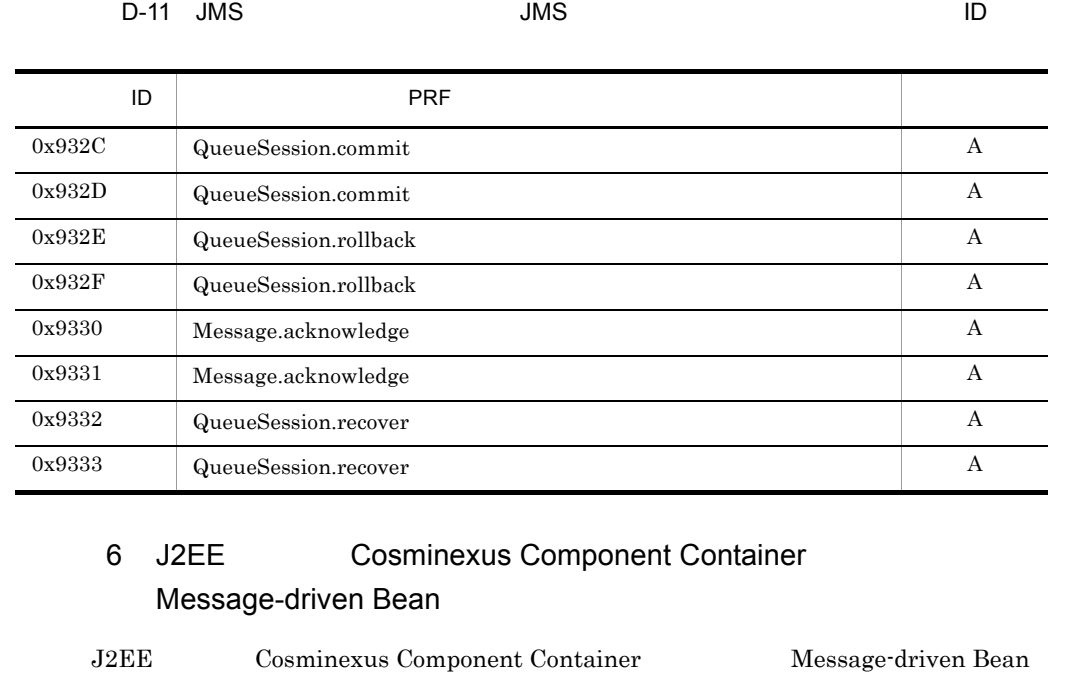

 $\overline{\phantom{a}}$ 

 $ID$ 

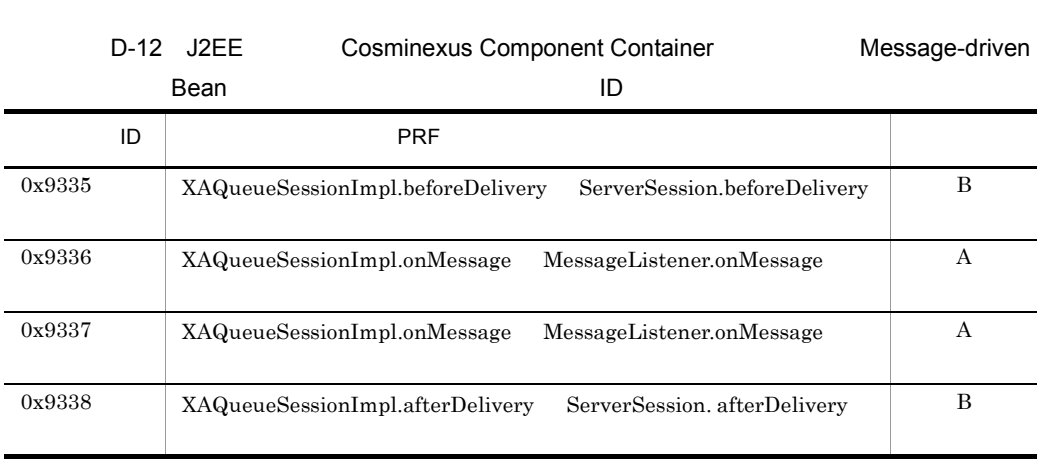

# E Cosminexus RM

Cosminexus RM

## E.1

<span id="page-659-0"></span>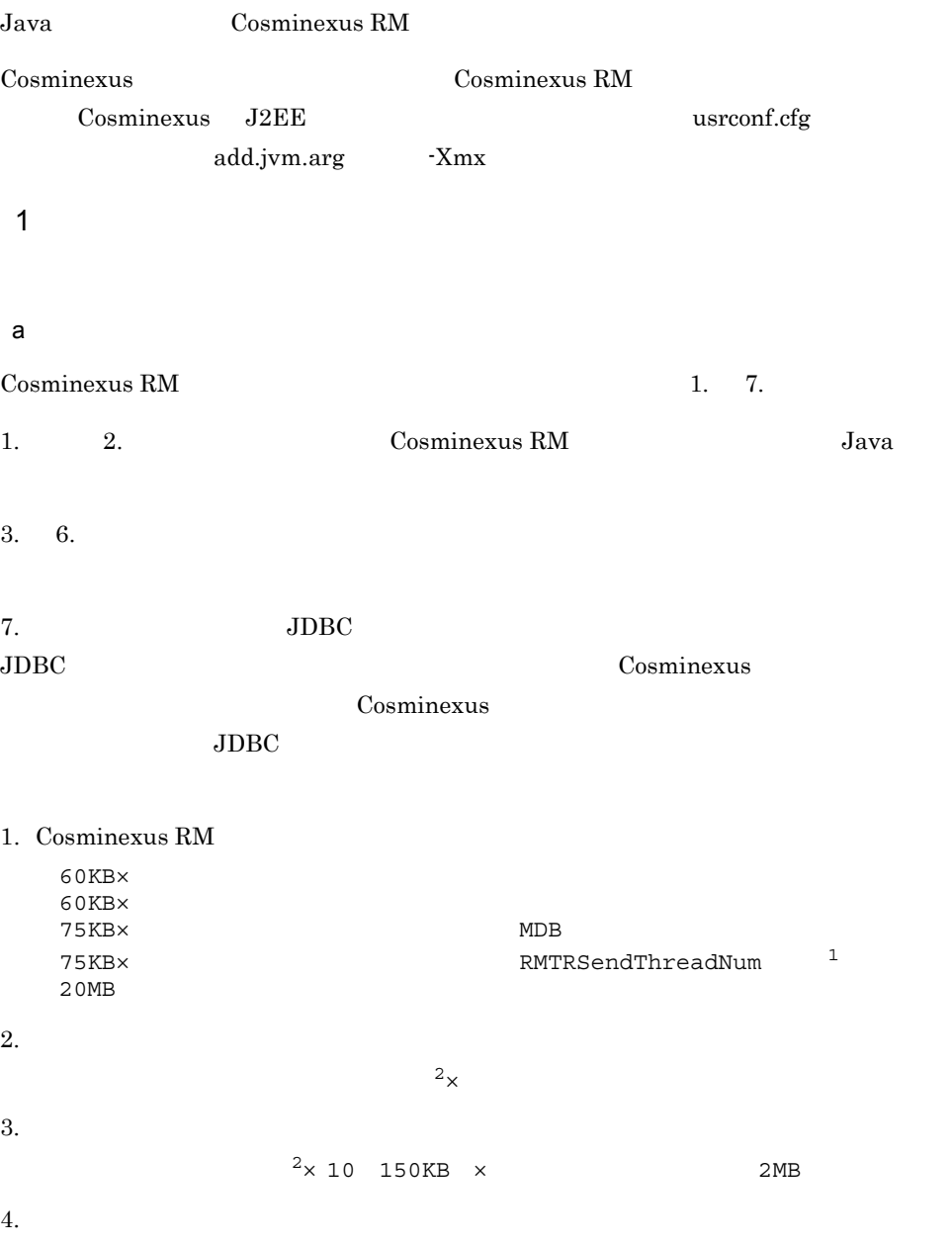

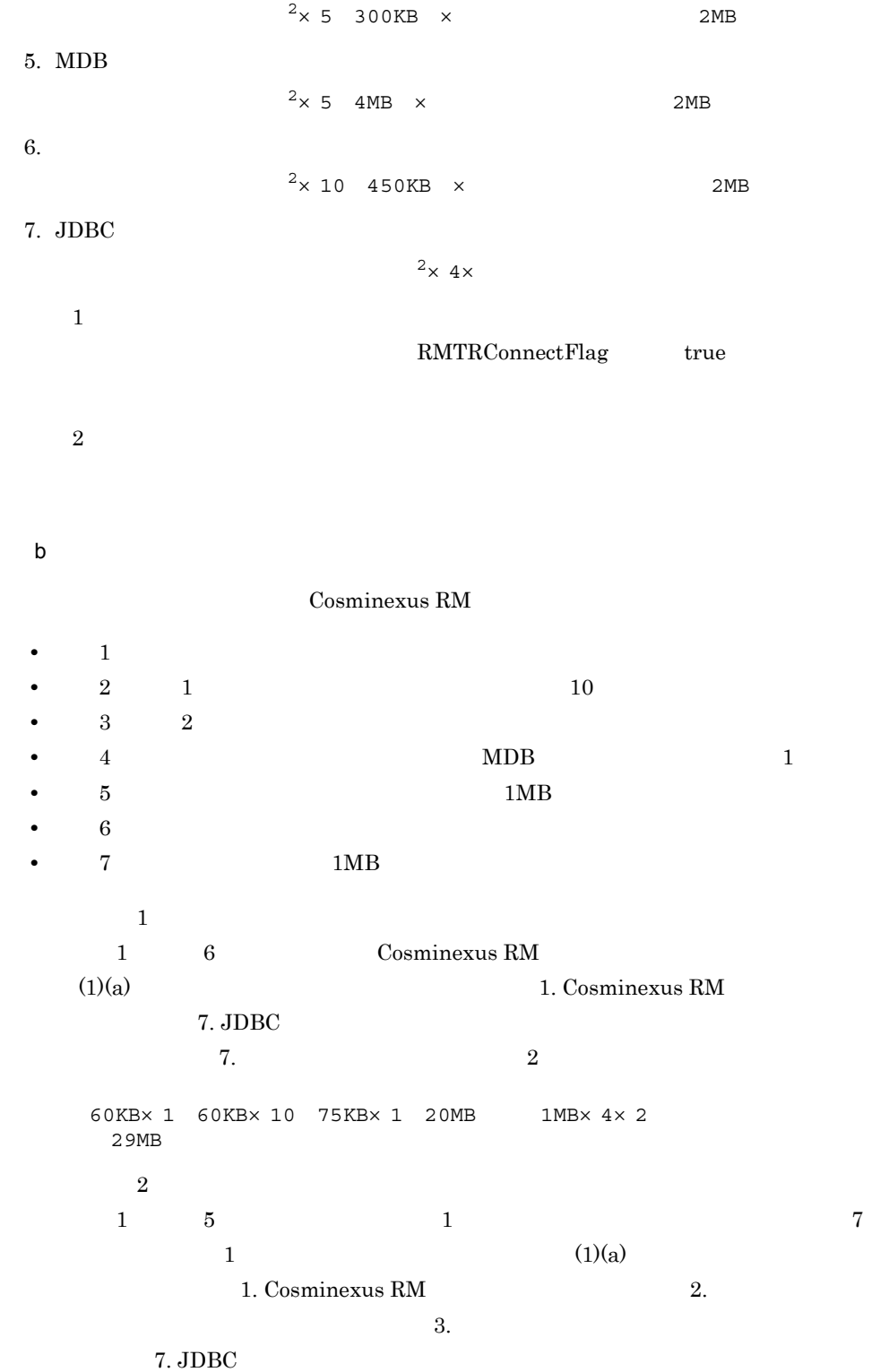

625

<span id="page-661-0"></span> $7.$  2 60KB $\times$  1 60KB $\times$  10 75KB $\times$  1 20MB 1MB 1MB $\times$  10 150KB  $\times$  1 2MB 1MB×4×2 =約42MB  $\mathbf c$ 次に示す値は,hrmmkque コマンド(-t オプションに shr\_receive 指定)の実行時に一  $3KB \times -n$  3MB  $Java VM$  $2$  $a \rightarrow a$ Cosminexus RM  $1. 5.$ 1. 2. Cosminexus RM  $Java$  $3. \quad 5.$ 1. Cosminexus RM  $60KB \times 20MB$  $2.$  $\sim$  60KB $\times$  $3.$  $\times$  10 150KB  $\times$  2MB  $4.$  $\times$  5 300KB  $\times$  2MB 5. Message-driven Bean  $\times$  5 4MB  $\times$  2MB

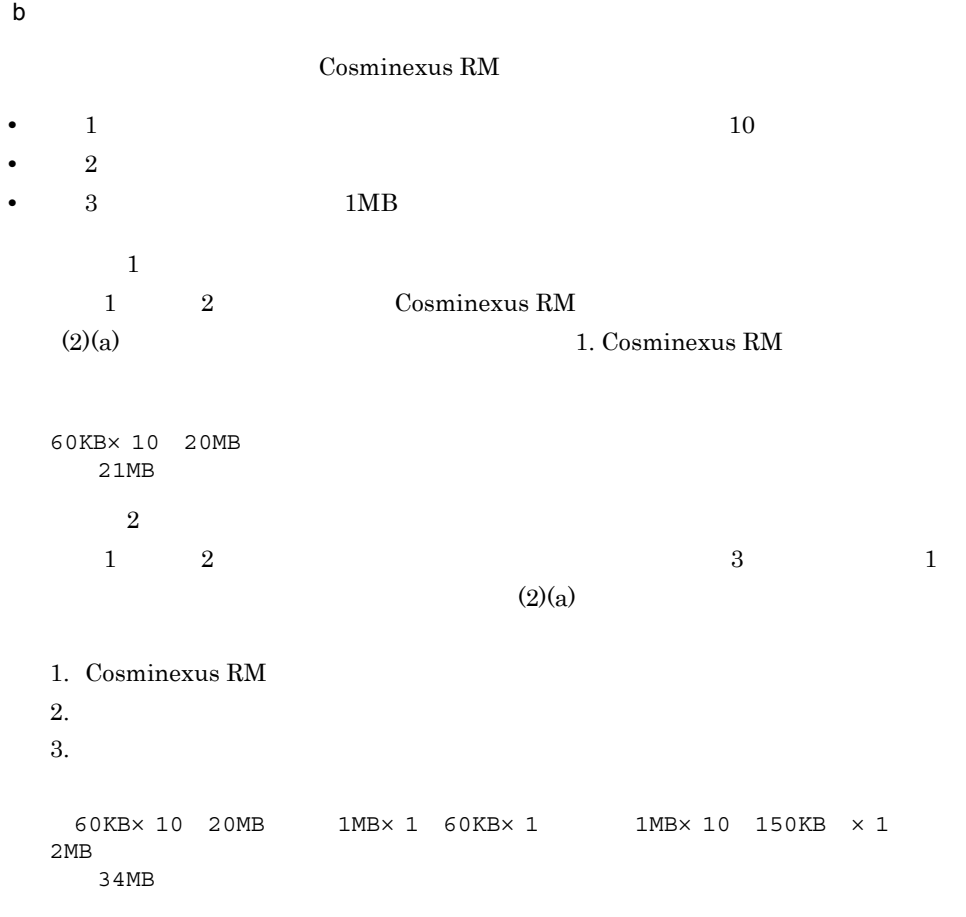

# $E.2$

Cosminexus RM 10MB

# F HiRDB

HiRDB の排他資源と同時アクセス可能実表数の見積もりについて説明します。

## <span id="page-663-0"></span>F.1 HiRDB

HiRDB  $\qquad \qquad \qquad \text{Cosminexus RM}$ 

 $\mathrm{Sq}\mathrm{L}$ 

Cosminexus RM

pd\_lck\_pool\_size

 $HiRDB$ 

Cosminexus RM  $\qquad$ 

**BINARY** 

#### F-1 Cosminexus RM SQL

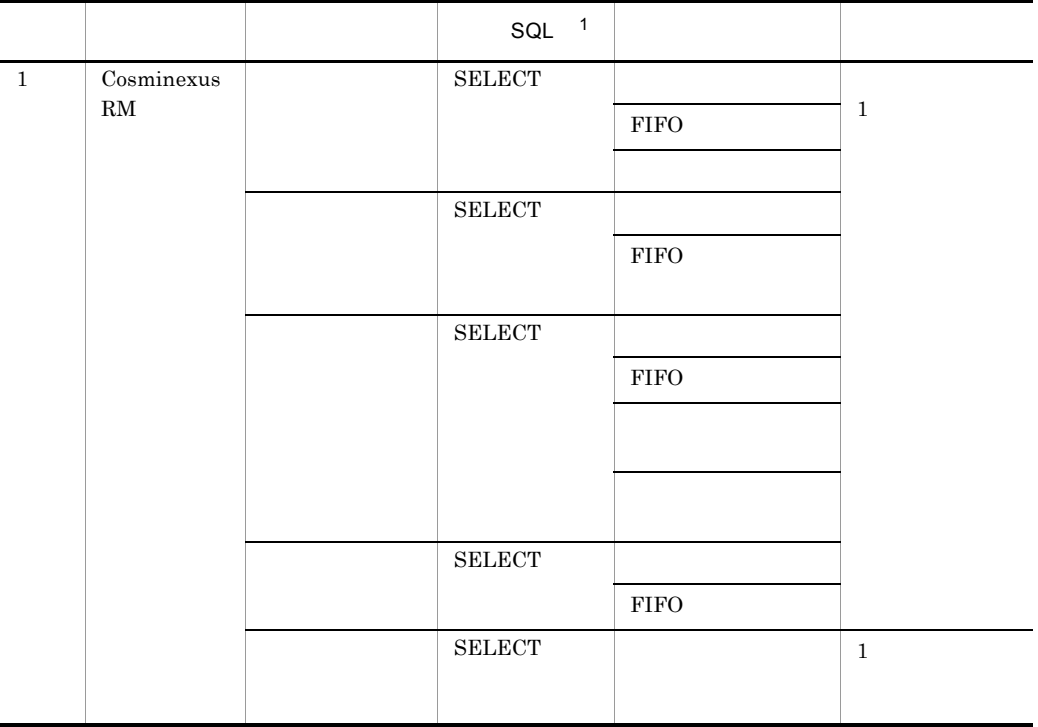

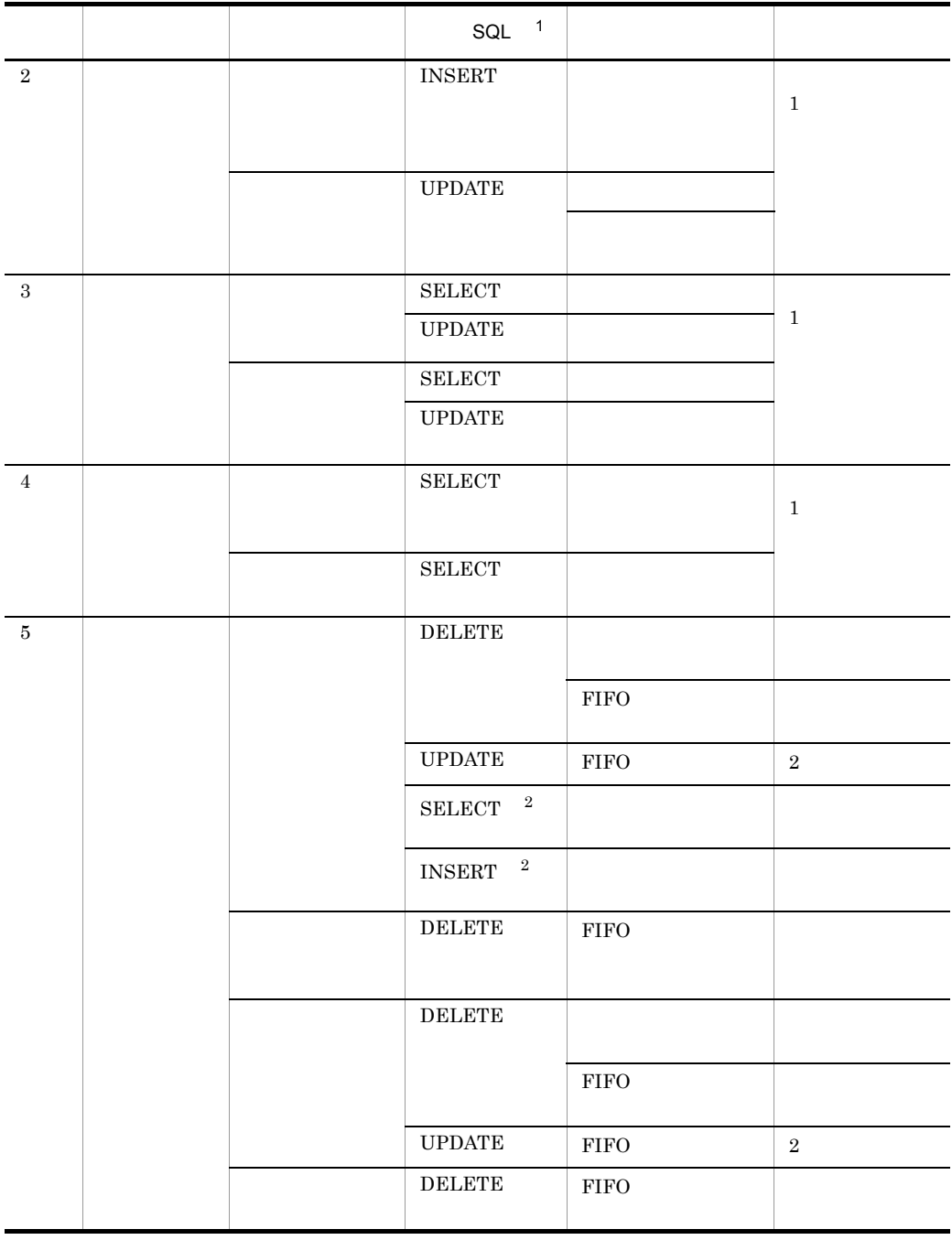

注※ 1

 $SQL$  ${\bf SELECT\quad} \text{LOCK TABLE} \hspace{2.0cm} {\bf WITHOUT \,} \text{LOCK}$  $\begin{array}{lll} \textsc{INSERT} & \textsc{VALUES} & \textsc{LOCK TABLE} & \textsc{WITHOUT LOGK} \end{array}$ UPDATE  $LOGK$  TABLE

F HiRDB

 $\begin{minipage}{.4\linewidth} \begin{tabular}{l} \bf DELETE & \bf LOCK TABLE \end{tabular} \end{minipage}$ 

 $\overline{2}$ 

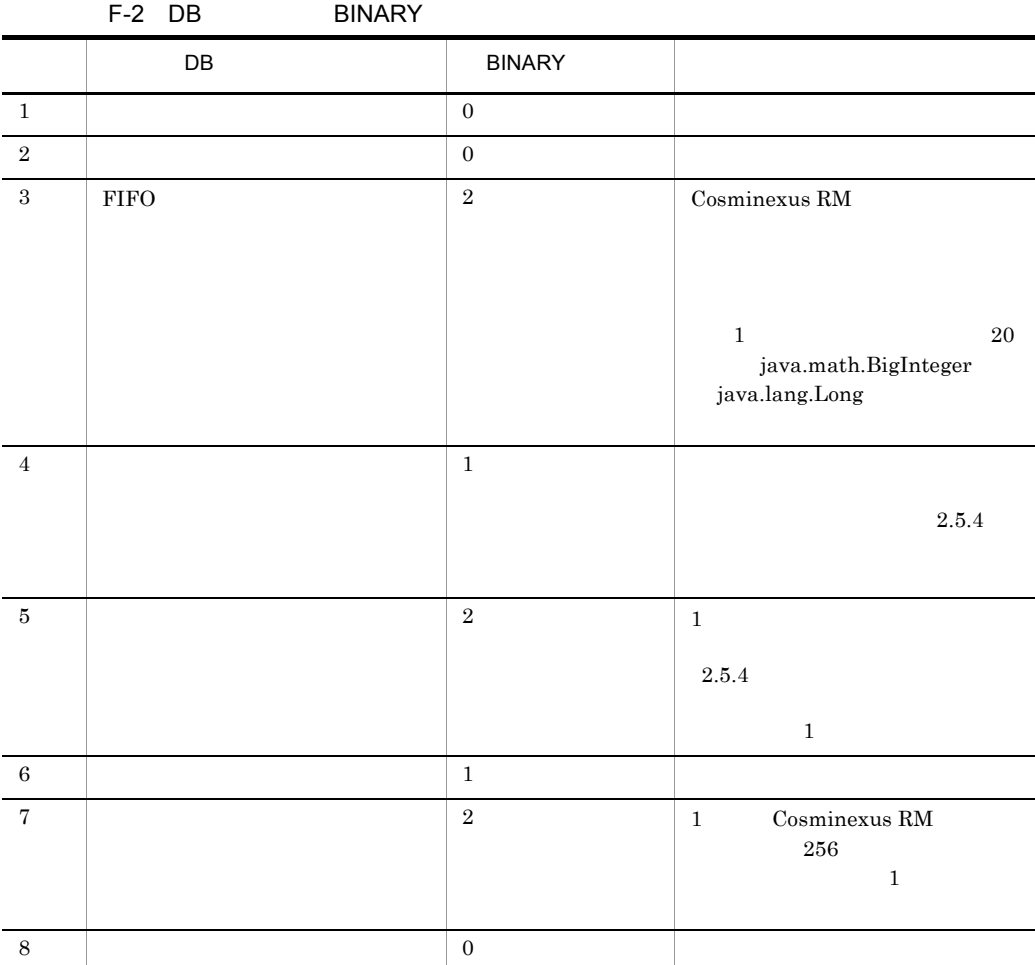

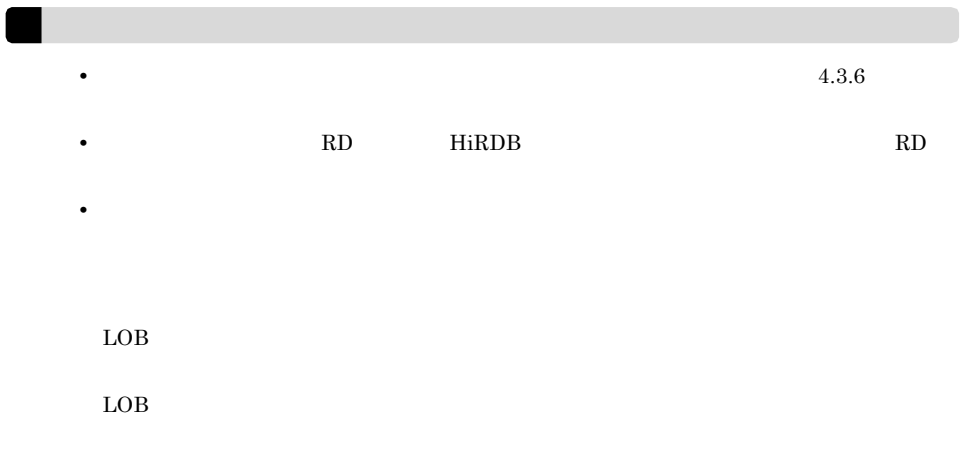

## $F.2$

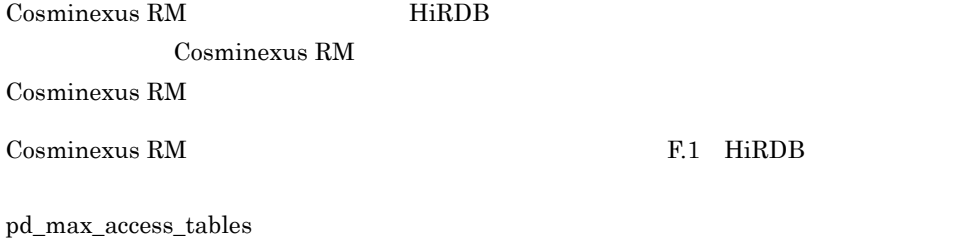

同時アクセス可能実表数については,マニュアル「HiRDB システム定義」を参照してく

## $G$

Cosminexus RM

Cosminexus RM

## $G.1$

Cosminexus RM

 $\mathsf{x}$ 

 $MDB$ 

MDB SessionBean

### 1 MDB

 $MDB$ 

 $\rm{MDB}$ javax.jms.QueueSession java.sql.Connection

 $\mathbf 1$ 

 $\mathbf 1$  $MDB$ javax.jms.QueueSession java.sql.Connection  $\overline{2}$ DB Connector for Cosminexus RM javax.sql.DataSource java.sql.Connection Cosminexus RM RMAssociateJDBCFlag true • **Shareable Container Required** • **•** <u>• Jacob Starting Starting Starting Starting Starting Starting Starting</u> Unshareable • **Bean Not Supported** 2 MDB SessionBean javax.jms.QueueSession java.sql.Connection  $1$  $MDB$ MDBアプリケーション内でコネクションシェアリングされないjavax.jms.QueueSessionの生成数 MDB  $j$ ava.sql.Connection  $^2$ 

javax.jms.QueueSession java.sql.Connection

 $\text{DB Connector for Cosminexus RM} \quad \text{javax.sql.DataSource} \qquad \qquad \text{java.sql.}$ Cosminexus RM RMAssociateJDBCFlag true

Cosminexus

## G.2 Cosminexus RM

Cosminexus RM

Cosminexus RM

Cosminexus RM

## <span id="page-670-0"></span>付録 H 旧バージョンからの移行

# H.1 uCosminexus Reliable Messaging 01-00

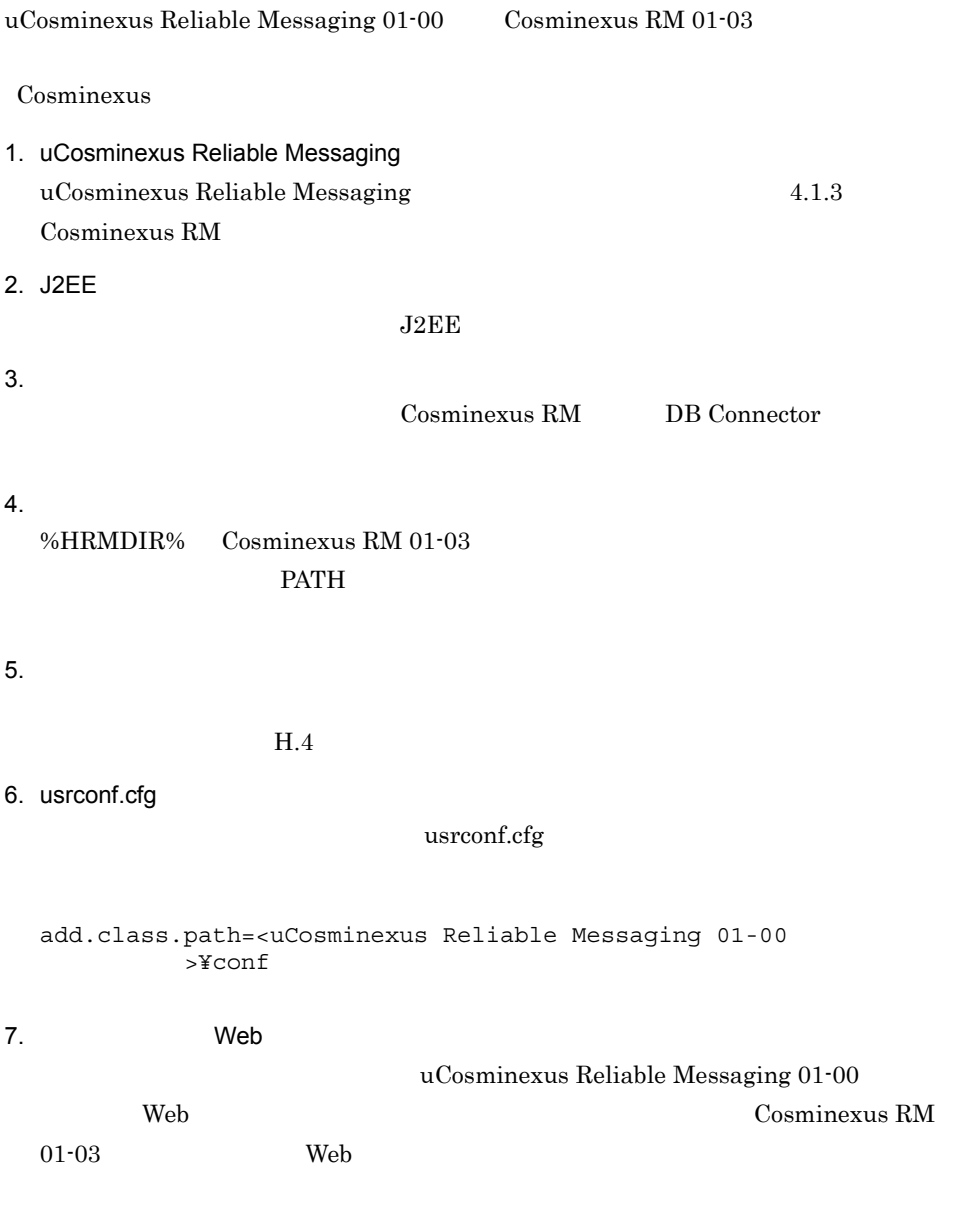

1. uCosminexus Reliable Messaging 01-00

uCosminexus Reliable Messaging 01-00

 $2.$ 

Cosminexus RM 01-03

Cosminexus RM 01-03

- **•** RMReceiveThreadNum
- **•** RMLogTraceFileDir
- **•** RMTRTransferControl
- $3.$

Cosminexus RM 01-03 uCosminexus Reliable Messaging 01-00

uCosminexus Reliable Messaging 01-00 Cosminexus RM 01-03 compatible

## H.2 Cosminexus RM 01-01

 $Cosminexus RM 01-01$   $Cosminexus RM 01-03$ uCosminexus Reliable Messaging 01-00 Cosminexus RM 01-03 1. 3. 1. uCosminexus Reliable Messaging  $Cosminexus RM 01-01$   $H.1$ [uCosminexus Reliable Messaging 01-00](#page-670-0)

Cosminexus RM 01-01 Cosminexus RM 01-03 compatible

## H.3 Cosminexus RM 01-02

 $Cosminexus RM 01-02$   $Cosminexus RM 01-03$ uCosminexus Reliable Messaging  $01-00$  Cosminexus RM  $01-03$ 1. 3. 1. uCosminexus Reliable Messaging  $Cosminexus RM$   $01-02$  H.1 [uCosminexus Reliable Messaging 01-00](#page-670-0)

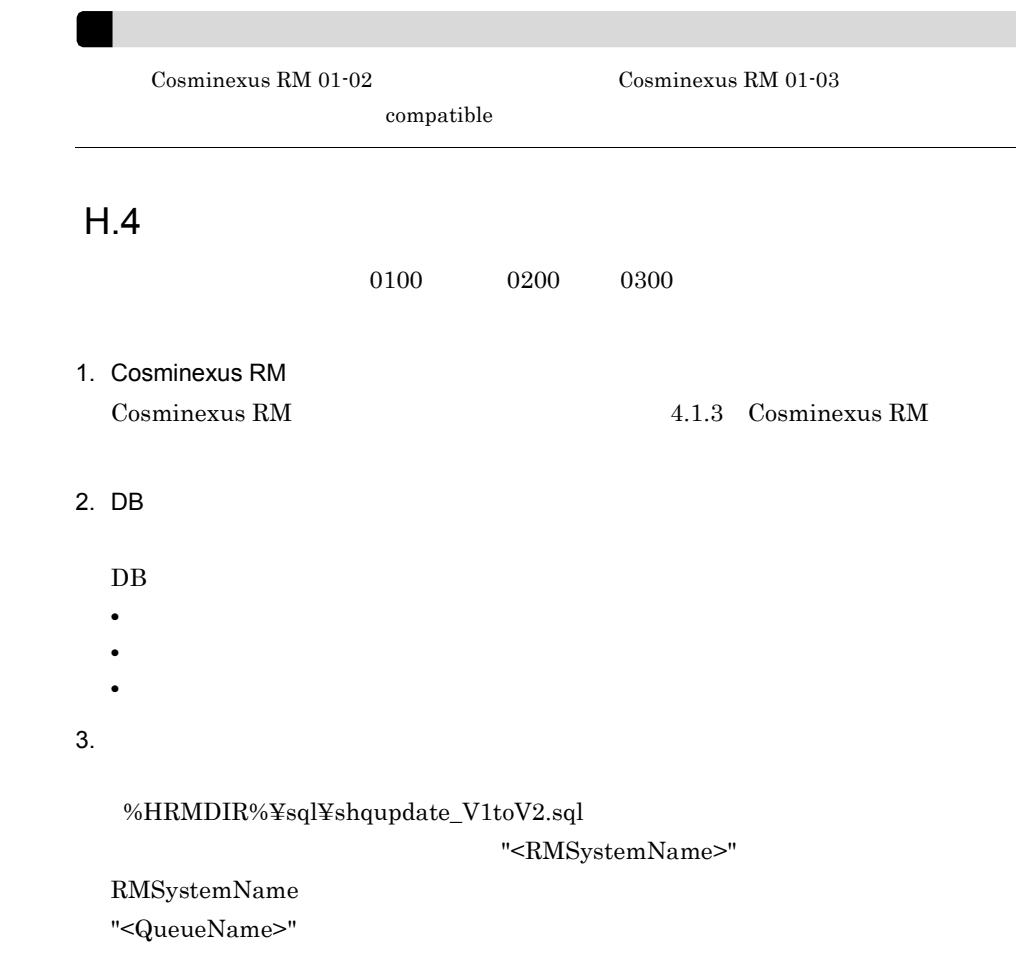

4. SQL

 $\mathop{\mathrm{SQL}}$ 

Windows

RMSystemName "<QueueName>"

<span id="page-672-0"></span>1. Cosminexus RM

2. DB

#### HiRDB SQL Executer

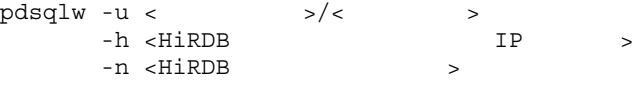

#### HiRDB SQL Executer

 $3.$  SQL  $SQ$ 

UNIX

PDUSER PDHOST PDNAMEPORT  ${\rm HiRDB~SQL~Executor} \hspace{1cm} {\rm SQL}$ 

 $pdsql \leqslant 3.$ 

 $3.4.1(1)(b)$  HiRDB

 $5. 2. 4.$ 

 $H.5$ 

Cosminexus RM 01-02 以前のバージョンで作成した転送キューを Cosminexus RM  $01-03$  compatible

Cosminexus RM

**Windows UNIX ONIX しんじょう** 

ejbserver.rmi.request.timeout

#### $\mathbf{I}$

## 付録 I 用語解説

<span id="page-674-0"></span>Cosminexus RM

### Cosminexus Performance Tracer

#### <span id="page-674-1"></span>EIS

#### <span id="page-674-2"></span>EJB

<span id="page-674-3"></span>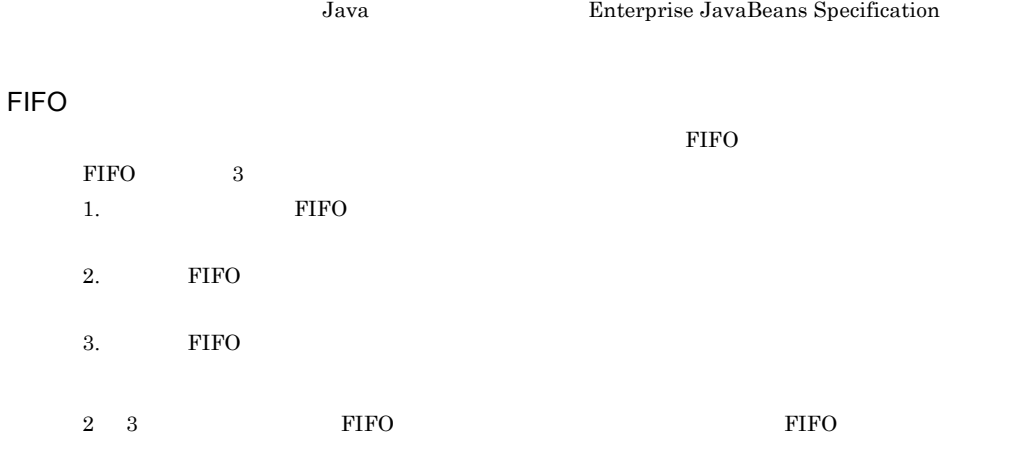

### HTTP

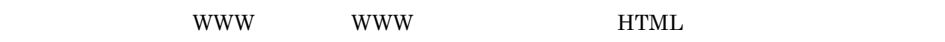

### J2EE

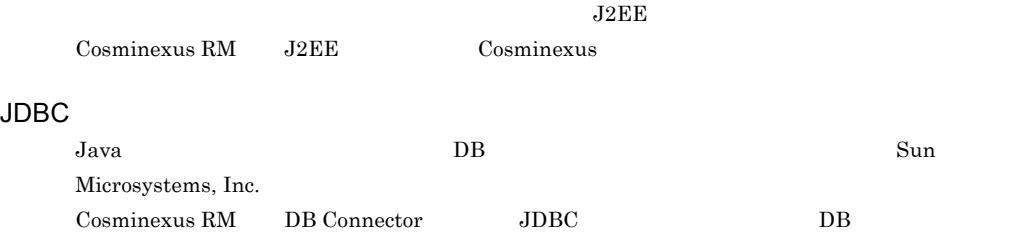

#### **JMS**

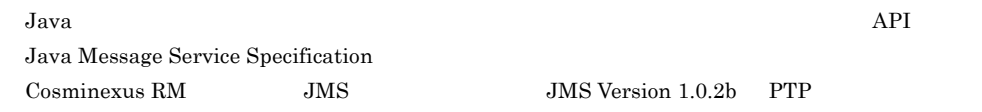

#### **JMS**

 $JMS$   $\alpha$ 

Cosminexus RM

#### JMS プロバイダ

 $\rm JMS$ 

 $JMS$ Cosminexus RM を使用する場合,Cosminexus RM のことです。

#### **JNDI**

Java Tanan Jawa Tang Kabupatèn Tang Kabupatèn Tang Kabupatèn Tang Kabupatèn Tang Kabupatèn Tang Kabupatèn Tang Cosminexus RM

#### JSP

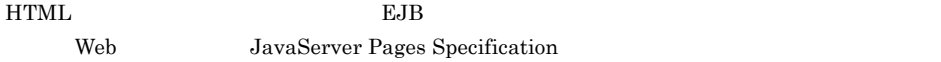

#### Message-driven Bean MDB

EJB Cosminexus RM

Message-driven Bean

2.6.3 [Message-driven Bean](#page-115-0)

#### SOAP

Simple Object Access Protocol

HTTP XML

#### SOAP

 $SORP$ 

#### **SOAP**

SOAP WS-Reliability

#### SOAP

SOAP

### SOAP

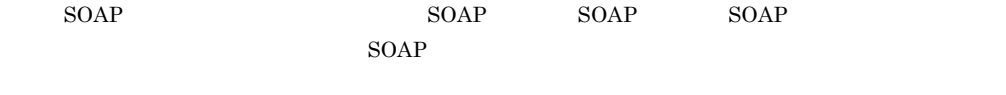

### TP1/EE

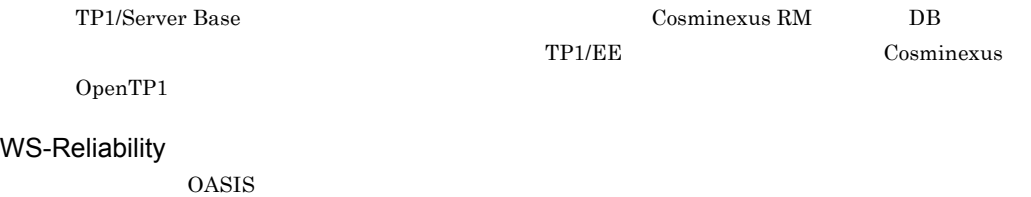

 $\begin{array}{lll} \text{Cosminexus RM} \qquad \qquad & \text{Cosminexus RM} \qquad \qquad & \text{API} \end{array}$ 

Cosminexus RM

 $\mbox{Cosminexus RM}$  DB

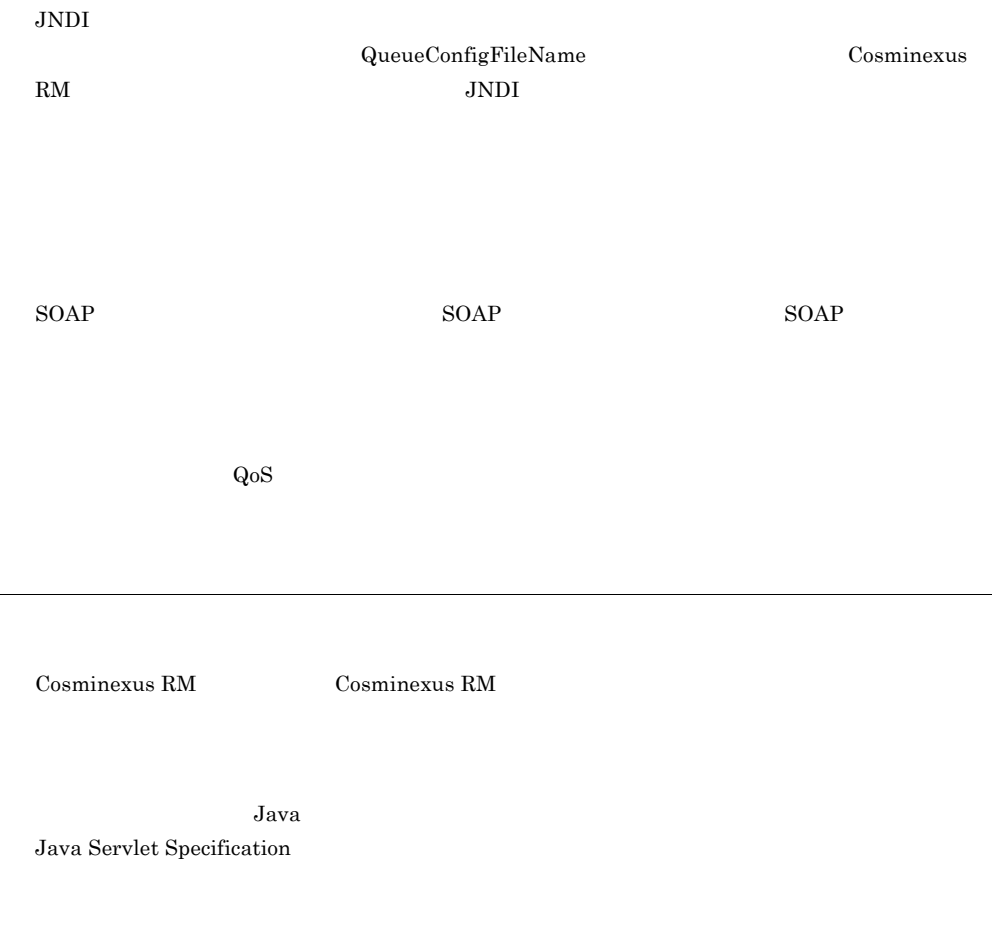

トランザクション処理を管理および実行する機能です。Cosminexus J2EE サーバは Cosminexus

TPBroker Cosminexus RM

Cosminexus RM

 $\rm JMS$ Cosminexus RM  $\blacksquare$ 

 $\rm DB$   $\rm J2EE$ 

J2EE Connector Architecture JCA Specification

 $\begin{array}{lll} \textrm{Cosminexus RM} \end{array} \qquad \qquad \text{J2EE}$ 

 $1.4$  [6](#page-41-0)

## A

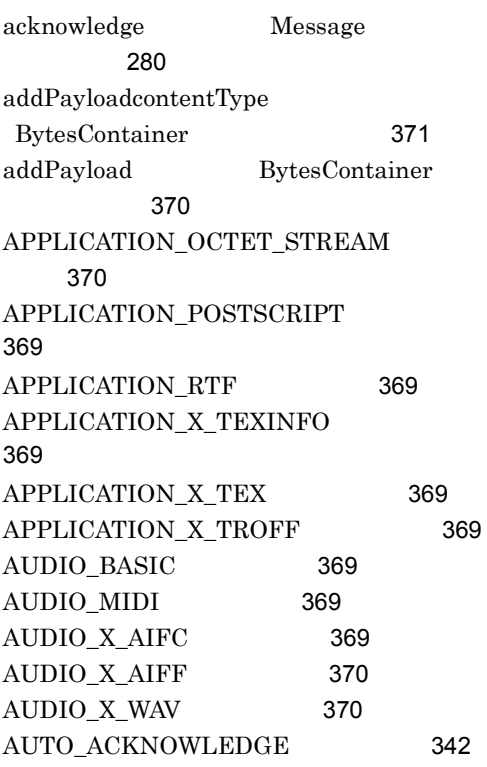

### B

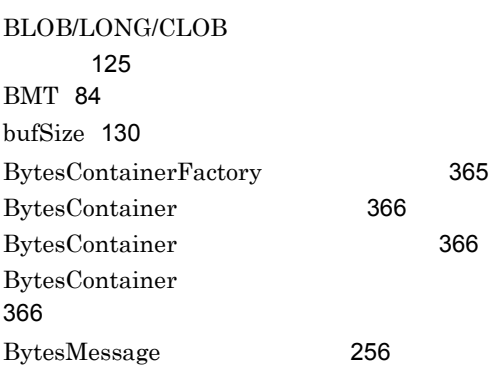

## C

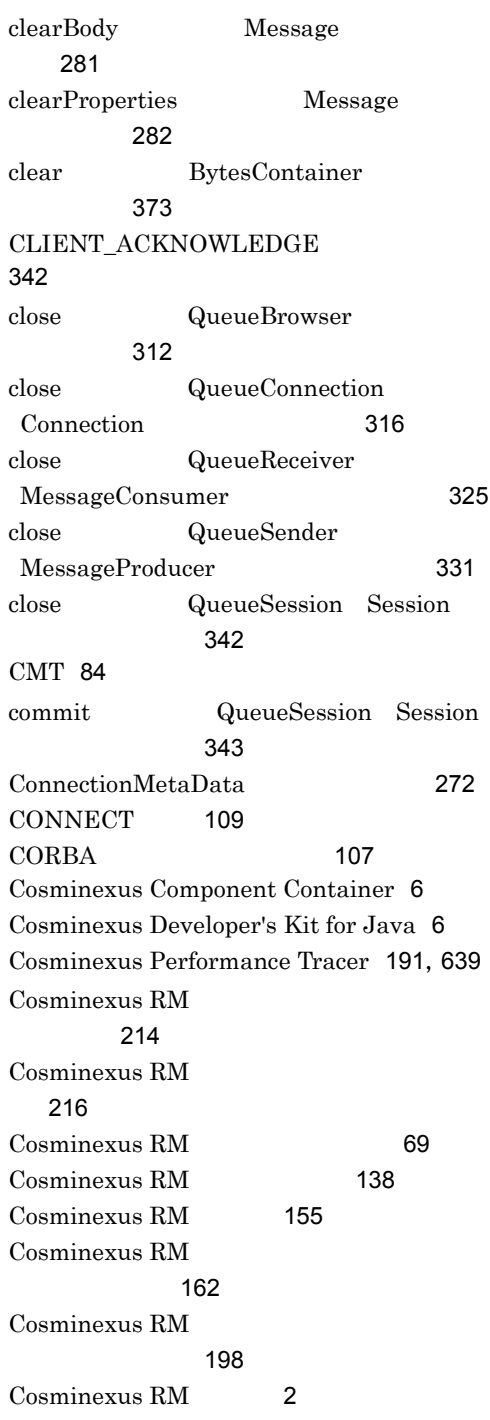

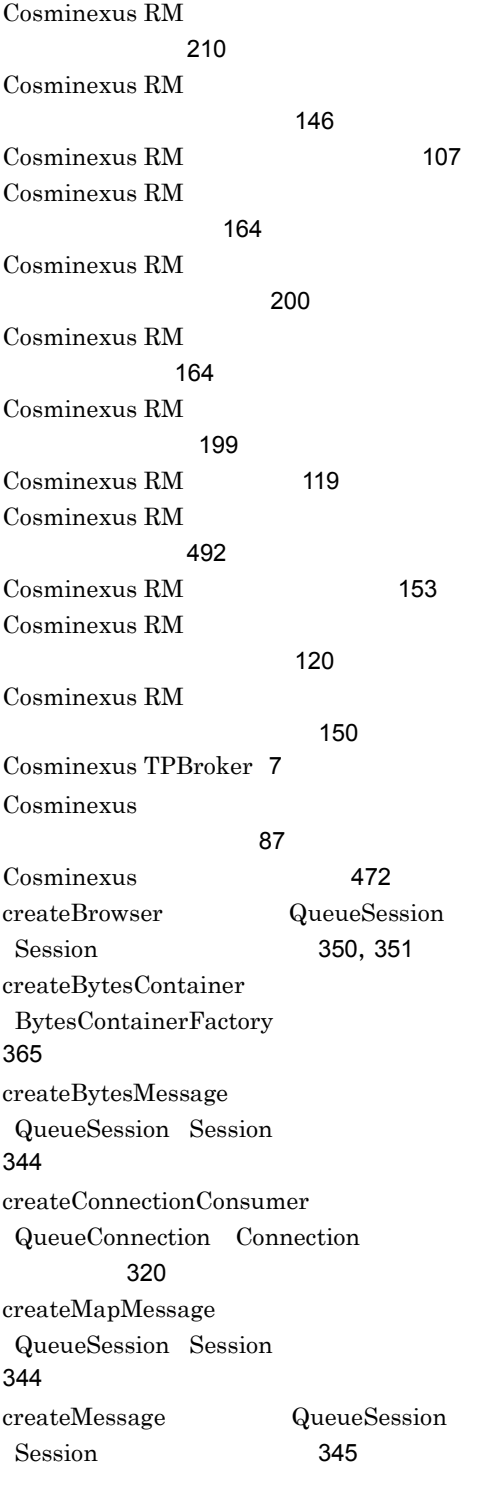

createObjectMessage QueueSession Session [345](#page-380-1) createQueueConnection QueueConnectionFactory ConnectionFactory [322](#page-357-0),[323](#page-358-0) createQueueSession QueueConnection Connection [320](#page-355-1) createQueue QueueSession Session [352](#page-387-0) createReceiver QueueSession Session [352](#page-387-1), [353](#page-388-0) createSender QueueSession Session [354](#page-389-0) createStreamMessage QueueSession Session [346](#page-381-0) createTemporaryQueue QueueSession Session [354](#page-389-1) createTextMessage QueueSession Session [347](#page-382-0)

#### $\mathsf{D}$

databaseName [130](#page-165-1),[131](#page-166-0) DB Connector for Cosminexus RM [7](#page-42-1) DB Connector for Cosminexus RM Cosminexus RM [141](#page-176-0) DB Connector for Cosminexus RM Cosminexus RM ([139](#page-174-0)) DB Connector for Cosminexus RM [138](#page-173-1) DB Connector for Cosminexus RM [92](#page-127-0) DB Connector for Cosminexus RM  $Q_{\mathcal{A}}$ DB Connector for Cosminexus RM  $\sim$  [225](#page-260-0) DB Connector for Cosminexus RM [123](#page-158-0)

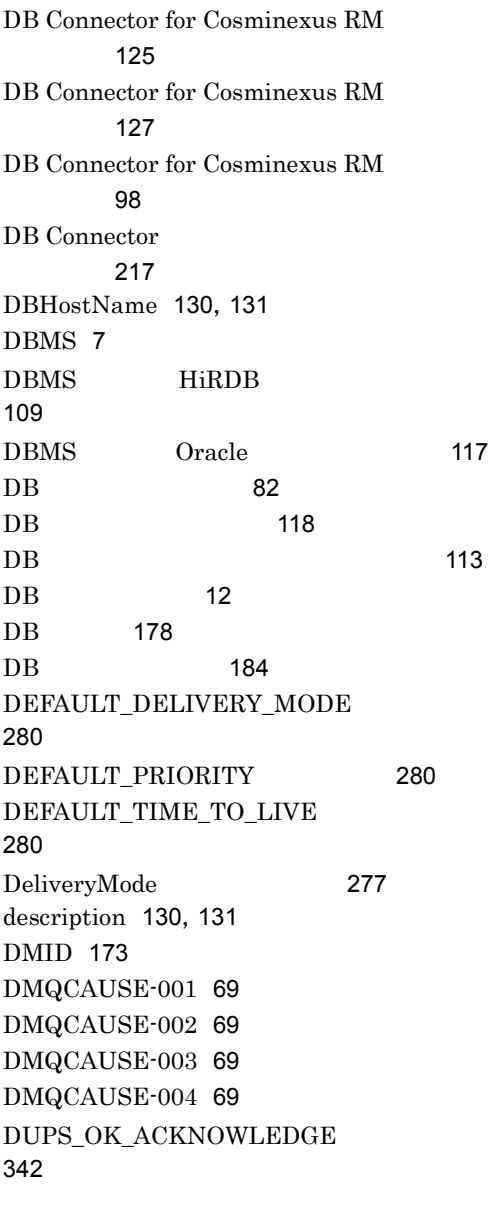

### E

EIS [639](#page-674-1) EJB [639](#page-674-2)

## F

FIFO [78](#page-113-0),[639](#page-674-3) FIFO [185](#page-220-0)

## G

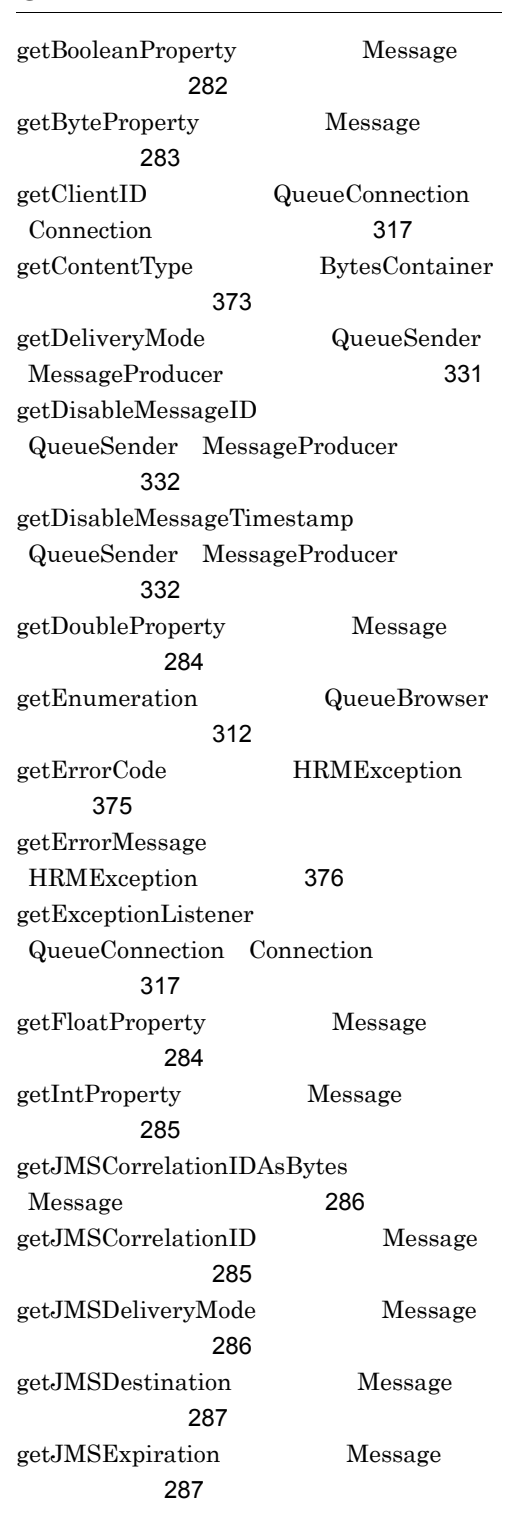

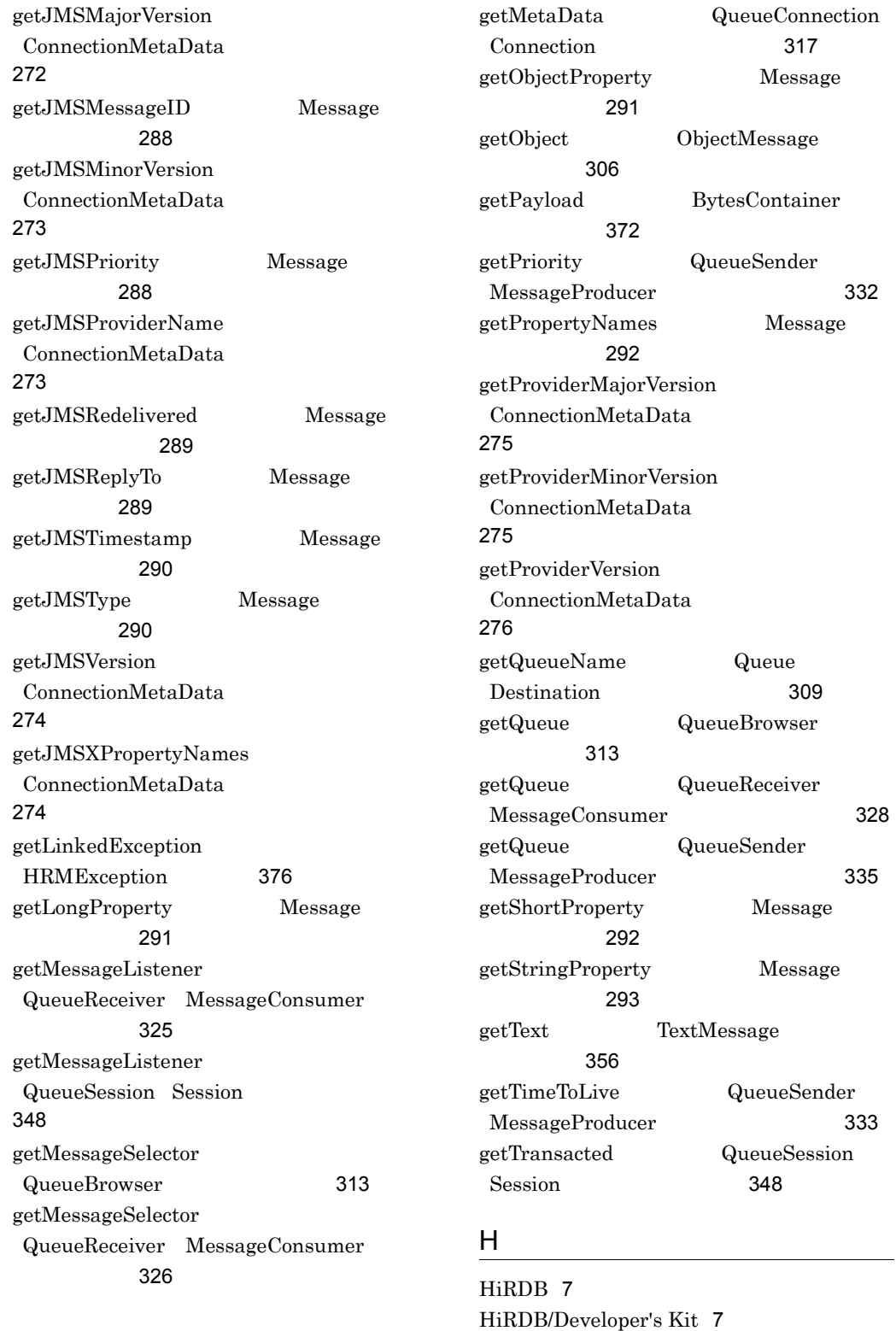
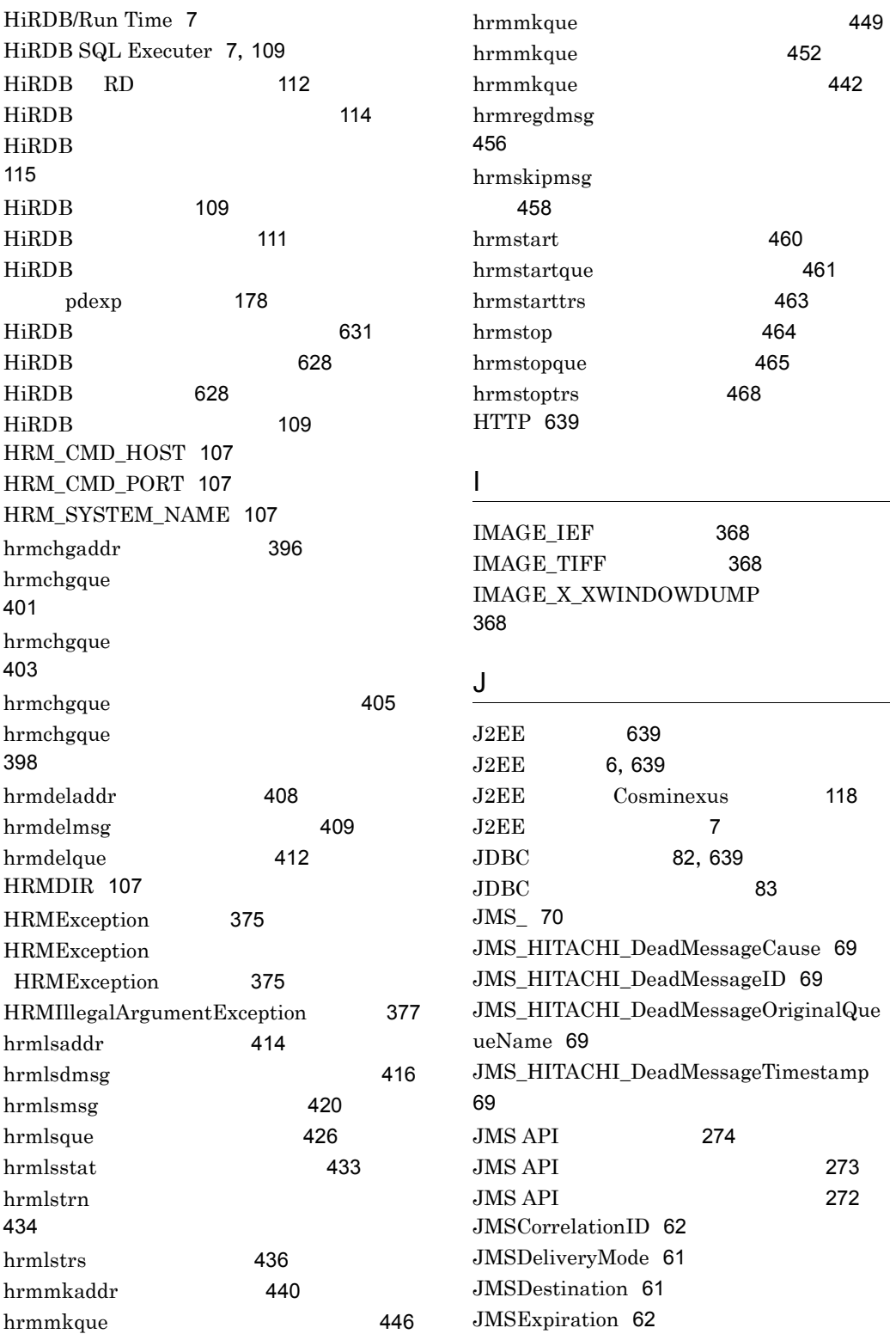

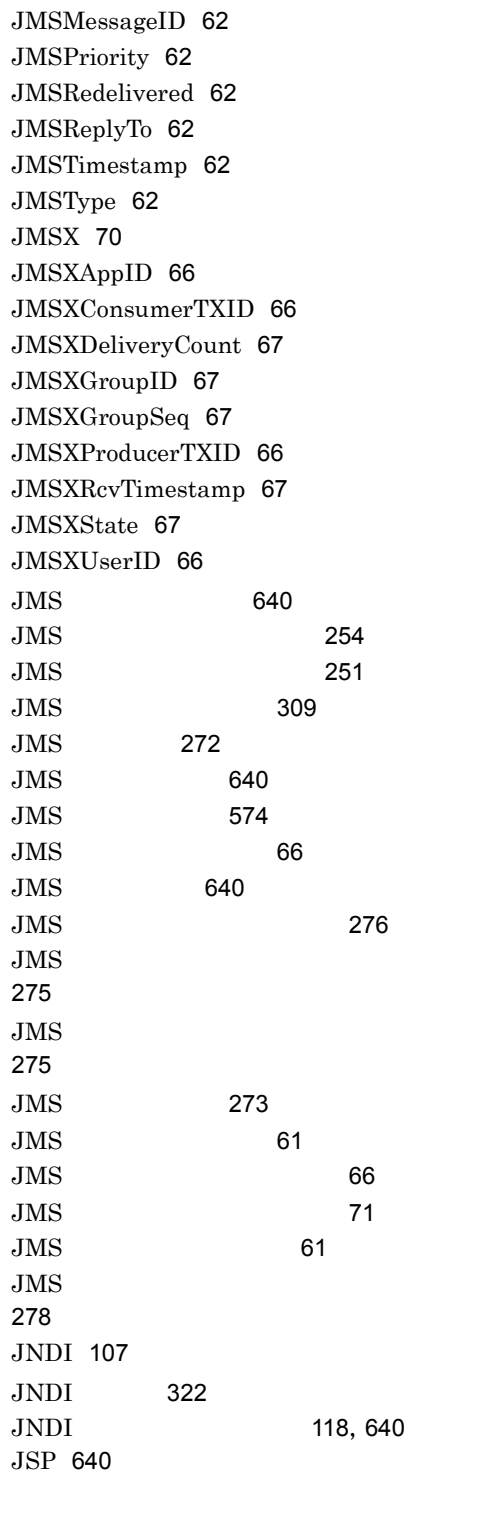

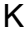

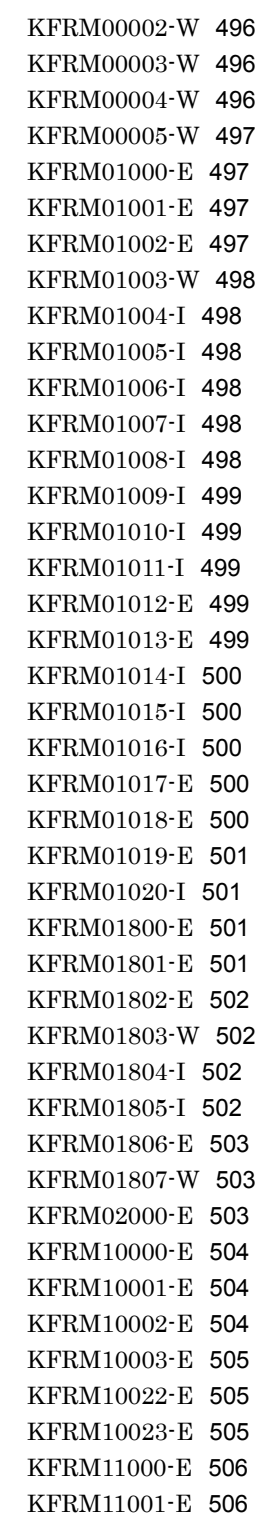

KFRM11002-W [506](#page-541-2) KFRM12000-E [506](#page-541-3) KFRM12001-E [507](#page-542-0) KFRM13000-E [507](#page-542-1) KFRM13001-I [508](#page-543-0) KFRM13004-W [508](#page-543-1) KFRM13005-E [508](#page-543-2) KFRM13006-W [509](#page-544-0) KFRM13007-W [509](#page-544-1) KFRM13011-W [509](#page-544-2) KFRM13012-W [510](#page-545-0) KFRM13013-I [510](#page-545-1) KFRM13015-I [511](#page-546-0) KFRM13016-E [511](#page-546-1) KFRM13017-E [512](#page-547-0) KFRM13018-E [513](#page-548-0) KFRM13019-E [514](#page-549-0) KFRM13020-E [514](#page-549-1) KFRM13021-E [515](#page-550-0) KFRM13022-W [515](#page-550-1) KFRM13023-E [515](#page-550-2) KFRM13024-W [516](#page-551-0) KFRM13025-I [516](#page-551-1) KFRM13026-I [516](#page-551-2) KFRM13027-I [517](#page-552-0) KFRM13028-W [517](#page-552-1) KFRM13029-I [518](#page-553-0) KFRM14000-E [518](#page-553-1) KFRM14001-E [518](#page-553-2) KFRM14002-E [519](#page-554-0) KFRM14003-E [519](#page-554-1) KFRM14004-E [520](#page-555-0) KFRM14005-E [520](#page-555-1) KFRM14008-E [520](#page-555-2) KFRM14009-E [521](#page-556-0) KFRM14010-E [521](#page-556-1) KFRM14012-W [522](#page-557-0) KFRM14013-E [522](#page-557-1) KFRM14014-E [523](#page-558-0) KFRM14015-E [523](#page-558-1) KFRM14016-E [523](#page-558-2) KFRM14017-E [524](#page-559-0) KFRM14018-E [524](#page-559-1)

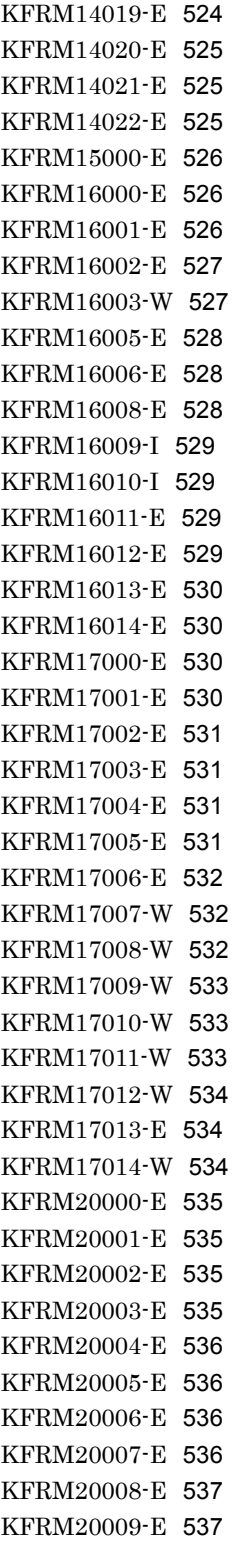

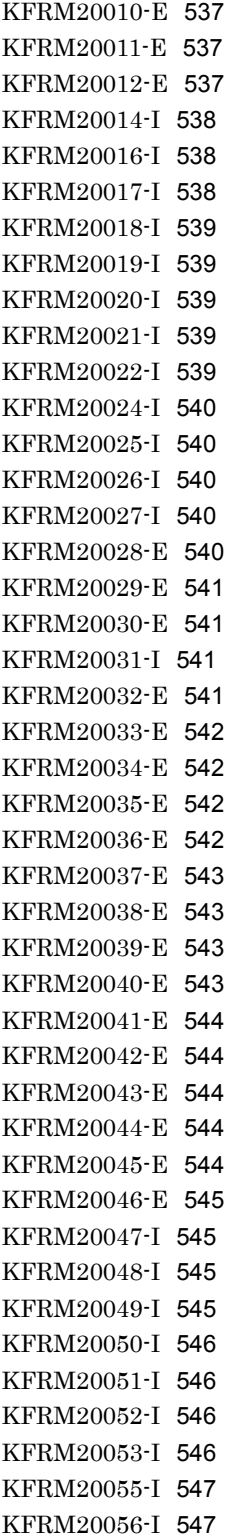

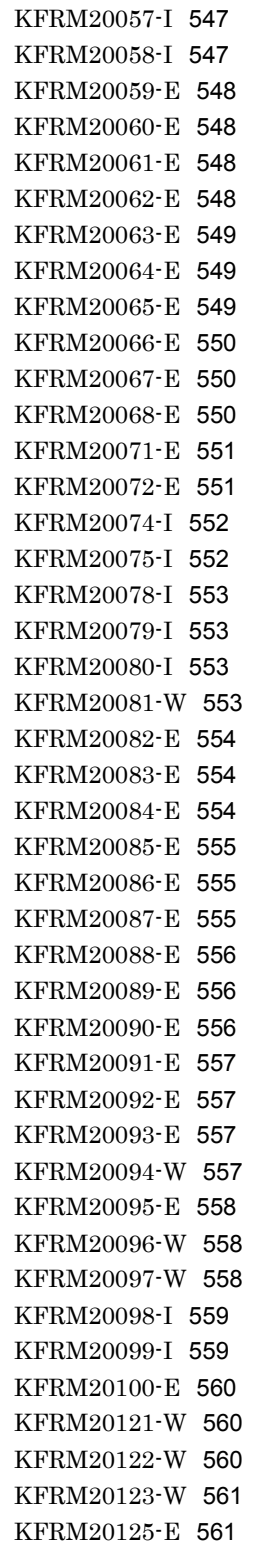

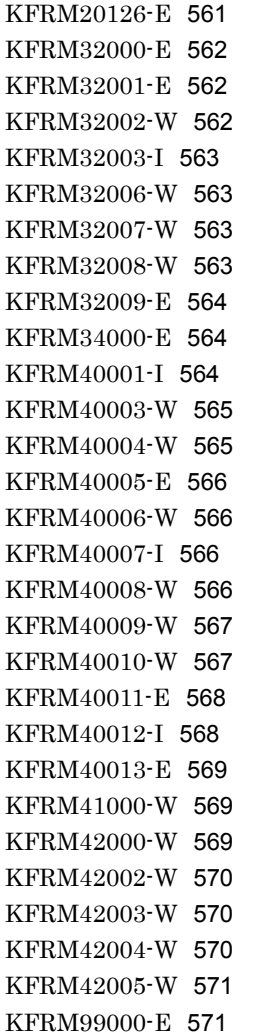

# L<sub>a</sub> La Caractería de la Caractería de la Caractería de la Caractería de la Caractería de la Caractería de la Caractería de la Caractería de la Caractería de la Caractería de la Caractería de la Caractería de la Caractería

linkedResourceAdapterName [130](#page-165-0)

## M

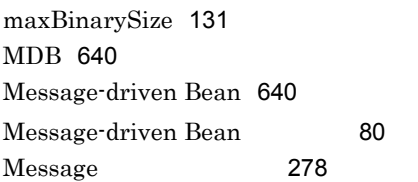

### O

ObjectMessage [306](#page-341-0)

Oracle [7](#page-42-3) Oracle JDBC Driver [7](#page-42-4)

## P

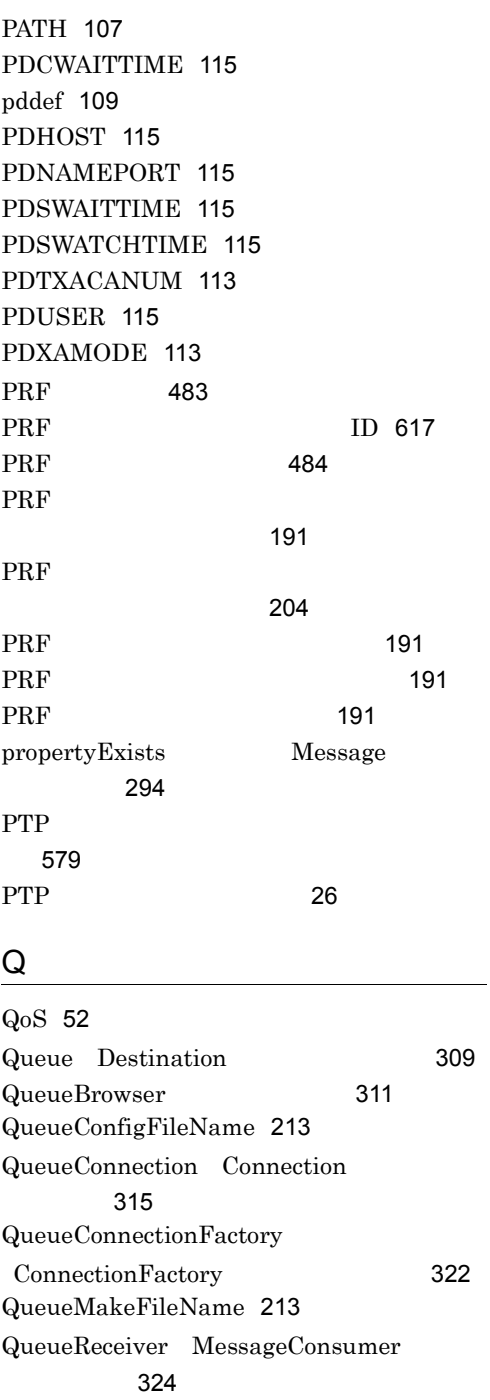

QueueSender MessageProducer [330](#page-365-0) QueueSession Session [340](#page-375-0)

### R

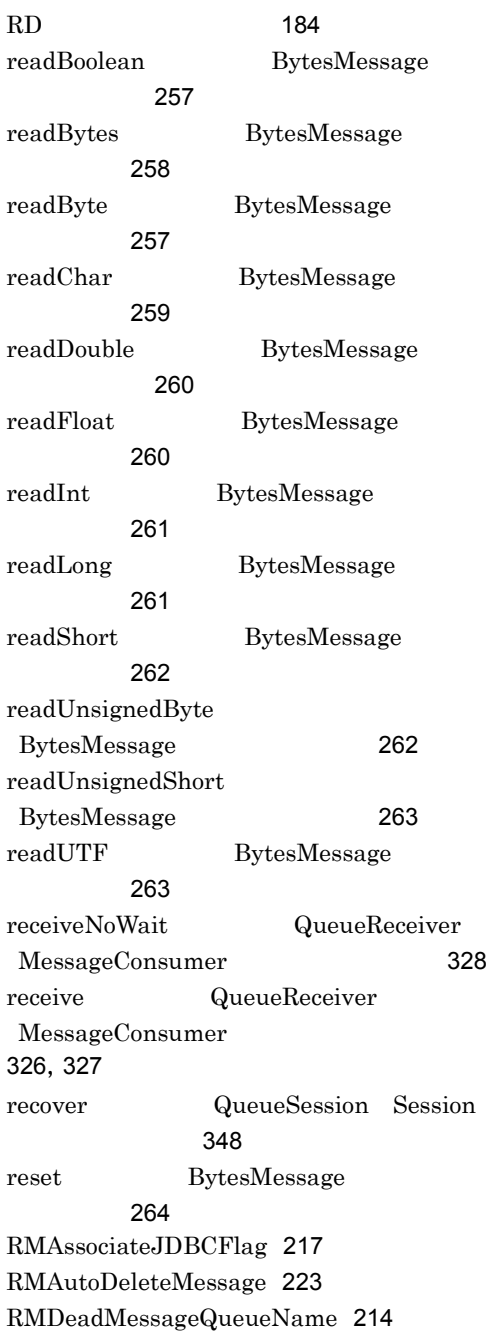

RMDeleteMessageImmediately [218](#page-253-0) RMLineTraceLevel [219](#page-254-0) RMLinkedDBConnectorName [213](#page-248-2) RMLogTraceFileNum [220](#page-255-0) RMLogTraceFileSize [220](#page-255-1) RMMaxDeliveryNum [219](#page-254-1) RMMethodTraceLevel [219](#page-254-2) RMPassByReference [218](#page-253-1) RMSHConnectFlag [220](#page-255-2) RMSHPort [220](#page-255-3) RMStartTimeout [216](#page-251-0) RMSweepTimerInterval [217](#page-252-1) RMSystemName [213](#page-248-3) RMSystemName および通番 [69](#page-104-4) RMTRConnectFlag [221](#page-256-0) RMTRPendingNotifyInterval [223](#page-258-1) RMTRResendInterval1 [222](#page-257-0) RMTRResendInterval1Num [222](#page-257-1) RMTRResendInterval2 [222](#page-257-2) RMTRResendTimerInterval [222](#page-257-3) RMTRSendThreadNum [222](#page-257-4) RMTRTransferControlDir [223](#page-258-2) RMWaitRestoration [214](#page-249-1) rollback QueueSession Session [349](#page-384-0) run QueueSession Session  $350$ 

#### S

send QueueSender MessageProducer [336](#page-371-0),[337](#page-372-0),[338](#page-373-0) serverName [131](#page-166-1) setBooleanProperty Message [294](#page-329-1) setByteProperty Message [295](#page-330-0) setClientID QueueConnection Connection [318](#page-353-0) setDeliveryMode QueueSender MessageProducer [333](#page-368-0)

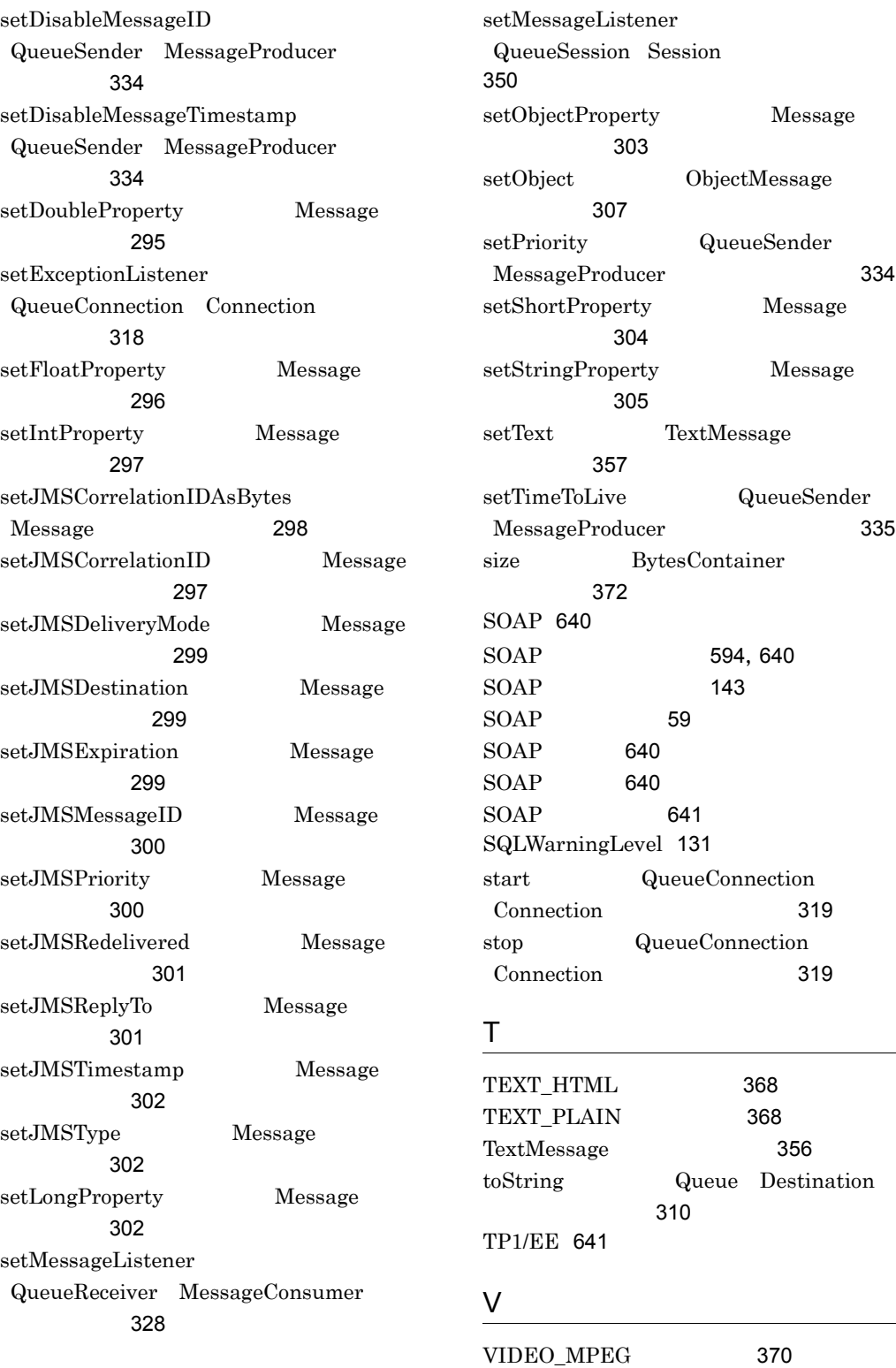

Message

Message

Message

QueueSender

[594](#page-629-0),[640](#page-675-8) [143](#page-178-0)

> [368](#page-403-3) [368](#page-403-4)

ObjectMessage

QueueSender

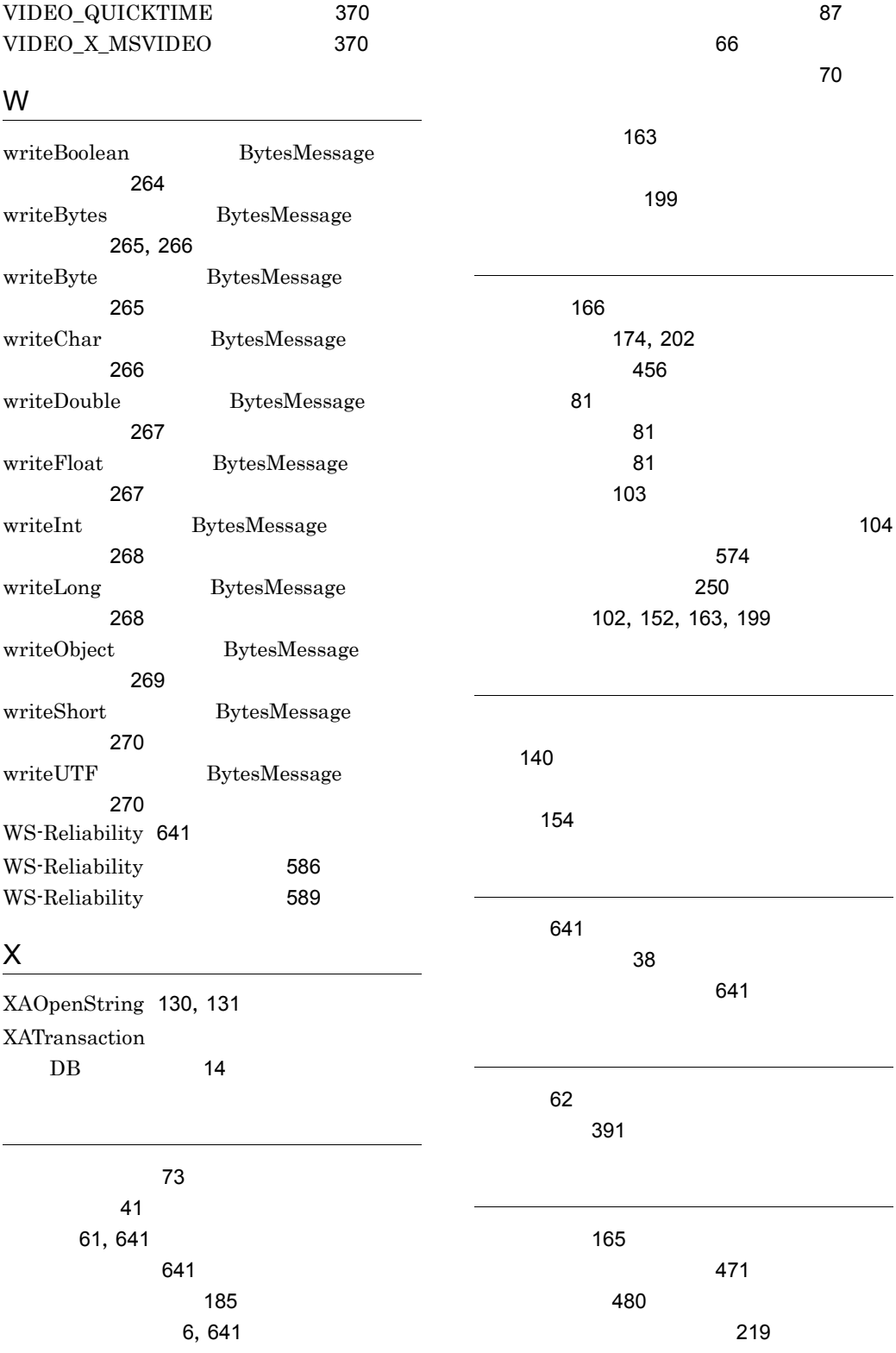

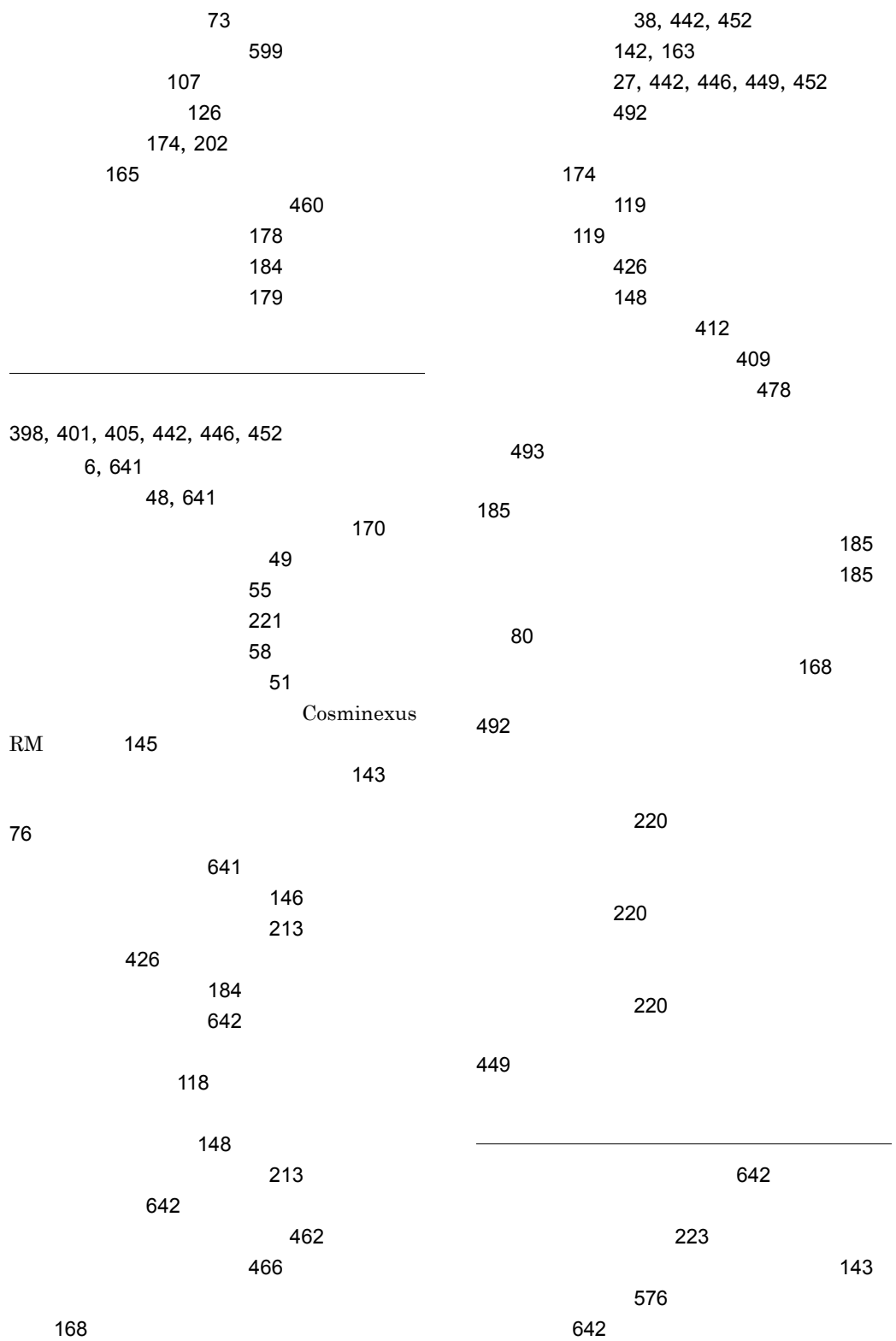

657

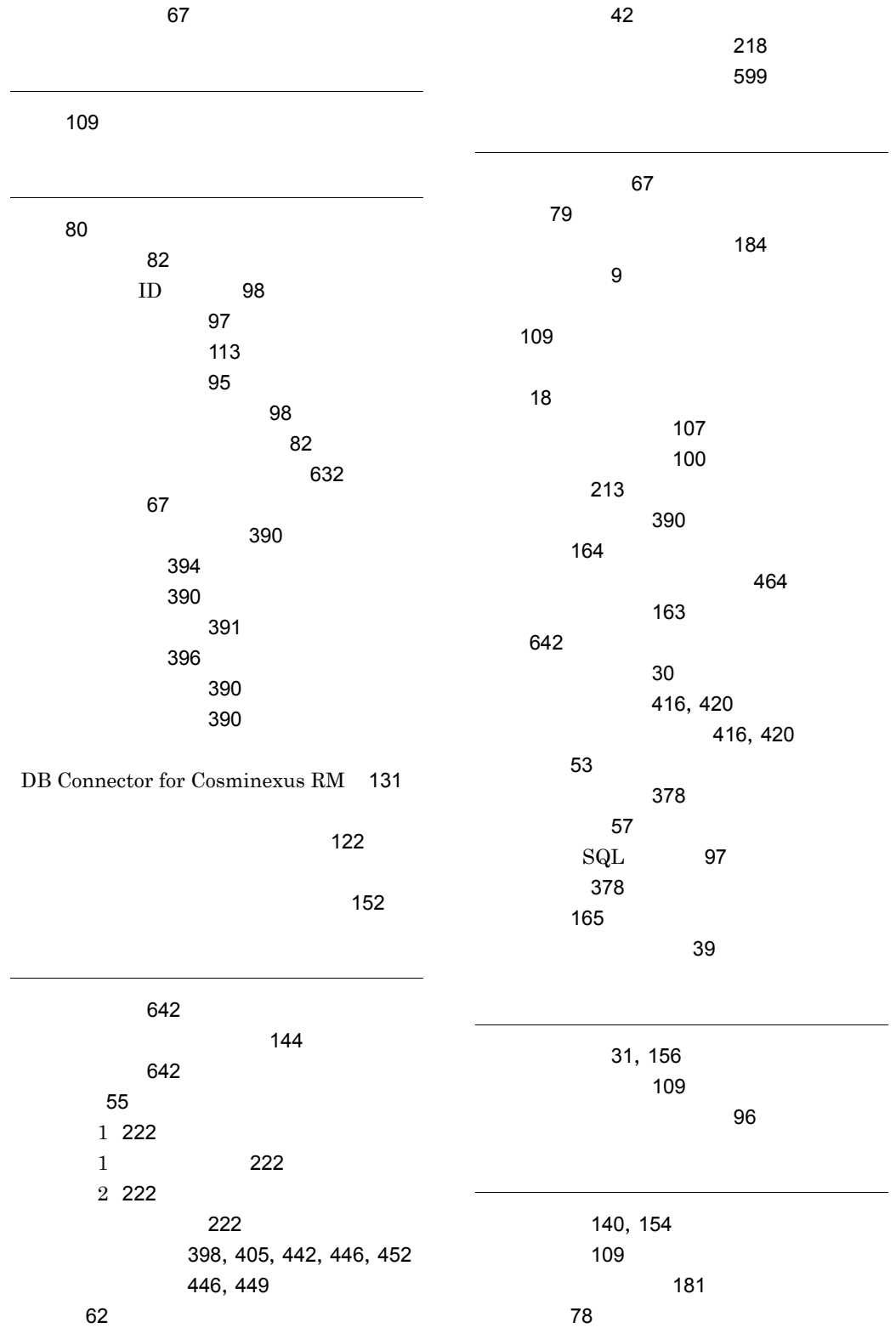

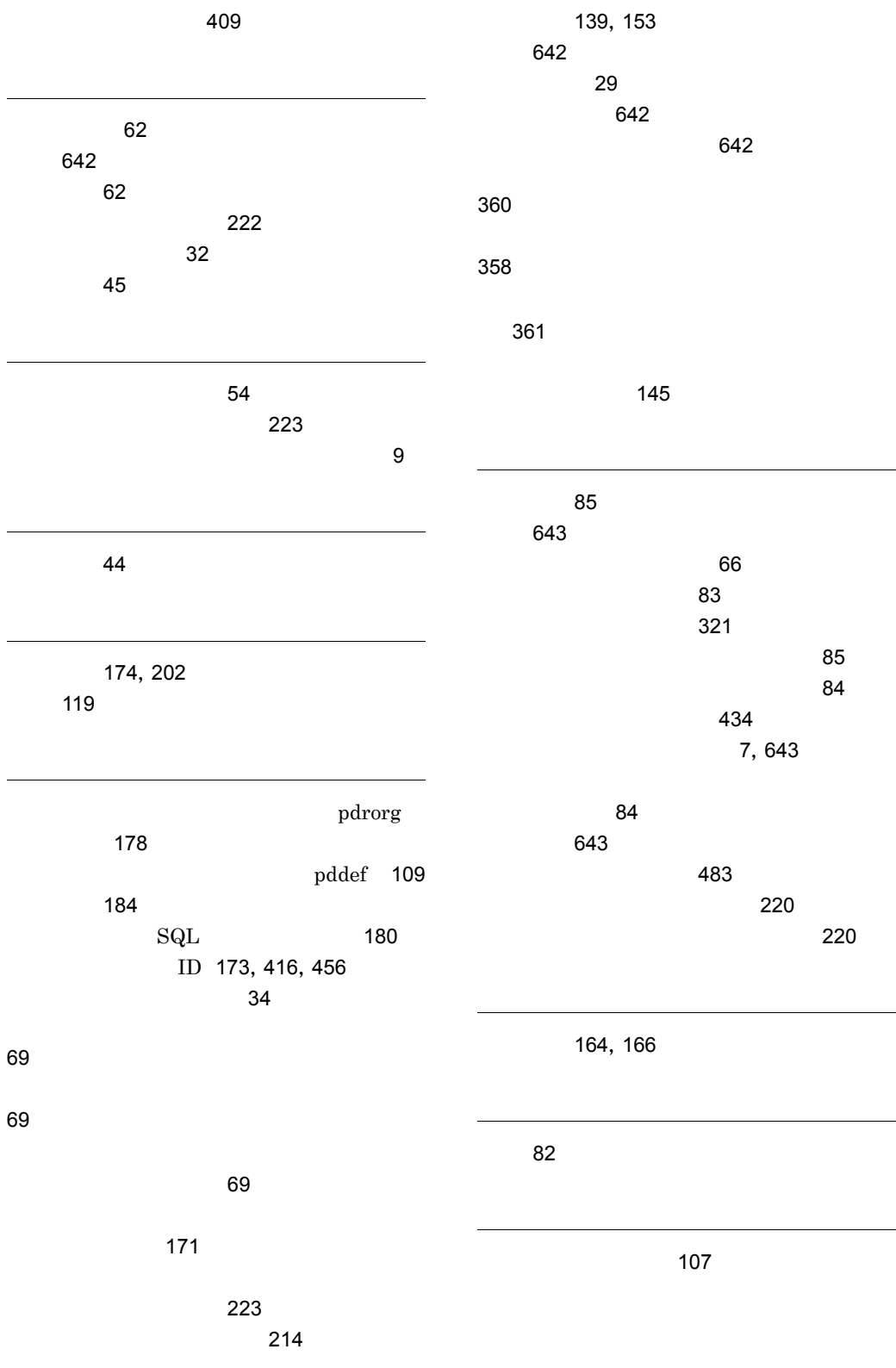

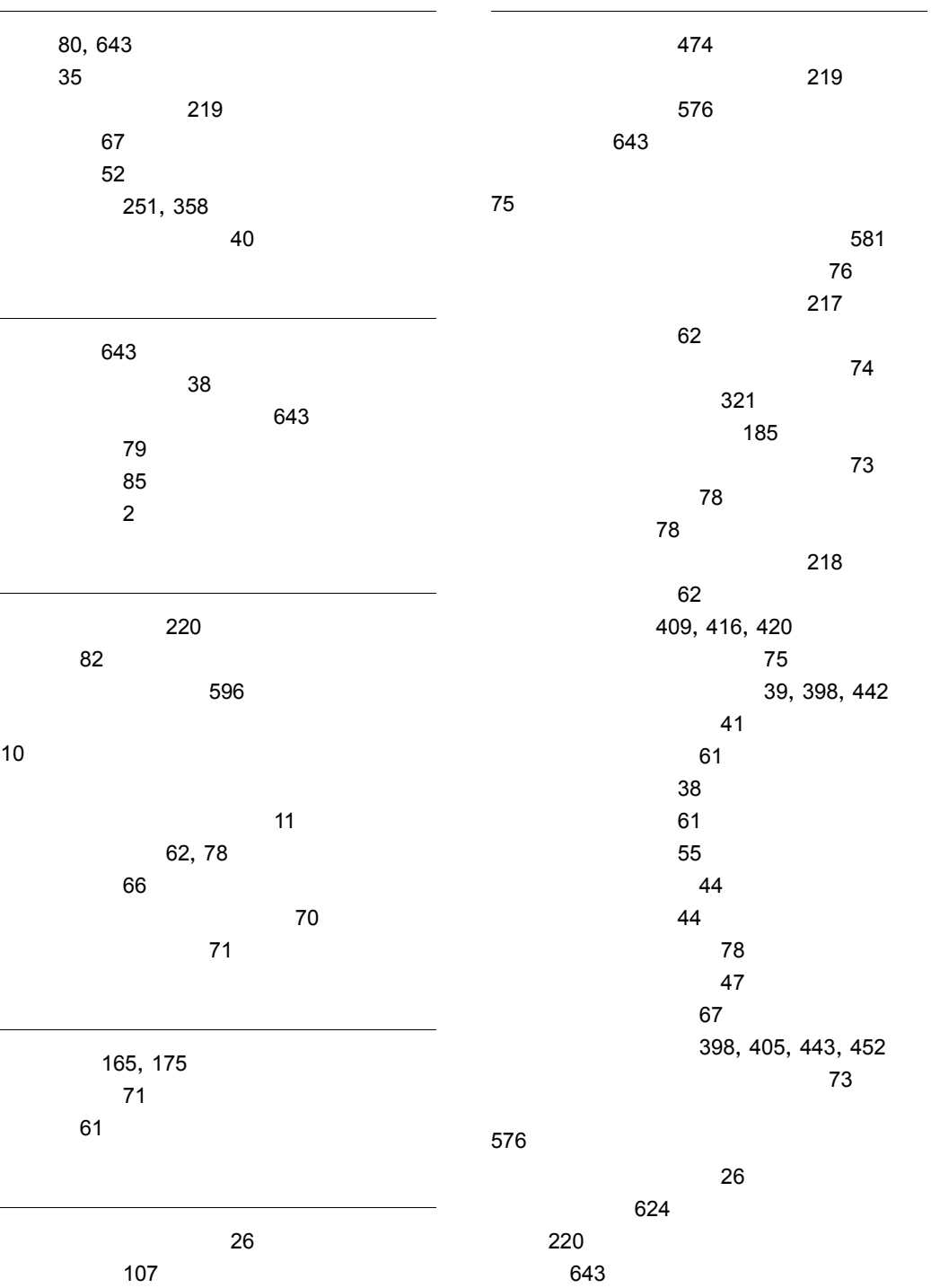

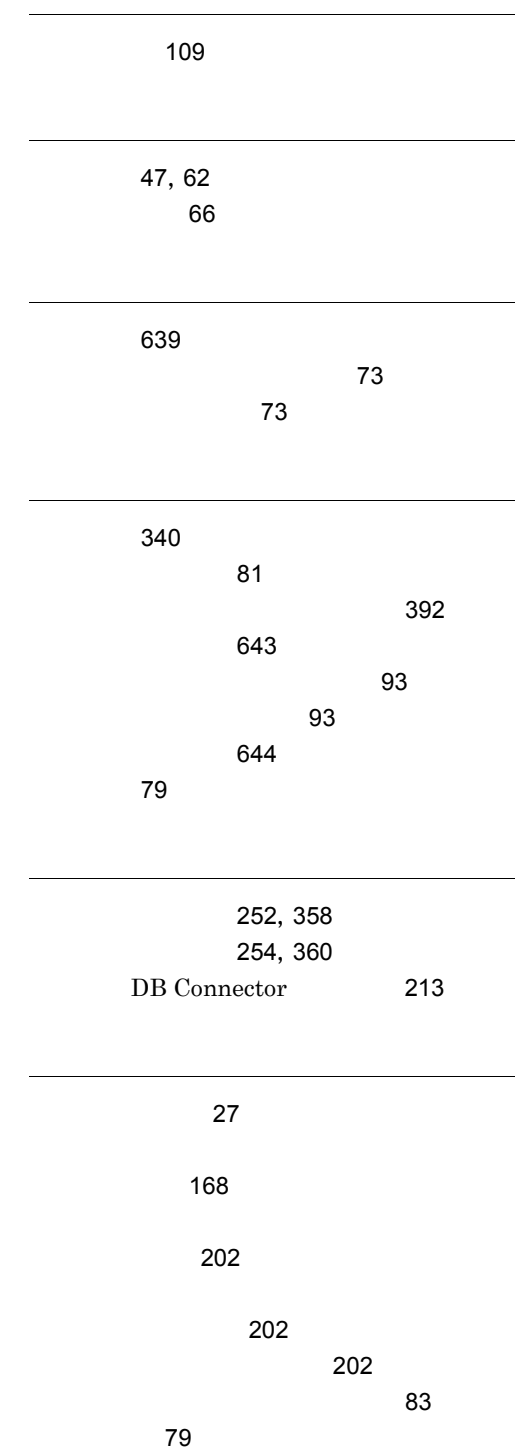

### URL http://www.hitachi.co.jp/soft/manual/

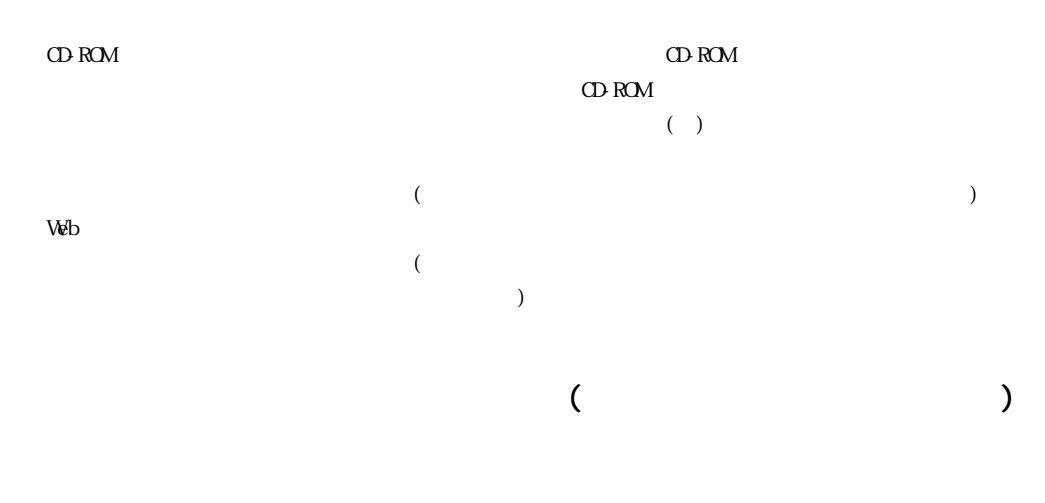

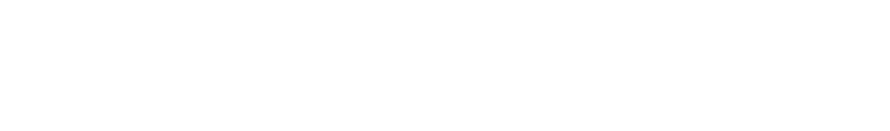

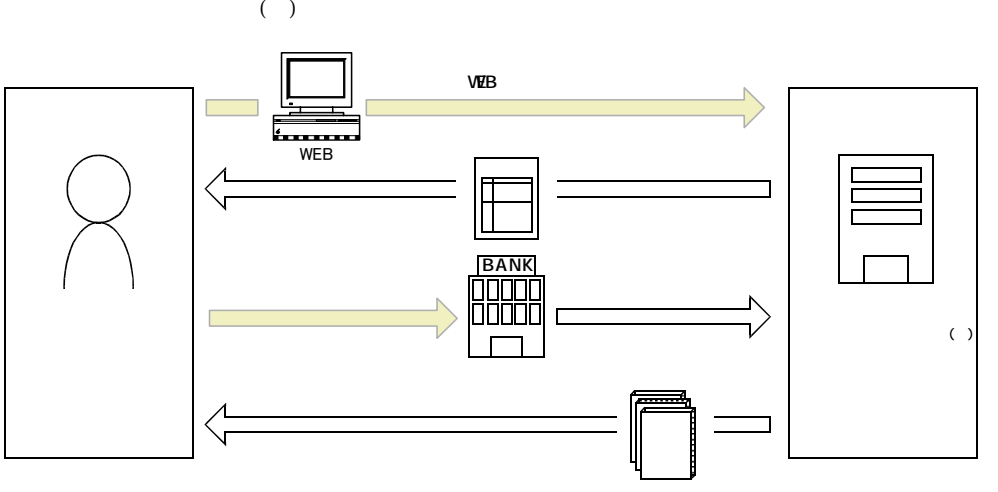

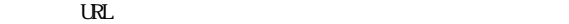

URL http://www2.himdx.net/manual/privacy.asp?purchase\_flag=1